# **أثر استخدام ثالثة برامج حاسوبية على التحصيل الدراسي لدى طلبة الصف العاشر األساسي في الرياضيات ودافعيتهم نحو تعلمها في مديرية قباطية )دراسة مقارنة(**

**إعداد عبد الرحمن محمد صادق ابوسارة**

> **إشراف د. صالح الدين ياسين**

**قدمت هذه األطروحة استكماالً لمتطلبات الحصول على درجة الماجستير في أساليب تدريس الرياضيات بكلية الدراسات العليا في جامعة النجاح الوطنية في نابلس، فـلسطين 2016**

أثر استخدام ثلاثة برامج حاسوبية على التحصيل الدراسي لدى طلبة الصف العاشر الأساسي في الرياضيات ودافعيتهم نحو تعلمها فى مديرية قباطية (دراسة مقارنة)

> إعداد عبد الرحمن محمد صادق ابوسارة

> > نوقشت هذه الأطروحة بتاريخ 2016/6/22, وأجيزت.

أعضاء لجنة المناقشة

– د. صلاح الدين ياسين/ مشرفاً ورئيساً

- د. مسعيـن جـبـر/ ممتحناً خارجياً

– د. ســـــهيل صــــالحة/ ممتحناً داخلياً

التوقيع

 $\overrightarrow{a}$ 

 $\overline{\phantom{0}}$ 

#### **إهـــــــــــــداء**

إلى سـيد ولـد ادم ومعلـم الإنسـانية الأول الـذي بعثـه الله سـبـحانـه تـعـالـى رحمـة للـعـالمـين رسـول الله صلبي الله عليه وسلم. إلى ذلك الينبوع المتدفق المعطاء، الذي غرس في نفسي حب العلم والمعرفة منذ نعومة أظفاري (إلى والدى الفاضل). إلى تلك المنارة التي ملأت حياتي دفئًا وضياءً (إلى أمي الحنونة). إلى رياحين القلب، رفاق الطفولة ونوائم الروح (إلى أخي وأختي). إلى كل من علمني حرفاً، فنأى سراب الجهل عن ناظري. إلى كل باحث عن معين العلم والمعرفة. بإلى كل من نذر نفسه في سبيل إعلاء كلمة الله نعالى، وإسعاد البشرية وهدايتها.  $\frac{1}{2}$ 

 **إليكم جميعاً مع فائق احترامي وتقديري**

## **شكر وتقدير**

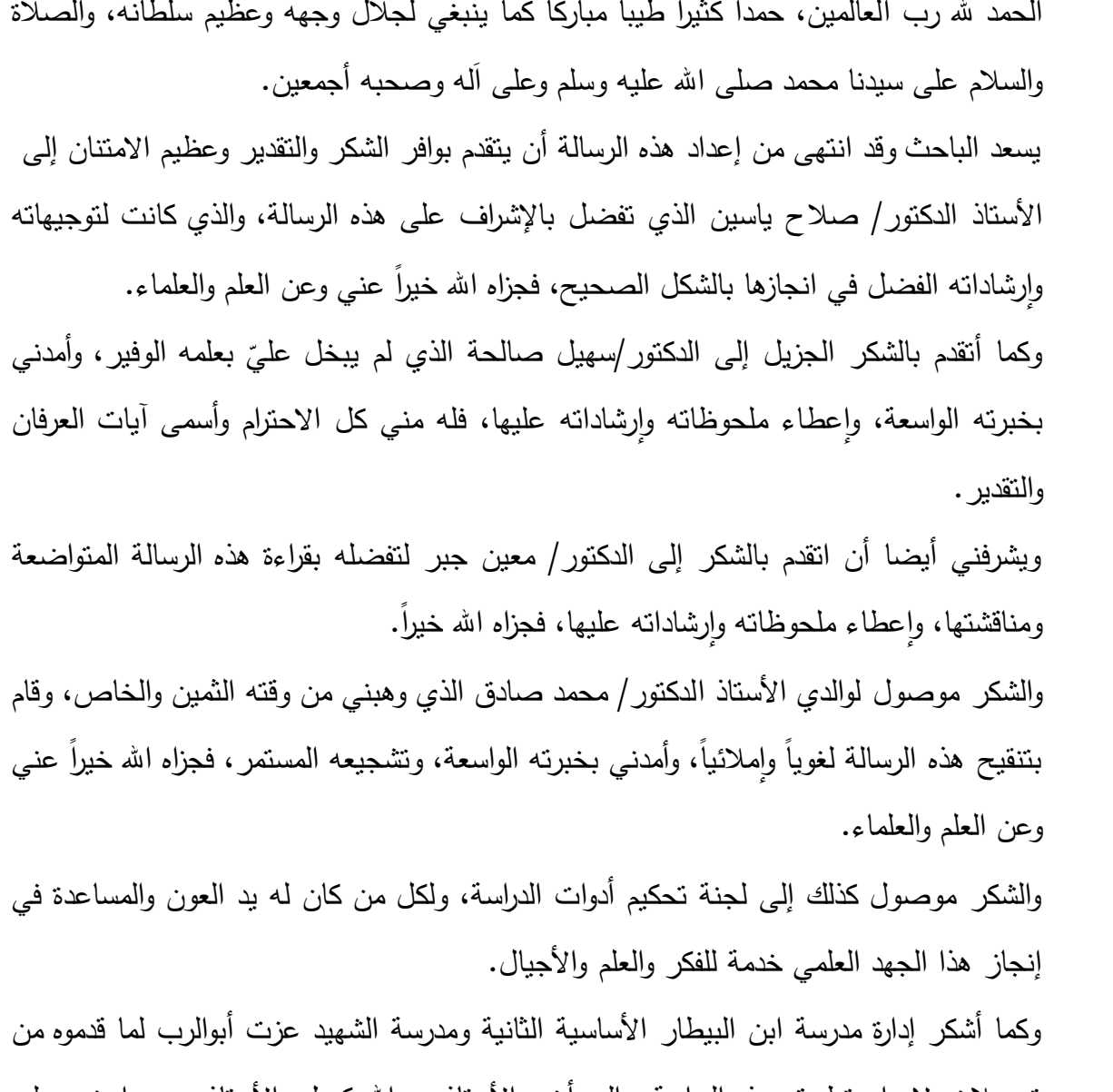

تسهيلات لإجراء نطبيق هذه الدراسة، والى أخي الأسناذ عبدالله كميل والأستاذ حسن ابوزيد على مجهودهما في العمل على تطبيق الدراسة.

> إليهم جميعا وإِلى من سقط سهوا أنقدم بكل أبات الشكر والاحترام والنقدير .  $\frac{1}{\epsilon}$

**الباحث** 

## الإقرار

أنا الموقع أدناه مقدم الرسالة التي تحمل العنوان:

أثر استخدام ثلاثة برامج حاسوبية على التحصيل الدراسي لدى طلبة الصف العاشر الأساسي في الرياضيات ودافعيتهم نحو تعلمها في مديربة قباطية (دراسة مقارنة)

أقر بأن ما اشتملت عليه هذه الرسالة إنما هو نتاج جهدي الخاص، باستثناء ما تمت الإشارة إليه حيثما ورد، وأن هذه الرسالة ككل أو أي جزءٍ منها لم يقدم من قبل لنيل أي درجة علمية، أو بحث علمي، أو بحثي لدى أي مؤسسة تعليمية أو بحثية أخرى.

#### **Declaration**

The work provided in this thesis, unless otherwise referenced, is the researcher's own work, and has not been submitted elsewhere for any other degree or qualification.

Student's name:

اسم انطان: حبه الرحمن محمد عبد در اً وسارته

التوقيع: كمد الرحمنا محمر حملا دوراً وسارت

F /6/22 .

Date:

Signature:

**فهرس المحتويات**

| الصفحة         | الموضوع                                         | الرقم |
|----------------|-------------------------------------------------|-------|
| $\overline{C}$ | إهداء                                           |       |
| د              | شكر وتقدير                                      |       |
| ۿ              | الإقرار                                         |       |
| و              | فهرس المحتويات                                  |       |
| ي              | فهرس الجداول                                    |       |
| ن              | فهرس الأشكال                                    |       |
| س              | فهرس الملاحق                                    |       |
| ف              | الملخص                                          |       |
| $\mathbf{1}$   | الفصل الأول: مشكلة الدراسة (خلفيتها وأهميتها)   |       |
| $\overline{2}$ | المقدمة                                         | 1:1   |
| $\overline{4}$ | مشكلة الدراسة                                   | 2:1   |
| 6              | أسئلة الدراسة                                   | 3:1   |
| 7              | أهداف الدراسة                                   | 4:1   |
| 8              | أهمية الدراسة                                   | 5:1   |
| 9              | فرضيات الدراسة                                  | 6:1   |
| 10             | حدود الدراسة                                    | 7:1   |
| 11             | مصطلحات الدراسة                                 | 8:1   |
| 14             | الفصل الثاني: الإطار النظري والدراسات ذات الصلة |       |
| 15             | الإطار النظري                                   | 1:2   |
| 15             | مفهوم تكنولوجيا التعليم                         | 1:1:2 |
| 16             | الحاسوب التعليمي                                | 2:1:2 |
| 17             | التعليم عن الحاسوب والتعليم بواسطة الحاسوب      | 3:1:2 |
| 17             | ميزات استخدام الحاسوب في التعليم                | 4:1:2 |
| 19             | معوقات استخدام الحاسوب في التعليم               | 5:1:2 |
| 19             | الرياضيات والحاسوب                              | 6:1:2 |

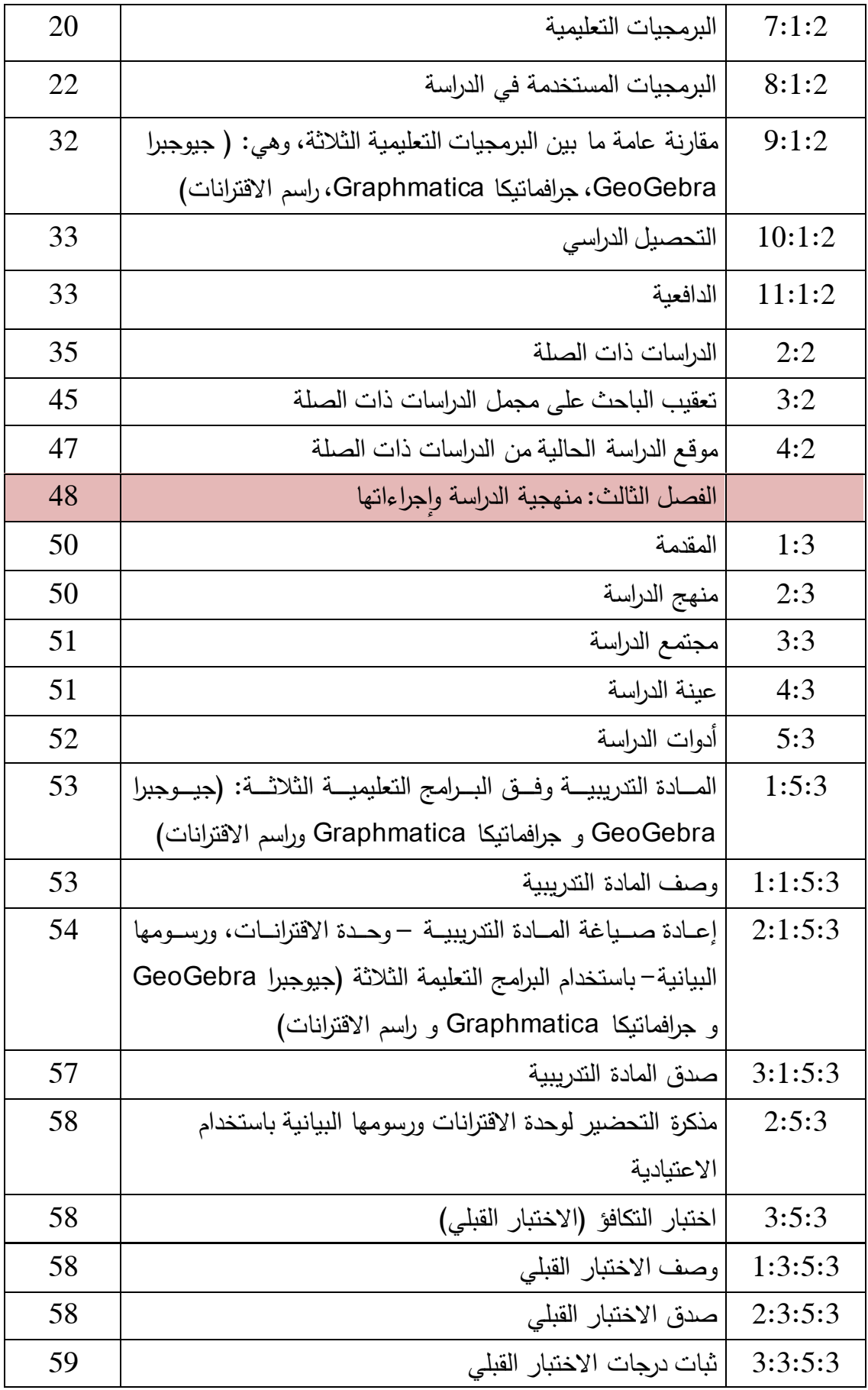

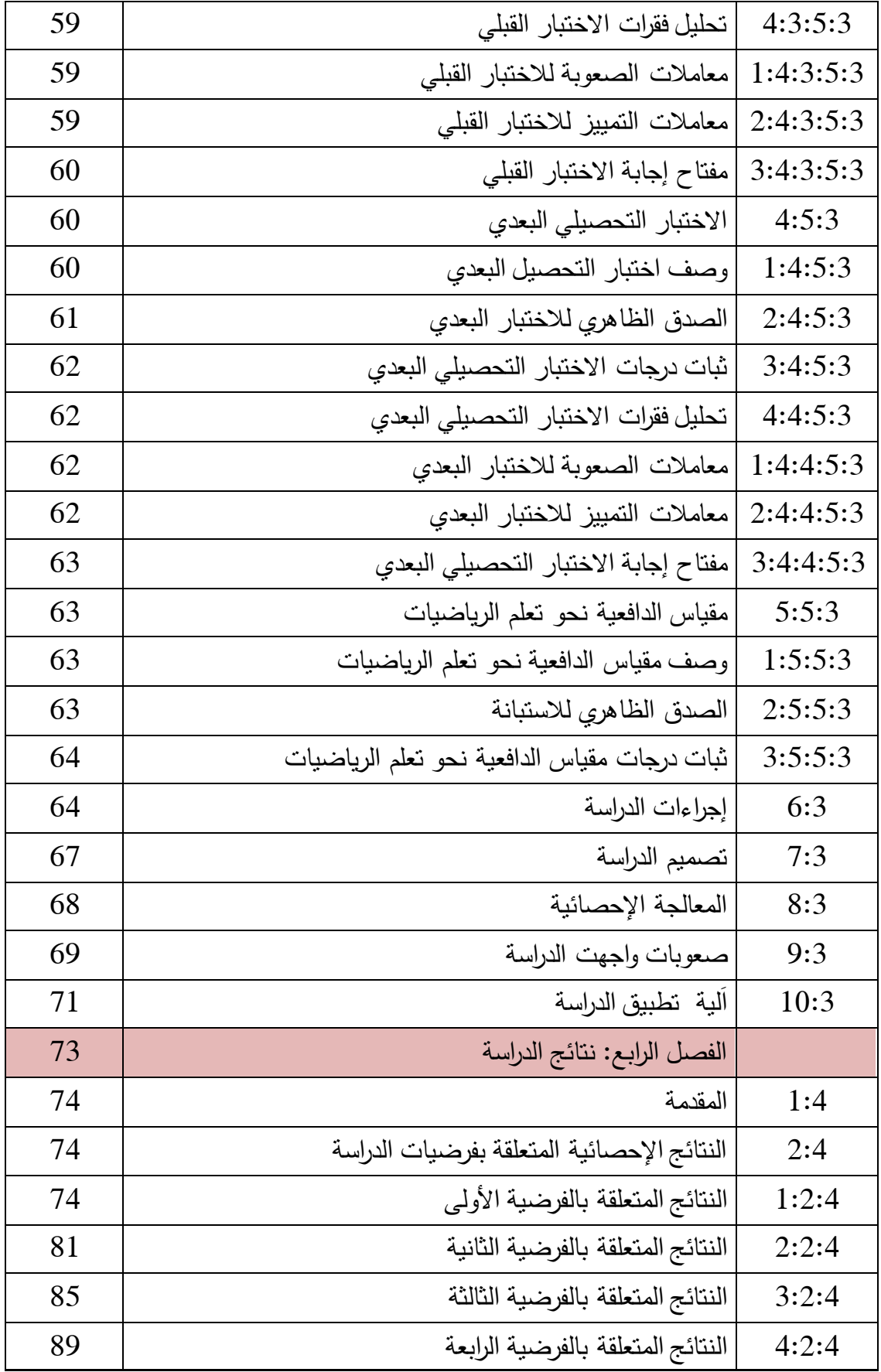

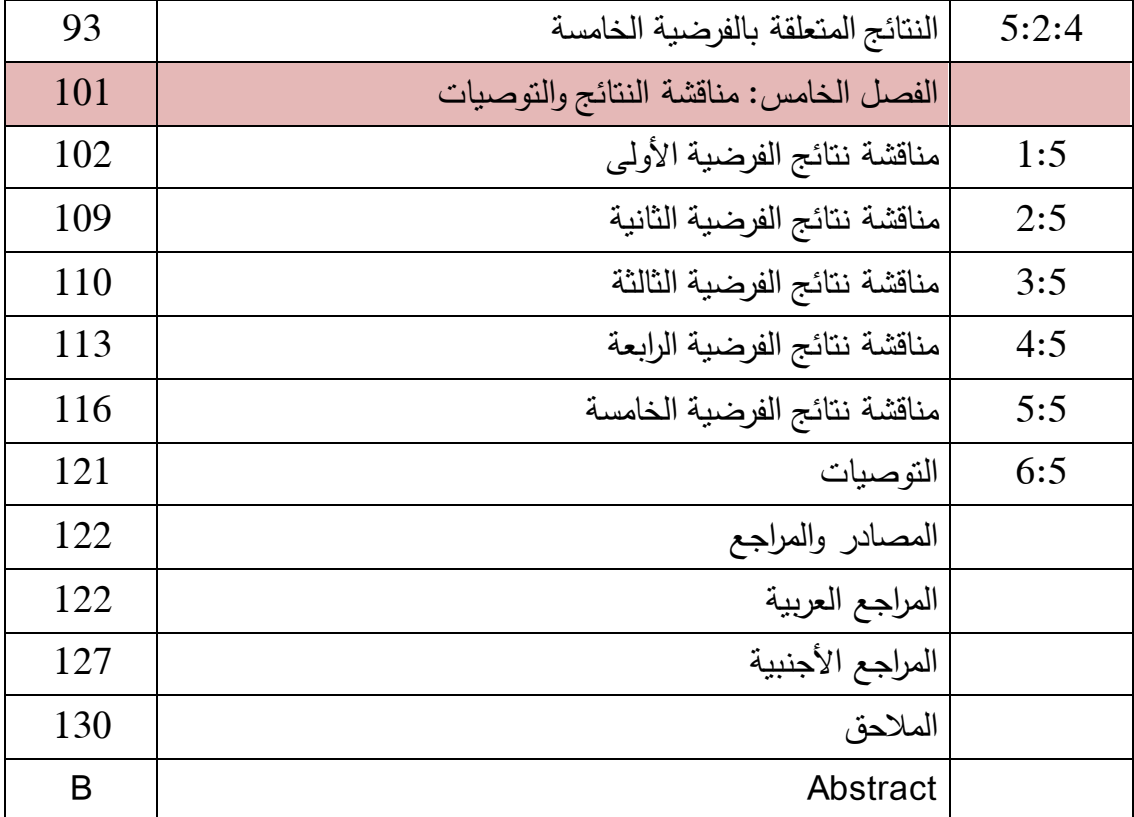

**الرقم المحتوى الصفحة** )1:2( نقذ لىىىىىىىىىب عذنىىىىىىىىىب تىىىىىىىىىد علت نجدىىىىىىىىىذت علرسادندىىىىىىىىىب علاالاىىىىىىىىىبغ َهىىىىىىىىىل: (جيوجبراGeoGebra، جرافمانيكا Graphmatica، راسم الاقترانات) 32 )2:2( ناخص عل عدذت نعت علصاب 45 )1:3( رَزدع أم ع عل عدب 52 (2:3) | تصنيف فقرات اختبار التحصيل بجدول المواصـفات حسب مسـتويات تصــنبف (NAEP) للأهـداف التعليميــة، وهــى: المعرفــة المفاهيميــة، والمعرفة الإجرائية، وحل المشكلات 61 (3:3) | يوضىــــــح عــــــــــــدد الفقـــــــــرات، وتوزيعهــــــــا حســـــــب مســــــــتويات (NAEP) للأهداف المعرفية 61 63(4:3) | توزيع مقياس الاستجابة على فقرات الاستبيان (1:4) | المتوسـطات الحسـابية، والانحرافـات المعياريــة، لـدرجات الطــلاب فــى الاختبارين: القبلي والبعدي، تبعاً لمجموعات الدراسة الأربعة 75 )2:4( لرىىذئج رلادىىا علرتىىذد عهلىىىذ ه علنصىىذلب )ANCOVA )هاىى ا دقىىىب التـدريس باسـتخدام بـرامج: (جيـوجبرا، وجرافماتيكـا، وراسـم الاقترانــات، والاعتيادية) في درجات طلاب الصف العاشر الأساسي بين المجموعات الأربعة، على اختبار التحصيل البعدي 76 (3:4) | الجدول رقم (3:4) نتـائج اختبـار (أقـل فـرق دال) للمقارنــات البعديــة | (LSD Post Hoc لأثر طريق التدريس باستخدام برامج: (جيوجبرا، وجرافمانتيكا، وراسم الاقترانات، والاعتيادية) على درجات طلاب الصف العاشر الأساسي، بين المجموعات الأربعة، في اختبار التحصيل البعدي 77 (4:4) | المرجع المقترح لتحديد مستويات حجم التأثير بالنسبة لكل مقياس من مقاييس حجم التأثير 78 (5:4) | نتائج تحليل التباين الأحادي المصـاحب لأثر استخدام برنامج: (جيوجرا GeoGebra) على درجات تحصيل طلاب الصف العاشر الأساسى فـي المجمــوعتين، التجريبيــة الأولــي (جيــوجبرا) والمجموعــة الرابعــة (الضابطة) في اختبار التحصيل البعدي 79

**فهرس الجداول**

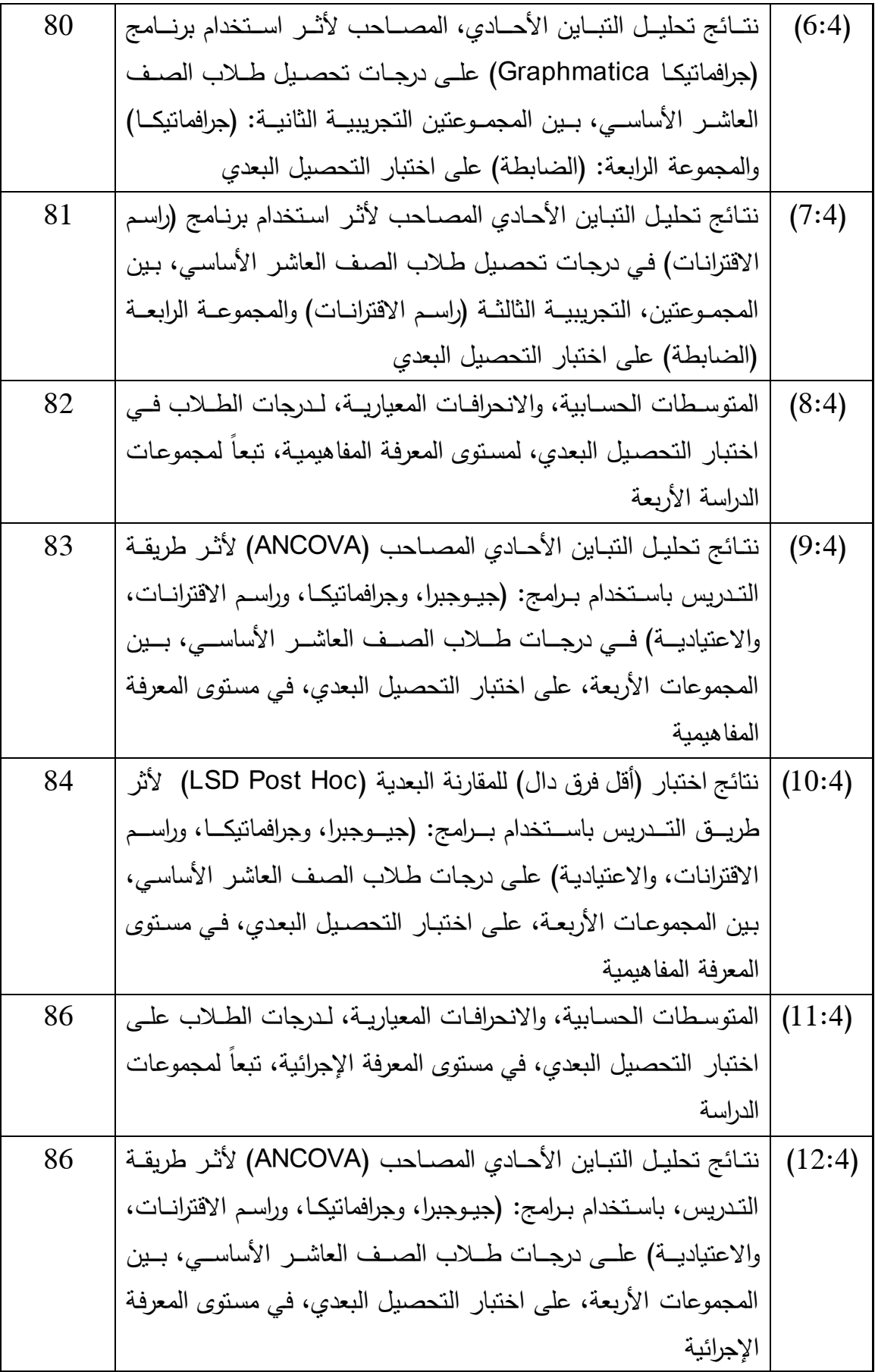

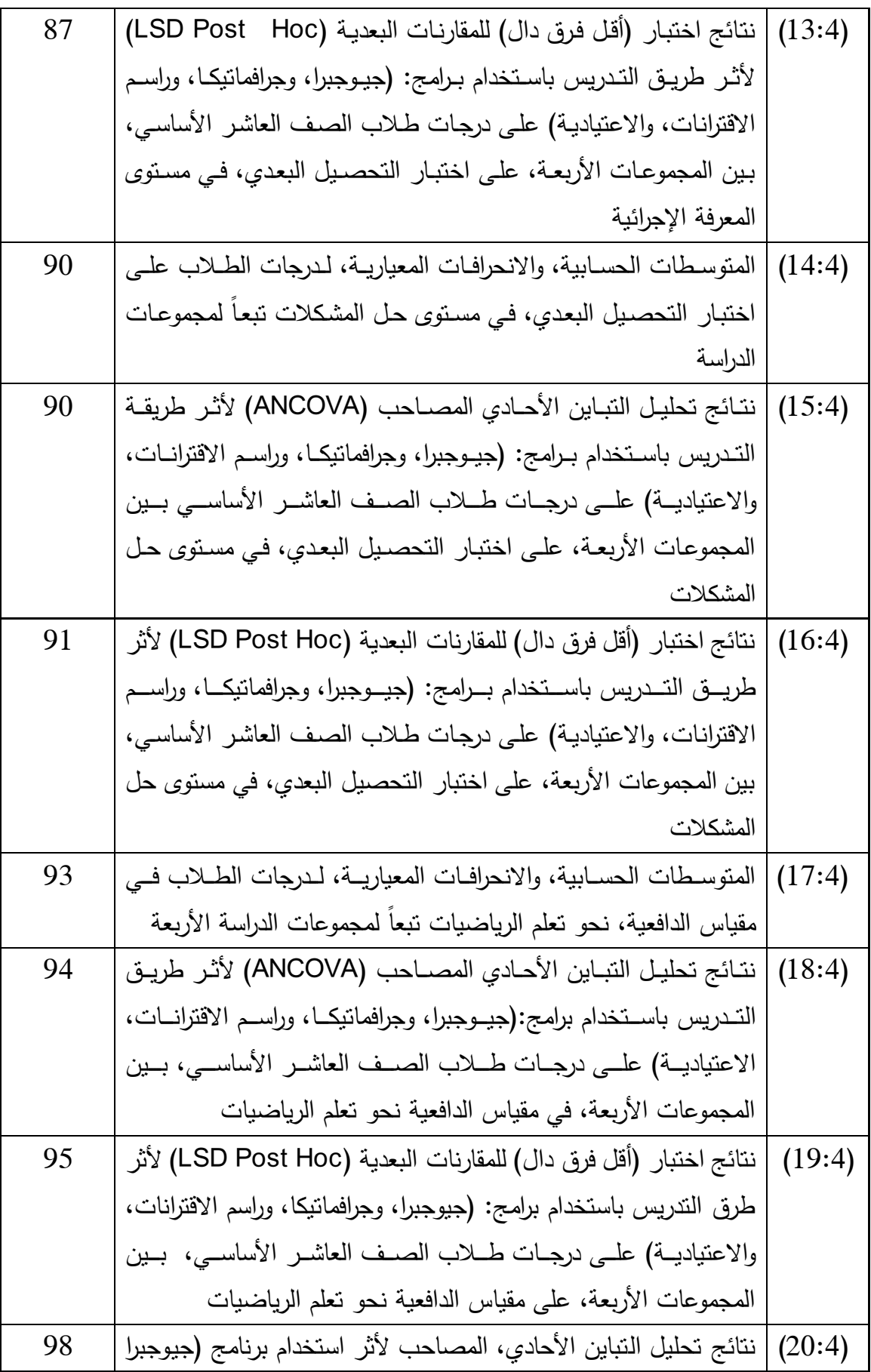

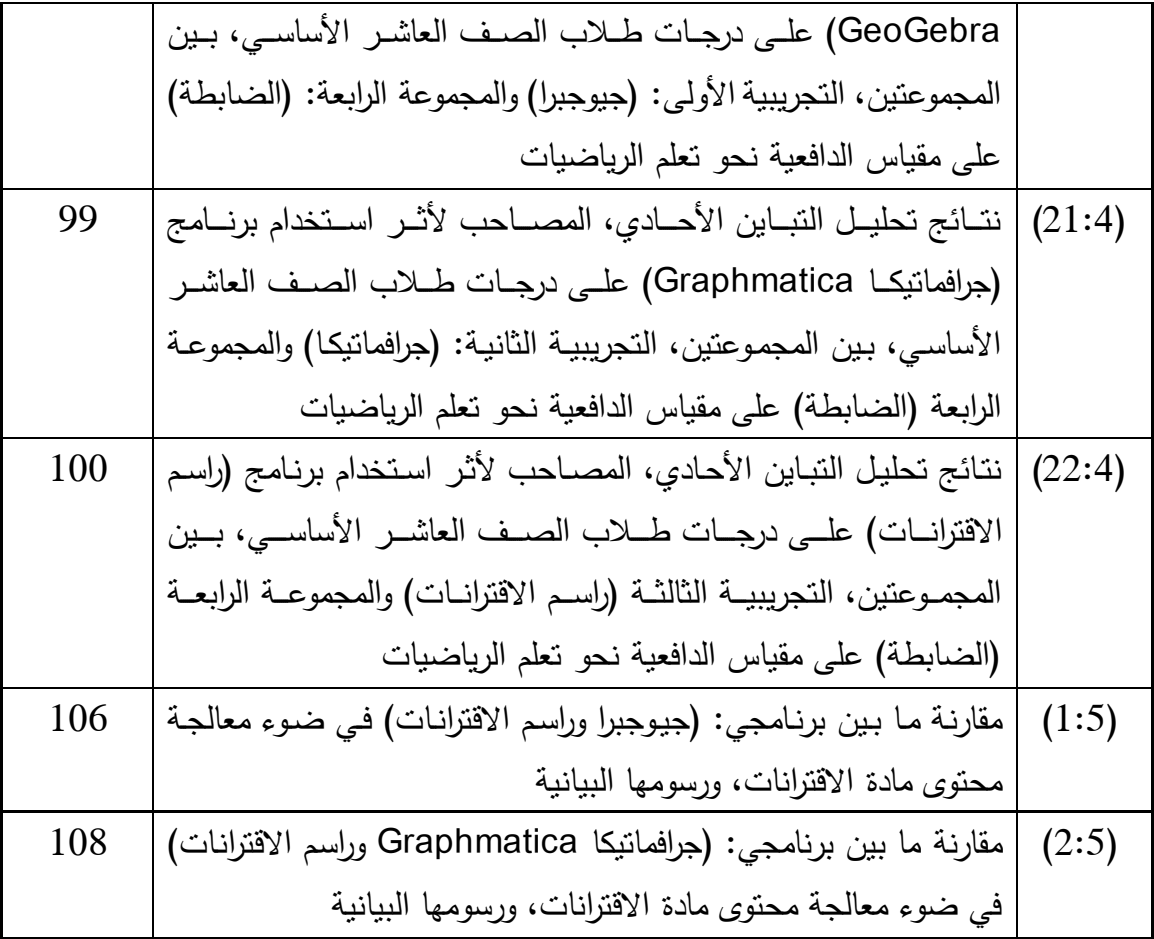

| الصفحة | المحتوى                                                           | رقم الشكل |
|--------|-------------------------------------------------------------------|-----------|
| 23     | الواجهة الرئيسية لبرنامج (جيوجبرا)                                | (1:2)     |
| 24     | تمثيل الاقترانات بيانياً باستخدام برنامج (جيوجبرا)                | (2:2)     |
| 24     | إجراء التحويلات الهندسية بيانياً باستخدام برنامج (جيوجبرا)        | (3:2)     |
| 25     | صورة برنامج (جيوجبرا) في مجال الإحصاء، وتحليل البيانات            | (4:2)     |
| 25     | بيئة النفاعل الهندسية في برنامج (جيوجبرا)                         | (5:2)     |
| 26     | تمثيل ثلاثي الأبعاد في برنامج (جيوجبرا)                           | (6:2)     |
| 26     | إمكانية حساب التفاضل والتكامل                                     | (7:2)     |
| 27     | الواجهة الرئيسية لبرنامج (جرافمانيكا)                             | (8:2)     |
| 28     | صورة برنامج (جرافماتيكا) وتمثيله البياني للاقترانات               | (9:2)     |
| 28     | صورة برنامج (جرافمانيكا) وإجرائه التحويلات الهندسية بيانياً       | (10:2)    |
| 29     | صورة برنامج (جرافماتيكا) وإيجاد معادلة وميل منحنى الاقتران        | (11:2)    |
| 29     | صورة برنامج (جرافمانيكا) وإمكانية التحكم في ألوان خلفية البرنامج، | (12:2)    |
|        | وكذلك نقسيم لوحة الرسم                                            |           |
| 30     | صورة برنـامج (جرافمانيكا) ويظهر جدول بجميـع إحداثيات الرسم        | (13:2)    |
|        | البياني                                                           |           |
| 30     | الواجهة الرئيسية لبرنامج (راسم الاقترانات)                        | (14:2)    |
| 31     | صورة برنامج (راسم الاقترانات) وتمثيله البياني للاقترانات          | (15:2)    |
| 31     | صورة برنامج (راسم الاقترانات) وإجرائه التحويلات الهندسية          | (16:2)    |
| 32     | صورة الألة الحاسبة المنقدمة التي يحتويها برنامج (راسم الاقترانات) | (17:2)    |

**فهرس األشكال**

| الصفحة | المحتوى                                                                         | رقم الملحق     |
|--------|---------------------------------------------------------------------------------|----------------|
| 131    | الإجراءات التنظيمية والإدارية لتنفيذ الدراسة                                    | 1              |
| 136    | قائمة أسماء لجنة تحكيم المادة الندريبية والاختبار القبلي والبعدي                | 2              |
|        | ومقياس الدافعية نحو نعلم الرياضيات                                              |                |
| 137    | الاختبار القبلى (التكافؤ)                                                       | 3              |
| 142    | مفتاح إجابة الاختبار القبلي (النكافؤ)                                           | $\overline{4}$ |
| 143    | معـاملات الصـعوبة والنمييـز لكـل فقـرة مـن فقـرات الاختبـار القبلـي             | 5              |
|        | (التكافؤ )                                                                      |                |
| 144    | الأهداف المعرفية وفق تصنيف NAEP للأهداف التعليمية.                              | 6              |
| 148    | جدول مواصــفات اختبــار التحصــيل البعـدي فــى وحـدة الاقترانــات               | 7              |
|        | ورسومها البيانية للصف العاشر الأساسى                                            |                |
| 149    | اختبار التحصيل البعدي                                                           | 8              |
| 158    | مفتاح إجابة اختبار التحصيل البعدي                                               | 9              |
| 168    | معاملات الصعوبة و التمييز لكل فقرة من فقرات الاختبار التحصيلي                   | 10             |
|        | البعدي                                                                          |                |
| 169    | مقياس دافعية الطلبة نحو تعلم الرياضيات                                          | 11             |
| 172    | وحدة الاقترانات ورسومها البيانية وفق برنامج (جيوجبرا GeoGebra)                  | 12             |
| 186    | وحــدة الاقترانــــات ورســــومها البيانيــــة وفـــق برنــــامج (جرافمانيكـــا | 13             |
|        | (Graphmatica                                                                    |                |
| 200    | وحدة الاقترانات ورسومها البيانية وفق برنامج (راسم الاقترانات)                   | 14             |
| 212    | مذكرة تحضير محتوى المادة التدريبية لوحدة الاقترانات ورسومها                     | 15             |
|        | البيانية باستخدام البرامج الثلاثة                                               |                |
| 266    | مذكرة التحضير لوحدة الاقترانات ورسومها البيانية باستخدام الاعتيادية             | 16             |
| 276    | دليل الطالب لاستخدام برنامج (جيوجيرا GeoGebra)                                  | 17             |
| 283    | دليل الطالب لاستخدام برنامج (جرافمانيكا Graphmatica)                            | 18             |
| 290    | دليل الطالب لاستخدام برنامج (راسم الاقترانات)                                   | 19             |

**فهرس المالحق**

## **" أثر استخدام ثالثة برامج حاسوبية على التحصيل الدراسي لدى طلبة الصف العاشر األساسي في الرياضيات ودافعيتهم نحو تعلمها في مديرية قباطية )دراسة مقارنة( " إعداد عبد الرحمن محمد صادق أبوسارة إشراف د. صالح الدين ياسين**

#### **الملخص**

هـدفت هـذه الدراســة إلــى إجـراء مقارنــة فــى اسـتخدام ثلاثــة بـرامج حاسـوبية (جيـوجبرا GeoGebra، وجرافماتيكا Graphmatica، وراسم الاقترانات) في تحصيل طلبة العاشر الأساسي في وحدة الاقترانات ورسومها البيانية، ودافعيتهم نحو تعلم الرياضيات في مديرية قباطية، وتحديدا حاولت الدراسة الإجابة عن السؤال الرئيس الأتي:

ما أثر استخدام ثلاثـة برامج حاسوبية علـى تحصـيل طلبـة الصـف العاشـر الأساسـى، فـى وحـدة الاقترانات ورسومها البيانية؟ ودافعيتهم نحو تعلم الرياضيات في مديرية قباطية؟

وللإجابة عن سؤال الدراسة واختبار فرضياتها، استخدم الباحث المنهج التجريبي، إذ تكون مجتمع الدراسة من جميع طلبة الصف العاشر الأساسي في مديرية قباطية، وقد تمّ تطبيق الدراسة على عينــة مكونــة مـن (110) طالبــاً مـن طــلاب الصــف العاشـر الأساســى بمدرسـتى: (ابـن البيطــار الأساسية الثانية، ومدرسة الشهيد عزت أبو الرب الثانوية)، وتم نقسيم العينة إلى أربعة مجموعات، المجموعة التجريبية الأولى: درست محتوى وحدة الاقترانات ورسومها البيانية من كتاب رياضيات الصف العاشر الأساسى، باستخدام برنامج (جيوجبرا) والمجموعة التجريبية الثانية: درست الوحدة نفسها باستخدام برنـامج (جرافمانيكا)، والمجموعة النجريبيـة الثالثـة: درست الوحدة نفسها باستخدام برنامج (راسم الاقترانات) والمجموعة الرابعة: الضابطة درست الوحدة نفسها بالاعتيادية، وذلك في الفصل الأول من العام الدراسي (2015–2016)، وطُبَّقت على عينة الدراسة الأدانان الأنبيتان:

- اختبار تحصيلي بعدى، لقياس تحصيل الطلبة بعد الانتهاء من دراسة وحدة الاقترانات ررسومها البيانية، وقد تمّ التحقق من صدقه بالتحكيم، وحساب معامل ثباته، فكانت قيمته  $(0.873)$
- مقياس للدافعية نحو نعلّم الرياضيات، للمجموعات الأربعة، مكون من (20) فقرة وقد وزع مقياس الدافعية بعد الانتهاء من دراسة وحدة الاقترانات ورسومها البيانية، وبعد الانتهاء

منها، نمّ التحقق من صدقه بالمحكمين، وحساب معامل ثباته، فكانت قيمته (0.896). نمت معالجـة البيانـات باسـتخدام تحليـل التبـاين الأحـادى المصــاحب، واختبـار (أقـل فـرق دال) للمقارنــات البعديــة، لاختبــار فرضــيات الدراســة، وتـمّ تحليـل البيانــات باسـتخدام برنــامج (الــرزم الإحصائية للعلوم الاجتماعية)، وقد توصلت الدراسة إلى مجموعة من النتائج:

أولاً: توجد فروق ذات دلالـة إحصـائية، عند مستوى الدلالـة (0.05≤α) بين متوسـطات درجـات الطلاب فى الاختبار التحصيلي البعدى، تعزى إلى طريقة التدريس باستخدام البرامج: (جيوجبرا، وجرافمانتيكا، وراسم الاقترانات، والاعتيادية).

ولعمل المقارنات الثنائية البعدية ما بين المجموعات الأربعة؛ استخدم الباحث اختبار (أقل فرق دال) والذي أظهرت نتائجه كما يأتي:

- فـي الدرجــة الكليــة للتحصــيل أظهـرت النتــائج وجـود فـروق ذات دلالــة إحصــائية، بــين المجموعـات الأربعــة، ولصــالح البـرامج الحاسـوبية الثلاثــة، وعـدم وجـود فـرق ذي دلالــة إحصــائية بـين برنــامجى جيـوجبرا وجرافمانيكـا، ووجـود فـرق ذي دلالــة إحصــائية، بـين برنامجي: جيوجبرا و راسم الاقترانات، لصالح برنامج جيوجبرا، وكذلك وجود فرق ذي دلالة إحصائية، بين برنامجي جرافماتيكا وراسم الاقترانات، لصالح برنامج جرافماتيكا.
- فى مستوى المعرفة المفاهيميـة، أظهرت النتائج وجود فروق ذات دلالـة إحصـائية، بـين المجموعات الأربعـة، لصـالح البـرامج الحاسـوبية الثلاثـة، وعـدم وجـود فـروق ذات دلالـة إحصائية، بين البرامج الثلاثة: جيوجبرا، وجرافماتيكا، وراسم الاقترانات.
- فـي مسـتوى المعرفــة الإجرائيــة، أظهـرت النتــائج وجـود فـروق ذات دلالــة إحصــائية بــين المجموعـات الأربعــة، ولصــالح البـرامج الحاسـوبية الثلاثــة، وعـدم وجـود فـرق ذي دلالــة

إحصـائية، بـين برنـامجى: جيـوجبرا وجرافمانيكـا، ووجـود فـرق ذي دلالــة إحصــائية، بـين برنامجي (جيوجبرا و راسم الاقترانات)، لصـالح برنـامج جيوجبرا، وكذلك ووجود فرق ذي دلالة إحصائية، بين برنامجي جرافمانيكا و راسم الاقترانات، لصالح برنامج جرافمانيكا.

– فـي مسـتوى حـل المشـكلات، أظهـرت النتـائج وجـود فـروق ذات دلالــة إحصــائية، بـين المجموعـات الأربعــة، ولصــالح البـرامج الحاسـوبية الثلاثــة، وعـدم وجـود فـرق ذي دلالــة إحصـائية، بـين برنــامجى جيـوجبرا وجرافمانيكـا، ووجـود فـرق ذي دلالــة إحصــائية، بـين برنامجي جيوجبرا وراسم الاقترانات، لصـالح برنامج جيوجبرا، وكذلك وجود فرق ذي دلالـة

إحصائية بين برنامجي جرافمانيكا وراسم الاقترانات، لصالح برنامج جرافمانيكا. انياً: توجد فروق ذات دلالـة إحصـائية عن مستوى الدلالـة (0.05∑c) بين متوسطات درجـات الطلبة، على مقياس الدافعية نحو تعلم الرياضيات، تعزى إلى طريقة التدريس باستخدام البرامج (جيوجبرا GeoGebra)، وجرافماتيكا Graphmatica، وراسم الاقترانات، والاعتيادية).

ولعمل المقارنات الثنائية البعدية ما بين المجموعات الأربعة؛ استخدم الباحث اختبار (أقل فرق دال) والذي أظهرت النتائج وجود فروق ذات دلالـة إحصـائية، بين المجموعات الأربعة، لصـالح البـرامج الحاسـوبية الثلاثــة، وكـذلك وجـود فـرق ذي دلالــة إحصــائية، بـين برنــامجى جيـوجبرا وجرافمانتيكا، لصـالح برنـامج جرافمانتيكا، ووجـود فرق ذي دلالــة إحصـائية، بـين برنـامجي جيـوجبرا وراسم الاقترانـات، لصـالـح برنــامج جيوجبرا، وكذلك وجود فـرق ذو دلالـة إحصـائية، بـين برنــامجي جرافماتيكا وراسم الاقترانات، لصالح برنامج جرافماتيكا.

وفى ضـوء هذه النتائج أوصـي الباحث بتوصـيات، أهمها: الاستفادة من نتائج هذه الدراسـة، لمـا أظهرته البرامج التعليمية الثلاثـة: (جيوجبرا، وجرافماتيكـا، وراسم الاقترانـات) فـي تحسـين وتطـوير العملية التعليمية، وذلك من خلال نتميتها؛ لتحصيل طلاب الصف العاشر الأساسى، في مبحث الرياضيات، وزيادة دافعيتهم نحو تعلمها، وضرورة تفعيل طرق النتريس بواسطة برمجيات الحاسوب النعليميـة، وخاصــة اسـتخدام برنــامجى (جيـوجبرا، وجرافمانيكـا) لمــا أظهـراه مـن أفضـلية، وفعاليــة واضحة في التحصيل، والدافعية نحو تعلم الرياضيات.

## **الفصل األول مشكلة الدراسة )خلفيتها وأهميتها(**

- **1:1 المقدمة**
- **2:1 مشكلة الدراسة**
	- **3:1 أسئلة الدراسة**
- **4:1 أهداف الدراسة**
- **5:1 أهمية الدراسة**
- **6:1 فرضيات الدراسة**
	- **7:1 حدود الدراسة**
- **8:1 مصطلحات الدراسة**

## **الفصل األول**

### **مشكلة الدراسة )خلفيتها وأهميتها(**

#### **1.1 المقدمة:**

يعتقد كثير من النزبويين أن الحاسوب بجانبيه: المادى، والبرمجي، هو من أفضل الوسائل التعليمية المستخدمة في تعليم الرياضيات؛ لما يمتلكه من أدوات وتقنيات مختلفة، تؤهله للقيام بدور فعال في تعليم الرياضىيات، وإضفاء حيوية وواقعية، وتجديد الطرق في التعليم، ومقدرته على تطبيق جميع الاستراتيجيات التعليمية المختلفة، والمساعدة على شدّ انتباه الطلبة، وتطبيق رؤية عصرية للتعليم، بإعطاء تغذية فورية للطلبة، والمساهمة في إعطاء حلول جدية، وواقعية للمشاكلات النربوية التي يواجهو نها .

وبالرجوع الـي الناريخ، فإن نطور الوسائل النعليميـة نعود إلـي القدم، ونبعاً لنطور العصـور ، فقد واكبت الوسائل التعليمية بشكل حثيث النطور الصناعي والتكنولوجي. وفي العصر الحديث، عندما قامت الثورة الصناعية بعد انتشار الآلات الإلكترونية، انعكس ذلك كله على معظم جوانب النعليم، فانتشرت وسائل التدريب الذاتي، واستخدمت الآلات التعليمية التي تعتمد على البرامج التعليمية، فأصبح النعليم نلقائياً وذانياً، ونمثلت أهمية استخدام الوسائل النعليمية النعلمية في عناصر العملية التعليمية كافة، وبشكل رئيس للمعلم والطالب، والمادة التعليمية (جامعة القدس المفتوحة، 2014). إن نوظيف النقنيات النكنولوجية الحديثة في العملية التعليمية، أصبح ضرورة ملحة لإكساب الطلبة العديد من المهارات الحيانية، بدلا من النركيز على إكسابهم المعلومات باعتبارها هدفا رئيسيا، ولذلك يعتبر توظيف التقنيات الحديثة، هو الوسيلة لإكسابهم المهارات الحياتية، وهنالك العديد من النقنيات النكنولوجيــة النــي يمكـن نوظيفهـا فــي العمليــة النعليميــة، يـأتـي فــي مقـدمتها الـحاســوب، وبرمجياته التعليمية، والشبكة العنكبوتية، وتكنولوجيا الوسائط المتعددة، والتعلم الإلكتروني وغيرها )عذن غ 2015(.

ولقد شعر التربويون في الآونة الأخيرة بهذا الدور ، ولذلك تعالت الأصوات لإعادة النظر في محتوى العملية التربوية، وأهدافها ووسائلها، مما يسمح للطلبة بالتفاعل مـع الحاسوب وبرمجيانـه، واكتساب

المعرفة المنصلة به، ولم يعد ينظر إلى العملية التعليمية بمعزل عن ارتباطها بالنكنولوجيا الحديثة؛ وذلك لمواكبـة النطـور والنحديث المسنمر ، والاسنفادة من أهم المسنجدات الحاليـة، ولذلك أصـبح الحاسوب أداة فعالة، لا يمكن الاستغناء عنها في العملية التعليمية (قطيط، 2011). ولذلك نجد أن نهج تعليم وتعلم الرياضيات، ارتبط بصورة كبيرة ووثبقة بالنكنولوجيا الحديثة وخاصة الحاسوب، وذلك بسبب ما نوفره النكنولوجيا من أدوات برمجية ديناميكية، موجهة نحو تعلم وتعليم الرياضيات، ضمن سياقات نمكن الطلبة من استيعاب المفاهيم، والتعميمات، والمهارات والمسائل الرياضية، بطريقة ذات معنى، وبذلك مكّنت البرامج التعليمية المحوسبة من تفاعل الطالب بشكل كبير معها، والقدرةِ على ربط المعلومات وتمثيلها بصورٍ وأشكال مختلفة ( ,Bulut, Akcakin .(Kaya & Akcakin,  $2016$ 

لقد أسهمت البرمجيات الحديثة فى توفير بيئة تعليمية ديناميكية تفاعلية، مكّنت الطلبة من تنفيذ النمارين، والمسائل، والواجبات، ونطوير قابلية الطلبة على الاستخدام الأمثل لمثل هذه النقنيات الحديثة فى تعلمهم. ويرى التربيون أن هذه البرمجيات قد وفَّرت الجهود المبذولـة لإكساب الطالب المهارات الأساسية للنعلم، مقارنــة مــع الطـرق الاعتياديــة المتبعــة حاليـاً فـي نـدريس الرياضـيات، وخاصة في مجال الرسم البياني (العابد وصالحة، 2014).

لقد نتوعت برمجيات الحاسوب بشكل كبير ، وتخصصت فى مجالات كثيرة، وقد نـال الجانـب التربوي جزءاً منها، وهو مـا عرف باسم (البرمجيات التعليمية) التـي تعد من البرامج التطبيقيـة، وتستخدم هذه البرمجيات كوسيلة تعليمية، يستخدمها المعلم والطلبة، وتهدف إلى توضيح فكرة، أَو نعميق مفهوم، أو نمثيل لواقع، أو لإجراء عمليات حسابية معقدة، أو أداء نجربـة، ويراعـي فـي هذه البرمجيـات الدقـة الكبيرة والكفـاءة، وإعطـاء التغذيـة الراجعـة بشكل يسـاعد الطالـب فـي الـتعلم (جامعة القدس المفتوحة، 2015).

والنكنولوجيا والبرمجيات الحاسوبية في تعلم الرياضيات وتعليمها أهمية عظمى، فقد دعا المجلس الوطني الأمريكي لمعلمي الرياضيات ( National Council of Teachers of Mathmatics NCTM) إلى بنـاء سياسـات تربويـة تسـتخدم التكنولوجيـا؛ لدراسـة الرياضـيات، وذلك باسـتخدام الحاسوب وبرمجياته المختلفة، بحيث يتمكن الطلبة من تلقى برامج تعليمية فى الرياضيات، وعلى مستوى كبير ؛ وذلك لقدرة التكنولوجيا على دعم تعلم الطلبة من خلال تجسيد الأفكار الرياضية بصورة مرئية، وتسهل عملية تنظيم البيانات وتخزينها، وتحليلها، واسترجاعها بطرق مختلفة، وتنفيذ الحسابات العلمية بدقة وكفاءة، وبذلك قام باعتماد مبدأ النكنولوجيا كواحد من المبادئ التى نقوم عليها الرياضيات المدرسية (NCTM, 2000).

وبسبب نعدد لغات البرمجة واختلاف مستوياتها، وبسبب وجود شركات مختصىة فى مجال التعليم وكوادر مؤهلة في مجالي الحاسوب، والرياضيات، أصبح هناك عدد كبير من البرمجيات التعليمية المختلفة، التي تغطى جميع جوانب الرياضيات، بل أصبح هنالك برامج متخصصىة في مجالات محددة في الرياضيات، وأصبحت هذه البرمجيات نتنافس في نوفير أدوات برمجية فعالـة، ندرس موضوعات خاصـة، فمثلاً: هنالك برمجيات مختصـة بالرسم البياني، وأخرى مختصـة بالإحصـاء أَو الهندسـة، وهذه البرمجيـات نـتلاءم مــع المسـتويات العمريــة المختلفـة، فمـثلاً برنـامـج (جيـوجبرا GeoGebra) يكون ملائماً للمرحلة الأساسية بينما برنامج (ميبل Maple) يكون أفضل للمرحلة الثانوية والجامعية، بينما هناك برامج أخرى تغطي نفس المحتوى التعليمي، ونفس المرحلة العمرية، مثل: برنـامج راسم الاقترانـات، وبرنـامج جرافمانيكـا، وبرنـامج جيوجبرا، وجميعها مخصـص للمرحلـة الأساسية، وكذلك نغطي نفس الموضوعات، وهي: موضوع الرسم البياني. واسنتادا إلـى مـا سـبق، تـأتي هذه الدراسـة؛ لفحص أثـر اسـتخدام ثلاثـة بـرامج حاسـوبية، وهـي:

(جيوجبرا وجرافمانيكـا، وراسـم الاقترانــات) علـى تحصـيل طلبــة الصــف العاشــر الأساســى، فــى الرياضيات، ودافعيتهم نحو تعلمها في مدارس مديرية قباطية.

#### **2.1 مشكلة الدراسة:**

انطلاقاً من نزايد اهتمام المختصين في مجال التربية على استخدام الحاسوب في العملية التعليمية النعلمية، فقد أصبح الاهتمام يدور حول تطوير الأساليب المتبعة في الندريس بواسطة الحاسوب، واستحداث أساليب جديدة يمكن من خلالها تحقيق أهداف العملية التعليمية، وان هذا الاهتمام دفع بالقائمين على المؤسسات التربويـة إلى مواكبـة الأسـاليب التربويـة الـحديثـة، مـن خـلال تـوفير عدة أمـور ، كـان مـن أبرزهـا بـرامج حاسـوبية حديثـة تـرتبط بالأهداف التربويـة؛ مـن أجـل جعـل الـتعلم صحيحاً ويؤدي الغرض المطلوب (قطيط، 2011). تعدّ مشكلة تدني التحصيل من المشاكل التي يواجهها الطلبة في فلسطين خاصـة، وفي العالم بشكل عام، فقد أظهرت نتائج الطلبة الفلسطينيين في اختبارات الرياضيات، ضمن التوجهات الدولية في الرياضيات والعلوم التـى تشرف عليها الرابطـة الدوليـة لتقييم التحصـيل النربوى، تدنياً واضـحاً فـي مستويات تحصيل طلبة فلسطين في هذه الاختبارات، مقارنة مع الدول الأخرى المشاركة، فقد كان ترتيب فلسطين أربعة وثلاثين من أصل خمس وأربعين دولة مشاركة فيي عام 2011 (دراوشة، 2014)، ولذلك كان لابد من إيجاد طرقا ووسائل جديدة في تعليم الرياضيات؛ لمحاولة الحدّ من مشكلة ندني التحصيل العلمي؛ وذلك باستخدام الحاسوب.

وبـالرجوع الـي معلمـي الرياضـيات، جعلت الباحث يلاحظ تدنى فـي اسـتخدام وسـائل الحاسـوب، وبرمجياته فى نعليم الرياضـيات، والاعتمـاد علـى الجانـب النظـرى النجريـدى فـى ندريسـها، دون استخدام طرق الحاسوب، ووسائله، وبرمجياته، والتبي يعتقد بأنها تساهم في تبسيط المفاهيم في ذهن الطالب وترسخها، كما نوفر الوقت والجهد على المعلم.

وقد لاحظ الباحث أيضاً، من خلال احتكاكه بالطلبة شعورهم بالملل أثناء نعلّم الرياضيات، وضعفاً واضحاً فى دافعيتهم نحوها؛ وذلك قد يعود إلى تدنى استخدام وسائل برمجية حديثة، تساهم فى جعل الطالب محور العملية النعليمية، ونضبف عاملي الإثارة والنشويق في نعلم الرياضيات.

وأشارت نتائج العديد من الدراسات كدراسة كل من: بولوت وأخرين (Bulutetal.,2016)، والبزاري (2015)، وعشــوش(2015)، وقينــو (2015)، ودراســـة العابــد وصـــالحـة (2014)، ودراوشـــة (2014)، وأبو ثابت (2013)، والبلوي (2012)، والعمري (2010)، وصـالح (2012)، وجبر (2007)، وغيرها، إلى أن استخدام البرمجيات الحاسوبية فى تعليم الرياضـيات، يزيد من درجـة التحصـيل لـدى الطلبـة، وكمـا أظهرت كذلك العديد مـن الدراسـات، كدراسـة كـل مـن: قـادر ومحـى الدين(2015)، والرويلبي(2014)، وعمر (2014)، والبلوي (2013)، وغيرها والتـي أَثبتت أن تعلَّم الرياضيات بواسطة الحاسوب، يزيد من دافعية الطلبة نحو نعلمها، و يرفع من مسنواهم العلمي.

وللأسباب السابقة، يعتقد الباحث بأن استخدام البرمجيات التعليمية، قد نساعد المعلم على القيام بتدريس المادة، والنغلب على الصعوبات التي نواجهه من حيث ضيق الوقت، والطبيعة المجردة، والنظرة الاعتياديـة نحو تعلم الرياضـيات لدى الطلبـة، وكذلك تسـاعد الطلبـة علـى اكتسـاب هذه المفاهيم والمهارات المطلوبة، مما قد ينعكس إيجاباً على تحصيل طلبة الصف العاشر ِ الأساسي، ودافعيتهم نحو نعلم الرياضيات.

ومن بين مجموعة كبيرة من البرمجيات التعليمية المتخصصـة في الموضوعات النربوية، قام الباحث بدراسة أثر ثلاثة من البرامج التعليمية المختلفة، على تحصـيل الطلبـة فـي موضـوع الاقترانـات ورسومها البيانيـة، وقد اختـار لمهذه الدراسـة اثنـين مـن البـرامج المشـهورة، وهمـا: برنـامج (جيـوجبرا GeoGebra) اللذي يخـتص بمجـالات كثيـرة فـى الرياضـيات والفيزيـاء، وبرنـامج (جرافماتيكـا Graphmatica) المختص بمجال الرسوم البيانية، وبرنامج محلي وهو (راسم الاقترانات)، الذي قام بتطويره وتوزيعه وزارة التربية والتعليم الفلسطينية، وجميع هذه البرامج مخصصىة لنفس المرحلة العمرية الأساسية، وتشترك في مجال الرسم البياني؛ ولهذا اختار الباحث هذه البرامج؛ لتدريس موضوع (الاقترانات ورسومها البيانية) لأن مثل هذا الموضوع يحتاج إلى مهارات خاصـة، تأخذ وقتاً طويلا وجهدا كبيرا من المعلم والطلبة، مثل التمثيل البياني للاقترانات، وإجراء التحويلات الهندسية المتداخلة، ودراسة إشارة الاقتران، وغيرها من المواضيع ذات الصلة.

وبناءً على ما سبق نتلخص مشكلة الدراسة بالإجابة عن السؤال الرئيسي الاتي:

• مــا أثـــر اســتخدام ثلاثـــة بـــرامج حاســـوبية وهـــى: (جيـــوجبرا GeoGebra، جرافمانتيكــا Graphmatica، راسـم الاقترانــات)، فــى تحصــيل طلبــة الصــف العاشــر الأساســى، في الرياضيات ودافعيتهم نحو تعلمها في مدارس مديرية قباطية؟

#### **3.1 أسئلة الدراسة:**

1. مــا أثـــر اســـتخدام ثلاثـــة بـــرامج حاســـوبية، هـــي: (جيـــوجبرا GeoGebra، جرافمانتيكــا Graphmatica، راسم الاقترانـات) في ا**لتحصـيل الكلــي** لطلبـة الصـف العاشـر الأساسـي، في الرياضيات، في مدارس مدبرية قباطية؟

**ويتفرع عن هذا السؤال األسئلة الفرعية االَتية:**

– مـــا أثــــر اســـتخدام ثلاثــــة بــــرامج حاســـوبية: (جيـــوجبرا GeoGebra، جرافمانيكـــا Graphmatica، راسم الاقترانات) في تحصيل طلبة الصف العاشر الأساسي، **لمستوى المعرفة المفاهيمية** في الرياضيات، في مدارس مدبرية قباطية؟

- مــا أنْـــر اســتخدام ثلاثـــة بـــرامج حاســـوبية: (جيـــوجبرا GeoGebra، جرافماتيكـــا Graphmatica، راسم الاقترانات) في تحصيل طلبة الصف العاشر الأساسي، **لمستوى** ا**لمعرفة الإجرائية** في الرياضيات، في مدارس مديرية قباطية؟
- مـــا أثــــر اســـتخدام ثلاثــــة بــــرامج حاســـوبية: (جيـــوجبرا GeoGebra، جرافمانيكـــا Graphmatica، راسم الاقترانات) في تحصيل طلبة الصف العاشر الأساسي، **لمستوى** <mark>حل المشكلات</mark> في الرياضيات، في مدارس مديرية قباطية؟
- 2. ما أثر استخدام ثلاثة برامج حاسوبية: (جيوجبرا GeoGebra، جرافماتيكا Graphmatica، راسم الاقترانــات**) فــي دافعيــة** طلبـة الصـف العاشـر الأساسـي، نحـو تعلم الرياضـيات، فـي مدارس مدبربة قباطبة؟
	- **4.1 أهداف الدراسة:**

تهدف هذه الدراسة إلى ما يأتي:

- مقارنة استخدام ثلاثة برامج حاسوبية مختلفة، وهي: (جيوجبرا GeoGebra، وجرافمانيكا Graphmatica، وراسم الاقترانات) من حيث نأثيرها على ا**لتحصيل الدراسي** لدى طلبة الصف العاشر الأساسي، في الرياضيات، في مديرية قباطية.
- مقارنة استخدام ثلاثة برامج حاسوبية مختلفة، وهي: (جيوجبرا GeoGebra، وجرافمانيكا Graphmatica، وراسم الاقترانات) من حيث تأثيرها على التحصيل الدراسي لدى طلبة الصف العاشر الأساسي، في تعلم ا**لمعرفة المفاهيمية** في الرياضيات في مديرية قباطية.
- مقارنة استخدام ثلاثـة برامج حاسوبية مختلفـة، وهي: (جيوجبرا GeoGebra، جرافماتيكا Graphmatica، راسم الاقترانات) من حيث تأثيرها على التحصيل الدراسى لدى طلبة الصف العاشر الأساسي، في تعلم ا**لمعرفة الإجر**ائ**ية** في الرياضيات في مديرية قباطية.
- مقارنة استخدام ثلاثـة برامج حاسوبية مختلفـة، وهي: (جيوجبرا GeoGebra، جرافماتيكا Graphmatica، راسم الاقترانات) من حيث تأثيرها على التحصيل الدراسي لدى طلبـة الصـف العاشر الأساسـي، نحو تعلم **حـل المشـكلات** فـي مبحث الرياضـيات فـي مديريـة قناطنة.

• مقارنة استخدام ثلاثـة برامج حاسوبية مختلفـة، وهي: (جيوجبرا GeoGebra، جرافماتيكا Graphmatica، راسم الاقترانـات) من حيث تأثيرهـا على **دافعيـة** طلبـة الصـف العاشر الأساسي، في الرياضيات، في مديرية قباطية.

#### **5.1 أهمية الدراسة:**

لقد طرق الحاسوب مجالات الحياة كافة، وجرى في مفاصلها، وذلك بسبب نتوع التقنيات الحاسوبية المعتمدة على الجانب البرمجي بشكل خاص، والحاسوب بشكل عام، حتى أصبح الحاسوب عاملاً مؤثراً في مسيرة الحياة وانجاهانها.

وقد كان للمجال التربوي نصيب وافر منه، فأصبحت هذه البرمجيات عوناً للمعلم، بل تستطيع ان نقوم مقامـه فـي بعض الأحيان، ممـا جعل الإدارات النزبويـة نعتمد علـي الحاسوب، وتستفيد مـن تطبيقاته في العملية التعلمية، وخاصـة استخدام البرامج الحاسوبية العالمية، في المناهج الدراسية، وتطوير البرمجيات التعليمية الخاصىة بها، والتي يلعب الطالب من خلالها دورا رئيسيا، وفاعلا أثناء التعلم.

ومن هنا تأتي أهمية هذه الدراسة؛ بتبنيها طرق تدريس حديثة، تعتمد علـى أسلوب الممارسة، والتطبيق المباشر من قبل الطلبـة (التفاعل مـع البرمجيـة)، وذلك بـهدف إضـافة عامـل التشـويق كعنصر أساسي فيها، إلى جانب شدّ انتباه الطلبة، داخل الـحصص الصفية، أثناء تطبيقها وتعلمها. ممـا سـبق يعتقد الباحث بـأن هذه الدراسـة قد تـوفر لمخططـي ومصـمـي منـاهج الرياضـبات اليـة واضحة؛ لاستخدام مجموعة من أفضل برمجيات الحاسوب التعليمية في نتريس الرياضيات، كما قد تـوفر هـذه الدراســة للمشـرفين التربـويين ولإدارة المـدارس، نتـائـج حقيقيــة وهامــة عن أفضـل البـرامـج الحاسوبية التي يمكن استخدامها في التعليم، والتي ربما تساعدهم على وضىع استراتيجيات تربوية قائمة على استخدام أفضل البرمجيات في نعليم الرياضيات، والاستفادة من الإمكانيات المتاحة في هذا المجال، وكذلك قد نقدم هذه الدراسة للمعلمين طرقاً وأساليباً حديثـة؛ لاستخدام البرمجيـات الحاسوبية في النعليم، وأخيراً قد تشجع هذه الدراسة على استخدام نكنولوجيا الحاسوب، وبرمجيانـه في حصص الرياضيات.

**6.1 فرضيات الدراسة:**

للإجابة عن أسئلة الدراسة صبغت الفرضبات الصفرية الأتية:

- .1 ال دَج م َع نعت اللب إلصىذئدب على ندىرَى عل اللىب )0.05≤α )تىد نرَدىاذت **الدرجـة**  ا**لكلية** لتحصيل طلبة الصف العاشر في الاختبار البعدي في الرياضيات، تعزى إلى طريقة التدريس باستخدام برامج: (جيوجبرا GeoGebra، وجرافمانيكا Graphmatica، وراسم الاقترانات، والاعتيادية).
- ل يوجد فروق ذات دلالة إحصائية عند مستوى الدلالة (0.05 $\alpha{\le}0.05$ ) بين متوسطات درجات .  $2$ طلبـة الصـف العاشـر ، لمسـتوى ا**لمعرفــة المفاهيميــة**، فـى اختبـار التحصـيل البعـدى فـى الرياضيات، تعزى إلى طريقة الندريس باستخدام برامج: (جيوجبرا GeoGebra، وجرافمانيكا Graphmatica، وراسم الاقترانات، والاعتيادية).
- ل يوجد فروق ذات دلالة إحصائية عند مستوى الدلالة (0.05 $\alpha{\le}0.05$ ) بين متوسطات درجات  $3$ طلبــة الصــف العاشــر ، لمســتوى ا**لمـعرفــــة الإجرائيــــة**، فــى اختبــار التحصــيل البعـدي فــى الرياضيات، تعزى إلى طريقة الندريس باستخدام برامج: (جيوجبرا GeoGebra، وجرافمانيكا Graphmatica، وراسم الاقترانات، والاعتيادية).
- .4 لا يوجد فروق ذات دلالة إحصائية عند مستوى الدلالة (0.05∑α) بين متوسطات درجات طلبة الصف العاشر ، لمستوى **حل المشكلات** ، في اختبار التحصيل البعدي في الرياضيات، تعـزى إلــي طريقــة التــدريس باســتخدام بــرامج: (جيــوجبرا GeoGebra، وجرافماتيكــا Graphmatica، وراسم الاقترانات، والاعتيادية).
- ذ. لا يوجد فروق ذات دلالة إحصائية عند مستوى الدلالة (0.05∑α) بين متوسطات درجات . طلبة الصف العاشر ، في مقياس الدافعية نحو نعلم الرياضيات، نعزى إلى طريقة الندريس باستخدام برامج: (جيوجبرا GeoGebra، وجرافمانيكا Graphmatica، وراسم الاقترانات، والاعتيادية).

**7.1 حدود الدراسة: أولاً:** الحدود البشربة: تقتصـر هذه الدراســـة فــى تعمـيم نتائجهــا علــى تطبيقهـا علــى عينــة مـن طــلاب الصـف العاشـر الأساسي، في مدرسة (ابن البيطار الأساسية الثانية) ومدرسة (الشهيد عزت أبوالرب الثانوية) من المدارس الحكومية في مدبرية قباطية. **ثانياً:** الحدود الزمنية:

نقتصـر هذه الدراســة فــي تعمـيم نتائجهـا علــي تطبيقهـا خــلال الفصــل الدراســي الأول مـن عــام .2016/2015

**ثالثاً:** الحدود الموضوعية:

تقتصر هذه الدراسة في تعميم نتائجها على تطبيقها على ما يأتي:

- 1. وحدة (الاقترانات ورسومها البيانية) ضمن الجزء الأول من كتاب الرياضيات المقرر للصف العاشر الأساسبي.
- 2. اســتخدام البـــرامج التعليميـــة الثلاثـــة وهـــي: (جيـــوجبرا GeoGebra، و جرافمانيكـــا Graphmatica، وراسم الاقترانـات)، حيث تم إعـادة صـياغة وحدة (الاقترانـات ورسـومها البيانية) باستخدام هذه البرامج فقط، بالواجهـة العربيـة، وتمـت صـياغة الاقترانـات بـالرموز الانجليزية.
- 3. خطط التحضير اليومية لتدريس وحدة (الاقترانات ورسومها البيانية) من كتاب الرياضيات الذي قررته وزارة التربيــة والتعليم فـي فلسـطين، للصـف العاشـر الأساســي، بمـا يتناسب مــع استراتيجيات الندريس، باستخدام البرمجيات التعليمية الثلاثة.
- 4. الأهداف الذي قاسها اختبار الدراسة، والتي نضمنت المسنويات الثلاثة في المجال المعرفي لالأهداف NAEP ) NAEP ( التصنيف العالمي للأهداف العلمي المعلم المعلم المعلمات التصنيف (2011 ,Bducational Progress وهى المعرفة المفاهيمية، والمعرفة الإجرائية، وحل المشكلات.

**رابعاً:** الحدود الإجرائية: تقتصر هذه الدراسة في نعميم نتائجها على الأدوات المستخدمة فيها، ومدى صدقها ثباتها. خامساً: الحدود المفاهيمية تقتصر هذه الدراسة في تعميم نتائجها على المفاهيم والمصطلحات الإجرائية الواردة فيها.

- **8.1 مصطلحات الدراسة:**
	- .1 **األثر:**

يعرفه الباحث في ضوء الدراسة، بأنه: "التغيير الحاصل على أداء طلبة الصف العاشر الأساسي في مدرستي: إبن البيطار الأساسية، ومدرسة الشهيد عزت أبوالرب الثانوية، بعد استخدام البرمجيـات الحاســوبية فــى تــدريس وحــدة الاقترانــات ورســومها البيانيــة فــى الرباضبات".

.2 **برمجيات الحاسوب:**

يعرفها الباحث فى ضـوء الدراسـة، بأنها: تطبيقات وتقنيات حاسوبية تم تطويرها بإحدى لغات البرمجـة، نقوم بدور محدد، يسـاعد المسـتخدم (المعلم أو الطالـب) فـي تعلـيم وحـدة الاقترانـات ورسومها البيانيـة وتعلمهـا، بشكل سـهل وواضـح، وتتـوفر فيهـا جميـع متطلبـات التعلم والتعليم.

.3 **الدافعية:**

يعرف جونفريد (Gottfried, 1990) الدافعية، بأنها: مثابرة الطلبة واستمتاعهم بالتعلم، والاهتمام بكـل جديد، وحـب الاسـتطلاع، والتواصـل فـي العلـم، وإنجـاز المهـام الصـعبة،  $\frac{1}{2}$ وإداراك الكفاءة والنفوق فـي الأعمـال النـي بقومـون بـهـا. **ويـعرفـهـا الباحـث إجرائيــاً**، بأنـهـا:  $\frac{1}{2}$ الدرجة التبي بحققها طلبة الصف العاشر الأساسي، حسب مقياس الدافعية، نحو تعلم وحدة الاقترانات ورسومها البيانية، في المقياس الذي تم بناؤه من قبل الباحث.

- .4 **التحصيل الدراسي:**  يعرف التحصيل، على أنه: المعرفة، والفهم، والمهارات التي اكتسبها الطالب نتيجة خبرات تربوية محددة، يقاس من قبل المعلمين، أو بالاختبارات المقررة (أبوزينة، 1998) **ويعرف**ـه **الباحث إجرائيــاً، بأنــه: الدرجــة التــى يحققها طلبــة الصـف العاشر الأساســى فـى الاختبـار** التحصيلي الذي تم بناؤه من قبل الباحث، في وحدة الاقترانات ورسومها البيانية، من كتاب الرياضىيات للصىف العاشىر الأساسى، المقرر للعـام الدراسـى 2015–2016/ الفصـل الأول.
- .5 **التعليم باستخدام برنامج جيوجبرا )GeoGebra):** هـو مجموعــة الخطــوات والإجــراءات، التــي يقـوم بهــا المعلـم والطالــب، بواسـطـة برنـــامج (جيوجبرا GeoGebra) لتعليم الرياضيات وتعلمها، في وحدة الاقترانات والرسوم البيانية، المقررة لطلبة الصف العاشر للعام الدراسي 2015–2016/ الفصل الأول.
- .6 **التعليم باستخدام برنامج جرافماتيكا )Graphmatica):**  هـو مجموعــة الخطــوات والإجـراءات، التــي يقـوم بـهــا المعلـم والطالــب، بواسـطـة برنـــامج (جرافماتيكا Graphmatica) لتعليم الرياضـيات وتعلمهـا، فـي وحدة الاقترانـات والرسـوم البيانية، المقررة لطلبة الصف العاشر للعام الدراسي 2015–2016/ الفصل الأول.
	- .7 **التعليم باستخدام برنامج راسم االقترانات:**

هـو مجموعــة الخطــوات والإجــراءات، التــي يقـوم بهــا المعلـم والطالــب، بواسـطة برنــامج (راسم الاقترانات) لتعليم الرياضيات وتعلمها، فى وحدة الاقترانات والرسوم البيانية، المقررة لطلبة الصف العاشر للعام الدراسي 2015–2016/ الفصل الأول.

.8 **التعليم بالطريقة االعتيادية:** 

هى طريقة تعليمية يقوم بها المعلم بالدور الرئيس، من تخطيط، وادارة الموقف التعليمي بأكملـه، كمـا يقوم بالشـرح، والنوضـيح، والنفصـيل، ونقل المعلومـات إلـي الطالـب، ويكـون التركيز هنا على المادة المقررة، ونجاح الطلبة بها (كنسارة، 2009)، وتعرف إجرائياً من حيث الدراسة بأنها الطريقة الشائعة لدى الكثير من معلمى الرياضىيات للصف العاشر فى تدريس وحدة الاقترانات والرسوم البيانية أستناداً إلى دليل المعلم.

.9 **المعرفة المفاهيمية:** 

هى قاعدة للحكم، أو الصـفة المجردة المشتركة بين جميـع أمثلـة المفهوم، كما أن المفهوم الرياضىي، عبـارة عن اللبنــة الأساسـية فـي بنــاء الرياضـيات (ياسـين، 2008)، وتكـافئ المستويين: المعرفة والتذكر ، والفهم والاستيعاب، في تصنيف (بلوم)، وفي هذه الدراسة، **يعرفها الباحث إجرائيـاً: بمجموعة الفقرات المعدة من قبل الباحث لاختبار مستوى المعرفة** المفاهيمية والمرتبطة بوحدة الاقترانات ورسومها البيانية، المقررة لطلبة الصف العاشر للعام الدراسي 2015–2016/ الفصل الأول.

.10 **المعرفة اإلجرائية:** 

هي مجموعة من الخطوات المتتالية، تطبق على مجموعة من البيانات، لأداء صفة معينة، أو لها صفة التكرار في المواقف المماثلة (باسين، 2008)، وتكافئ مستوى التطبيق في تصنيف (بلوم)، وفي هذه الدراسة **يعرفها الباحث إجرائياً:** بمجموعة الفقرات المعدة من قبل الباحث، لاختبار مستوى المعرفة الإجرائية، والمرتبطة بوحدة الاقترانات ورسومها البيانية، المقررة لطلبة الصف العاشر للعام الدراسي 2015–2016/ الفصل الأول.

.11 **حل المشكالت )المسائل الرياضية(:** 

هو موقف جديد ومختلف، يضـع الطالب أمـام تحدّ لقدراته الخاصـة، باعتبار أنـه لا يوجد عنده حل في حينه، ويقوم الطالب باسندعاء معلومانـه السابقة، ويربطها بعناصر الموقف الحالي بطريقة جديدة، تمكنه من الوصول إلى الحل (أبوزينة، 2010)، وتكافئ مستويات التحليل والتركيب والتقويم فـي تصنيف (بلوم)، وفـي هذه الدراسة **يـعرفـهـا الباحث إجرائيـاً :** بمجموعة الفقرات المعدة من قبل الباحث، لاختبار مسنوى المسألة الرياضية، والمرتبطة توحدة الاقترانـات ورسومها البيانيـة المقررة لطلبـة الصـف العاشـر للعـام الدراسـي 2015– 2016/ الفصل الأول.

.12 **وحدة االقترانات ورسومها البيانية:**

هى الوحدة الثانية من كتاب الرياضيات، المقررة للصف العاشر الأساسى، من المنهاج الفلسطيني، الفصـل الدراسـي الأول، تحمـل عنـوان "الاقترانـات ورسـومها البيانيـة" تبدأ مـن صفحة (38) وتتتهي بصفحة (83).

## **الفصل الثاني اإلطار النظري والدراسات ذات الصلة**

- **1:2 اإلطار النظري**
- **2:2 الدراسات ذات الصلة**
- **3:2 تعقيب الباحث على مجمل الدراسات ذات الصلة**
- **4:2 موقع الدراسة الحالية من الدراسات ذات الصلة**

## **الفصل الثاني**

#### **اإلطار النظري والدراسات ذات الصلة**

يتضمن هذا الفصل عرضاً لمفهوم تكنولوجيا التعليم، وبعض الأمور المرتبطة به كالحاسوب التعليمي، والفرق بين التعليم عن الحاسوب والتعليم بواسطة الحاسوب، وميزات ومعوقات استخدام الحاسوب، والبرمجيات التعليمية، والتعريف بالبرامج التعليمية المستخدمة في هذه الدراسة، وهي: (جيوجبرا GeoGebra، وجرافماتيكا Graphmatica، وراسم الاقترانات)، والتحصيل، والدافعية، وغيرها من البنود، بالإضافة إلى الدراسات السابقة ذات الصلة بموضوع الدراسة الحالية، لمعرفة ما تم النوصل إليه من دراسات ونتائج، وتوصيات؛ للاستفادة منها في هذه الدراسة.

#### **1.2 اإلطار النظري**

#### **1.1.2 مفهوم تكنولوجيا التعليم**

يعد مصطلح "تكنولوجيا النعليم" من المصطلحات الحديثة النانجة عن النورة النكنولوجية والعلمية الحديثة، التي نشمل معظم جوانب الحياة المختلفة، خصوصاً منها: النربية والتعليم، بحيث أصبح لزلما على النزبويين الاهتمام بهذا المجال، واستغلاله بالشكل الأمثل؛ لتحسين جودة التعليم ونوعيته مما ينعكس بشكل إيجابي على مخرجات العملية التعليمية.

لقد استطاعت (التكنولوجيا) أن توفر الكثير من الطرق المميزة، والفعالة داخل القاعة الدراسية، بحيث وفَّرت فرصاً قوية للتعليم والتعلم، وهذه الفرص نتضمن: بناء المهارات التطبيقية، وحل مشكلات حقيقية عالمية، وتعلَّم تفاعلني واستكشافي، وربط الطلاب بمصادر التعليم المختلفة، وبذلك استطاعت دعم الاتصالات خارج جدران الصف الدراسي، مما ساعد المدارس والمجتمع من توفير بيئة نعلم نعاونية؛ لنطوير مهارات نفكير عالية، ومن حل مشاكل معقدة (Cashman, 2014). عرّفت منظمة (اليونيسكو) نكنولوجيا التعليم، بأنها: منحى نظامي لنصميم العملية التعليمية وتتفيذها وتقويمها ككل، تبعاً لأهداف محددة، نابعة من نتائج الأبحاث في مجال التعليم والتواصل، مستخدمة الموارد المناحة، البشرية وغير البشرية؛ من أجل الوصول إلى نعلم أفضل أكثر فاعلية، ومن النعريفات المهمة لنكنولوجيا النعليم، ذلك النعريف الصادر نحت مظلة جمعية الاتصالات

النَّربوية والتكنولوجية الأمريكية عام (1994) بأنها: النظرية والنَّطبيق في نصميم العمليات والمصادر ، وتطويرها واستخدامها وإدارتها وتقويمها؛ من اجل النعلم (الحيلة، 2011). وبذلك يعدّ تكنولوجيا التعليم اساس اقتصاد المعرفة، بحيث يتوجب على الطلبة ان يكونوا قادرين على تجميع ومعالجة المعطيات والبيانات، ونفسيرها؛ ولهذا يمكن اعتبار نكنولوجيا النعليم، نقارب ما بين المعارف العلمية والمعطيات العقلانية، والتبي تهدف بالنالبي إلىي نطوير الأنظمة النعليمية؛ لكي تصبح قابلة لأن تحل حاجات التعلم والتعليم في العالم المعاصر ، مرتكزة على أدوات تكنولوجيا المعلومات والانصالات، التي تعدّ حلولاً واقعية، وعقلانية نوجه الحدس النكنولوجي نحو البحث والنطوير ، مما يؤثِّر إيجابياً على رقي المجتمع المعرفي (العنزي، 2012). ويعتبر ِ الحاسوب بجانبيه: المادى، والبرمجي، من أهم ما أنتجته النكنولوجيا الحديثة، فشكل بذلك العمود الفقري لنكنولوجيا النعليم، ومن أهم مجالات استخداماته يكون في مجال النعليم.

#### **2.1.2 الحاسوب التعليمي**

أصبح الحاسوب أحد أهم النقنيات الحديثة التي أخذت ندخل المجالات العلمية، والاجتماعية مجالاً بعد أخر ، وبذلك استطاع أن يثبت فعاليته بشكل كبير ، فاستخدام الحاسوب كميدان للتطبيق في البحـوث الحديثــة، لـم يعــد النســاؤل عـن مــدى جـدوى اســتخدامه، بــل أصــبح اختيــار أفضــل الاستراتيجيات، والوسائل لهذا الاستخدام. فعند التفكير فى إدخال الحاسوب فى التعليم، لا يعنى التفكير في الحاسوب كالة بحدّ ذاته، ولكن يعني التفكير في التعليم بإستخدامه (الشربيني والطناوي، .)2011

ولذلك فان الحاسوب النعليمي هو: جهاز حاسوب، مثله كمثل أجهزة الحاسوب الأخرى، لا يختلف عنها في تركيبه الأساسي، وأن ما يميزه هو نوع التطبيقات، والبرمجيات، التي يستخدمها، مما يجعل منه أداة، ووسيلة مفيدة للمعلم وللطلبة، ويكون دور الحاسوب النعليمي في العادة، هو نقديم المادة النعليمية وعرضها، بأسلوب متفاعل مع الطالب (جامعة القدس المفتوحة، 2015).

إن الحاسوب وبرمجياته المختلفة، يشكل ببئة تعليمية ممتلئة بالتشويق، والإثارة تمدّ الطالب بالنشاط والحيوية، وبذلك نتعدى برمجيات الحاسوب كونها وسائل، بل نعدّ مناهج بحد ذاتها، تساعد في نتظيم عملية النعلم، ونمكن المعلم من الندريس والاختبار ، بأسلوب مشوق وممتع، يدفع الطالب

إلى الاستمرارية، والتشويق في عملية النعلم (البلوى، 2013)، وما برمجيات: (جيوجبرا، جرافماتيكا، وراسم الاقترانات) إلاّ إحدى نلك البرمجيات، التي تساعد الطالب على فهم أفضل، وقدرة على التعامل بمنطق عالمي.

#### **3.1.2 التعليم عن الحاسوب والتعليم بواسطة الحاسوب:**

عند دراسة نطبيقات الحاسوب في ميدان النربية، فإنه من الضرورة النفريق بين مصطلحي: "النعليم عن الحاسوب، والنعليم بواسطة الحاسوب"، فالنعليم عن الحاسوب، يشتمل على: دراسة جميع المواضيع، والمقررات المنعلقة بالحاسوب، من دراسة المفاهيم الحاسوبية الأساسية، إلى دراسة علم الحاسوب، ولغات البرمجة المختلفة، وكذلك النقنيات الحاسوبية الحديثة، وانتهاء بدراسة مقررات الأنظمة الخبيرة، والذكاء الألبي والصناعي، فيصبح بهذه الحالة هو الهدف، وموضوع الدراسة (جامعة القدس المفتوحة، 2015).

وفي المقابل أعطت القفزات المذهلة للتكنولوجيا ، والبرمجيات الحديثة في عالم الحاسوب للمهتمين في مجال النعلم، إمكانية استثمار النسهيلات، والإمكانيات الكبيرة التي يوفرها هذا الجهاز ، وبذلك يسهم نظام النعلم بمساعدة الحاسوب الإلكتروني، بشكل فعّال في تحقيق النعلم، إذ اثبتت الدراسات فعالية كبيرة لاستخدام الحاسوب في تعزيز التدريس، من ناحية نقديم المفاهيم، والعروض، وتحليل النظم، والعمليات الحسابية المختلفة، وبذلك يبدأ التعليم بواسطة الحاسوب على الإنتاج البسيط للمواد المكتوبة، حتى يصل ليشتمل على مجموعة من الدروس ذات المكونات المتعددة، وكما أنه يتكيف ليلائم خصائص الطلبة (قطيط والخريسات، 2009).

## **يزات استخدام الحاسوب في التعليم: ّ 4.1.2 م**

يمرّ العالم اليوم بثورة تقنية سريعة التطور ، ممثلة في تكنولوجيا المعلومات، وفي أداتها الرئيسية (الحاسوب)، الذي أصبح أداة رئيسية يعتمد عليها في نيسير معظم أمور الحياة اليومية، ولذلك استدعى استخدامه في التعليم، وعند ذكر ميزات استخدام الحاسوب في التعليم، تطول القائمة بنا، ريمكن استخلاص واختصار أهم ميّزات استخدام الحاسوب في التعليم، كما ذكرها كل من **)**2016 **.,**al et Bulut**)**غ َ)عذن غ 2015(غ َ)2014 ,Cashman)غ َ)جذنسب علق ح المفتوحة،2015)، و(البلوي، 2013) و(الحناوي، 2012)، و(فطيط، 2011) وغيرهم بالميّزات الاتية:

- 1. يستطيع الحاسوب دعم الاتصـال والتواصـل خـارج جدران الصـف الدراسـي، ممـا يسـاعد المدارس والمجتمع علىي توفير بيئـة تعلم تعاونيـة؛ لتطوير مهارات التفكير العاليـة، وحل المشكلات المعقدة.
- 2. تعمل أجهزة الحاسوب عندما توضىع بين أيدى المعلمين والطـلاب، على توفير فرص واستراتيجيات تتصف بالتميز ، والفعالية، والتنوع، لطرق التعلم والتعليم.
- 3. الحاسوب ببرمجيانه التعليمية المختلفة، يشكل بيئة ممتلئة بالتشويق، والإثارة تفعم الطالب بالنشاط والحبوبة.
- 4. نتتعدى طرق النعليم باستخدام الحاسوب، كونها وسائل بل تعدّ مناهج بذاتها، فتساعد في تنظيم عمليـة النعلم، ونمكن المعلم من الندريس والاختبار ، بأسلوب مشـوق وممتـع، يدفـع الطالب إلى الاستمرارية والنشويق في نعلمه.
- 5. يعالج الحاسوب مشكلة تضخم المواد العلمية، من خلال قدرته الكبيرة على تخزين المعلومات، ومعالجتها بصور واشكال مختلفة، ومن ثم استرجاعها بشكل أبسر وأدق وأسرع من المصادر والمراجع الورقية.
- 6. يحقق الحاسوب مبدأ النعلم الذاتي والنعليم الفردي، إذ يمتاز الحاسوب بقدرته على نقديم المادة النعليمية في شكل موضوعات منسلسلة، ويخرجها بشكل منقن ودقيق، ويعطى للطالب الفرصـة الكافية لنعلم أي موضوع، والنَّمكن منه قبل الانتقال إلى الموضوع النَّالي.
- 7. يساعد استخدام الحاسوب في عمليتي: التعليم والتعلم، على إبقاء أثر التعلم بصورة أفضل في المواقف المختلفة، مقارنة بالطرق الاعتيادية، كما يساعد على تحسين إنتاجية الطلاب الإبداعية نظراً لنفاعلهم معه إيجابياً.
- 8. يوفر الحاسوب الألوان، والموسيقى، والصور المتحركة (الوسائط المتعددة) مما يجعل التعلم أكثر متعة.
- 9. يحقق الحاسوب إمكانية الدمج بين المتعة والتسلية والترفيه، مع التعليم الهادف (الألعاب التعليمية).
10 . ينجز الحاسوب الكثير من الأعمال والوظائف والحسابات بسرعة عالية. 11. يعمل الحاسوب على مرونة تعديل المحتوى التعليمي وسهولة تطويره.

**5.1.2 معوقات استخدام الحاسوب في التعليم:**

رغم المزايا الكبيرة لاستخدام الحاسوب في العملية التعليمية، إلاّ أن استخدام الحاسوب التعليمي بواجه مجموعة من الصعوبات، مثل:

قلة الكوادر المتخصصبة في مجال الرياضيات والحاسوب والتكلفة المادية لشراء أجهزة الحاسوب وقلة نوفر مختبرات الحاسوب، وندنى عدد الأجهزة في هذه المختبرات، بحيث لا نتتاسب مع العدد الكبير للطلبة في الصف الواحد وكذلك البرامج الحاسوبية النعليمية بحاجة إلى نطوير ؛ لكي نتناسب مع الإمكانيات الحديثة لأجهزة الحاسوب وبرمجياته، وقلة الدعم المادى المخصص لإنتاج برمجيات نعليمية (المهرش، فاخوري، ويامين، 2008).

وبناءً على ما سبق، يظهر جليا أهمية استخدام الحاسوب في تعليم الرياضيات، والدور الذي يستطيع إنجازه، من خلال إنشاء بيئة تربط تعليم الرياضيات بإمكانيات الحاسوب المختلفة.

#### **6.1.2 الرياضيات والحاسوب**

لم تعد نكنولوجيا الحاسوب وسيلة تستخدم في معالجة موضوع معين، بل أصبحت عاملاً مؤثراً في مجالات ومناحي الحياة المختلفة، إذ أسهمت بشكل فعّال في تطوير معظم العلوم والمعارف وبالأخص مادة الرياضيات، فغَّيرت في معالمها، وطرائق ندريسها، واستراتيجياتها المتبعة، وأساليب نعلمها ونعليمها، لنصبح ذات طابع منطور وحديث (أقرينة والشرع، 2015). إن استخدام الحاسوب وضع في الأصل؛ لحل المسائل العلمية الذي كان مقتصراً على العلماء، وبعد نطور لغات البرمجة، وخاصة لغات البرمجة المنقدمة، لم يعد ذلك حكراً على العلماء فطورت الكثير من البرامج المختصبة في مجال حل المسائل الحاسوبية؛ ولذلك يعد معلمو الرياضيات أُول من استخدم الحاسوب، وبرمجياته في تعليم المرحلة ما قبل الجامعية؛ ولذلك يرى كثير من المتخصصين، أن تقديم الحاسوب مبكراً للطلاب وخاصة البرمجة، خطوة جيدة وخاصة لحل المسائل، ولذلك فإن النطور المهائل في علم الحاسوب، يلزمنا بان يصبح جزءا اساسيا من المناهج التعليمية في هذا العصر (الحازمي، 1995).

ولذلك قام المجلس القومي لمعلمي الرياضيات في الولايات المتحدة الأمريكية (NCTM) National Council of Teachers Mathematics باعتماد مجموعة من المبادئ أطلق عليها اسم مبادئ الرياضيات المدرسية، التي كان من ضمنها مبدأ "النكنولوجيا" الذي ينص على "ضرورة استخدام النكنولوجيا في تعليم الرياضيات، وخاصة الحاسوب؛ لما له من أثر كبير في تحسين تعلم الطلبة، والمقدرة على القيام بالعمليات الحسابية بدقة وسرعة وكفاءة، وتسهيل تنظيم البيانات وتحليلها، والمساعدة على البحث في كافة فروع الرياضيات" (NCTM, 2000). وللأسباب السابقة نتامى استخدام الحاسوب وبرمجياتـه فـى طرق تعليم الرياضـيات، واستقصـى الباحثون فى تعليم الرياضىيات أثر عدد منها فى إحداث تغير فى طريق تدريس الرياضىيات، أَو نُطوير مناهجها واثارها الإيجابية، على المعلم والطالب على حدّ سواء (NCTM, 2008).

#### **مجاالت استخدام الحاسوب في تدريس الرياضيات:**

على ضوء الإمكانيات والخدمات التي يوفرها الحاسوب، يمكن استخلاص مجموعة من المجالات التي يمكن فيها استخدام الحاسوب في تعليم الرياضيات:

استخدام الحاسوب في الندريب والمران فيقوم الطالب بالندريب على ما قام المعلم بندريسه بالفصل ويستخدم الحاسوب في ندريس منهج أو درس في الرياضيات، من خلال طريقة حل المشكلات ويستخدم الحاسوب كذلك في عمل محاكاة بعض المفاهيم، أو النظريات، أو استنتاج بعض القوانين ويكن استخدام الحاسوب في تعليم بعض المهارات، والمفاهيم المركبة (الرسوم البيانية، والأشكال المهندسية ثلاثية الأبعاد) وإضافة إلى استخدام الحاسوب في تعديل بعض المفاهيم الخاطئة في الرياضيات وعلاوة على ذلك يستخدم الحاسوب في إدارة الألعاب التعليمية الهادفة في مادة الرياضيات، مما يزيد في دافعية واتجاهات الطلاب، نحو تعلم الرياضيات (البلوي، 2013).

## **7.1.2 البرمجيات التعليمية**

بطلق مصطلح "البرمجيات النعليمية" على جميع النطبيقات، أَو المواد النعليمية في المقررات الدراسية المختلفة (المناهج) التي تم إعدادها وبرمجتها بواسطة الحاسوب، ويطلق عليها بعض

النسميات المختلفة، مثل: النعليم بمساعدة الحاسوب، أَو النعليم القائم على الحاسوب، أَو النعليم المبنى على الحاسوب (جامعة القدس المفتوحة، 2015).

**أنواع البرمجيات التعليمية:**

1. برمجيات الندريب والنمرين:

نقوم برمجيات الندريب والمران على نوفير المبادئ العلمية (المعلومات الرئيسية) في خطوتها الأولى، ومن ثم تسمح للطلبة بتطبيق تلك المعلومات أو المواد المحددة، ليحفظوا المعلومات من خلال الندريبات المنكررة والمنواصلة، ونعد هذه البرمجيات فعالة؛ لنعلم المهارات الأساسية وتقويتها وندعيمها، ومن أهم السمات المهمة لهذه البرمجيات، هي حصول الطلبة على تغذية راجعة فورية حول الإجابات الصحيحة وغير الصحيحة، ولذلك تعتبر برمجيات الندريب، والتمرين فعالة جدا مع الطلبة الذين يحتاجون إلى مساعدة إضافية في تعلم محتوى المادة (Cashman, 2014).

2. برمجيات الندريس الخصوصى (المعلم البديل):

تستند هذه البرمجيات على نتريس الحاسوب الطالب من دون أن يشاركه أحد في ذلك، فتقوم البرمجيات بنقديم المعلومات، والنعريف بالمهارات المطلوبة، ومن ثم توجيه الطالب وتسجيل استجابته، وتشخيص الأخطاء وتصحيحها، ويتم التفاعل بين الطالب والبرمجيات عن طريق أسئلة تظهر على شاشة الجهاز (قطيط، 2011).

3. برمجيات المحاكاة:

حيث تستخدم البرمجيات هنا؛ لمحاكاة ظواهر طبيعية، والتجارب التي يصعب تحقيقها عملياً في المختبر ، إما بسبب عامل الوقت أو النكلفة، ومن الأمثلة على ذلك: تمثيل نمو النباتات التي تأخذ أياماً وشهوراً، أو كما يمكن تمثيل عمل الأجهزة بغرض الندريب، مثل: جهاز الطيار الألبي الأرضبي، الذي يستخدم للندريب على الطيران، ويمتاز هذا النمط بأن الطالب يقوم بأداء الأنشطة نفسها التي يتطلبها النظام الحقيقي، أو التجربة الواقعية، مما بولد الرغبة القوية لدى الطلبة لنعلم فعال (سعادة والسرطاوي، 2007).

4. برمجبات الألعاب التعليمية:

هي عبارة عن برامج نرفيهية مشوقه نعتمد على أسلوب المحاكاة، ونتمية المهارات، مثل: حل المشكلات، وكما نعد من البرامج التبي نحبب النعليم للأطفال، ونصمم للمساعدة في تحقيق الأهداف التعليمية، وتتميز هذه البرمجيات بوجود المنافسة، والتشويق، والإثارةِ، والمنعة، و تحتكم إلى مجموعة من القوانين التي نكون متغيرة باستمرار ، خلال المستوى الذي يصل إليه الطالب في اللعبة النعليمية (الجراح، والمفلح، والربيع، وغوانمة، 2014).

5. برامج لغة الحوار: تعد هذه البرامج من أحدث البرامج المنتجة؛ لتحقيق الأغراض التعليمية، ويعتمد هذا النوع من البرامج أساساً على الذكاء الصناعي، إضافة إلى لغة حوار النعليمات، ونحناج في بعض الأحيان إلى منزجم، ويمكن لهذه البرمجيات من فهم اللغة العادية، حيث يتمكن الطالب من طرح الأسئلة على الحاسوب، أو إعطاء إجابة للأسئلة المتعلقة بالموضوع المطروح باللغة العادية (الهرش، وفاخوري، ويامين، 2008).

# **8.1.2 البرمجيات المستخدمة في الدراسة:**

استخدمت في هذه الدراسة ثلاثة برامج حاسوبية؛ لإجراء مقارنة فيما بينها، وذلك بهدف قياس أثرها على التحصيل الدراسي، والدافعية نحو تعلم الرياضيات، والبرامج هي:

# **أوال:ً برنامج جيوجبرا (GeoGebra(**

هو أحد برامج الرياضيات الديناميكية (النفاعلية) يجمع ما بين الهندسة والجبر ، والنفاضل والنكامل وقد خصص من أجل نعليم الرياضيات ونعلمها لطلاب المدارس، في مجال الرياضيات، وينكون البرنامج من ثلاث نوافذ رئيسية، وهي :

- 1. النافذة الرسومية Graphic View
- 2. النافذة الجبرية Algebra View

3. ونافذة ورقة البيانات Spreadsheet View (GeoGebra Institute, 2013). وتتكون واجهة الرئيسية لبرنامج (جيوجبرا) من الشكل (1:2).

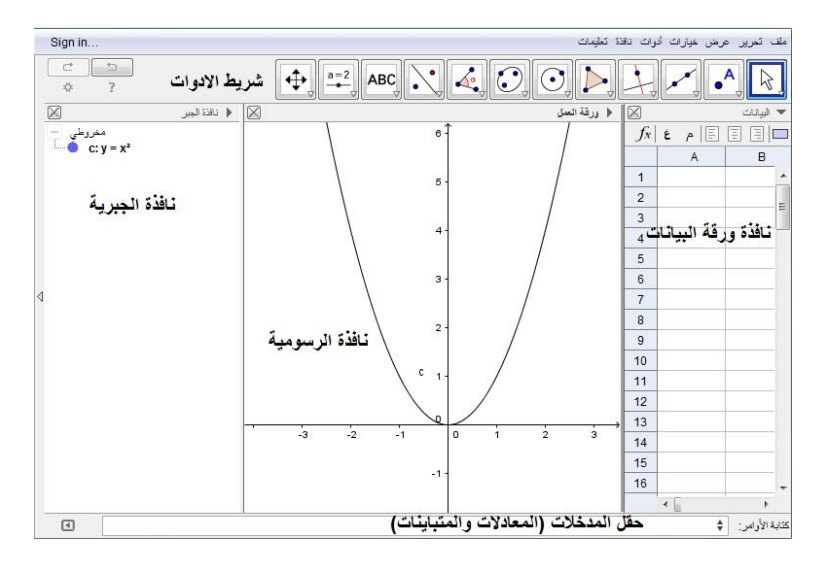

**الشكل )1.2( الواجهة الرئيسية لبرنامج )جيوجبرا(**

والبرنامج، هو: نظام يتيح للطالب تعلم الهندسة بشكل تفاعلي، بحيث يتيح له إنشاء نقطة والمنجهات والقطاعات، والخطوط والمضلعات، وكذلك القطوع المخروطية، بالإضافة إلى إمكانية التعديل على الأشكال بصفة ديناميكية، ويمكنه كذلك من إدخال المعادلات والمتباينات بشكل مباشر ، وكما يمكنه من إيجاد المشتقات والنكامل، مع قدرته على النعامل مع المتغيرات، والقيم .(GeoGebra Institute, 2013)

**إمكانيات واستخدامات البرنامج ووظائف :** 

1. يمكّن المستخدم من تمثيل الاقترانات المختلفة بيانياً، يشير الشكل (2:2) إلى تمثيل الاقترانات بيانياً باستخدام برنامج (جيوجبرا).

| Sign in                                            | ملف تعرین عرض خیارات أدوات ذاقة تعلیمات                                                                                                    |
|----------------------------------------------------|----------------------------------------------------------------------------------------------------|
| $\overline{c}$<br>$\subset$<br>$\overline{?}$<br>* | $\oplus \qquad \oplus \qquad \qquad \oplus \qquad \$ |
| $\boxtimes$<br>♦ نقذ قبير                          | Ø<br>فا ورقة العفل                                                                                                    |
| $-41$<br>$\bullet$ f(x) = [0.5 x]                  | 4<br>3<br>$\overline{\mathbf{2}}$                                                                                                    |
|                                                    | $\circ$<br>$\frac{1}{2}$<br>$-3$<br>$-8$<br>$\mathcal{A}$<br>-2<br>$\circ$<br>з<br>6<br>$-1$<br>$\overline{a}$<br>4<br>6<br>ś<br>7                                                                                                    |
|                                                    | $-2$                                                                                                    |
|                                                    | $-3$                                                                                                    |
|                                                    | $-4$<br>$\mathsf{f}$                                                                                                    |
|                                                    | $-5$                                                                                                    |
| $\boxdot$                                          | كقابة الأوامر:<br>$\div$                                                                                                    |

الشكل (2.2) تمثيل الاقترانات بيانيا باستخدام برنامج (<del>جيوجب</del>را)

2. يمكن البرنامج المستخدم من تمثيل وإجراء التحويلات الهندسية بشكل دقيق، يشير الشكل  $\frac{1}{2}$ 

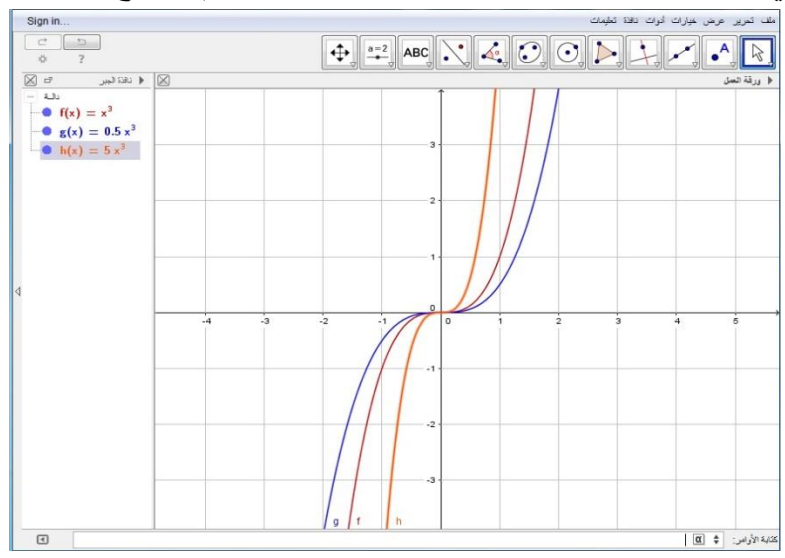

(3:2) الآتي صورة إجراء التحويلات الهندسية بيانياً باستخدام برنامج جيوجبرا.

الشكل (3.2) إجراء التحويلات الهندسية بيانيا باستخدام برنامج (جيوجبرا)

3. يمكّن المستخدم من القدرة على عمل التمثيل الإحصائي، وتحليل البيانات يشير الشكل الأتـي (4:2) صورة برنامج (جيوجبرا) في مجال الإحصاء وتحليل البيانات.

|                                                                                  |                                       |                                                              | ملف تمریر عرض خیارات أدوات نافذة تطيعات |                                 |
|----------------------------------------------------------------------------------|---------------------------------------|--------------------------------------------------------------|-----------------------------------------|---------------------------------|
| $\subset^*$<br>$\supset$<br>改<br><b>b</b>                                        |                                       |                                                              | Σ<br>${1,2}$                            |                                 |
| $\mathbb{C}^p$                                                                   | تحليل البيانات                        | $\mathbf{x}$<br>$\boxtimes$                                  |                                         | • البيانات                      |
| $\overrightarrow{C}$<br>$\overline{\phantom{a}}$                                 |                                       | $f_{x}% ^{r}=\left\vert r\right\vert$<br>έ<br>$\overline{P}$ | 国<br>同<br>$\overline{\phantom{a}}$<br>国 | E                               |
| 7<br>*                                                                           | 富多山                                   | M<br>$\overline{A}$                                          | B<br>$\mathsf{C}$                       |                                 |
| $\begin{array}{c c c c c c} \Box & \Box & \Box & \Box & \Box & \Box \end{array}$ |                                       | $\mathbf{1}$                                                 | $\mathbf{1}$                            | Λ                               |
| $\overline{\parallel}$ and                                                       | مغطط المنكظيلات                       | $\overline{c}$<br>v                                          | $\overline{3}$                          |                                 |
|                                                                                  |                                       | 3<br>$\overline{4}$                                          | $\overline{4}$<br>5                     |                                 |
| $\vert_6$                                                                        |                                       | 5                                                            | $\overline{c}$                          |                                 |
|                                                                                  |                                       | $_{\rm 6}$                                                   | $\ddot{\mathbf{1}}$                     |                                 |
|                                                                                  |                                       | $\overline{7}$                                               | $\overline{3}$                          |                                 |
|                                                                                  |                                       | $\bf{8}$                                                     | $\overline{1}$                          |                                 |
|                                                                                  |                                       | 9                                                            | $\overline{4}$                          |                                 |
| 14                                                                               |                                       | 10                                                           | $\overline{2}$                          |                                 |
|                                                                                  |                                       | 11<br>12                                                     | $\mathbf{1}$<br>$\overline{1}$          |                                 |
|                                                                                  |                                       | 13                                                           | 3                                       |                                 |
|                                                                                  |                                       | 14                                                           | $\overline{4}$                          |                                 |
| 2                                                                                |                                       | 15                                                           | $\overline{2}$                          |                                 |
|                                                                                  |                                       | 16                                                           | $\overline{c}$                          |                                 |
|                                                                                  |                                       | 17                                                           | $\overline{1}$                          |                                 |
| I٥                                                                               |                                       | 18                                                           |                                         |                                 |
| $\overline{2}$                                                                   | $\overline{5}$<br>3<br>$\overline{4}$ | $\langle \cdot \rangle$                                      |                                         | $\rightarrow$<br>كذابة الأوامر: |
|                                                                                  |                                       |                                                              |                                         |                                 |

**الشكل )4.2( صورة برنامج )جيوجبرا( في مجال اإلحصاء، وتحليل البيانات**

4. يوفّر البرنامج بيئة هندسية ديناميكية/تفاعلية للطلاب، ويشير الشكل الاتي رقم (5:2) إلى بيئة

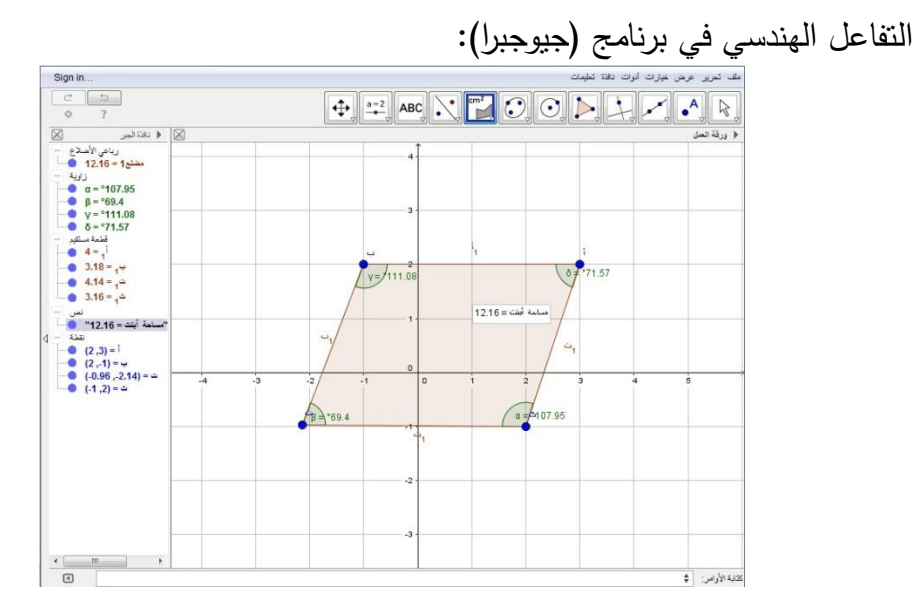

**الشكل )5.2( بيئة التفاعل الهندسية في برنامج )جيوجبرا(**

5. إمكانية تمثيل الأشكال ببيئة ثلاثية الأبعاد، ويشير الشكل الآتي رقم (6:2) إلى التمثيل ثلاثي الأبعاد في برنامج (جيوجبرا):

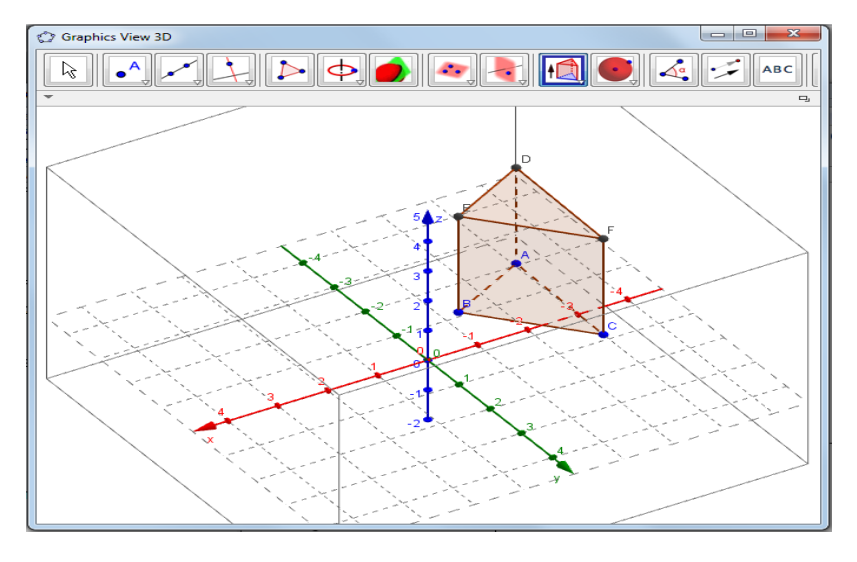

**الشكل )6.2( تمثيل ثالثي األبعاد في برنامج )جيوجبرا(**

6. إمكانية حساب النفاضل والنكامل، ويشير الشكل الأتي رقم (7:2) إلى إمكانية حساب النفاضل

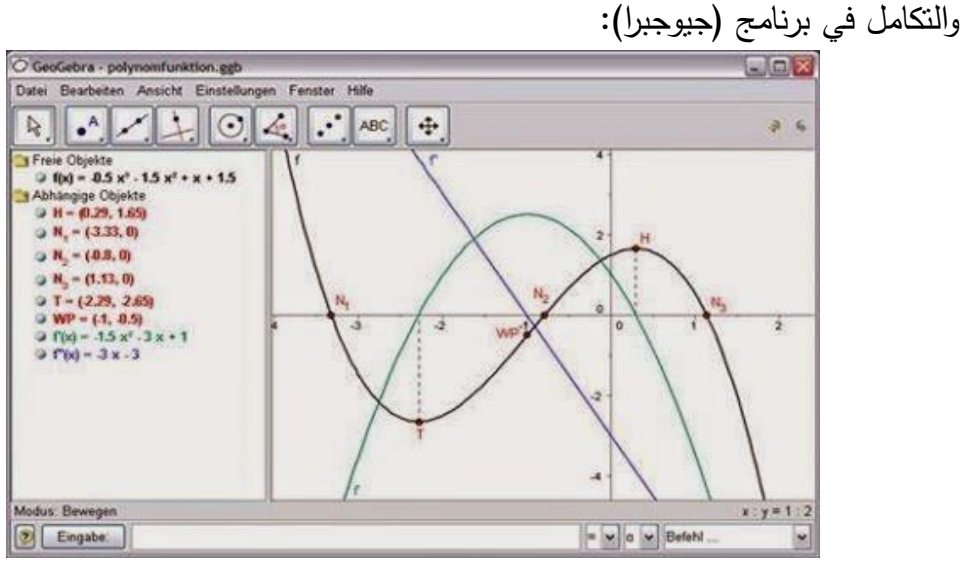

**الشكل )7.2( إمكانية حساب التفاضل والتكامل**

# **ثانيا:ً برنامج جرافماتيكا (GraphMatica(:**

هو أحد البرامج الحاسوبية المختصنة في مجال رسم الرسوم البيانية وتمثيلها، ويعد من البرامج الأكثر انتشاراً في مجال رسم الرسوم البيانية، بحيث يمتلك البرنامج أدوات وبيئة تفاعلية؛ تمكّن الطلاب من النفاعل المباشر مع النمثيل البياني، ومثال ذلك: تعديل واجهة الرسم حسب وجهة نظر المستخدم، مع الإمكانيات المتوفرة على تعديل الرسوم البيانية، وإِخفاء الرسم وإِظهاره حسب حاجة  $\frac{1}{2}$ المستخدم، مع وجود تطبيقات النفاضل والنكامل لطلاب المرحلة الثانوية.

وتتكون واجهة برنامج جرافمانتيكا من:

- 1. النافذة الرسومية (لوحة الرسم): وهي النافذة التي يظهر بداخلها تمثيل الاقترانات المختلفة بيانياً وتكون ممثلة في المحاور الديكارتية (الإحداثية).
- 2. شريط كتابة الأوامر(حقل المدخلات): وهو المكان الذي يضبف فيه المستخدم الصيغ الرياضية، والاقترانات والتي يتم تمثيلها في لوحة الرسم.
	- 3. شريط الأدوات: وهو مجموعة من الأيقونات المخصصة لمجال الرسم، والأشكال الهندسية.
		- الشكل الأتي رقم (8:2) يوضح واجهة البرنامج:

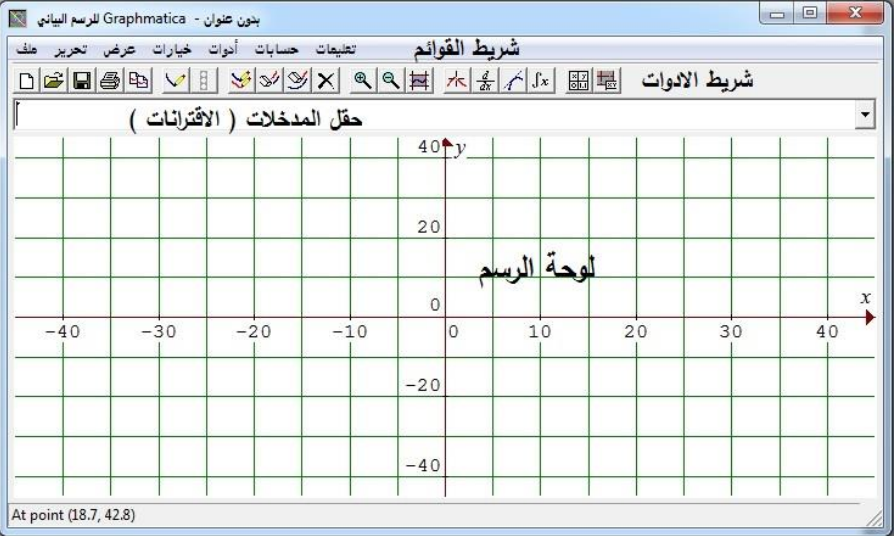

**الشكل )8.2( الواجهة الرئيسية لبرنامج )جرافماتيكا(**

أهم إمكانيات البرنامج ووظائفه:

1. يمكن المستخدم من تمثيل الاقترانات المختلفة بيانياً، يشير الشكل (9:2) إلى تمثيل الاقترانات بيانياً باستخدام برنامج (جرافمانيكا).

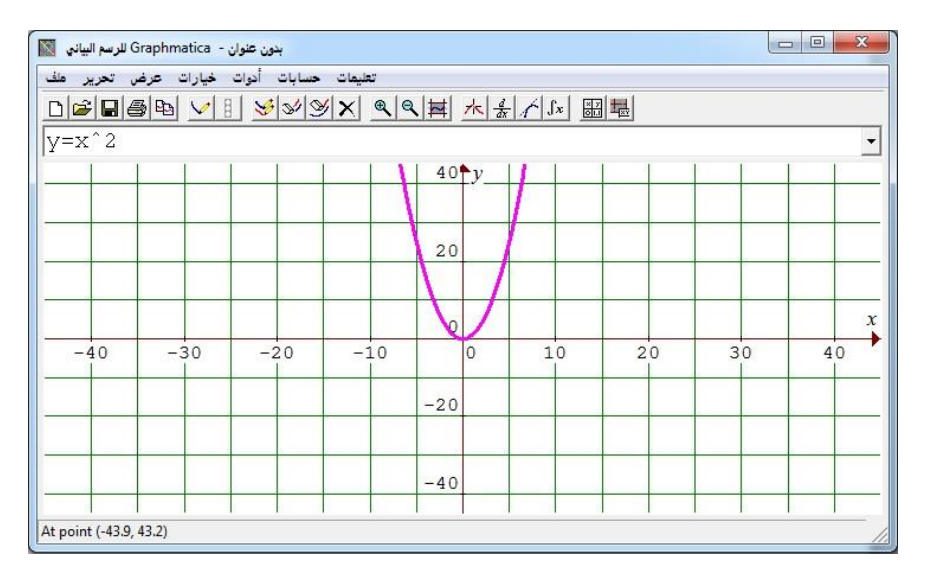

الشكل (9.2) صورة برنامج (جرافماتيكا) وتمثيله البيان*ي* للاقترانات

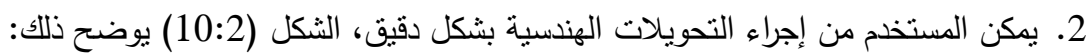

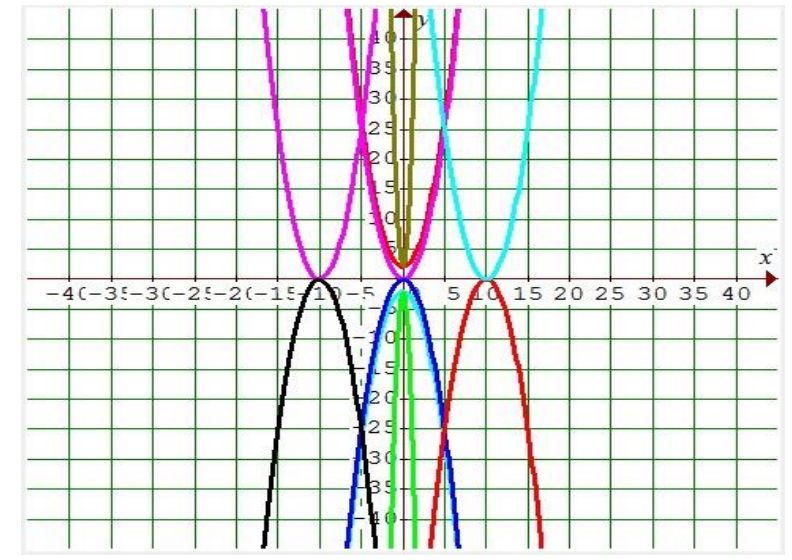

 **الشكل )10.2 ج ارئ التحويالت الهندسية ً ( صورة برنامج )ج ارفماتيكا( وا بيانيا**

3. يوفر البرنامج إمكانية رسم المماس، وإيجاد معادلته، وميله ۖ لمنحنى الاقتران المرسوم، الشكل بوضح ذلك:  $(11:2)$ 

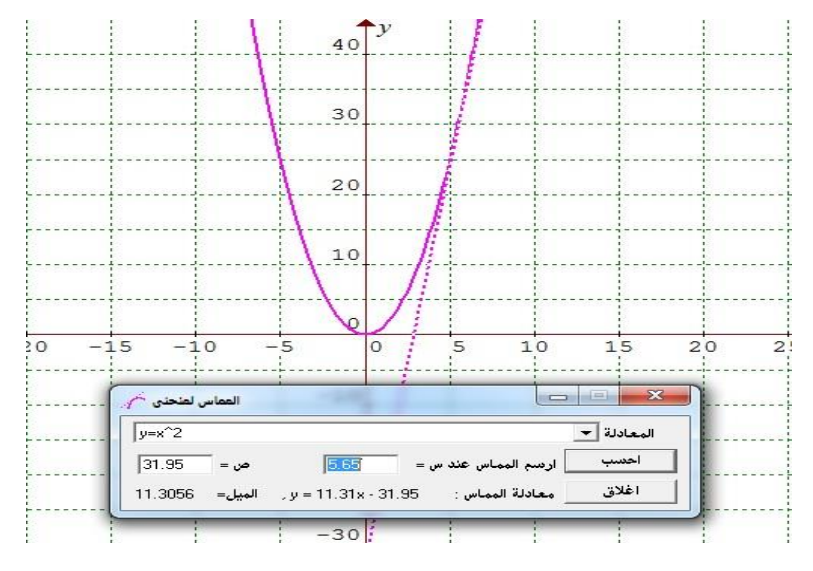

الشكل (11.2) صورة برنامج (جرافماتيكا) وإيجاد معادلة وميل منحن*ى* الاقتران

4. يمكن المستخدم من التحكم بخصائص، وألوان وتقسيم لوحة العرض الخاصة بالرسم، الشكل )12:2( عاللرل دَضح نلا:

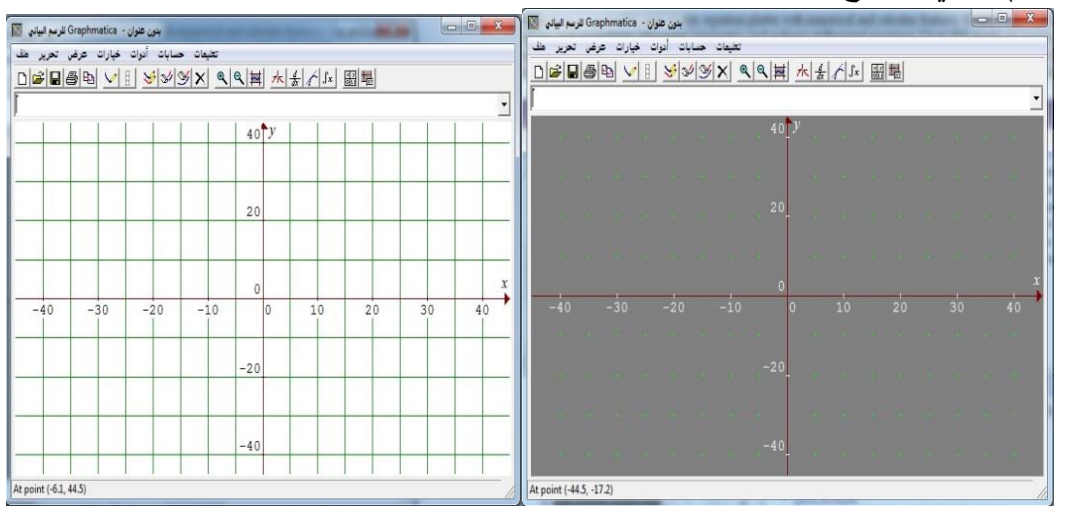

 **الشكل )12.2( صورة برنامج )جرافماتيكا( مكانية التحكم في ألوان خلفية البرنامج، وكذلك تقسيم لوحة الرسم وا**

7. إعطاء جدول لإحداثيات x و y للمنحنى المرسوم ضمن المجال المعطى، الشكل (13:2) الأتي يوضح نلك:

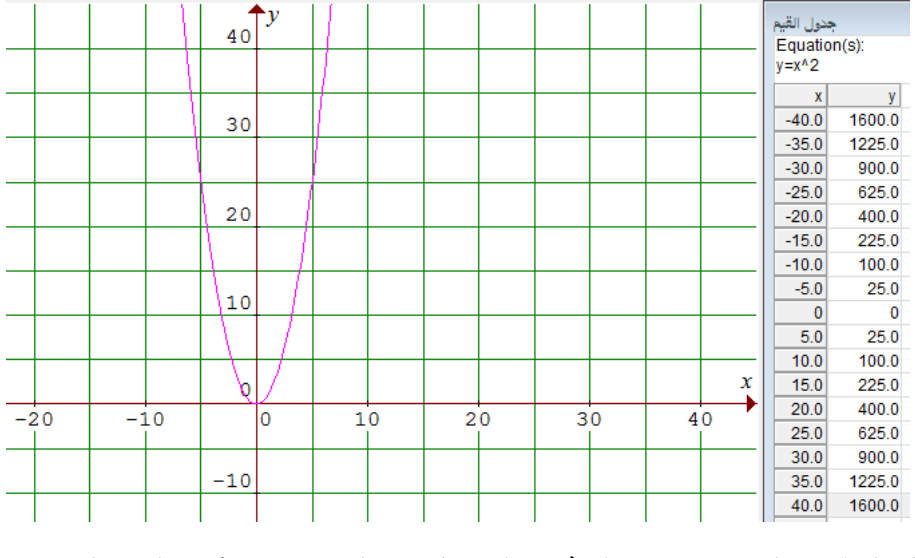

 **الشكل )13.2 عطاء جدول بجميع إحداثيات الرسم البياني ( صورة برنامج )ج ارفماتيكا( وا**

# **ثالثا:ً برنامج راسم االقترانات**

هو أحد البرامج المعتمدة ً من قبل وزارة النربية والنعليم الفلسطينية، التي قامت على نطوير هذا البرنامج؛ ليساهم في بناء منظومة التعليم المستند على استخدام برمجيات الحاسوب في تعليم الرياضيات، ونسهيلاً في عمل الإجراءات والعمليات الحسابية، والهندسية، ويتميز البرنامج بصباغة المعادلات بالرموز العربية (مسعود، 2012). وتتكون واجهة برنامج راسم الاقترانـات، من: نافذة الرسم، وشـريط الأدوات، ومكـان مخصـص لكتابـة صـيغة الاقتـران، يشـير الشـكل (14:2) بيئـة

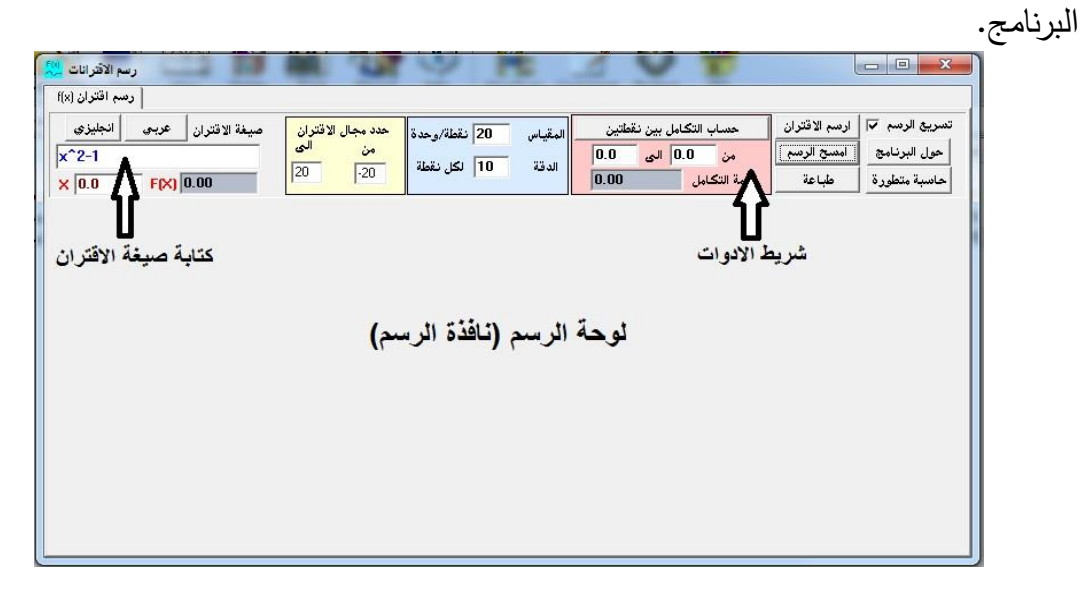

**الشكل )14.2( الواجهة الرئيسية لبرنامج )راسم االقترانات(**

ويتميز برنامج (راسم الاقترانات) عن البرمجيات الأخرى، بأنه برنامج معتمد من قبل وزارة التربية والنعليم، ومصمم بأيدي فلسطينية، بما ينتاسب مع منطلبات منهاج الرياضيات الفلسطيني، للصف العاشر الأساسي في وحدة الاقترانات، ورسومها البيانية.

- **أهم إمكانيات ووظائف البرنامج:**
- 1. يمكن المستخدم من رسم وتمثيل الاقترانات الشكل الأتي رقم(15:2) يوضح ذلك.

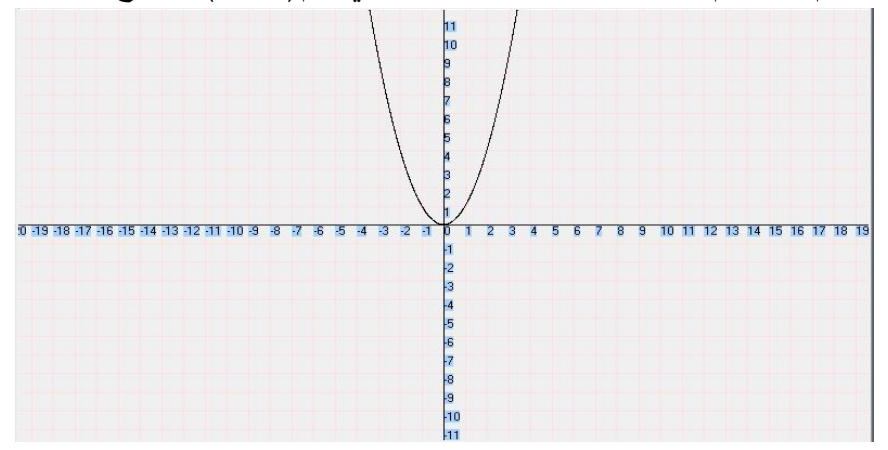

الشكل (15.2) صورة برنامج (راسم الاقترانات) وتمثيله البيان*ي* للاقترانات

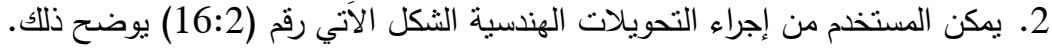

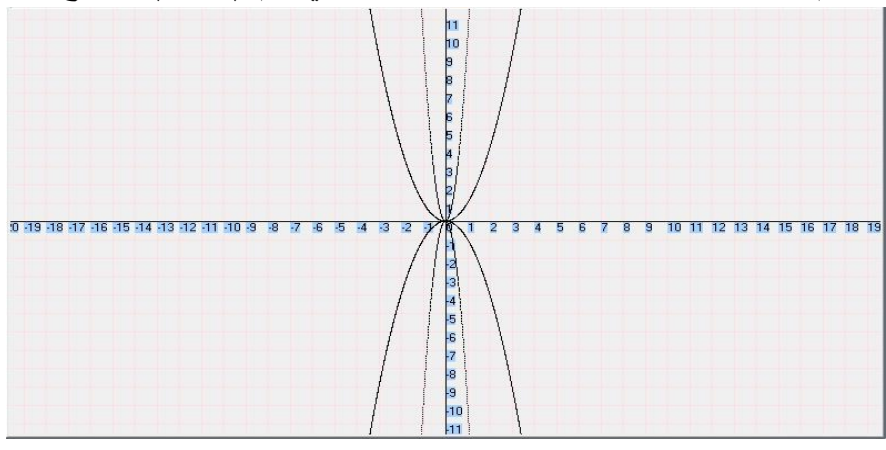

الشكل (16.2) صورة برنامج (راسم الاقترانات) وإجرائه التحويلات الهندسية

3. احتواء البرنامج على آلة حاسبة علمية متقدمة، يستطيع الطالب من خلالها إجراء العمليات الحسابية المتقدمة الشكل الآتي رقم (17:2) يوضح ذلك.

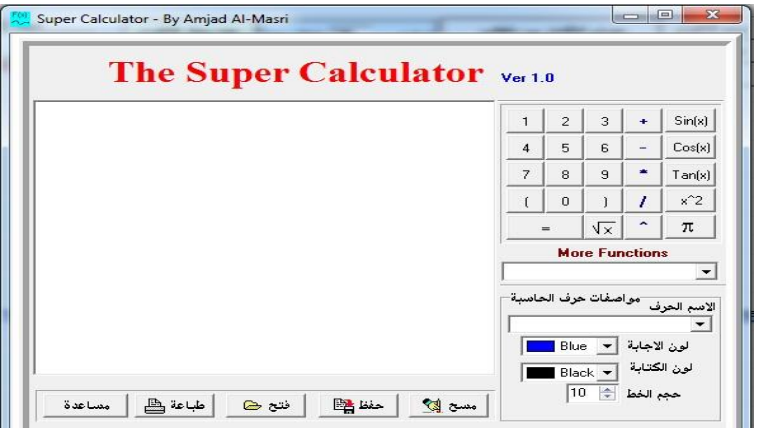

**( صورة االَ م االقترانات( الشكل )17.2 لة الحاسبة المتقدمة التي يحتويها برنامج )ارس**

**9.1.2 مقارنة عامة ما بين البرمجيات التعليمية الثالثة، وهي: ) جيوجبرا GeoGebra، جرافماتيكا Graphmatica، راسم االقترانات(**

يشير الجدول الآتي رقم (1:2) إلى مقارنة عامة بين البرمجيات التعليمية الثلاثة، المستخدمة في هذه الدراسة.

**الجدول رقم )1.2( مقارنة عامة بين البرمجيات التعليمية الثالثة، وهي: )جيوجبراGeoGebra،** 

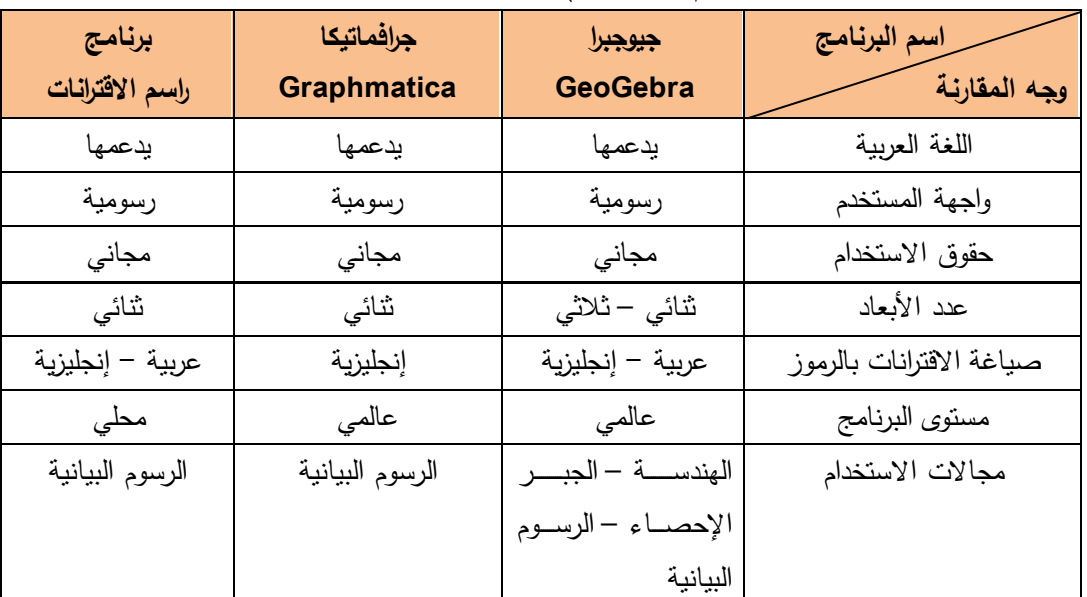

**جرافماتيكا Graphmatica، راسم االقترانات(:**

ومن خلال النظر إلى الى ما يمكن ان نقدمه هذه البرمجيات في النعليم يدفعنا هذا الامر إلى النفكير بالتأثير المحتمل على التحصبل الدراسي لدى الطلبة:

#### **10.1.2 التحصيل الدراسي:**

يعد التحصيل الدراسي أحد الجوانب الهامة في النشاط العقلي، الذي يقوم به النلميذ، و يظهر فيه أثر تفوقه الدراسي، فهو عمل مستمر بستخدمه المعلم؛ لتقدير مدى تحقيق الأهداف بالنسبة للطالب، كما يعمل على مساعدة المؤسسات التربوية، في استخدام نتائج التحصيل في عملية التخطيط والنقدير (حدة، 2013).

وقد أورد أبو زينة (1998) تعريف (Brown, 1981) للتحصيل الدراسي، على أنه: المعرفة، والفهم، والمهارات التي اكتسبها الطالب نتيجة خبرات نربوية محددة، ويقصد بالمعرفة مجموعة المعلومات المكتسبة، والفهم يعبر عن القدرة على النعبير عن هذه المعرفة بطرق شتي، ونطبيقها في مواقف جديدة، أما المهارة، فيقصد بها: القدرة على القيام بعمل ما بدقة وانقان.

ويعرف (جابلن) التحصيل، بأنه: مستوى محدد من الإنجاز ، أو براعة في العمل المدرسي، يقاس من قبل المعلمين، أو بالاختبارات المقررة (عيسى، 2006).

مما سبق يظهر لنا أن مفهوم النحصيل يشتمل على ما يأتي:

- 1. مقدار ما يحققه الطالب من الكفاية والمعرفة.
- 2. حصبلة ما يحققه الطالب من معلومات، ومدى استيعابه لمها كمياً وكيفياً.
	- 3. النتاج المتحصل بعد عملية التعلم.
	- 4. يقاس بالاختبارات والامتحانات الخاصة (أبوثابت، 2013).

ومن خلال النظر إلى الى ما يمكن ان نقدمه هذه البرمجيات في التعليم يدفعنا هذا الامر إلى التفكير كذلك بالتأثير المحتمل على دافعية الطلبة نحو نعلم الرياضيات:

#### **11.1.2 الدافعية**

يشير مفهوم الدافعية إلى مجموعة من الظروف الداخلية والخارجية، التي تحرك الفرد من أجل إعادة النوازن الذي اختل، فالدافع على هذا الأساس يشير إلى نزعة الوصول الى هدف معين، وهذا الهدف بكون لإرضاء حاجات داخلية، أما الحاجة، فهي: حالة، تنشأ لدى الكائن الحي لتحقيق

الشروط "البيولوجية أو السيكولوجية" اللازمة المؤدية لحفظ بقاء الفود، أما الهدف، فهو : ما يرغب الفرد في الحصول عليه، ويؤدي في الوقت نفسه إلى إشباع الدافع (قطامي وعدس، 2002). يعرف (الزعبي و بني دومي، 2012) الدافعية، بأنها: شعور يدفع الطالب إلى الاهتمام والرغبة في النعلم والإقبال عليه بنشاط، والاستمرار بهذا النشاط حتى يتحقق النعلم، فيما يعرفها جوفرن (Govern, 2004) بأنها: مجموعة الظروف الداخلية والخارجية، التي تحرك الفرد؛ لتحقيق حاجاته، وإعادة الانتزان عندما يختل.  $\frac{1}{2}$ 

توثر الدافعية في تحديد مستوى أداء الفرد وإنتاجيته، في مختلف المجالات والأنشطة، التي يقوم بها  $\frac{1}{2}$ وأهمها الأنشطة النعليمية، وبذلك يقصد بالدافعية، نحو: نعلم نلك القوة النبي نثير سلوك الطالب وتوجهه نحو عمل يرتبط بتحصيله الدراسي (البلوي، 2013).

وبذلك بمكن الاستنتاج بأن الدافعية، لا يمكن ملاحظتها بطريقة مباشرة على الرغم أنها نشكل مفهوماً أساسياً من مفاهيم علم النفس التربوي، ولكن يمكن استنتاجها بملاحظة سلوك الفرد، وكذلك ملاحظة البيئة التي يحدث هذا السلوك في سياقها.

# **العوامل المؤثرة في الدافعية نحو التعلم:**

إن الدافعية للتعلم تتغير حسب الموقف الذي يواجهه الطالب، وحسب الواجبات التي يكلف بها، وهنالك أربعة عوامل، نؤثر على دافعية الطالب للنعلم، وهي: (الاختيار، والنحدي، والنحكم، والنعاون) واستنادًا إلى مجموعة هذه العوامل، نكون لدى الطلاب دافعية أفضل للنعلم، عندما يكون لديهم حرية لاختيار ما يتعلمونه، وكذلك تكون الدافعية لديهم أفضل في حالة الواجبات التي تتسم بالنحدي؛ وذلك لأن الطالب سيشعر بأنه أنجز مهمة صعبة، مثلما نتأثر الدافعية بالنحكم، حيث أنه من الضروري أن يشعر الطالب، بأنه يتحكم بطرق الوصول إلى أهداف النعلم، وأخيراً تتأثَّر الدافعية بالنعاونَ؛ وذلك لأن العمل مع الأخرين يساعد على غرس المبول، ومعرفة العلاقات الصحيحة بين الأشياء، والقدرة على النعامل مع الأمور الصعبة (قادر ومحى الدين، 2015).

**2.2 الدراسات ذات الصلة**

قام العديد من الباحثين بدراسة أثر استخدام برمجيات الحاسوب وتقنياته المختلفة، في العملية التعليمية، وقد اثبتت معظم هذه الدراسات وجود فروق ذات دلالة إحصائية، على أفضلية الطرق التي تستخدم برمجيات الحاسوب، على حساب الطرق الاعتيادية المتعارف عليها، وعند رجوع الباحث إلى مجموعة من الدراسات السابقة لاحظ ما يأتي:

- كان مجمل اهتمام الباحثين منصباً على مقارنة طرق الحاسوب، وخاصةً منها التي تستخدم برنامجاً حاسوبياً معيناً، مع الاعتيادية المتعارف عليها، وعدم الاهتمام بإجراء مقارنة ببن البرامج التعليمية المختلفة.
- اهتمام كبير من الباحثين على دراسة برنامج (جيوجبرا) من نواحي مختلفة، مع وجود ندرة واضحة في الدراسات التي تستخدم برنامجي: (جرافمانيكا، وراسم الاقترانات).

وعلى ضوء ذلك قسم الباحث هذه الدراسات إلى المحاور الأتية:

**أوال:ً دراسات في أثر استخدام البرامج الحاسوبية على التحصيل ومتغيرات أخرى في الرياضيات:** تناول الباحث في هذا المجال دراسات أجريت؛ لمعرفة أثر استخدام برمجيات الحاسوب على التحصيل الدراسي في مواضيع الرياضيات المختلفة، حيث طبقت الدراسات على عينات دراسية من مختلف المراحل النعليمية، وهذه الدراسات، هي:

هدفت دراسة بولوت واخرين **(Bulut, et al., 2016)** إلى تقصي أثر برنامج (جيوجبرا) في تحصيل طلبة الصف الثالث الأساسي في فهم الكسور ، واتبع الباحثون منهجا تجريبيا ، وتمّ تطبيق الدراسة على عينة مؤلفة من (40) طالباً في تركيا، تم تقسيمهم إلى مجموعتين، إحداهما: تجريبية، درست مفهوم الكسور ، باستخدام برنامج (جيوجبرا)، والأخرى ضابطة، درست نفس المحتوى بالاعتيادية، وقد أشارت النتائج إلى تفوق كبير لطلبة المجموعة التجريبية، التي درست مفهوم الكسور وفق برنامج (جيوجبرا)، وقد أوصت الدراسة بعدة أمور ، من أهمهما: تفعيل طرق تدريس الرياضيات باستخدام برنامج (جيوجبرا).

وهدفت دراسة ا**لبزاري (2015)** إلى معرفة أثر استخدام برنامج (ماكروميديا فلاش) على تحصيل طلبة الصف الخامس الأساسي، وعلى انجاهاتهم نحو نعلم الرياضيات، في مدينة نابلس، وانبع

الباحث المنهج التجريبي، حيث تكونت عينة الدراسة من (62) طالباً، تم تقسيمهم إلى مجموعتين، إحداهما: تجريبية، درست محتوى وحدة الهندسة، باستخدام برنامج (ماكروميديا فلاش)، والأخرى ضابطة، درست الوحدة نفسها بالاعتيادية، وقد توصلت الدراسة إلى مجموعة من النتائج، منها: وجود فرق ذو دلالة إحصائية لصالح المجموعة التجريبية، التي درست باستخدام البرنامج الحاسوبي، وقد أوصت الدراسة بعدة توصيات، منها: تفعيل طرق تدريس الرياضيات، باستخدام برنامج (ماكروميديا فلاش).

وقام **عشوش(2015)** بدراسة هدفت إلى استقصاء فاعلية تدريس الهندسة، باستخدام برنامج (Gabri Geometry 2 plus) في نتمية التفكير البصري، والتحصيل لدى تلاميذ المرحلة الإعدادية، واتبع الباحث المنهج النجريبي، حيث تكونت عينة الدراسة من (77) طالبة بالصف (التاسع الأساسي) في مصر، وتم تقسيم عينة الدراسة إلى مجموعتين، الأولى: تجريبية (38) طالبة، درست مادة الرياضيات باستخدام البرنامج الحاسوبي، والأخرى ضابطة (39) طالبة، درست بالاعتيادية، وقد أظهرت النتائج وجود فروق ذات دلالة إحصائية بين المجموعتين، الضابطة والتجريبية، في كل من اختباري: التحصيل، والتفكير البصري، لصالح المجموعة التجريبية، التي درست باستخدام البرنامج الحاسوبي.

وهدفت دراسة **قينو (2015)** إلى النعرف على أثر استخدام برنامج (الراسم المتقدم Advanced Grapher) على تحصيل طلبة الصف (العاشر الأساسي) في الرياضيات، واتجاهاتهم نحو تعلمها في مدينة نابلس، واتبعت الباحثة المنهج التجريبي، وقد تكونت عينة الدراسة من (82) طالبة، من طالبات الصف العاشر الأساسى، وتم نقسيم العينة إلى مجموعتين، إحداهما: مجموعة تجريبية، درست محتوى وحدة (الاقترانات الأسية واللوغارتمية) من كتاب رياضيات الصف العاشر الأساسي، باستخدام برنامج (الراسم المتقدم Advanced Grapher)، والأخرى ضابطة، درست الوحدة نفسها بالاعتيادية، وذلك في الفصل الأول، من العام الدراسي (2014–2015) وقد نوصلت الدراسة إلى مجموعة من النتائج، منها: وجود فرق ذو دلالة إحصائية لصالح المجموعة التجريبية، التي درست بواسطة هذا البرنامج، في ضوء هذه النتائج أوصت الباحثة، بعدد من التوصيات، أهمها: تفعيل طريقة التدريس باستخدام برنامج (AdvancedGrapher) في تعليم منهاج الرياضيات.

وهدفت دراسة أ**قرينة و الشرع (2015)** إلى التعرف على أثر استخدام برنامج (Algebrator)، فى تحليل المقادير الجبرية وتطبيقاتها فى حل المسألة، لدى طلبة الصف التاسع الأساسى، فى الأردن، واتبـع الباحثان المنهج التجريبـي، وقد تكونـت عينـة الدراسـة من (58) طالبـاً، وتم تقسـيم العينــة بالتســاوى إلــى مجمــوعتين، إحــداهما: مجموعــة تجريبيــة، درســت باســتخدام برنـــامج (Algebrator)، والأخرى ضابطة، درست نفس المحتوى بالاعتيادية، وقد توصلت الدراسة إلى مجموعة من النتائج، منها: وجود فرق ذي دلالـة إحصـائية، لصـالح المجموعـة التجريبيـة، التـي درست بواسطة هذا البرنامج، وفي ضوء هذه النتائج، أوصت الدراسة بعدد من النوصيات، أهمها: توظيف استخدام برنامج (Algebrator) في تدريس المقادير الجبرية في الرياضيات.

ونقصت دراسة ا**لـعابد وصالحة (2014)** أثر استخدام برنامج (جيوجبرا) في حل المسألة الرياضية وفى القلق الرياضىي، لدى طلبـة الصـف العاشـر الأساسـى، فـى نـابلس، واتبـع الباحثـان المـنـهج التجريبي، وقد تكونت أفراد عينة الدراسة من (64) طالباً، تم تقسيمهم إلى مجموعتين، إحداهما: مجموعة تجريبية، درست باستخدام برنامج (جيوجبرا)، والأخرى ضابطة، درست بالاعتيادية، وذلك في العام الدراسي (2012–2013) وقد نوصلت الدراسة إلى مجموعة من النتائج، منها: وجود فرق ذو دلالة إحصائية لصالح المجموعة التجريبية، التي درست بواسطة هذا البرنامج، وفي ضوءِ هذه النتائج أوصبي الباحثان، بعدد من النوصيات، كان من أهمها: ربط منهاج الرياضيات المدرسي

ببرمجيات نعليمية، مثل (جيوجبرا) ونبني طرق الندريس المستخدمة في هذه الدراسة. وهدفت دراسة **دراوشة (2014)** إلى التعرف على أثر استخدام برنامج (سكتش باد Sketchpad) على التحصـيل الدراسـي ومفهوم الذات الرياضـي، لطـلاب الصـف التاسـع الأساسـي فـي مبحث الرياضيات، في نابلس، وانبعت الباحثة المنهج التجريبي، حيث تمّ تقسيم طلاب الصف التاسع إلى مجموعتين، إحداهما: تجريبيـة، درسـت محتـوى وحـدة الـدائرة باسـتخدام برنـامج (سـكتش بــاد)، والمجموعة الثانيـة، درست وحدة الدائرة بالاعتياديـة المتعارف عليهـا، وقد أظهرت الدراسـة وجـود فروق ذات دلالة إحصائية، بين متوسطات تحصيل الطلاب بين المجموعتين الضابطة، والتجريبية، لصـالح المجموعـة التجريبيـة، ومـن أهم توصـيات هـذه الدراسـة: تفعيـل طريقـة التـدريس باسـتخدام البرنامج الهندسي (Sketchpad) في تعليم الرياضيات، والتوعية بأهمية استخدام هذا البرنامج.

وهدفت دراسة أ**بوثابت (2013)** إلى التعرف على أثر استخدام برنامج (جيوجبرا GeoGebra) على التحصيل المباشر ، والمؤجل، لطلاب الصف التاسع الأساسي في مبحث الرياضيات، في محافظة نابلس، واتبعت الباحثة المنهج التجريبي، وقد تم تقسيم العينة إلى مجموعتين، إحداهما: تجريبية، درست محتوى وحدة الدائرة، باستخدام البرنامج والوسائل التعليمية، وأخرى ضابطة، درست الوحدة بالاعتيادية، وقد توصلت الباحثة، إلى عدد من النتائج، منها: وجود فروق ذات دلالة بين المجموعة الضابطة، والتجريبية، في متوسطات علامات الطلبة في الدرجة الكلية لاختبار التحصيل البعدي، وفي اختبار التحصيل المباشر ، والمؤجل لصالح المجموعة التجريبية. وقد أوصت الباحثة بعدة توصيات، منها: تفعيل طريقة الندريس باستخدام برنامج (جيوجبرا) في تعليم الرياضيات، وعقد دورات ندريبية لمعلمي الرياضيات على استخدام البرنامج في ندريس الرياضيات.

َه مت **دراسة زنقن وفوركان وكوتلوكا )2012 ,Kutluca & Furkan ,Zengin )**إلس عدب أثر برنامج (جيوجبرا) في تحصيل الطلبة في مادة حساب المثلثات، واتبع الباحثون منهجاً تجريبياً، وتمّ تطبيق الدراسة على عينة مؤلفة من (51) طالبا من المرحلة الثانوية، في تركيا، درست المجموعة التجريبية وحدة حساب المثلثات، باستخدام برنامج (جيوجبرا)، بينما درست المجموعة الضابطة، بطريقة بنائية، وقد أشارت النتائج إلى تفوق كبير لطلبة المجموعة التجريبية، التي درست وفق برنامج (جيوجبرا).

ونقصت دراسة أجراها كل من **غيجو وساتيجي (2012 Gecu & Satici, ع**ول أثر استخدام الصور الرقمية مع برنامج: (Geometer's Sketchpad) في تحصيل طلاب الصف الرابع الأساسي، وتم تطبيق الدراسة على عينة مؤلفة من (50) طالباً من طلاب الصف الرابع الأساسي، في تركيا، ووزع الطلبة على مجموعتين، إحداهما: تجريبية مكونة من (24) طالبا، والأخرى ضابطة، مكونة من (26) طالباً، وقد أظهرت النتائج وجود فروق ذات دلالة إحصائية، ولصالح المجموعة التجريبية التي درست باستخدام الصور الرقمية مع برنامج (Geometer's) .Sketchpad)

وفي دراسة أجراها **مسعود (2012)** لمعرفة أثر استخدام برنامج راسم الاقترانات، في تحصيل طلبة الصف(العاشر الأساسي) في وحدة الاقترانات، ورسومها البيانية، واتجاهاتهم نحو استخدام

الحاسوب في الرياضيات، في مدينة (قلقيلية)، واتبع الباحث المنهج التجريبي، حيث تم تطبيق الدراسة على عينة مؤلفة من (64) طالباً من طلاب الصف العاشر الأساسي، حيث تم اختيار مجموعتين، الأولى: تجريبية درست بواسطة برنامج (راسم الاقترانات)، والمجموعة الضابطة، درست بالاعتيادية، وقد أظهرت الدراسة وجود فروق ذات دلالة إحصائية بين منوسط علامات طلاب المجموعة التجريبية و المجموعة الضابطة، في الدرجة الكلية لاختبار التحصيل البعدي، وفهم المفاهيم، والمعرفة الإجرائية، وحل المشكلات، ۖ لصالح المجموعة التجريبية، وعلى ضوء النتائج، أَوصبي الباحث، بعدد من التوصيات، منها: ضرورةِ استخدام برنامج (راسم الاقترانات) في النعليم، وكذلك ضرورة ندريب معلمي الرياضيات، على استخدام برنامج راسم الاقترانات.

وقد أجرت **بايتوران (Bayturan, 2012)** دراسة حول أثر الندريس بمساعدة الحاسوب على تحصيل الطلبة في الرياضيات، واتجاهاتهم نحو تعلمها، واتبع الباحث المنهج التجريبي، حيث نكونت عينة الدراسة من (60) طالباً وطالبة من الصف (الناسع) في نركيا، وتم نقسيم العينة إلى مجموعتين: مجموعة تجريبية، مكونة من (30) طالباً وطالبة، درست مادة الرياضيات بواسطة الحاسوب، ومجموعة ضابطة مكونة من (30) طالباً وطالبة، درست نفس المادة بالاعتيادية. وأظهرت نتائج الدراسة وجود فروق ذات دلالة إحصائية بين متوسطات تحصيل الطلبة؛ تعزى إلى طريقة الندريس، ولصالح المجموعة التجريبية.

وهدفت دراسة **مفلح (2011)** إلى قياس أثر استخدام برنامج تعليمي محوسب، في تحصيل طلبة الصف التاسع الأساسي، لمادة الرياضيات، واتبع الباحث المنهج التجريبي، حيث تشكلت العينة من (٨٢) طالبًا وطالبة، في مدرستين من مدارس مديرية تربية (إربد) الأولى، وتم اختيار المجموعتين، بطريقة الاختيار العشوائي، وكانت على أساس: مجموعة تجريبية، ندرس باستخدام البرنامج التعلمي المحوسب، وكان عدد أفرادها (٤١) طالبًا وطالبة، ومجموعة ضابطة، تم تدريسها بالاعتيادية، وعندها(٤١) طالبًا وطالبة. وبعد جمع البيانات وتحليلها، تبين أنه توجد فروق ذات دلالة إحصائية لصالح طريقة الندريس، التي تستخدم البرنامج التعليمي، وهي المجموعة (التجريبية) ومن أبرز التوصيات، التي أوصىي بها الباحث، هي: ضرورة وضع خطة واضحة المعالم، وكاملة؛ لاستخدام برمجيات الحاسوب، وتوظيفها في التعليم، وتوفير الاحتياجات البشرية، والإمكانيات المادبة اللازمة لذلك.

َه مت عدب **ريز و اوزديمر )2010 ,Ozdemir & Reis )**إلس نس مب أا عدرخ ع برنامج(جيوجبرا) في تدريس القطع المكافئ على التحصيل الدراسي، واتبع الباحثان المنهج التجريبي، إذ تكونت عينة الدراسة من طلاب الصف الثاني الثانوي، في الولايات المتحدة، تم تقسيمهم إلى مجموعتين، إحداهما: مجموعة تجريبية، تكونت من(102) طالب، درّسوا باستخدام برنامج (جيوجبرا)، ومجموعة ضابطة، نكونت من(102) طالب درّسوا بالاعتيادية، وقد أظهرت النتائج وجود فروق ذات دلالة إحصائية، لصالح المجموعة التجريبية، التي درست باستخدام برنامج (جيوجبرا).

وَأما دراسة ساها، وأبوب، ونارميزي(Saha, Ayob, &Tarmizi, 2010) فقد هدفت إلى معرفة أثر استخدام برنامج (جيوجبرا) على تحصيل الطلبة في (كوالامبور ) بماليزيا، واتبع الباحثون المنهج التجريبي، حيث نكونت عينة الدراسة من(53) طالباً، من طلاب المرحلة الثانوية، تم نقسيمهم إلى مجموعتين، وفق قدراتهم البصرية– المكانية (مرتفعي القدرة البصرية–المكانية و منخفضي القدرة البصرية–المكانية)، إذ نكونت المجموعة التجريبية، من الطلبة منخفضى القدرة البصرية–المكانية، والمجموعة الضابطة، من الطلبة مرتفعي القدرة البصرية–المكانية، وقد أظهرت نتائج الدراسة، وجود فروق ذات دلالة إحصائية لصالح المجموعة التجريبية، التي درست باستخدام برنامج (جيوجبرا).

وفي دراسة أجراها **شيرفاني (2010 ,Shirvani) لمعر**فة أثر استخدام تكنولوجيا الحاسوب على أداء الطلبة مندني التحصيل في الرياضيات، واتبع الباحث المنهج التجريبي، حيث تكونت عينة الدراسة من (127) طالباً في الصف الأول الثانوي في الولايات المتحدة، وزعت على مجموعتين، إحداهما: تجريبية، تكونت من (65) طالباً والأخرى ضابطة، مكونة من (62) طالباً. وقد أظهرت نتائج الدراسة، تحسناً في أداء الطلبة الذين استخدموا الحاسوب في النعلم، مقارنة مع الذين درسوا بالاعتيادية. وفي دراسة أجراها ا**لعمري(2010)** كان الهدف الرئيس منها، قياس أثر استخدام منهج الرياضيات المحوسب، في تعلم المفاهيم الرياضية، ومعرفة إدراك الطلبة لمفهوم الرياضيات المحوسبة، أَو حوسبة النعليم، وانبع الباحث المنهج النجريبي، حيث نكونت العينة الدراسية من (62) طالباً في الأردن، منهم (29) كمجموعة تجريبية، تعلموا بطريقة التعلم غير المنزلمن، بواسطة الإنترنت و(33) طالباً كمجموعة ضابطة، درسوا بالاعتيادية، وأشارت النتائج إلىي وجود فروق ذات دلالة إحصائية لدى طلبة الصف العاشر، تعزى إلى طريقة الندريس، بواسطة التعليم المحوسب (المجموعة التجريبية)، ومن أهم التوصيات، التي أوصبي بها الباحث: استخدام المنهاج المحوسب في نتريس الرياضيات، وإدخال المفاهيم، والوعي بتكنولوجيا المعلومات في المناهج الدراسية. وقام إ**دريس (1009 ,Idris)** بإجراء دراسة؛ هدفت إلى دراسة أثر استخدام برنامج (Geometer's Sketchpad) في التحصيل الدراسي، والتفكير الهندسي، وفق مستويات (فان

هيل)، واتبع الباحث المنهج التجريبي، حيث تكونت عينة الدراسة من (31) طالباً، من المرحلة الإبتدائية في ماليزيا، تم نقسيمهم إلى مجموعتين، إحداهما: تجريبية كان عددها (16) طالباً، درست باستخدام برنامج (Geometer's Sketchpad) والأخرى: ضابطة، كان عددها (15) طالباً، درست بواسطة الاعتيادية، وقد أظهرت النتائج، وجود فروق ذات دلالة إحصائية، لصالح المجموعة التجريبية، التي درست باستخدام برنامج (Geometer's Sketchpad).

َقذ كا ن **بنتاس وكاملي )2009 ,Camli & Bintas )**ت عدب ه مت إلس علرس عاس أا النعلم، بمساعدة الحاسوب في حل المسألة الرياضية، على مفهومي: القاسم المشترك الأكبر ، والمضاعف المشترك الأصغر ، إذ طوّر الباحثان برنامج حاسوبي وفق برمجية الفلاش، وانبع الباحثان المنهج التجريبي، وقد تكونت عينة الدراسة من (102) طالب من طلبة الصف السادس الأساسي في نركيا، موزعين على مجموعتين، إحداهما: تجريبية وعددها (51) طالباً، درست وحدة الأعداد باستخدام البرنامج الحاسوبي، ومجموعة ضابطة، مكونة من (51) طالباً، درست الوحدة ذاتها بالاعتيادية، وأظهرت النتائج، وجود فروق ذات دلالة إحصائية لصالح المجموعة التجريبية، التي درست بواسطة البرنامج.

وفي دراسة ا**لـهرش و عبابنـة و الدلالـعة (**2006) التـى هدفت إلـى استقصـاء أثر اختلاف نمط الندريس في برمجيتين تعليميتين، في تحصيل طالبات الصف الأول الأساسي، في مادة الرياضيات في الاردن، واتبع الباحثون المنهج التجريبي، حيث تكونت عينة الدراسة من (42) طالبة، تم تقسيم أفراد عينة الدراسة، إلى مجموعتين، بطريقة عشوائية، المجموعة التجريبية الأولى: (21) طالبة، نعلَمت بأسلوب النعليم الخصوصيي المحوسب، والمجموعة النجريبية الثانية (21) طالبة، تعلَّمت بأسلوب الألعاب النعليمية المحوسبة، وأظهرت نتائج الدراسة، وجود فروق ذات دلالة إحصائية في التحصيل المباشر بين المجموعتين، لصالح المجموعة التي تعلمت بنمط الألعاب التعليمية المحو سبة.

**ثانيا:ً دراسات في أثر استخدام البرامج الحاسوبية على التحصيل والدافعية ومتغيرات أخرى:** نناول الباحث في هذا المجال دراسات أجريت؛ لمعرفة أثر استخدام برمجيات الحاسوب على الدافعية، نحو تعلم الرياضيات، حيث طبقت الدراسات على عينات دراسية، من مختلف المراحل النعليمية، وهذه الدراسات هي:

دراسة **قادر و محي الدين (2015)** التي هدفت إلى التعرف على فاعلية برنامج (جيوجبرا) في تحصيل طلبة الصف العاشر، وزيادة دافعيتهم نحو دراسة الرياضيات، واتبع الباحثان المنهج التجريبي، حيث تم تطبيق الدراسة على عينة مكونة من (52) طالباً في العراق، تم تقسيمهم إلى مجموعتين، إحداهما: تجريبية وعددها (26) طالباً، درست الرياضيات، باستخدام برنامج (جيوجبرا)، والأخرى ضابطة مكونة من (26) طالباً، درست المحتوى الرياضي نفسه بالطريقة الاعتيادية، وقد توصلت الدراسة إلى وجود فروق ذات دلالة إحصائية، بين متوسطى علامات المجموعة التجريبية، والمجموعة الضابطة، لصالح المجموعة التجريبية، وكذلك وجود فروق ذات دلالة إحصائية، بين متوسطى دافعية المجموعة التجريبية، والمجموعة الضابطة، على مقياس الدافعية نحو نعلم الهندسة، لصالح المجموعة النجريبية، وعلى ضوء النتائج أَوصبي الباحثان، بعدة أمور ، كان من أهمها: تبني استخدام البرمجيات، وألعاب الحاسب الآلي للتعلم والتعليم في المدارس . وفي دراسة **الرويلي(2014)** التي هدفت إلى النعرف على أثر برنامج نعليمي محوسب، قائم على مهارات التفكير الإبداعي في التحصيل، وتنمية التفكير الرياضي، والدافعية نحو تعلم الرياضيات لدى طالبات الصف الأول الثانوي، في المملكة العربية السعودية، وانبع الباحث المنهج التجريبي، وتكونت عينة الدراسة من (65) طالبة، وقد نم نقسيمها إلى مجموعتين، إحداهما: ضابطة، وعددهن (30) طالبة، درست بالاعتيادية، ومجموعة تجريبية، وعددهن (35) طالبة درست وفق الدروس المحوسبة، وقد أظهرت نتائج الدراسة، وجود فروق ذات دلالة إحصائية في تحصيل الطالبات، وفي مقياس الدافعية، لصالح المجموعة النجريبية، التي درست باستخدام الدروس المحوسبة.

وهدفت دراسة ا**لجراح، ومفلح، والربيع، وغوانمه (2014)** إلى استقصاء أثر الندريس باستخدام الحاسوب، في تحسين مستوى دافعية الطلاب نحو الرياضيات، واتبع الباحثون المنهج التجريبي، حيث نكونت عينة الدراسة من (43) طالباً من طلبة الثاني الأساسي في الاردن، وتم تقسيم العينة إلى مجموعتين، إحداهما: ضابطة، وعددهم (21) طالباً، درسوا بالطريقة الاعتيادية، ومجموعة تجريبية، وعددهم (22) طالبا درسوا باستخدام البرنامج التعليمي، وقد أظهرت نتائج الدراسة وجود فروق ذات دلالة إحصائية، في تحصيل الطلاب في مقياس الدافعية، لصالح المجموعة التجريبية، التي درست باستخدام البرنامج التعليمي.

وفي دراسة **عمر (2014)** لمعرفة أثر الندريس باستخدام برنامج (Cabri 3D) في تحصيل طلبة الصف الثامن الأساسي في وحدة الهندسة، ودافعيتهم نحو تعلمها في منطقة نابلس، واتبعت الباحثة المنهج التجريبي، حيث تم تطبيق الدراسة على عينة مكونة من (72) طالبة تم تقسيمهن إلى مجموعتين، إحداهما: تجريبية، درست وحدة الهندسة من كتاب الرياضيات (الصف الثامن) باستخدام البرنامج، وأخرى ضابطة، درست الوحدة نفسها بالطريقة الاعتيادية، وقد توصلت الدراسة إلى: وجود فروق ذات دلالة إحصائية، بين متوسطى علامات المجموعة التجريبية، والمجموعة الضابطة، لصالح المجموعة النجريبية، وكذلك وجود فروق ذات دلالة إحصائية، بين منوسطى دافعية المجموعة النجريبية، والمجموعة الضابطة على مقياس الدافعية، نحو نعلم الهندسة، لصالح المجموعة التجريبية، وعلى ضوء النتائج أوصت الباحثة، بعدة توصيات، منها: تفعيل طريقة

الندريس باستخدام برنامج (Cabri 3D) وضرورة عقد دورات ندريبية لمعلمي الرياضيات، في استخدام البرنامج في تعليم الرياضيات.

وفي دراسة ا**لبلوي (2013)** حول أثر استخدام برنامج تعلي*م*ي مستند إلى برنامج (جيوجبرا GeoGebra) في حل المسألة الرياضية، وفي الدافعية نحو نعلم الرياضيات، لدى طلبة الصف الأول الثانوي، في المملكة العربية السعودية، للعام الدراسي 2013م، واتبع الباحث المنهج النجريبي، حيث نم نطبيق الدراسة على عينة مكونة من (64) طالباً، نم نوزيعها إلى مجموعتين، إحداها: ضابطة، وعددها (31) طالباً، درست بالطريقة الاعتيادية، ومجموعة تجريبية، وعددها (33) طالباً درست وفق البرنامج التعليمي المستند إلى برمجية (جيوجبرا)، وقد بينت نتائج هذه الدراسة إلى وجود فرق ذو دلالة إحصائية، في حل المسألة، تعزى إلى استخدام برنامج (جيوجبرا) وكذلك أيضاً بالنسبة للدافعية نحو تعلم الرياضيات، أوصت هذه الدراسة، بوجوب استخدام برنامج

(جيوجبرا) في تعليم الرياضيات، وبضرورة تعليم معلمي الرياضيات على استخدام البرنامج. وهدفت دراسة **ج**رار (2013) إلى الكشف عن أثر التدريس باستخدام برنامجي: (Excel و PowerPoint) في تحصيل طلبة الصف الثامن الأساسي، في وحدة الإحصاء، ودافعيتهم نحوه في منطقة نابلس، واتبع الباحث المنهج التجريبي، حيث تم تطبيق الدراسة على عينة مكونة من (74) طالباً، من طلبة الصف الثامن الأساسي، تم توزيعهم على مجموعتين، مجموعة تجريبية: مكونة من (37) طالباً، درست وحدة الإحصاء باستخدام الحاسوب، والمجموعة الأخرى، مجموعة ضابطة مكونة من (37) طالباً، درست الوحدة نفسها بالاعتيادية. وأظهرت نتائج الدراسة وجود فروق ذات دلالة إحصائية في تحصيل الطلبة، لصالح المجموعة التجريبية، وكذلك وجود فروق ذات دلالة إحصائية، بين متوسطات دافعية الطلبة، لصالح المجموعة التجريبية.

َقذ **هيان وأتسيوسي ومانسوره (2010 ,Mansureh &,Atsusi ,Haiyan (**ت عدبم ه مت إلى قياس أثر ألعاب حاسوبية حديثة على التحصيل الدراسي، ودافعيتهم نحو نعلم الرياضيات، واتبع الباحثون المنهج التجريبي، حيث تكونت عينة الدراسة من (193) طالباً وطالبة، فيالولايات المتحدة، تم توزيعها إلى مجموعتين، ضابطة: درست مادة الرياضيات، باستخدام الطريقة الاعتيادية، وأخرى تجريبية، تعلمت باستخدام الألعاب الحاسوبية، وقد أظهرت النتائج، وجود فروق ذات دلالة إحصائية، لصالح المجموعة النجريبية في التحصيل، وكذلك تحسنت دافعيتهم أيضاً نحو تعلم الرياضيات.

**3.2 تعقيب الباحث على مجمل الدراسات ذات الصلة:**

في ضوء ما نقدم، أشارت الدراسات ذات الصلة في جوهرها إلى الأثر الذي نتركه برامج الحاسوب المختلفة، على التحصيل الدراسي، و/أو الدافعية نحو تعلم الرياضيات، وغيرها من المتغيرات الأخرى في الرياضيات، وقد أظهرت نتائجها بشكل عام، على وجود أثر إيجابي، لاستخدام البرمجيات النعليمية المختلفة، والوسائل النعليمية بواسطة الحاسوب، على النحصيل الدراسي، والدافعية أو المتغيرات الأخرى القريبة من التحصيل، مثل: التفكير الرياضيي أو الشبيه بالدافعية، كالاتجاهات والقلق من الرياضيات أو الذات الرياضي.

وبعد عرض الدراسات السابقة ذات الصلة، قام الباحث ببناء ملخص للدراسات السابقة، على شكل الجدول الأتـي رقم (2:2) الذي يتضمن: اسم الباحث، وسنة الدراسة، والفئة المستهدفة، ومتغيرات الدراسة، والبرنامج التعليمي المستخدم.

| البرنامج التعليمي | المكان | متغيرات الدراسة    | الفئة المستهدفة | اسم الباحث        |  |
|-------------------|--------|--------------------|-----------------|-------------------|--|
|                   |        |                    |                 | والسنة            |  |
| GeoGebra          | تركيا  | المعرفة المفاهيمية | الثالث الأساسى  | Bulut et al. 2016 |  |
| مايكروميديا       | فلسطين | التحصيل والاتجاهات | الخامس الأساسي  | $2015$ البزاري،   |  |
| فلاش              |        |                    |                 |                   |  |
| Cabri             | مصر    | التحصيل والتفكير   | الناسع الأساسي  | عشوش، 2015        |  |
| Geometry 2        |        | البصري             |                 |                   |  |
| plus              |        |                    |                 |                   |  |
| Advance           | فلسطين | التحصيل والاتجاهات | العاشر الأساسى  | $2015$ قينو       |  |
| Grapher           |        |                    |                 |                   |  |
| GeoGebra          | العراق | التحصيل والدافعية  | العاشر الأساسي  | قادر ومحي         |  |
|                   |        |                    |                 | الدين،2015        |  |

**الجدول رقم )2.2( ملخص الدراسات ذات الصلة**

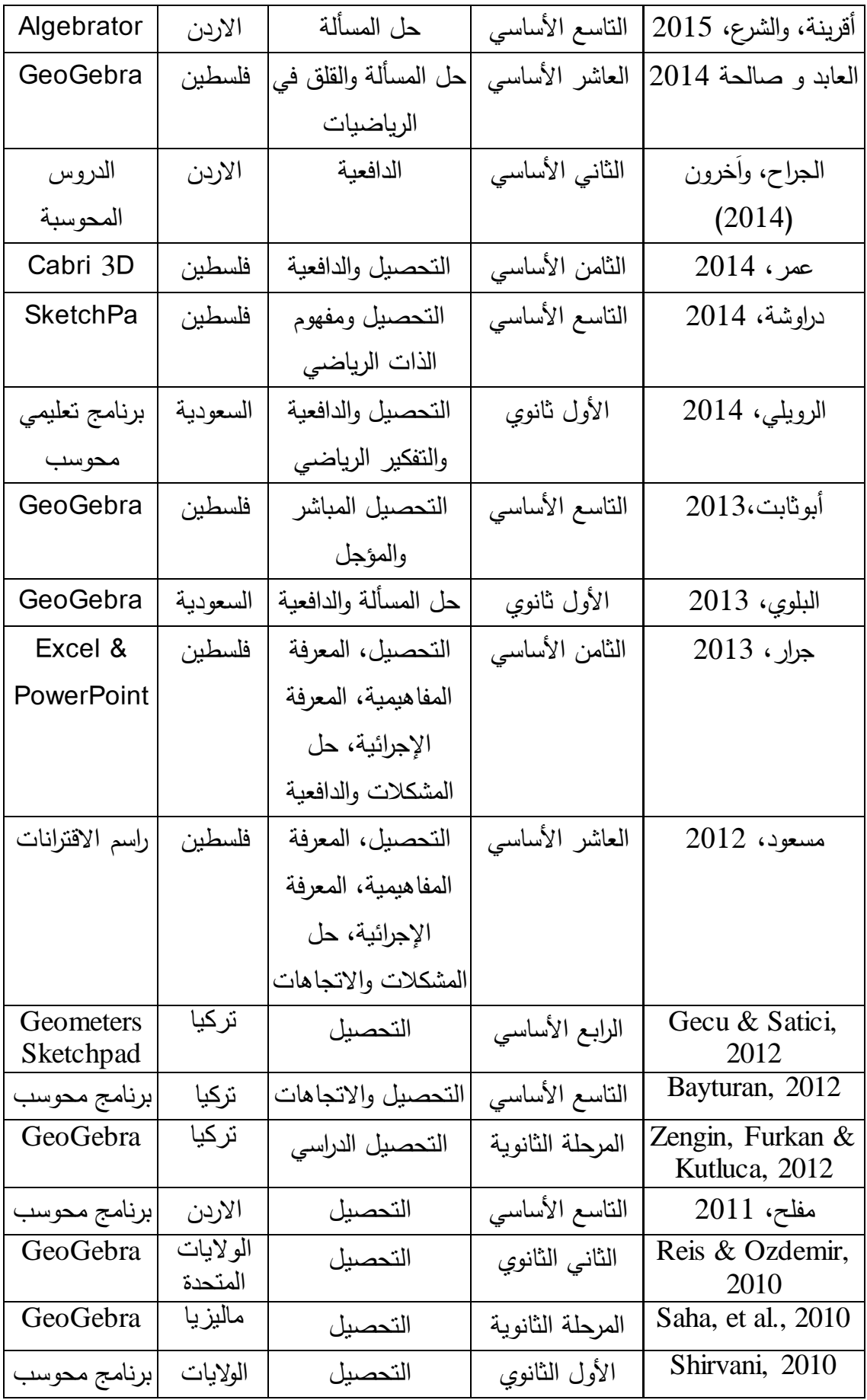

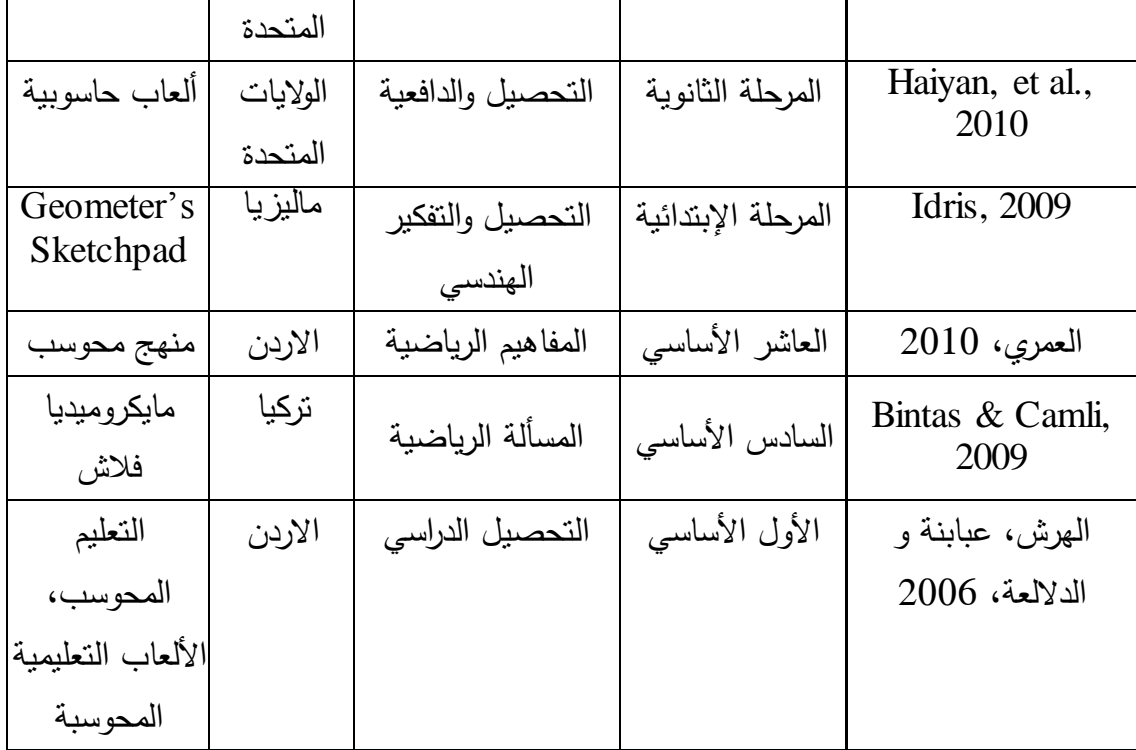

**4.2 موقع الدراسة الحالية من الدراسات ذات الصلة:**

- 1. نشابهت الدراسة الحالية، مع مجمل الدراسات ذات الصلة، في انباعها المنهج النجريبي، الذي مكّن الباحث من إجراء مقارنة، بين البرامج النعليمية الثلاثة، وهي: (جيوجبرا، جرافمانيكا، راسم الاقترانات) في التحصيل الدراسي لدى الطلبة، ودافعيتهم نحو تعلم الرياضيات.
- 2. نختلف الدراسة الحالية عن مجمل الدراسات السابقة ذات الصلة، في اعتمادها ثلاثة برامج حاسوبية مختلفة؛ لإجراء مقارنة في تأثيرها على تحصيل الطلاب، ودافعيتهم نحو تعلمها بينما ذهبت جميع الدراسات السابقة باستثناء دراسة (الهرش واخرون، 2006)، إلى مقارنة برنامج تعليمي واحد فقط، مع الطريقة الاعتيادية.

**وقد استفادت الدراسة الحالية من الدراسات السابقة ذات الصلة فيما يأتي:** 

1. معرفة الخطوات الواجب القيام بها، في دراسة أثر استخدام البرمجيات الحاسوبية على تحصيل الطلاب، ودافعيتهم نحو تعلمها.

- 2. استكشاف كيفية إعادة صباغة دروس وحدة الاقترانات، ورسومها البيانية، باستخدام البرامج التعليمية المختلفة، وكيفية عمل مذكرة التحضير باستخدام البرمجيات التعليمية.
- 3. معرفة كيفية إعداد اختبار التحصيل القبلي والبعدي، ومقياس الدافعية نحو تعلم الرياضيات.
	- 4. دراسة البرامج النعليمية، ومكوناتها وخباياها.

# **الفصل الثالث جراءاتها منهجية الدراسة وا**

- **1:3 المقدمة**
- **2:3 منهج الدراسة**
- **3:3 مجتمع الدراسة**
- **4:3 أفراد عينة الدراسة**
	- **5:3 أدوات الدراسة**
	- **6:3 إجراءات الدراسة**
		- **7:3 تصميم الدراسة**
- **8:3 المعالجة اإلحصائية**
- **9:3 صعوبات واجهت الدراسة**
	- **10:3 اَلية تطبيق الدراسة**

# **الفصل الثالث**

# **منهجية الدراسة جراءاتها وا**

#### **1.3 المقدمة:**

تضمن هذا الفصل: منهج الدراسة، ووصف لمجتمعها وعينتها، والية تصميم ادواتها، وصدق الأدوات وثباتها، وإجراءات الدراسة، والمعالجة الإحصائية التي استخدمتها، وصعوبات تطبيق الدراسة.

**2.3 منهج الدراسة:**

استخدم الباحث في هذه الدراسة المنهج التجريبي، بتصميم شبه التجريبي؛ لاستقصاء أثر استخدام ثلاثة برامج حاسوبية، على تحصيل طلبة الصف العاشر الأساسي في الرياضيات، ودافعيتهم نحو تعلّمها، ويتضمن هذا المنهج، استخدام التجربة الميدانية، والتي تتطلب أربع مجموعات، هي:

- 1. ا**لمجموعـــة التجريبيـــة الأولــــى:** مكونــة مـن طلبــة الصــف العاشــر الـذين درسـوا وحـدة الاقترانسات وربســومها البيانيـــة، باســتخدام طريقــة التــدريس القائمـــة علـــى اســتخدام برنامج (جيوجبرا GeoGebra).
- 2. ا**لمجموعـــة التجريبيـــة الثانيـــة:** مكونــة مـن طلبــة الصــف العاشـر الـذين درسـوا وحـدة الاقترانــات ورســومـها البيانيـــة، للصــف العاشــر الأساســـى، باســنخدام طريقــة التــدريس القائمة على استخدام برنامج (جرافمانيكا Graphmatica).
- 3. ا**لمجموعـــة التجريبيـــة الثالثــــة**: مكونــة مـن طلبــة الصــف العاشـر الـذين درسـوا وحـدة الاقترانـات ورسـومها البيانيــة، للصــف العاشــر الأساســى، باســتخدام طريقــة التــدريس القائمة على استخدام برنامج (راسم الاقترانات).
- 4. ا**لمجموعـــــــة الضــــــــــابطة:** مكونــــة مـــن طلبـــة الصـــف العاشـــر الـــذين درســـوا وحـــدة الاقترانسات ورسـومها الببيانيــة، للصــف العاشـــر الأساســـى، باســتخدام الطريقـــة الاعتيادية.

وذلك وفـق الكتـاب المقـرر فـي فلسـطين، للعـام الدراسـي 2015–2016م، وقد اسـتخدم الباحـث تصميم الدراسة على النحو الأتي:

- $EG_1$ :  $O_1$   $X_1$   $O_2$   $O_3$  $EG_2$ :  $O_1$   $X_2$   $O_2$   $O_3$
- $EG_3: O_1$   $X_3$   $O_2$   $O_3$
- $CG:O<sub>1</sub>$  $O_2$   $O_3$

لدىن يشـير الرمـز ( $\rm{EG}_1$ ) إلـى المجموعــة النجريبيــة الأولــى، والرمـز ( $\rm{EG}_2$ ) لــى المجموعــة التجريبيــة الثانيـــة، والرمــز (EG3) إلـــى المجموعــة التجريبيــة الثالثــة، والرمــز (CG) إلـــى المجموعـــة الضــــابطة، وكمـــا يشـــير الرمـــز (X1) إلـــى المعالجـــة التجريبيـــة الأولــــى، وهــــى التـــدريس باســـتخدام برنــــامج (جيـــوجبرا GeoGebra) و الرمـــز (X<sub>2</sub>) إلــــى المعالجــــة التجريبيـــة الثانيـــة وهـــى التــدريس باســتخدام برنـــامج (جرافماتيكــا Graphmatica) و الرمـــز (3x) إلى المعالجــة التجريبيــة الثالثــة، وهــى التــدريس باســتخدام برنـــامج (راســم الاقترانــات)، ويشـير الرمــز (O<sub>1</sub>) إلــى اختبــار التحصـــيل القبلـــي، والرمــز (O2) إلــى اختبــار التحصــيل البعدي، والرمز (O3) إلى مقياس الدافعية نحو تعلّم الرياضيات.

**3.3 مجتمع الدراسة:** 

تكـوّن مجتمــع الدراســـة مــن جميـــع طلبـــة الصــف الـعاشـــر الأساســـي، المســـجلين فــي مديريـــة التربيـــة والتعلـــيم فـــى مديريـــة (قباطيــة) فـــى الفصـــل الدراســـى الأول، للعـــام 2015–2016م، والبـالـغ عــددهم (2601) طالبــاً وطالبــة، وذلـك وفـق إحصــائيات مديريــة التربيــة والتعلــيم فــي (قباطية) للعام الدراسي 2015–2016م، موزعين على (92) شعبة.

**4.3 عينة الدراسة:**

تم تطبيق الدراســة علــى عينــة مـن طلبــة الصــف العاشـر الأساســى، فــى مديريــة (قباطيــة) فــى مدرســتى: ابــن البيطــار الأساســية الثانيـــة، ومدرســـة الشـــهيد عــزت أبــوالرب الثانويـــة، مـــن

الفصــل الدراســي الأول، للعــام 2015–2016م، ويبــين الجــدول (2:3) نوزيــع أفــراد عينـــة الدراسة تبعاً للمدرسة والمجموعة. وقــد تــم اختيــار المدرســتين المــذكورتين، بصــورة قصـــدية؛ وذلــك لأن المدرســتين مجهزتــان بــاجهزة حاســوب بشــكل جيّــد ومناســب لعــدد الأفــراد فــي المجموعــات النجريبيبــة، وتــمّ تعيــين المجموعــات الأربعـــة، مـــن هـــذه الشـــعب، بشــكل عشـــوائيى، وقــد أبـــدت إدارة المدرســـتين، والمعلمون نعاوناً في نطبيق الدراسة.

|         | مدرسة الشهيد عزت أبوالرب الثانوية |         |                   |        | مدرسة ابن البيطار الأساسية الثانية |                 |                    |        |
|---------|-----------------------------------|---------|-------------------|--------|------------------------------------|-----------------|--------------------|--------|
| المجموع | المجموعة                          |         | المجموعة          |        | المجموعة                           |                 | المجموعة التجريبية |        |
|         |                                   | الضابطة | التجريبية الثالثة |        | التجريبية الثانية                  |                 | الأولى             |        |
|         | العدد                             | الشعبة  | العدد             | الشعبة | العدد                              | الشعبة          | العدد              | الشعبة |
| 110     |                                   | (ب)     |                   |        | 30                                 | $(\rightarrow)$ |                    |        |

**جدول رقم)1.3(: توزيع أفراد الدراسة**

# **5.3 أدوات الدراسة:**

من أجل تحقيق أهداف الدراسة، والتي تهدف إلى استقصاء أثر استخدام ثلاثة برامج حاسوبية وهي: (جيوجبرا GeoGebra و جرافمانيكا Graphmatica وراسم الاقترانات)على تحصيل طلبة الصف (العاشر الأساسي) في الرياضيات، ودافعيتهم نحو تعلّمها، فقد نطلب ذلك استخدام أدوات الدراسة التالية: المادة التدريبية لوحدة الاقترانات ورسومها البيانية، واشتملت على: (إعادة صبياغة وحدة الاقترانات، ورسومها البيانية، باستخدام البرامج التعليمية الثلاثة، ومذكرة التحضير باستخدام البرامج الثلاثة، ودليل الطالب لاستخدام كل برنامج، والمحتوى الرياضي في ضوء استخدام البرامج الثلاثة)، واختبار تحصيلي قبلي لقياس مستوى الطلاب قبل تطبيق التجربـة، واختبار تحصيلي بعدي لقياس أثر البرامج التعليمية على التحصيل الدراسي، ومقياس الدافعية (الاستبيان).

**1.5.3 المادة التدريبية وفق البرامج التعليمية الثالثة: )جيوجبرا GeoGebra، وجرافماتيكا Graphmatica، وراسم االقترانات(:**

#### **1.1.5.3 وصف المادة التدريبية:**

- **-** ركَلىىىىت علنىىىىذ ة علر دتدىىىىب علرىىىىىل شىىىىنارهذ هىىىىنه عل عدىىىىب نىىىىى علَلىىىى ة علاذلدىىىىبغ نىىىى كرىىىىىذب رياضىيات الصىف العاشىر الأساسىي (الفصىل الأول)، وفــق المنهــاج الفلسـطيني، للعــام الدراســي 2015–2016م، وبعــد أن اطّلــع الباحــث علــي البـــرامج التعليمـــة الثلاثـــة: (جيسوجيرا GeoGebra وجرافماتيكسا Graphmatica وراسيسم الاقترانسيات)، وتعسرف علـى أهم إمكانيـات كـل برنــامج، ومبزاتــه علــى حـدة، واليــة اسـتخدامه، اختـار هـذه الوحـدة لملاءمتهـا لأهـداف الدراســة ومنهجيتهـا، وذلـك بنــاءً علــى ضــعف الطلبــة، فــي الإقترانــات بشكل عام، وكيفية إجراء التحويلات الهندسية وتمثيلها بشكل خاص.
	- **-** عشرنات علنذ ة علر دتدب عاس ع ة تلَ غ هل:
		- 1. الاقتران الزوجي والاقتران الفردي.
	- 2. رسم المنحنيات باستخدام التحويلات الهندسية، وهي:
		- $\alpha$ النحويل ص $\delta = \tilde{\omega}(\omega) \pm \tilde{\omega}$  . النحويل ص
		- التحويل ص = ق(س± ج)، ج > صفر .
			- $(L\omega)$ ع التحويل ص $-$  =  $-\tilde{c}$ ق(س).
			- النحويل ص = ق(-س).
		- النحويل ص = أ . ق(– س)، أ > صفر .
			- 3. إشارة الاقتران، وهي:
			- إشارة الاقتران الخطي.
			- إشارة الاقتران التربيعي.
			- إشارة الاقتران النسبي.

4. الاقتران متعدد القاعدة، وهو :

• اقتران القيمة المطلقة.

- اقتران أكبر عدد صحيح [س].
- اقتران متعدد القاعدة بشكل عام.
- تم تتريس وحدة الاقترانات ورسومها البيانية، في ستة أسابيع، بواقع (23) حصبة صفية، وذلك باستخدام البرامج التعليمـة الثلاثـة: (جيوجبرا GeoGebra و جرافماتيكـا Graphmatica وراسم الاقترانات).
- **2.1.5.3 إعادة صياغة المادة التدريبية – وحدة االقترانات، ورسومها البيانية- باستخدام البرامج التعليمة الثالثة )جيوجبرا GeoGebra و جرافماتيكا Graphmatica و راسم االقترانات(. -** قىذ علتذلىىث ت عىىذ ة صىىدذفب علَلى ة عل عدىىدب علاذلدىىبغ تذدىىرخ ع علتى عنج علرسادنىىب علاالاىىب َهىىل: (جيوجبرا GeoGebra وجرافمانيكـا Graphmatica وراسم الاقترانـات)، وقد التـزم الباحث بـالمحتوى الدراسـى المقرر من قبـل وزارة التربيـة والتعليم الفلسـطينية، للعـام الدراسـى 2015 -2016م، إذ أنّ المحتـوى الرياضــي لوحـدة الاقترانــات، ورســومها البيانيــة، قـد أعـدّ بالطريقــة الاعتياديـة، وقد ركـز الباحث علـى اعتمـاد هذه البـرامج؛ كطريقـة رئيسـية؛ لمعالجـة المحتـوى التعليمي بشكل كامل ولـيس فقط، كوسـيلة تعليميـة مسـاندة للمحتوى التعليمـي الملاحق أرقـام  $(19) - (12)$ 
	- <sup>—</sup> قسم الباحث المادة الندريبية إلى أربعة أقسام أساسية، وهي:
- 1. المحتوى الرياضـي، ويشمل المفاهيم والتعميمات، والمهارات، والأهداف السلوكية، والوسائل المستخدمة، من خلال البرامج لكل درس من الدروس.
- 2. إعادة صباغة وحدة الاقترانات ورسومها البيانية، باستخدام البرامج التعليمية الثلاثة، وتتمثل فــي: مقدمــة الــدرس أَو النَّمهيـد الـذي يحتــوى علــى المفــاهيم الــواردة فيــه و تنتهــى عــادة بالتعميمات، ومجموعة من الأمثلة والتمارين التي تحتوى على (صيغة الاقترانات بالصورة الجبريـة، وصـيغة الاقترانـات بلغـة كـل برنـامج، وصـورة التمثيل البيـانـي لكـل اقتـران أو أكثـر باستخدام البرنامج، وطريقة الحل)، مع تخصيص مساحة للنقاش والاستنتاج، الملاحق أرقام  $(14)$  (13) (12)
- 3. مذكرة التحضير باستخدام البرامج الثلاثة، وتتمثل في: المقدمة (التهيئة)، مرحلة التفاعل مـع المحتوى الرياضي، وتفاعل الطلبة وسلوكهم المتوقع، بالإضافة إلى مرحلة التغذية الراجعة، مع نحديد المدة الزمنية المناسبة لكل هدف، الملحق رقم (15).
- 4. دليل الطالب لاستخدام كل برنامج من البرامج التعليمية الثلاثة: (جيوجبرا، جرافماتيكا، راسم الاقترانات)، ويشمل الدليل على: نظرة عامـة حول البرامج، ومجالات استخدام كل برنـامج بِإمكانياته، والأدوات الأساسية المتوفرة فيها، بالإضافة إلى طريقة صباغة الاقترانات وإجراء التحويلات الهندسية بواستطها، الملاحق أرقام (17)، (18)، (19).
- <sup>ـــ</sup> قـام الباحث بتحليل محتـوى المـادة الندريبيــة، ضـمن تصـنيف (NAEP) للأهداف المعرفيــة، لملاءمتها لأغراض الدراسة، وقد اعتمدها في بناء اختبار التحصيل البعدي، وقام ببناء جدول مواصفات للوحدة الدراسية ضمن هذا التصنيف، ملحق رقم (6).
- **-** عدرخ علتذلث علت عنج علرسادنب علاالاب: )جدَجت ع GeoGebra َ ج عمنذردكذ Graphmatica وراسم الاقترانات) في دراسته، إذ أن استخدام هذه البرامج يتفق مع مبدأ استخدام التكنولوجيا في تدريس الرياضيات، الذي صدر عن (NCTM, 2000) حيث تعد (التكنولوجيا) أساسية، في تعليم الرياضيات وتعلمها المدرسي، وهي تعتبر عاملًا مساعداً في تعلمها، وتعمل على تحسين قدرة الطالب على النعلم.

وتتويجا لما سبق، فقد عدّ استخدام البرامج التعليمية الثلاثة، في تدريس المادة التدريبية "نظاماً متكاملا"، يتضمن مدخلات وعمليات ومخرجات، كما يأتي:

**.1 المدخالت:**

بتضمن استخدام البرامج الثلاثـة (جيوجبرا GeoGebra، جرافماتيكا Graphmatica، راسم الاقترانات) نوعين من المدخلات، وهي: مدخلات بشرية، ومدخلات فنية.  **المدخالت البشرية:** 

- طلاب الصف العاشر الأساسى فى مدرستى: ابن البيطار الأساسية، ومدرسة الشـهيد عزت أبوالرب الثانوية، في مديرية التربية والتعليم في قباطية.
	- معلمو الرياضيات للصف العاشر الأساسي في المدرستين.

علتذلث

 **المدخالت الفنية:**

- وحدة الاقترانات ورسومها البيانية للصف العاشر الأساسبي.
	- مختبر الحاسوب المدرسي.
	- برنامج لربط أجهزة الكمبيوتر بالشبكة الداخلية للمدرسة.
		- جهاز عرض البيانات.
- بـرامج التثبيـت الخاصــة بالبرمجيــات الثلاثــة (جيــوجبرا GeoGebra، وجرافمانيكــا Graphmatica، وراسم الاقترانات).
- خطط ندريس وفق البرمجيات الثلاثة وتشمل (إعادة صباغة الوحدة الدراسية باستخدام البرامج الثلاثة، التحضير باستخدام البرامج الثلاثة، دليل الطالب لاستخدام البرنامج، والمحتوى الرياضي).
	- خطط الندريس بالطريقة الاعتيادية.
		- **.2 العمليات:**

يتضمن استخدام البرامج الثلاثة في تدريس المادة الندريبية العمليات الأتية:

- تحليل المحتوى الرياضي لوحدة الاقترانات ورسومها البيانية.
- تحليل محتوى المادة الندريبية، ضمن تصنيف (NAEP) للأهداف المعرفية.
	- إعادة صباغة وحدة الاقترانات ورسومها البيانية وفق البرامج الثلاثة.
- تحميل البرامج الثلاثة (جيوجبرا GeoGebra، وجرافماتيكا Graphmatica، وراسم الاقترانات) على أجهزة الحواسيب المعدة لذلك.
	- إعداد مذكرة تحضير للمعلم باستخدام البرامج الثلاثة.
		- إعداد دليل الطالب لاستخدام البرامج الثلاثة.
- عقد جلسات مع معلمى رياضيات الصف العاشر ، في مدرستي: ابن البيطار الأساسية و مدرسة الشهيد عزت أبوالرب.
- تدريس المجموعات التجريبيـة الثلاثـة، وفـق الطـرق المعتمـدة علـى البـرامج الحاسـوبية الثلاثة.
- توظيــف الطلبـــة للبـــرامج التعليمـــة الثلاثـــة: (جيـــوجبرا GeoGebra وجرافماتيكـــا Graphmatica وراسم الاقترانات) في تعلم وحدة الاقترانات والرسوم البيانية.
	- الندريس بالطريقة الاعتيادية.
		- **.3 المخرجات المتوقعة:**

يتوقع من استخدام البرامج الثلاثة أن يحقق المخرجات الاَتية:

- تحسين التحصيل الكلي للطلاب في الرياضيات، وبمستوياته الثلاثة (المعرفة المفاهيمية، والمعرفة الإجرائية، وحل المشكلات).
	- تحسين دافعية الطلاب نحو تعلم الرياضيات.

#### **3.1.5.3 صدق المادة التدريبية:**

بعد الانتهاء من إعداد المادة التدريبية، قام الباحث بعرضها على مجموعة من المحكمين، إلى جانب الدكتور المشرف على الرسالة، وضمت مجموعة من المتخصصين في تدريس الرياضيات بدرجة الدكتوراة، والمشرفين التربويين في التربية والتعليم، والمتخصصين في تدريس الرياضيات، في المدارس الحكومية، وقد طلب منهم إبداء الرأي في الأمور الأتية:

- سلامة صباغة الأهداف النربوية من الناحية النربوية، واللغوية، والاصطلاحية.
	- المهارات التي تضمنتها المادة التدريبية.
		- المفاهيم الرياضية.
	- نوزيع وقت الحصص الدراسية، والأساليب، والأنشطة الرياضية.

وقد قام الباحث بتعديل محتوى المادة التدريبية، وذلك بنـاءً علـى اقتراحات وتوصـيات المحكمـين<br>-المتمثلـة بإعـادة صـياغة بعـض الأهداف السـلوكية، وإعـادة توزيــع الـحصـص الدراسـية، وبالتـالي  $\frac{1}{2}$ أصبحت المادة الندريبية جاهزة للنطبيق بالصورة النهائية، الملاحق من رقم (12) الى (19).

**2.5.3 مذكرة التحضير لوحدة االقترانات ورسومها البيانية باستخدام الطريقة االعتيادية:** يتبع المعلم في ندريس وحدة الاقترانات ورسومها البيانية، للصف العاشر الأساسي، للفصل الدراسي الأول، من العام 2015–2016م الطريقة الاعتيادية، كما في دفتر التحضير الخاص بالمعلم، إذ يلتزم المعلم بالأنشطة، والتدريبات الصفية، وتمارين الكتاب، ومسائله المقررة في المنهاج، ويكون المعلم معها في معظم الاحيان محور العملية التعليمية.

وقد استفاد الباحث من دراسة مسعود (2012) وكذلك من مجموعة مختلفة من دفاتر التحضير ، لوحدة الاقترانـات، ورسومها البيانيــة، للصـف العاشـر ؛ للقيـام بتحضـير الوحدة الدراسـيـة، واشـتملت مذكرة التحضير على العنوان، وعدد الحصص، والأهداف النعليمية، والأساليب، والنقويم لكل درس من دروس الوحدة الملحق رقم (16).

**3.5.3 اختبار التكافؤ )االختبار القبلي(:**

قام الباحث بإعداد الاختبار القبلي للتحقق؛ من مدى تكافؤ أفراد المجموعات الأربعة، حيث تمّ وصف المحاور الآتية، المتعلقة بهذا الاختبار :

#### **1.3.5.3 وصف االختبار القبلي:**

تمّ صياغة الاختبار القبلي من نوع الاختيار من متعدد، حيث تكونت فقرات الاختبار من (25) فقرة، بواقع علامة واحدة لكل فقرة، ويلي كل فقرة أربـع إجابات محتملة، وقد تم الرجوع إلـى منهاج الرياضيات، من الصف السادس إلى الصف الناسع الأساسي، وقد اشتملت فقرات الاختبار القبلبي على المفاهيم، والمعبادئ، والمهارات الرياضية الأساسية للصفوف السابقة، وحدَّد الباحث مدة زمنية مقدارها (40) دقيقة للإجابة على فقرات الاختبار ، (ملحق رقم 3) وقد قام الباحث بتطبيق الاختبار بصورته النهائية؛ للتأكد من تكافؤ مجموعات الدراسة الأربعة، وقد حدَّد الباحث الإجابـة النموذجيـة لفقرات الاختبار القبلي (ملحق رقم 4).

#### **2.3.5.3 صدق االختبار القبلي:**

تم التحقق من صدق الاختبار القبلي، من خلال عرضه على مجموعة من المحكمين، إلى جانب الدكتور المشرف على الرسالة، وضمت أربعـة من المتخصصـين فـي تدريس الرياضـيات بدرجـة

الدكتوراة، واثنين من المشرفين التربويين في التربية والتعليم، ومتخصصين في تدريس الرياضيات في المدارس الحكومية، بلغ عددهم (11) محكماً، وطلب منهم إبداء آرائهم ومقترحاتهم، حول التأكد من قياس فقراتـه لمـا أعدت لقياسـه، ومـدى شموليته، وإِن كـان الاختبـار يحقق الأهداف، او كـان مناسبا لعينة الدراسة، وعمّا إذا كانت فقرات الاختبار مصـاغة بطريقة تناسب افراد عينة الدراسـة، وسلامة الفقرات لغويا، وقد اخذ الباحث بجميع اقتراحات المحكمين، وتم تعديل الاختبار بناءً عليها، وأخرج الاختبار بصورته النهائية الملحق رقم (3).

# **3.3.5.3 ثبات درجات االختبار القبلي:**

بعد أن أتمّ الباحث إجراءات صدق اختبار التحصيل القبلي، قام الباحث بالتحقق من ثبات الاختبار التحصيلي البعدي، من خلال معادلة (ألفا لكرونباخ)، بواسطة برنامج الرزمة الإحصائية للعلوم الاجتماعية (SPSS)، وبلغت قيمة معامل الثبات لفقرات الاختبار القبلي (0.858) وهي قيمة مقبولة تربوياً لأغراض الدراسة (تيغزة، 2009).

#### **4.3.5.3 تحليل فقرات االختبار القبلي:**

بعد أن قام الباحث بحساب معاملات الثبات، قام بتحليل فقرات الاختبار التحصيلي، وذلك بحساب كلِ من معاملات الصعوبة، والتمييز لجميع فقرات الاختبار التحصيلي، فكانت كما يأتي:

# **1.4.3.5.3 معامالت الصعوبة لالختبار القبلي:**

قام الباحث بحساب معاملات الصعوبة لفقرات الاختبار القبلي، وقد نزاوحت معاملات الصعوبة بين (0.29، 0.64)، وهي قيمة نتفق مـع قيم الصـعوبة المقبولـة نربوياً (Lord, 1980)، ويشير الملحق رقم (5) إلى معاملات الصعوبة لفقرات الاختبار القبلي.

# **2.4.3.5.3 معامالت التمييز لالختبار القبلي:**

قام الباحث بحساب معاملات التمييز لفقرات الاختبار القبلي، وقد تزاوحت بين (0.29-0.85)، وهي قيم مقبولـــة تربويــاً (Lord, 1980)، ويشـير الملحــق رقم (5) إلـي معــاملات التمييـز لفقـرات الاختبار القبلي.

#### **3.4.3.5.3 مفتاح إجابة االختبار القبلي:**

قام الباحث بإعداد مفتاح الإجابة للاختبار القبلي، بعد أن تم عرضـه على مجموعة من المحكمين لإجراء التعديلات اللازمة، وحتىى يكون مناسباً لأغراض الدراسة، ويبين الملحق رقم (4) مفتـاح إجابة الاختبار القبلي.

# **4.5.3 االختبار التحصيلي البعدي:**

قام الباحث بإعداد الاختبار التحصـبلي البعدى؛ ليكون أداة قياس في هذه الدراسة، إذ تكون هذا الاختبار من (30) فقرة، بحيث شمل أسئلة اختيار من متعدد، ومسائل رياضية مقالية، وقد اعتمد الباحث في كتابة فقرات الاختبار ، على كتاب رياضبات الصف العاشر الأساسى، للفصل الأول، ودليل المعلم، بالإضـافة لفقرات اقترحها المشرفون التربويـون، وحيـث تمّ وصـف المحـاور الاتيـة المتعلقة بهذا الاختبار :

#### **1.4.5.3 وصف اختبار التحصيل البعدي:**

بعد أن قام الباحث بتحليل محتوى وحدة الاقترانات، ورسومها البيانيـة، وبنـاء جدول المواصـفات الخاص بها، وهى الوحدة الثانية، من كتاب رياضيات الصف العاشر الأساسى، للفصل الأول، الذي يُدرس في المدارس الحكومية، التابعة لوزارة التربية والتعليم، للعام الدراسي 2015–2016م، قام الباحث ببناء اختبار تحصيلي، يعتمد على جدول المواصفات الخاص بالوحدة، الملحق رقم (7)، وقد نكون الاختبار من قسمين، موزعين على الشكل الأتى: القسم الأول، يتكون من (25) فقرة من نوع اختيار من متعدد، والقسم الثانبي، ينكون من (5) فقرات من النوع المقالية، الملحق رقم (8)؛ من أجل قياس تحصـيل الطلبـة فـي وحدة الاقترانـات ورسومها البيانيـة، بعد تطبيق طـرق التدريس، باستخدام البرامج التعليمة الثلاثة: (جيوجبرا GeoGebra و جرافمانيكا Graphmatica و راسم الاقترانات).

وعند بناء الاختبار حرص الباحث على أن تراعي الأسئلة مستويات تصنيف (NAEP) للأهداف التعليمية، وهي: المعرفة المفاهيمية، والمعرفة الإجرائية، وحل المشكلات، كما هو مبين في الجدول الأتي: **الجدول رقم )2.3(: تصنيف فقرات اختبار التحصيل بجدول المواصفات حسب مستويات تصنيف** 

| المجموع                 | حل<br>المشكلات | المعرفة<br>الاجرائية    | المعرفة<br>المفاهيمية   | أرقام فقرات الاختبار | اسم الدرس                           |
|-------------------------|----------------|-------------------------|-------------------------|----------------------|-------------------------------------|
| $\overline{\mathbf{4}}$ | $\mathbf{1}$   | $\mathbf{1}$            | $\overline{2}$          | 1.2.6.26             | الاقتران الزوجي والاقتران<br>الفردي |
|                         |                | 8                       |                         | 3.4.5.9.16.18.19.20  | رسم المنحنيات باستخدام              |
| 13                      | $\mathbf{1}$   |                         | $\overline{\mathbf{4}}$ | 21.22.23.24.28       | التحويلات الهندسية                  |
| 6                       | $\overline{2}$ | 3                       | $\mathbf{1}$            | 7.8.10.11.27.29      | إشارة الاقتران                      |
| 7                       | $\mathbf{1}$   | $\overline{\mathbf{4}}$ | $\overline{2}$          | 12.13                | اقتران متعد القاعدة                 |
|                         |                |                         |                         | 25,30,14,15,17       |                                     |
| 30                      | 5              | 16                      | 9                       | الفقرات من 1-30      | المجموع                             |

**)NAEP )لألهداف التعليمية، وهي: المعرفة المفاهيمية، والمعرفة اإلجرائية، وحل المشكالت**

والجدول الأتـى رقم (3:3) يلخص عدد الفقرات، وتوزيعها حسب مستويات (NAEP) للأهداف المعرفية:

| المجموع    | حل المشكلات     | المعرفة الإجرائية                       | المعرفة المفاهيمية | المحتوى       |  |
|------------|-----------------|-----------------------------------------|--------------------|---------------|--|
| 30         |                 | 16                                      |                    | العدد         |  |
| $30 - 1$   | 26،27،28،29     | 5.6.7.8.9.16.17.11.12.<br>1.2.3.4.10.14 |                    |               |  |
|            | 30 <sub>1</sub> | 15.18.19.21.22.24 13                    | 20.23.25           | أرقام الفقرات |  |
| <b>100</b> | 16              | 54                                      | 30                 | العلامة       |  |
| %100       | $%16*$          | $%54*$                                  | %30                | الوزن         |  |

**الجدول رقم )3.3( يوضح عدد الفقرات، وتوزيعها حسب مستويات )NAEP (لألهداف المعرفية:**

**\* تم تقريب األعداد ألقرب عدد صحيح** 

**2.4.5.3 الصدق الظاهري لالختبار البعدي:**

تم التحقق من الصدق الظـاهري للاختبـار التحصـيلي، مـن خـلال عرضــه علـى مجموعـة مـن المحكمين، إلى جانب الدكتور المشرف على الرسالة، وضمت أربعة من المتخصصين في تدريس الرياضيات بدرجة الدكتوراة، واثنين من المشرفين النربويين فى النربية والتعليم، ومتخصصين فى تدريس الرياضيات، في المدارس الحكومية، بلغ عددهم (11) محكماً، ويشير الملحق رقم (2) علي أسماء المحكمين وتخصصاتهم، وطلب منهم إبداء آرائهم ومقترحاتهم، حول النأكد من مدى مناسبة موضوع فقرات الاختبار لمـا اعدت لقياسـه فعلا، وعمّا إذا كان الاختبار يحقق الأهداف المرجوة، او كان مناسبا لعينـة الدراسـة وعمّـا إذا كانـت فقرات الاختبـار مصــاغة بطريقـة تناسب افراد عينـة الدراسة؟ وسلامة الفقرات لغويـًا وقد تمّ جمـع الملاحظـات، وعرضـها علـى الدكتور المشرف علـى الرسالة، وتم تعديل الاختبار بناءً عليها، حيث تركزت التعديلات على بعض البدائل والصياغة، وتصحيح الأخطاء الإملائية الواردة في الاختبار .

# **3.4.5.3 ثبات درجات االختبار التحصيلي البعدي:**

بعد أن أنمّ الباحث إجراءات صدق اختبار التحصيل البعدي، وتطبيق الاختبار ، على المجموعات الأربعة، تمّ التحقق من ثبات اختبار التحصيل البعدي، من خلال حساب معادلة (ألفا لكرونباخ)، بواسطة برنامج الرزمة الإحصائية للعلوم الاجتماعية (SPSS)، وبلغت قيمة معامل الثبات لفقرات الاختبار البعدي (0.873) وهي قيمة مقبولة تربوياً لأغراض الدراسة (تيغزة، 2009).

### **4.4.5.3 تحليل فقرات االختبار التحصيلي البعدي:**

بعد أن قام الباحث بحساب معاملات الثبات، قام بتحليل فقرات الاختبار التحصيلي، وذلك بحساب معاملات الصعوبة، والتمييز لجميع فقرات الاختبار التحصيلي، فكانت كما يأتي:

#### **1.4.4.5.3 معامالت الصعوبة لالختبار البعدي:**

قام الباحث بحساب معاملات الصـعوبة، لفقرات الاختبـار التحصـيلي، وقد تزاوحت معـاملات الصعوبة بين (\$0.3-0.73)، وهو منفق مع معاملات الصعوبة المقبولة تربوياً (Lord, 1980)، ويشير الملحق رقم (10) إلى معاملات الصعوبة لفقرات الاختبار .

#### **2.4.4.5.3 معامالت التمييز لالختبار البعدي:**

قــام الباحــث بحســاب معــاملات التمييــز لفقــرات الاختبــار التحصـــيلى، وقــد تراوحــت بــين (0.85–0.31)، وهي منفق مـع القيم المقبولـة نربويـاً (Lord, 1980)، ولم تـدخل أي فقرة مـن فقرات الاختبار في هذا النطاق، ويشير الملحق رقم (10) إلى معاملات النمييز لفقرات الاختبار .

#### **3.4.4.5.3 مفتاح إجابة االختبار التحصيلي البعدي:**

قام الباحث بإعداد مفتاح الإجابة لاختبار التحصيل البعدي، بعد ان تمّ عرضـه على مجموعة من المحكمين؛ لإجراء التعديلات اللازمة، وحتى يكون مناسباً لأغراض الدراسة، يبين الملحق رقم (9) مفتاح الإجابة؛ لاختبار التحصبل.

> **5.5.3 مقياس الدافعية نحو تعلم الرياضيات:** قام الباحث بوصف المحاور الخاصبة بمقياس الدافعية، وفق الوصف الأتي:

# **1.5.5.3 وصف مقياس الدافعية نحو تعلم الرياضيات:**

قام الباحث بإعداد استبيان خاص؛ لدراسة دافعية طلبة الصف العاشر الأساسى، نحو الرياضيات وتعلّمها، وفقـاً لمـا اقترحـه (ليكـرت) فـي هذا المجـال، ومـن خـلال الرجـوع إلـي الأدب التربـوى، والدراسات السابقة، كدراسة سليمان(2015)، وعمر (2014)، وجرار (2013)، وقد نكون المقياس بصورته النهائية من (20) فقرة، وكذلك صيغت الفقرات بلغة سهلة، تلائم المستوى اللغوى لطلبة الصف العاشر الأساسي، وتعكس الدافعية المراد قياسها، بالإضافة إلى أن كل فقرة، اشتملت على فكرة واحدة فقط، ملحق رقم (11).

وقسم الباحث، سلم الاستجابة على فقرات الاستبيان، وفق مقياس (ليكرت) الخماسى المكون من خمس درجات، ولأغراض التحليل؛ مثلت كل درجة رقماً معيناً، والجدول الأتـي رقم (4:3) يوضـح نلا:

| لا أوافق بشدة | لا أوافق | `` ادر <i>ي</i> | أوافق | أوافق بشدة |
|---------------|----------|-----------------|-------|------------|
|               |          |                 |       | $\sim$     |

**جدول )4.3( توزيع مقياس االستجابة على فقرات االستبيان**

**2.5.5.3 الصدق الظاهري لالستبانة:**

تم التحقق من صدق مقياس الدافعية نحو الرياضيات، من خلال عرضـه علىى مجموعـة مـن المحكمين، إلى جانب الدكتور المشرف على الرسالة، وضمت: أربعة متخصصىين فى تدريس

الرياضيات، بدرجة دكتوراة، واثنين من المشرفين النربويين، في النربية والتعليم، ومتخصصين في تدريس الرياضيات، في المدارس الحكومية، وطلب منهم إبداء آرائهم ومقترحاتهم، حول الصياغة اللغويـة لفقـرات المقيـاس، ومـدى مناسـبتها لقيـاس دافعيـة طلبـة الصـف العاشـر الأساسـي، نحـو الرياضـيات وتعلمهـا، ومناسـبة الفقرات لمسـتوى الطـلاب، وتـّمّ جمـع ملاحظـات واقتراحـات لجنـة المحكمين، وعرضـها علـى الدكتور المشرف علـى الرسالة، وتم تعديل المقيـاس بنـاءً عليها، ومـن الملاحظات التي أبداها المحكمون: إعادة صبياغة بعض الفقرات، وإِضافة فقرات جديدة، وأن تقيس الفقرات الدافعية المتولدة لدى الطالب وليس الاتجاه والميول، ومثال على ذلك تم أستبدال الفقرة الثالثة وهى "أعتبر مادة الرياضيات ممتعة" بالفقرة الحالية وهى "أرى أن مادة الرياضيات تجعلني أفكر أكثر ".

**3.5.5.3 ثبات درجات مقياس الدافعية نحو تعلم الرياضيات:**

لقياس ثبات مقياس الدافعية نحو تعلم الرياضيات، قام الباحث بحساب معامل الثبات، من خلال معادلة (ألفا لكرونباخ)، بواسطة برنامح الرزمة الإحصائية للعلوم الاجتماعية (SPSS)، وبلغت قيمة معامل الثبات (0.894)، وهي قيمة مقبولة تربوياً لأغراض الدراسة (تيغزة، 2009).

#### **6.3 إجراءات الدراسة:**

- اتبع الباحث في إعداد الدراسة الخطوات التالية:
- 1. تحديد الإطـار النظـري، مـن خـلال الإطـلاع علـى الأدب النربـوي، والبحـوث والدراسـات السابقة ذات العلاقة بموضوع الدراسة الحالية.
- 2. اختيــار الوحــدة الدراســية (الوحــدة الثانيـــة وحــدة الاقترانـــات، ورســـومها البيانيـــة) المقررة في منهاج الرياضيات، على طلبة الصف العاشر الأساسي.
- 3. إعـداد المــادة النتريبيـــة (دروس وحــدة الاقترانـــات، ورســومها البيانيـــة ) فــى ضـــوء اسـتراتيجية التـدريس، باسـتخدام البـرامج التعليمــة الثلاثــة: (جيــوجبرا GeoGebra، وجرافمانيكا Graphmatica، وراسم الاقترانات) بواقع (23) حصبة تعليمية.
- 4. عـرض المــادة التدريبيــة، علــى مجموعــة مــن المحكمــين المنخصصــين فــى تــدريس الرباضبات.
	- 5. بناء اختبار قبلي، لقياس تكافؤ المجموعات، قبل تطبيق التجربة، ملحق رقم (3).
- 6. عـرض الاختبــار القبلــى، علــى مجموعــة مــن المحكمــين المتخصصــين فــى تــدريس الرباضبات.
- 7. بنــاء اختبــار بعـدى، لوحـدة الاقترانــات، ورســومها البيانيــة، وفــق جــدول المواصـــفات لقياس تحصيل طلبة الصف العاشر الأساسي، الملحق رقم (8).
- 8. عـرض الاختبـار البعـدي، علـى مجموعــة مـن لجنــة المحكمـين؛ للتأكـد مـن صـــلاحيته لقيــاس المفــاهيم، والتعميمــات، لــدى طلبـــة الصـــف العاشـــر الأساســـى، فـــى الوحــدة المذكورة، وإجراء التعديلات اللازمة.
- 9. إعداد مقياس دافعية الطلبة، نحو تعلم الرياضيات (الاستبيان)، الملحق رقم (11)، وعرضه على لجنة من المحكمين.
- .10ن مراجعــة عمــادة كليــة الدراســات العليــا، فــى جامعــة النجــاح الوطنيــة/نابلس– فلسـطين، بتــاريخ (4/2015/10/4) للحصـــول علـــى كتـــاب مهمـــة نطبيـــق الدراســـة، موجـــه (لمديريـــة النربيـــة والنعليم/قباطيـــة)، ليســـهل مهمـــة الباحــث فـــى مــدارس المحافظـــة، ملحق رقم (1).
- .11 وجهت (مديريـــة التربيــة والتعليم/قباطيــة) كتابــاً لمـدارس مديريــة التربيــة والتعلـيم فيهــا، بالسماح للباحث، بتطبيق دراسته في المدرسة، بتاريخ (2015/10/7).
- 12.قـام الباحـث بتحديـد المـدارس النــى سـبتم أخـذ العينــة منهــا، وكــان الاختيــار علــى المدارس المجهزة بمختبرات الحاسوب.
- 13. الالتقـاء مــع معلمــي الرياضــيات فــي المدرسـتين؛ وذلـك لشــرح اليــة اســتخدام التــدريس باســـتخدام البـــــرامج التعليمـــــة الثلاثـــــة: (جيــــوجبرا GeoGebra وجرافماتيكــــا Graphmatica وراســـم الاقترانــــات)، وتــــدريبهم علــــى كيفيــــة تــــدريس (وحــــدة

الاقترانـات ورسـومها البيانيـة) فـي ضـوء التـدريس باسـتخدام البـرامج التعليمـة الثلاثـة: (جيوجبرا GeoGebra و جرافهانيكا Graphmatica و راسم الاقترانات).

- 14 تجهيـز مختبـرى الحاســوب، التــابعين للمدرســتين: ( ابــن البيطــار الأساســية الثانيــة، والشــهيد عـزت أبـوالرب) بــالبرامج التعليميــة الثلاثــة، وتنصــيبه علــى أجهـزة الـحاســوب، والتأكــد مـــن صـــــلاحية شــــبكة الكمبيـــوتر داخـــل المختبـــرين، والمنطلبـــات النقنيـــة الأخرى.
- 15.أجـرى الباحـث اختبــار التحصــيل القبلــى، علــى عينــة الدراســة المكونــة مــن أربـــع نسعب، مـن طــلاب الصــف العاشــر الأساســي، قبيــل البـدء بالنجريــة؛ وتـمّ اســتخراج المنوسـطات الحســابية والانحرافــات المعياريـــة، لــدرجات طــلاب المجموعــات الأربعــة، وذلـك للتأكــد مـــن نكـــافؤ مجموعـــات الدراســـة، وقـــام الباحـــث بتصـــحيحه، ورصـــد علامات طلبة العبنة، وأجرى كذلك المعالجة الاحصائبة المناسبة.
- .16 تـدريس المجموعـات التجريبيــة الثلاثــة، باسـتخدام البـرامج التعليمــة الثلاثــة: (جيـوجبرا GeoGebra، وجرافماتيكــــا Graphmatica، وراســــم الاقترانـــــات) والمجموعــــة الرابعة المجموعة (الضابطة) بالاعتيادية.
- 17.مشـاركة الباحث، وحضـوره غالبيــة الحصـص للمجموعـات الأربعــة، وذلـك للتأكـد مـن سير الندريس وفق الاستراتيجية المخطط لها.
- .18 قــام الباحــث فــى نهايـــة التجريـــة، بتطبيـــق اختبـــار التحصـــيل البعــدي، الخـــاص بالتجربـــة فـــى صـــورته النـهائيـــة، كمـــا فـــى الملحــق (8)، فـــى المدرســتين المشـــاركتين بالتجربة، والقيام بتصحيح فقرات الاختبار ، ورصد العلامات للمجموعات الأربعة.
- 19. وبعد الانتهاء مـن نطبيـق الاختبـار التحصـيلى، تـم نطبيـق مقيـاس الدافعيـة، نحـو تعلـم الرياضــيات، علــي أفــراد الدراســة، المكونــة مــن المجموعــات الأربعــة، كمــا فــي الملحق(11).
	- 20. استخراج النتائج وتحليلها، ومناقشتها، واقتراح النوصيات المناسبة.
- **7.3 تصميم الدراسة: اشتملت الدراسة على المتغيرات االَتية:**
	- **أوال:ً المتغيرات المستقلة:**
	- طريقة الندريس، ولمها أربعة مسنويات:
- 1. طريقة التدريس، باستخدام برنامج (جيوجبرا GeoGebra)، حيث تم تدريس المجموعة التجريبية الأولى باستخدامه.
- 2. طريقة الندريس باستخدام برنامج (جرافماتيكا Graphmatica)، حيث تم تدريس المجموعة التجريبية الثانية باستخدامه.
- 3. طريقة التدريس باستخدام برنامج (راسم الاقترانات)، حيث تم تدريس المجموعة التجريبية الثالثة باستخدامه.
	- 4. طريقة الندريس الاعتيادية، حيث تم ندريس المجموعة الرابعة الضابطة باستخدامها.

#### **ثانيا:ً المتغيرات التابعة:**

- 1. نحصىيل طلبـة الصـف العاشـر الأساسـى، فـى الاختبـار التحصـيلى البعـدىِ، فـى وحـدة الاقترانات ورسومها البيانية، وهي ثلاثة مستويات: ا**لمستوى الأول:** التحصيل في مستوى المعرفة المفاهيمية. ا**لمستوى الثاني**: التحصيل في مستوى المعرفة الإجرائية. ا**لمستوى الثالث:** التحصيل في مستوى حل المشكلات.
	- 2. دافعية طلبة الصف العاشر الأساسي، نـحو الرياضـيات ونعلمها.

# **ثالثا:ً المتغيرات المضبوطة**

- 1. الصــف الدراســي: الصــف العاشــر الأساســي، مــن طلبــة فلســطين، للعــام الدراســـى  $. (2016 - 2015)$
- 2. المــادة الندريبيــة: تــم إعــادة صــباغة وحـدة الاقترانــات، ورســومها البيانيــة، مــن كتــاب رياضىيات الصىف العاشــر الأساســى، الوحــدة الثانيـــة، فــى الفصــل الدراســى الأول،

والـذي يــدرس فــي المــدارس الحكوميــة للعــام الدراســي (2016/2015) بنــاءً علــى اســــــنزانيجيات التــــــدريس، باســـــتخدام البــــــرامج التعليميـــــة الثلاثــــــة: (جيــــوجبرا GeoGebra، وجرافماتيكا Graphmatica، وراسم الاقترانات).

- 3. طريقـــة التـــدريس: تـــم تزويــد المعلمـــين المشـــاركين فـــى الدراســـة، بنمـــوذج التحضـــير للمــادة الندريبيـــة، باســـتخدام البـــرامج التعليمـــة الثلاثـــة: (جيـــوجبرا GeoGebra، وجرافمانيكــا Graphmatica، و راســم الاقترانـــات)، وتوزيـــع دليــل البــرامج الثلاثـــة، والمـادة الندريبيــة، باسـتخدام كـل برنــامج علــى جميــع الطـلاب المشــاركين فــى الدراســة كلاً حسب مجموعته، والبرنامج الذي يستخدمونه.
	- 4. المعلم: تم تدريس المجموعات الأربعة، من قبل معلم الصف.
		- 5. الجنس: تم اختيار طلاب الصف العاشر الأساسي الذكور .
- 6. عـــــد الحصـــص: حيـــث تـــم تـــدريس المجموعــات الاربعـــة، عـــدد الحصـــص نفســـها، وبواقع (23) حصبة صفية.
- 7. المرحلــة العمريــة للطلبــة: تـم اختيـار طــلاب الصــف العاشــر الأساســى، حيـث تتــراوح أعمارهم ما بين 15-16 سنة.

### **8:3 المعالجة اإلحصائية:**

لتحليل نتائج الدراسة الحالية؛ استخدم الباحث الرزمة الإحصائية للعلوم الاجتماعية (SPSS) إذ تم استخدام المعالجات الإحصائية النالية:

- 1. المنوسطات الحسابية، والانحرافات المعيارية؛ لوصف تحصيل طلاب المجموعات الأربعة في الاختبار (القياس القبلي والبعدي)، ومقياس الدافعية نحو تعلم الرياضيات.
- 2. تحليل النباين الأحادي المصاحب (One–Way ANCOVA)، لفحص دلالة الفروق في منَوسطات نحصبل مجموعات الدراسة الأربعة، في الاختبارين: (القبلي والبعدي)، ومقياس الدافعية، نحو تعلم الرياضيات، وتمّ استخدام هذه المعالجة؛ لزيادة درجة الدقة والضبط، وزيادة قوة اختبار (F) وحساسيته.
- 3. اختبار أقل فرق دال للمقارنات البعدية (LSD Post Hoc)، لفحص دلالة الفروق بين منوسطات التحصيل بين كل مجموعتين في اختبار التحصيل البعدي وبمستوياته الثلاثة، ومقياس الدافعية نحو تعلم الرياضيات (لإجراء مقارنات ننائية بين المجموعات الأربعة).
- 4. معادلـة (ألفـا لكرونبـاخ) لحسـاب معامـل الثبـات، لكـل مـن الاختبـارين: (القبلـي والبعـدي)، ومقياس الدافعية، نحو نعلم الرياضيات.
- 5. الدلالة العملية (مربع إيتا) لقياس حجم تأثير المتغير المستقل (طريقة التدريس) في كل من المتغيرات (التحصيل الكلي، والدافعية نحو تعلم الرياضيات).

#### **9.3 صعوبات واجهت الدراسة:**

لقد سعت هذه الدراسة لاستقصاء أثر استخدام ثلاثة برامج حاسوبية، على تحصيل طلبة الصف العاشر الأساسى فى الرياضيات، ودافعيتهم نحوها فى مديرية قباطية، ومن البديهى أن تعترض سبيلها صعوبات كثيرة، ليس من السهل تجاوزها، وقد تمثلت هذه الصعوبات باختيار المدارس وما تحتاجه من مواصفات نجملها على الخصوص بما هو أتي:

.1 دجب أ رلرَه علن دب عاس أ تع شسب لاص علسذش عهدذدل عاس عهقا.

- 2. يجب أن تحتوى المدرسة على مختبر حاسوب، مجهزا بعدد مناسب من أجهزة الحاسوب(أن بحتوي على 20 جهازا حاسوبيا على الأقل).
- 3. يجب أن نكون أجهزة الحاسوب داخل المختبرات، ضمن المواصـفات التي تسمح لتفاعل الطلاب مع البرمجيات بصورة إيجابية.
- 4. يجب ان نتوفر شبكة معلومات، بين أجهزة الكمبيوتر المدرسية، وكذلك أجهزة عرض البينات على الحائط.
- 5. يجب إناحـــــة المجـــال أمــام المعلــم لـحجـــز المختبـر ثــلاث حصــص، فــى اليـوم الواحــد، للقيــام بتدريس المجموعات النجريبية الثلاثة، وذلك حسب البرنامج المخصص لها.
- 6. أن يكون لدى المعلم عند ندريسه خبرة واسعة فـي استخدام البرمجيات التعليميـة لتـدريس الرياضيات، حيث سيتحتم عليه استخدام ثلاثة برامج مختلفة لتدريس المجموعات التجريبية علاالاب.
	- 7. أن يقوم معلم واحد، بندريس المجموعات الأربعة داخل المدرسة.

وعند قيام الباحث بالنقصبي حول المدارس المتوفرة في مديرية قباطية، وجد من الصعوبة تحقيق كل هذه المنطلبات، وخاصبة أن هذه الدراسة تختلف عن الدراسات المشابه لها، من حيث عدد البرامج المستخدمة، والذي نتج عنه الحاجه إلى شعب كثيرة، ومعلمين أصـحاب خبرات عالية، وغيرها من الأمورِ المذكورةِ سابقًا، وبناءً على ذلك قام الباحث بعدة إجراءات في محاولـة منـه لتذليل هذه الصعوبات كما يأتي:

- 1. إعداد مادة تدريبية تغطى محتوى وحدة الاقترانات ورسومها البيانية، والتي اشتملت على: (المحتوى الرياضـي، وخطـط التـدريس باسـتخدام البـرامج الثلاثـة، وإعـادة صـباغة وحـدة الاقترانات باستخدام البرامج الثلاثة، ودليل استخدام الطالب).
- 2. قام الباحث بتطبيق التجربـة، فـي مدرسـتين، تمتـازان بخبـرة واسـعة لمعلمـي الرياضـيات، المختصين بتدريس الصف العاشر الأساسى، بطريقة استخدام برمجيات الحاسوب في تعليم الرياضىيات، وتحديداً في البرمجيات المستخدمة في هذه الدراسـة، القائمـة علـى استخدام برامج: (الجيوجبرا، وجرافماتيكا، وراسم الاقترانات).
- 3. وإضافة إلى ذلك، تمتاز هاتان المدرستان، بتوفر عدد كبير من أجهزةِ الحاسوب، تبلـغ حوالي (25) جهازا حاسوبيا، في مدرسة الشهيد عزت أبو الرب، و(22) جهازا حاسوبيا، فى مدرسة ابن البيطار الأساسية الثانية، مـع نوفر جميع منطلبات النقنية الأخرى مثل: (جودة الأجهزة، شبكة الإنترنت، شبكة الحاسوب الداخلية، أجهزة عرض البيانات).
- 4. عقد عدة لقاءات مـع معلمـي الرياضـيات، اللذين قاما بتنفيذ النـجربـة، وقد قام أحد المعلمـين، بتدريس المجموعة التجريبية الأولى والثانية، في مدرسة ابن البيطار الأساسية الثانية، بينما قام المعلم الأخر بتدريس المجموعة الضـابطة، والمجموعة التجريبية الثالثة، فـي مدرسـة الشهيد عزت أبو الرب، وقد النزم المعلمان بالمادة الندريبية، الموضوعة من قبل الباحث، وذلك بهدف ضبط المنغيرات المؤثرة على المجموعات الأربعة.
- 5. للتأكد من سبر النجربة بالاتجاه الصحيح؛ قام الباحث بزيارة المدرستين اللتين جرى فيهما تنفيذ الدراسـة عدة مرات، وحضـور الكثير من الحصـص الصـفية للمجموعـات الأربعــة، وتسجيل الملاحظات خلال تنفيذ التجربة؛ والمساعدة في حل أي مشكلات تقنية قد تواجه المعلم.
- 6. القيام بنَوحيد موعد وزمن الاختبار ِ بين المدرستين، وقد أبلـغ طـلاب المجموعات الأربعـة بموعد الاختبـار قبـل أسـبوع من عقده، وقد راعت إدارة المدرسـتين تـوفير نفس الظـروف الملائمة للطلاب، وخاصة من ناحية زمن الاختبار وطريقة تقديمه.
	- **10.3 اَلية تطبيق الدراسة:**

**أوال:ً التدريس باستخدام البرامج الثالثة:**

- قام الباحث بتجهيز مختبرات الحاسوب فى المدرستين، بالبرامج اللازمة، وهى: (جيوجبرا GeoGebra، وجرافماتيكا Graphmatica، راسم الاقترانات) إضافة إلى التأكد من شبكة الحاسوب الداخلية في المدرستين، وكذلك أجهزة عرض البيانات.
- وتمهيدا لتطبيق الدراسـة، قـام الباحـث بإعطـاء حصـتين متتـاليتين، للمجموعـات الأربعـة، بحضور معلمى العينة حيث تم توزيع دليل البرامج التعليمية، على المجموعات التجريبية الثلاثة، كل حسب برنامجـه، وتمّ فيها إعطـاء لمحـة عن كـل برنـامج، وكيفيـة اسـتخدامـه، والنطرقي إلىى موضىوع صىياغة الاقترانـات باسـتخدام البـرامج الثلاثـة، وبالمقابـل ومـن مبـدأ النكافؤ ، تمّ إعطاء طلاب المجموعة الرابعة (الضابطة) حصنين، كمراجعة حول كيفية تمثيل الاقترانات، ومراجعة الاقترانات المشهورة التي مرت سابقاً على الطلاب.
- ثم قيام معلمـا الرياضـيات بتوزيـع المـادة التدريبيـة الخاصـة بـالطلاب، وتتمثـل فـي: (وحـدة الاقترانات ورسومها البيانية وفق البرامج الثلاثـة) حيث حصـل كل طالب فـي المجموعات التجريبية الثلاثة، على نسخة خاصة به من المادة التدريبية.
- ومن ثم قام معلما الرياضيات، المختصبين بتدريس الصف العاشر الأساسى، بتدريس وحدة الاقترانـات ورسـومها البيانيـة، وفـق البرنـامج المخصـص لكـل مجموعـة، وقد قـام الباحث بحضىور ومشاركة معلمـى الرياضـيات فـى التدريس، وذلك مـن أجـل تسـهيل مهمـتهم فـى التعليم، ومساعدة الطلاب الذين تواجههم مشاكل فى استخدام البرامج، أَو أية مشاكل تقنية تظهر خلال الدرس.
- في بداية كل حصـة، كان المعلم يقوم بوصـل جميـع أجهزة الحاسوب فـي المختبر ، بالجهاز الرئيسي الخاص به، ويقوم بعد ذلك بشرح جزء معين، من خلال نطبيقه بواسطة البرنامج، ويظهر نلك على شاشات الطلاب مباشرة في المختبر ، وفي بعض الأحيان كان يستعين بجهاز عرض البيانات على لوحة الصف؛ وذلك بهدف كتابة الشروحات، أو أية ملاحظات

حول الرسوم البيانيــة، وفــى المرحلــة اللاحقــة، يسمح للطــلاب بتطبيــق مــا تعلمـوه، وذلـك باستخدام كل برنامج، من خلال حل النمارين، والمسائل الواردة في المادة النتريبية، أَو ما كان بضيفه المعلم حسب مقتضيات الدرس وطرق ندريسه.

– ترك للطلاب هامش وإسع؛ للتفاعل مع البرمجيات التعليمية، بحيث قسمت حصص الندريس على الشكل الأتـي: حصــة يكـون فيهـا للمعلـم دور كبيـر ، فـي تـدريس الموضـوع باسـتخدام البرنامج، وكان الطالب يقوم بتطبيق الأمثلة التي شرحها المعلم، وبعض التمارين الواردة بـالمقرر ، وفـى الحصــة التاليــة، يخصـص للطالـب مسـاحة واسـعة؛ لحـل جميــع التمـارين، والمسائل الواردة في المادة الندريبية، أو ما يطلبه منه المعلم أو ما يقترحه الباحث.

**ثالثا:ً االختبار البعدي:** 

- يتكون الاختبار البعدى، من قسمين: القسم الأول، الأسئلة الموضوعية، والتي تتكون من (25) فقرةٍ، والقسم الأخرِ ، الأسئلة المقالية، وتتكون من (5) فقراتٍ، وقد تم بعد الاتفاق مـع إدارة المدرستين، والتشاور مـع معلمـى الرياضـيات، علـى توحيد بـوم الاختبـار ، وكذلك علـى إناحة الفرصـة للطلاب (حسب رغبتهم) باستخدام البرامج؛ للإجابـة على القسم الثاني، من الاختبـار ، وهـو قسـم الأسـئلة المقاليــة، وتجـدر الإشـارة هنــا، بــأن معلمـا الرياضــيات فــى المدرستين، قـاموا بـإبلاغ الطـلاب بموعد الاختبـار ، قبـل أسبوع مـن تاريخـه، وكـذلك إبـلاغ الطلاب باحتساب علامة الاختبار في سجل علاماتهم المدرسية (تم احتسابه بمثابة امتحان شهرين).
- وبعد انتهاء كل طالب من حل أسئلة الاختبار التحصيلي، تم تزويده باستبانة الدافعية نحو تعلم الرياضىيات، وقد قـام الطـلاب بالإجابـة عنهـا، وتسليمها للمشرف مـع أوراق الاختبـار ، وتجدر الإشارة هنا، أن الباحث قام باستبعاد ثلاث استبانات؛ بسبب عدم جدية الطلاب أَو الإجابة النمطية.

# **الفصل الرابع نتائج الدراسة**

**1:4 المقدمة**

- **2:4 النتائج اإلحصائية المتعلقة بفرضيات الدراسة**
	- **1:2:4 النتائج المتعلقة بالفرضية األولى**
	- **2:2:4 النتائج المتعلقة بالفرضية الثانية**
	- **3:2:4 النتائج المتعلقة بالفرضية الثالثة**
	- **4:2:4 النتائج المتعلقة بالفرضية الرابعة**
	- **5:2:4 النتائج المتعلقة بالفرضية الخامسة**

# **الفصل الرابع نتائج الدراسة**

#### **1.4 المقدمة:**

هدفت هذه الدراسة إلى إجراء مقارنة في استخدام ثلاثة برامج حاسوبية، على تحصيل طلبة الصف (العاشر الأساسى) في الرياضيات، ودافعيتهم نحو تعلّمها، في مديرية (قباطية)، ولتحقيق هدف الدراسة؛ تم تدريس أربـع مجموعات من الطـلاب: المجموعة التجريبية الأولـى، درِّست باسـتخدام برنامج (جيوجبرا)، والمجموعة التجريبية الثانية، درِّست باستخدام برنامج (جرافمانيكا)، والمجموعة التجريبية الثالثة، درّست باستخدام برنـامج (راسم الاقترانـات)، والمجموعة التجريبيـة الرابعـة، كانـت ضابطة، درِّست بالطريقة (الاعتياديـة)، كمـا تـمّ إعـداد مـادة تدريبيـة؛ لتـدريس وحـدة الاقترانــات ورسومها البيانيـة، وفـق البـرامج التعليميـة الثلاثـة، واختبـار للتحصـيل القبلـي و البعدى، ومقيـاس الدافعيـة، وتـمّ التأكـد مـن صـدق الأدوات المسـتخدمة، ومعـاملات الصـروية، على التصـعوبة، والتمييز لفقرات الاختبار ، وبعد عملية جمـع البيانـات، تـم ترميزهـا ومعالجتهـا، باسـتخدام برنـامج الرزمة الإحصائية للعلوم الاجتماعية (SPSS). وتوصل الباحث إلى النتائج التالية:

# **2.4 النتائج اإلحصائية المتعلقة بفرضيات الدراسة:**

#### **1.2.4 النتائج المتعلقة بالفرضية األولى:**

نصت الفرضية الأولى: لا يوجد فروق ذات دلالـة إحصـائية عند مستوى الدلالـة (0.05 $\alpha{\le}0.05$ ) بـين متوسطات ا**لدرجة الكلية** لتحصيل طلبة الصف العاشر في الاختبار البعدي في الرياضيات، تعزى إلى طريقة التدريس باستخدام برامج: (جيوجبرا GeoGebra، وجرافماتيكا Graphmatica، وراسم الاقترانات، والاعتيادية).

ولاختبار الفرضية الأولى، تم استخراج المتوسطات الحسابية والانحرافات المعيارية؛ لدرجات طلاب المجموعة التجريبية الأولى، التي درست باستخدام برنـامج (جيوجبرا GeoGebra)، والمجموعـة التجريبيـة الثانيــة، التــى درسـت باسـتخدام برنــامج (جرافماتيكـا Graphmatica)، والمجموعــة

التجريبية الثالثـة، التـي درسـت باسـتخدام برنـامج (راسم الاقترانـات)، والمجموعـة الضــابطـة، التـي درست باستخدام الطريقة (الاعتياديـة) فى الاختبار التحصـيلى البعدي، وكانت النتائج كمـا فـي الجدول الأتي، رقم (1:4):

**الجدول رقم )1.4( المتوسطات الحسابية، واالنحرافات المعيارية، لدر جات الطالب في االختبارين: القبلي والبعدي، تبعاً لمجموعات الدراسة األربعة:**

|          | البعدي (العلامة من 100) | القبلي (العلامة من 100) |         |       |                   |
|----------|-------------------------|-------------------------|---------|-------|-------------------|
| الانحراف | الوسط                   | الانحراف                | الوسط   | العدد | المجموعة          |
| المعياري | الحسابى                 | المعياري                | الحسابي |       |                   |
| 22.862   | 66.72                   | 23.091                  | 49.74   | 27    | التجريبية الأولى  |
|          |                         |                         |         |       | (جيوجبرا)         |
| 13.778   | 70.60                   | 26.023                  | 42.97   | 30    | التجريبية الثانية |
|          |                         |                         |         |       | (جرافماتيكا)      |
|          |                         |                         |         |       | النجريبية الثالثة |
| 18.648   | 56.31                   | 21.137                  | 44.85   | 26    | (راسم             |
|          |                         |                         |         |       | الاقترانات)       |
| 17.737   | 43.33                   | 19.725                  | 48.07   | 27    | الضابطة           |

يبين الجدول السابق رقم (1:4) فرقاً ظاهرياً فى المنوسطات الحسابية، للدرجة الكلية للطلبة فى الاختبار البعدي، فقد بلغ المتوسط الحسابي للمجموعة التجريبية الأولى (66.72) و بلغ المتوسط الحسابي للمجموعة التجريبية الثانية (70.60)، و بلغ المنوسط الحسابي للمجموعة التجريبية الثالثة (56.31)، وبلغ المنوسط الحسابي للمجموعة الضابطة (43.33).

ولبيان دلالة الفروق الإحصائية بين المتوسطات الحسابية، تم استخدام تحليل التباين الأحادي المصاحب (ANCOVA) وكانت النتائج كما في الجدول الأتي رقم (2:4)

**الجدول رقم )2.4( نتائج تحليل التباين األحادي المصاحب )ANCOVA )ألثر طريقة التدريس باستخدام برامج: )جيوجبرا، وجرافماتيكا، وراسم االقترانات، و االعتيادية( في درجات طالب الصف العاشر األساسي بين المجموعات األربعة، على اختبار التحصيل البعدي.**

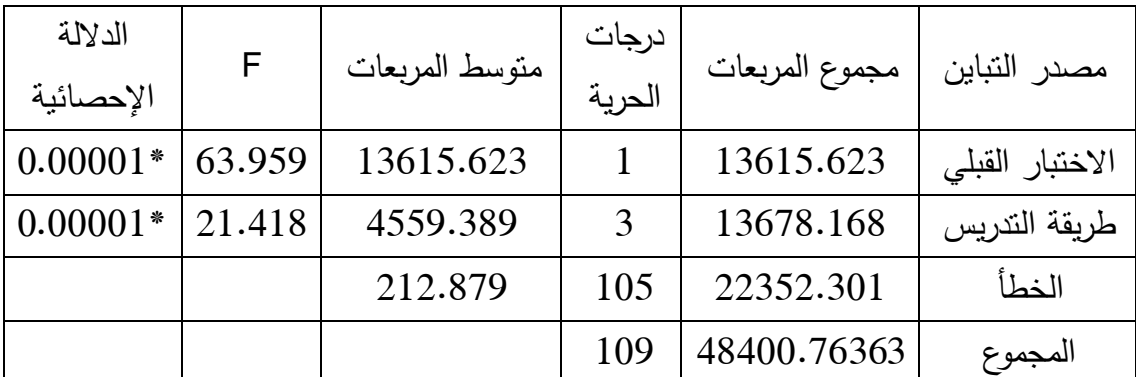

**\*دالة إحصائيا 0.05≤α). ً عند مستوى الداللة )**

يتبين من الجدول (2:4) رفض الفرضية الصفرية، وبالتالي وجود فرق ذو دلالة إحصائية، عند مستوى الدلالة (0.05≤α) بين متوسطات درجات طلاب المجموعات الأربعة، تعزى إلى طريقة الندريس، باستخدام برامج: (جيوجبرا، وجرافمانيكا، وراسم الاقترانات، الاعتيادية).

ولعمل مقارنة ثنائية ما بين المجموعات الأربعة؛ استخدم الباحث اختبار (أقل فرق دال) للمقارنات البعدية (LSD Post Hoc) لقياس أثر طريقة الندريس باستخدام البرامج: (جيوجبرا، وجرافمانيكا، وراسم الاقترانـات، الاعتياديـة) علـى درجـات طــلاب الصـف العاشـر الأساســى، بـين المجموعـات الأربعة على اختبار التحصيل البعدي للمقارنة بين المجموعات الثنائية، كما في الجدول الأتي رقم  $:(3:4)$ 

**الجدول رقم )3.4( نتائج اختبار )أقل فرق دال( للمقارنات الثنائية البعدية )Hoc Post LSD(** لأثر طريق التدريس باستخدام برامج: (جيوجبرا، وجرافماتيكا، وراسم الاقترانات، والاعتيادية) عل*ى* 

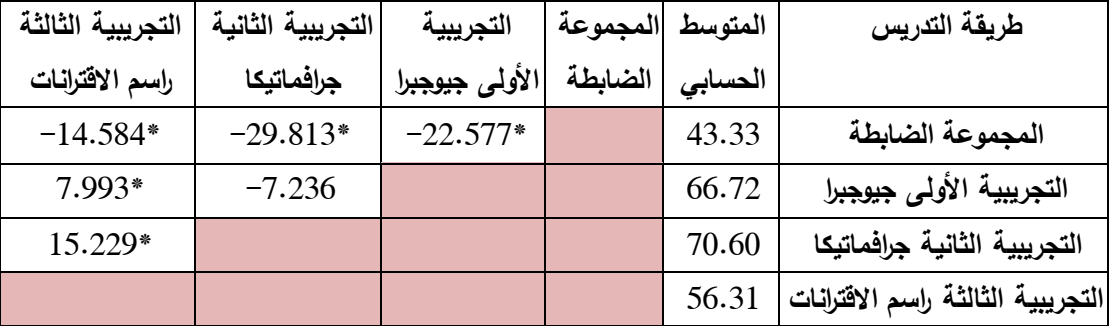

**درجات طالب الصف العاشر األساسي، بين المجموعات األربعة، في اختبار التحصيل البعدي:**

**\*دالة إحصائيا 0.05≤α). ً عند مستوى الداللة )**

يتبين من الجدول (3:4) ما يلي:

**أولاً**: وجود فرق ذي دلالة إحصائية، عند مستوى الدلالة (0.05∑α) بين متوسطى درجات طلبة المجموعة التجريبية الأولى، التي درست باستخدام برنامج (جيوجبرا) ودرجات طلبة المجموعة الرابعة (الضابطة)، التي درست باستخدام الطريقة الاعتيادية تعزى إلى طريقة التدريس باستخدام (جيوجبرا، والاعتيادية) لصالح المجموعة التجريبية الأولى، التي درست باستخدام برنامج (جيوجبرا).

**ثانياً:** وجود فرق ذي دلالة إحصائية، عند مستوى الدلالة (0.05∑α) بين متوسطى درجات طلبة المجموعة التجريبية الثانية، التي درست باستخدام برنامج (جرافماتيكا) ودرجات طلبة المجموعة الرابعة (الضابطة)، التي درست باستخدام الطريقة الاعتيادية تعزى إلى طريقة التدريس باستخدام (جرافماتيكا، والاعتيادية) لصالح المجموعة التجريبية الثانية، التي درست باستخدام برنامج (جرافمانيكا).

**ثالثاً:** وجود فرق ذي دلالة إحصائية، عند مستوى الدلالة (0.05∑α) بين متوسطى درجات طلبة المجموعة التجريبية الثالثة، التي درست باستخدام برنامج (راسم الاقترانات) ودرجات طلبة المجموعة الرابعة (الضابطة)، التي درست باستخدام الطريقة الاعتيادية تعزى إلى طريقة التدريس باستخدام (راسم الاقترانات، والاعتيادية) لصالح المجموعة التجريبية الثالثة، التي درست باستخدام برنامج (راسم الاقترانات).

**رابعاً:** وجود فرق ذي دلالة إحصائية، عند مستوى الدلالة (0.05∑α) بين متوسطى درجات طلاب المجموعة التجريبية الأولى، التي درست باستخدام برنامج (جيوجبرا) ودرجات طلبة المجموعة التجريبية الثالثة، التي درست باستخدام برنامج (راسم الاقترانات) تعزى إلى طريقة التدريس باستخدام برنامجي: (جيوجبرا، وراسم الاقترانات)، لصالح المجموعة التجريبية الأولى، التي درست باستخدام برنامج (جيوجبرا).

**خامساً:** وجود فرق ذي دلالة إحصائية، عند مستوى الدلالة (0.05∑α) بين متوسطى درجات طلاب المجموعة التجريبية الثانية، التي درست باستخدام برنامج (جرافمانيكا) ودرجات طلبة المجموعة التجريبية الثالثة، التي درست باستخدام برنامج (راسم الاقترانات) تعزى إلى طريقة الندريس باستخدام برنامجي: (جرافمانيكا، وراسم الاقترانات)، لصالح المجموعة النجريبية الثانية، التي درست باستخدام برنامج (جرافمانيكا).

**حجم تأثير البرامج التعليمية الثالثة )جيوجبرا GeoGebra، جرافماتيكا Graphmatica، راسم**  الاقترانات) على التحصيل الكل*ي* ف*ي* اختبار التحصيل البعدي:

لإيجاد حجم تأثير البرامج التعليمية الثلاثة، قام الباحث بتطبيق معادلة حجم التأثير ؛ للتعرف على أثر البرامج التعليمية الثلاثة، على التحصيل الدراسي، وذلك من خلال إيجاد (مربـع إيتا) حسب المعادلة الاتبة:

الدلالة العملية (مربع إيتا) = مجموع مربعات المعالجة(طريقة الندريس)/المجموع الكلي.

والجدول الأتي رقم (4:4) يوضح المقياس المرجعي لتحديد حجم تأثير للمعادلة (Dunst, 2004).

**الجدول )4.4( المرجع المقترح لتحديد مستويات حجم التأثير بالنسبة لكل مقياس من مقاييس حجم التأثير.** 

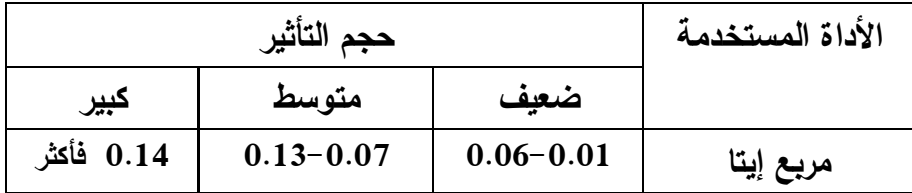

# **أوال:ً حجـــــــم التـــــــأثير للبـــــــرامج الثالثـــــــة مجتمعـــــــة: )جيـــــــوجبرا GeoGebra، جرافماتيكـــــــا Graphmatica، راسم االقترانات(:**

بالرجوع إلى الجدول السابق رقم (2:4) يمكن حساب حجم التأثير للبرامج الثلاثة كالآتي:  $0.28 = 48400.763/13678.168 =$  الدلالة العملية (للبرامج الثلاثة) وهذا يشير إلى أن البرامج التعليمية الثلاثـة، مجتمعـة وهي: (جيوجبرا GeoGebra، جرافماتيكـا Graphmatica، راسم الاقترانـات) كـان لهـا أُثـر كبيـر فـى الدرجـة الكليـة للطلبـة، فـى اختبـار التحصيل البعدي.

# **ثانيا:ً حجم التأثير لبرنامج )جيوجبرا GeoGebra):**

ولحساب الدلالة العملية لبرنامج (جيوجبرا)؛ قام الباحث باستخدام تحليل التباين الأحادي المصاحب (ANCOVA) بـين المجمــوعتين، التجريبيــة الأولــي: التــي درسـت بواســطـة برنــامج (جيــوجبرا) والمجموعة الرابعة، الضابطة وكانت النتائج كما في الجدول الأتي رقم (5:4).

**جدول )5.4(: نتائج تحليل التباين األحادي المصاحب ألثر استخدام برنامج: )جيوجرا GeoGebra (على درجات تحصيل طالب الصف العاشر األساسي في المجموعتين، التجريبية األولى )جيوجبرا( والمجموعة الر ابعة )الضابطة( في اختبار التحصيل البعدي:** 

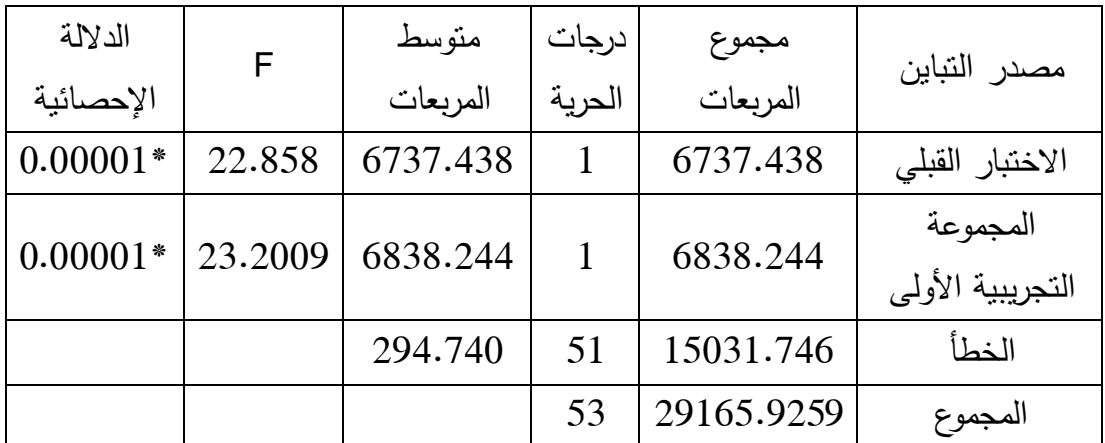

**\*دالة إحصائيا 0.05≤α). ً عند مستوى الداللة )**

تذل جَم إلس علج َا علدذتع ق )5:4( دنك لدذب لج علرأاد لت لذنج )جدَجت ع (غ كذاللرل: عل اللب علسنادب لت لذنج )جدَجت ع( = 29165.925/6838.244 = 0.23

وهذا يشير إلى أن برنامج (جيوجبرا GeoGebra) كان لـه أثر كبير في درجات الطلبـة، علم ٍ، اختبار التحصيل البعدي.

**ثالثا:ً حجم تأثير برنامج )جرافماتيكا Graphmatica):**

ولحساب حجم تأثير برنامج (جرافماتيكا)؛ قام الباحث باستخدام تحليل النباين الأحادى المصاحب (ANCOVA) بـين المجمـوعتين، التجريبيـة الثانيــة، التـى درسـت بواسـطة برنــامج (جرافماتيكـا) والمجموعة الرابعة الضابطة، وكانت النتائج كما في الجدول الآتي رقم (6:4):

**جدول )6.4(: نتائج تحليل التباين األحادي، المصاحب ألثر استخدام برنامج )جرافماتيكا Graphmatica (على درجات تحصيل طالب الصف العاشر األساسي، بين المجموعتين**  التجريبية الثانية: (جرافماتيكا) والمجموعة الرابعة: (الضابطة) على اختبار التحصيل البع*دي*:

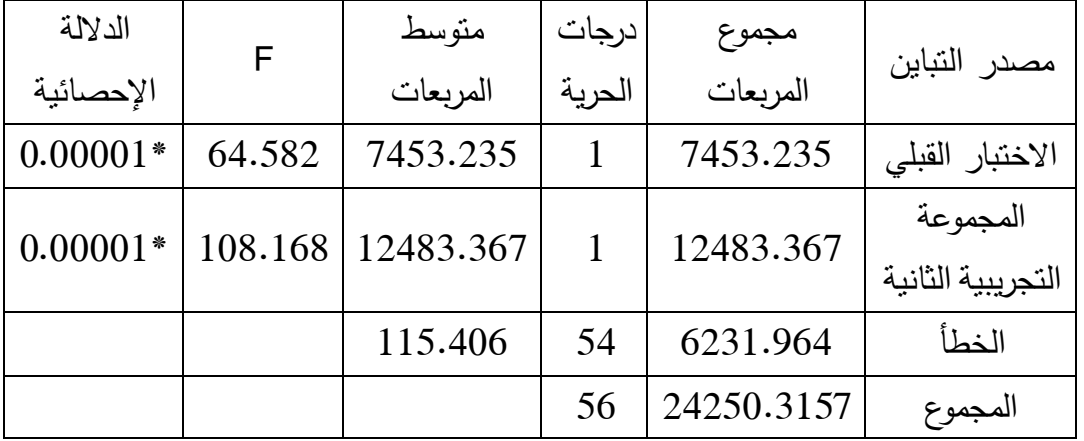

**\*دالة إحصائيا 0.05≤α). ً عند مستوى الداللة )**

بالرجوع إلى الجدول السابق رقم (6:4) يمكن حساب حجم التأثير برنامج (جرافماتيكا)، كالأتي:  $0.51$  = 24250.3157/12483.367 = (جرافماتيكا) = 367.8157/12483.367 وهذا يشير إلى أن برنامج (جرافمانيكا Graphmatica) كان له أثر كبير في درجات الطلبة على اختبار التحصيل البعدي.

**رابعا:ً حجم تأثير برنامج )راسم االقترانات(:** ولحسـاب حجم تـأثير برنــامج راسـم الاقترانــات، قـام الباحـث باسـتخدام تحليـل التبــاين الأحــادى المصـاحب (ANCOVA) بين المجموعتين، التجريبية الثالثـة، التي درست بواسطة برنامج (راسم الاقترانات) والمجموعة الرابعة (الضابطة) وكانت النتائج كما في الجدول الأتي، رقم (7:4):

**جدول )7.4(: نتائج تحليل التباين األحادي المصاحب ألثر استخدام برنامج )راسم االقترانات( في درجات تحصيل طالب الصف العاشر األساسي، بين المجموعتين، التجريبية الثالثة )راسم االقترانات( والمجموعة الرابعة )الضابطة( على اختبار التحصيل البعدي:** 

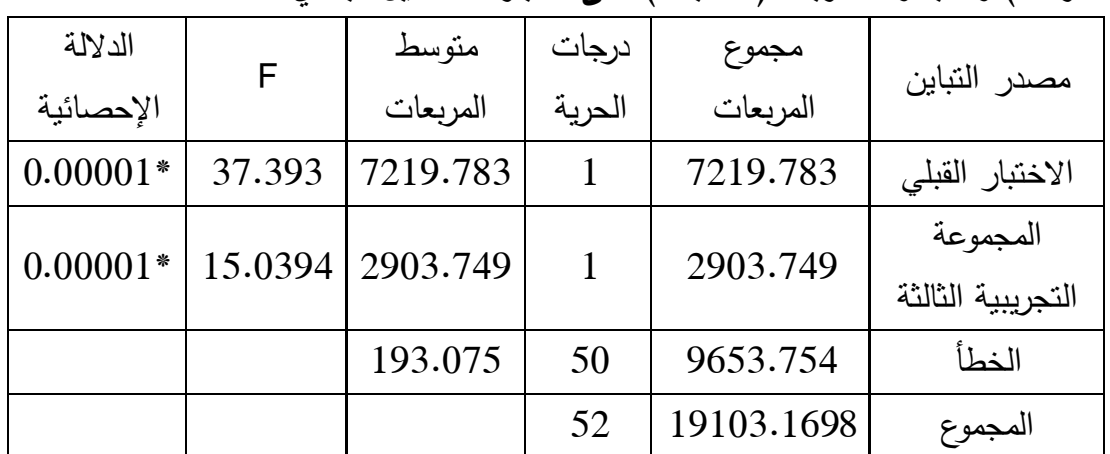

**\*دالة إحصائيا 0.05≤α). ً عند مستوى الداللة )**

بـالرجوع إلـى الجـدول السـابق رقم (7:4) يمكن حسـاب حجم التـأثير لبرنـامج (راسم الاقترانـات)، كالأتى:

 $0.15 = 19103.169/2903.749 =$ الدلالة العملية لبرنامج (راسم الاقترانات) وهذا يشير إلى أن برنامج (راسم الاقترانات) كان لـه أثر كبير فـي درجات الطلبـة، علـي اختبـار التحصيل البعدي.

**2.2.4 النتائج المتعلقة بالفرضية الثانية:**

نصت الفرضية الثانية: " لا يوجد فروق ذات دلالة إحصائية عند مستوى الدلالة (0.05 $\alpha{\le}0.05$ ) بين منوسطات درجات طلبة الصف العاشر ، لمسن*وى* ا**لمعرفة المفاهيمية**، في اختبار التحصيل البعدي فى الرياضيات، تعزى إلى طريقة التدريس باستخدام برامج: (جيوجبرا GeoGebra، وجرافماتيكا Graphmatica، وراسم الاقترانات، والاعتيادية)".

ولاختبار الفرضية الثانية، تمّ استخراج المتوسطات الحسابية، والانحرافات المعبارية؛ لدرجات طلاب المجموعة التجريبية الأولى، التي درست باستخدام برنـامج (جيوجبرا GeoGebra)، والمجموعة التجريبيـة الثانيــة، التــى درسـت باسـتخدام برنــامج (جرافماتيكـا Graphmatica)، والمجموعــة

التجريبية الثالثـة، التـى درست باستخدام برنـامج (راسم الاقترانـات)، والمجموعـة الضـابطـة، التـى درست بالطريقة (الاعتيادية) في **مسـتوى المعرفـة المفاهيميــة** على الاختبـار التحصـيل البعدي، وكانت النتائج كما في الجدول الآتي رقم (8:4):

**الجدول رقم )8.4( المتوسطات الحسابية، واالنحرافات المعيارية، لدرجات الطالب في اختبار التحصيل البعدي، لمستوى المعرفة المفاهيمية، تبعاً لمجموعات الدراسة األربعة:**

| البعدي (العلامة من 30) |         | القبلي (العلامة من 100) |         |       |                   |
|------------------------|---------|-------------------------|---------|-------|-------------------|
| الانحراف               | الوسط   | الانحراف                | الوسط   | العدد | المجموعة          |
| المعياري               | الحسابى | المعياري                | الحسابى |       |                   |
| 06.82                  | 18.85   | 23.091                  | 49.74   | 27    | التجريبية الأولى  |
| 4.495                  | 20.00   | 26.023                  | 42.97   | 30    | التجريبية الثانية |
| 7.277                  | 18.00   | 21.137                  | 44.85   | 26    | التجريبية الثالثة |
| 7.031                  | 15.19   | 19.725                  | 48.07   | 27    | الضابطة           |

يبين الجدول السابق رقم (8:4) فرقاً ظاهرياً في المتوسطات الحسابية، لدرجات الطلبة في مستوى المعرفة المفاهيمية، على اختبار التحصيل البعدي، فقد بلغ المتوسط الحسابي للمجموعة التجريبية الأولى (18.85) و بلغ المنوسط الحسابي للمجموعة النجريبية الثانية (20.00)، و بلغ المنوسط الحسابي للمجموعـة التجريبيـة الثالثـة (18.00)، و بلـغ المتوسـط الحسـابي للمجموعـة الضــابطـة (15.19) ولبيان دلالة الفروق الإحصائية، بين المنوسطات الحسابية، تم استخدام تحليل النباين الأحادي المصاحب (ANCOVA) وكانت النتائج كما في الجدول الآتي رقم (9:4): **الجدول رقم )9.4( نتائج تحليل التباين األحادي المصاحب )ANCOVA )ألثر طريقة التدريس باستخدام برامج: )جيوجبرا، وجرافماتيكا، وراسم االقترانات، و االعتيادية( في درجات طالب الصف العاشر األساسي، بين المجموعات األربعة، على اختبار التحصيل البعدي، في مستوى المعرفة المفاهيمية:**

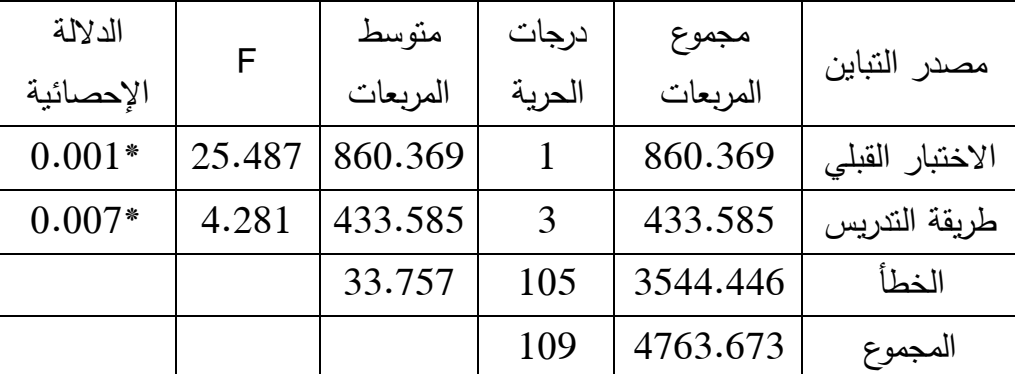

**\*دالة إحصائيا 0.05≤α). ً عند مستوى الداللة )**

يتبين من الجدول (9:4) رفض الفرضية الصفرية، وبالتالي وجود فرق ذو دلالـة إحصـائية عند مستوى الدلالة (0.05 $\alpha$ ) بين متوسطات درجات طلاب المجموعات الأربعة، في مستوى المعرفة المفاهيمية، تعزى إلىي طريقة التدريس باستخدام برلمج: (جيوجبرا، وجرافماتيكا، وراسم الاقترانـات، الاعتيادية).

ولعمل مقارنة ثنائية ما بين المجموعات الأربعة؛ استخدم الباحث اختبار (أقل فرق دال) للمقارنات الثنائيـة البعديـة (LSD Hoc Post) لقيـاس أثـر طريـق التـدريس باسـتخدام بـرامج: (جيـوجبرا، وجرافمانتيكا، وراسم الاقترانـات، الاعتياديـة) علـى درجـات طـلاب الصـف العاشـر الأساسـى، بـين المجموعات الأربعـة، فـي اختبـار التحصـيل البعدي للمقارنـة بـين المجموعـات الثنائيـة، لمسـتوى المعرفة المفاهيمية، كما في الجدول الآتي رقم (10:4):

**الجدول رقم )10.4( نتائج اختبار )أقل فرق دال( للمقارنة الثنائية البعدية )Hoc Post LSD (** لأثر طريق التدريس باستخدام برامج: (جيوجبرا، وجرافماتيكا، وراسم الاقترانات، والاعتيادية) عل*ى* **درجات طالب الصف العاشر األساسي، بين المجموعات األربعة، على اختبار التحصيل البعدي، في مستوى المعرفة المفاهيمية:**

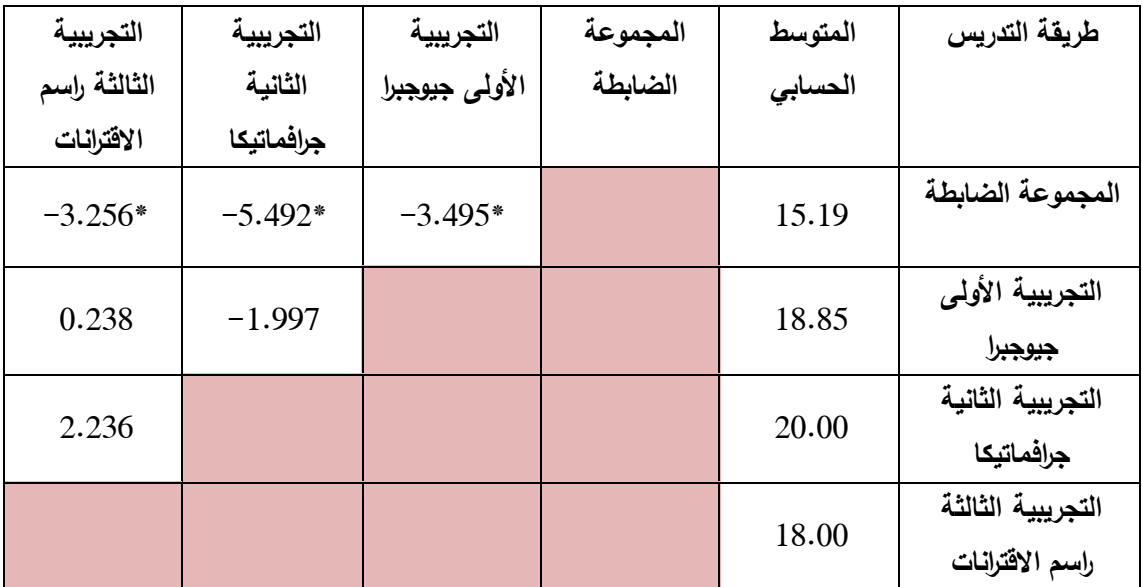

**\*دالة إحصائيا ستوى الداللة )0.05≤α). ً عند م**

يتبين من الجدول (10:4) ما يأتي:

**أولاً:** وجود فرق ذي دلالة إحصائية، عند مستوى الدلالة (0.05∑α) بين متوسطى درجات طلبة المجموعة التجريبية الأولى، التي درست باستخدام برنامج (جيوجبرا) ودرجات طلبة المجموعة الرابعة (الضابطة)، التي درست باستخدام الطريقة الاعتيادية، **في مستوى المعرفة المفاهيمية**، على اختبار التحصيل البعدي، تعزى إلى طريقة الندريس باستخدام (جيوجبرا، والاعتيادية) لصالح المجموعة التجريبية الأولى، التي درست باستخدام برنامج (جيوجبرا).

**ثانياً:** وجود فرق ذي دلالة إحصائية، عند مستوى الدلالة (0.05∑α) بين متوسطى درجات طلبة المجموعة التجريبية الثانية، التي درست باستخدام برنامج (جرافماتيكا) ودرجات طلبة المجموعة الرابعة (الضابطة)، التي درست باستخدام الطريقة الاعتيادية، **في مستوى المعرفة المفاهيمية**،

على اختبار التحصيل البعدي، تعزى إلى طريقة التدريس باستخدام (جرافماتيكا، والاعتيادية) لصالح المجموعة النجريبية الثانية، التي درست باستخدام برنامج (جرافماتيكا).

**ثالثاً:** وجود فرق ذي دلالة إحصائية، عند مستوى الدلالة (0.05∑α) بين متوسطى درجات طلبة المجموعة التجريبية الثانية، التي درست باستخدام برنامج (راسم الاقترانات) ودرجات طلبة المجموعة الرابعة (الضابطة)، التي درست باستخدام الطريقة الاعتيادية، **في مستوى المعرفة** ا**لمفاهيمية،** على اختبار التحصيل البعدي، تعزى إلى طريقة التدريس باستخدام (راسم الاقترانات، والاعتيادية) لصالح المجموعة التجريبية الثالثة، التي درست باستخدام برنامج (راسم الاقترانات).

#### **3.2.4 النتائج المتعلقة بالفرضية الثالثة:**

نصت الفرضية الثالثة: " لا يوجد فروق ذات دلالة إحصائية عند مستوى الدلالة (0.05∑α) بين متوسطات درجات طلبة الصف العاشر ، لمستوى ا**لمعرفـة الإجر**ائ**يـة**، في اختبار التحصـيل البعدي فى الرياضيات، تعزى إلى طريقة التدريس باستخدام برامج: (جيوجبرا GeoGebra، وجرافماتيكا Graphmatica، وراسم الاقترانات، والاعتيادية) ".

ولاختبار الفرضية الثالثة، تم استخراج المتوسطات الحسابية، والانحرافات المعيارية؛ لدرجات طلاب المجموعة التجريبية الأولى، التي درست باستخدام برنـامج (جيوجبرا GeoGebra)، والمجموعة التجريبية الثانية، التي درست باستخدام برنامج (جرافماتيكا Graphmatica)، والمجموعة التجريبية الثالثة، التي درست باستخدام برنامج (راسم الاقترانات)، والمجموعة الضابطة، التي درست بالطريقة (الاعتيادية**) في مستوى المعرفة الإجرائية،** على اختبار التحصيل البعدي، وكانت النتائج كما في الجدول الأتي رقم (11:4):

|          | البعدي (العلامة من 54) |          | القبلي (العلامة من 100) |       |                   |
|----------|------------------------|----------|-------------------------|-------|-------------------|
| الانحراف | الوسط                  | الانحراف | الوسط                   | العدد | المجموعة          |
| المعياري | الحسابى                | المعياري | الحسابى                 |       |                   |
| 13.955   | 36.851                 | 23.091   | 49.74                   | 27    | التجريبية الأولى  |
| 9.3033   | 38.000                 | 26.023   | 42.97                   | 30    | التجريبية الثانية |
| 10.823   | 28.884                 | 21.137   | 44.85                   | 26    | التجريبية الثالثة |
| 9.973    | 20.000                 | 19.725   | 48.07                   | 27    | الضابطة           |

**الجدول رقم )11.4( المتوسطات الحسابية، واالنحرافات المعيارية، لدرجات الطالب على اختبار**  التحصيل البع*دي*، ف*ي* مستوى المعرفة الإجرائية، تبعا لمجموعات الدراسة:

يبين الجدول (11.4) فرقاً ظاهرياً في المتوسطات الحسابية، لدرجات الطلبة في مستوى المعرفة الإجرائية، على اختبار التحصيل البعدي، فقد بلغ المتوسط الحسابي للمجموعة التجريبية الأولى (36.851) و بلغ المتوسط الحسابي للمجموعـة التجريبيـة الثانيـة (38.000)، وبلـغ المتوسط الحسابي للمجموعـة النجريبيـة الثالثـة (28.884)، وبلـغ المتوسط الحسابي للمجموعـة الضـابطـة  $(20.000)$ 

ولبيان دلالة الفروق الإحصائية، بين المنوسطات الحسابية، تم استخدام تحليل التباين الأحادي المصاحب (ANCOVA) وكانت النتائج كما في الجدول الآتي رقم (12:4):

**الجدول رقم )12.4( نتائج تحليل التباين األحادي المصاحب )ANCOVA )ألثر طريقة**  التدريس، باستخدام برامج: (جيوجبرا، وجرافماتيكا، وراسم الاقترانات، والاعتيادية) عل*ى* درجات **طالب الصف العاشر األساسي، بين المجموعات األربعة، على اختبار التحصيل البعدي، في مستوى المعرفة اإلجرائية:**

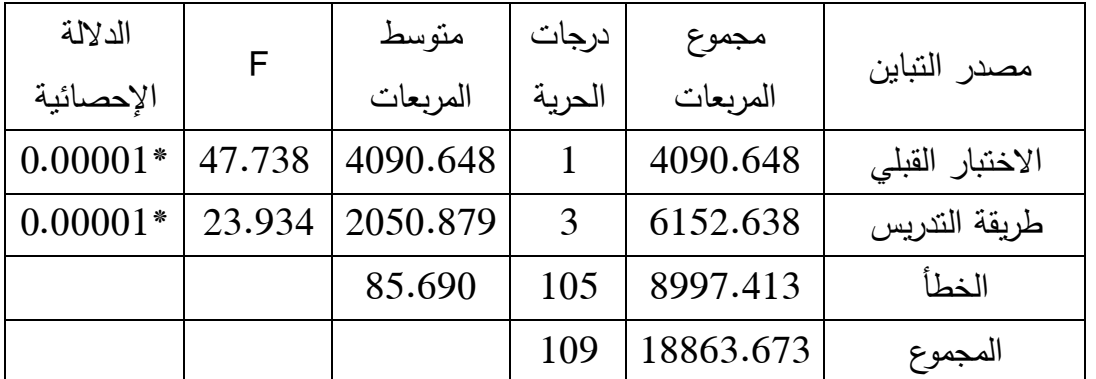

**\*دالة إحصائيا 0.05≤α). ً عند مستوى الداللة )**

يتبين من الجدول (12.4) رفض الفرضية الصفرية، وبالنالي وجود فرق ذو دلالة إحصائية، عند مستوى الدلالة (0.05 $\alpha{\le}0$  بين متوسطات درجات طلاب المجموعات الأربعة، في مستوى المعرفة الإجرائية، تعزى إلى طريقة التدريس باستخدام برامج: (جيوجبرا، وجرافماتيكا، وراسم الاقترانـات، الاعتبادبة).

ولعمل مقارنة ثنائية ما بين المجموعات الأربعة؛ استخدم الباحث اختبار (أقل فرق دال) للمقارنات البعدية (LSD Post Hoc) لقياس أثر طريق التدريس باستخدام برامج: (جيوجبرا، وجرافماتيكا، وراسم الاقترانـات، الاعتياديـة) علـى درجـات طــلاب الصـف العاشـر الأساســى، بـين المجموعـات الأربعة، على اختبار التحصيل البعدي، في مستوى المعرفة الإجرائية، كما في الجدول الأتي رقم  $:(13.4)$ 

**الجدول رقم )13.4( نتائج اختبار )أقل فرق دال( للمقارنات الثنائية البعدية )Hoc Post LSD (ألثر طريق التدريس باستخدام برامج: )جيوجبرا، وجرافماتيكا، وراسم االقترانات، و االعتيادية( على درجات طالب الصف العاشر األساسي، بين المجموعات األربعة، على اختبار** 

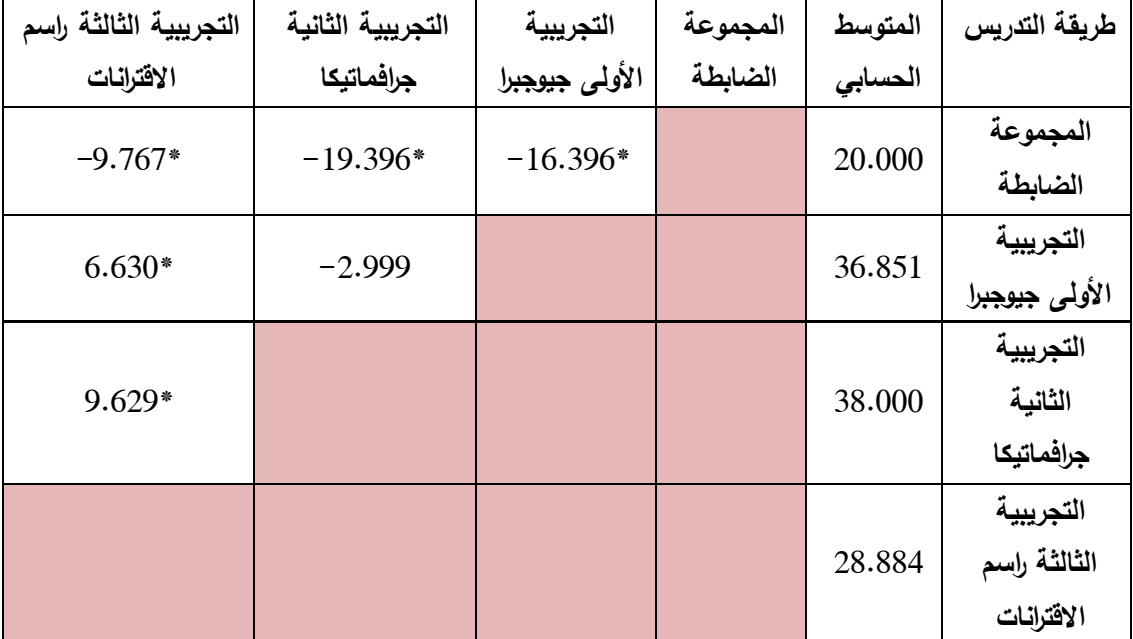

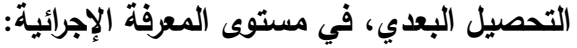

**\*دالة إحصائيا 0.05≤α). ً عند مستوى الداللة )**

يتبين من الجدول (13:4) ما يأتي:

**أولاً:** وجود فرق ذي دلالة إحصائية، عند مستوى الدلالة (0.05∑α) بين متوسطى درجات طلبة المجموعة التجريبية الأولى، التي درست باستخدام برنامج (جيوجبرا) ودرجات طلبة المجموعة الرابعة (الضابطة)، التي درست باستخدام الطريقة الاعتيادية، في مستوى المعرفة الإجرائية على الاختبار التحصيل البعدي، تعزى إلى طريقة الندريس باستخدام (جيوجبرا، والاعتيادية) لصالح المجموعة التجريبية الأولى، التي درست باستخدام برنامج (جيوجبرا).

**ثاني**اً: وجود فرق ذي دلالة إحصائية، عند مستوى الدلالة (0.05∑α) بين متوسطى درجات طلبة المجموعة النجريبية الثانية، التي درست باستخدام برنامج (جرافماتيكا) ودرجات طلبة المجموعة الرابعة (الضابطة)، التي درست باستخدام الطريقة الاعتيادية في مستوى المعرفة الإجرائية على الاختبار التحصيل البعدي، تعزى إلى طريقة الندريس باستخدام (جرافماتيكا، والاعتيادية) لصالح المجموعة التجريبية الثانية، التي درست باستخدام برنامج (جرافماتيكا).

**ثالثاً:** وجود فرق ذي دلالة إحصائية، عند مستوى الدلالة (0.05∑α) بين متوسطى درجات طلبة المجموعة التجريبية الثالثة، التي درست باستخدام برنامج (راسم الاقترانات) ودرجات طلبة المجموعة الرابعة (الضابطة)، التي درست باستخدام الطريقة الاعتيادية، في مستوى المعرفة الإجرائية على الاختبار التحصيل البعدي، تعزى إلى طريقة التدريس باستخدام (راسم الاقترانات، والاعتيادية) لصالح المجموعة التجريبية الثالثة، التي درست باستخدام برنامج (راسم الاقترانات).

**رابعا:** وجود فرق ذي دلالة إحصائية، عند مستوى الدلالة (0.05≤α) بين متوسطى درجات طلاب المجموعة التجريبية الأولى، التي درست باستخدام برنامج (جيوجبرا) ودرجات طلبة المجموعة النجريبية الثالثة، التي درست باستخدام برنامج (راسم الاقترانات) في مستوى المعرفة الإجرائية على الاختبار التحصيل البعدي، تعزى إلى طريقة النتريس باستخدام برنامجي: (جيوجبرا، وراسم الاقترانات)، لصالح المجموعة التجريبية الأولى، التي درست باستخدام برنامج (جيوجبرا).

**خامساً:** وجود فرق ذي دلالة إحصائية، عند مستوى الدلالة (0.05∑α) بين متوسطى درجات طلاب المجموعة التجريبية الثانية، التي درست باستخدام برنامج (جرافماتيكا) ودرجات طلبة المجموعة التجريبية الثالثة، التي درست باستخدام برنامج (راسم الاقترانات)، في مستوى المعرفة الإجرائية على الاختبار التحصيل البعدي، تعزى إلى طريقة التدريس باستخدام برنامجي: (جرافماتيكا، وراسم الاقترانات)، لصالح المجموعة التجريبية الثانية، التي درست باستخدام برنامج (جرافمانيكا).

#### **4.2.4 النتائج المتعلقة بالفرضية الرابعة:**

نصت الفرضية الرابعة: " لا يوجد فروق ذات دلالة إحصائية عند مستوى الدلالة (0.05 $\alpha{\le}0.05$ ) بين متوسطات درجات طلبة الصف العاشر ، لمستوى **حل المشكلات**، في اختبار التحصيل البعدي في الرياضيات، تعزى إلى طريقـة التدريس باسـتخدام بـرامج: (جيـوجبرا GeoGebra، وجرافماتيكـا Graphmatica، وراسم الاقترانات، والاعتيادية)".

ولاختبار الفرضـية الرابعـة، تـم اسـتخراج المنوسـطات الحسـابية، والانحرافـات المعياريــة؛ لـدرجات طـلاب المجموعــة التجريبيــة الأولــي، التــي درسـت باسـتخدام برنــامج (جيـوجبرا GeoGebra)، والمجموعــة التجريبيــة الثانيــة، التــى درســت باســتخدام برنــامج (جرافماتيكــا Graphmatica)، والمجموعة التجريبية الثالثة، التي درست باستخدام برنامج (راسم الاقترانات)، والمجموعة الضابطة، التي درست بالطريقة (الاعتيادية) في مستوى حل المشكلات، على اختبار التحصيل البعدي، وكانت النتائج كما في الجدول الآتي رقم (14.4):

|          | البعدي (العلامة من 16) | القبلي (العلامة من 100) |         |       |                   |
|----------|------------------------|-------------------------|---------|-------|-------------------|
| الانحراف | الوسط                  | الانحراف                | الوسط   | العدد | المجموعة          |
| المعياري | الحسابى                | المعياري                | الحسابى |       |                   |
| 6.555    | 10.074                 | 23.091                  | 49.74   | 27    | التجريبية الأولى  |
| 6.656    | 9.700                  | 26.023                  | 42.97   | 30    | التجريبية الثانية |
| 5.148    | 7.807                  | 21.137                  | 44.85   | 26    | التجريبية الثالثة |
| 5.480    | 6.259                  | 19.725                  | 48.07   | 27    | الضابطة           |

**الجدول رقم )14.4( المتوسطات الحسابية، واالنحرافات المعيارية، لدرجات الطالب على اختبار التحصيل البعدي، في مستوى حل المشكالت تبعاً لمجموعات الدراسة:**

يبين الجدول (14.4) فرقاً ظاهرياً، في المتوسطات الحسابية، لـدرجات الطلبـة علـى الاختبـار البعدى، في مسنوى حل المشكلات، فقد بلـغ المنوسط الحسابي للمجموعـة النجريبيـة الأولـي (10.074) و بلغ المتوسط الحسـابي للمجموعـة النجريبيـة الثانيـة (9.700)، وبلـغ المتوسـط الحسابي للمجموعـة التجريبيـة الثالثـة (7.807)، و بلـغ المتوسـط الحسابي للمجموعـة الضـابطـة  $(6.259)$ 

ولبيان دلالـة الفروق الإحصـائية بـين المنوسـطات الـحسابية، تم استخدام تحليل النبـاين الأحـادى المصاحب (ANCOVA) وكانت النتائج كما في الجدول الآتي رقم (15.4):

**الجدول رقم )4.15( نتائج تحليل التباين األحادي المصاحب )ANCOVA )ألثر طريقة**  التدريس باستخدام برامج: (جيوجبرا، وجرافماتيكا، وراسم الاقترانات، والاعتيادية) عل*ى* درجات **طالب الصف العاشر األساسي بين المجموعات األربعة، على اختبار التحصيل البعدي، في مستوى حل المشكالت:**

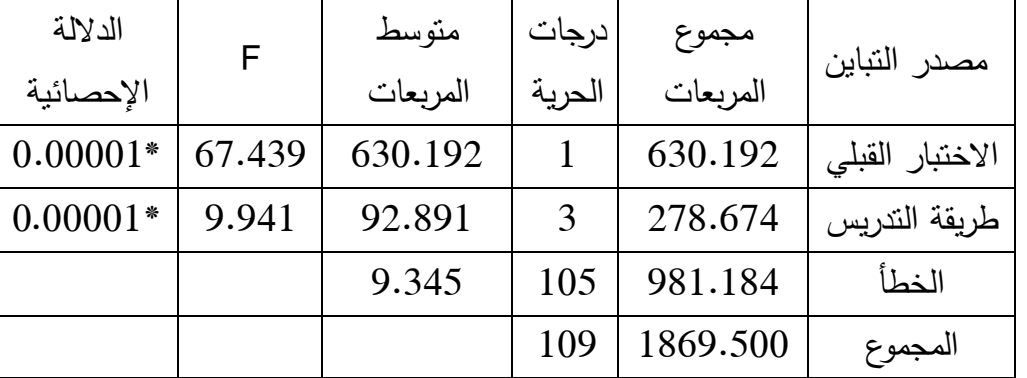

**\*دالة إحصائيا 0.05≤α). ً عند مستوى الداللة )**
يتبين من الجدول (15.4) رفض الفرضية الصفرية، وبالتالي وجود فرق ذو دلالة إحصائية، عند مسنوى الدلالـة (0.05≤α) بـين منوسطات درجات الطـلاب، فـي مسنوى حل المشـكلات، بـين مجموعات الأربعـة، تعـزى إلـى طريقـة التدريس باسـتخدام بـرامج: (جيـوجبرا، وجرافماتيكـا، وراسـم الاقترانات، والاعتبادية).

ولعمل مقارنة ثنائية ما بين المجموعات التجريبية الأربعة؛ استخدم الباحث اختبار (أقل فرق دال) للمقارنـات الثنائيـة البعديـة (LSD Post Hoc) لقيـاس أثـر طريقـة التـدريس باسـتخدام بـرامج: (جيـوجبرا، وجرافمانيكــا، وراسـم الاقترانــات، والاعتياديــة) علــى درجــات طـــلاب الصــف العاشــر الأساسى، بـين المجموعـات الأربعــة، علــى اختبـار التحصــيل البعدى للمقارنــة بـين المجموعـات الثنائية، في مستوى حل المشكلات، كما في الجدول الآتي رقع (16:4):

**الجدول رقم )16.4( نتائج اختبار )أقل فرق دال( للمقارنات الثنائية البعدية )HOC POST LSD (ألثر طريق التدريس باستخدام برامج: )جيوجبرا، وجرافماتيكا، وراسم االقترانات، و االعتيادية( على درجات طالب الصف العاشر األساسي، بين المجموعات األربعة، على اختبار** 

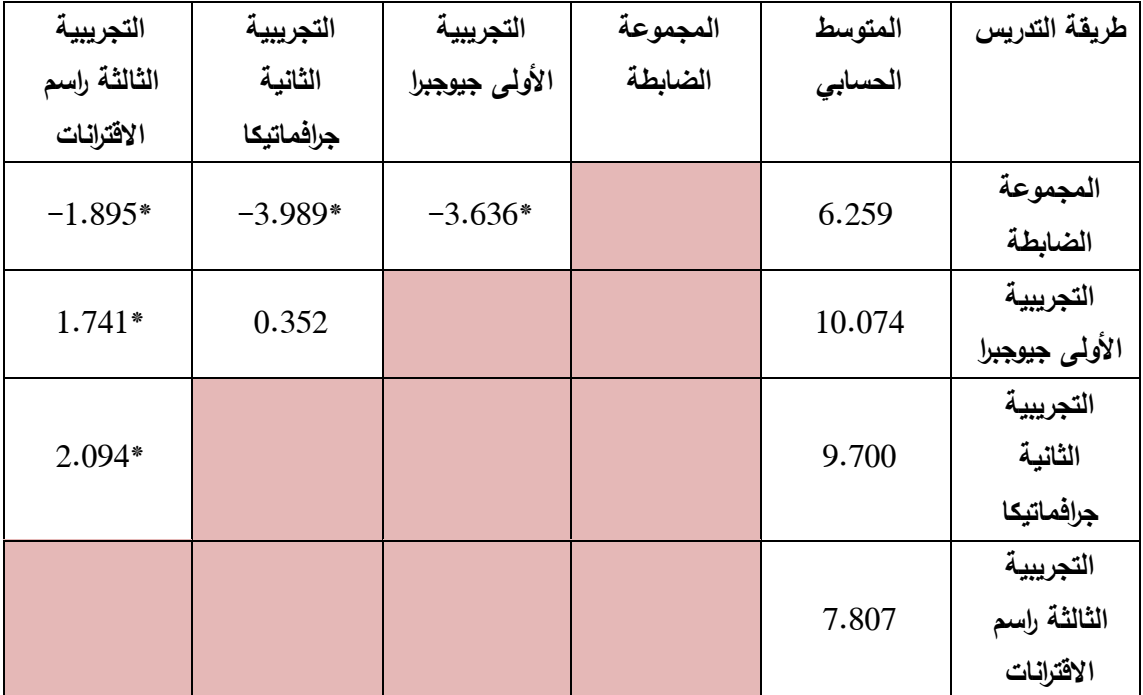

**التحصيل البعدي، في مستوى حل المشكالت:**

**\*دالة إحصائيا 0.05≤α). ً عند مستوى الداللة )**

يتبين من الجدول (16:4) ما يأتي:

**أولاً:** وجود فرق ذي دلالة إحصائية، عند مستوى الدلالة (0.05∑α) بين متوسطي درجات طلبة المجموعة النجريبية الأولى، التي درست باستخدام برنامج (جيوجبرا) ودرجات طلبة المجموعة الرابعة (الضابطة)، التي درست باستخدام الطريقة الاعتبادية، في مستوى حل المشكلات على الاختبار التحصيل البعدي، تعزى إلى طريقة الندريس باستخدام (جيوجبرا، والاعتيادية) لصالح المجموعة التجريبية الأولى، التي درست باستخدام برنامج (جيوجبرا).

**ثانياً:** وجود فرق ذي دلالة إحصائية، عند مستوى الدلالة (0.05∑α) بين متوسطى درجات طلبة المجموعة النجريبية الثانية، التي درست باستخدام برنامج (جرافمانيكا) ودرجات طلبة المجموعة الرابعة (الضابطة)، التي درست باستخدام الطريقة الاعتيادية في مستوى حل المشكلات على الاختبار التحصيل البعدي، تعزى إلى طريقة التدريس باستخدام (جرافمانيكا، والاعتيادية) لصالح المجموعة التجريبية الثانية، التي درست باستخدام برنامج (جرافماتيكا).

**ثالثاً:** وجود فرق ذي دلالة إحصائية، عند مستوى الدلالة (0.05∑α) بين متوسطى درجات طلبة المجموعة التجريبية الثالثة، التي درست باستخدام برنامج (راسم الاقترانات) ودرجات طلبة المجموعة الرابعة (الضابطة)، التي درست باستخدام الطريقة الاعتيادية، في مستوى حل المشكلات على الاختبار التحصيل البعدي، تعزى إلى طريقة التدريس باستخدام (راسم الاقترانات، والاعتيادية) لصالح المجموعة النجريبية الثالثة، التي درست باستخدام برنامج (راسم الاقترانات).

**رابعاً:** وجود فرق ذي دلالة إحصائية، عند مستوى الدلالة (0.05≤α) بين متوسطى درجات طلاب المجموعة التجريبية الأولى، التي درست باستخدام برنامج (جيوجبرا) ودرجات طلبة المجموعة التجريبية الثالثة، التي درست باستخدام برنامج (راسم الاقترانات) في مستوى حل المشكلات على الاختبار التحصيل البعدي، تعزى إلى طريقة النتريس باستخدام برنامجي: (جيوجبرا، وراسم الاقترانات)، لصالح المجموعة التجريبية الأولى، التي درست باستخدام برنامج (جيوجبرا).

**خامساً:** وجود فرق ذي دلالة إحصائية، عند مستوى الدلالة (0.05∑α) بين متوسطى درجات طلاب المجموعة التجريبية الثانية، التي درست باستخدام برنامج (جرافماتيكا) ودرجات طلبة المجموعة التجريبية الثالثة، التي درست باستخدام برنامج (راسم الاقترانات)، في مستوى حل المشكلات على الاختبار التحصيل البعدي، تعزى إلى طريقة التدريس باستخدام برنامجي: (جرافماتيكا، وراسم الاقترانات)، لصالح المجموعة التجريبية الثانية، التي درست باستخدام برنامج (جرافماتيكا).

#### **5.2.4 النتائج المتعلقة بالفرضية الخامسة:**

نصت الفرضية الخامسة: " لا يوجد فروق ذات دلالة إحصائية عند مستوى الدلالة (0.05 $\alpha{\le}0.05$ ) بين منوسطات درجات طلبـة الصـف العاشـر ، فـي مقيـاس الدافعيـة نحـو تعلم الرياضـيات، تعزى إلـي طريقة التدريس باستخدام برامج: (جيوجبرا GeoGebra، وجرافماتيكا Graphmatica، وراسم الاقترانات، والاعتبادية)".

ولاختبار الفرضية الخامسة، تم استخراج المتوسطات الحسابية، والانحرافات المعيارية، لدرجات الطلبة، في مقياس الدافعية نحو تعلم الرياضيات، لطلاب المجموعة النجريبية الأولى، التي درست باستخدام برنـامج (جيـوجبرا GeoGebra)، والمجموعـة التجريبيـة الثانيـة، التـي درست باسـتخدام برنامج (جرافمانيكا Graphmatica)، والمجموعة النجريبية الثالثة، التي درست باستخدام برنامج (راسم الاقترانات)، والمجموعة الضابطة، التي درست بالطريقة (الاعتيادية)، وكانت النتائج كما في الجدول الأتي رقم (17.4):

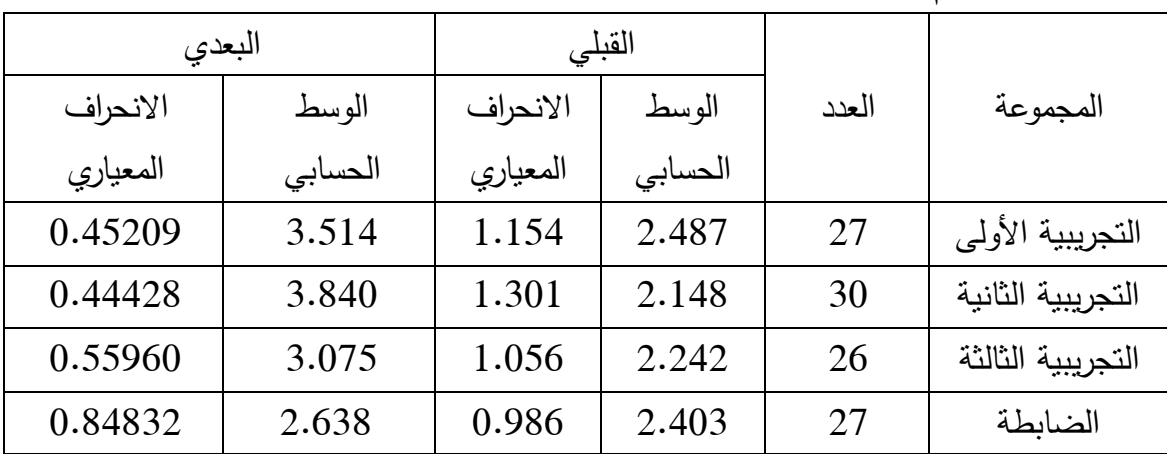

**الجدول رقم )17.4( المتوسطات الحسابية، واالنحرافات المعيارية، لدرجات الطالب في مقياس الدافعية، نحو تعلم الرياضيات تبعاً لمجموعات الدراسة األربعة:** يبين الجدول (17.4) فرقاً ظاهرياً، في المتوسطات الحسابية، لدرجات الطلبة في مقياس الدافعية البعدي، فقد بلغ المنوسط الحسابي، للمجموعة التجريبية الأولى (3.514) و بلغ المنوسط الحسابي للمجموعــة التجريبيــة الثانيــة (3.840)، وبلــغ المتوســط الحســابـى، للمجموعــة التجريبيــة الثالثــة (3.075)، و بلــغ المتوســط الحســابى، للمجموعــة الضــابطـة (2.638) ولبيــان دلالــة الفـروق الإحصــائية بــين المتوســطات الحســابية، تــم اســتخدام تحليــل التبــاين الأحــادي المصـــاحب (ANCOVA) وكانت النتائج كما في الجدول الآتي رقم (18.4):

**الجدول رقم )18.4( نتائج تحليل التباين األحادي المصاحب )ANCOVA )ألثر طريق التدريس باستخدام بر امج:)جيوجبرا، وجرافماتيكا، وراسم االقترانات، و االعتيادية( على درجات طالب الصف العاشر األساسي، بين المجموعات األربعة، في مقياس الدافعية نحو تعلم الرياضيات.**

| الدلالة<br>الإحصائية | F.     | متوسط<br>المربعات | درجات<br>الحرية | مجموع<br>المربعات | مصدر التباين    |
|----------------------|--------|-------------------|-----------------|-------------------|-----------------|
| 0.819                | 0.052  | 0.019             |                 | 0.019             | الاختبار القبلى |
| $0.00001*$           | 20.907 | 7.698             | 3               | 23.093            | طريقة الندريس   |
|                      |        | 0.368             | 105             | 38.660            | الخطأ           |
|                      |        |                   | 109             | 61.764            | المجموع         |

**\*دالة إحصائيا عند مستوى الداللة )0.05≤α).**

يتبين من الجدول (18.4) رفض الفرضية الصفرية، وبالتالي وجود فرق ذو دلالة إحصائية، عند مسنوى الدلالـة (0.05غى) بـين منوسـطات درجـات طـلاب المجموعـات الأربعــة، علــي مقيــاس الدافعية، نحو تعلم الرياضيات، تعزى إلى طريقة الندريس باستخدام برامج: (جيوجبرا، وجرافمانيكا، وراسم الاقترانات، والاعتيادية).

ولعمل مقارنة ثنائية ما بين المجموعات التجريبية الأربعة، استخدم الباحث اختبار (أقل فرق دال) للمقارنات البعدية (LSD Post Hoc) لقياس أثر طريقة التدريس باستخدام برامج: (جيوجبرا، وجرافمانتيكا، وراسم الاقترانـات، والاعتياديـة) علـى درجـات طلبـة الصـف العاشـر الأساسـى، بـين المجموعات الأربعة على مقياس الدافعية نحو نعلم الرياضيات، للمقارنة بين المجموعات الثنائية كما في الجدول الأتي رقم (19.4):

**الجـدول رقــم )19.4( نتــائج اختبـار )أقــل فــرق دال( للمقارنـات الثنائيــة البعديــة )Hoc Post LSD )ألثـــر طـــرق التـــدريس باســـتخدام بـــرامج: )جيـــوجبرا، وجرافماتيكـــا، وراســـم االقترانـــات، و االعتيادية( على درجات طالب الصف العاشر األساسي، بين المجموعات األربعة، على مقياس الدافعية نحو تعلم الرياضيات:**

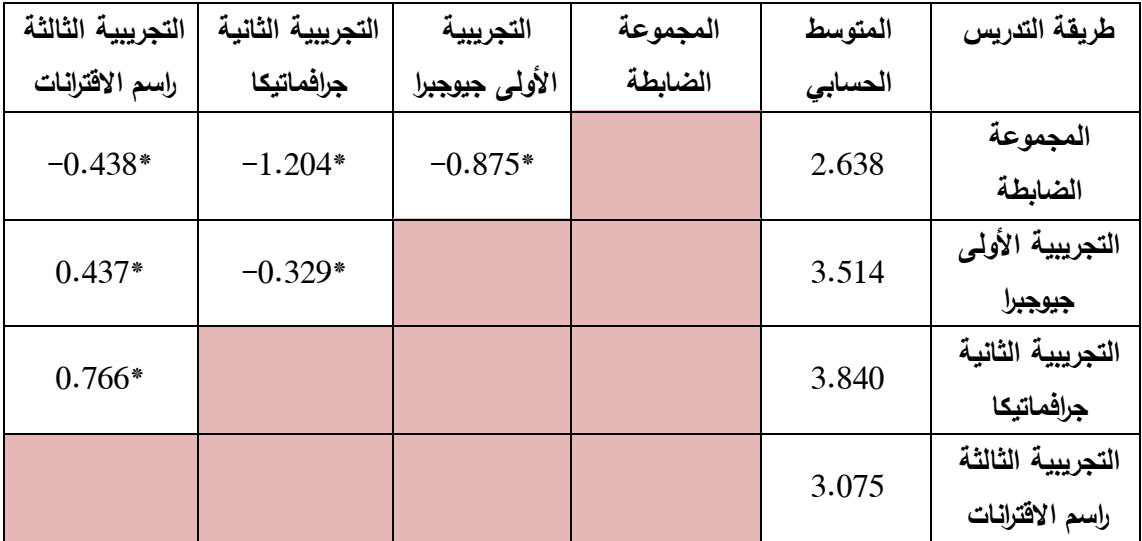

يتبين من الجدول(19.4) ما يلي:

**أولاً:** وجود فرق ذي دلالة إحصائية، عند مستوى الدلالة (0.05∑α) بين متوسطى درجات طلبة المجموعة التجريبية الأولى، التي درست باستخدام برنامج (جيوجبرا) ودرجات طلبة المجموعة الرابعة (الضابطة)، التي درست باستخدام الطريقة الاعتيادية، على مقياس الدافعية نحو تعلم الرياضيات، تعزى إلى طريقة التدريس باستخدام (جيوجبرا، والاعتيادية) لصالح المجموعة التجريبية الأولى، التي درست باستخدام برنامج (جيوجبرا).

**ثانياً:** وجود فرق ذي دلالة إحصائية، عند مستوى الدلالة (0.05∑α) بين متوسطى درجات طلبة المجموعة التجريبية الثانية، التي درست باستخدام برنامج (جرافماتيكا) ودرجات طلبة المجموعة الرابعة (الضابطة)، التي درست باستخدام الطريقة الاعتيادية على مقياس الدافعية نحو تعلم الرياضيات، تعزى إلى طريقة الندريس باستخدام (جرافمانيكا، والاعتيادية) لصالح المجموعة التجريبية الثانية، التي درست باستخدام برنامج (جرافمانيكا). **ثالثاً:** وجود فرق ذي دلالة إحصائية، عند مستوى الدلالة (0.05∑α) بين متوسطى درجات طلبة المجموعة التجريبية الثالثة، التي درست باستخدام برنامج (راسم الاقترانات) ودرجات طلبة المجموعة الرابعة (الضابطة)، التي درست باستخدام الطريقة الاعتيادية، على مقياس الدافعية نحو تعلم الرياضيات، تعزى إلى طريقة التدريس باستخدام (راسم الاقترانات، والاعتيادية) لصالح المجموعة التجريبية الثالثة، التي درست باستخدام برنامج (راسم الاقترانات).

**رابعاً:** وجود فرق ذي دلالة إحصائية، عند مستوى الدلالة (0.05∑α) بين متوسطى درجات طلاب المجموعة التجريبية الأولى، التي درست باستخدام برنامج (جيوجبرا) ودرجات طلبة المجموعة التجريبية الثانية، التي درست باستخدام برنامج (جرافمانيكا) على مقياس الدافعية نحو تعلم الرياضيات، تعزى إلى طريقة الندريس باستخدام برنامجي: (جيوجبرا، وجرافمانيكا) لصالح المجموعة التجريبية الثانية، التي درست باستخدام برنامج (جرافماتيكا).

**خامساً:** وجود فرق ذي دلالة إحصائية، عند مستوى الدلالة (0.05∑α) بين متوسطى درجات طلاب المجموعة التجريبية الأولى، التي درست باستخدام برنامج (جيوجبرا) ودرجات طلبة المجموعة التجريبية الثالثة، التي درست باستخدام برنامج (راسم الاقترانات) على مقياس الدافعية نحو تعلم الرياضيات، تعزى إلى طريقة الندريس باستخدام برنامجي: (جيوجبرا، وراسم الاقترانات)، لصالح المجموعة التجريبية الأولى، التي درست باستخدام برنامج (جيوجبرا).

**سادساً:** وجود فرق ذي دلالة إحصائية، عند مستوى الدلالة (0.05∑α) بين متوسطى درجات طلاب المجموعة التجريبية الثانية، التي درست باستخدام برنامج (جرافماتيكا) ودرجات طلبة المجموعة التجريبية الثالثة، التي درست باستخدام برنامج (راسم الاقترانات)، على مقياس الدافعية نحو تعلم الرياضيات، تعزى إلى طريقة التدريس باستخدام برنامجي: (جرافماتيكا، وراسم الاقترانات)، لصالح المجموعة التجريبية الثانية، التي درست باستخدام برنامج (جرافمانيكا). **حجـم تـأثير البـرامج التعليميـة الثالثـة )جيـوجبرا GeoGebra، و جرافماتيكــا Graphmatica، وراسم االقترانات( على دافعية الطلبة نحو تعلم الرياضيات:**

لإيجاد حجم تأثير البرامج التعليمية الثلاثة، قام الباحث بتطبيق معادلة حجم التأثير ؛ للتعرف على أثر البرامج التعليمية الثلاثة، على الدافعية نحو تعلم الرياضيات، وذلك من خلال إيجاد (مربع إيتا) حسب المعادلة الأتبة:

الدلالة العملية (مربع إيتا) = مجموع مربعات المعالجة(طريقة الندريس)/المجموع الكلي. **أوال:ً حجـــــــم التـــــــأثير للبـــــــرامج الثالثـــــــة مجتمعـــــــة: )جيـــــــوجبرا GeoGebra، جرافماتيكــــــــا Graphmatica، راسم االقترانات( في مقياس الدافعية نحو تعلم الرياضيات:** بالرجوع إلى الجدول السابق رقم (18:4) يمكن حساب حجم نأثير البرامج الثلاثة، كالأتي:  $0.37 = 57.745/21.804 =$ الدلالة العملية (للبرامج الثلاثة)

وهذا يشـير إلـي أن البـرامج التعليميـة الثلاثـة مجتمعـة وهـي: (جيـوجبرا GeoGebra، جرافماتيكـا Graphmatica، راسم الاقترانات) كان لها أثر كبير على درجات الطلبة، في مقياس الدافعية نحو تعلم الرياضيات.

**ثانيا:ً حجم تأثير برنامج )جيوجبرا GeoGebra )على مقياس الدافعية نحو تعلم الرياضيات:** ولحسـاب حجـم تـأثير برنــامج (جيـوجبرا) علــي درجــات الطلبــة، فــي مقيــاس الدافعيــة نحـو تعلــم الرياضـيات، قــام الباحــث باسـتخدام تحليـل التبــاين الأحــادى المصــاحب (ANCOVA) بــين المجمـوعتين، التجريبيـــة الأولـــى: التـــى درسـت بواســطة برنـــامج (جيــوجبرا) والمجموعــة الرابعــة (الضابطة) وكانت النتائج كما في الجدول الأتي رقم (20:4):

**جــدول )20.4( نتـــائج تحليــل التبـــاين األحـــادي، المصــاحب ألثـــر اســتخدام برنـــامج )جيـــوجرا GeoGebra )على درجات طالب الصف العاشر األساسي، بين المجموعتين، التجريبية األولى:** 

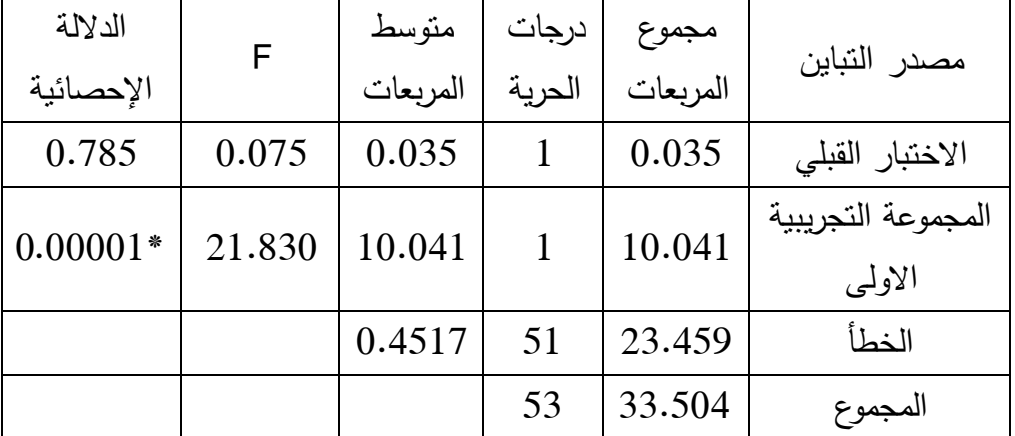

**)جيوجبرا( والمجموعة الرابعة: )الضابطة( على مقياس الدافعية نحو تعلم الرياضيات:** 

**\*دالة إحصائيا 0.05≤α). ً عند مستوى الداللة )**

بالرجوع إلى الجدول السابق رقم (20.4) يمكن حساب حجم تأثير برنامج (جيوجبرا) كالأتي:  $0.29 = 33.504/10.041 =$ الدلالة العملية لبرنامج (جيوجبرا)

وهذا يشير إلى أن برنامج (جيوجبرا GeoGebra) كان لـه أثر كبير ، في درجات الطلبة، على مقياس دافعية الطلبة، نحو تعلم الرياضيات.

**ثالثــا:ً حجـــم تــأثير برنـــامج )جرافماتيكــا Graphmatica )علـــى مقيــاس الدافعيـــة نحــو تعلـــم الرياضيات:**

ولحساب حجم تـأثير برنــامج (جرافماتيكـا) علىى درجـات الطلبــة، فـي مقيــاس الدافعيــة نحـو نعلـم الرياضـيات، قــام الباحـث باسـتخدام تحليـل التبــاين الأحــادى المصــاحب (ANCOVA) بــين المجموعتين، التجريبيــة الثانيــة: التــى درسـت بواســطـة برنــامج (جرافماتيكـا) والمجموعــة الرابعــة (الضابطة)، وكانت النتائج كما في الجدول الآتي رقم (21:4):

**جـدول )21.4( نتــائج تحليــل التبــاين األحــادي، المصــاحب ألثــر اســتخدام برنــامج )جرافماتيكــا Graphmatica (علـى درجـات طـالب الصـف العاشـر األساسـي، بـين المجمـوعتين، التجريبيـة**  الثانية: (جرافماتيكا) والمجموعة الرابعة (الضابطة) على مقياس الدافعية نحو تعلم الرياضيات:

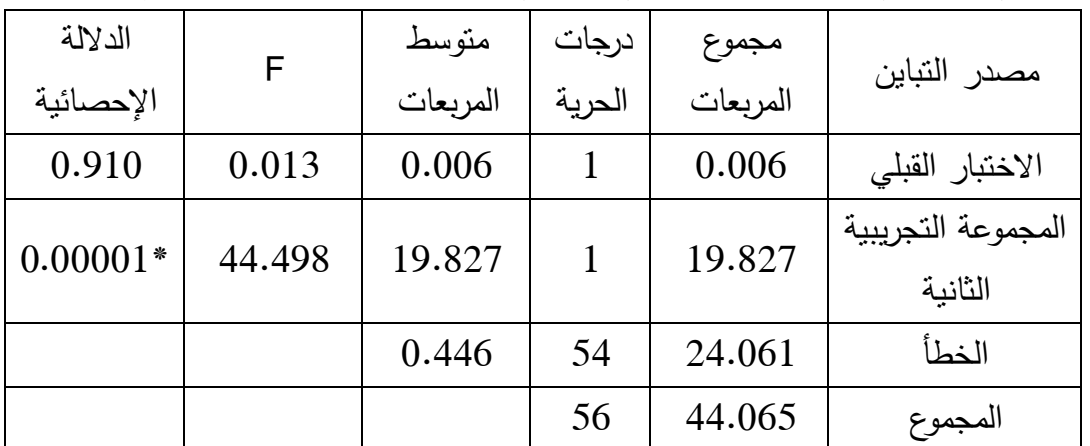

**\*دالة إحصائيا 0.05≤α). ً عند مستوى الداللة )**

بالرجوع إلى الجدول السابق رقم (21.4) يمكن حساب حجم تأثير برنامج (جرافماتيكا)، كالأتي:  $0.44 = 44.065/19.827 =$ الدلالة العملية لبرنامج (جرافمانيكا) وهذا يشير إلى أن برنامج (جرافمانتيكا Graphmatica) كان له أش كبير في درجات الطلبة على مقياس الدافعية، نحو تعلم الرياضيات.

**رابعا:ً حجم تأثير برنامج )راسم االقترانات( على مقياس الدافعية نحو تعلم الرياضيات:** ولحساب حجم نأثير برنامج (راسم الاقترانات) على درجات الطلبة، في مقياس الدافعية نحو تعلم الرياضيات، قام الباحث باستخدام تحليل التباين الأحادي المصاحب (ANCOVA) في المجموعتين، التجريبية الثالثة: التي درست بواسطة برنامج (راسم الاقترانات) والمجموعة الرابعة: (الضابطة)، وكانت النتائج كما في الجدول الآتي رقم (22.4):

**جدول )22.4( نتائج تحليل التباين األحادي، المصاحب ألثر استخدام برنامج )راسم االقترانـات( علــى درجـــات طــالب الصـــف العاشـــر األساســي، بـــين المجمـــوعتين، التجريبيــة الثالثـــة )راســـم**  الاقترانات) والمجموعة الرابعة (الضابطة) على مقياس الدافعية نحو تعلم الرياضيات:

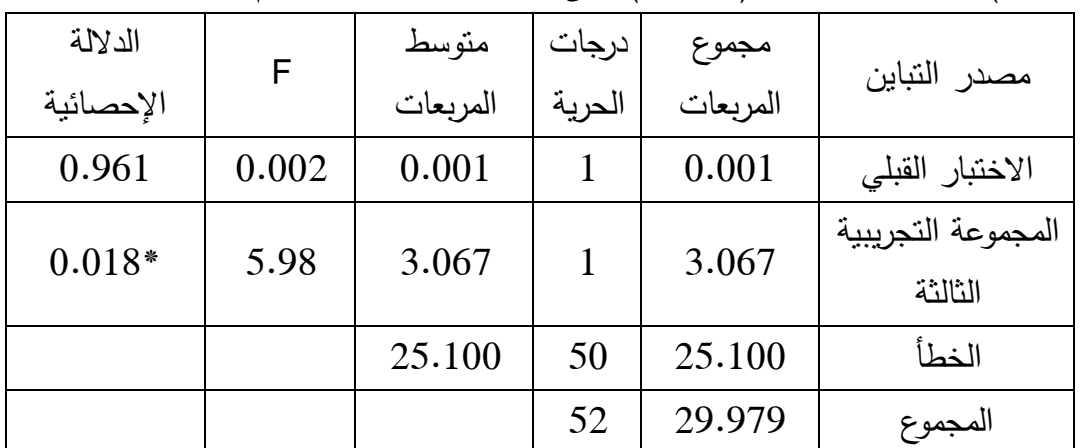

**\*دالة إحصائيا 0.05≤α). ً عند مستوى الداللة )**

بـالرجوع إلـى الجـدول السـابق رقـم (22.4) يمكن حسـاب حجـم تـأثير برنـامج (راسم الاقترانـات) كالأتي:

 $0.10$  = 29.979/3.067 = (راسم الاقترانات) = 3.067/0.10

وهذا يشير إلى أن برنـامج (راسم الاقترانـات) كان لـه أثر منوسط في درجـات الطلبـة، علـى مقيـاس الدافعية نحو تعلم الرياضيات.

# **الفصل الخامس مناقشة النتائج والتوصيات**

- **1:5 مناقشة نتائج الفرضية األولى**
- **2:5 مناقشة نتائج الفرضية الثانية**
- **3:5 مناقشة نتائج الفرضية الثالثة**
- **4:5 مناقشة نتائج الفرضية الرابعة**
- **5:5 مناقشة نتائج الفرضية الخامسة**
	- **6:5 التوصيات**

### **الفصل الخامس**

# **مناقشة النتائج والتوصيات**

هدفت هذه الدراسة إلى النعرف على أثر استخدام ثلاثة برامج حاسوبية، على تحصيل طلبة الصف العاشر الأساسي في الرياضيات، ودافعيتهم نحو تعلّمها في مديرية قباطية. ويتناول هذا الفصل مناقشة النتائج التي تمّ التوصل إليها في هذه الدراسة، بعد إجراء المعالجات الإحصائية ونوصباتها.

#### **1.5 مناقشة نتائج الفرضية األولى:**

لقد نصت الفرضية الأولى على أنـه " لا يوجد فروق ذات دلالـة إحصـائية عند مستوى الدلالـة  $\alpha$ ≤0.05) بين متوسطات ا**لدرجة الكلية** لتحصيل طلبة الصف العاشر في الاختبار البعدى في الرياضيات، تعزى إلى طريقـة التدريس باستخدام برامج: (جيـوجبرا GeoGebra، وجرافماتيكـا Graphmatica، وراسم الاقترانات، والاعتيادية)".

كما أشارت نتائج تحليل التباين الأحادى المصـاحب (One–Way ANCOVA) إلى وجود فرق نو دلالــة إحصــائية، عنـد مســتوى الدلالــة (0.05 $\alpha$ ) بــين متوســطات الدرجــة الكليــة لطــلاب المجموعـات الأربعــة، تعـزى إلــى طريقــة التـدريس باسـتخدام بـرامج: (جيـوجبرا GeoGebra، جرافمانيكا Graphmatica، راسم الاقترانات، الاعتيادية).

وكمـا أشــارت نتـائج المقارنــة الثنائيـة مـا بـين المجموعـات الأربعـة، فـي اختبـار (أقـل فـرق دال) للمقارنات البعدية (LSD Post Hoc) لقياس أثر طريقة التدريس باستخدام برامج: (جيوجبرا، وجرافمانتيكا، وراسم الاقترانــات، والاعتياديـة) علـى الدرجـة الكليـة لتحصـيل طــلاب الصـف العاشـر الأساسي، بين المجموعات الأربعة، في اختبار التحصيل البعدي بمجموعة من النتائج، وهي:

**أولاً:** وجود فرق ذي دلالة إحصائية، عند مستوى الدلالة (0.05∑α) بين متوسطى درجات طلبة المجموعة التجريبية الأولى، التي درست باستخدام برنامج (جيوجبرا) ودرجات طلبة المجموعة الرابعة (الضابطة)، التي درست باستخدام الطريقة الاعتيادية تعزى إلى طريقة التدريس باستخدام

(جيوجبرا، والاعتيادية) لصالح المجموعة التجريبية الأولى، التي درست باستخدام برنامج (جيوجبرا).

**ثانياً:** وجود فرق ذي دلالة إحصائية، عند مستوى الدلالة (0.05∑α) بين متوسطى درجات طلبة المجموعة التجريبية الثانية، التي درست باستخدام برنامج (جرافماتيكا) ودرجات طلبة المجموعة الرابعة (الضابطة)، التي درست باستخدام الطريقة الاعتيادية تعزى إلى طريقة التدريس باستخدام (جرافماتيكا، والاعتيادية) لصالح المجموعة النجريبية الثانية، التي درست باستخدام برنامج (جرافمانبكا).

**ثالثاً:** وجود فرق ذي دلالة إحصائية، عند مستوى الدلالة (0.05∑α) بين متوسطى درجات طلبة المجموعة التجريبية الثالثة، التي درست باستخدام برنامج (راسم الاقترانات) ودرجات طلبة المجموعة الرابعة (الضابطة)، التي درست باستخدام الطريقة الاعتيادية تعزى إلى طريقة التدريس باستخدام (راسم الاقترانات، والاعتيادية) لصـالح المجموعة التجريبية الثالثة، التي درست باستخدام برنامج (راسم الاقترانات).

ويفسر الباحث الأثر الإيجابي للطرق الثلاثة الأولى، التي تستخدم فيها برمجيات الحاسوب على حساب الاعتيادية؛ لإعتقاد الباحث لوجود مزايا عديدة لاستخدام البرمجيات، منها:

ما قد توفره هذه البرمجيات التعليمية الثلاثـة، من خصـائص، وأدوات، وخدمات، قد تكون مكّنت الطالب من النفاعل المباشر مـع المحتوى التعليمـى، فاستطاع الطالب من خلالها القيام بتمثيل الاقترانات بيانيا، وإجراء التحويلات الهندسية المناسبة والمتداخلة، والتحكم بخصـائص لوحة الرسم البياني، وتغيير لون الخلفية، والتحكم فى حجم الخطوط بالشكل الذى يراه مناسباً، وبذلك عززت هذه البرامج عملية النعلم بالممارسة، بحيث يصبح الطالب هو محور العملية النعليمية.

ويعتقد الباحث أيضاً أن هذه البرامج ًمن الممكن أنها ساهمت بشكل فعال في مساعدة الطالب، لاكتساب المعرفة لما نوفره من معلومات معرفية علمية، قد نعمل على زيادة نركيز الطالب بالمحتوى التعليمي، وتفاعله بشكل إيجابي في تنفيذ التمارين، والمسائل والواجبات، وكذلك تطوير قابلية الطلاب على الاستخدام الأمثل، لهذه البرمجيات الحديثة في تعلمهم المدرسي.

ومن المحتمل أن هذه البرامج قد وفرت الكثير من الجهود المبذولة لاكتساب المهارات الأساسية للنعلم، مقارنة مع الطرق الاعتيادية المتبعة حالياً في ندريس الرياضيات، وخاصـة في مجال الرسوم البيانية، ولذلك امتاز تطبيق الأمثلة، والتمارين، والأسئلة، عبر هذه البرامج بالسهولة والبساطة، والذي ربما انعكس على الكم الكبير من التمارين، والأسئلة، التي تمكّن الطالب من تطبيقها، وحلّها فىي وقت زمنـي قصـير ، وبجهد أقـل، ممـا يثري مـن نعلم الطالب، ويرسـخ المعلومـات فـي ذهنـه، ويخفف عنه عبء الدراسة.

ريعتقد الباحث أيضـا أن هذه البرامج قد وفرت أسلوبا جديدا فـي تعلم الرياضـيات، جذبت اهتمـام الطلاب الذين تعلمـوا بواسـطتها، واسـترعت انتبـاههم داخـل الحصـص، وتركيـزهم علـى تطبيـق النمارين، والمسائل، باستخدام هذه البرامج، وبذلك وفَّرت بيئة خصبة لنعلم الرياضيات لديهم.

ريرى الباحث بـأن هذه البـرامج امتـازت بالدقـة العاليـة، التـي توفرهـا فـي تمثيلهـا البيـاني، وإجـراء التحويلات المهندسية، والتحكم في رسم المنحنيات، وتمثيلها للاقترانات المختلفة، وإضـافة الـى ذلك، امتازت بوجود تغذيـة راجعة، تسـاعد الطالب علـى تصـحيح عملـه بصـورة سـريعة وفوريـة، وبـذلك ساهمت في تعلمه بشكل صحيح وسليم.

وللأسباب السابقة يعتقد الباحث، بأن البرمجيات ربما ساهمت في زيادة درجات الطلاب في اختبار التحصيل البعدي، بين المجموعات التجريبية الثلاثة، التي استخدمت فيها طرق برامج الحاسوب، على حساب المجموعة الرابعة التي تعلمت بواسطة الطريقة الاعتيادية.

ونتفق نتيجة هذه الدراسة، مع نتائج دراسات كل من : (البزاري، 2015)، و (عشوش، 2015)، و (قَنِنُو ، 2015)، و(دراوشة، 2014)، و(أبوثابت، 2013)، و(مسعود، 2012)، و( Bayturan, 2012)، و(مفلح،2011)، (Shirvani,2010)، و(Reis & Ozdemir, 2010)، وغيرها في فاعلية البرمجيات التعليمية، والحاسوبية، في نتمية تحصيل الطلاب في دراسة الرياضيات.

**رابعاً:** وجود فرق ذي دلالة إحصائية، عند مستوى الدلالة (0.05∑α) بين متوسطى درجات طلاب المجموعة التجريبية الأولى، التي درست باستخدام برنامج (جيوجبرا) ودرجات طلبة المجموعة التجريبية الثالثة، التي درست باستخدام برنامج (راسم الاقترانات) تعزى إلى طريقة التدريس

باستخدام برنامجي: (جيوجبرا، وراسم الاقترانات)، لصالح المجموعة التجريبية الأولى، التي درست باستخدام برنامج (جيوجبرا).

ويفسر الباحث وجود فرق ذو دلالة إحصائية في درجات طلاب المجموعة التجريبية الأولى، التي درست باستخدام برنـامج (جيـوجبرا) ودرجـات طـلاب المجموعـة النجريبيـة الثالثـة، التـى درسـت باستخدام برنـامج (راسم الاقترانـات) إلـى سـبب رئـيس، وهو أن برنـامج (جيوجبرا) مـن الممكـن أن يتفوق بشكل كبير ، على برنامج (راسم الاقترانات) بالإمكانيات، والأدوات، التي يوفرها للطالب؛ لمعالجـة المحتـوى التعليمـى، قـد يفتقدها برنــامج (راسـم الاقترانــات) مثـل: السـهولـة فـي صــياغة الاقترانـات، والقدرة على الـتحكم فـي لوحـة الرسم، واستخدام الأَلـوان المختلفـة فـي الرسوم البيانيـة، وغيرها.. يوضح الجدول الأتي رقم (1:5) مقارنة ما بين برنامجي: (جيوجبرا وراسم الاقترانات) في ضَوء معالجة محتوى مادة الاقترانات ورسومها البيانية.

**الجدول )1.5( مقارنة ما بين برنامجي: )جيـوجبرا وراسـم االقترانـات( فـي ضـوء معالجـة محتـوى مادة االقترانات، ورسومها البيانية:**

| راسم                | جيوجبرا         | اسم البرنامج                       |  |
|---------------------|-----------------|------------------------------------|--|
| الاقسترانات         | GeoGebra        | وجه المقارنة                       |  |
| نعم                 | $\gamma$        | الاختصاص في مجال الرسوم البيانية   |  |
| نعم – بشكل قليل جدا | نعم – بشكل كامل | ديناميكية البرنامج – النفاعل مع    |  |
|                     |                 | المستخدم                           |  |
| $\mathsf{v}$        | نعم             | نوفر النافذة الجبرية للمنحنيات     |  |
| $\mathsf{Y}$        | نعم             | إمكانية إدراج الرسوم والصور        |  |
| $\vee$              | نعم             | المحافظة على الرسوم البيانية عند   |  |
|                     |                 | تغير حجم النافذة                   |  |
| $\mathsf{v}$        | نعم             | تعديل لون منحنى الرسم البياني      |  |
| $\mathsf{Y}$        | نعم             | إمكانية تعديل لون خلفية الرسم      |  |
| نعم – بشكل محدود    | نعم – بشكل كامل | تعديل خصائص المنحنى المرسوم        |  |
| جدا                 |                 |                                    |  |
| $\mathsf{Y}$        | نعم             | إمكانية إضافة الحركة للأشكال       |  |
| نعم                 | نعم             | ضبط اعدادات الرسم البياني          |  |
| $\mathsf{Y}$        | نعم             | إمكانية التحرك بشاشة الرسم البياني |  |
| نعم – بشكل محدود    | نعم – بشكل كامل | إمكانية تصغير وتكبير الرسم         |  |
| $\mathsf{Y}$        | نعم             | إمكانية استعادة الرسم السابق       |  |
| $\mathsf{Y}$        | نعم             | إمكانية نسخ الرسم البياني          |  |
| نعم                 | نعم             | طباعة الرسوم البيانية              |  |
| نعم – بمصادر قليلة  | نعم – بمصادر    | المصادر المعلومانية حول البرامج    |  |
| جدا                 | كثيرة           |                                    |  |

**خامساً:** وجود فرق ذي دلالة إحصائية، عند مستوى الدلالة (0.05∑α) بين متوسطى درجات طلاب المجموعة التجريبية الثانية، التي درست باستخدام برنامج (جرافماتيكا) ودرجات طلبة المجموعة التجريبية الثالثة، التي درست باستخدام برنامج (راسم الاقترانات) تعزى إلى طريقة الندريس باستخدام برنامجي: (جرافماتيكا، وراسم الاقترانات)، لصالح المجموعة النجريبية الثانية، التي درست باستخدام برنامج (جرافماتيكا).

ويفسر الباحث وجود فرق ذو دلالة إحصائية، في متوسطى درجات طلاب المجموعة التجريبية الثانية، التي درست باستخدام برنامج (جرافماتيكا) ودرجات طلاب المجموعة التجريبية الثالثة، التي درست باستخدام برنامج (راسم الاقترانـات) إلى سبب رئيس هو أن برنامج (جرافماتيكا) قد يتفوق بشكل كبير على برنامج (راسم الاقترانات) بالإمكانيات، والأدوات النـي يوفّرها للطالب؛ لمعالجـة المحتوى التعليمي، مقارنة ببرنامج (راسم الاقترانات) مثل: السهولة في صباغة الاقترانات، والقدرة على الـتحكم فـي لوحـة الرسم، واستخدام الألوان المختلفـة فـي الرسـوم البيانيـة، وغيرهـا.. يوضـح الجدول الأتي رقم (2:5) مقارنة ما بين برنامجي: (جرافمانيكا وراسم الاقترانات) فى ضىوء معالجة محتوى مادة الاقترانات ورسومها البيانية.

**الجـدول )2.5( مقارنـة مـا بـين برنـامجي: )جرافماتيكـا GraphMatica وراسـم االقترانـات( فـي ضوء معالجة محتوى مادة االقترانات، ورسومها البيانية:**

| راسم                | جرافماتيكا      | اسم البرنامج                       |  |
|---------------------|-----------------|------------------------------------|--|
| الاقسترانات         | Graphmatica     | وجه المقارنة                       |  |
| نعم                 | نعم             | الاختصاص في مجال الرسوم البيانية   |  |
| نعم – بشكل قليل جدا | نعم – بشكل كامل | ديناميكية البرنامج – التفاعل مع    |  |
|                     |                 | المستخدم                           |  |
| $\mathsf{Y}$        | نعم             | نوفر النافذة نقاط المنحنى          |  |
| قليلة               | كبيرة           | دقة وجودة الرسم                    |  |
| $\gamma$            | نعم             | المحافظة على الرسوم البيانية عند   |  |
|                     |                 | تغير حجم النافذة                   |  |
| $\mathsf{Y}$        | نعم             | تعديل لون منحنى الرسم البياني      |  |
| $\gamma$            | نعم             | إمكانية تعديل لون خلفية الرسم      |  |
| نعم – بشكل محدود    | نعم – بشكل كامل | تعديل خصائص المنحنى المرسوم        |  |
| جدا                 |                 |                                    |  |
| نعم                 | نعم             | ضبط اعدادات الرسم البياني          |  |
| $\mathbf{y}$        | نعم             | إمكانية التحرك بشاشة الرسم البياني |  |
| نعم – بشكل محدود    | نعم – بشكل كامل | إمكانية تصغير وتكبير الرسم         |  |
| جدا                 |                 |                                    |  |
| $\mathsf{Y}$        | نعم             | إمكانية استعادة الرسم السابق       |  |
| $\mathsf{Y}$        | نعم             | إمكانية نسخ الرسم البياني          |  |
| نعم                 | نعم             | طباعة الرسوم البيانية              |  |
| نعم – بمصادر قليلة  | نعم – بمصادر    | المصادر المعلومانية حول البرامج    |  |
| جدا                 | محدودة          |                                    |  |

**2:5 مناقشة نتائج الفرضية الثانية:**

نصت الفرضية الثانية: " لا يوجد فروق ذات دلالة إحصائية عند مستوى الدلالة (0.05 $\alpha{\le}0.05$ ) بين متوسطات درجات طلبة الصف العاشر ، لمستوى ا**لمعرفة المفاهيمية**، في اختبار التحصيل البعدي فى الرياضيات، تعزى إلى طريقة التدريس باستخدام برامج: (جيوجبرا GeoGebra، وجرافماتيكا Graphmatica، وراسم الاقترانات، والاعتيادية)".

كما أشارت نتائج تحليل التباين الأحادي المصـاحب (One–Way ANCOVA) إلى وجود فرق نو دلالــة إحصــائية، عنـد مسـتوى الدلالــة (0.05≤α) بــين متوســطات درجــات طــلاب، بــين المجموعات الأربعة، في مستوى المعرفة المفاهيمية، تعزى إلى طريقة التدريس باستخدام برامج: (جيوجبرا GeoGebra، جرافماتيكا Graphmatica، راسم الاقترانات، الاعتيادية).

وكما أشارت نتائج المقارنة الثنائية، ما بين المجموعات الأربعة، في اختبار (أقل فرق دال) للمقارنة البعدية (LSD Post Hoc) لأثر طريق الندريس باستخدام برامج: (جيوجبرا، وجرافمانيكا، وراسم الاقترانات، والاعتيادية) على درجات طلاب الصف العاشر الأساسي، بين المجموعات الأربعة، في اختبار التحصيل البعدي، **لمستوى المعرفة المفاهيمية**، بمجموعة من النتائج، وهي:

**أولاً:** وجود فرق ذي دلالة إحصائية، عند مستوى الدلالة (0.05∑α) بين متوسطي درجات طلبة المجموعة التجريبية الأولى، التي درست باستخدام برنامج (جيوجبرا) ودرجات طلبة المجموعة الرابعة (الضابطة)، التي درست باستخدام الطريقة الاعتيادية، **في مستوى المعرفة المفاهيمية**، على اختبار التحصيل البعدي، تعزى إلى طريقة الندريس باستخدام (جيوجبرا، والاعتيادية) لصالح المجموعة التجريبية الأولى، التي درست باستخدام برنامج (جيوجبرا).

**ثانيا:** وجود فرق ذي دلالة إحصائية، عند مستوى الدلالة (0.05∑α) بين متوسطى درجات طلبة المجموعة التجريبية الثانية، التي درست باستخدام برنامج (جرافمانيكا) ودرجات طلبة المجموعة الرابعة (الضابطة)، التي درست باستخدام الطريقة الاعتيادية، **في مستوى المعرفة المفاهيمية**، على اختبار التحصيل البعدي، تعزى إلى طريقة التدريس باستخدام (جرافماتيكا، والاعتيادية) لصالح المجموعة التجريبية الثانية، التي درست باستخدام برنامج (جرافمانيكا).

**ثالثاً:** وجود فرق ذي دلالة إحصائية، عند مستوى الدلالة (0.05∑α) بين متوسطي درجات طلبة المجموعة التجريبية الثانية، التي درست باستخدام برنامج (راسم الاقترانات) ودرجات طلبة المجموعة الرابعة (الضابطة)، التي درست باستخدام الطريقة الاعتيادية، **في مستوى المعرفة** ا**لمفاهيمية،** على اختبار التحصيل البعدي، تعزى إلى طريقة التدريس باستخدام (راسم الاقترانات، والاعتيادية) لصالح المجموعة التجريبية الثالثة، التي درست باستخدام برنامج (راسم الاقترانات). يفسر الباحث الأثر الإيجابي للبرامج التعليميـة الثلاثـة: (جيـوجبرا GeoGebra، جرافماتيكـا Graphmatica، راسم الاقترانات) في مستوى المعرفة المفاهيمية، إلى ما نتميز بـه البرمجيات التعليميــة (الديناميكية/التفاعليـة) مـن ميّـزات، قد تكـون مكنـت الطالـب مـن التفاعـل، والـربط بـين المحتوى (العلمي/المعرفـة)، والمفـاهيم مـن جهـة، ومحتوى (البرمجيـات التعليميـة) مـن جهـة أخـرى، فيعتقد الباحث بان البرامج الثلاثة قد قامت، بتقديم المفاهيم المتعلقة بالاقترانات ورسومها البيانية، بصورة (رسومية/بيانية) جذبت اهتمام الطالب وانتباهه، إضافة إلى ذلك قد تكون مكّنت الطالب من إجراء وعمل التحويلات الهندسية، على نفس لوحة الرسم، مما قد ساعدته على استيعاب المفاهيم المتعلقة بالتحويلات الهندسية، والتفريق بين الحالات المختلفة فى تحويلاتها، وبذلك استطاعت تعديل المفاهيم الخاطئة وتصحيحها، ومن المحتمل أنها زادت من ترسيخ فهم الطلاب للمفاهيم الواردة في المادة الدراسية.

ونتفق نتيجة هذه الدراسة، مع نتائج دراسات كل من : (Bulutetal., 2016)، (جرار ، 2013)، (مسعود، 2012)، (العمري، 2010)، وغيرها في فاعلية البرمجيات التعليمية، والحاسوبية، في تنمية تحصيل الطلاب بمستوى المعرفة المفاهيمية في دراسة الرياضيات.

#### **3.5 مناقشة نتائج الفرضية الثالثة:**

نصت الفرضية الثالثة: " لا يوجد فروق ذات دلالة إحصائية عند مستوى الدلالة (0.05 $\alpha{\le}0.05$ ) بين متوسطات درجات طلبة الصف العاشر ، لمستوى ا**لمعرفـة الإجر**ائ**يـة**، في اختبار التحصـيل البعدي فى الرياضيات، تعزى إلى طريقة التدريس باستخدام برامج: (جيوجبرا GeoGebra، وجرافماتيكا Graphmatica، وراسم الاقترانات، والاعتيادية)".

كما أشارت نتائج تحليل التباين الأحادى المصـاحب (One–Way ANCOVA) الى وجود فرق نهي دلالـة إحصـائية عند مستوى الدلالـة (0.05 $\alpha{\le}0.05$  بـين متوسطات درجـات طـلاب المجموعـات الأربعـة، فـي مسـتوى المعرفـة الإجرائيـة، تعـزى إلـى طريقـة التـدريس باسـتخدام بـرامج: (جيـوجبرا GeoGebra، جرافمتيكا Graphmatica، راسم الافترانات، الاعتيادية). وكمـا أشــارت نتـائج المقارنــة الثنائيـة مـا بــين المجموعـات الأربعـة، فــي اختبـار (أقـل فـرق دال) للمقارنــات البعديــة (LSD Post Hoc) لأثــر طريــق التـدريس باسـتخدام بـرامـج: (جيــوجبرا، وجرافمانتيكا، وراسم الاقترانـات، الاعتياديـة) علـى درجـات طـلاب الصـف العاشـر الأساسـى، بـين المجموعات الأربعة، في اختبار التحصيل البعدي، لمستوى المعرفة الإجرائية بمجموعة من النتائج، وهي:

**أولاً:** وجود فرق ذي دلالة إحصائية، عند مستوى الدلالة (0.05∑α) بين متوسطى درجات طلبة المجموعة التجريبية الأولى، التي درست باستخدام برنامج (جيوجبرا) ودرجات طلبة المجموعة الرابعة (الضابطة)، التي درست باستخدام الطريقة الاعتيادية، في مستوى المعرفة الإجرائية على الاختبار التحصيل البعدي، تعزى إلى طريقة الندريس باستخدام (جيوجبرا، والاعتيادية) لصالح المجموعة التجريبية الأولى، التي درست باستخدام برنامج (جيوجبرا).

**ثانياً:** وجود فرق ذي دلالة إحصائية، عند مستوى الدلالة (0.05∑α) بين متوسطى درجات طلبة المجموعة التجريبية الثانية، التي درست باستخدام برنامج (جرافمانيكا) ودرجات طلبة المجموعة الرابعة (الضابطة)، التي درست باستخدام الطريقة الاعتيادية في مستوى المعرفة الإجرائية على الاختبار التحصيل البعدي، تعزى إلى طريقة الندريس باستخدام (جرافمانيكا، والاعتيادية) لصالح المجموعة التجريبية الثانية، التي درست باستخدام برنامج (جرافماتيكا).

**ثالثاً:** وجود فرق ذي دلالة إحصائية، عند مستوى الدلالة (0.05∑α) بين متوسطى درجات طلبة المجموعة التجريبية الثالثة، التي درست باستخدام برنامج (راسم الاقترانات) ودرجات طلبة المجموعة الرابعة (الضابطة)، التي درست باستخدام الطريقة الاعتيادية، في مستوى المعرفة الإجرائية على الاختبار التحصيل البعدي، تعزى إلى طريقة الندريس باستخدام (راسم الاقترانات، والاعتيادية) لصالح المجموعة التجريبية الثالثة، التي درست باستخدام برنامج (راسم الاقترانات). ويفسر الباحث الأثر الإيجابي للطرق الثلاثة الأولى، التي تستخدم فيها برمجيات الحاسوب، على حساب الاعتيادية؛ لإحتمال وجود مزايا عديدة لاستخدام البرمجيات، منها: الإمكانيات، والأدوات النبي قد نوفرها، مثل السهولة، والسرعة، والدقة، والنشويق، والتي ربما ساعدت الطالب على النفاعل

بشكل إيجابي وبنّاء، مـع المحتوى التعليمـي، ويـرى الباحث بانـه انعكس ذلك بـالكم الكبيـر مـن التمارين، والواجبات والأنشطة، التي استطاع الطالب القيام بحلها، باستخدام هذه البرامج. بإضـافة إلـى ذلـك، يعتقـد الباحـث بــان هـذه البــرامج الثلاثــة قـد تكــون ســهّلت خطــوات إجــراء الخوارزميات، الواردة في وحدة الاقترانات ورسومها البيانية، والذي ربما جعل الطالب يستطيع إجراء هذه الخوارزميات، بكل سهولة ويسر ، وبوقت قصبير جدا، على عكس الطرق الاعتيادية، التي نستخدم الورقة، والقلم، وتحتاج إلى وقت طويل. وتتفق نتيجة هذه الدراسة مع نتائج دراسات كل من : (مسعود، 2012)، (جرار ،2013)، وغيرها فى فاعليـة البرمجيـات التعليميـة والحاسـوب، فـي تتميـة تحصـيل الطـلاب فـي مسـتوى المعرفـة

الإجرائية.

**رابعا:** وجود فرق ذي دلالة إحصائية، عند مستوى الدلالة (0.05≤α) بين متوسطى درجات طلاب المجموعة التجريبية الأولى، التي درست باستخدام برنامج (جيوجبرا) ودرجات طلبة المجموعة التجريبية الثالثة، التي درست باستخدام برنامج (راسم الاقترانات) في مستوى المعرفة الإجرائية على الاختبار التحصيل البعدي، تعزى إلى طريقة الندريس باستخدام برنامجي: (جيوجبرا، وراسم الاقترانات)، لصالح المجموعة النجريبية الأولى، التي درست باستخدام برنامج (جيوجبرا). يفسر الباحث، وجود فرق ذو دلالـة إحصـائية بين متوسطى درجات طـلاب المجموعـة التجريبيـة الأولى، التي درست باستخدام برنامج (جيوجبرا) ودرجات طلاب المجموعة التجريبية الثالثة، التي درست باستخدام برنامج (راسم الاقترانات) بأن برنامج (جيوجبرا) من الممكن أنه يتفوق بشكل كبير على برنامج (راسم الاقترانات) بالإمكانيات، والأدوات، والخيارات، التي قد يوفرها للطالب؛ لمعالجة المحتوى التعليمي، وبشكل خاص في تطبيق الخوارزميات، وحل التمارين والأنشطة، ومن الممكن أن يفتقدها برنامج (راسم الاقترانات)، ويرى الباحث إضافة إلى ذلك الخاصبة (الديناميكية/التفاعلية) الكبيرة، لبرنامج (جيوجبرا) والتي قد تتمثّل في السهولة الكبيرة في صباغة الاقترانات، والقدرة الكبيرة على النحكم فـي خصـائص الرسم البياني، ودعم الألوان المختلفة، وتوفر النافذة الجبريـة، ودقـة الرسوم وجودتها، وغيرها من الأمور النـي يعتقد بأنها قد ساهمت بـالأثر الإيجابـي لصـالـح برنـامـج (جيوجبرا).

**خامساً:** وجود فرق ذي دلالة إحصائية، عند مستوى الدلالة (0.05∑α) بين متوسطى درجات طلاب المجموعة التجريبية الثانية، التي درست باستخدام برنامج (جرافماتيكا) ودرجات طلبة المجموعة التجريبية الثالثة، التي درست باستخدام برنامج (راسم الاقترانات)، في مستوى المعرفة الإجرائية على الاختبار التحصيل البعدي، تعزى إلى طريقة الندريس باستخدام برنامجي: (جرافماتيكا، وراسم الاقترانات)، لصالح المجموعة التجريبية الثانية، التي درست باستخدام برنامج (جرافمانبكا).

يفسر الباحث وجود فرق ذو دلالة إحصـائية بـين متوسطى درجات طـلاب المجموعـة التجريبيـة الثانية، التي درست باستخدام برنامج (جرافماتيكا) ودرجات طلاب المجموعة التجريبية الثالثة، التي درست باستخدام برنامج (راسم الاقترانات) إلى أن برنامج (جرافماتيكا) من الممكن أن يتفوق بشكل كبير علـى برنـامج (راسم الاقترانـات) بالإمكانيـات، والميّـزات، والخيــارات، التـي يوفرهـا للطالـب؛ لمعالجة المحتوى التعليمي، خصوصاً في تطبيقه للخوارزميات، وحل التمارين، والأنشطة، والتي قد يفتقدها بالمقابل برنـامج (راسم الاقترانـات) مثـل: خاصـية (الديناميكية/التفاعليـة) الكبيرة لبرنــامج (جرافماتيكا) التـى تتمثـل فـى السـهولة الكبيـرة فـى صـبياغة الاقترانـات، والقـدرة علـى الـتحكم فـى خصـائص الرسم البيـاني، ودعم اسـتخدام الألـوان المختلفـة، وتـوفر نافـذة النقـاط، ودقـة الرسـوم وجودتها، وغيرها من الأمور التـى يعتقد الباحث بأنها قد ساهمت بـالأثر الإيجابـي لصـالح برنـامج (جرافماتيكا)، الرجوع إلى الجدول السابق رقم (3:5).

#### **4.5 مناقشة نتائج الفرضية الرابعة:**

نصت الفرضية الرابعة: " لا يوجد فروق ذات دلالة إحصائية عند مستوى الدلالة (0.05 $\alpha{\le}0.05$ ) بين متوسطات درجات طلبة الصف العاشر ، لمستوى **حل المشكلات** ، في اختبار التحصيل البعدي في الرياضـيات، تعـزى إلـى طريقـة التـدريس باسـتخدام بـرامج: (جيـوجبرا GeoGebra، وجرافماتيكـا Graphmatica، وراسم الاقترانات، والاعتبادية)".

كما أشارت نتائج تحليل النباين الأحادي المصاحب (One–Way ANCOVA) إلى وجود فروق ذات دلالة إحصـائية عند مستوى الدلالـة (0.05 $\alpha{\le}0.05$  بين متوسطات درجات طـلاب المجموعات الأربعة، **لمستوى حل المشكلات**، في اختبار التحصيل البعدي، تعزى إلى طريقة التدريس باستخدام البرامج: (جيوجبرا GeoGebra، جرافماتيكا Graphmatica، راسم الاقترانات، الاعتيادية).

وكمـا أشـارت نتـائج المقارنــة الثنائيـة مـا بـين المجموعـات الأربعـة، فـي اختبـار (أقـل فـرق دال) للمقارنـات البعديـة (LSD Post Hoc) لأثـر طريـق التـدريس باسـتخدام البـرامج: (جيـوجبرا، وجرافمانتيكا، وراسم الاقترانـات، والاعتباديـة) علـى درجـات طـلاب الصـف العاشـر الأساسـى بـين المجموعات الأربعة، في اختبار التحصيل البعدى، لمستوى حل المشكلات بمجموعة من النتائج، وهي:

**أولاً**: وجود فرق ذي دلالة إحصائية، عند مستوى الدلالة (0.05∑α) بين متوسطى درجات طلبة المجموعة النجريبية الأولى، التي درست باستخدام برنامج (جيوجبرا) ودرجات طلبة المجموعة الرابعة (الضابطة)، التي درست باستخدام الطريقة الاعتيادية، في مستوى حل المشكلات على الاختبار التحصيل البعدي، تعزى إلى طريقة التدريس باستخدام (جيوجبرا، والاعتيادية) لصالح المجموعة التجريبية الأولى، التي درست باستخدام برنامج (جيوجبرا).

**ثاني**اً: وجود فرق ذي دلالة إحصائية، عند مستوى الدلالة (0.05∑α) بين متوسطى درجات طلبة المجموعة التجريبية الثانية، التي درست باستخدام برنامج (جرافمانيكا) ودرجات طلبة المجموعة الرابعة (الضابطة)، التي درست باستخدام الطريقة الاعتيادية في مستوى حل المشكلات على الاختبار التحصيل البعدي، تعزى إلى طريقة التدريس باستخدام (جرافماتيكا، والاعتيادية) لصالح المجموعة التجريبية الثانية، التي درست باستخدام برنامج (جرافماتيكا).

**ثالثاً:** وجود فرق ذي دلالة إحصائية، عند مستوى الدلالة (0.05∑α) بين متوسطى درجات طلبة المجموعة التجريبية الثالثة، التي درست باستخدام برنامج (راسم الاقترانات) ودرجات طلبة المجموعة الرابعة (الضابطة)، التي درست باستخدام الطريقة الاعتيادية، في مستوى حل المشكلات على الاختبار التحصيل البعدي، تعزى إلى طريقة التدريس باستخدام (راسم الاقترانات، والاعتيادية) لصالح المجموعة التجريبية الثالثة، التي درست باستخدام برنامج (راسم الاقترانات). يفسر الباحث الأثر الإيجابي للبرامج التعليميـة الثلاثـة: (جيـوجبرا GeoGebra، جرافماتيكـا Graphmatica، راسم الاقترانات) في مستوى حل المشكلات، إلى إعتقاده بعدد من الأسباب، أهمها نقديم المعلومات، بصـورة قد نكون (ديناميكية/نفاعلية)، جعلت الطالب ينفاعل مـع المحتوى النعليمي بصورة إيجابية، والتي من الممكن أنها ساهمت بإعطائه فرصنة كافية لمعالجة المعلومات،

اسىتراتيجيات حـل المسـألة، بطـرق وأسـاليب جديـدة، زادت مـن فهم الطالـب واسـتيعابه للمسـألة الرياضية، وطرق حلها، باستخدام هذه البرامج، وبالنالي إلى زيادة في تحصيل الطلاب لمستوى حل علنشكالت.

ونتفق نتيجة هذه الدراسة، مع نتائج دراسات كل من : (أقرينة والشرع، 2015)، و(العابد وصالحة، 2014)، و(اللبلـــوي، 2013)، و(مســـعود، 2012)، و(جـــرار ، 2013)، وغيرهــــا فــــى فاعليـــة البرمجيات التعليمية والحاسوب، في نتمية تحصيل الطلاب في مستوى حل المشكلات.

**رابعاً:** وجود فرق ذي دلالة إحصائية، عند مستوى الدلالة (0.05≤α) بين متوسطى درجات طلاب المجموعة التجريبية الأولى، التي درست باستخدام برنامج (جيوجبرا) ودرجات طلبة المجموعة التجريبية الثالثة، التي درست باستخدام برنامج (راسم الاقترانات) في مستوى حل المشكلات على الاختبار التحصيل البعدي، تعزى إلى طريقة الندريس باستخدام برنامجي: (جيوجبرا، وراسم الاقترانات)، لصالح المجموعة التجريبية الأولى، التي درست باستخدام برنامج (جيوجبرا).

يفسر الباحث وجود فرق ذو دلالة إحصـائية بـين متوسطى درجات طـلاب المجموعـة التجريبيـة الأولى، التي درست باستخدام برنامج (جيوجبرا) ودرجات طلاب المجموعة التجريبية الثالثة، التي درست باستخدام برنامج (راسم الاقترانات) إلى أن برنامج (جيوجبرا) من الممكن أن يتفوق بشكل كبير علىى برنــامج (راسـم الاقترانــات) بالإمكانيـات، والأدوات، والخيــارات، التــي يوفرهـا للطالــب؛ لمعالجة المسألة الرياضية، وقد يفتقدها بالمقابل برنامج (راسم الاقترانات) مثل: ما يوفره برنامج (جيوجبرا) من خاصية (الديناميكية/التفاعلية) بصورة شاملة، وانعكس ذلك على السهولة الكبيرة في صباغة الاقترانات، والقدرة الكبيرة على التحكم في خصائص الرسم البياني، وتوفر النافذة الجبرية، رخاصـية إعـادة الرسم عند تغّير حجم النافذة، وعدم وجود خاصـية تدوير (الشاشـة) التـي تعنـي اختفاء الرسم بعد مدة زمنية، وغيرها من الأمور التـي ساهمت بـالأثر الإيجابي، لصـالح برنـامج (جيوجبرا).

ومن خلال النظرة المتأملة للبرنامجين، يعتقد الباحث بأن برنامج (جيوجبرا)، قد دعَّم مجموعة كبيرة مـن الوسـائط المتعـددة، مثـل: الصـور ، والحركـة، والألـوان، والتمثيـل البيـانـي بجـودة عاليـة للرسـم، وغيرها من الإمكانيات الأخرى في مجال الوسائط المتعددة، التي تساهم بشكل كبير في تفاعل الطلاب مـع معطيات المسألـة، وبالنالـي نزيد فـي قدرةِ الطالب علـي حل المسائل.

**خامساً:** وجود فرق ذي دلالة إحصائية، عند مستوى الدلالة (0.05∑α) بين متوسطى درجات طلاب المجموعة التجريبية الثانية، التي درست باستخدام برنامج (جرافماتيكا) ودرجات طلبة المجموعة التجريبية الثالثة، التي درست باستخدام برنامج (راسم الاقترانات)، في مستوى حل المشكلات على الاختبار التحصيل البعدي، تعزى إلى طريقة التدريس باستخدام برنامجي: (جرافماتيكا، وراسم الاقترانات)، لصالح المجموعة التجريبية الثانية، التي درست باستخدام برنامج (جرافمانبكا).

يفسر الباحث وجود فرق ذو دلالة إحصـائية بـين متوسطى درجات طـلاب المجموعـة التجريبيـة الثانية، التي درست باستخدام برنامج (جرافمانيكا) ودرجات طلاب المجموعة النجريبية الثالثة، التي درست باستخدام برنامج (راسم الاقترانات) إلى أن برنامج (جرافماتيكا) من الممكن أن يتفوق بشكل كبير علىى برنـامج (راسم الاقترانـات) بالإمكانيـات، والأدوات، والخيـارات، التـى يوفرهـا للطالـب؛ لمعالجة المسألة الرياضىية، قد يفتقدها بالمقابل برنـامج (راسم الاقترانـات) مثل: مـا يوفره برنــامج (جرافماتيكـا) مـن خاصـيـة (الديناميكية/التفاعليـة) بصـورة شـاملة، والـذى ربمـا انعكـس ذلـك علـى السهولة الكبيرة في صـياغة الاقترانـات، وتـوفر مجموعـة مـن الأيقونـات المتخصصـة للـتحكم فـي الرسوم البيانية من خلالها، وتوفر نافذة ِنقاط المنحنى، وخاصية إعادة الرسم عند تغير حجم النافذة، وعدم وجود خاصية تدوير الشاشة التي تعنى اختفاء الرسم بعد مدة زمنية، وغيرها من الأمور التي ساهمت بالأثر الإيجابي لصالح برنامج (جرافماتيكا).

#### **5.5 مناقشة نتائج الفرضية الخامسة:**

نصت الفرضية الخامسة: " لا يوجد فروق ذات دلالة إحصائية عند مستوى الدلالة (0.05<u>≤</u>α) بين منوسطات درجات طلبة الصف العاشر ، فى مقياس الدافعية نحو تعلم الرياضيات، تعزى إلى طريقة التدريس باستخدام برامج: (جيوجبرا GeoGebra، وجرافماتيكا Graphmatica، وراسم الاقترانات، والاعتيادية)".

وأشارت نتائج تحليل التباين الأحادى المصـاحب (One–Way ANCOVA) إلى وجود فرق ذو دلالـة إحصـائية، عند مسـتوى الدلالـة (0.05 $\alpha{\le}0.05$  ) بـين متوسـطات درجـات الطلبـة، علـى مقيـاس الدافعيــة نحــو تعلــم الرياضـــيات، تعــزى إلــى طريقــة التــدريس باســتخدام البــرامج: (جيــوجبرا GeoGebra، جرافماتيكا Graphmatica، راسم الاقترانات، الاعتيادية).

وأشارت نتائج المقارنة الثنائية ما بين المجموعات الأربعة، في اختبار (أقل فرق دال) للمقارنات البعدية (LSD Post Hoc) لأثر طريق التدريس باستخدام البرامج: (جيوجبرا، وجرافمانيكا، وراسم الاقترانات، والاعتيادية) على متوسطات درجات طلاب الصف العاشر الأساسي، في مقياس الدافعية نحو تعلم الرياضيات، بمجموعة من النتائج وهي:

**أولاً:** وجود فرق ذي دلالة إحصائية، عند مستوى الدلالة (0.05∑α) بين متوسطى درجات طلبة المجموعة التجريبية الأولى، التي درست باستخدام برنامج (جيوجبرا) ودرجات طلبة المجموعة الرابعة (الضابطة)، التي درست باستخدام الطريقة الاعتيادية، على مقياس الدافعية نحو تعلم الرياضيات، تعزى إلى طريقة التدريس باستخدام (جيوجبرا، والاعتيادية) لصالح المجموعة التجريبية الأولى، التي درست باستخدام برنامج (جيوجبرا).

**ثانياً:** وجود فرق ذي دلالة إحصائية، عند مستوى الدلالة (0.05∑α) بين متوسطى درجات طلبة المجموعة التجريبية الثانية، التي درست باستخدام برنامج (جرافمانيكا) ودرجات طلبة المجموعة الرابعة (الضابطة)، التي درست باستخدام الطريقة الاعتيادية على مقياس الدافعية نحو تعلم الرياضيات، تعزى إلى طريقة الندريس باستخدام (جرافمانيكا، والاعتيادية) لصالح المجموعة التجريبية الثانية، التي درست باستخدام برنامج (جرافماتيكا).

**ثالثاً:** وجود فرق ذي دلالة إحصائية، عند مستوى الدلالة (0.05∑α) بين متوسطى درجات طلبة المجموعة التجريبية الثالثة، التي درست باستخدام برنامج (راسم الاقترانات) ودرجات طلبة المجموعة الرابعة (الضابطة)، التي درست باستخدام الطريقة الاعتيادية، على مقياس الدافعية نحو تعلم الرياضيات، تعزى إلى طريقة التدريس باستخدام (راسم الاقترانات، والاعتيادية) لصالح المجموعة التجريبية الثالثة، التي درست باستخدام برنامج (راسم الاقترانات).

ويفسر الباحث الأثر الإيجابي للطرق الثلاثة الأولى، التي استخدمت فيها برمجيات الحاسوب على حساب الاعتياديـة، لوجود مزايـا وخصـائص عديدة ومثيرة، لاستخدام هذه البرمجيـات التعليميـة: (جيوجبرا، جرافمانيكا، راسم الاقترانـات)، منهـا: مـا قد نكـون وفرتـه هذه البرمجيـات مـن سـهولـة، وبساطة في تمثيل الاقترانات المختلفة بيانياً، والذي ربما مكّنت الطالب من تمثيل المفاهيم الواردة فىي المـادة بصـورة بصـرية مرئيـة، سـاهمت فـى جذب الطالب نحوهـا، وزيـادة دافعيتـه نحـو تعلـم الرياضيات، وعلاوة على ذلك وفَّرت هذه البرمجيات، أدوات يستطيع الطالب من خلالها التحكم في

خصـائص المنحنيات المرسومة، مثل: تغيير ألوان المنحنيات، أو ألوان لوحة الرسم، وسمك خط الرسم الذي يريده، او ابعاد المحورين: (س، ص) والقدرة على رؤية التحويلات المهندسية، وإجراء مقارنـات بـين المنحنيـات المختلفـة، وبذلك يرى الباحث بـان حـل النمـارين والمسـائل أصـبـح أشـبـه باللعب.

بِإضـافة إلـى كـل ذلك، يرى الباحث ان هذه البرمجيات الثلاثـة، قد امتـازت بالسرعة الكبيرة فـي التمثيل البياني، وإجراء التحويلات الهندسية، مما وفر على الطالب عامل الوقت والجهد، وبذلك خفف عليه مشقة تعلم الرياضيات، واكسبهم نظرة جديدة لها، غير النظرة الاعتيادية والتي كانت تقتصر على التجريد، وبنائها على النظريات والبراهين المجردة.

ويعتقد الباحث أيضاً بأن اهتمام الطلاب بالحاسوب وبرمجياته فى حياتهم اليومية، كان لـه دور كبير فى ازديـاد دافعيتهم نحو تعلـم الرياضـيات، بسـبب استخدام هذه البرمجيـات لـربط تعلمهـم للرياضيات بالشيء الذي يحبونه ويفضلونه وهو الحاسوب.

وللأسباب السابقة، يعتقد الباحث بأن الطالب قد استطاع أن يلاحظ الفرق الكبير الذي يحصل عليه عند تعلمه للرياضيات بواسطة البرامج التعليمية، ومقدار الفائدة الكبيرة التي تعود عليه من خلال تعلمه بواسطة الحاسوب، وعندها بدرك مدى اندفاعه نحو تعلم الرياضيات بواسطته ومن خلاله.

ونتفـــق نتيجـــة هـــذه الدراســـة مـــع نتـــائج دراســـات كــل مـــن : (قــادر و محـــي الـــدين،2015)، والرويلي(2014)، وعمر (2014)، و(جرار ، 2013)، و(2010, Haiyan, et al. ) وغيرها من الدراسات، التي تبرز فاعلية البرمجيات التعليمية والحاسوبية، في زيادة دافعية الطلاب نحو تعلم الرباضبات.

**رابعاً:** وجود فرق ذي دلالة إحصائية، عند مستوى الدلالة (0.05∑α) بين متوسطى درجات طلاب المجموعة التجريبية الأولى، التي درست باستخدام برنامج (جيوجبرا) ودرجات طلبة المجموعة التجريبية الثانية، التي درست باستخدام برنامج (جرافمانيكا) على مقياس الدافعية نحو تعلم الرياضيات، تعزى إلى طريقة التدريس باستخدام برنامجي: (جيوجبرا، وجرافماتيكا)، لصالح المجموعة التجريبية الثانية، التي درست باستخدام برنامج (جرافماتيكا).

ويفسر الباحث الأثر الإيجابي لبرنامج (جرافماتيكا) بأن تميزه قد يكون جاء؛ بسبب اختصاصه في مجـال التمثيـل البيـانىى، فهـو مـن البـرامج المختصــة فـى هـذا المجـال، وكـل الأدوات، والنوافـذ

والإمكانيات، المتوفرة في هذا البرنامج، هي مخصصة للتمثيل البياني فقط. ولذلك يرى الباحث بأن ذهن الطالب بقي محصـورا في هذا المجال؛ ممـا قد سـاعده علـى التركيز بـالمطلوب منـه، وعـدم تشتيت فكره في مجالات أخرى، ولو كانت في مجالات الرياضيات الأخرى، وبذلك قد يكون سهل عليه فهم البرنامج، ويكون كذلك أكثر سهولة في النعامل معه، والذي ربمـا يقلل من وقوعـه فـي الأخطاء، مع الإشارة بأن البرنامج نكون إعداداته مضبوطة بشكل كبير عند نشغيله.

وفـى المقابـل يـرى الباحـث بـأن برنــامج (جيـوجبرا) يحقـق نفس الأهـداف النـّـى يحققهـا برنــامج (جرافماتيكا) ولكن برنامج (جيوجبرا) ليس مخصصاً فقط، للتمثيل البياني بل قد يكون يحتوى على مجالات أخرى، مثل: الهندسة والجبر ، والهندسة نْلانْية الأبعاد والإحصـاء، كل ذلك بنعكس على البرنامج بوجود نوافذ وأدوات، وقوائم، وأيقونات كثيرة؛ تسبب بعض الأحيان الارتباك، أو الوقوع في الأخطاء لدى الطالب، مما قد يساهم في إضعاف الدافعية، مقارنة ببرنامج (جرافمانيكا).

وتأكيداً على ما سبق، لاحظ كل من الباحث، والمعلم، بأن طلاب المجموعة النجريبية الثانية (التي استخدمت برنـامج جرافماتيكـا) قد انـدمجوا بشكل أسـرع فـي المهـام، والأنشـطـة الموكلـة إلـيهم، مـن طلاب المجموعات الأخرى، التي استخدمت البرنـامجين: (جيوجبرا وراسم الاقترانـات)، وأن نسبة المشاكل التي وقع بها الطلاب، الذين استخدموا برنامج (جرافمانيكا) أثناء حل التمارين، والمسائل كانت أقل مقارنة، مع المجموعات النجريبية الأخرى.

**خامساً:** وجود فرق ذي دلالة إحصائية، عند مستوى الدلالة (0.05∑α) بين متوسطي درجات طلاب المجموعة التجريبية الأولى، التي درست باستخدام برنامج (جيوجبرا) ودرجات طلبة المجموعة التجريبية الثالثة، التي درست باستخدام برنامج (راسم الاقترانات) على مقياس الدافعية نحو تعلم الرياضيات، تعزى إلى طريقة الندريس باستخدام برنامجي: (جيوجبرا، وراسم الاقترانات)، لصالح المجموعة التجريبية الأولى، التي درست باستخدام برنامج (جيوجبرا).

ويفسر الباحث وجود فرق ذو دلالـة إحصـائية بين منوسطى درجات طـلاب المجموعـة التجريبيـة الأولى، التي درست باستخدام برنامج (جيوجبرا) ودرجات طلاب المجموعة التجريبية الثالثة، التي درست باستخدام برنامج (راسم الاقترانات) إلى ما يراه الباحث من خصائص وصفات يمتاز بها برنامج (جيوجبرا) التي تتمثّل بالإمكانيات، والأدوات الكثيرة، التي من الممكن أن تكون أفضل مما بوفرها برنامج (راسم الاقترانات) مثل: صباغة الاقتران بسهولة، والتحكم الكبير في لوحة الرسم

والتحكم برسم المنحنيات، وإِمكانية إخفاء وإظهار الرسوم، وغيرها من الأمور التي يتفوق عليها برنامج (جيوجبرا) على برنامج (راسم الاقترانات). رمن خلال النظرةِ المتاملة للبرنامجين، يرى الباحث بان برنامج (جيوجبرا)، دعَّم مجموعة كبيرة من الوسائط المتعددة، مثل: الصور ، والحركة، والألوان، والتمثيل البياني بجودة عالية للرسم، وغيرها من الإمكانيات الأخرى في مجال الوسائط المتعددة، التي قد تساهم بشكل كبير في تفاعل الطلاب مع محتوى المادة الندريبية، مما يؤثر ذلك على درجات دافعية الطلاب نحو تعلم الرياضيات، لصالح المجموعة التي درست باستخدام برنامج (جيوجبرا).

**سادساً:** وجود فرق ذي دلالة إحصائية، عند مستوى الدلالة (0.05∑α) بين متوسطى درجات طلاب المجموعة التجريبية الثانية، التي درست باستخدام برنامج (جرافماتيكا) ودرجات طلبة المجموعة التجريبية الثالثة، التي درست باستخدام برنامج (راسم الاقترانات)، على مقياس الدافعية نحو نعلم الرياضيات، نعزى إلى طريقة الندريس باستخدام برنامجي: (جرافمانيكا، وراسم الاقترانات)، لصالح المجموعة التجريبية الثانية، التي درست باستخدام برنامج (جرافماتيكا).

ويفسر الباحث وجود فرق ذو دلالة إحصائية، بين منوسطى درجات طلاب المجموعة التجريبية الثانية، التي درست باستخدام برنامج (جرافماتيكا) ودرجات طلاب المجموعة التجريبية الثالثة، التي درست باستخدام برنـامج (راسم الاقترانـات) إلـى مـا يتميـز بـه برنـامج (جرافماتيكـا) مـن إمكانيـات وأدوات كثيرة، من الممكن أن تكون أفضـل ممـا يوفرهـا برنـامج (راسم الاقترانـات) مثـل: صـياغة الاقتران بسهولة، والتحكم بخصائص لوحة الرسم، والتحكم برسم المنحنيات، وغيرها من الأمور التي قد ينفوق عليها برنامج (جرافمانيكا) على برنامج (راسم الاقترانات).

ومن خلال النظرةِ المتأملة للبرنامجين، يلاحظ الباحث بأن برنامج (جرافماتيكا)، قد وفَّر مجموعة من الخصائص التي من الممكن أن تجذب اهتمام الطلاب، مثل، دعمه للوسائط المتعددة، ومنها: الألوان، وأنـواع الخطـوط المختلفـة، والنَّمثيل البيـانـي بـجـودة عاليـة للرسـم، وغيرهـا مـن الإمكانيـات الأخرى، في مجال الوسائط المتعددة، التي تساهم بشكل كبير في تفاعل الطلاب مع محتوى المادة التدريبية، مما يؤثر ذلك على دافعية الطلاب نحو تعلم الرياضيات، لصالح المجموعة التي درست باستخدام برنامج (جرافمانيكا).

**6.5 التوصيات:** 

بناء على النتائج التي توصلت إليها هذه الدراسة، يوصى الباحث بما يأتي: الاستفادة من نتائج هذه الدراسة، لما أظهرته البرامج التعليمية الثلاثـة: (جيوجبرا GeoGebra، وجرافمانيكا Graphmatica، وراسم الاقترانات) في تحسين العملية التعليمية وتطويرها، وذلك من خلال تنميتها، لتحصيل طلاب الصف العاشر الأساسى، فى بحوث الرياضيات، وزيادة دافعيتهم نحو تعلمها، وبتجسد ذلك بالأمور الآتية:

**أولاً:** ضـرورة تفعيـل طـرق التـدريس بواسـطـة برمجيـات الحاسـوب التعليميــة، وخاصـــة اسـتخدام برنامجي: (جيوجبرا GeoGebra و جرافماتيكا Graphmatica) لما أظهراه من أفضلية وفعالية واضحة، في التحصيل، والدافعية نحو تعلم الرياضيات، فقد أظهر البرنامجين أفضلية على الطريقة الإعتيادية، بالإضافة إلى التفوق على برنامج (راسم الاقترانات) وبالتحديد فى مجال التحصـيل الكلبي والدافعية.

**ثانيـاً:** يفضـل استخدام برنـامج (جرافماتيكا Graphmatica)، في تدريس الموضـوعات المتعلقـة بالتمثيل البياني للاقترانات وتحويلاتها الهندسية، لما أظهره من أفضلية في مجال الدافعية نحو تعلم الرياضيات، على الرغم من نكافؤ برنامجي: (جرافمانيكا و جيوجبرا) في مجال التحصيل بمستوياته الثلاثة.

**ثالثاً:** ضـرورة تطـوير البرمجيات الحاسوبية المحلية، وخاصــة (برنـامج راسم الاقترانـات) الذي قـام بتطويره وزارة التربية والتعليم الفلسطينية؛ ليكون مماثلاً للبرامج التعليمية العالمية الأخرى. **رابعاً:** ضرورة عقد دورات ندريبية لمعلمى الرياضيات، فى استخدام البرمجيات التعليمية، فى تعليم

الرياضيات، وخاصة البرامج الثلاثة، التي استخدمت في هذه الدراسة.

**خامسـاً:** إجراء دراسـات مماثلـة، بـحيـث تشمل متغيرات أخرى تتعلـق بالطـالب، أو وحدات تعليميـة أخرى، ضمن منهاج الرياضيات.

## **المصادر والمراجع**

**المراجع العربية:** 

- أتَاذتتغ عجردىذ )2013(. **مدى فاعلية برنامج جيـوجبرا )GeoGebra )والوسـائل التعليميـة فــي التحصــيل المباشــر والمؤجــل لــدى طلبــة الصــف التاســع األساســي فــي الرياضــيات فــي**  ا**لمدارس الحكومية في محافظة نابلس.** رسالة ماجستير غير منشورة، جامعة النجاح الوطنية، نابلس، فلسطين.
- أبوزينة، فريد (1998). أ**ساسيات القيـاس والتقـويم فـي التربيــة**، ط2، العين، الإمـارات العربيـة المنحدة: مكتبة الفلاح للنشر والنوزيع.
- **•** أبوزينة، فريد (2010). **تطوير مناهج الرياضيات المدرسية وتعلمها**، عمان، الأردن: دار وائل للنشر والتوزيع.
- أق دلىبغ ألنىى َ علشىى مغ إتى عهد )2015(. **أثـــر اســتخدام برمجيـــة Algebrator فــي تحليـــل المقادير الجبرية وتطبيقاتها في حل المسألة لدى طالب الصف التاسع األساسـي فـي األردن**. **مجلة الدراسات النفسية والتربوية،** عدد (15)، 67-84.
- علتز عهغ إدهذب لد )2015(. **أثر تدريس وحدة الهندسة باستخدام برنامج ماكروميديا فالش في تحصيل طلبة الصف الخامس واتجاهاتهم نحـو تعلّـم الرياضـيات فـي المـدارس الحكوميـة، في مدينة نابلس ـ** رسالة ماجستير غير منشورة، جامعة النجاح الوطنية، نابلس، فلسطين.
- علتاَهغ جىذزه )2013(. **أثر برنـامج تعليمـي مسـتند إلـى برمجيـة جيـوجبرا GeoGebra فـي حل المسألة الرياضية وفي الدافعية نحو تعلم الرياضيات لدى طلبة الصف األول الثانوي فـي**  ا**لمم***لكة العربية السعودية. م***جلة كلية التربية**، جامعة الأزهر ، العدد(154)، الجزء(1)، 683– .729
- علتاىَهغ عذدى )2012(. **برنــامج تــدريبي قــائم علــى البــرامج التفاعليــة فــي تعلــيم الرياضــيات وتعلمها.** رسالة دكتوراه غير منشورة، جامعة أم القرى، مكة المكرمة، المملكة العربية السعودية.
- تيغزة، محمد (2009). *البنية المنطقية لمعامل ألفا لكرونباخ، ومدى دقته في تقدير في تقدير* **الثبات في ضوء افتراضات نماذج القياس. مجلة العلوم التربوية والدراسات اإلسالمية**غ جذنسىب الملك سعود، مجلد $(21)$ ، عدد $(3)$ ، 637-638.
	- جامعة القدس المفتوحة (2014). **تكنولوجيا التعليم**. عمان، الأردن: المكتبة الوطنية.
	- جامعة القدس المفتوحة (2015). ا**لحاسوب في التعليم**. عمان، الأردن: المكتبة الوطنية.
- جتى غ َهدىىب )2007(. **أثــر اســتخدام الحاســـوب علــى تحصــيل طلبـــة الصــف الســابع فـــي**  ا**لرياضيات واتجاهاتهم نحو استخدامه كوسيلة تعليميـة**. رسالة ماجستير غير منشورة، جامعة النجاح الوطنية، نابلس، فلسطين.
- الجراح، عبدالناصر ، المفلح، محمد، الربيع، فيصل، وغوانمة، مأمون(2014). *أثـر التـدريس* **باسـتخدام برمجيــة تعليميــة فــي تحســين دافعيــة تعلـم الرياضــيات لــدى طلبــة الصــف الثــاني األساسـي فـي األردن. المجلــة األردنيـة فـي العلــوم التربويـة**غ علنجاى )10(غ علسى )3(غ -261 .274
- ج ع غ أك )2013(. **أثر التـدريس باسـتخدام برنـامجي اكسـل وبوربوينـت فـي تحصـيل طلبـة**  ا**لصـف الثــامن الأسـاسـي فــي وحـدة الإحصــاء ودافعيـتـهم نحــوه فــي منطقــة نــابلس. رسـالـة** ماجستير غير منشورة، جامعة النجاح الوطنية، نابلس فلسطين.
- الحازمي، مطلق (1995). ا**لرياضـيات والحاســوب**، البحرين، مملكة البحرين، مكتبة التربيـة العربي لدول الخليج.
- ل ةغ لَلذح )2013(. **عالقة التحصيل الدراسي بدافعية التعلم لدى المراهق المتمدرس**. دذلب ماجستير غير منشورة، جامعة أكلبي محند أولحاج، الجزائر .
- علللذَهغ نجى ه )2012(. **تطوير الحقائب التعليمية التعلمية من االعتيادية إلـى اإللكترونيـة**غ رام الله، فلسطين: جامعة القدس المفتوحة.
- الحيلة، محمد (2011). **تكنولوجيـا التعليم بـين النظريـة والتطبيـق**. ط8، ع*م*ـان، الأردن: دار المسيرة للنشر والنوزيع والطباعة.
- عَشبغ َضب )2014(. **أثر استخدام برنامج سكتش بادsketchpadعلـى تحصـيل طـالب الصف التاسع األساسي في الرياضيات ومفهـوم الـذات الرياضـي لـديهم فـي محافظـة نـابلس**. رسالة ماجستير غير منشورة، جامعة النجاح الوطنية، نابلس، فلسطين.
- عل َدالغ عدى ه )2014(. **أثر برنامج قائم على مهارات التفكير اإلبداعي في التحصيل وتنميـة التفكير الرياضي والدافعية نحو تعلم الرياضيات لدى طالبات الصف األول الثانوي في المملكة**  <mark>العربيـة السـعوديـة.</mark> رسالـة دكتوراة غير منشورة، جامعـة الملك سـعود، الريـاض، المملكـة العربيـة السعودية.
- الزعبي، علي محمد وبني دومي علي أحمد(2012). *أثر استخدام طريقة الـتعلم المتمـازج فـي* **المـدارس األردنيــة فــي تحصــيل تالميــذ الصــف الرابــع األساســي فــي مــادة الرياضــيات وفــي د***افعيتهم نحو تعلمها* **. مجلة جامعة دمشق، ال**مجلد(1)، العدد(28)، 315–518.
- سعادة، جودت والسرطاوي، عادل (2007). ا**ستخدام الحاسوب والانترنت فـي ميـادين التربيـة والتطيم**، عمان، الأردن: دار الشروق للنشر والتوزيع.
- دادنذ غ أنذلل ع لذ )2015(. **أثر تدريس وحدة الهندسـة باسـتخدام معمـل الرياضـيات فـي التحصـيل والدافعيـة نحـو تعلّـم الرياضـيات لـدى طلبـة الصـف السـادس فـي مـدارس محافظـة طولكرم.** رسالة ماجستير غير منشورة، جامعة النجاح الوطنية، نابلس فلسطين.
- الشربيني، فوزي والطنـاوي، عفت (2011). **تطــوي**ر ا**لمنــاهج التطيميــة**، عمـان، الأردن: دار المسيرة للنشر والنوزيع والطباعة.
- صىذلحغ أكى )2012(: **تعلــم الرياضــيات باســتخدام فعاليــات الويــب كويســت للصــف التاســع**  الأ**ساسـي (الجانـب الـعـاطفي).** رسـالـة ماجسـتير غير منشـورة، جامعـة النجـاح الوطنيـة، نـابلس، فلسطين .
- علسذتى غ عى لذ َ صىذللبغ دىهدا )2014(. **أثـر اسـتخدام برمجيـة جيـوجبرا GeoGebra فـي حل المسألة الرياضية وفي القلق الرياضي لدى طلبة المرحلة األساسية العليـا. مجلـة النجـاح للأبحاث،** جامعة النجاح الوطنية، المجلد (28)، العدد(11)، 2493–2492.
- **•** عـامر ، طـارق عبدالرؤوف (2015). ا**لتعلــيم والــتعلم الإلكترونـــي**. ط2، ع*م*ـان، الأردن: دار البازوري العلمية للنشر والنوزيع.
- عشىىىَ غ إتىىىى عهد )2015(. **فاعليـــــــة تـــــــدريس الهندســــــة باســـــــتخدام برنـــــــامج -Cabri 2Geometry فــــــي تنميــــــة التفكيــــــر البصـــــــري والتحصــــــيل لــــــدى تالميــــــذ المرحلـــــــة الإع***دادية.* **مجلة تربويات الرياضيات، المجلد(18)، العدد(4)، 49–91.**
- عن غ علىذح )2014(. **أثـر اسـتخدام برنـامج كـابري D3 Cabri3 فـي تحصـيل طلبـة الصـف الثامن األساسي في وحدة الهندسة ودافعيتهم نحو تعلمها في مـدارس جنـوب نـابلس**. دىذلب ماجستير غير منشورة، جامعة النجاح الوطنية، نابلس فلسطين.
- علسن هغ أكى )2010(: **تقويم فاعلية منهاج الرياضيات المحوسب في تحصـيل طلبـة الصـف**  ا*لعاشر الأساسي،* م**جلة العلوم التربوية والنفسية،** مجلد (11)، العدد الأول، ص175-203.
- علسلزهغ ألنى )2012(. **أثر تطبيقات تكنولوجيا التعليم في تدفق المعلومات وزيادة التحصيل العلمي لدى أطفال المرحلة االبتدائية في دولة الكويت. مجلة دراسة الطفولة**غ .89-76
- عددسغ إت عهد نلن )2006(: **قياس أبعاد مفهوم الذات وعالقت بالتحصيل الدراسي**غ **مجلـة اتحاد الجامعات العربية للتربية وعلم النفس**غ علنجا )4(غ علس )2(.
- قادر ، أريان و محي الدين، سرمد (2015). *فاعلية برنامج جيوجبرا في تحصيل طلبـة الصف* **الثاني المتوسـط وزيـادة دافعيـتهم نحـو دراسـة الرياضـيات. مجلـة دراسـات عربيـة فـي التربيـة وعلم النفس(ASEP(**غ علس )60(غ .269-247
- قطامي، يوسف وعدس، عبدالرحمن. (2002). ع**لـم الـنفس الـعـام**. عمان، الاردن: دار الفكر للطباعة والنشر .
- قطيط، غسان (2011). **حوسبة التدريس**. دار الثقافة للنشر والتوزيع، عمان، المملكة الأردنية المهاشمبة.
- قاىداغ فدىىذ َعلخ ددىىذتغ دىىند )2009(: **الحاســوب وطـــرق التــدريس والتقـــويم**غ عنىىذ غ المملكة الأردنية الماشمية: دار النقافة للنشر والتوزيع.
- قدلىَغ َال )2015(. **أثــر اسـتخدام برنــامج Grapher Advanced علــى تحصـيل طلبــة**  ا**لصف العاشـر الأساسـي فـي الرياضـيات واتجاهـاتهم نحـو تعلمـهـا فـي مدينـة نـابلس.** رسـالـة ماجستير غير منشورة، جامعة النجاح الوطنية، نابلس، فلسطين.
- كلدىذ ةغ إلدىذ نلنى )2009(. **أثــر اســتخدام التعلــيم التعــاوني باســتخدام الحاســوب علــى التحصـــيل المباشـــر والمؤجـــل لطـــالب مقـــرر تقنيـــات التعلـــيم مقارنـــة مـــع الطريقـــة الفرديـــة والاعتياديـــة**. رسـالـة ماجسـتير غيـر منشـورة، جامعــة أم القـرى، مكــة المكرمــة، المملكــة العربيــة السعودية.
- ندسَ غ نلن تذد )2012(. **أثـر التـدريس وحـدة االقترانـات بطريقـة برنـامج راسـم االقترانـات في تحصيل طلبة الصف العاشر الأساسي في الرياضيات واتجاهاتهم نحوها.** رسالة ماجستير غير منشورة، جامعة النجاح الوطنية، نابلس، فلسطين.
- نماىحغ نلنى )2011(. **اثــر اســتخدام برمجيـة تعليميــة محوســبة فـي تحصــيل طلبــة الصــف**  ا*لتاسع الأساسي لمادة الرياضيات.* مجلة اتحاد الجامعات العربية للتربية وعلم النفس. 9، 2. .163-144
- المهرش، عايد، عبابنــة، زيـاد، و الدلالـعـة، أسـامـة (2006). *أثــر اسـتـخدام بـرمجيتين تـعليميتـين* **مختلفتين في تحصيل تلميذات الصف األول االساسـي فـي الرياضـيات. مجلـة جامعـة تشـرين للدراسات والبحوث العلمية\_ سلسـلة ادداب والعلـوم اإلنسـانية**غ علنجاى )28(غ علسى )1(غ -57 .69
- علهىى غ عذدىى غ مىىذخَ هغ نهىىذغ َدىىذند غ لىىذر )2008(. **الكمبيــــوتر التعليمــــي بــــين النظريــــة والتطبيق**، إربد، المملكة الأردنية الهاشمية: عالم الكتاب الحديث.
- دذدىىد غ صىىالح )2008(. **نمــــوذج لتــــدريس الرياضـــيات**. جذنسىىب عللجىىذح علَالدىىبغ لىىذتاحغ فلسطين .
المرا**جع الأجنبية:** 

- Bayturan, S. (2012). *The Effect of Computer Assisted Instruction on The Achievement and Attitudes Towards Mathematics of Students in Mathematics Education.***International Journal of Global Education**, 1, 50-57.
- Bintas, J. & Camli, H. (2009). *The Effect of Computer aided instruction on Students Success in Solving LCM and GCF Problems.* **Procedia Social and Behavioral Sciences**, 1, 277-280.
- Bulut, M. Akcakin, H. Kaya, G. & Akcakin V. (2016). *The Effect of GeoGebra on Third Grade Primary Students Academic Achievement in Fractions.* **International Society of Educational Research**. 11, 2. 347-355.
- Dunst, C. (2004). *Guidelines for Calculating Effect Size For Practice Based Research Synthese,* **Centerscope**, 3(1).
- Gecu, Z. & Satici, A. (2012). *The Effects of Using Digital Photographs with Geometers Sketchpad at 4th Grade.* **Procedia-Social and Behavioral Sciences**, 46,1956-1960.
- GeoGebra Institute (2013). **Introduction to GeoGebra version 4.4**. Retrieved 25/4/2016, from: https://static.GeoGebra.org/book/introen.pdf.
- Gottfried, A. (1990). *Academic intrinsic motivation in young elementary school children.* **Journal of Educational Psychology**.82(3), 525-565.
- Govern, J. (2004). **Motivation Theory, Research and Applications,** Thomson, Wedsworth, Australia.
- Haiyan, B. Atsusi, H. & Mansureh, K. (2010). *The Effects of Modern Mathematics Computer Games on Mathematics Achievement and Class Motivation.* **Computers & Education**, 55(2), 427-443.
- Idris, N. (2009). *The Impact of Using Geometers Sketchpad on Malaysia Student Achievement and Van Hiele Geometric Thinking.* **Journal of Mathematics Education**. 2(2). 94-107.
- Lord, F.M. (1980). Application of Item Response Theory to Practical Testing Problems. **Hillsdale, NJ**: Erlbaum.
- National Assessment of Educational Progress At Grades 4 And 8, NAEP (2011). **Mathematics 2011**. Governing Board U.S. Department of Education.
- National Council of Teachers of Mathematics (2000). **Principles and Standards for School Mathematics**. Reston, VA: NCTM.
- National Council of Teachers of Mathematics (2008). **The Role of Technology in the Teaching and Learning of Mathematics**. Reston, VA: NCTM.
- Reis, Z. & Ozdemir, S. (2010). *Using GeoGebra as An Information Technology Tool: Parabola Teaching.* **Procedia Social and Behavioral Sciences**, 9, 565-572.
- Saha R. , Ayob, A. & Tarmizi, R. (2010). *The Effects of GeoGebra on Mathematics Achievement :Enlightening Coordinate Geometry Learning.* **Procedia Social and Behavioral Sciences**, 8, 686-693.
- Cashman (2014). **Teacher Discovering Computers Integrating Technology In The Classroom.** 8<sup>th</sup> Edition, United States of America.
- Shirvani, H. (2010). *The Effects of Using Computer Technology with Lower-Performing Students: Technology and Student Mathematics Achievement.* **The International Journal of Learning**, 17(1), 143- 154.
- Zengin, Y., Furkan, H. & Kutluca, T. (2012). *The Effect of Dynamic Mathematics Software GeoGebra on Achievement in Teaching of Trigonometry.* **Procedia- Social and Behavioral Sciences**, 31, 183- 187.

| الإجراءات التنظيمية والإدارية لنتفيذ الدراسة                               |
|----------------------------------------------------------------------------|
| قائمة أسماء لجنة تحكيم المادة الندريبية والاختبار القبلي والبعدي ومقياس    |
| الدافعية                                                                   |
| الاختبار القبلي (التكافؤ)                                                  |
| مفتاح إجابة الاختبار القبلي (النكافؤ)                                      |
| معاملات الصعوبة والتمييز لكل فقرة من فقرات الاختبار القبلي (التكافؤ)       |
| الأهداف المعرفية وفق نصنيف NAEP للأهداف النعليمية.                         |
| جدول مواصفات اختبار التحصيل البعدي في وحدة الاقترانات ورسومها              |
| البيانية للصف العاشر الأساسي                                               |
| اختبار التحصبل البعدي                                                      |
| مفتاح إجابة اختبار التحصيل البعدي                                          |
| معاملات الصعوبة و التمييز لكل فقرة من فقرات الاختبار التحصيلي البعدي       |
| مقياس دافعية الطلبة نحو تعلم الرياضيات                                     |
| وحدة الاقترانات ورسومها البيانية وفق برنامج (جيوجبرا Geogebra)             |
| وحدة الاقترانات ورسومها البيانية وفق برنامج (جرافمانيكا Graphmatica)       |
| وحدة الاقترانات ورسومها البيانية وفق برنامج (راسم الاقترانات)              |
| مذكرة تحضير محتوى المادة الندريبية لوحدة الاقترانات ورسومها البيانية       |
| باستخدام البرامج الثلاثة                                                   |
| مذكرة التحضير لوحدة الاقترانات ورسومها البيانية باستخدام الطريقة التقليدية |
|                                                                            |
| دليل الطالب لاستخدام برنامج (جيوجيرا Geogebra)                             |
| دليل الطالب لاستخدام برنامج (جرافمانيكا Graphmatica)                       |
|                                                                            |

**المالحق**

### ملحق (1): الإجراءات التنظيمية والإدارية لتنفيذ الدراسة ملحق (1،أ) الموافقة على عنوان الأطروحة وتحديد المشرف:

An-Najah **National University** 

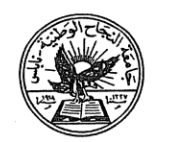

**Faculty of Graduate Studies Dean's Office** 

النجساح الوطنية كلية الدراسات العليا

حامعة

مكتب العميد

التاريخ: 2015/9/20

حضرة الدكتور بلال ابو عيده المحترم منسق برامج ماجستير المناهج واساليب التدريس

ŵ,

تحية طيبة وبعد،

#### الموضوع : الموافقة على عنوان الإطروجة وتحديد المشرف

قرر مجلس كلية الدراسات العليا في جلسته رقم (296)، المنعقدة بتاريخ 2015/9/16، الموافقة على مشروع الأطروحة المقدم من الطالب / عبد الرحمن محمد صادق ابو سارة، رقم تسجيل 11457591، تخصص اساليب تدريس الرياضيات، عنوان الأطروحة:

(مقاربة استخدام ثلاثة برامج حاسوبية من حيث تأثيرها على التحصيل الدراسي لدى طلبة الصف العاشر الأساسي ودافعيتهم نحو تعلمها في مبحث الرياصيات في مديرية قباطية)

(Comparison in Using Three Computer Programs on the Academic Achievement of 10<sup>th</sup> Grade Students and their Motivation to Learn them in Mathematics in the Qabatia Directorate)

بإشراف: د. صلاح ياسين

يرجى اعلام المشرف والطالب بضرورة تسجيل الاطروحة خلال اسبوعين من تاريخ اصدار الكتاب. وفي حال عدم تسجيل الطالب/ة للاطروجة في الفترة المحددة له/ا ستقوم كلية الدراسات العليا بإلغاء اعتماد العنوان والمشرف.

وتفضلوا بقبول وافر الاحترام ،،،

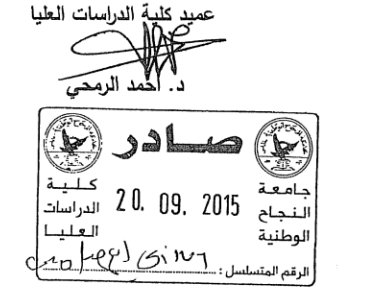

نسخة : د. رئيس قسم الدراسات العليا للعلوم الانسانية المحترم : ق.أ.ع. القبول والتسجيل المحترم : مشرف الطالب

> للا هر سد  $2099005$

فلسطين، نابلس، ص.ب 7077 هاتف:/2345115، 2345114، 2345113 (972)(92)\* فاكسميل:972)2342907) 3200 (5) Aablus, P. O. Box (7) \*Tel. 972 9 2345113, 2345114, 2345115<br>\* Facsimile 972 92342907 \*www.najah.edu - email <u>fgs@najah.edu</u>

ملحق (1 ،ب) الكتاب الموجه من عمادة كلية الدراسات العليا في جامعة النجاح الوطنية في مدينـة نـابلس إلـى وزارة التربيـة والتعليم فـي رام الله من أجل تسـهيل مـهمـة تطبيق الدراسـة:

An-Najah **National University Faculty of Graduate Studies** 

جامعة النجساح الوطنية كلية الدراسات العليا

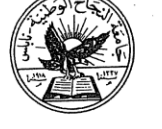

التاريخ: 2015/10/4

حضرة السيد مدير عام التعليم العام المحترم الادارة العامة للنعليم العام وزارة النربية والنعليم العالمي  $00972 - 2 - 2983222$  فاكس: رام الله

الموضوع: تسهيل مهمة الطالب/ عبد الرحمن محمد صادق ابو سارة، رقم تسجيل (11457591) تخصص ماجستير اساليب تدريس رياضيات

تحية طيبة وبعد ،،،

الطالب/ عبد الرحمن محمد صـادق ابـو سـارة، رقم تسجيل 11457591 ماجستير اسـاليب تدريس رياضـيات فـي كليـة الدراسات العليا، وهو بصدد اعداد الاطروحة الخاصة به والتي عنوانها:

(مقارنة استخدام ثلاثة برامج حاسويبة من حيث تأثيرها على التحصيل الدراسي لدى طلبة الصف العاشر الاساسي ودافعيتهم نحو تعلمها في مبحث الرياضيات في مديرية قباطية)

يرجى من حضربتكم تسهيل مهمته في توزيع استبانة وتطبيق التجربة على طلاب الصف العاشر في مدارس مديرية قباطية، لاستكمال مشروع البحث.

شاكرين لكم حسن تعاونكم.

مع وافر الاحترام ،،،

عميد كلية الدراسات الطيا

جماصصة النجساح الوطف كلية الدراسات المعلما شايشس سفلمسطين

 $10^{10}$ 

فلسطين، نابلس، ص.ب 7،707 هاتف:/2345115، 2345114، 2345113، 972<sub>)</sub>(972)، فاكسميل:972<sub>)(</sub>09)2342907) 3200 (5) Nablus, P. O. Box (7) \*Tel. 972 9 2345113, 2345114, 2345115 هاتف داخلي (5) Facsimile 972 92342907 \*www.najah.edu - email fgs@najah.edu

## ملحق (1،ج) الكتاب الموجه من مديرية التربية قباطية، بالموافقة على تطبيق الباحث لدراسته في مدارس مديرية قباطية:

دونة فلسطين وزارة التريية والتعليم العالي مديرية التربية والتطيم قباطية

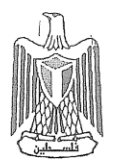

State Of Palestine Ministry of Education & Higher Education Directorate of Education

الرقم: ق/ 14 / 16 / 12 / 12<br>التاريخ:2015/10/07: 2015/10/07

Qabatia

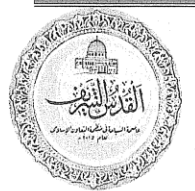

حضرات مديرى مديرات المدارس المحترمين تحية ويعد،،،

الموضوع: تسهيل مهمة

أرجو تسهيل مهمة الباحث ( عبد الرحمن محمد صادق أبو سارة ) بإجراء دراسته الميدانية بعنوان " مقارنـة استخدام ثلاثـة بـرامج حاسوبية من حيث تأثيرها علـى التحصـيل الدراسـي لدى طلبـة الصـف الـعاشـر الأساسي ودافعيتهم نحو تعلمها في مبحث الرياضيات "، وذلك بتعبئة الاستبانة المعدة لهذه الغاية على طلبة الصف العاشر الأساسي، شريطة أن لا يؤثر ذلك سلباً على سير العملية التعليمية.

مع الاحترام، ، ،

أ. محمد زكـارنــــة  $\begin{picture}(120,10) \put(0,0){\line(1,0){15}} \put(15,0){\line(1,0){15}} \put(15,0){\line(1,0){15}} \put(15,0){\line(1,0){15}} \put(15,0){\line(1,0){15}} \put(15,0){\line(1,0){15}} \put(15,0){\line(1,0){15}} \put(15,0){\line(1,0){15}} \put(15,0){\line(1,0){15}} \put(15,0){\line(1,0){15}} \put(15,0){\line(1,0){15}} \put(15,0){\line($ 

مدير التربية والتعليم

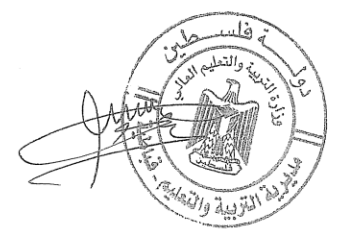

 $rac{1}{\sqrt{1-\frac{1}{2}}\sqrt{1-\frac{1}{2}}\sqrt{1-\frac{1}{2}}}}$ 

ملحق (1،د) الكتاب الموجه من مدرسة ابن البيطار الأساسية الثانية، إلى عميد الدراسات العليا في جامعة النجاح الوطنية تفيد بتطبيق الباحث لدراسته في المدرسة:

بسم الله الرحمن الرحيم

حضرة السيد عميد كلية الدراسات العليا في جامعة النجاح الوطنية المحترم تحبة طببة ويعد.....

الموضوع : اجراء الدراسة الميدانية للطالب عبدالرحمن محمد صادق أبوسارة

ئقد قام الطالب عبدالرحمن محمد صـادق أبوسـارة مـن جامعـة النجـاح الوطنيــة /نــابلس – كليــة الدراسات العليا بإجراء دراسة ميدانية بعنوان " مقارنة استخدام ثلاثة برامج حاسويية من حيث تأثيرها علـى التحصـيل الدراسـي لـدى طلبـة الصـف العاشـر الاساسـي ودافعيـتـهم نـحـو تعلمـهـا فـي مبحث الرياضيات في مديرية فباطية" في مدرسة ابن البيطار الاساسية الثانية، حيث قام كل من (المعلمو الباحث) بتدريس وحدة الافترانات ورسومها البيانية باستخدام برنامج (جيوجبرا) لطلبة الصف العاشر. الأساسي الشـعبة (أ) (المجموعــة التجريبيــة الأولــى) ، وتـدريس نفـس الوحـدة باستخدام برنـامـج (جرافماتيكـا) لطلبـة الصف العاشـر الأساسـي الشـعبـة (ب) (المجموعـة التجريبيـة الثانية)، ثم توزيع استبيان يقيس الدافعية لدى طلبـة الصف العاشر الاساسـي ، واجراء اختبارين تحصيليين أحداهما قبلي سبق اجراء التجربة والاخر تحصيلي بعدي لمتابعة مشروع البحث ، وذلك بالتنسيق الكامل مع كل من مدير المدرسة والمعلم ، وقد تمت الدراسة في الفترة الواقعة ما بين 2015/10/7 مَ وَلِغَاية 2015/12/16م.

تحريرا في : 2015/12/16م

ويناء على طلبه أعطيت هذه الشهادة

مع الاحترام

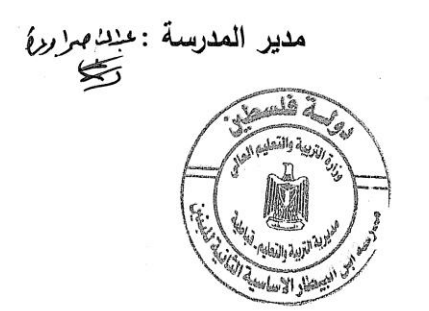

ملحق (1،هـ) الكتاب الموجه من مدرسة عزت أبوالرب الثانوية، إلى عميد الدراسات العليا في جامعة النجاح الوطنية تفيد بتطبيق الباحث لدراسته في المدرسة:

بسم الله الرحمن الرحيم

حضرة السبد عميد كلية الدراسات العليا في جامعة النجاح الوطنية المحترم تحية طيبة ويعد.....

الموضوع : اجراء الدراسة الميدانية للطالب عبدالرحمن محمد صادق أبوسارة

ئقد قـام الطالـب عبدالرحمن محمـد صـادق أبوسـارة مـن جامعـة النجـاح الوطنيـة /نـابلس – كليـة الدراسات العليا بإجراء دراسة ميدانية بعنوان " مقارنـة استخدام ثلاثـة بـرامـج حاسوبية من حيث تأثيرها على التحصيل الدراسي لدى طلبـة الـصف العاشر الاساسـي ودافعيـتهم نحـو تعلمهـا فـي مبحث الرياضيات في مديرية فباطية" في مدرسة الشهيد عزت ابوالرب الثانوية، حيث قام كل من (المعلم و الباحث) بتدريس وحدة الاقترانات ورسومها البيانيـة باستخدام برنـامـج (راسـم الاقترانــات) نطلبة الصف العاشر الأساسي الشعبة (أ) (المجموعة التجريبية الثالثة) ، و قام المعلم بتدريس نفس الوحدة لطلبة الصف العاشر الأساسي الشعبة (ب) (المجموعة الضابطة)، ثم توزيع استبيان يقيس الدافعيــة لـدى طلبــة الـصف الـعاشـر الاساســى ، واجـراء اختبـارين تحصيليين أحداهما قبلـي سبق اجراء التجربة والاخر تحصيلي بعدي لمتابعة مشروع البحث ، وذلك بالتنسيق الكامل مـع كل من مدير المدرسة والمعلم ، وقد تمت الدراسة في الفترة الواقعة مـا بـين ١٠/٧/ ٢٠١٥/١ م ولغايـة  $Y \cdot 10/17/17$ 

تحریرا فی ۱۲/۱۲/۱۰/م

ويناء عثى طلبه أعطيت هذه الشهادة

مع الاحترام

دو لسنة قلسطين<br>وزارة التربية والتعليم العالي<br>وزارة التربية والتعليم العالي مدرسة الشهيد هزت ابو الرب

**ملحق )2( قائمة أسماء لجنة تحكيم المادة التدريبية واالختبار القبلي والبعدي ومقياس الدافعية**

| جهة العمل                | العمل | التخصص         | الدرجة<br>العلمية | الاسم          | الرقم            |
|--------------------------|-------|----------------|-------------------|----------------|------------------|
| جامعة النجاح الوطنية/    | دكتور | أساليب تدريس   | دكتوراة           | صلاح ياسين     | 1                |
| نابلس / فلسطين           |       | الرياضيات      |                   |                |                  |
| جامعة النجاح الوطنية/    | دكتور | مناهج وطرق     | دكتوراة           | سهيل صالحة     | $\overline{2}$   |
| نابلس / فلسطين           |       | تدريس          |                   |                |                  |
| جامعة القدس المفتوحة/    | دكتور | مناهج وطرق     | دكتوراة           | سائد ربايعة    | 3                |
| جنين / فلسطين            |       | تدريس          |                   |                |                  |
| جامعة القدس المفتوحة/    | دكتور | مناهج وطرق     | دكتوراة           | مازن ربايعة    | $\boldsymbol{4}$ |
| جنين / فلسطين            |       | تدريس          |                   |                |                  |
| جامعة القدس المفتوحة/    | دكتور | أدب عربي       | دكتوراة           | محمد صادق      | 5                |
| جنين / فلسطين            |       |                |                   |                |                  |
| مديرية التربية والتعليم/ | مشرف  | أساليب رياضيات | ماجستير           | عبدالرحمن عزام | 6                |
| قباطية                   | تربوي |                |                   |                |                  |
| مديرية التربية والتعليم/ | مشرف  | رياضيات        | بكالوريوس         | وفاء عمارنة    | 7                |
| قباطية                   | تربوي |                |                   |                |                  |
| مدرسة ابن البيطار        | معلم  | رياضيات محوسبة | ماجستير           | عبدالله كميل   | 8                |
| الأساسية الثانية         |       |                |                   |                |                  |
| مدرسة برقين الثانوية     | معلم  | أساليب رياضيات | ماجستير           | خالد عتيق      | 9                |
| مدرسة برقين الثانوية     | معلم  | أساليب رياضيات | ماجستير           | فتحي قنوح      | 10               |
| مدرسة عزت أبوالرب        | معلم  | رياضيات        | بكالوريوس         | حسن أبوزيد     | 11               |
| الثانوية                 |       |                |                   |                |                  |

### **ملحق رقم )3( االختبار القبلي )التكافؤ(**

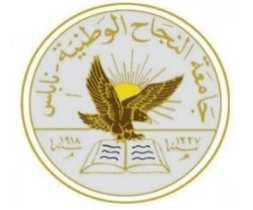

**جامعة النجاح الوطنية قسم العلوم اإلنسانية كلية الدراسات العليا برنامج أساليب تدريس الرياضيات**

> **اختبار تحصيل قبلي لطالب الصف العاشر األساسي في مبحث الرياضيات تعليمات االختبار:**

**.1 يتكون االختبار من )25( فقرة من نوع اختيار من متعدد، ويلي كل سؤال أربع إجابات واحدة فقط من تلك اإلجابات هي الصحيحة.**

**مثال إحسب قيمة ما يلي:**  $= 7 + 5$ **12(4**  $\frac{1}{2}$   $\frac{1}{2}$   $\frac{1}{2}$   $\frac{1}{2}$   $\frac{1}{2}$   $\frac{1}{2}$   $\frac{1}{2}$   $\frac{1}{2}$ **الجواب الصحيح في هذا المثال هو،12 لذلك نضع دائرة حول الرمز )د(.**

- **.2 إقـرأ السـؤال جيـداً قبـل أن تضـع دائـرة حـول رمـز اإلجابـة الصـحيحة، يمكنـك االسـتعانة بأوراق خارجية إذا لزم ذلك.**
- 3. إذا واجهتك أية صعوبة ف*ي* أحد الأسئلة انتقل إلى السؤال الذي يليه، عد إلى هذا السؤال **فيما بعد إن أمكنك ذلك.**

### **أرجو لكم التوفيق**

**الباحث: عبدالرحمن محمد صادق أبوسارة**

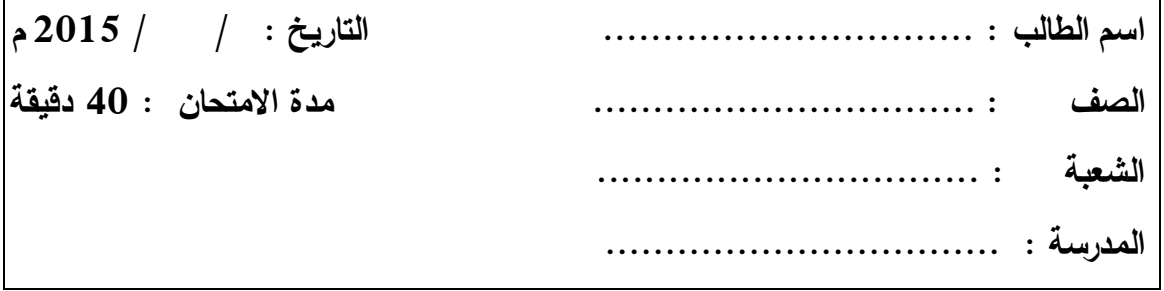

**أسئلة االمتحان:** 

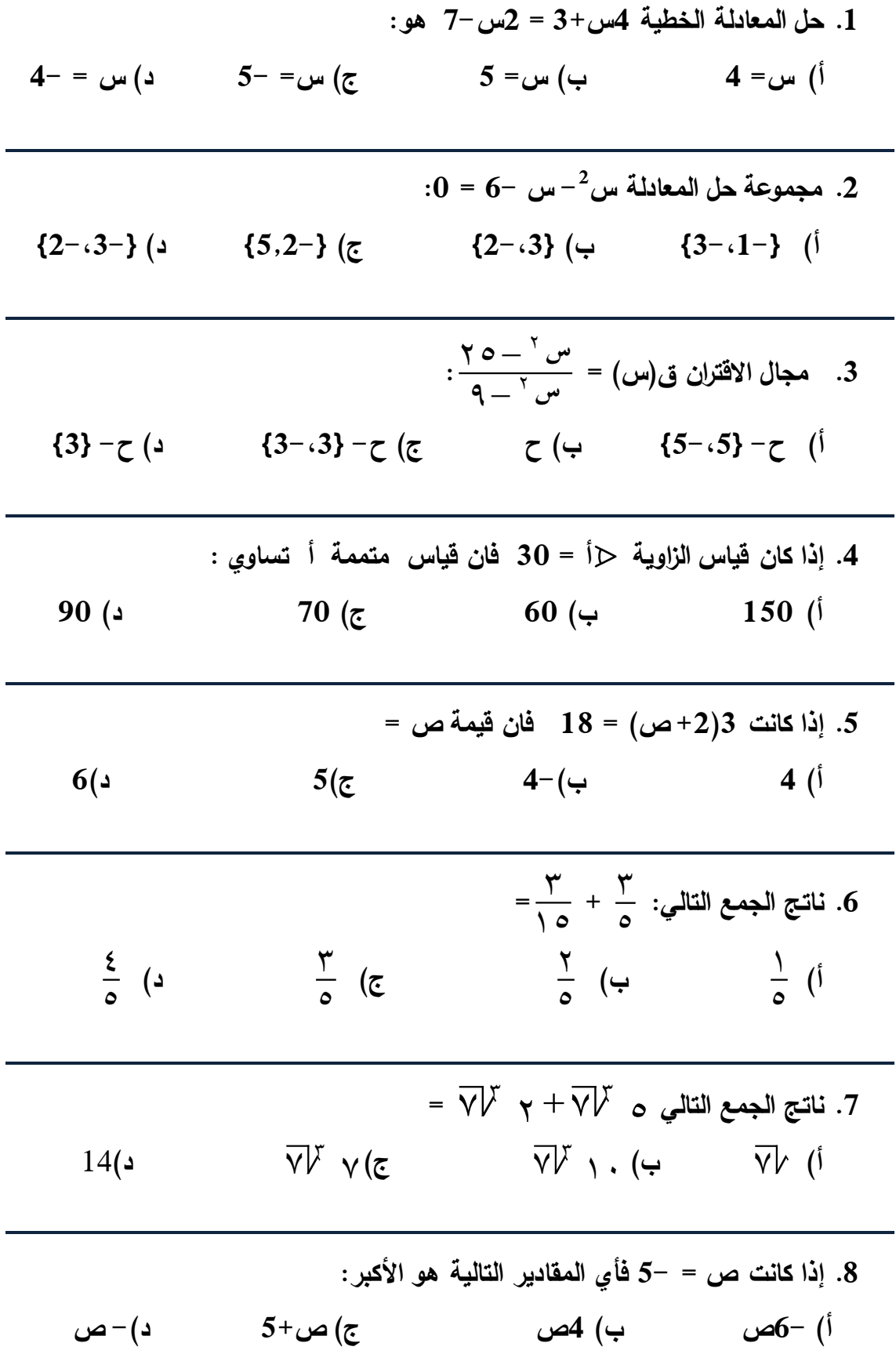

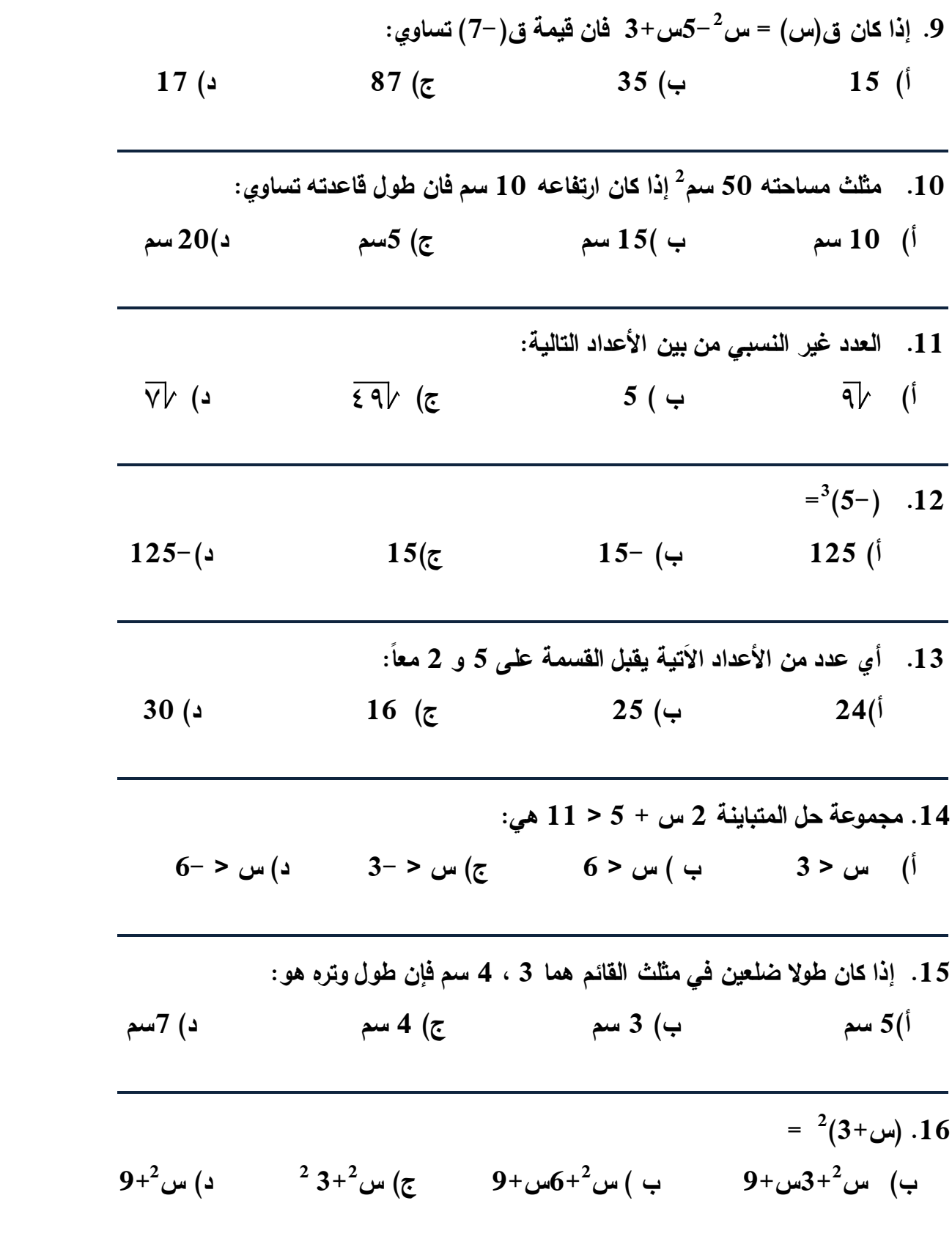

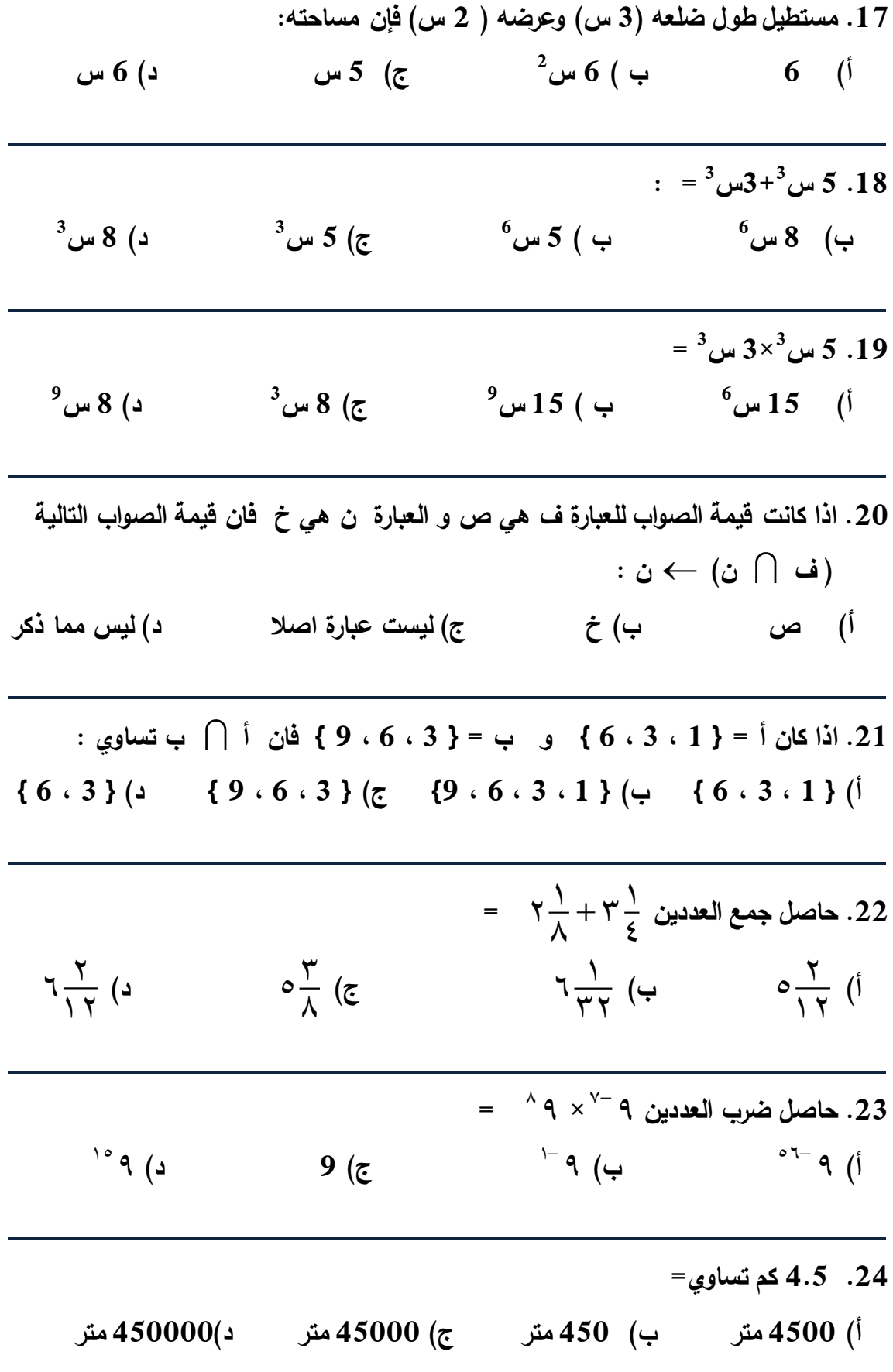

**.25 تكون العبارة ف ن خاطئة فقط في حالة : أ( ف صائبة و ن خاطئة ب( ف خاطئة و ن خاطئة ج( ف صائبة و ن صائبة د ( ف خاطئة و ن صائبة** 

**انتهت األسئلة**

**مع تمنياتي لكم بالنجاح والتوفيق**

**ملحق رقم )4( مفتاح إجابة االختبار القبلي )التكافؤ(**

**جدول اإلجابة :** 

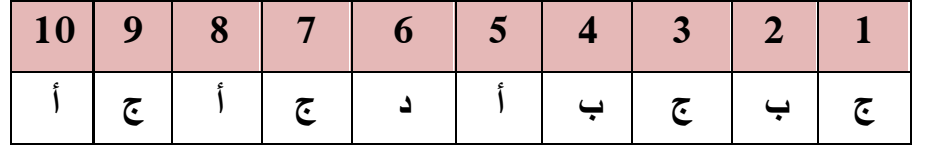

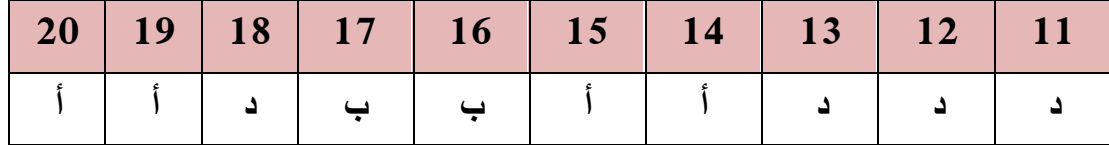

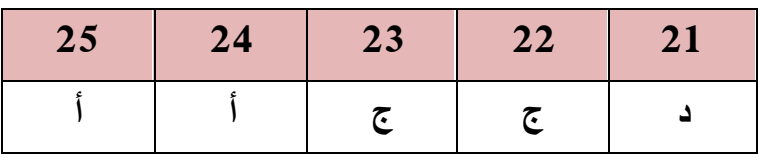

**ملحق رقم )5( معامالت الصعوبة والتمييز لكل فقرة من فقرات االختبار القبلي )التكافؤ(**

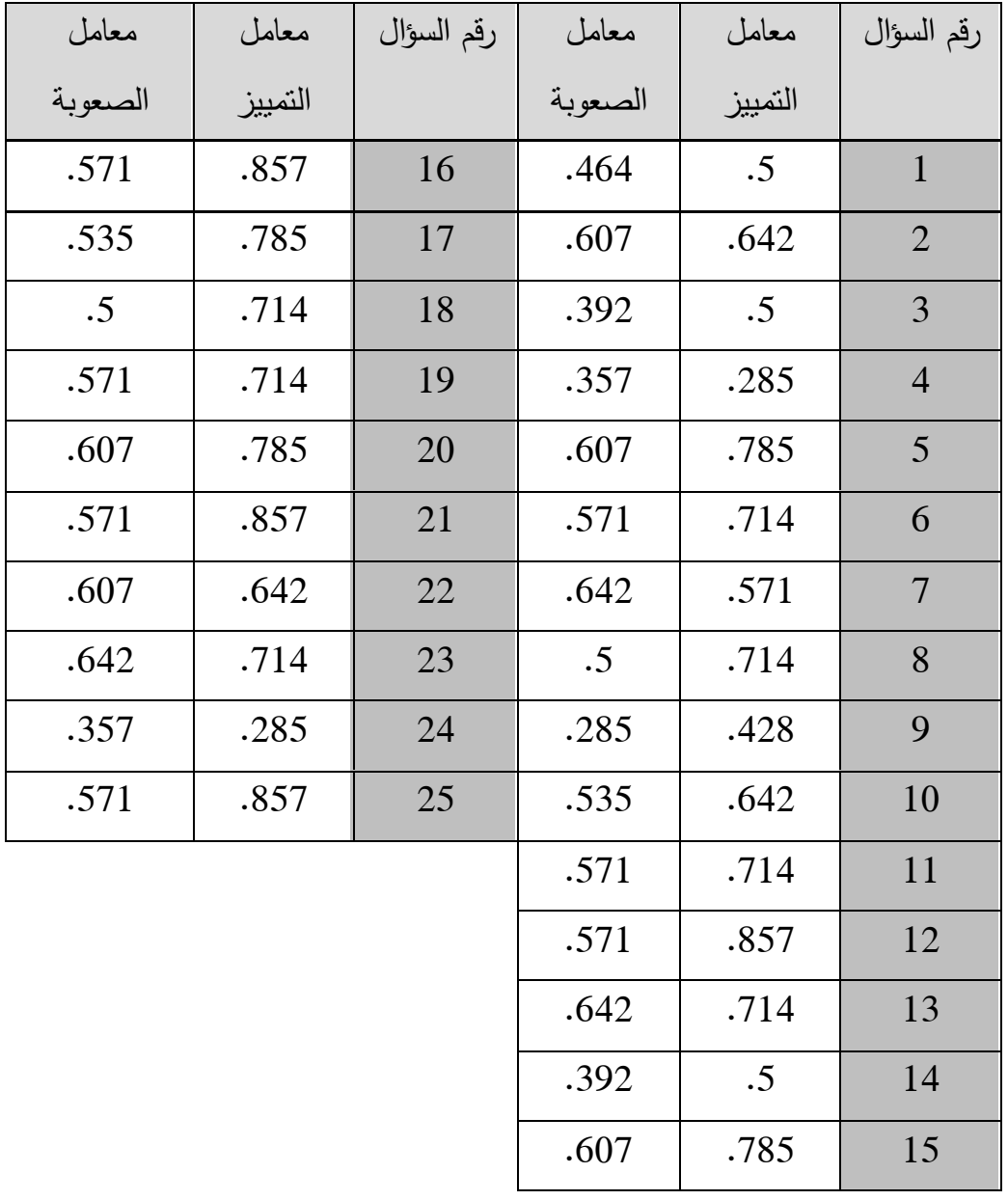

| مستوى الأهداف      | الأهداف                                                        | الدرس        |
|--------------------|----------------------------------------------------------------|--------------|
| المعرفة المفاهيمية | أن يعرف الطالب مفهوم الاقتران الزوجي.                          | $\mathbf{1}$ |
| المعرفة الإجرائية  | أن يميز الطالب الاقتران الزوجي بيانيا.                         |              |
| حل المشكلات        | أن يثبت الطالب جبرياً أن الاقتران زوجي.                        |              |
| المعرفة المفاهيمية | أن يعرف الطالب مفهوم الاقتران الفردي.                          |              |
| المعرفة الإجرائية  | أن يميز الطالب الاقتران الفردي بيانيا.                         |              |
| حل المشكلات        | أن يثبت الطالب جبرياً أن الاقتران فردي.                        |              |
| المعرفة المفاهيمية | $^2$ ان يميز الطالب منحنى الاقترانات المشهورة مثل: $\,$ س $^2$ | $1 - 2$      |
|                    | ، س <sup>3</sup> ، ا <mark>س</mark> ، گرامس .                  |              |
| المعرفة المفاهيمية | أن يميز الطالب الانسحاب إلى أعلى و إلى أسفل.                   |              |
| المعرفة الإجرائية  | أن يحدد الطالب الإحداثيات الجديدة للتحويل على                  |              |
|                    | المحور الصادي.                                                 |              |
| المعرفة الإجرائية  | أن يجد الطالب قاعدة اقتران مرسوم منحنى بالاعتماد               |              |
|                    | على منحنى اقتران آخر معروف قاعدته.                             |              |
| المعرفة المفاهيمية | أن يميز الطالب الانسحاب إلى اليمين و إلى اليسار .              | $2 - 2$      |
| المعرفة الإجرائية  | أن يحدد الطالب الإحداثيات الجديدة للتحويل على                  |              |
|                    | المحور السيني.                                                 |              |
| المعرفة الإجرائية  | أن يجد الطالب قاعدة اقتران مرسوم منحناه بالاعتماد              |              |
|                    | على منحنى اقتران آخر معروف قاعدته.                             |              |

**الملحق رقم )6(: األهداف المعرفية وفق تصنيف NAEP لألهداف التعليمية**

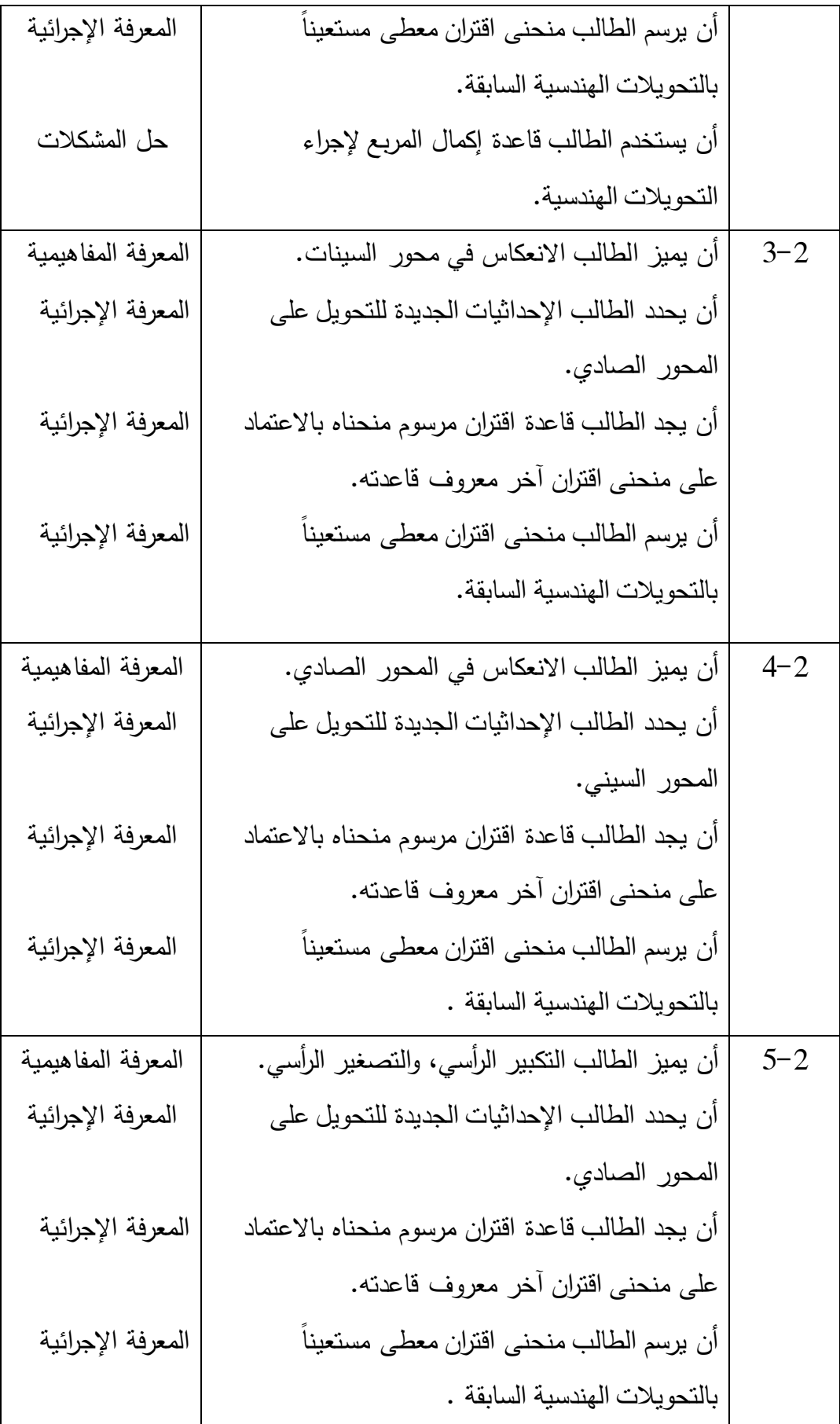

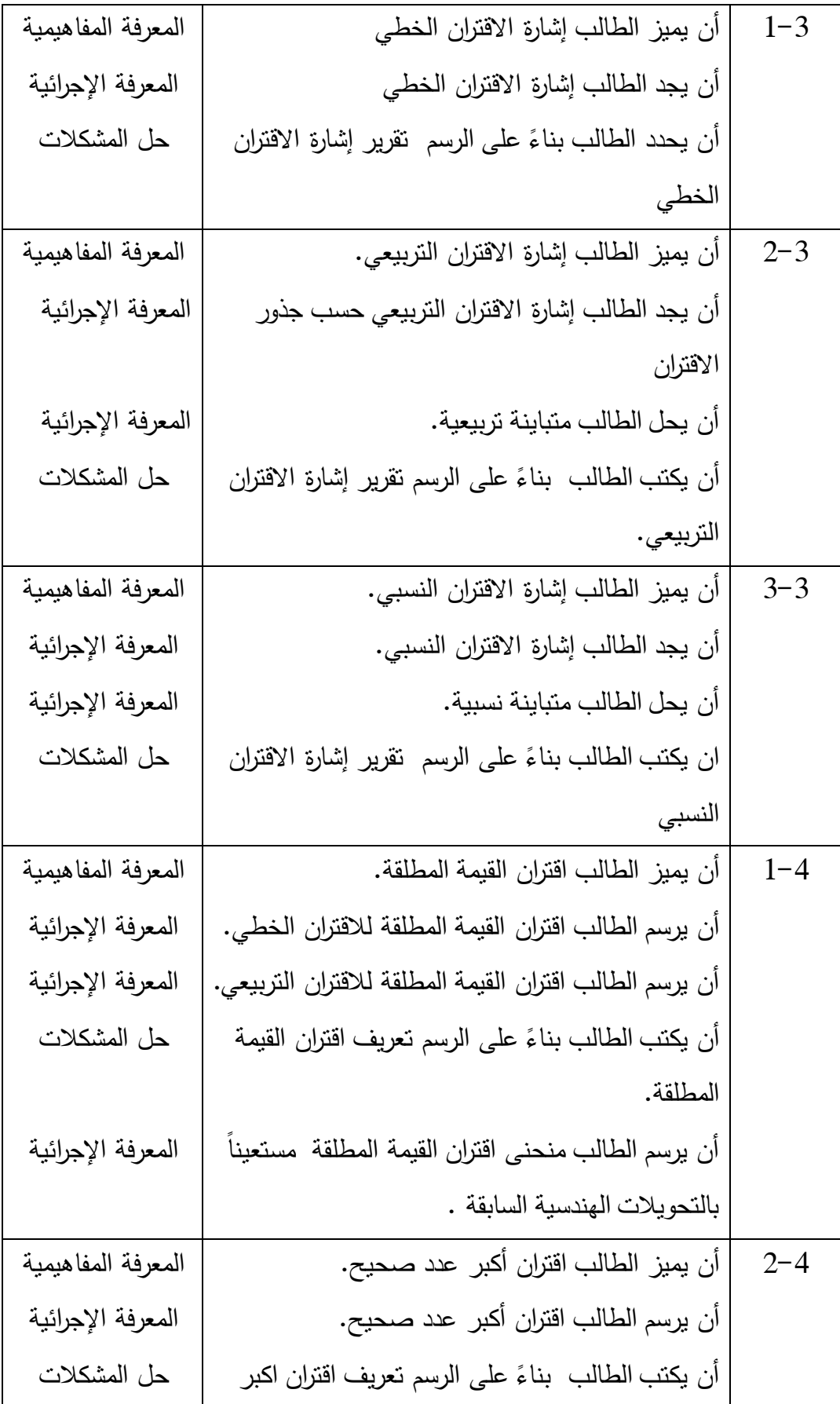

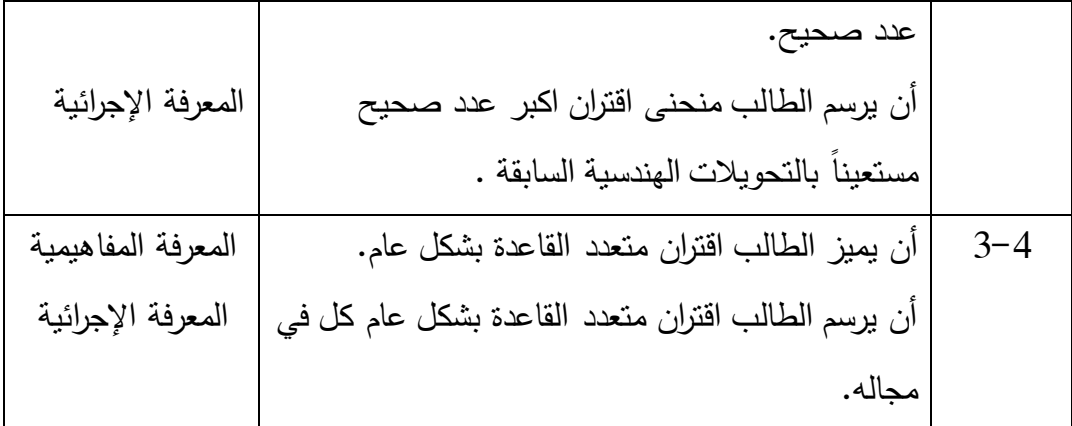

**ملحق رقم )7(: جدول مواصفات اختبار التحصيل البعدي في وحدة االقترانات ورسومها البيانية للصف العاشر األساسي:**

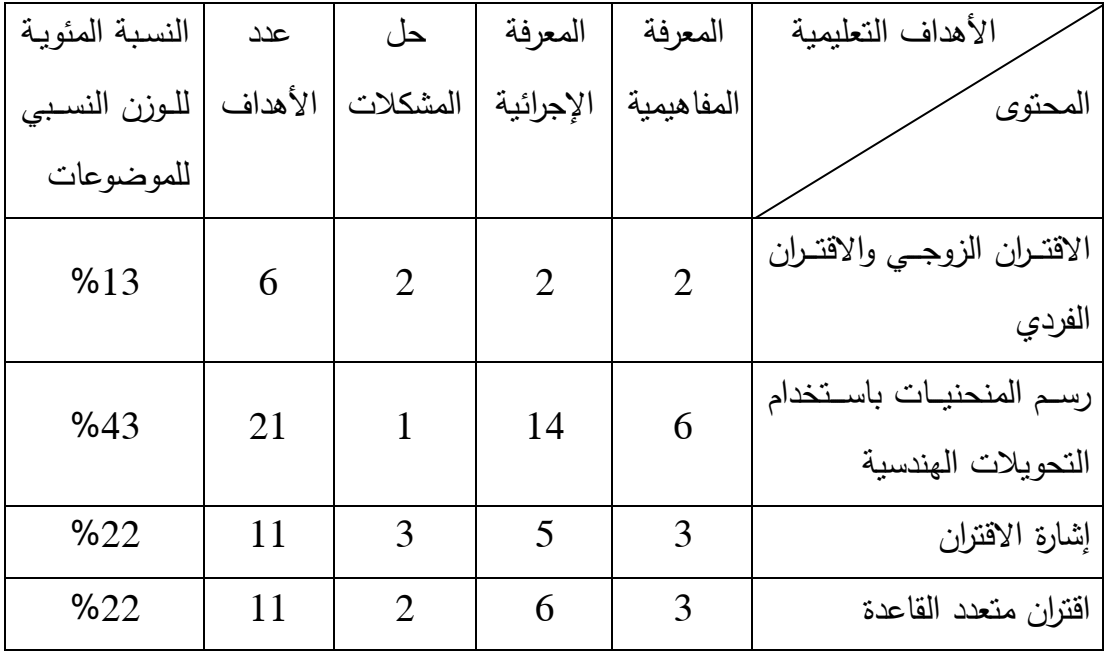

**أوال:ً جدول يوضح الوزن النسبي لكل موضوع، ولكل مستوى في تصنيف )NEAP)**

**ثانيا:ً جدول المواصفات كامال:ً**

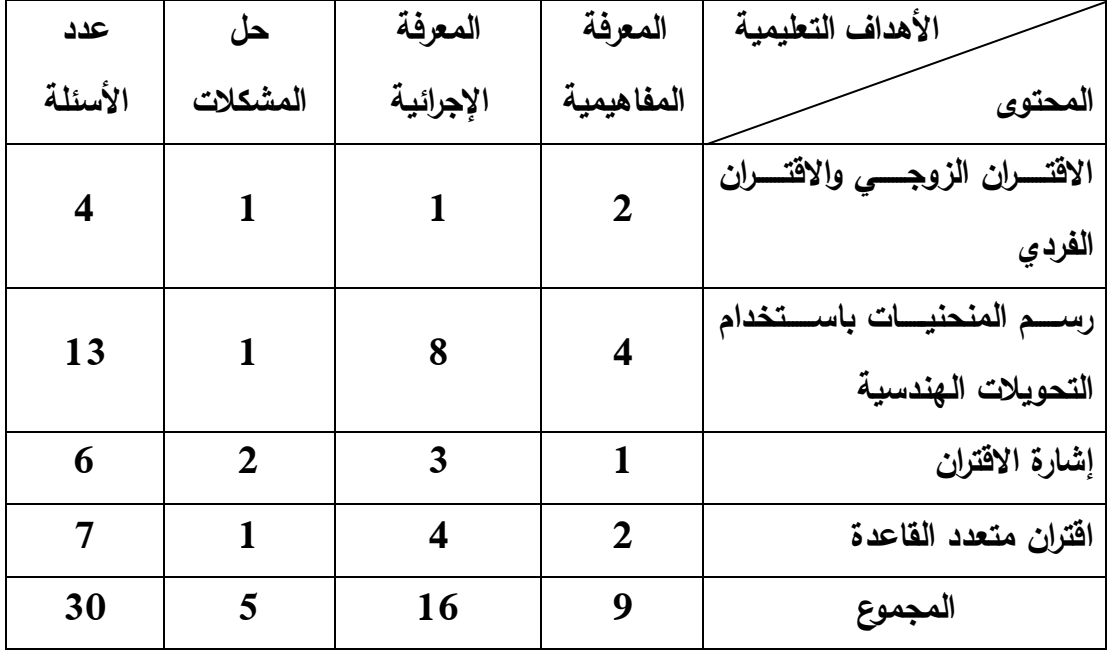

**ملحق رقم )8(: اختبار التحصيل البعدي**

**جامعة النجاح الوطنية قسم العلوم اإلنسانية** 

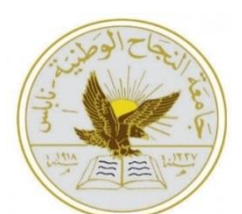

**كلية الدراسات العليا برنامج أساليب تدريس الرياضيات**

**اختبار تحصيل بعدي لطالب الصف العاشر األساسي في مبحث الرياضيات**

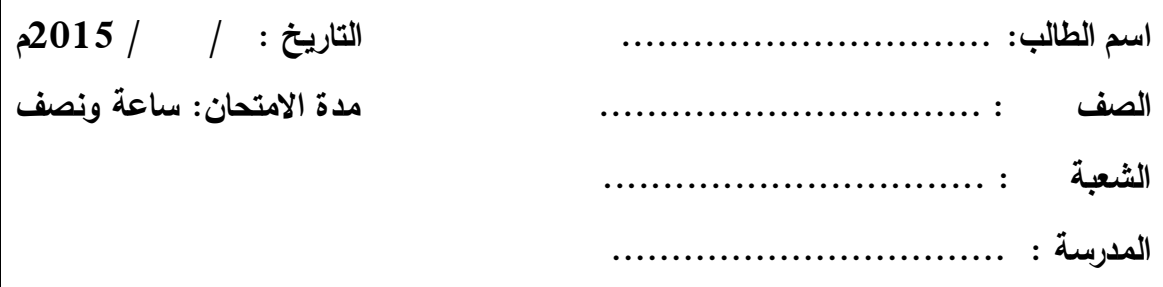

**تعليمات االختبار:** 

- **.1 يتكون االختبار من )30( فقرة مقسمة على قسمين، القسـم األول مـن نـوع اختيـار من متعدد، ويلي كل سؤال أربع إجابات واحدة فقط من تلك اإلجابات هي الصحيحة، والقسم الثاني من نوع المسائل الكالمية.**
- **.2 إقرأ السؤال جيداً قبل أن تضع دائرة حول رمز اإلجابـة الصـحيحة، يمكنـك االسـتعانة بأوراق خارجية إذا لزم ذلك.**
- **.3 اذا واجهتك أية صعوبة في أحد األسئلة انتقل إلى السـؤال الـذي يليـ ، عـد إلـى هـذا السؤال فيما بعد إن أمكنك ذلك.**

**أرجو لكم التوفيق والنجاح** 

**الباحث: عبدالرحمن محمد صادق أبو سارة**

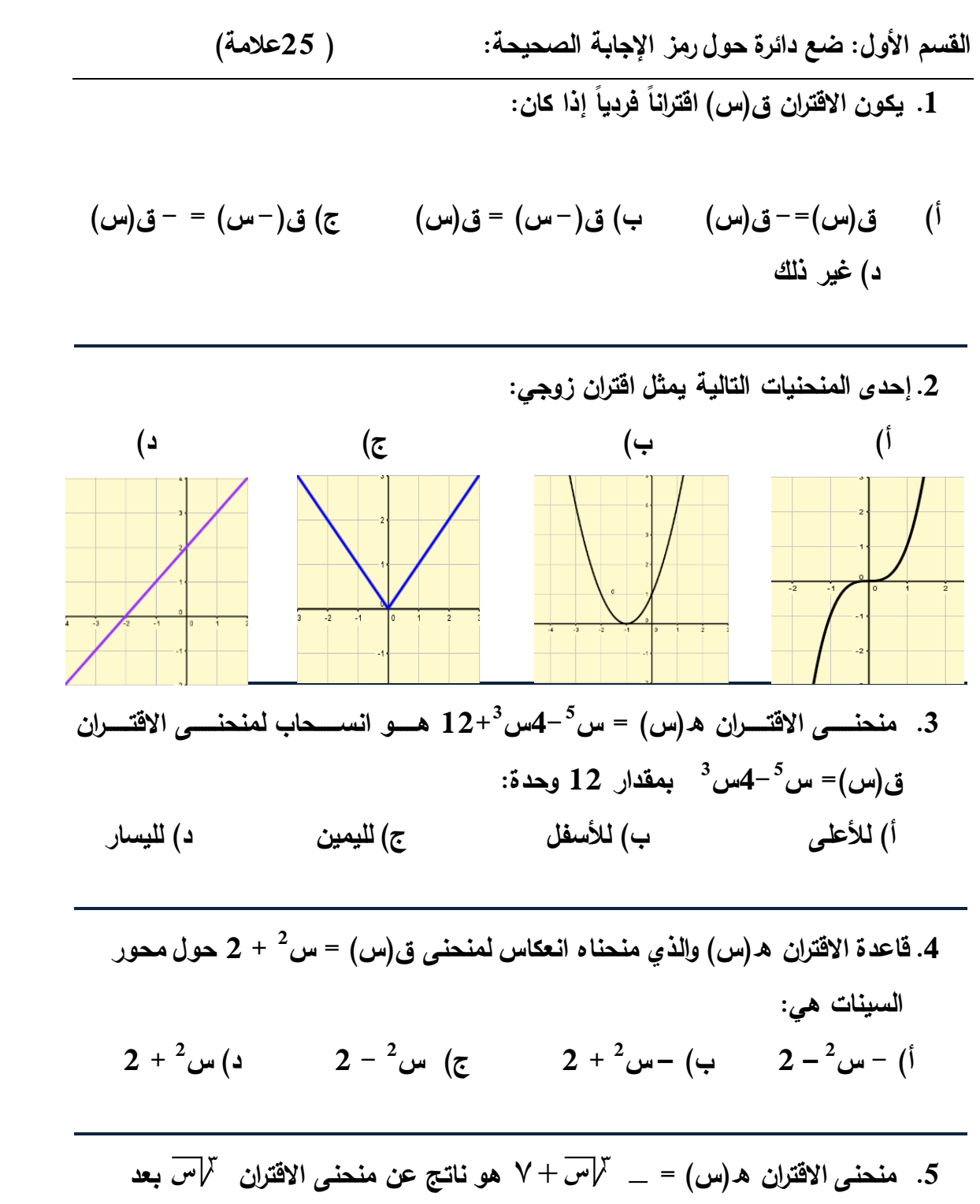

**إجراء: أ( انعكاس حول محور الصادات ثم اإل زاحة لألعلى 7 وحدات. ب( انعكاس حول محور السينات ثم اإل زاحة لألعلى 7 وحدات. ج( انعكاس حول محور الصادات ثم اإل زاحة لألسفل 7 وحدات.**

#### **د( انعكاس حول محور السينات ثم اإل زاحة لألسفل 7 وحدات.**

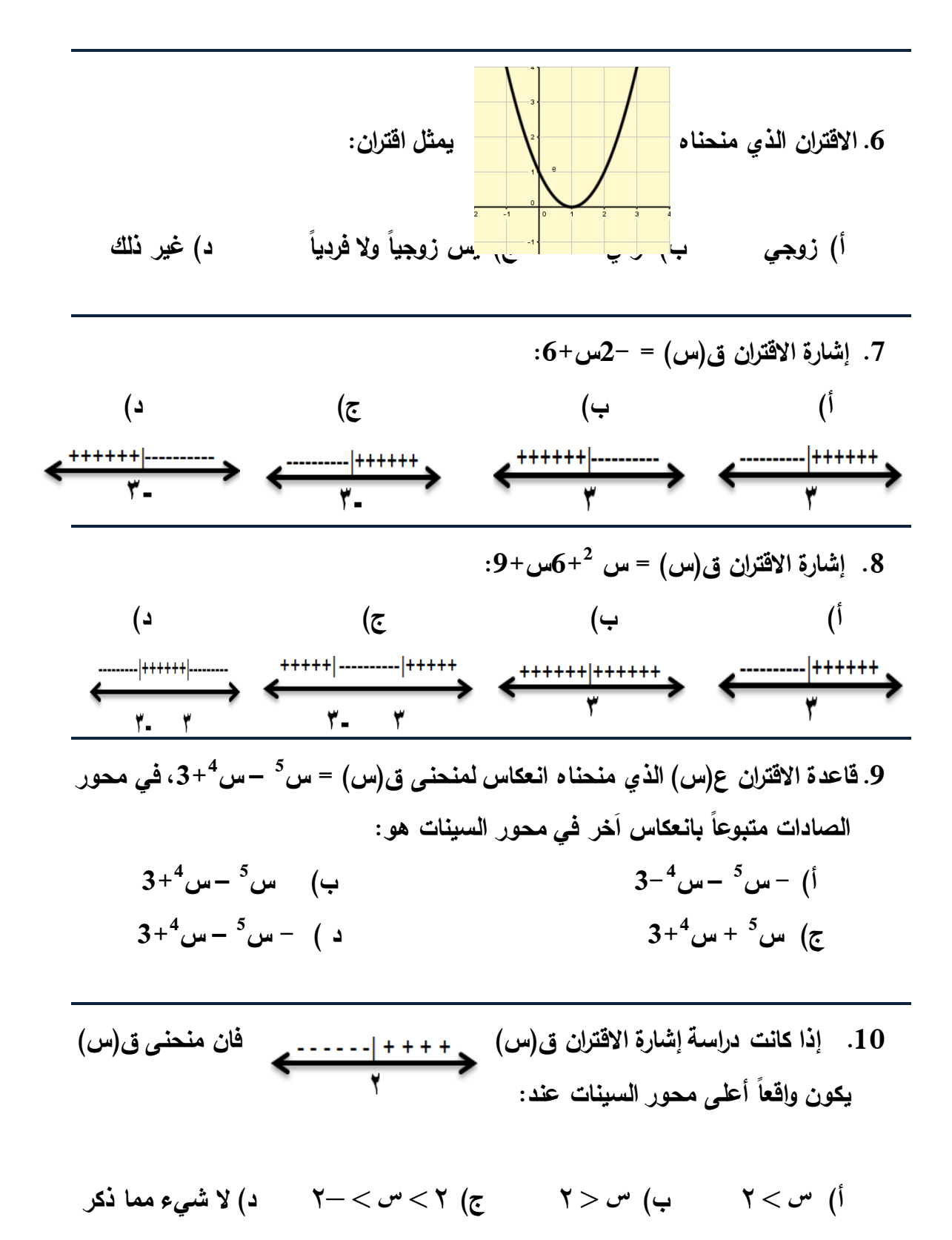

**2 .11أصفار االقتران ق)س( = س – 7 س 10+ هما: أ( 5,2 ب( 2-،5 ج( 2-،5- د(5-،2**

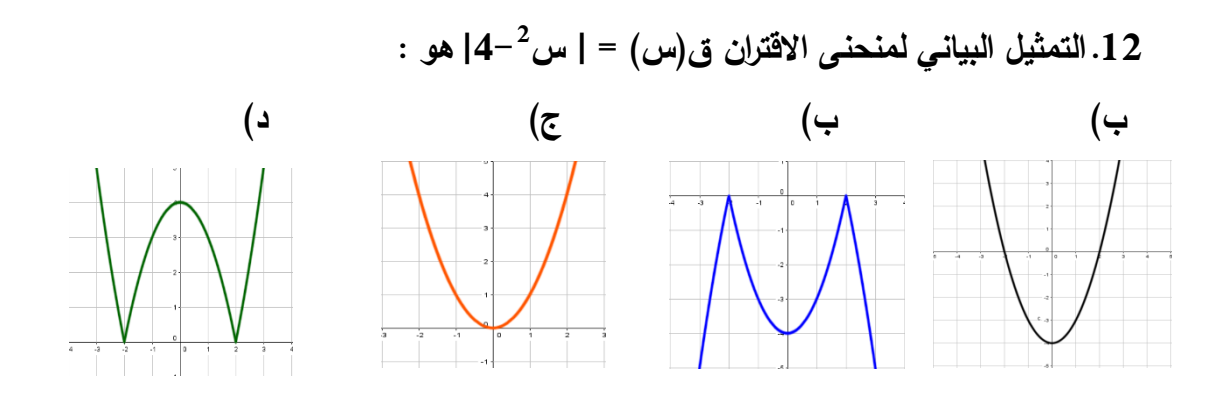

- **.13 يمكن تمثيل منحنى االقتران ه)س( = - [ س] 3+ بتمثيل منحنى االقتران ق)س( = - [ س ] ثم اجراء: أ( انعكاس حول محور السينات ب( إزاحة لألعلى 3 وحدات ج( انعكاس حول محور السينات ثم إزاحة لألعلى 3 وحدات د( انعكاس حول محور الصادات ثم إزاحة لألعلى 3 وحدات**
	- **.14 منحنى االقتران ق)س( = | س | متماثل حول: أ( محور السينات ب( محور الصادات ج( المستقيم ص = س د( المستقيم ص = - س**
- **.15 إذا كان ق)س( = | س | فإن قاعدة االقتران ه)س( الذي ينتج عن إزاحة ق)س( 5 وحدات لليسار ثم 3 وحدات لألسفل : أ( ه)س(= | س5+ | 3- ب( ه)س(= | س5- | 3+ ج( ه)س(= | س5+ | 3+ د( ه)س(= | س5- | 3-**

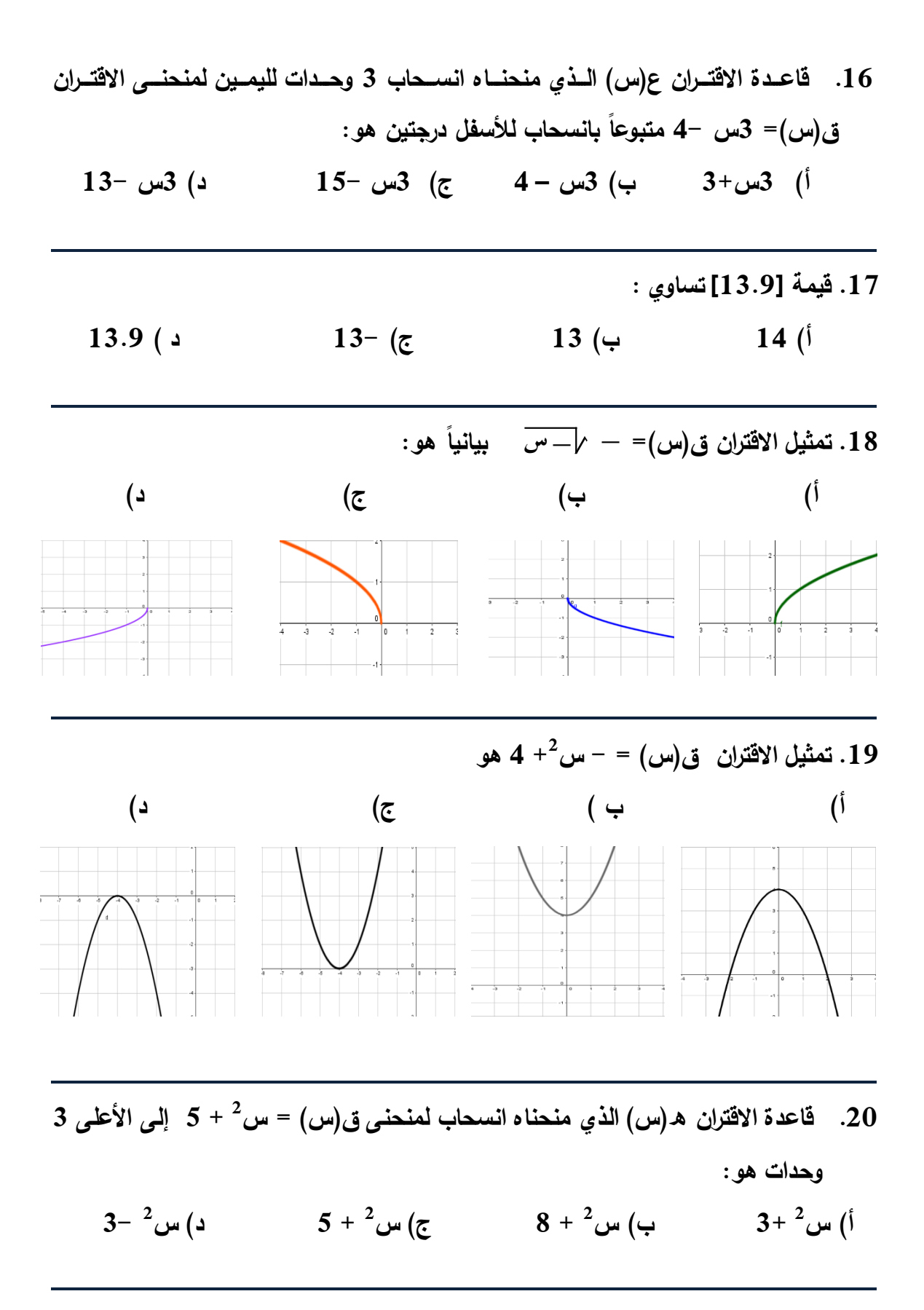

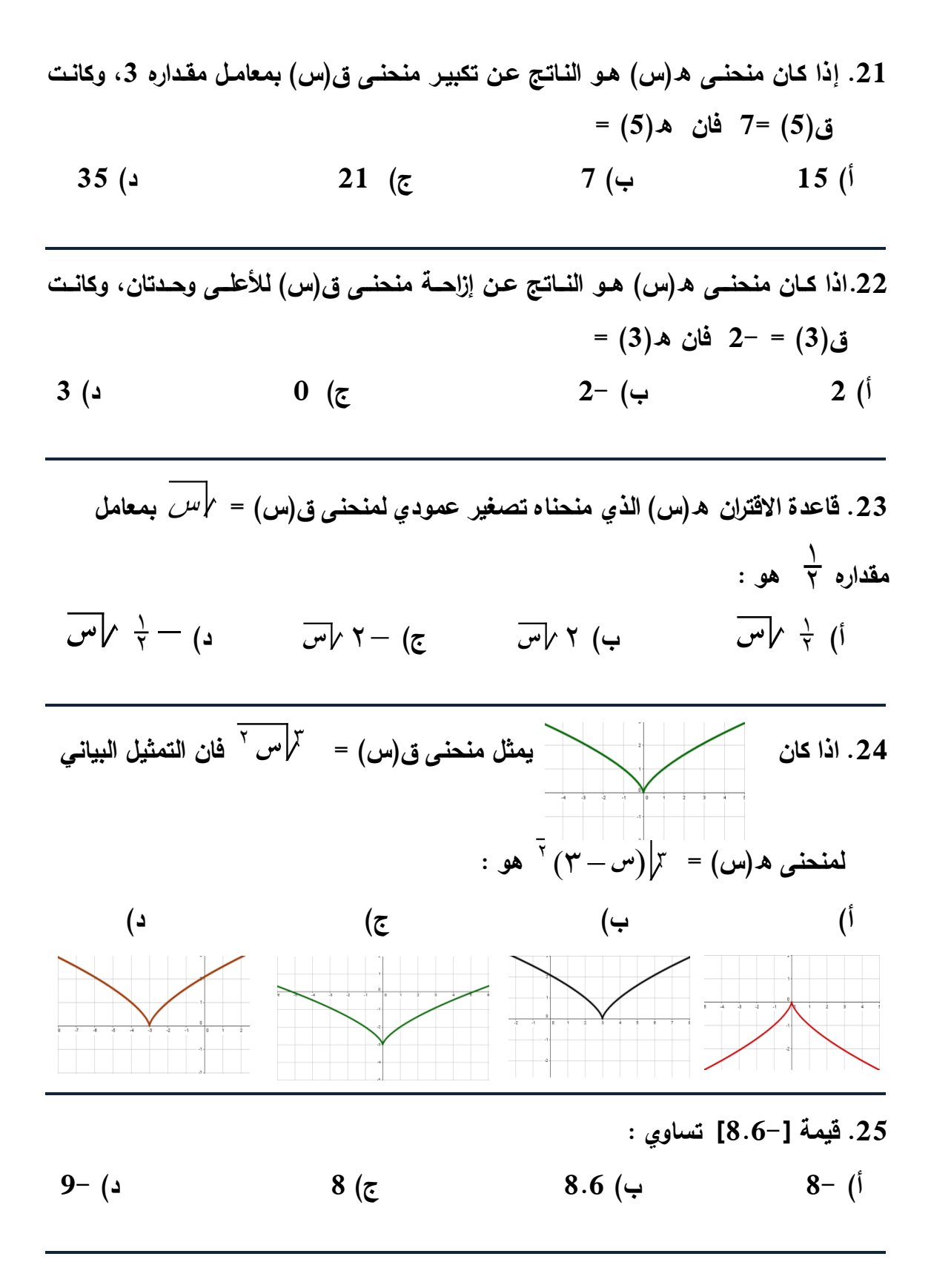

**جدول اإلجابة:** 

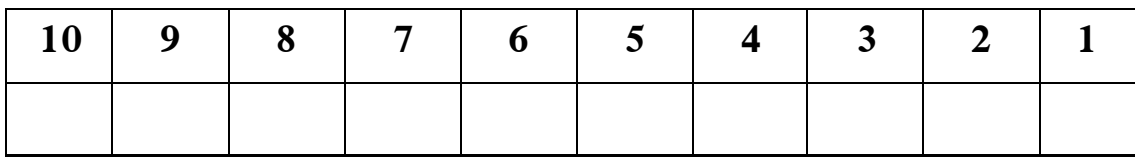

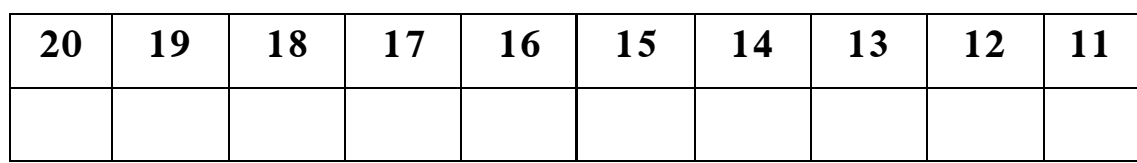

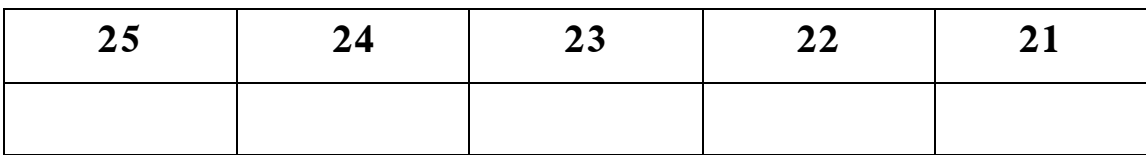

**القسم الثاني : األسئلة المقالية** 

**4 26( أثبت أن االقتران ق)س( = س 3+س 2 2- زوجي:** 

17) باستندام الربسم، جد حل المتباينة  س
$$
^2
$$
ڪص $-6$ 

**2 28( مثل بيانياً باستخدام التحويالت الهندسية االقتران ق)س( = س 4+س:5+** 

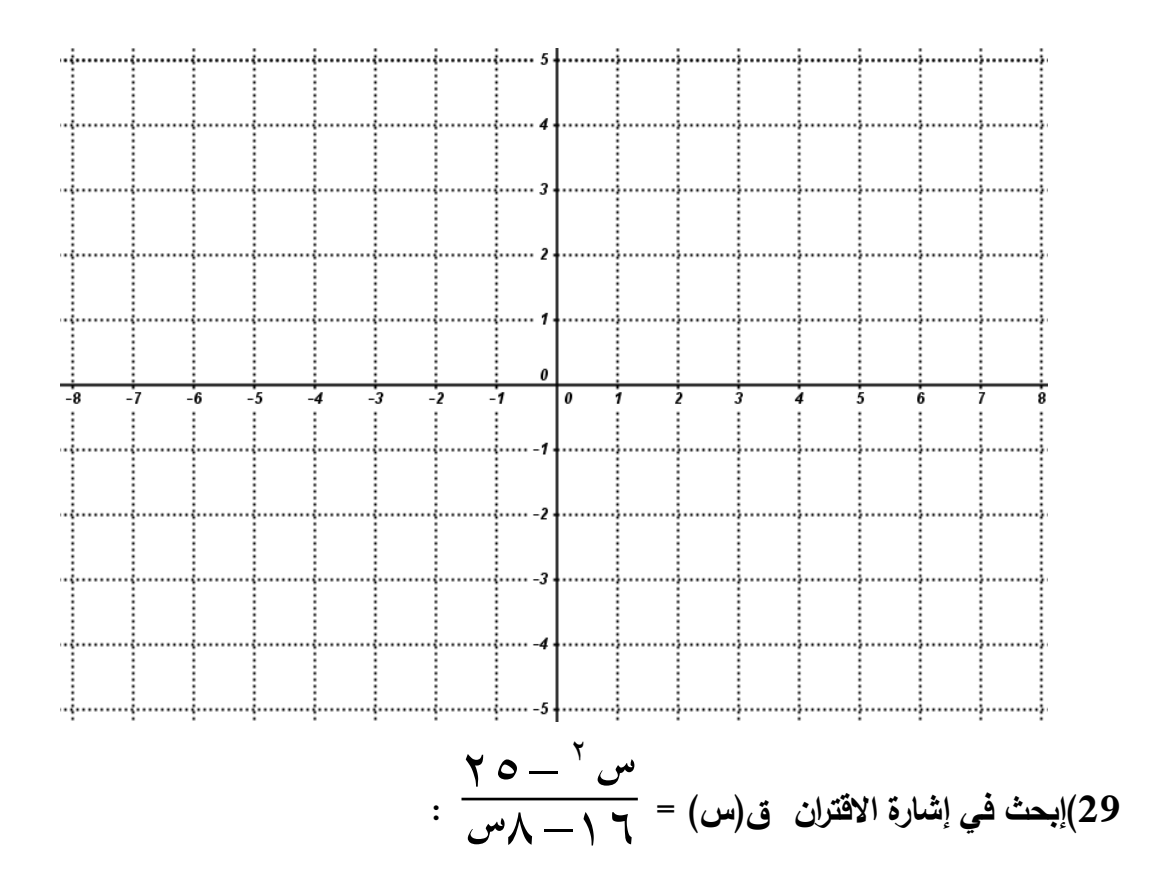

30) أعد تعريف الاقتران ق(س) = 
$$
\left[\begin{array}{c} \sqrt[4]{\epsilon} \\ \end{array} \right]
$$
عُلى تولين) ومثله بياتياً :

انتهت الأسئلة

مع تمنياتي للجميع بالتوفيق والنجاح

# **ملحق رقم )9(: مفتاح إجابة اختبار التحصيل البعدي**

**أوال:ً فقرات أسئلة االختيار من متعدد** 

**الفقرات من 1 - :25** 

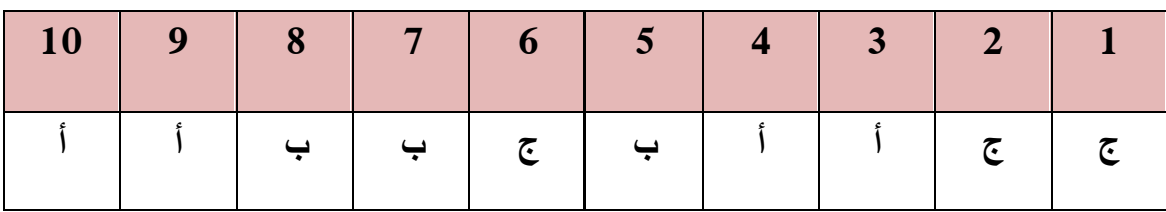

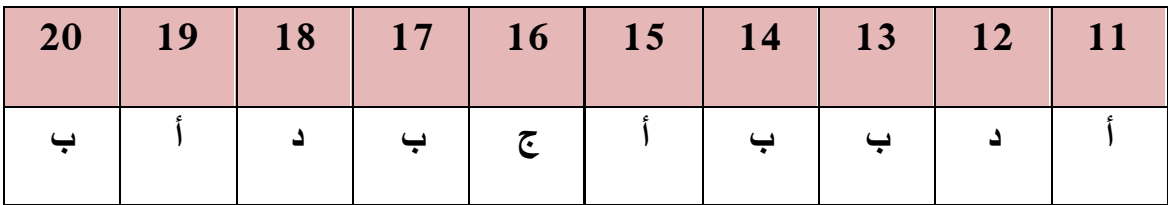

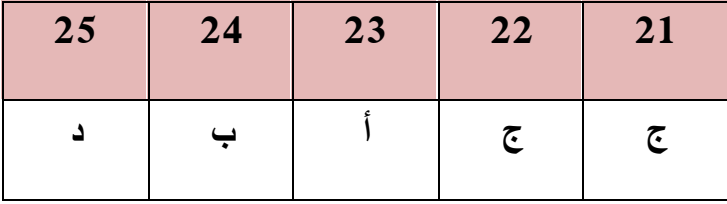

**ملحق رقم (10**أ): مفتاح إجابة الاختبار البعدي — للفقرات المقالية باستخدام برنامج (جيوجبرا) الأسئلة المقالية باستخدام برنامج جيوجبرا Geogebra

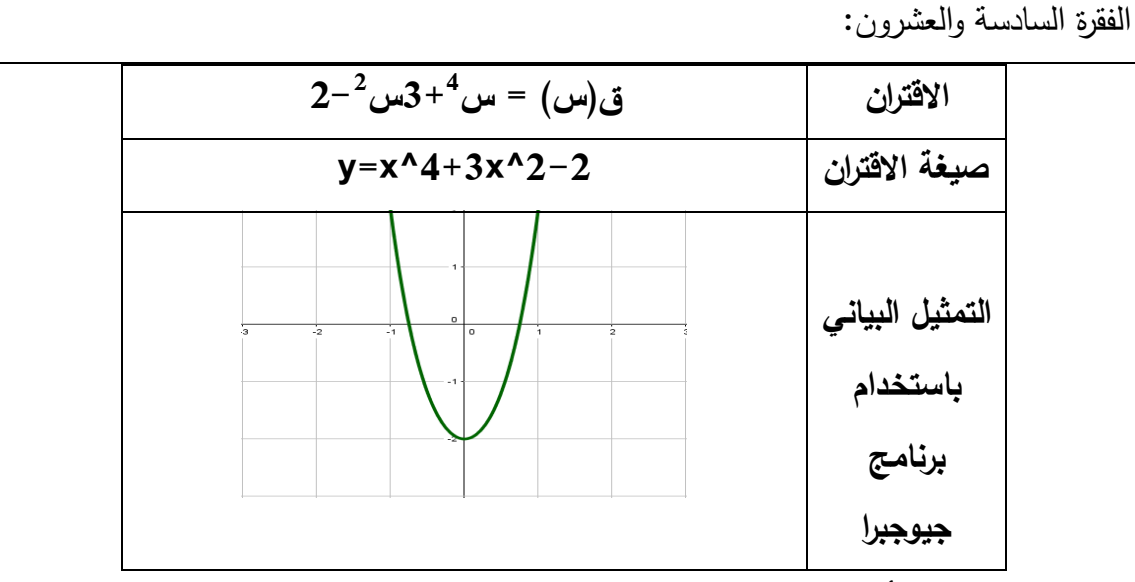

**يظهر من الشكل أن االقتران متماثل حول محور الصادات وكذلك ق)- س( = ق)س( اذن** 

<u>الاقتران ق(س) هو زوجي.</u>

**الفقرة السابعة والعشر ون:**

- **س 2 ≤ 5 س 6-**
- **س 2 – 5 س + 6 ≤ 0**

**2 نقوم بتمثيل الجزء األيمن وهو س – 5 س + 6**

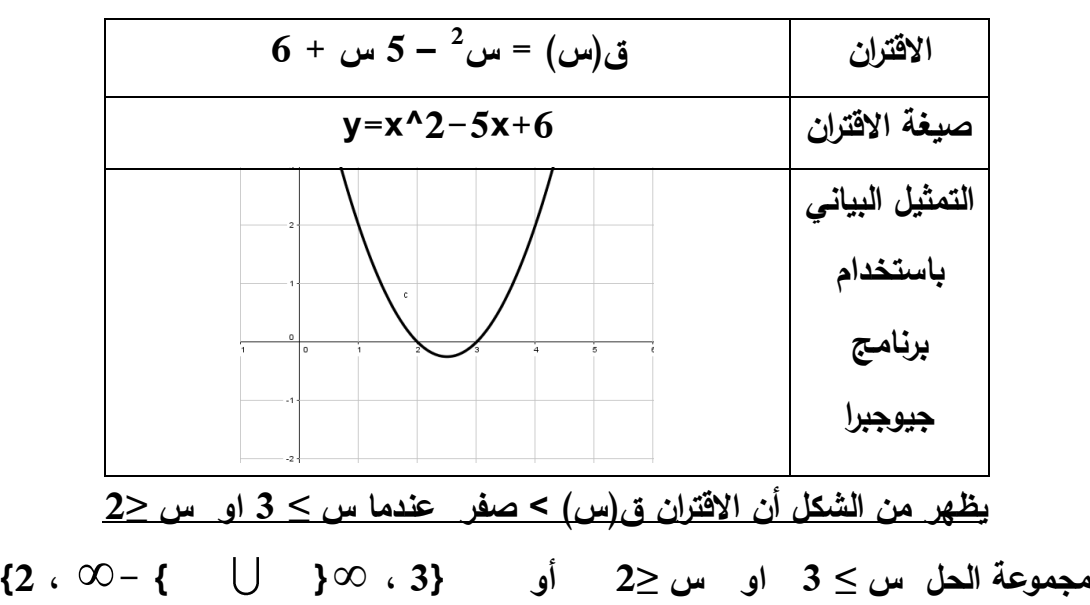

**الفقرة الثامنة والعشر ون:** 

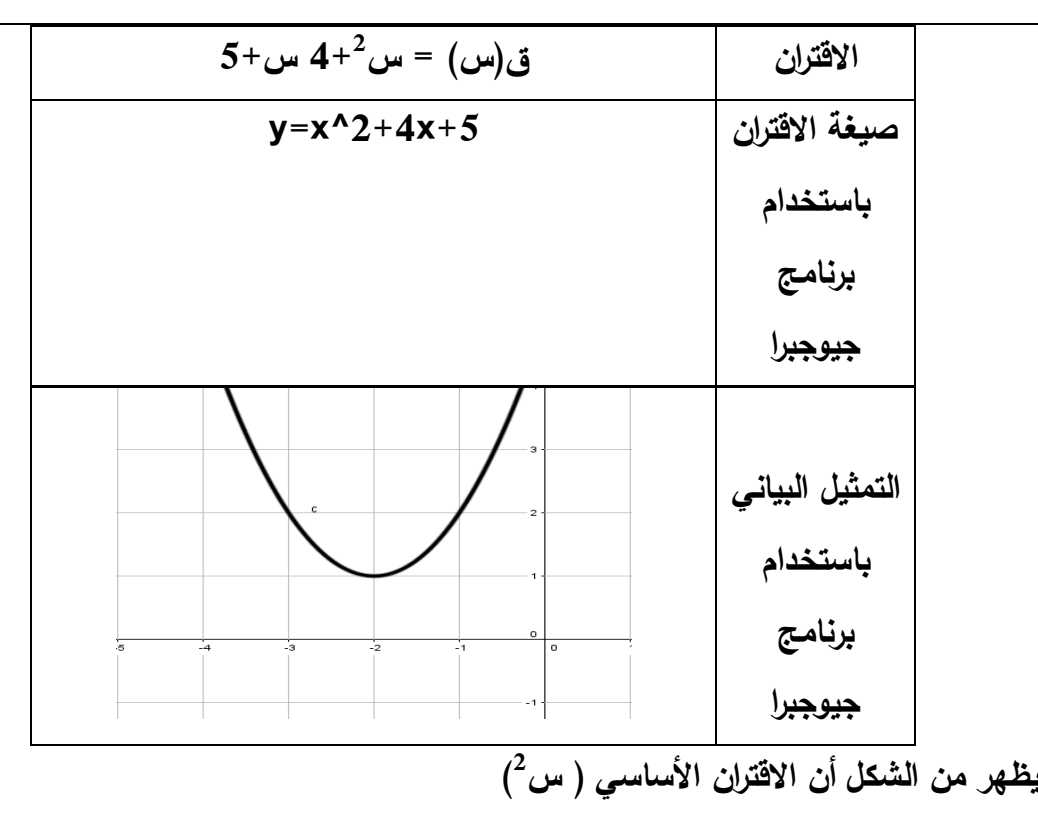

**التحويالت :**

**إزاحة لليسار وحدتان إزاحة لألعلى وحدة**

**الفقرة التاسعة والعشرون:**

$$
\frac{Y - Y - \omega}{Y - \lambda - Y} = (\omega - \omega)^2 \text{ (which is a constant)}
$$

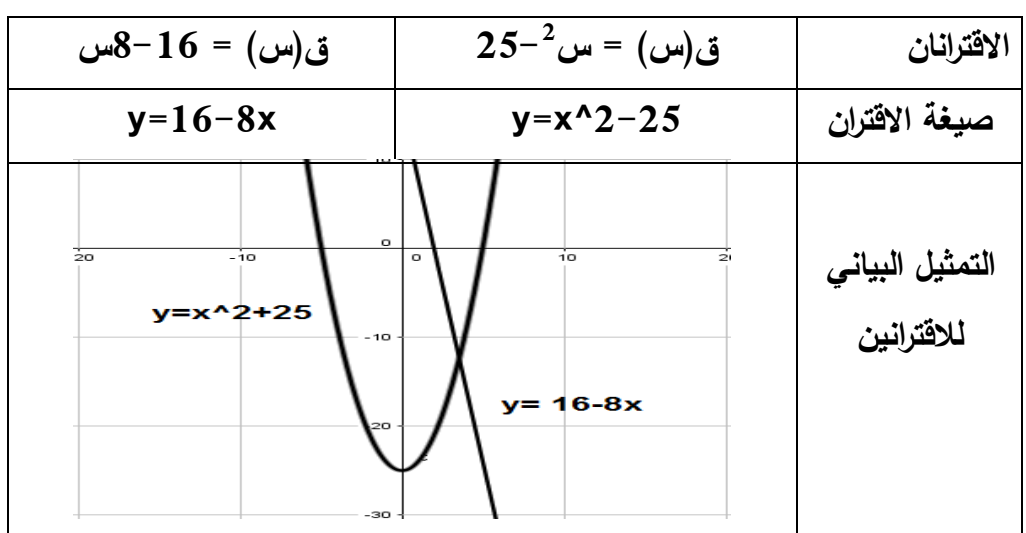

**ق)س( > صفر عندما 5 > س > ،2 س < 5- ق)س( < صفر عندما 2 > س > 5- ، س > 5**

**الفقرة الثالثون:** 

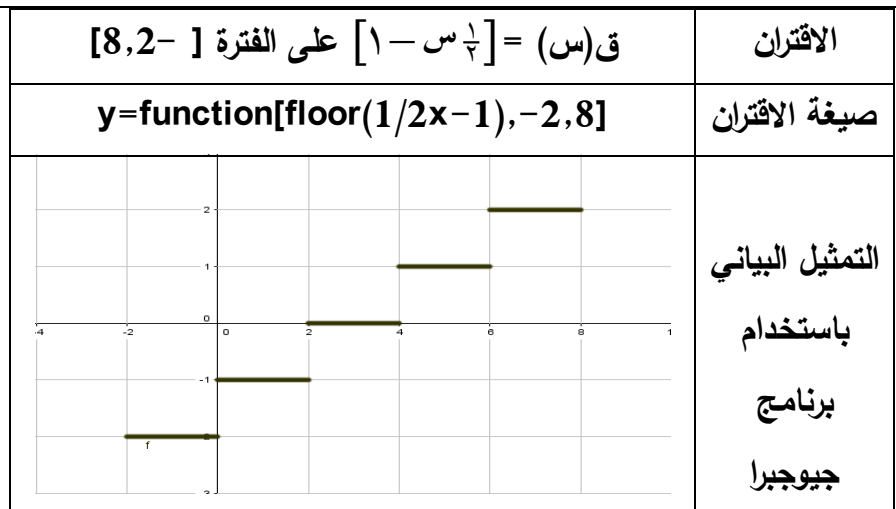

$$
Y - S \cup W < Y \quad (Y - S) \quad (Y - S)
$$

**ملحــق رقـــم (10، ب): مفتــاح إجابــة الاختبــار البعـدي — للفقـرات المقاليــة باســتخدام برنـــامج** (جرافماتيكا Graphmatica)

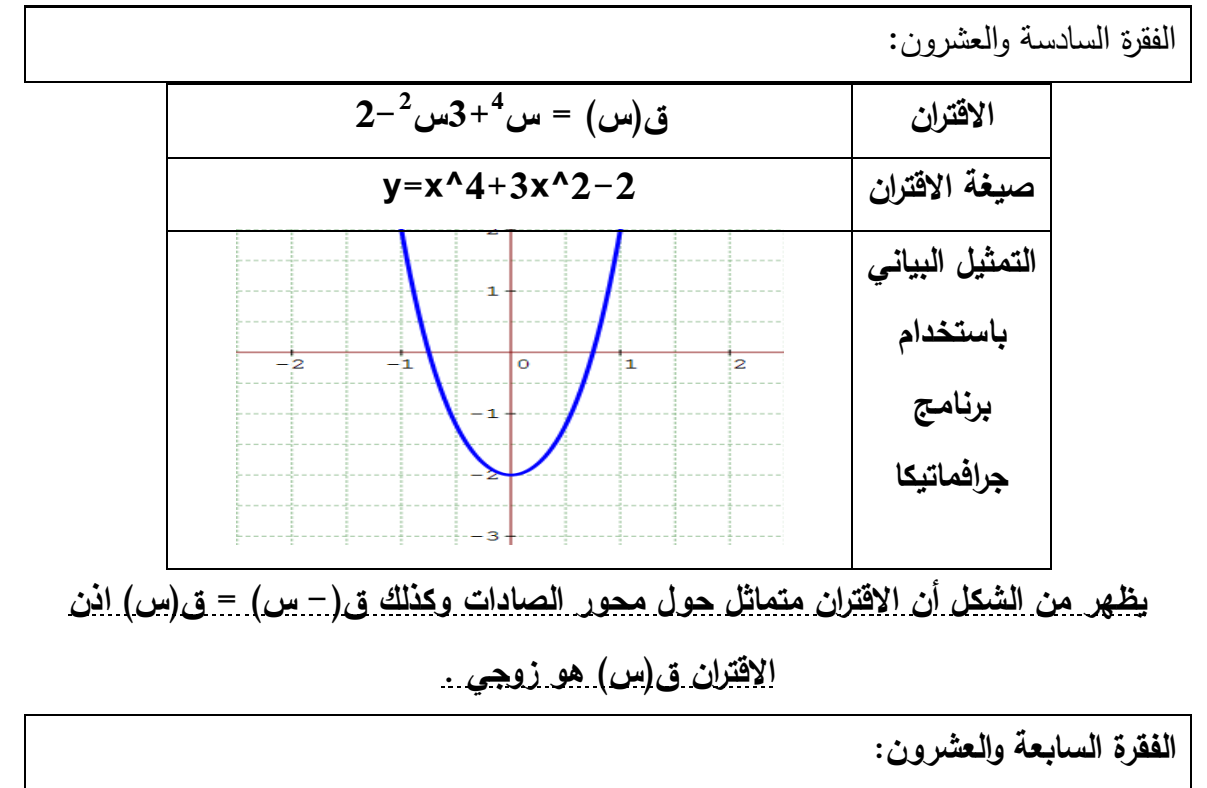

$$
\frac{6-}{0} \text{ or } 5 \leq^2
$$
  

$$
0 \leq 6 + \text{ or } 5 - \frac{2}{3}
$$

**2 نقوم بتمثيل الجزء األيمن وهو س – 5 س + 6**

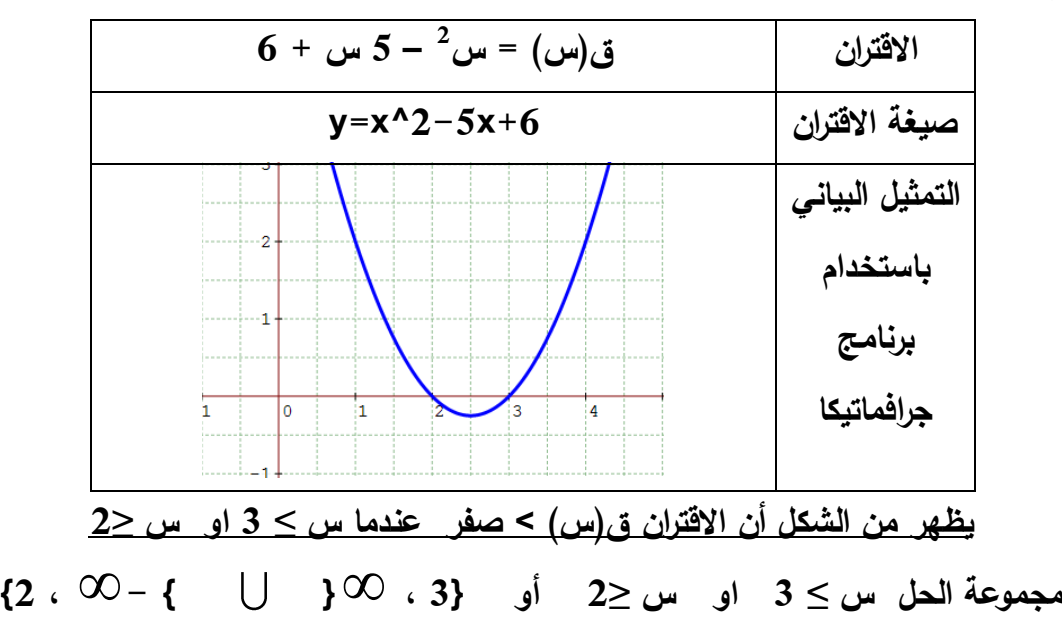
**الفقرة الثامنة والعشرون:** 

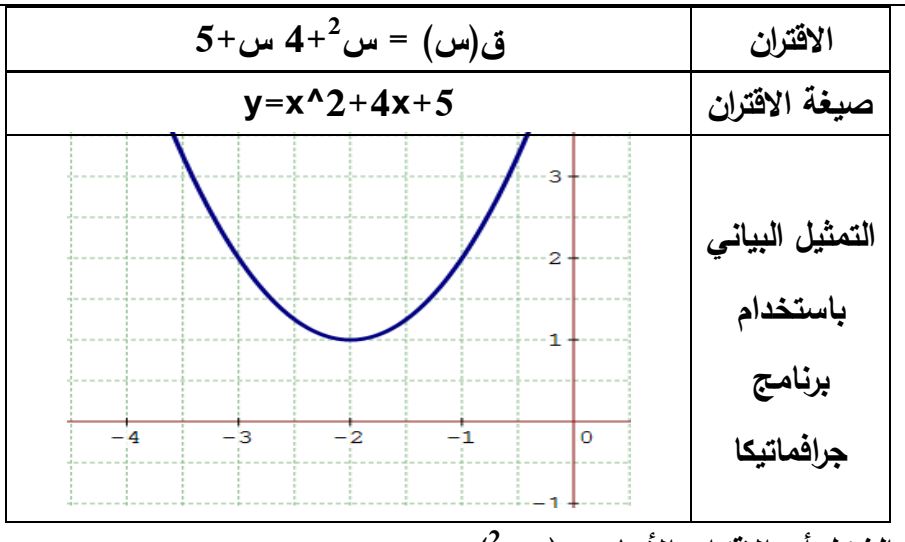

**2 يظهر من الشكل أن االقتران األساسي ) س )**

**التحويالت :**

**إزاحة لليسار وحدتان**

**إزاحة لألعلى وحدة**

**الفقرة التاسعة والعشرون:**

$$
\frac{1}{\sqrt{1-\gamma}} = (\omega)\ddot{g}
$$
\n
$$
\frac{\omega^8 - 16 = (\omega)\ddot{g}}{y = 16 - 8x}
$$
\n
$$
\frac{\omega^8 - 16 = (\omega)\ddot{g}}{y = 16 - 8x}
$$
\n
$$
\frac{\omega^8 - 16 = (\omega)\ddot{g}}{y = x^2 - 25}
$$
\n
$$
\frac{\omega^8 - 16 = (\omega)\ddot{g}}{y = x^2 - 25}
$$
\n
$$
\frac{\omega^8 - 16 = (\omega)\ddot{g}}{y = x^2 - 25}
$$
\n
$$
\frac{\omega^8 - 16 = 8 \times \omega}{y = 16 - 8 \times \omega}
$$
\n
$$
\frac{\omega^8 - 16 = 8 \times \omega}{y = 16 - 8 \times \omega}
$$

**إبحث في إشارة االقتران ق)س( =**   $70 - 7$ س  $7$  $\overline{a}$ 

$$
\frac{5->\dots \quad 2<\dots < 5 \quad \text{and} \quad \text{and} \quad \text
$$

**الفقرة الثالثون:** 

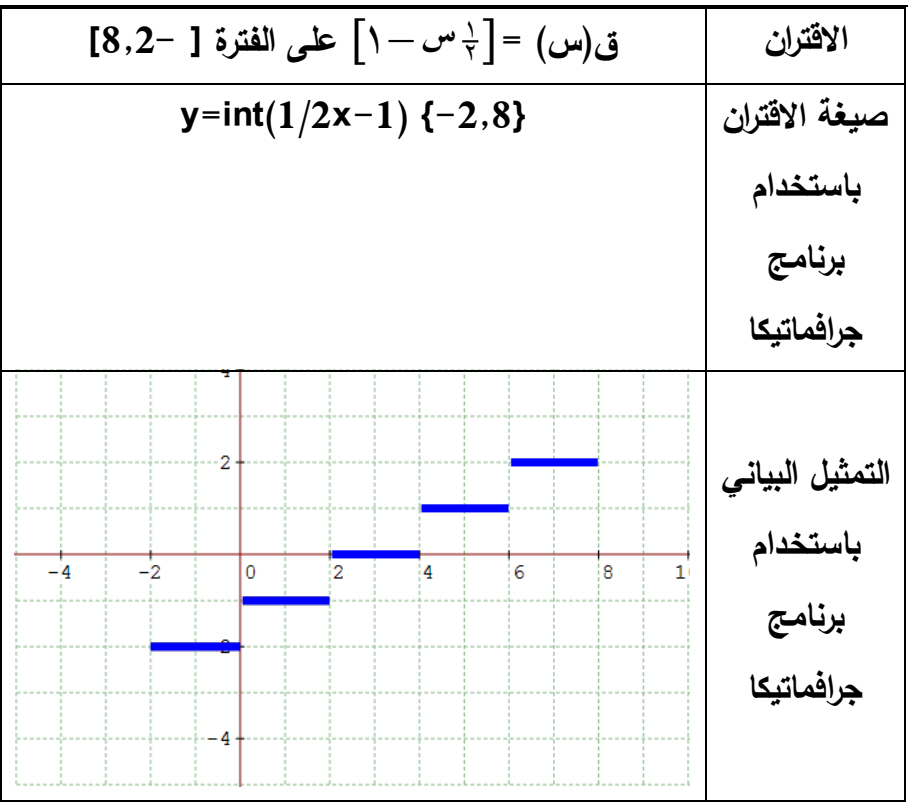

$$
Y = S \cup S \cup S \cup S
$$
  
\n
$$
Y = S \cup S \cup S \cup S
$$
  
\n
$$
Y = S \cup S \cup S \cup S
$$
  
\n
$$
Y = S \cup S \cup S \cup S
$$
  
\n
$$
Y = S \cup S \cup S \cup S
$$
  
\n
$$
Y = S \cup S \cup S \cup S
$$
  
\n
$$
Y = S \cup S \cup S
$$
  
\n
$$
Y = S \cup S \cup S
$$
  
\n
$$
Y = S \cup S \cup S
$$
  
\n
$$
Y = S \cup S \cup S
$$
  
\n
$$
Y = S \cup S \cup S
$$
  
\n
$$
Y = S \cup S \cup S
$$
  
\n
$$
Y = S \cup S \cup S
$$
  
\n
$$
Y = S \cup S \cup S
$$
  
\n
$$
Y = S \cup S \cup S
$$
  
\n
$$
Y = S \cup S \cup S
$$
  
\n
$$
Y = S \cup S \cup S
$$
  
\n
$$
Y = S \cup S \cup S
$$
  
\n
$$
Y = S \cup S \cup S
$$
  
\n
$$
Y = S \cup S \cup S
$$
  
\n
$$
Y = S \cup S \cup S
$$
  
\n
$$
Y = S \cup S \cup S
$$
  
\n
$$
Y = S \cup S \cup S
$$
  
\n
$$
Y = S \cup S \cup S
$$
  
\n
$$
Y = S \cup S \cup S
$$
  
\n
$$
Y = S \cup S \cup S
$$
  
\n
$$
Y = S \cup S \cup S
$$
  
\n
$$
Y = S \cup S \cup S
$$
  
\n
$$
Y = S \cup S \cup S
$$
  
\n
$$
Y = S \cup S \cup S
$$
  
\n
$$
Y = S \cup S \cup S
$$
  
\n
$$
Y = S \cup S \cup S
$$
  
\n
$$
Y = S \cup S \cup S
$$
  
\n
$$
Y = S \cup S \cup S
$$
  
\n
$$
Y = S \cup S \cup S
$$
  
\n
$$
Y = S \cup S
$$

**ملحق رقم (10، ج):** مفتاح إجابـة الاختبار البعدي — للفقرات المقاليـة باستخدام برنـامج (راسم الاقترانات)

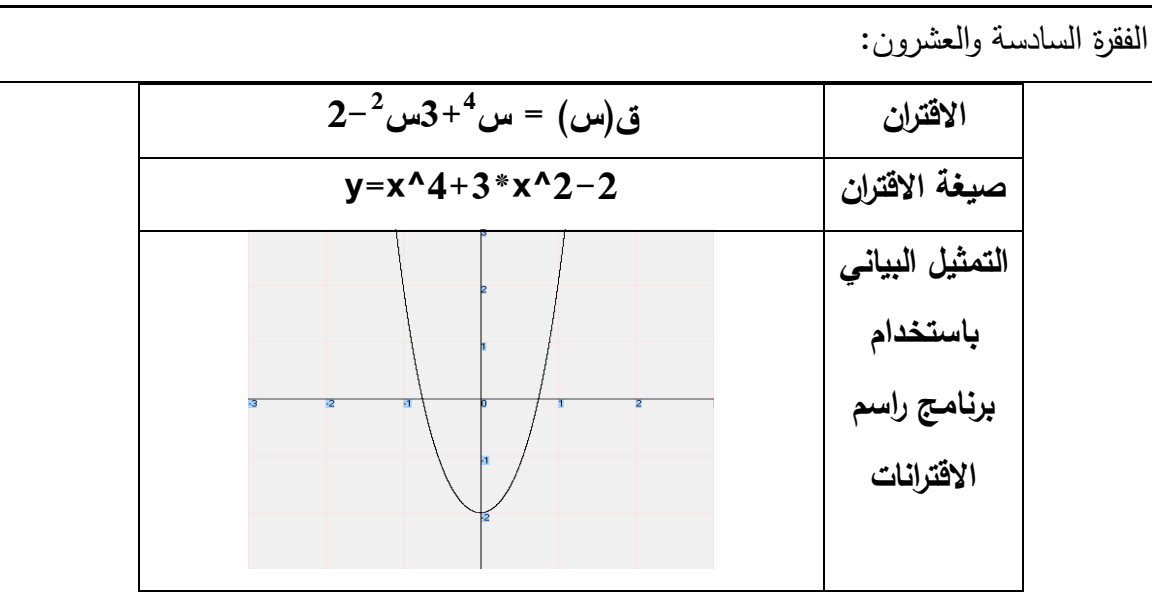

**يظهر من الشكل أن االقتران متماثل حول محور الصادات وكذلك ق)- س( = ق)س( اذن** 

<u>الاقتران ق(س) هو زوجي.</u>

**الفقرة السابعة والعشر ون:** 

$$
6-\omega \cdot 5 \leq^2 \omega
$$

$$
0 \leq 6+\omega \cdot 5-\omega
$$

**2 نقوم بتمثيل الجزء األيمن وهو س – 5 س + 6**

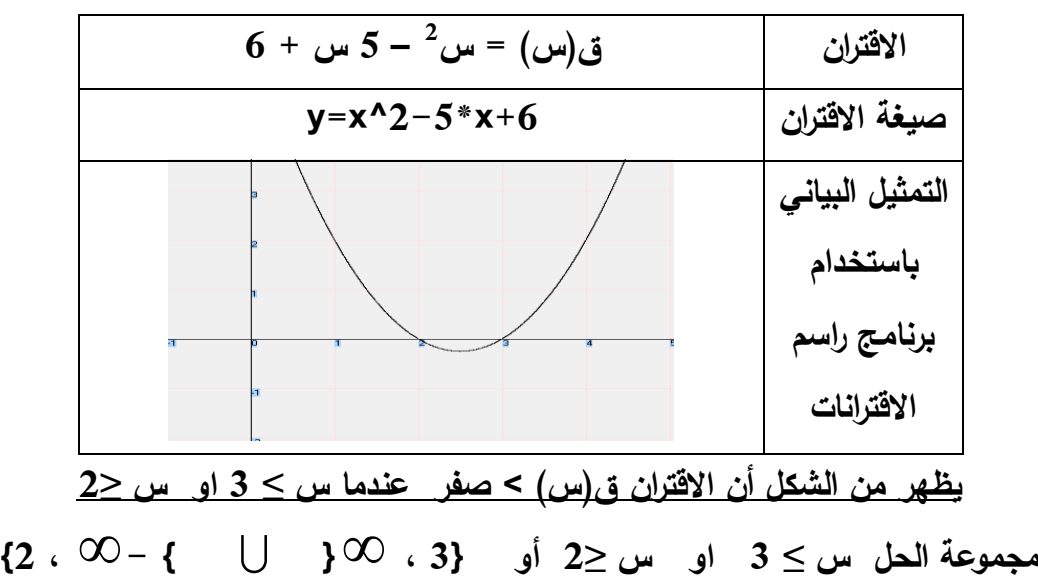

**الفقرة الثامنة والعشر ون:** 

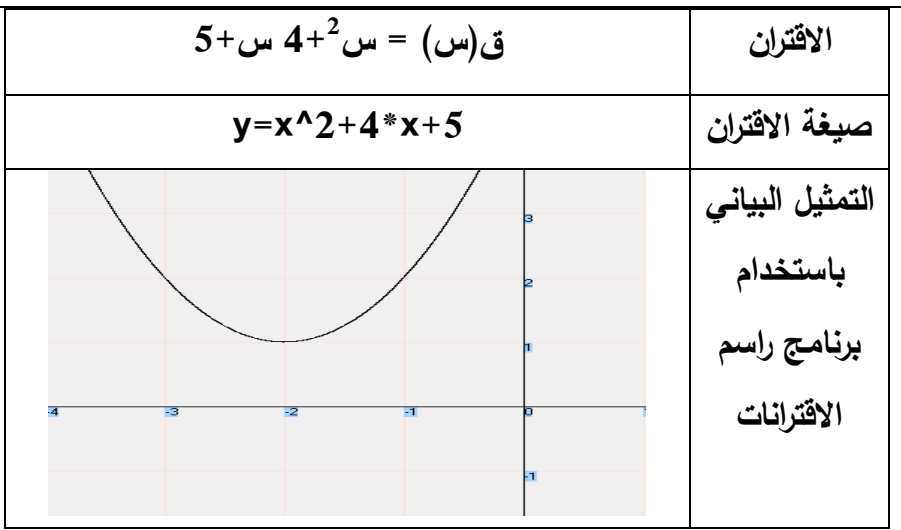

**2 يظهر من الشكل أن االقتران األساسي ) س )**

**التحويالت :**

**إزاحة لليسار وحدتان**

**إزاحة لألعلى وحدة**

**الفقرة التاسعة والعشرون:**

$$
\frac{\Upsilon - \Upsilon - \frac{\Upsilon}{2}}{\Upsilon - \Lambda - \Upsilon - \frac{\Upsilon}{2}}
$$
ا

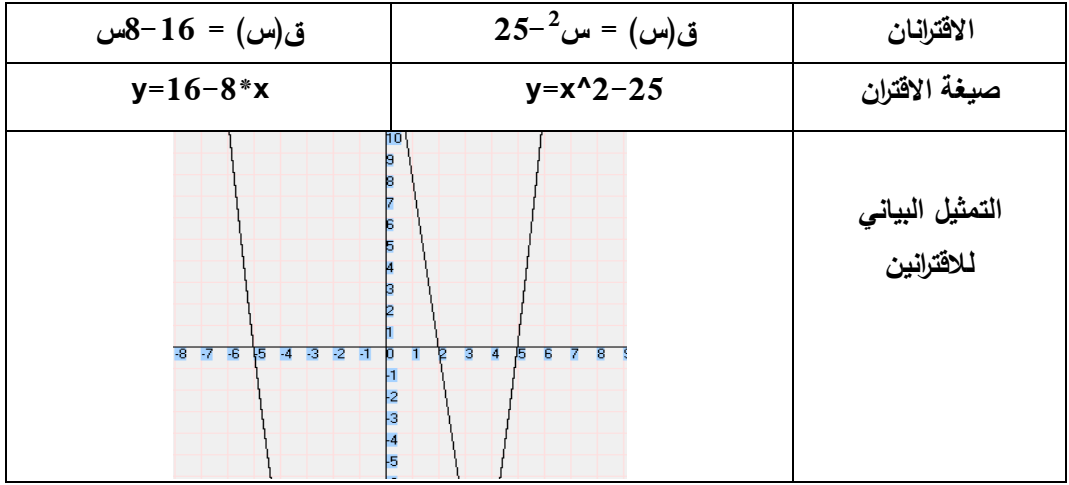

**ق)س( > صفر عندما 5 > س > ،2 س < 5- ق)س( < صفر عندما 2 > س > ،5- س > 5**

**الفقرة الثالثون:** 

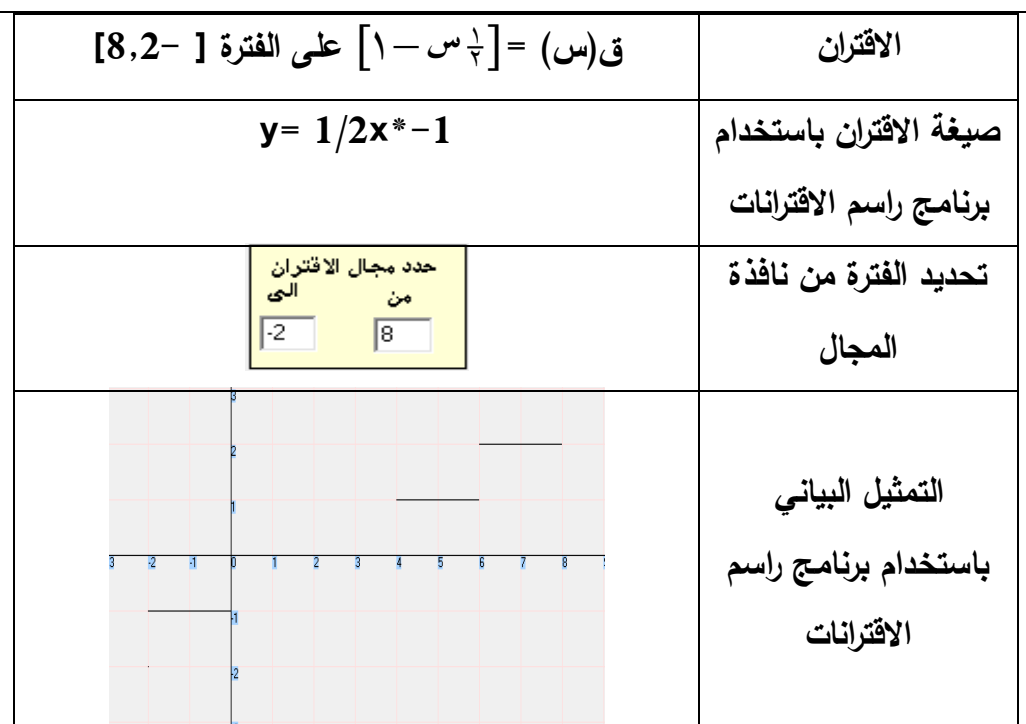

$$
Y = S \cup S \cup S \cup S \cup S
$$
\n
$$
Y = S \cup S \cup S \cup S \cup S \cup S
$$
\n
$$
Y = S \cup S \cup S \cup S \cup S \cup S
$$
\n
$$
Y = S \cup S \cup S \cup S \cup S \cup S
$$
\n
$$
Y = S \cup S \cup S \cup S \cup S \cup S
$$
\n
$$
Y = S \cup S \cup S \cup S \cup S \cup S
$$

| معامل الصعوية | معامل   | رقم السؤال | معامل الصعوبة | معامل   | رقم السؤال              |
|---------------|---------|------------|---------------|---------|-------------------------|
|               | التمييز |            |               | التمييز |                         |
| .576          | .692    | 16         | .384          | .461    | $\mathbf{1}$            |
| .653          | .384    | 17         | .731          | .538    | $\boldsymbol{2}$        |
| .5            | .692    | 18         | .731          | .538    | $\overline{3}$          |
| .538          | .307    | 19         | .423          | .384    | $\overline{\mathbf{4}}$ |
| .731          | .538    | 20         | .384          | .307    | $5\overline{)}$         |
| .5            | .846    | 21         | .576          | .846    | 6                       |
| .538          | .769    | 22         | .615          | .769    | $\overline{7}$          |
| .653          | .692    | 23         | .461          | .769    | 8                       |
| .576          | .846    | 24         | .5            | .692    | $\boldsymbol{9}$        |
| .576          | .692    | 25         | .576          | .846    | 10                      |
| .592          | .661    | 26         | .423          | .538    | 11                      |
| .615          | .676    | 27         | .461          | .769    | 12                      |
| .607          | .661    | 28         | .538          | .615    | 13                      |
| .631          | .676    | 29         | .423          | .692    | 14                      |
| .623          | .661    | 30         | .615          | .769    | 15                      |

**ملحق رقم )10(: معامالت الصعوبة والتمييز لكل فقرة من فقرات االختبار التحصيلي البعدي**

**ملحق رقم )11(: مقياس دافعية الطلبة نحو تعلم الرياضيات**

**مقياس دافعية طلبة الصف العاشر األساسي نحو تعلم الرياضيات**

**يقوم الباحث بدراسة تهدف إلى مقارنة استخدام ثالثة برامج حاسوبية، في تحصيل طلبة الصف العاشر األساسي، في وحدة االقترانات ورسومها البيانيـة، ودافعيـتهم نحـو تعلـم الرياضـيات، فـي مديرية قباطية، ولتحقيق ذلك قام الباحث بإعـداد مقياسـاً للدافعيـة نحـو تعلـم الرياضـيات، مكـون من)20( فقرة لقياس دافعية الطلبة نحو تعلم الرياضيات.** 

**عزيزي الطالب:** 

**فيمـا يلـي فقـرات مقيـاس الدافعيـة نحـو تعلـم الرياضـيات ، يرجـى اإلجابـة علـى جميـع فقراتـ بكـل شفافية وصدق، وأن تعكس شعورك الداخلي بكل موضوعية ، وذلك بوضـع إشـارة )X )أمـام مـا يعبر عن رأيك، مع العلم أن هذه اإلجابات سوف تستخدم ألغراض البحث العلمي فقط، وال يوجـد إجابة صحيحة أو خاطئة.**

**مثال:** 

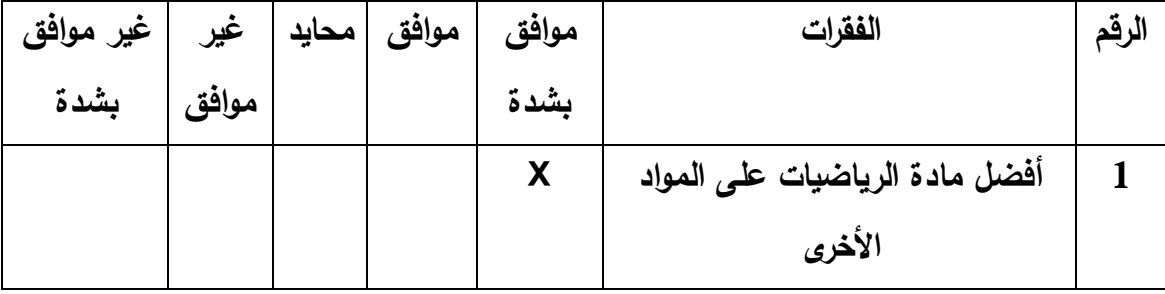

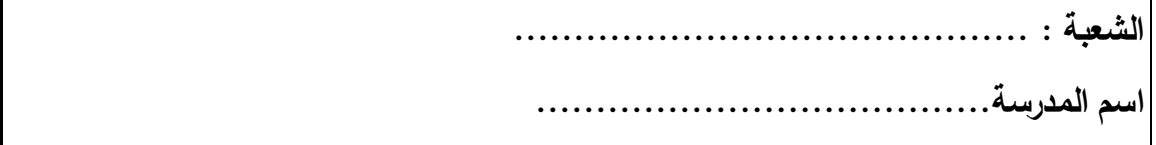

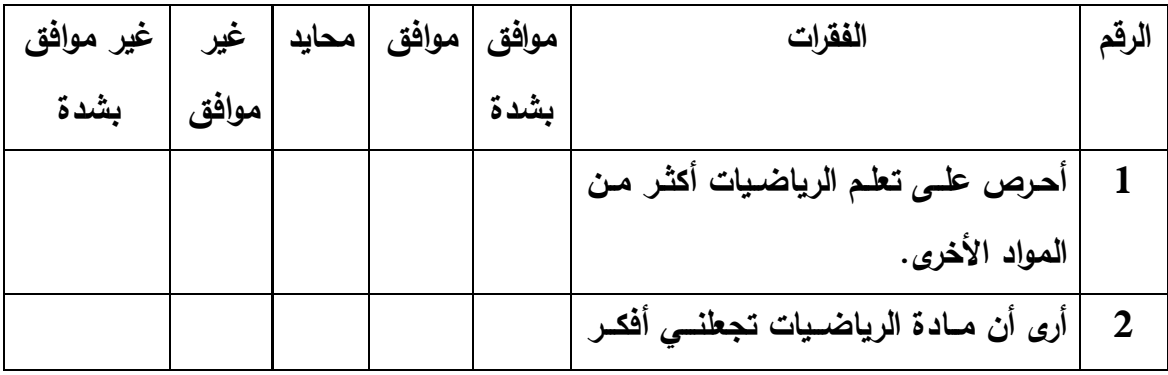

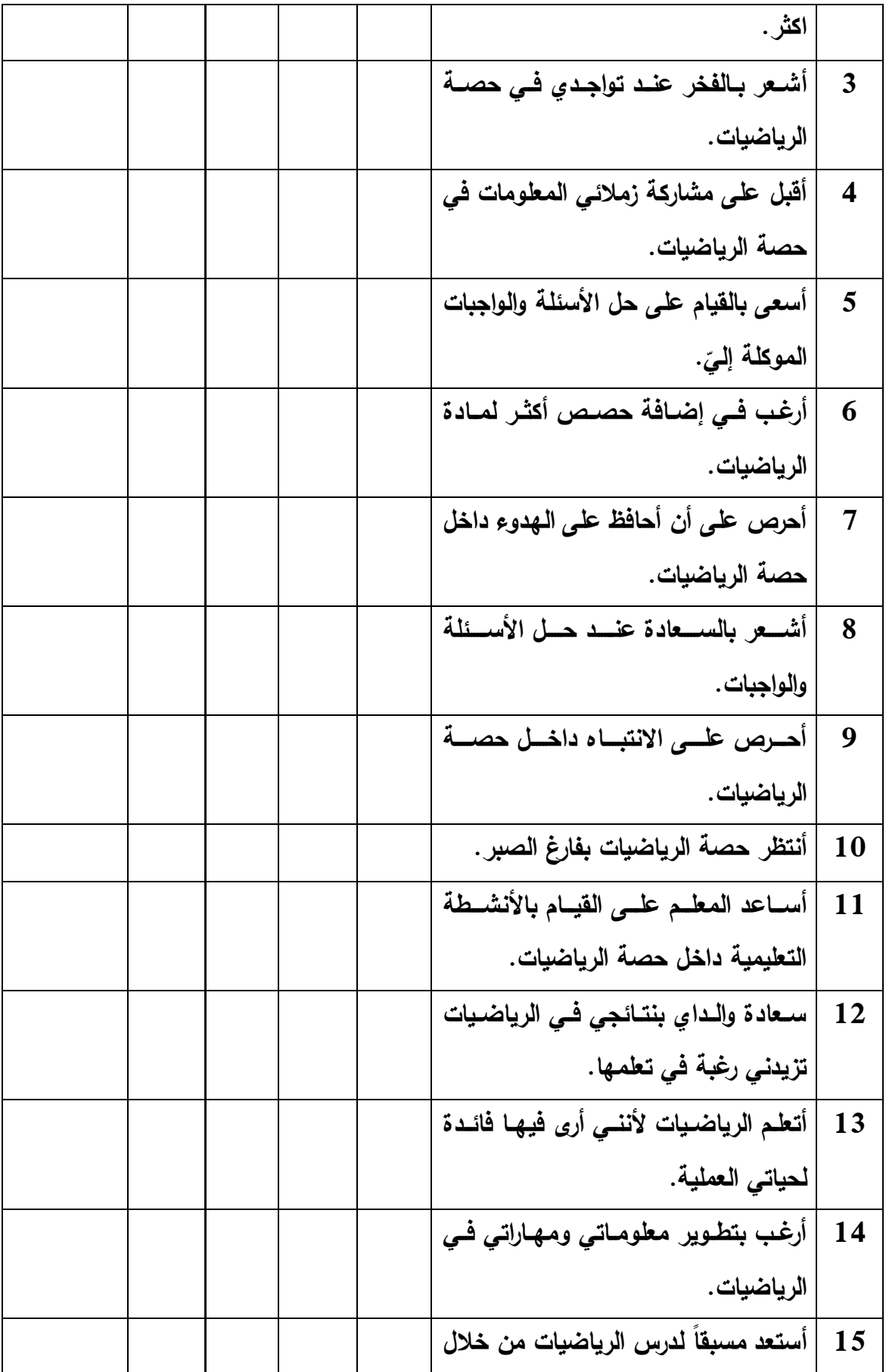

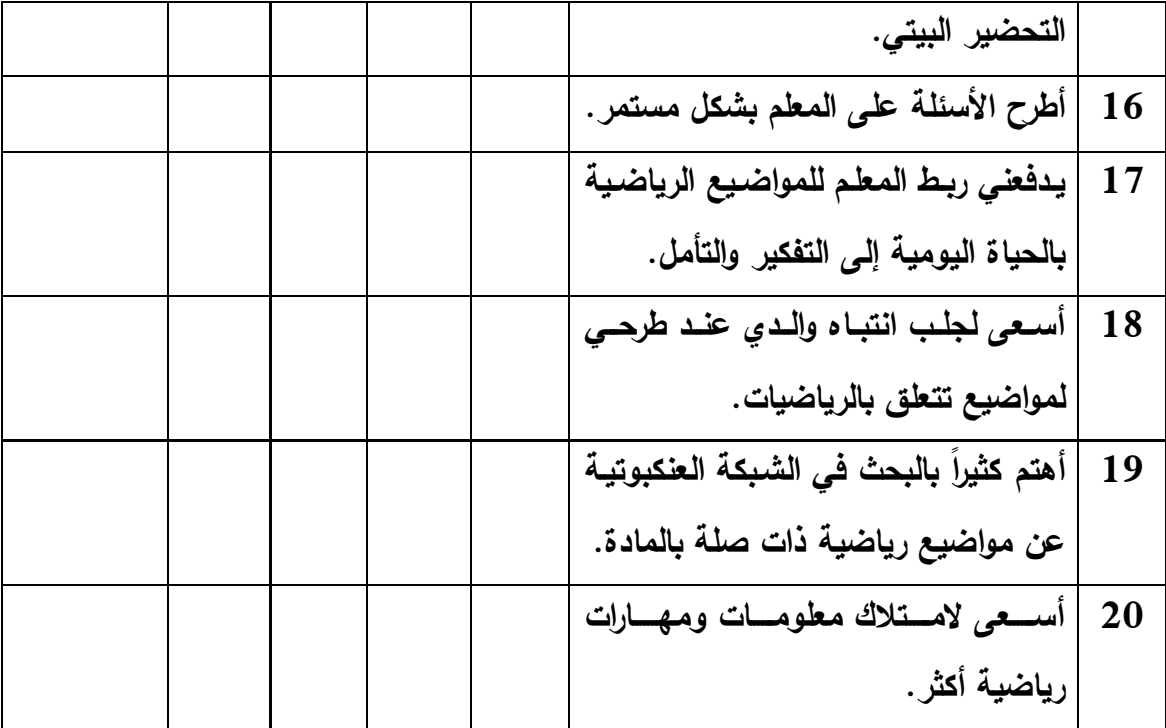

## **الملحق رقم )12(: وحدة االقترانات ورسومها البيانية وفق برنامج )جيوجبرا Geogebra)**

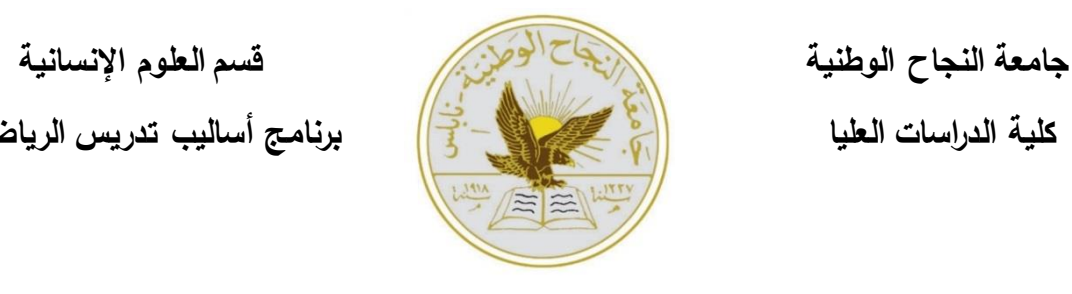

**كلية الدراسات العليا برنامج أساليب تدريس الرياضيات**

**دليل الطالب الستخدام برنامج جيوجبرا )GeoGebra (للصف العاشر األساسي في وحدة االقترانات ورسومها البيانية**

> **إعداد الباحث: عبدالرحمن محمد صادق أبوسارة**

> > **إشراف:**

**د. صالح الدين ياسين**

**الدرس األول: االقتران الفردي واالقتران الزوجي:** 

**.1 االقتران الزوجي:**

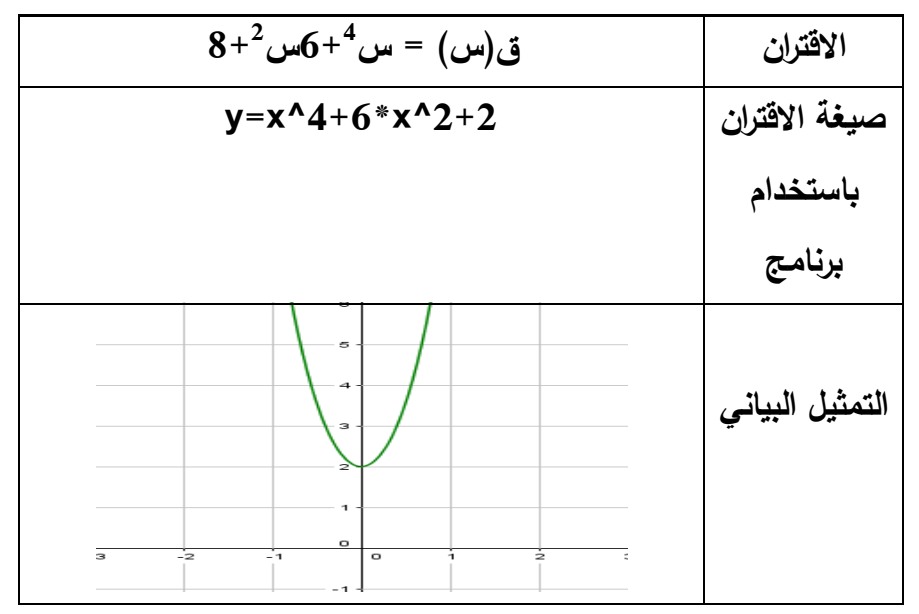

**يظهر من الشكل أن االقتران متماثل حول محور الصادات وكذلك ق)- س( = ق)س( إذن** 

**االقتران زوجي.**

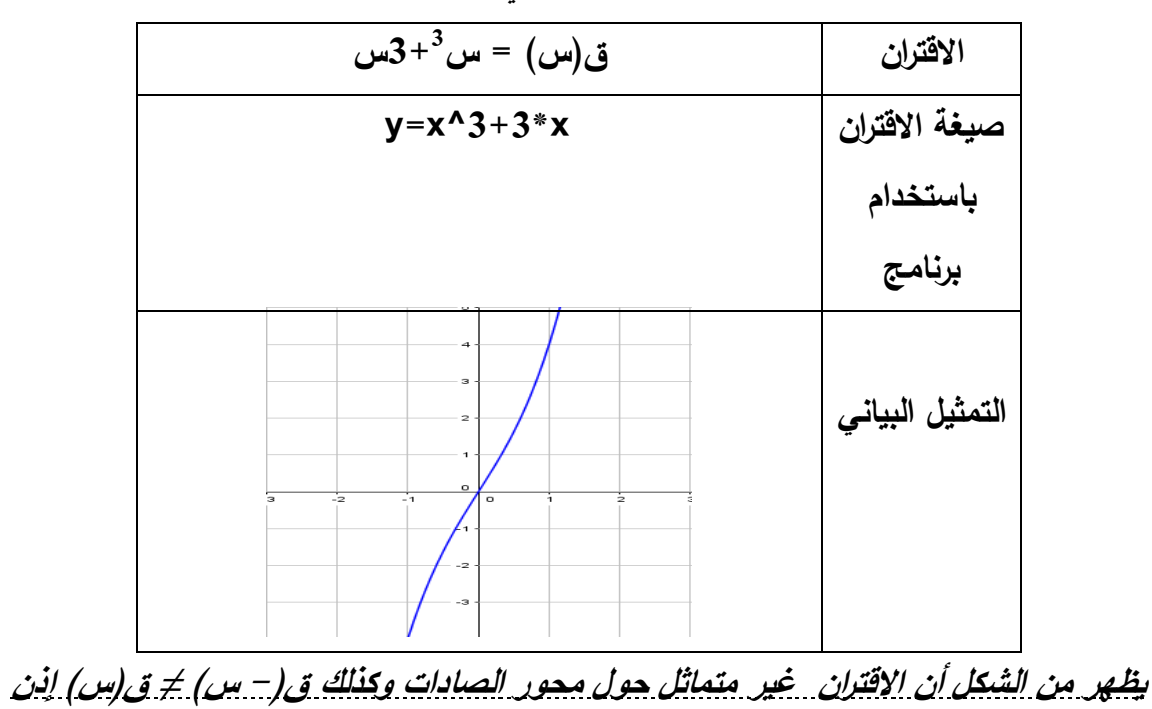

**االقتران ليس زوجي.**

**.2 االقتران الفردي:** 

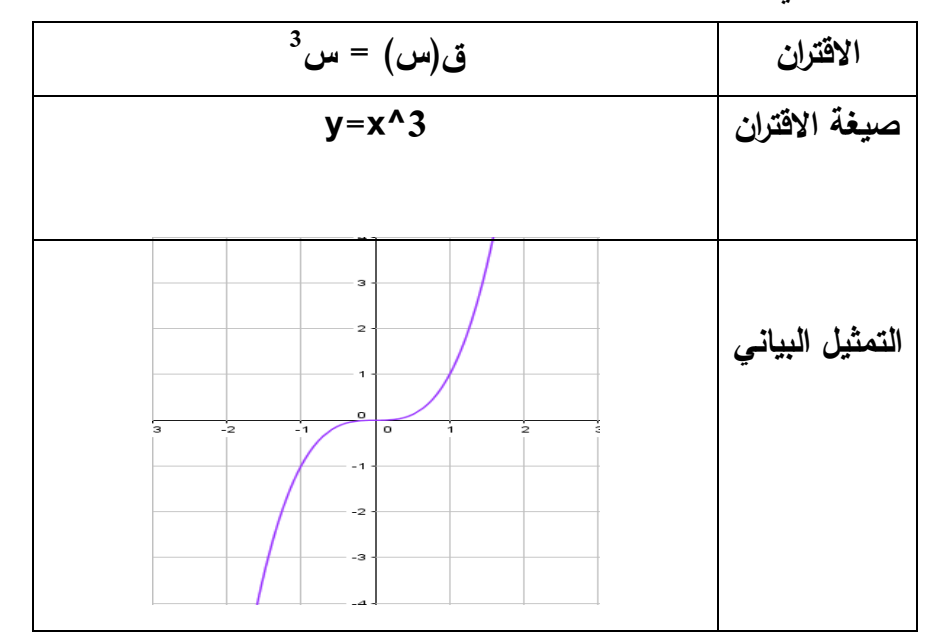

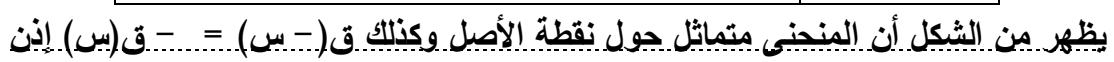

**االقتران فردي.**

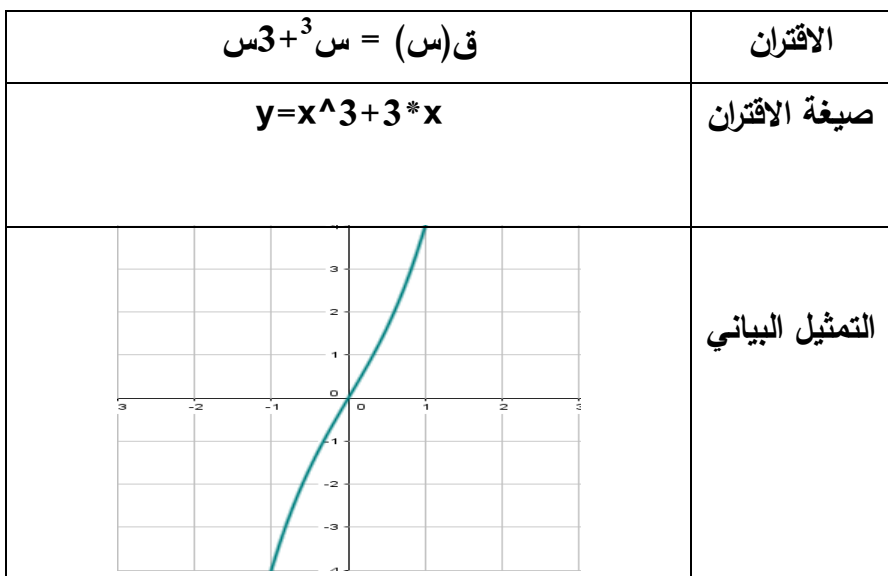

**التحويل ص= ق)س( ±ج** 

| التحويل  ص= ق(س) ±ج هو انسحاب إلى أعلى أو أسفل |                |                |               |  |
|------------------------------------------------|----------------|----------------|---------------|--|
| $2^{-2}$ ق(س)= س                               | $2+^2$ ق(س)= س | ق(س) = س       | الاقتران      |  |
| $y=x^2-2$                                      | $y=x^2+2$      | $y=x^2$        | صيغة الاقتران |  |
| $4 - 3$<br>$\ddot{z}$<br>lo.<br>$-1$           | d<br>$\circ$   | $\Omega$<br>-1 | الرسم البياني |  |

**2 مـاذا تسـتنتج : نالحـظ مـن الرسـم أن منحنـى االقتـران ق)س(= س 2+ هـو انسـحاب لمنحنـى 2 بمقـدار وحـدتين إلـى األعلـى ومنحنـى االقتـران ق)س(= س <sup>2</sup> االقتـران ق)س( = س 2- هـو 2 انسحاب لمنحنى االقتران ق)س( = س بمقدار وحدتين إلى األسفل.**

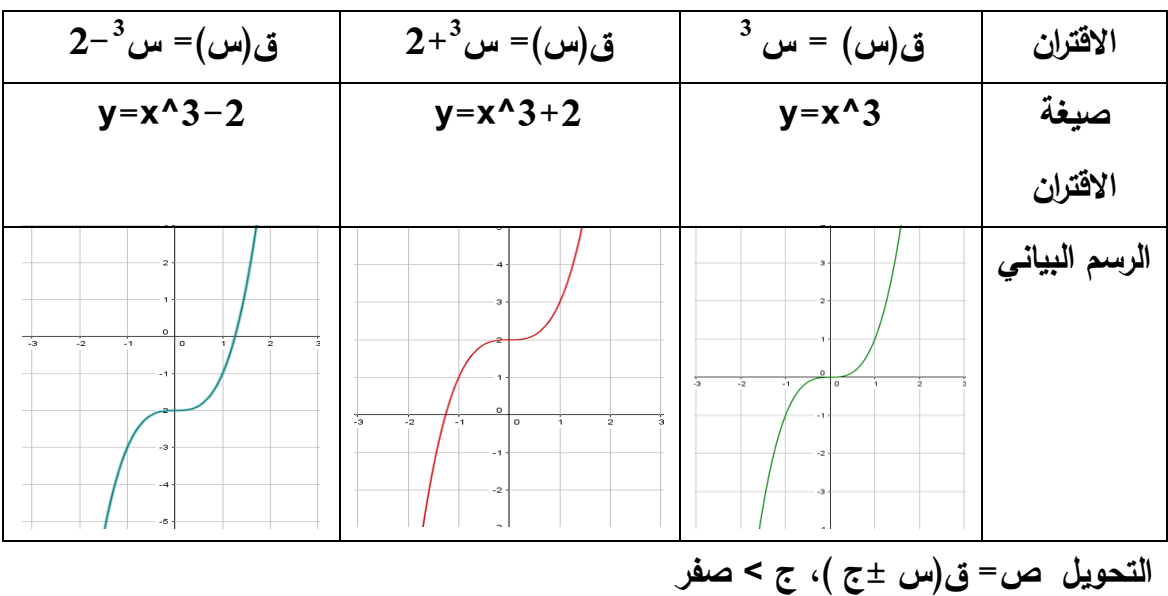

| التحويل  ص= ق(س ±ج) هو انسحاب إلى اليمين أو اليسار |                                                                                                  |                                                               |                       |  |
|----------------------------------------------------|--------------------------------------------------------------------------------------------------|---------------------------------------------------------------|-----------------------|--|
| $^{2}(2-\omega)=(\omega)$ ق $^{2}$                 | $^{2}(2+\omega)=(\omega)^{2}$ ق(س                                                                | $^{2}$ ق(س) = س $^{2}$                                        | الاقتران              |  |
| $y=(x-2)^2$                                        | $y=(x+2)^{2}$                                                                                    | $y=x^2$                                                       | صيغة                  |  |
|                                                    |                                                                                                  |                                                               | الاقتران              |  |
| l o                                                | 75<br>÷4.<br>Ĵз.<br>$\frac{1}{2}$<br>$\mathcal{A}$<br>I٥<br>$\ddot{\phantom{a}}$<br>$\mathbf{a}$ | $\frac{1}{3}$<br>$\cdot$ <sub>2</sub><br>$4 -$<br>$-1$<br>l o | الرسم البيان <i>ي</i> |  |

**2 مـاذا تسـتنتج : نالحـظ مـن الرسـم أن منحنـى االقتـران ق)س(= س 2+ هـو انسـحاب لمنحنـى 2 بمقـدار وحـدتين إلـى اليسـار ومنحنـى االقتـران ق)س(= س <sup>2</sup> االقتـران ق)س( = س 2- هـو 2 انسحاب لمنحنى االقتران ق)س( = س بمقدار وحدتين إلى اليمين .**

**مثال )2(:** 

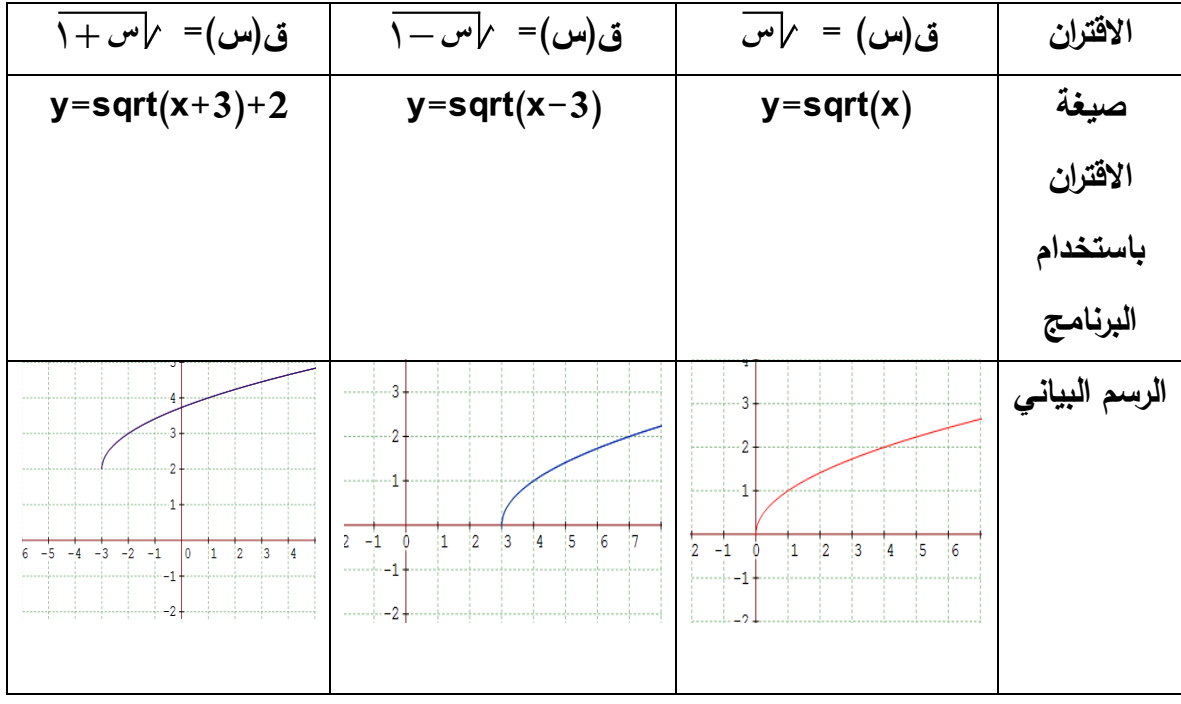

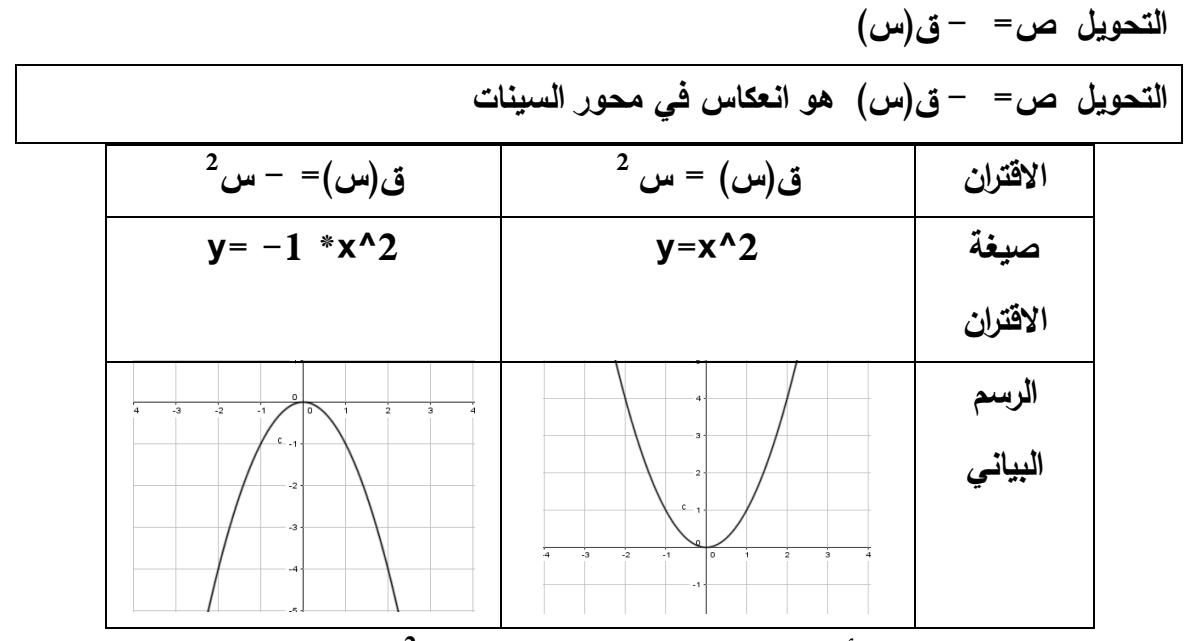

**2 مـاذا تســتنتج : نســتنتج أن منحنـى االقتــران ق)س(= - س هــو انعكـاس لمنحنــى االقتــران 2 ق)س( = س في محور السينات.**

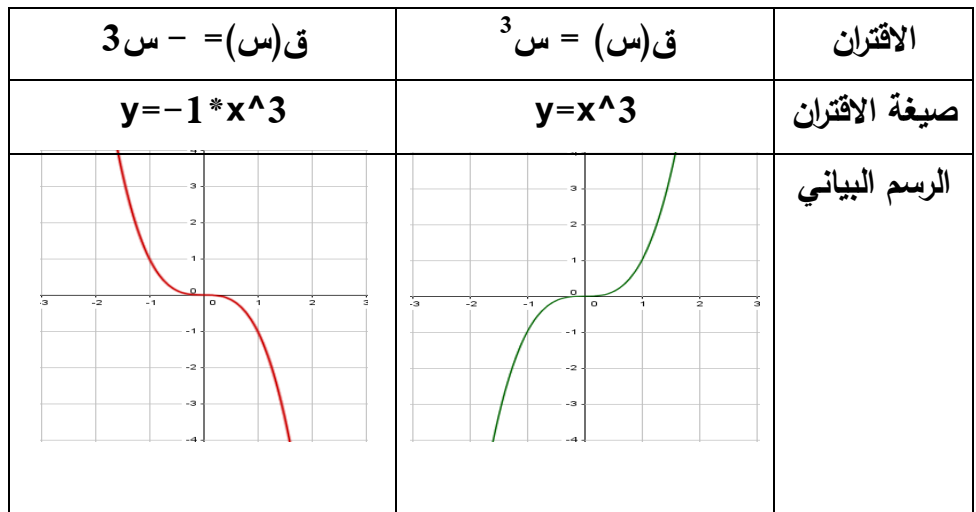

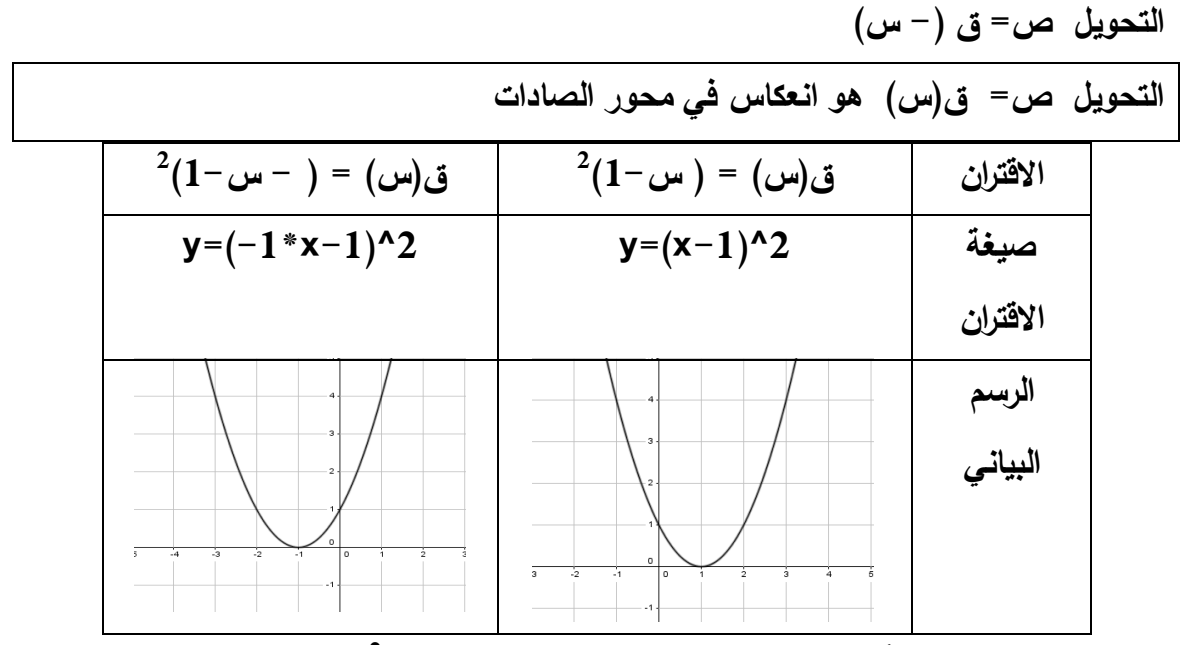

**2 ماذا تستنتج : نستنتج أن منحنى االقتران ق)س( = ) - س1-( هو انعكاس لمنحنى االقتران** 

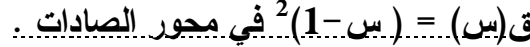

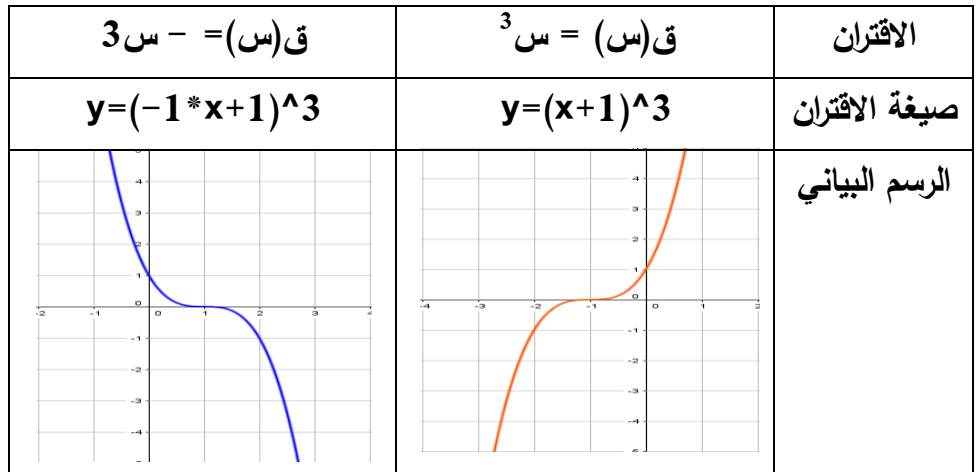

**التحويل ص= أ ق)س(**

**التحويل ص= أ ق)س( ، أ<0 هو تكبير لمنحنى االقتران ق)س( باتجاه رأسي مبتعداً عن محور السينات، وبمعامل مقداره أ إذا كانت أ<،1 وتصغير بشكل رأسي ومقترباً من محور السينات، وبمعامل مقداره أ إذا كانت 0> أ >1 .**

**مثال )1( :** 

| $^2$ ق $(\omega)$ = $\frac{1}{7}$ س                 | $^2$ ق $(\omega)$ = 2س         | $^2$ ق $(\omega)$ = س      | الاقتران      |
|-----------------------------------------------------|--------------------------------|----------------------------|---------------|
| $y = 1/2 * x^2$                                     | $y=2*x^2$                      | $y=x^2$                    | صيغة الاقتران |
| $\ddot{z}$<br>lo.<br>$\cdot$ 3<br><b>S.</b><br>$-1$ | $\ddot{z}$<br>$\alpha$<br>$-1$ | $-2$<br>I٥<br>$-3$<br>$-1$ | الرسم البياني |

**2 ماذا تستنتج : نستنتج أن منحنى االقتران ق)س( = 2س هو تكبير بشكل رأسـي مبتعـداً عـن محور السينات وبمعامل مقداره 2 و نسـتنتج أيضـاً أن منحنـى االقتـران ق)س( =** 1 **س** 2 **2 هـو تصغير بشكل رأسي مقترباً من محور السينات وبمعامل مقداره** 1 <sup>2</sup> **.**

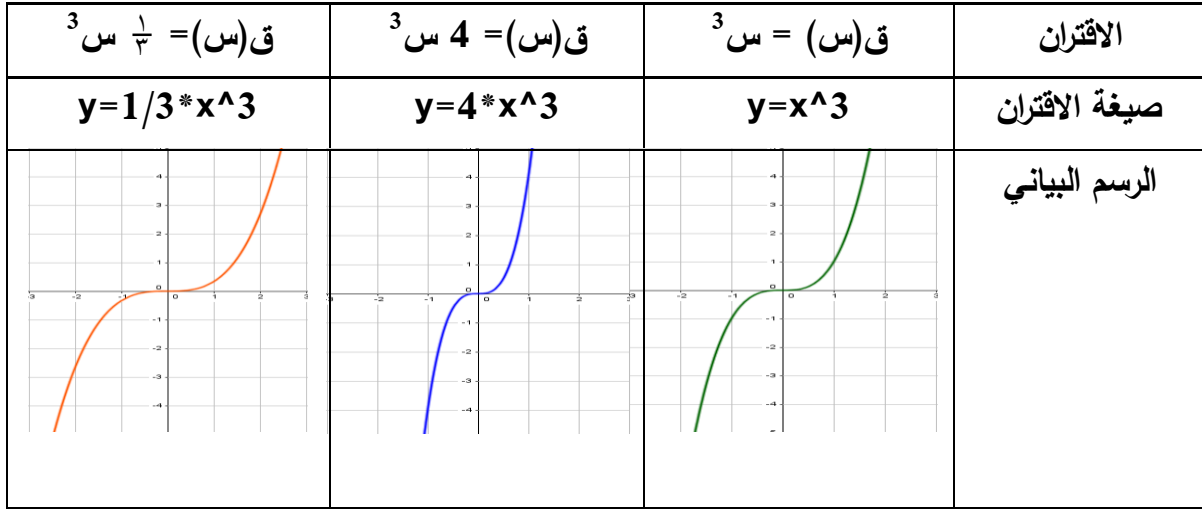

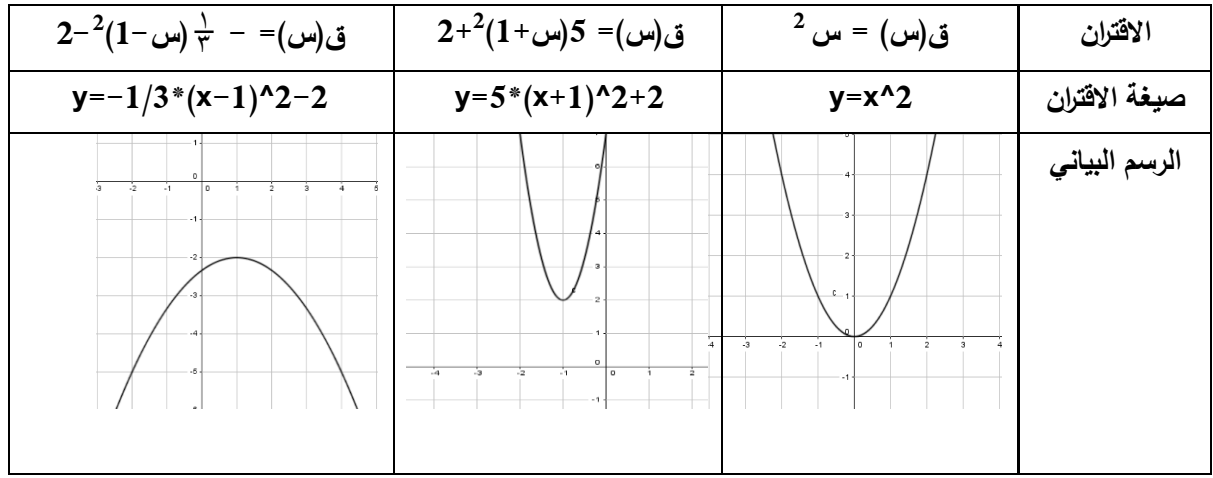

**الدرس الثالث: إشارة االقتران:** 

**.1 إشارة االقتران الخطي:**

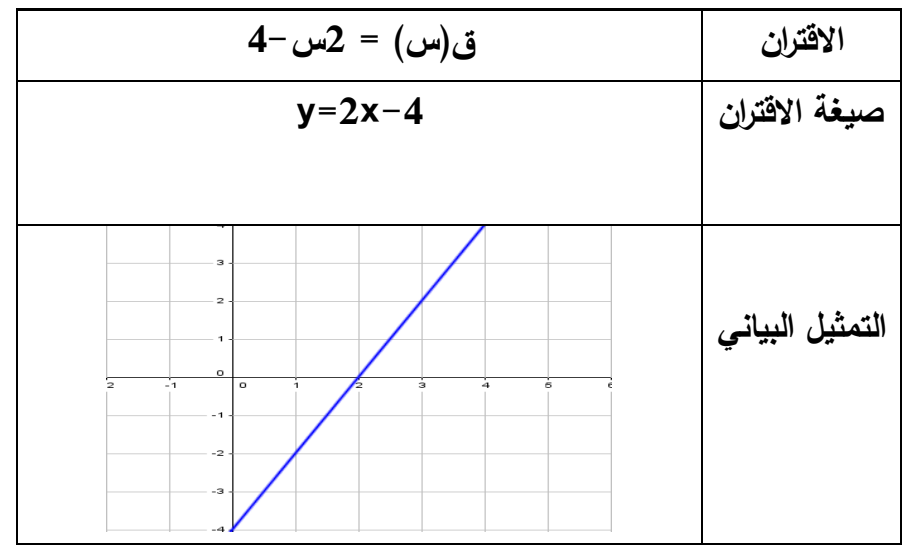

**نالحظ من الشكل أن إشارة االقتران ق موجبة لجميع قيم س حيث س < 2 وكذلك تكون إشارة** 

**االقتران ق)س( = -4 س صيغة االقتران x4-=y التمثيل البياني** 

**ق سالبة لجميع قيم س حيث س>2**

**.2 إشارة االقتران التربيعي:** 

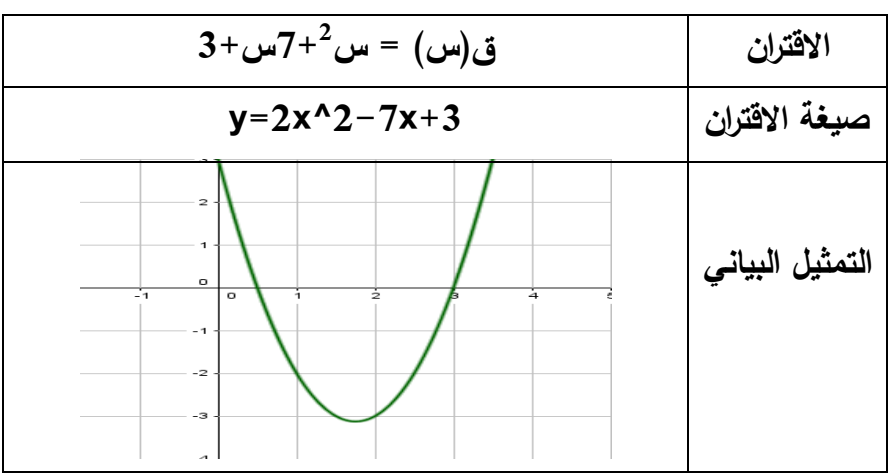

**نالحظ من الرسم أن منحنى االقتران يقع تحت محور السينات )إشارة االقتران سالبة ( بين الجذرين 3 و**   $\overline{1}$ **و تكون إشارة االقتران موجبة خارج الجذرين ومن هنا نلخص ما يأتي :** 2

> **ق)س( < صفر عندما س< 3 أو س >**  $\overline{1}$  $\overline{r}$  $\overline{1}$

**ق)س( > صفر عندما**  <del>م</del> < س <3

**2 مثال: جد مجموعة حل المتباينة س 7+س3+< 0**

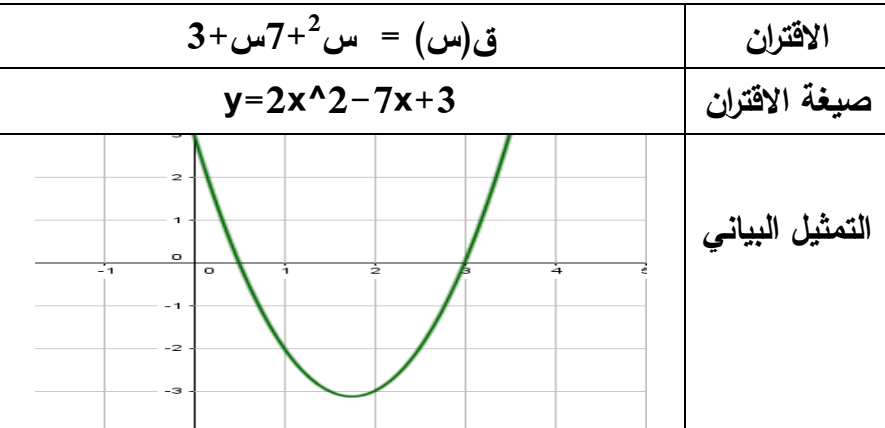

**نالحظ من الرسم أن منحنى االقتران ل صفران حقيقيان 3 و**   $\overline{1}$ **و تكون القيم سالبة )إشارة**  2

**االقتران سالبة ( بين الجذرين 3 و**   $\overline{1}$ 2 **ومن هنا نلخص مجموعة حل المتباينة بما يلي:**

ق (س) < 
$$
\frac{ }{ }
$$
 س 35 - س 35 - س 35 -

**إشارة االقتران النسبي :** 

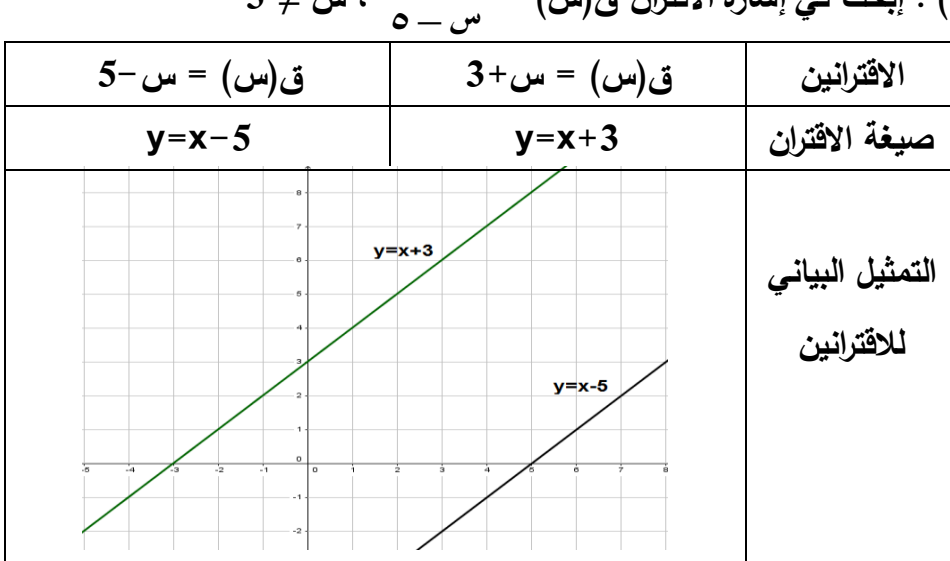

**مثال )1( : إبحث في إشارة االقتران ق)س( =**   $\mathbf{v} + \mathbf{v}$  $\ddot{}$ **، س =/ 5**

**ماذا تستنتج : نالحظ أن االقتران +3x=y يقطع محور السينات في النقطة 3- وكذلك االقتران -5x=y يقطع محور السينات في النقطة 5 فتكون إشارة االقتران النسبي: ق)س( < 0 عندما س < 5 أو س > 3- )إشارة موجبة( ق)س( > 0 عندما 3-> س > 5 )إشارة سالبة( مالحظة: ق)5( غير معرفة ولذلك استثنيت من مجال االقتران.** 

مثال: جد قيم س الت*ي* تحقق المتباينة: 
$$
1 - \leq \sqrt{v - \omega}
$$

$$
0\leq \frac{7-\omega \gamma}{\gamma-\omega}\leftrightarrow 0\leq \frac{\gamma-\omega}{\gamma-\omega}+\frac{1+\omega}{\gamma-\omega}\leftrightarrow \quad 0\leq 1+\frac{1+\omega}{\gamma-\omega}
$$

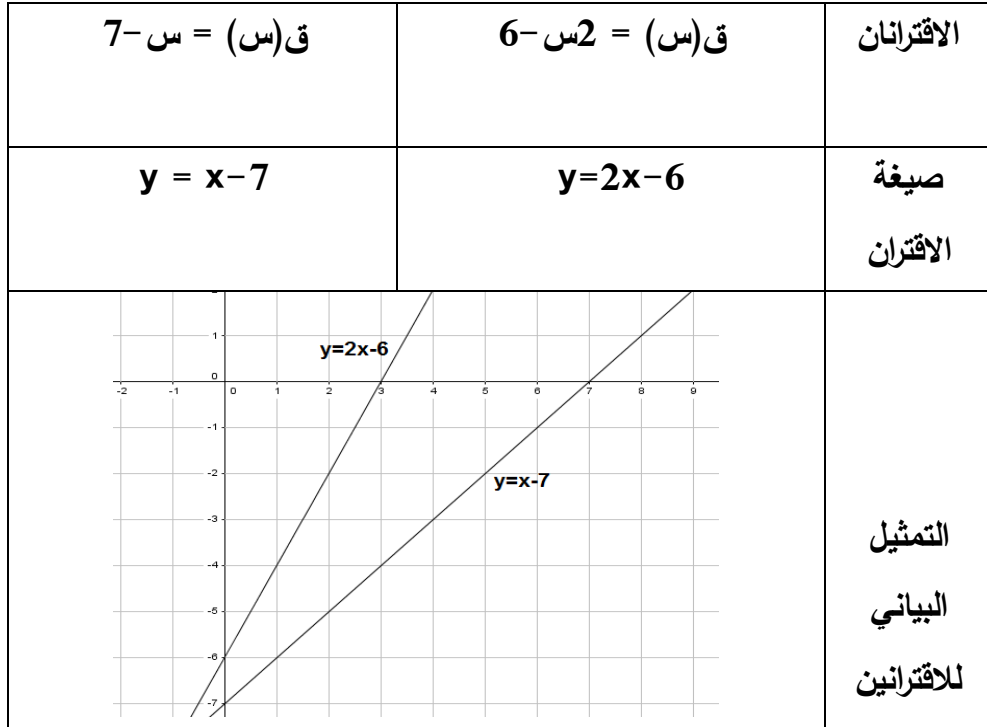

**الدرس الرابع: االقتران متعدد القاعدة:** 

**.1 اقتران القيمة المطلقة:**

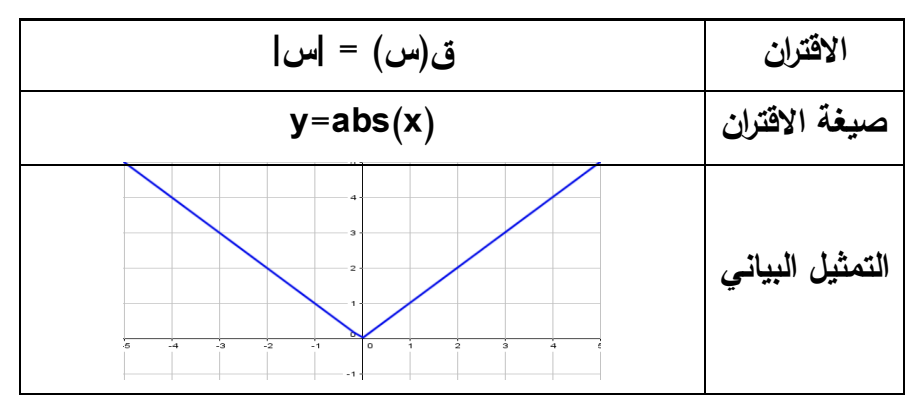

**ماذا تستنتج:**

**نالحظ من الرسم أن منحنى االقتران ق)س( = |س| هو نفس منحنى االقتران ص = س بعد انعكاس الجزء السالب الذي يقع تحت محور السينات في محور السينات.** 

**مثال )2(**

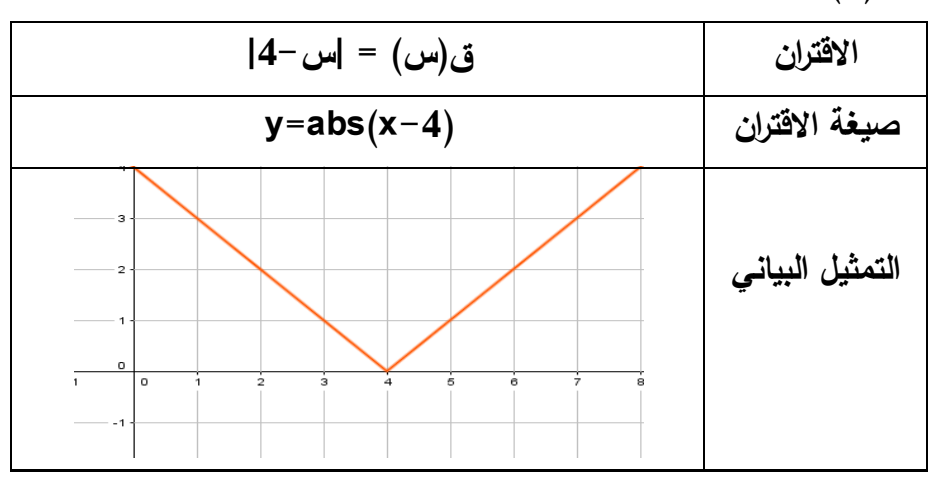

**مثال** 

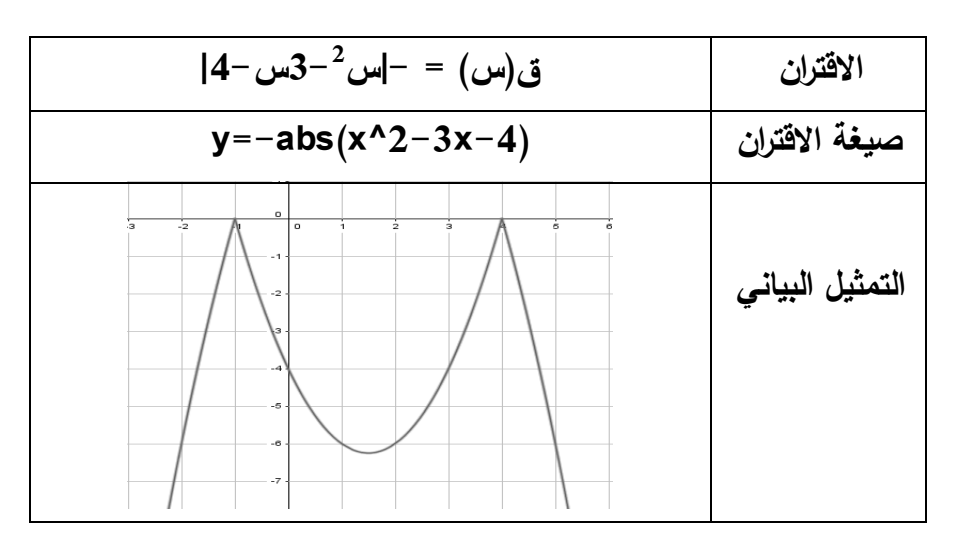

**.2 اقتران اكبر عدد صحيح:** 

**مثال: أعد تعريف االقتران ق)س( =]س[**

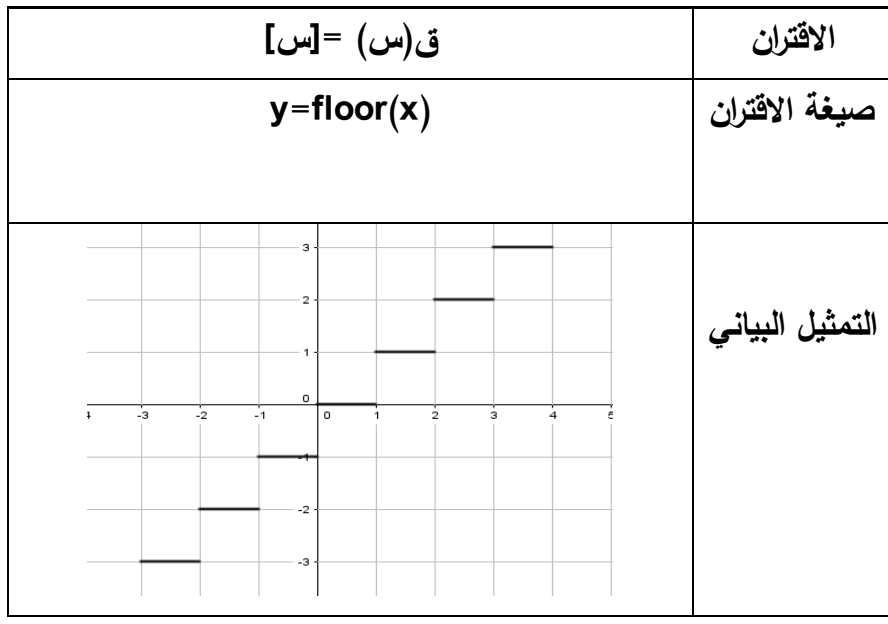

**ماذا تستنتج:**

**من الشكل السابق نالحظ إن إعادة تعريف االقتران ق)س( =]س[ هو :**

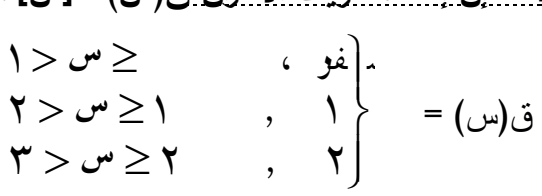

**مثال: أعد تعريف االقتران ق)س( =]2س[**

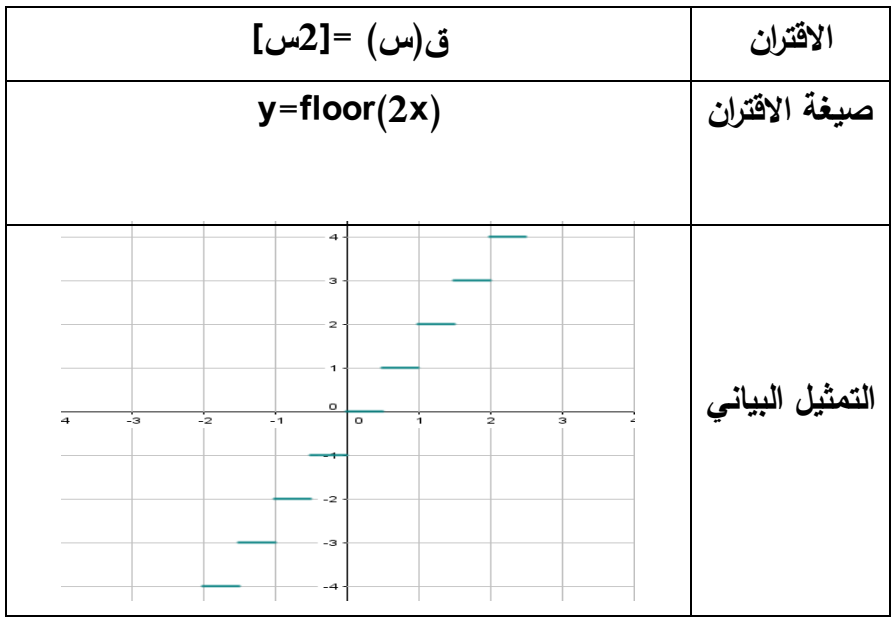

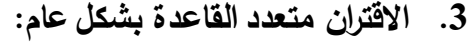

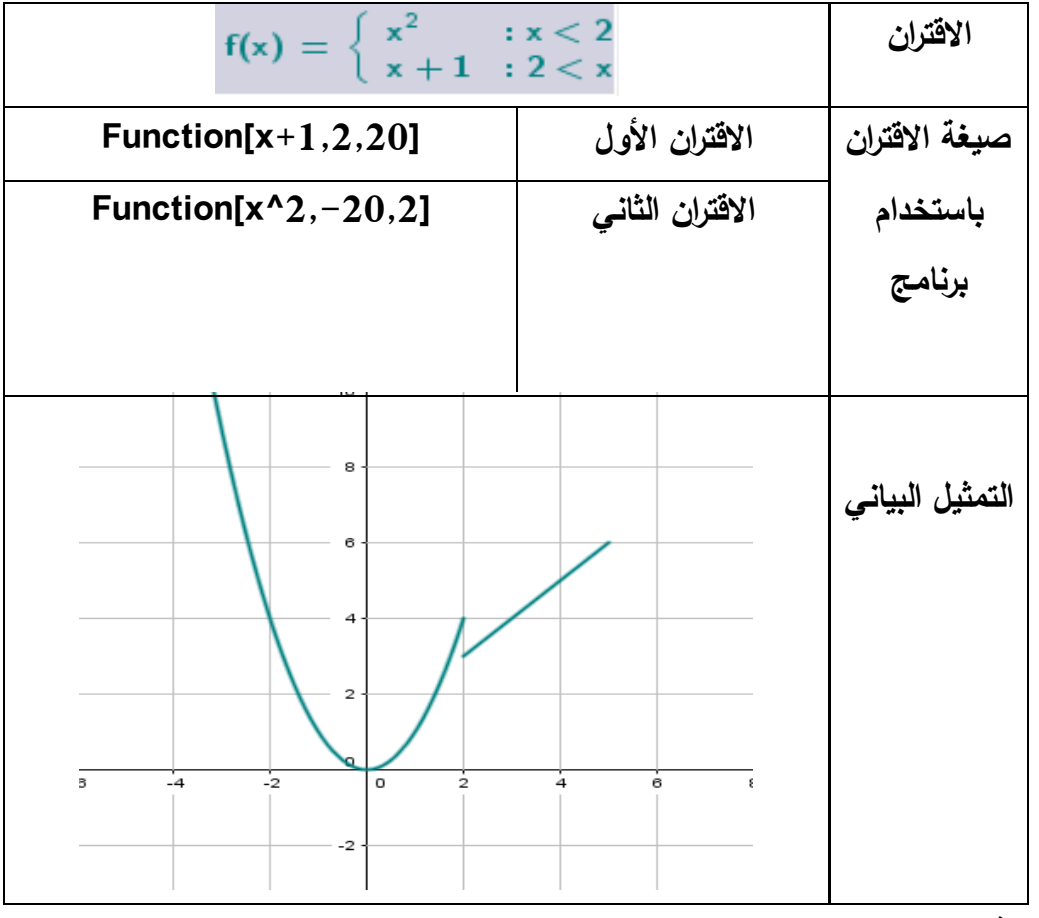

**مالحظة:** 

**نقوم برسم كل اقتران على حدة بحيث نحدد المجال لكل اقتران حسب تعريف اقتران متعدد القاعدة.**  **ملحق رقم )13(: وحدة االقترانات ورسومها البيانية وفق برنامج )جرافماتيكا Graphmatica)**

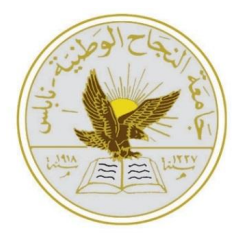

**جامعة النجاح الوطنية قسم العلوم اإلنسانية كلية الدراسات العليا برنامج أساليب تدريس الرياضيات**

**دليل الطالب الستخدام برنامج جرافماتيكا )Graphmatica )للصف العاشر األساسي في وحدة االقترانات ورسومها البيانية**

**إعداد الباحث:**

**عبدالرحمن محمد صادق أبوسارة**

**إشراف : د. صالح الدين ياسين** **الدرس األول: االقتران الفردي واالقتران الزوجي:** 

**.1 االقتران الزوجي:**

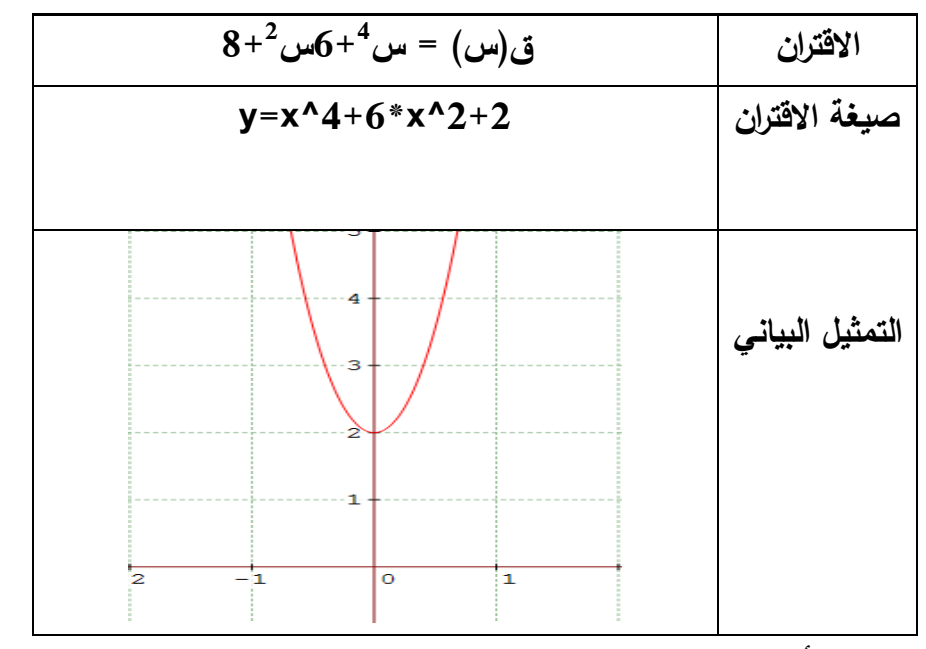

**يظهر من الشكل أن االقتران متماثل حول محور الصادات وكذلك ق)- س( = ق)س( إذن** 

**االقتران زوجي.**

| ق $(\omega) = \omega^3 + 3$ س 3+3س | الاقتران                            |
|------------------------------------|-------------------------------------|
| $Y = x^3 + 3 * x$                  | صيغة الاقتران<br>باستخدام<br>برنامج |

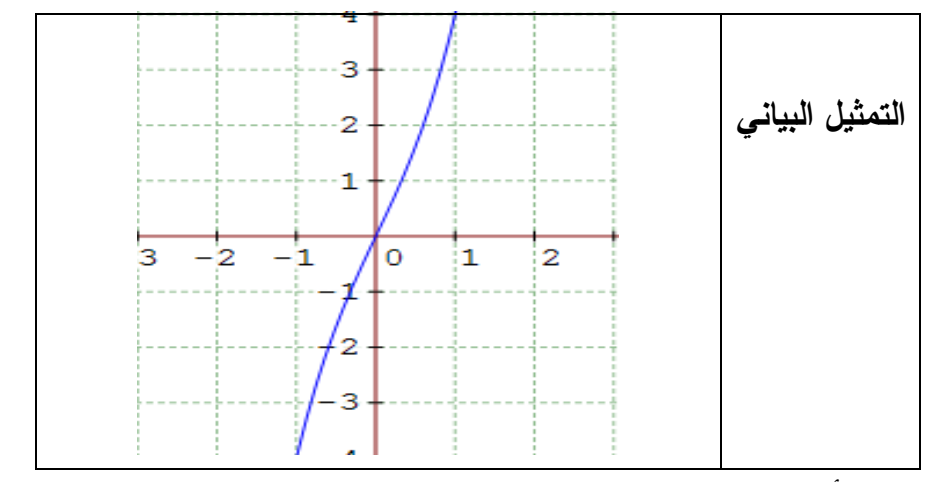

**يظهر من الشكل أن االقتران غير متماثل حول محور الصادات وكذلك ق)- س( =/ ق)س( إذن** 

## **االقتران ليس زوجي .**

**.2 االقتران الفردي:** 

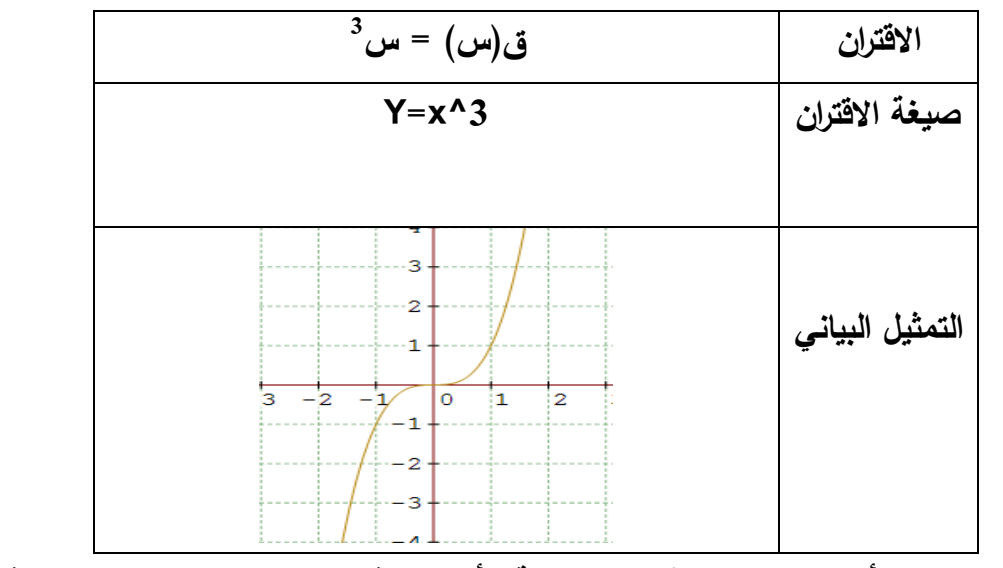

**يظهر من الشكل أن المنحنى متماثل حول نقطة األصل وكذلك ق)- س( = - ق)س( إذن** 

**االقتران فردي.**

| ق(س) = س $^{3}$ س $^{2}$                                                                                      | الاقتران        |
|----------------------------------------------------------------------------------------------------|-----------------|
| $Y=x^3+1x$                                                                                                    | صيغة الاقتران   |
| 4<br>з<br>$\overline{2}$<br>ı<br>в<br>$\bullet$<br>$\overline{\mathbf{z}}$<br>١ı<br>⋗<br>-1<br>$-2$<br>з<br>4 | التمثيل البياني |

**التحويل ص= ق)س( ±ج** 

| التحويل ص= ق(س) ±ج هو انسحاب إلى أعلى أو   أسفل |                                                 |                  |               |  |
|-------------------------------------------------|-------------------------------------------------|------------------|---------------|--|
| $2^{-2}$ ق(س)= س                                | $2+^2$ ق(س)= س                                  | ق(س) = س         | الاقتران      |  |
| $Y=x^2-2$                                       | $Y=x^2+2$                                       | $Y=x^2$          | صيغة الاقتران |  |
| $\overline{\mathbf{3}}$<br>$-2$<br>lo<br>2      | 5<br>з<br>$\overline{z}$<br>3.<br>п<br>$\Omega$ | з<br>2<br>з<br>2 | الرسم البيانى |  |

**2 مـاذا تسـتنتج : نالحـظ مـن الرسـم أن منحنـى االقتـران ق)س(= س 2+ هـو انسـحاب لمنحنـى 2 بمقـدار وحـدتين إلـى األعلـى ومنحنـى االقتـران ق)س(= س <sup>2</sup> االقتـران ق)س( = س 2- هـو 2 انسحاب لمنحنى االقتران ق)س( = س بمقدار وحدتين إلى األسفل.**

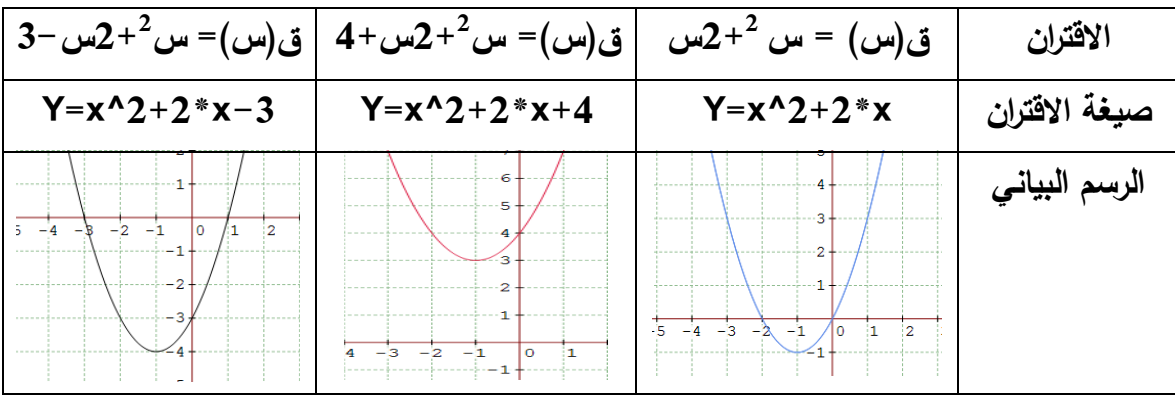

**مثال:** 

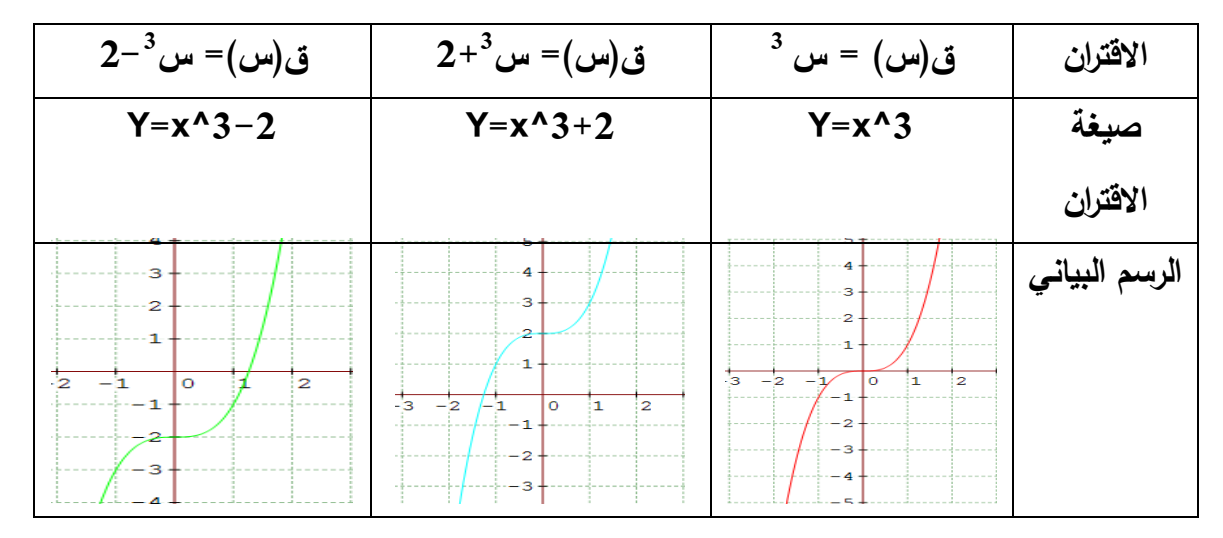

| التحويل  ص= ق(س) ±ج هو انسحاب إلى اليمين أو   اليسار                                                                             |                                                                                                  |                                                   |               |  |
|----------------------------------------------------------------------------------------------------|--------------------------------------------------------------------------------------------------|---------------------------------------------------|---------------|--|
| $^{2}(2-\omega)=(\omega)$ ق $^{2}(2-\omega)$                                                                                     | $^{2}$ (2+) = (س+2) $^{2}$                                                                       | $^{2}$ ق(س) = س $^{2}$                            | الاقتران      |  |
| $Y=(x-2)^{2}$                                                                                                    | $Y=(x+2)^{2}$                                                                                    | $Y=x^2$                                           | صيغة          |  |
|                                                                                                    |                                                                                                  |                                                   | الاقتران      |  |
| $\mathbf{1}$<br>$\overline{2}$<br>3<br>Ō<br>4                                                                                    | s.<br>$-4$<br>$-3$<br>$-2$<br>$-1$<br>$\overline{0}$                                             | $-1$<br>$-2$                                      | الرسم البياني |  |
|                                                                                                    | <u>ماذا تستنتج: نلاحظ من الرسم أن منحنـي الاقتران_ ق(س)= س<math>2+2</math> هو انسحاب لمنحنـي</u> |                                                   |               |  |
| <u>الاقتران ق(س) = س<sup>2</sup> بمقدار وحدتين إلـى اليسار ومنحنـى الاقتران  ق(س)= س<math>2-2</math> هـو. <math>\pm 2</math></u> |                                                                                                  |                                                   |               |  |
|                                                                                                    | <u>انسحاب لمنحنى الاقتران ق(س) = س <sup>2</sup> بمقدار وحدتين إلى اليمين.</u>                    |                                                   |               |  |
| $\overline{b}$ ق(س)= $\sqrt{w}$                                                                                                  | $\overline{(\omega)} = \sqrt{\omega - 1}$ ق                                                      | ق(س) = $\sqrt{w}$                                 | الاقتران      |  |
| $Y=sqrt(x+3)+2$                                                                                                    | $Y=sqrt(x-3)$                                                                                    | $Y = sqrt(x)$                                     | صيغة          |  |
|                                                                                                    |                                                                                                  |                                                   | الاقتران      |  |
| lo.<br>$1 \quad 2$<br>$-4$ $-3$ $-2$ $-1$                                                                                        | ч.<br>$\overline{2}$<br>i3.<br>14<br>is.<br>$6\overline{6}$<br>Ì7<br>$2 - 1$<br>$\mathbf{0}$     | -12<br>is.<br>İs<br>$\mathbf{1}$<br>$\frac{1}{4}$ | الرسم البياني |  |

**التحويل ص= ق)س ±ج ( ، ج < صفر** 

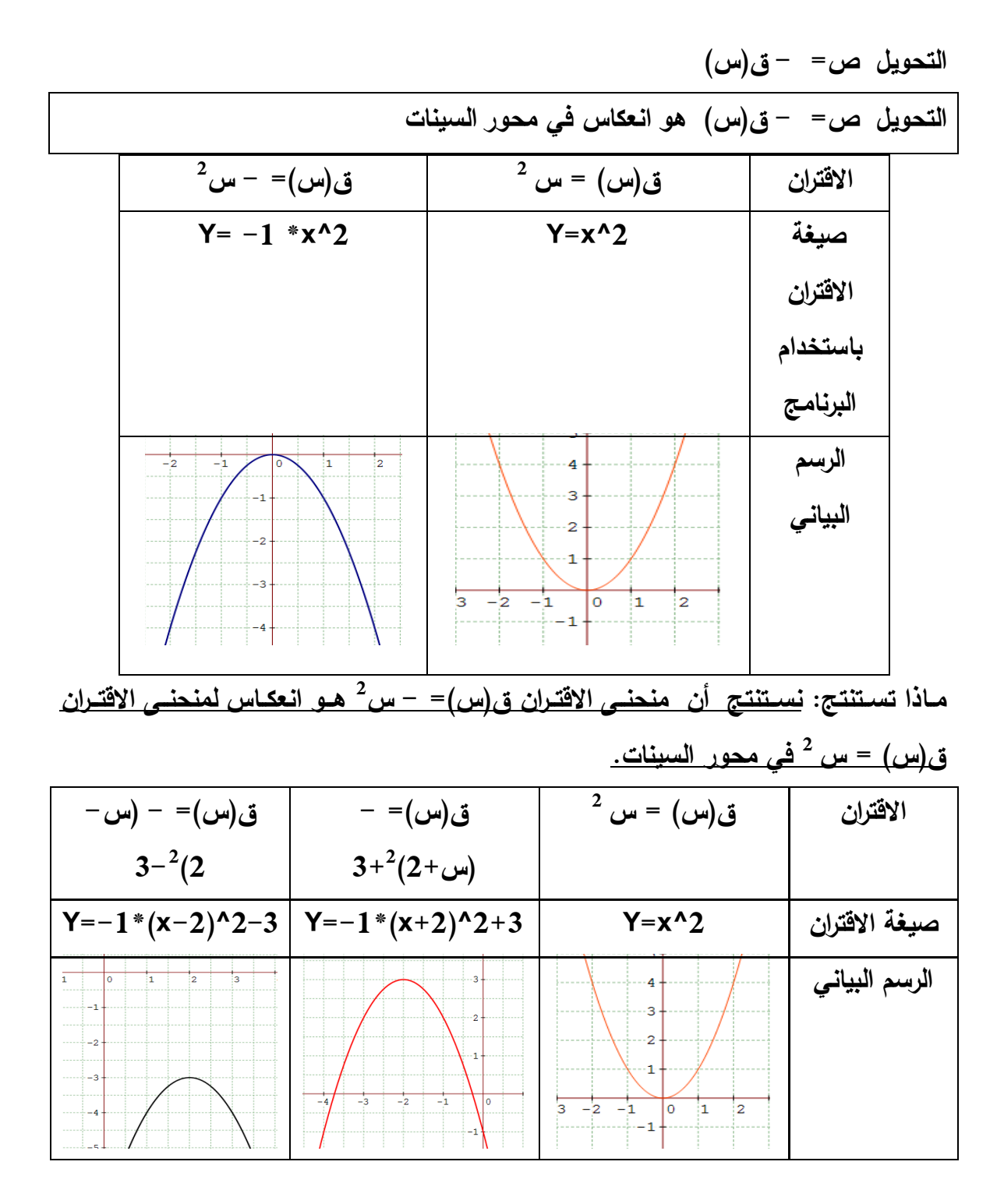

**التحويل ص= ق )- س(**

**التحويل ص= ق)س( هو انعكاس في محور الصادات**

**مثال )1( :** 

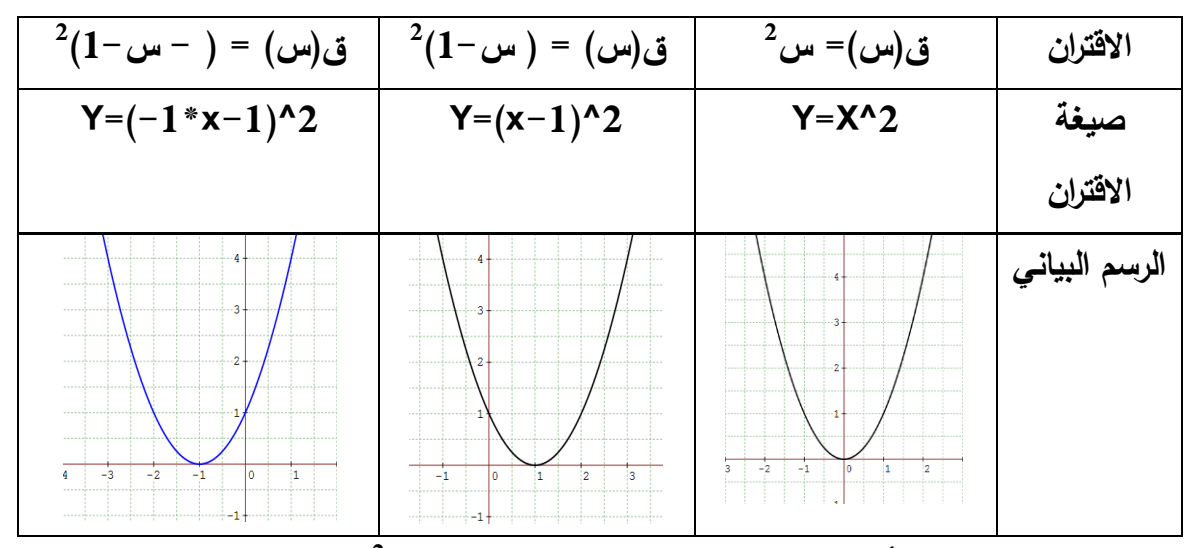

**2 ماذا تستنتج : نستنتج أن منحنى االقتران ق)س( = ) - س1-( هو انعكاس لمنحنى االقتران** 

**2 ق)س( = ) س1-( في محور الصادات .**

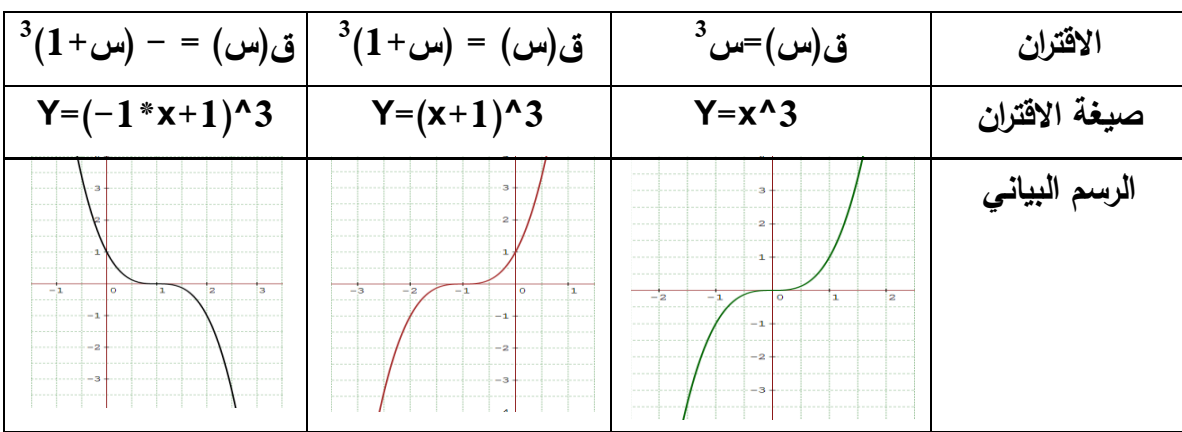

**التحويل ص= أ ق)س(**

**التحويل ص= أ ق)س( ، أ<0 هو تكبير لمنحنى االقتران ق)س( باتجاه رأسي مبتعداً عن محور السينات وبمعامل مقداره أ إذا كانت أ<،1 وتصغير بشكل رأسي ومقترباً من محور السينات وبمعامل مقداره أ إذا كانت 0> أ >1 .**

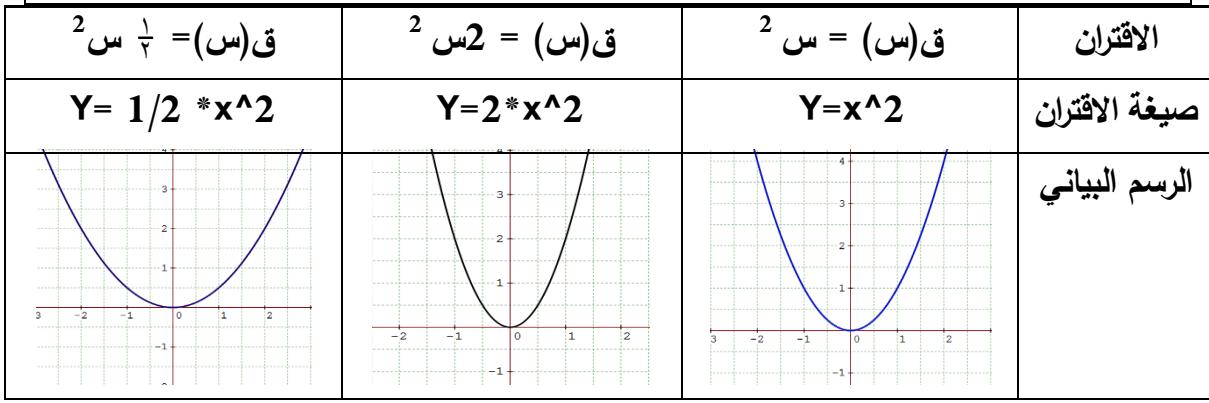

**2 ماذا تستنتج: نستنتج أن منحنى االقتران ق)س( = 2س هـو تكبيـر بشـكل رأسـي مبتعـداً عـن محور السينات وبمعامل مقداره 2 و نسـتنتج أيضـاً أن منحنـى االقتـران ق)س( =** 1 **س** 2 **2 هـو** 

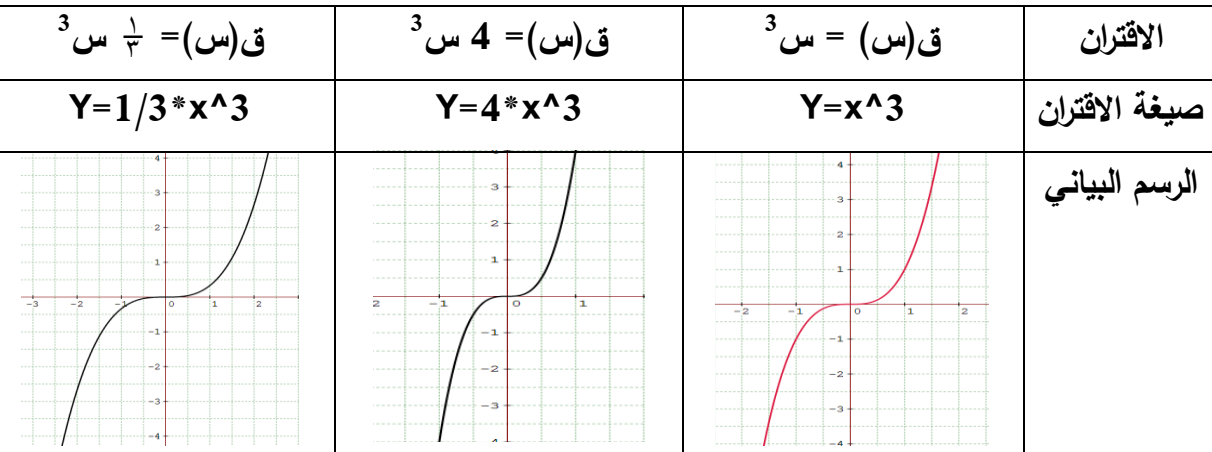

**تصغير بشكل رأسي مقترباً من محور السينات وبمعامل مقداره** 1 <sup>2</sup> **.**

**الدرس الثالث: إشارة االقتران:** 

**.1 إشارة االقتران الخطي:**

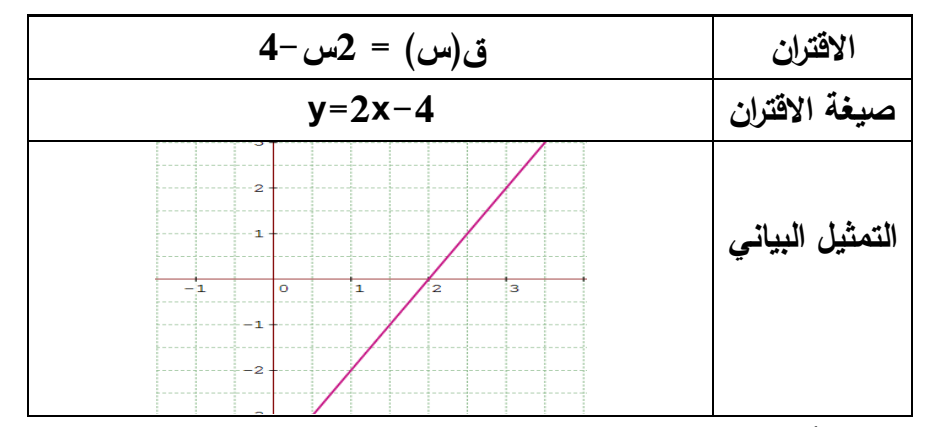

**نالحظ من الشكل أن إشارة االقتران ق موجبة لجميع قيم س حيث س < 2 وكذلك تكون إشارة** 

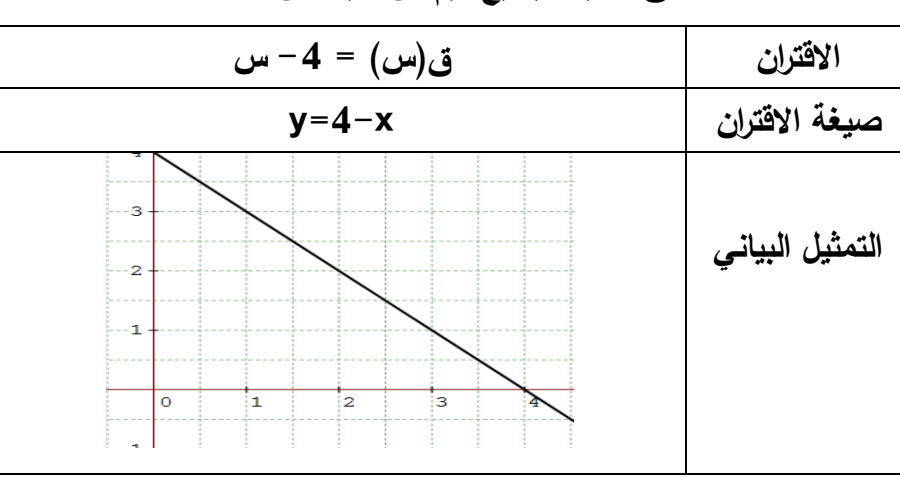

## **ق سالبة لجميع قيم س حيث س>2**

**.2 إشارة االقتران التربيعي:** 

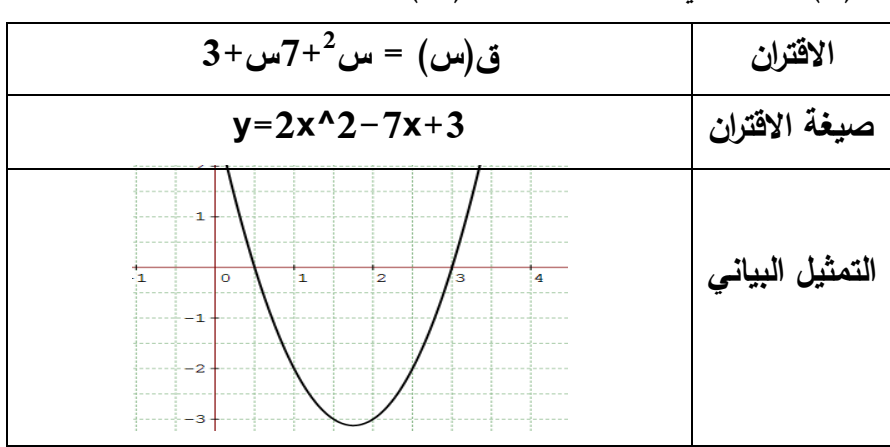

**2 مثال )1(: إبحث في إشارة االقتران ق)س( = س 7+س3+**

**نالحظ من الرسم أن منحنى االقتران يقع تحت محور السينات )إشارة االقتران سالبة ( بين الجذرين 3 و**   $\overline{1}$ **و تكون إشارة االقتران موجبة خارج الجذرين ومن هنا نلخص ما يأتي:** 2

ق (س) > صفر عندما س> 3 زو س ج
$$
\frac{1}{7}
$$
  
ق (س) ~~د~~ صفر عندما  $\frac{1}{7}$  س 3

**2 مثال )2(: جد مجموعة حل المتباينة س 7+س3+< 0**

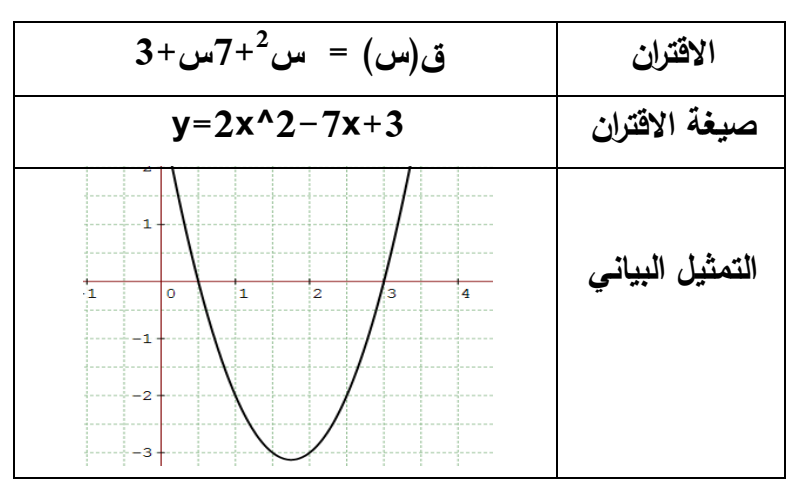

**نالحظ من الرسم أن منحنى االقتران ل صفران حقيقيان 3 و**   $\overline{1}$ **و تكون القيم سالبة )إشارة**  2

**االقتران سالبة ( بين الجذرين 3 و**   $\overline{1}$ 2 **ومن هنا نلخص مجموعة حل المتباينة بما يلي:**

ق (س) < 
$$
\frac{ }{ }
$$
 مفر عندما  $\frac{1}{7}$  س  $\frac{ }{}$ 

**2 مثال )3( جد مجموعة حل المتباينة 2س -س 1 ≥**

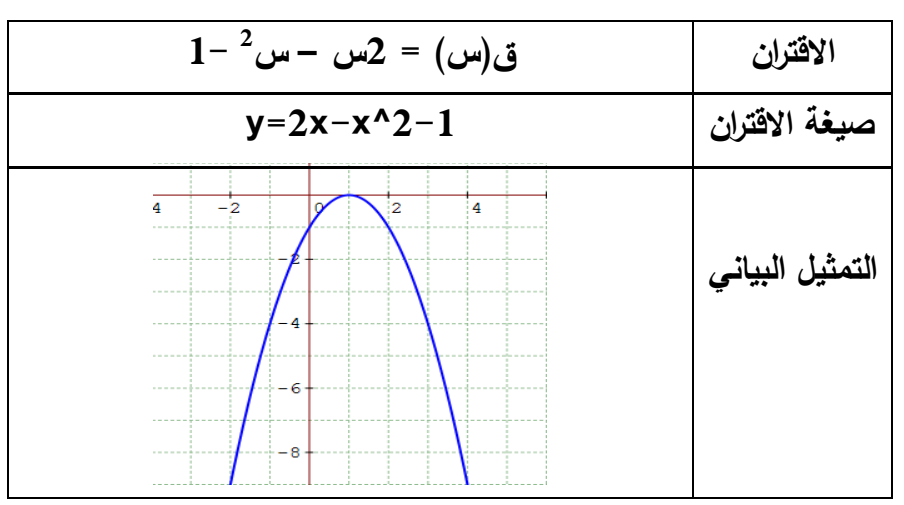

**إشارة االقتران النسبي:** 

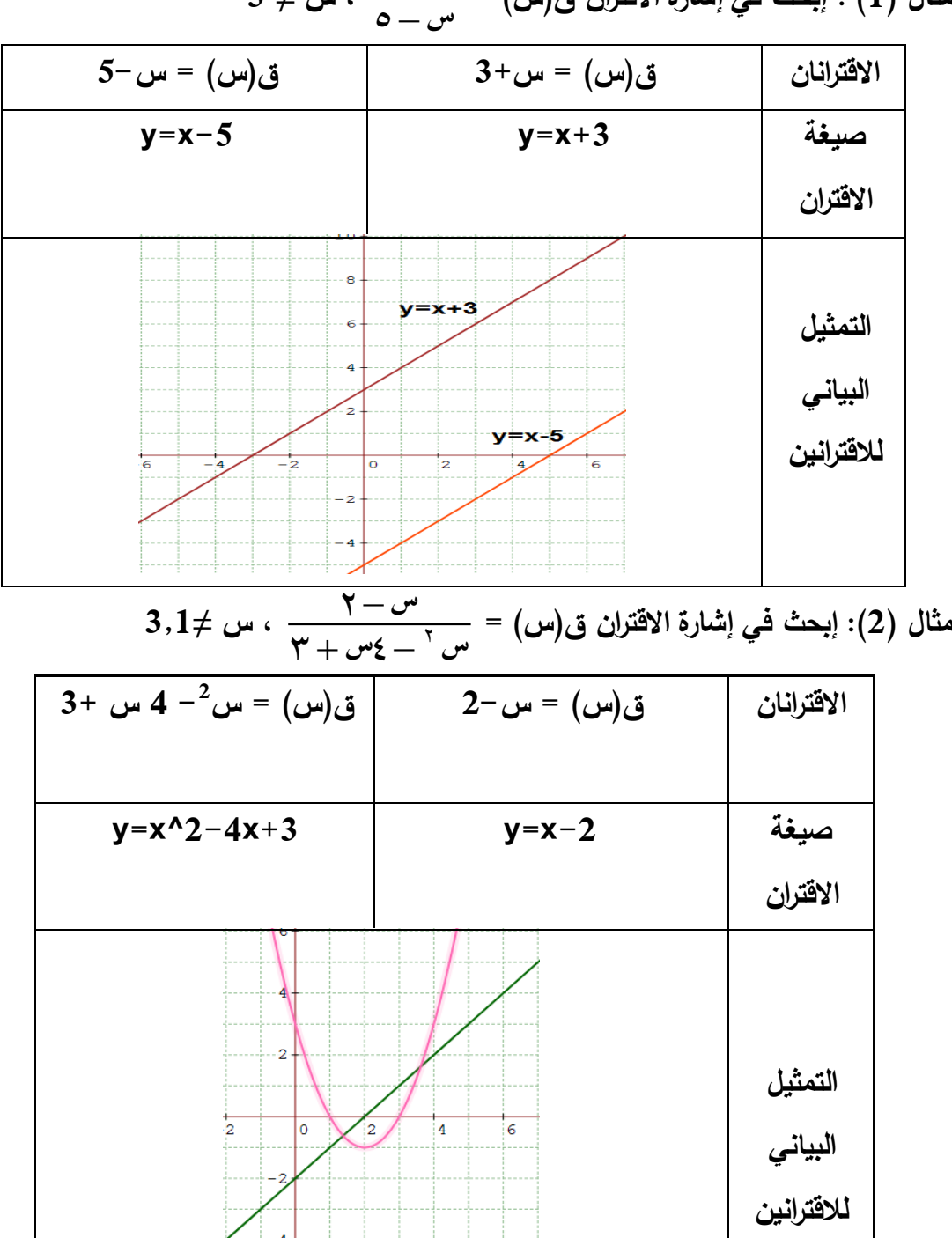

**مثال )1( : إبحث في إشارة االقتران ق)س( =**   $\frac{1}{\alpha} + \frac{1}{\alpha}$  $\overline{+}$ **، س =/ 5**

**الدرس الرابع: االقتران متعدد القاعدة:** 

**.1 اقتران القيمة المطلقة:**

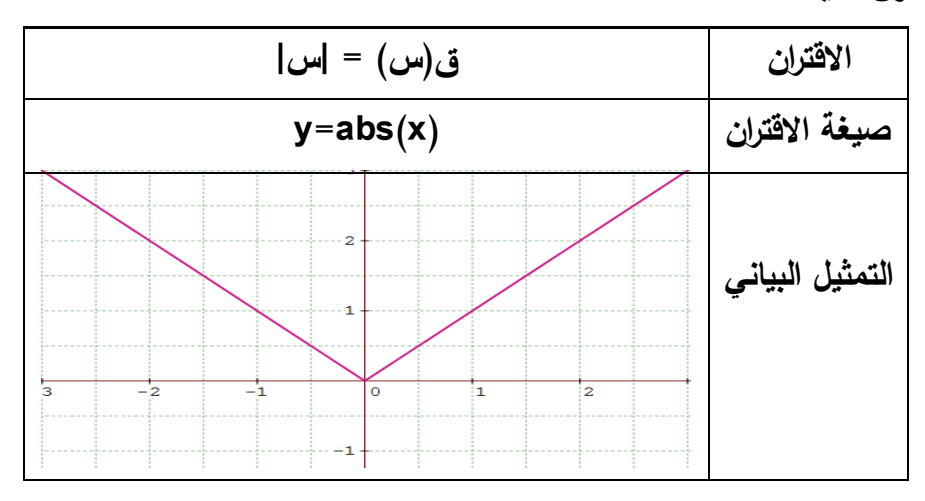

**ماذا تستنتج:**

**نالحظ من الرسم أن منحنى االقتران ق)س( = |س| هو نفس منحنى االقتران ص = س بعد انعكاس الجزء السالب الذي يقع تحت محور السينات في محور السينات.** 

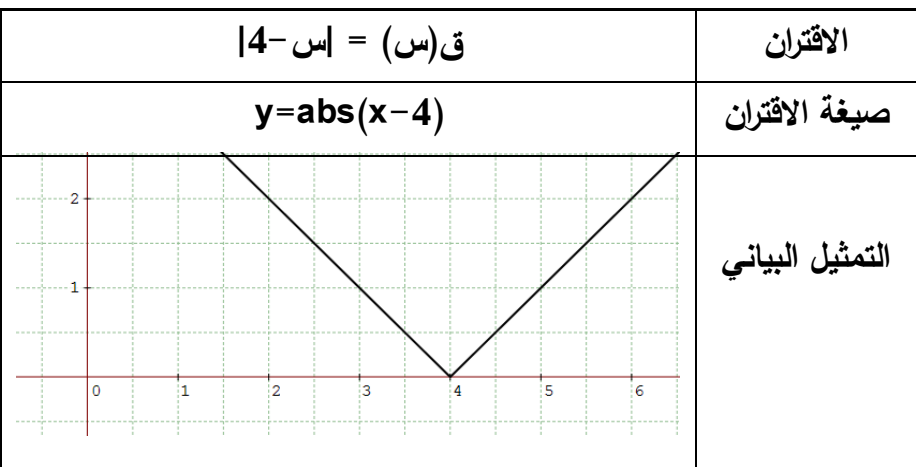

**.2 اقتران اكبر عدد صحيح:** 

**مثال )1(: أعد تعريف االقتران ق)س( =]س[**

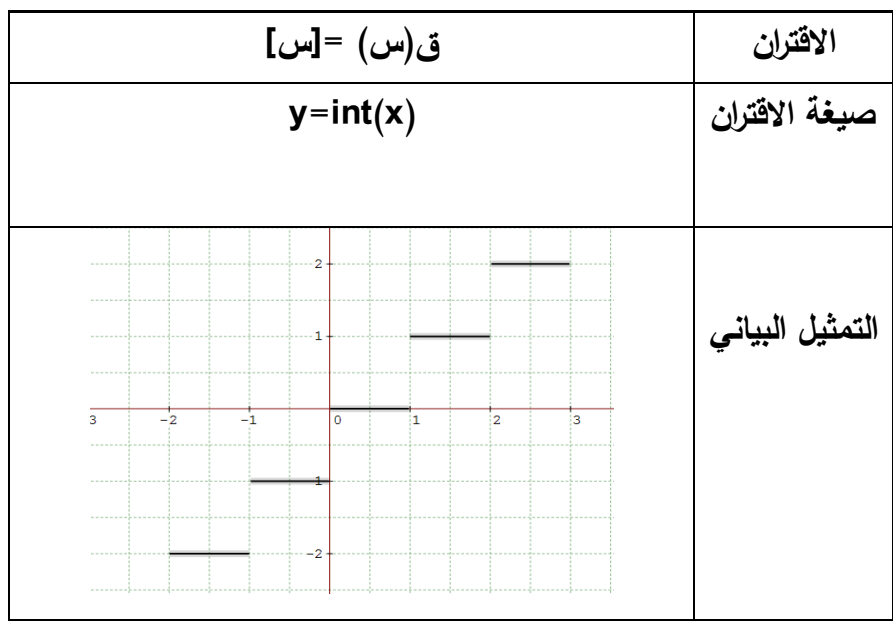

**ماذا تستنتج:**

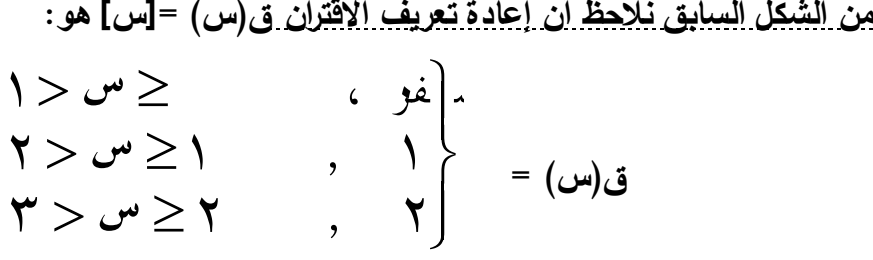

**مثال )2(: أعد تعريف االقتران ق)س( =]2س[**

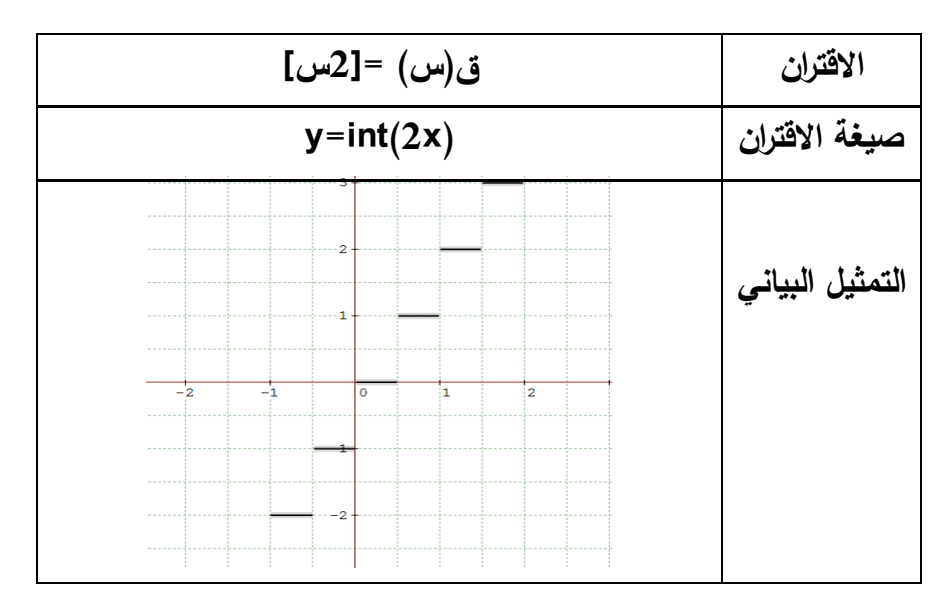
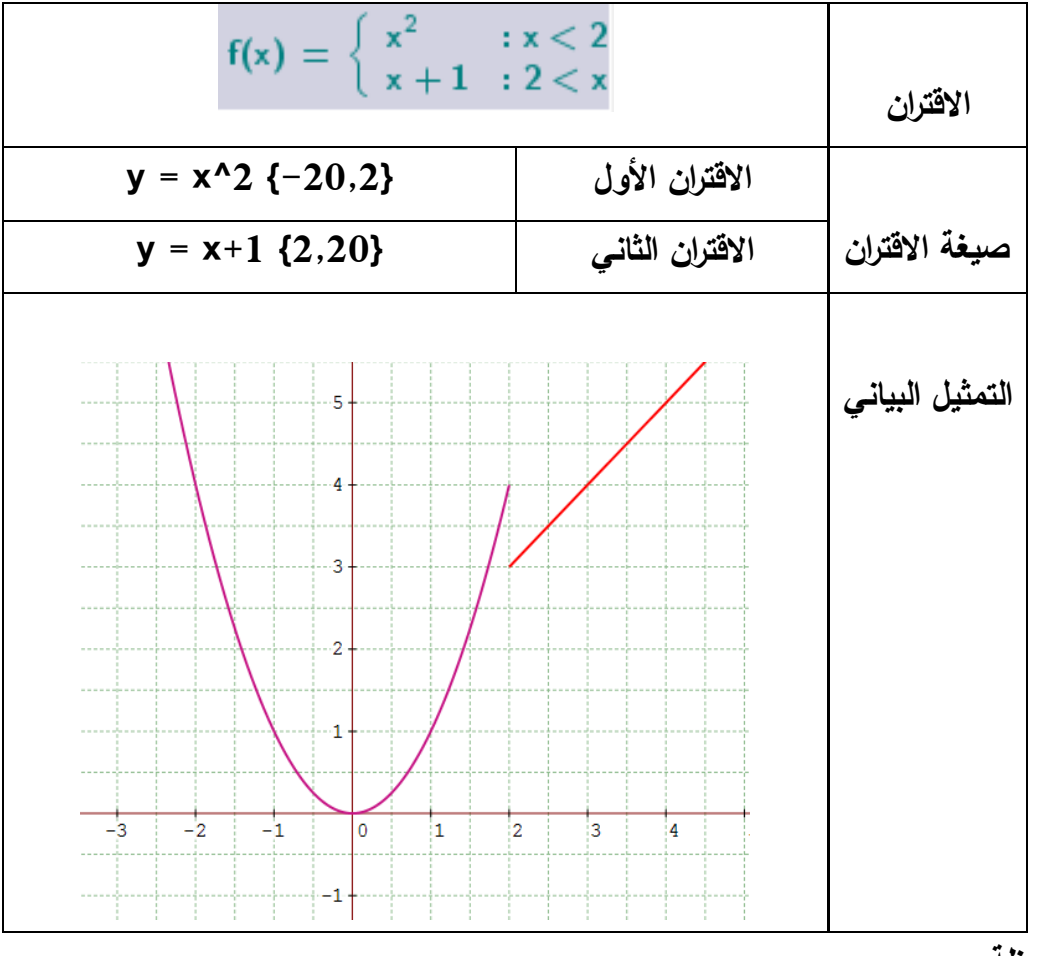

**الدرس الرابع: االقتران متعدد القاعدة بشكل عام:** 

**مالحظة:** 

**نقوم برسم كل اقتران على حدة بحيث نحدد المجال لكل اقتران حسب تعريف اقتران متعدد القاعدة.**  **ملحق رقم )14(: وحدة االقترانات ورسومها البيانية وفق برنامج )راسم االقترانات(**

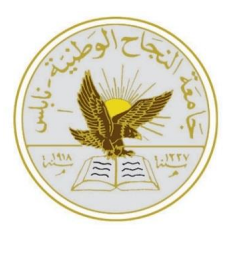

**جامعة النجاح الوطنية قسم العلوم اإلنسانية كلية الدراسات العليا برنامج أساليب تدريس الرياضيات**

## **دليل الطالب الستخدام برنامج راسم االقترانات للصف العاشر األساسي في وحدة االقترانات ورسومها البيانية**

**إعداد الباحث: عبدالرحمن محمد صادق أبوسارة**

> **إشراف: د. صالح الدين ياسين**

**الدرس األول: االقتران الفردي واالقتران الزوجي:** 

**.1 االقتران الزوجي:**

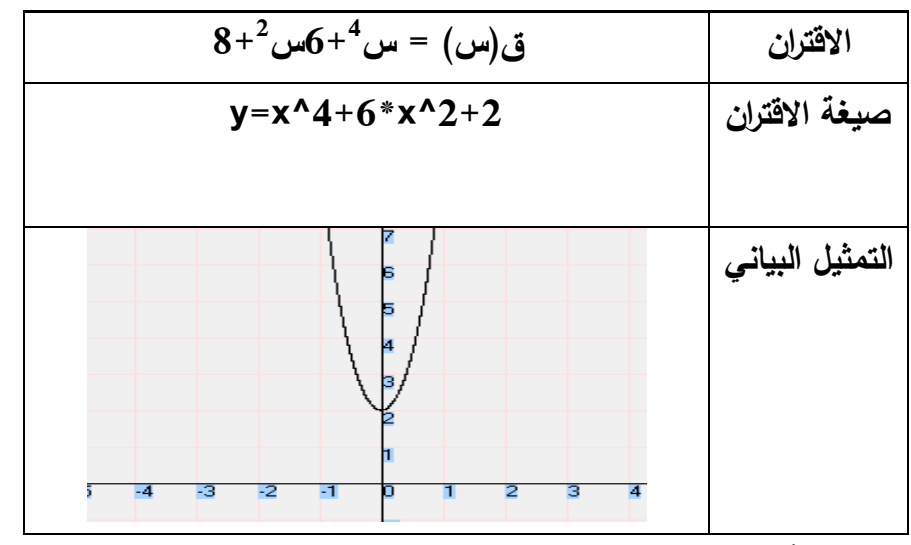

**يظهر من الشكل أن االقتران متماثل حول محور الصادات وكذلك ق)- س( = ق)س( إذن** 

**االقتران زوجي.**

| ق $(\omega) = \omega^3 + 3$ س 3+3س                | الاقتران        |
|---------------------------------------------------|-----------------|
| $Y = x^3 + 3*x$                                   | صيغة الاقتران   |
| -5<br>छ<br>-2<br>2<br>उ<br>$-4$<br>-1<br>ł2<br>ŀЗ | التمثيل البياني |

**يظهر من الشكل أن االقتران غير متماثل حول محور الصادات وكذلك ق)- س( =/ ق)س( إذن** 

**االقتران ليس زوجيا.ً**

2. الاقتران الفردي:

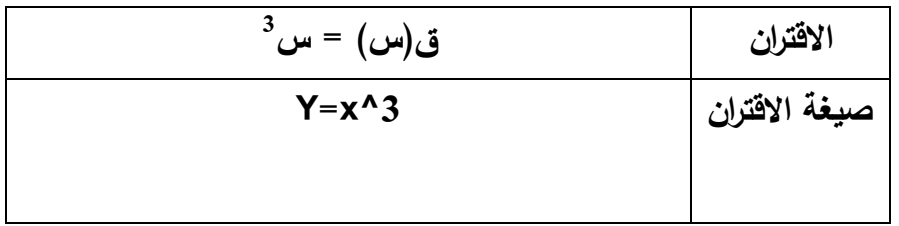

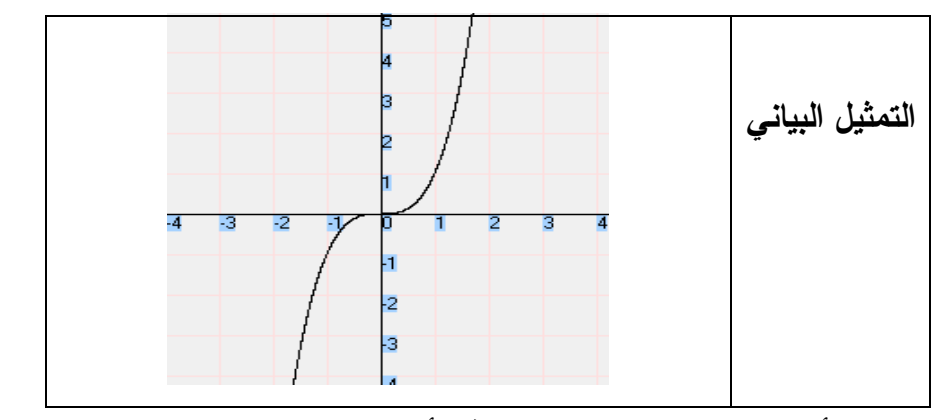

**يظهر من الشكل أن المنحنى متماثل حول نقطة األصل وكذلك ق)- س( = - ق)س( إذن** 

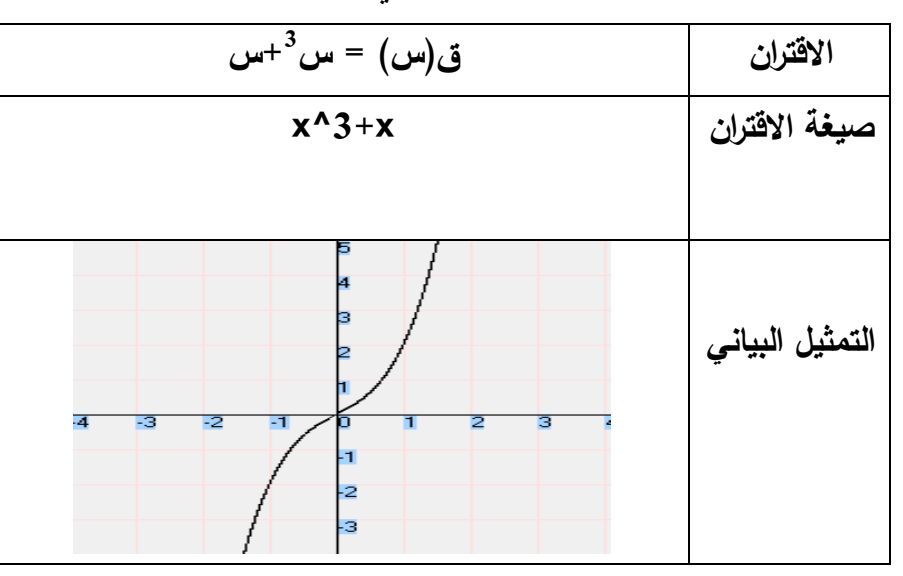

**االقتران فردي.**

**التحويل ص= ق)س( ±ج** 

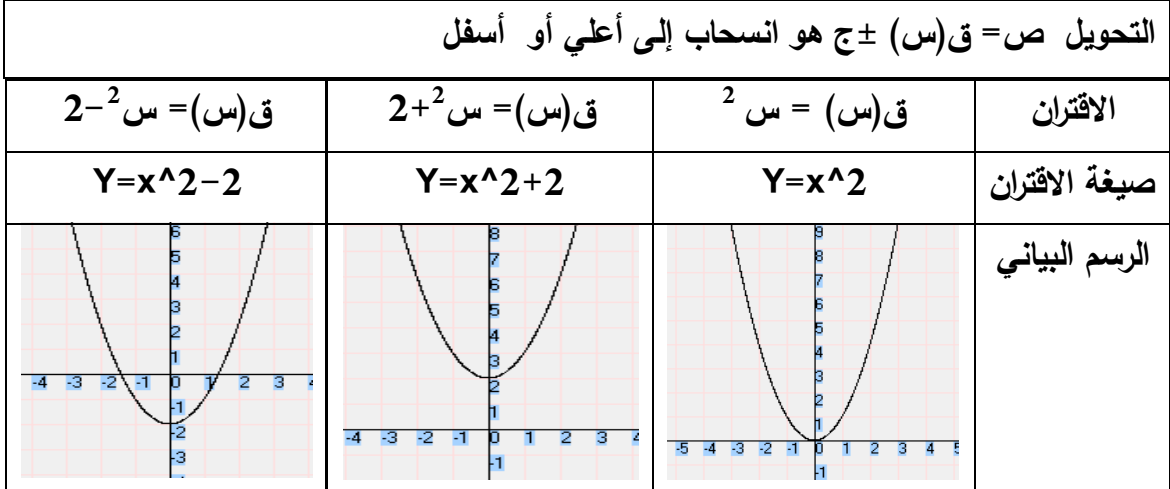

**2 نالحظ من الرسم أن منحنى االقتران ق)س(= س 2+ هو انسحاب لمنحنى االقتـران ق)س( = س 2 بمقـدار وحـدتين إلـى األعلـى ومنحنـى االقتـران ق)س(= س <sup>2</sup> 2- هـو انسـحاب لمنحنـى**  <u>الاقتران ق(س) = س <sup>2</sup> بمقدار وحدتين إلى الأسفل.</u>

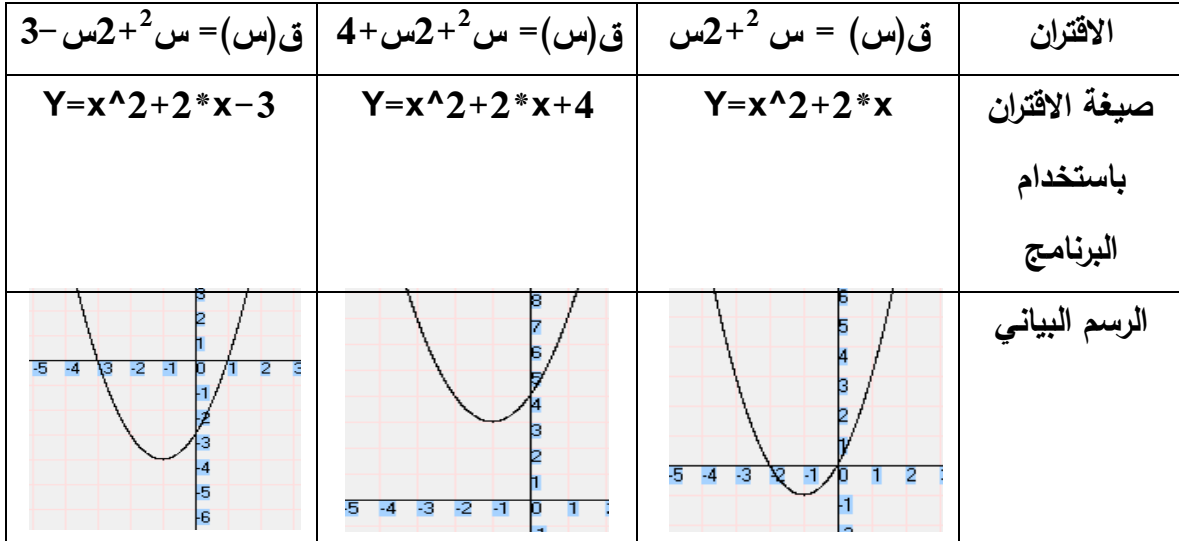

**التحويل ص= ق)س ±ج (**

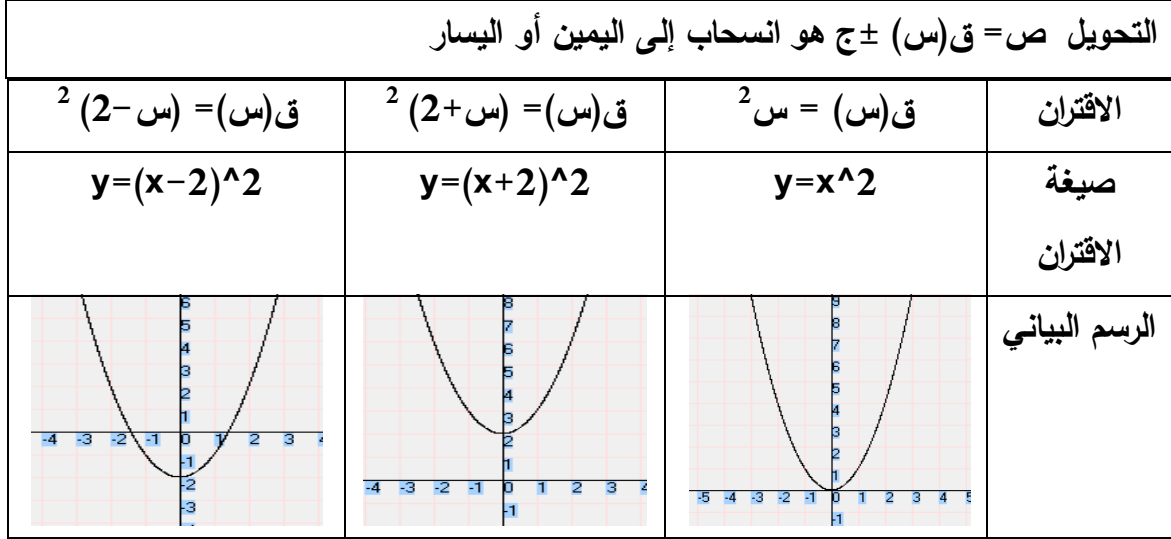

**ماذا تستنتج :** 

<u>للاحظ من الرسم أن منحنى الاقتران . ق(س) = (س+2) <sup>2</sup> هو انسحاب لمنحنى الاقتران ق(س) </u> **= س 2 2 بمقدار وحدتين إلى اليسار ومنحنى االقتران ق)س(= )س2-( هو انسحاب لمنحنى 2 االقتران ق)س( = س بمقدار وحدتين إلى اليمين.**

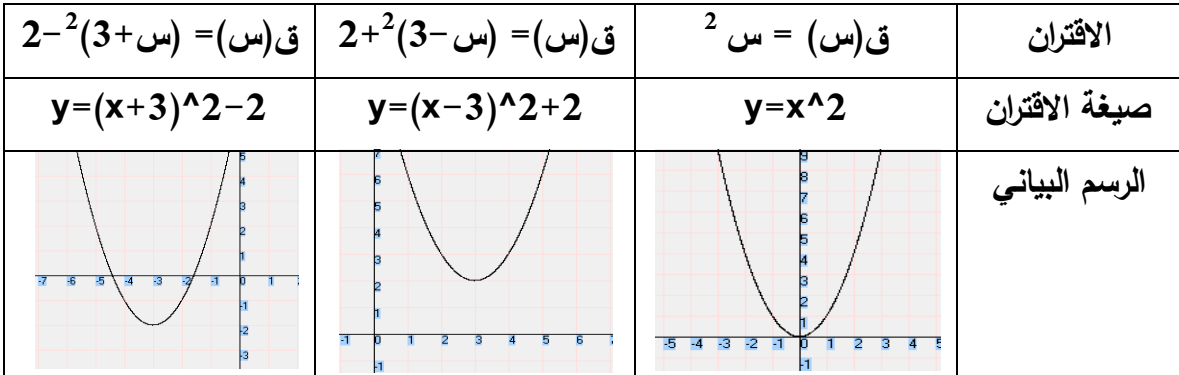

**التحويل ص= - ق)س(**

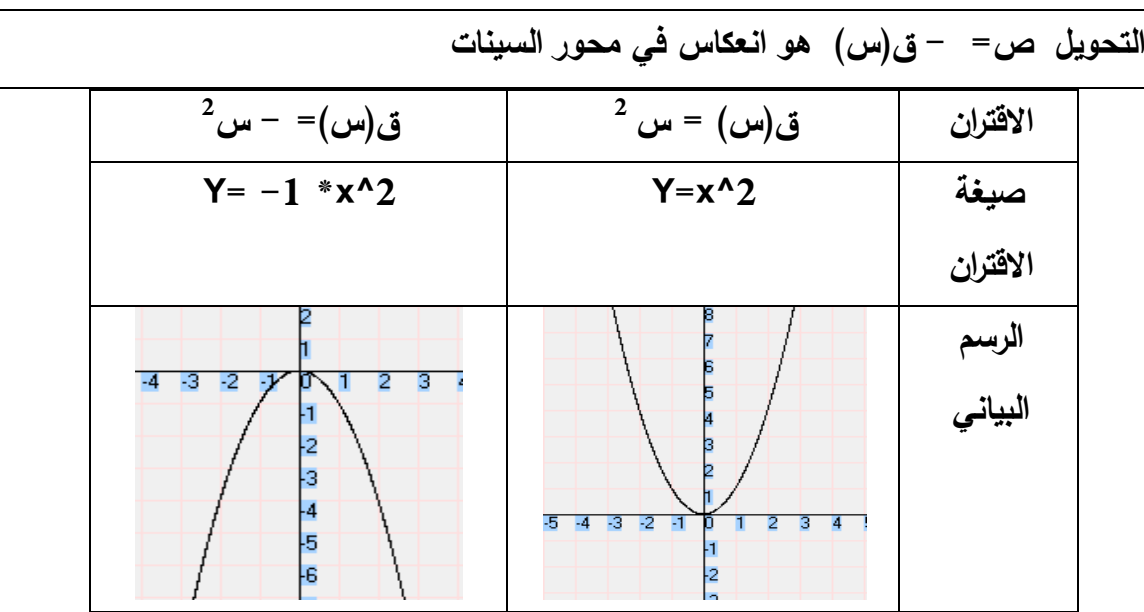

<u>ماذا تلاحظ: نلاحظ أن منحنى الاقتران ق(س)= – س<sup>2</sup> هو انعكاس لمنحنى الاقتران ق(س)</u> **= س 2 في محور السينات.**

| ق(س)= - (س-                     | ق(س)= –                                                             | $^{2}$ ق $(\omega)$ = س              | الاقتران      |
|---------------------------------|---------------------------------------------------------------------|--------------------------------------|---------------|
| $3^{-2}(2)$                     | 3+ $^{2}(2+\omega)$                                                 |                                      |               |
| $Y=-1*(x-2)^2-$                 | $Y=-1*(x+2)^{2}+3$                                                  | $Y=x^2$                              | صيغة الاقتران |
| 3                               |                                                                     |                                      |               |
| -3<br>$\cdot$ <sub>2</sub><br>и | $-7 - 6$<br>$-3 - 2$<br>丐<br><b>ET</b><br>з.<br> 4<br>$\frac{5}{6}$ | p<br>b<br>-3<br>$-2$<br>-5<br>Ħ<br>я | الرسم البياني |

**التحويل ص= ق )- س(**

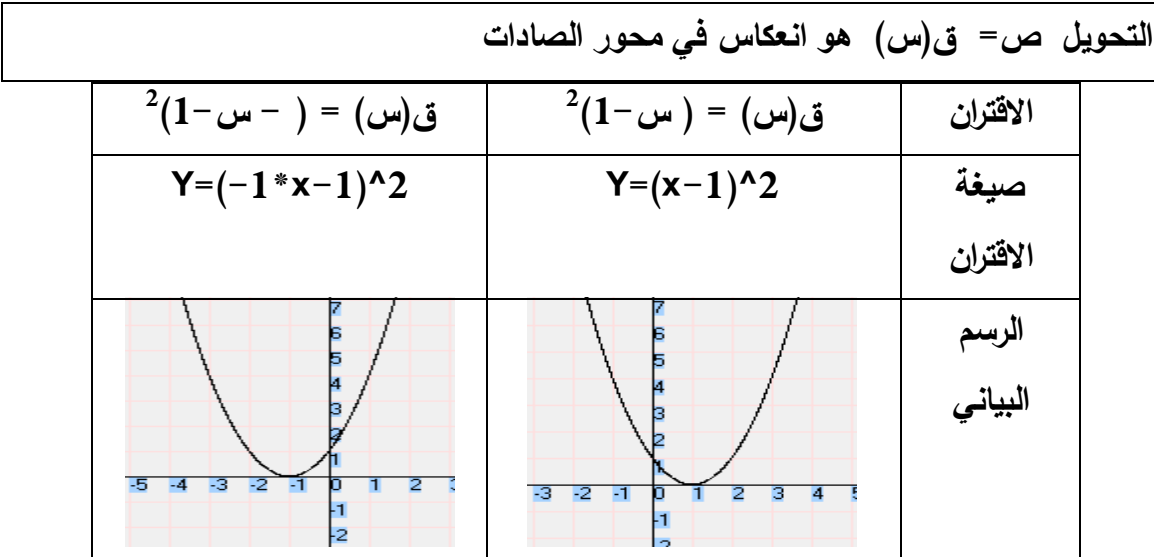

**2 ماذا تستنتج: نستنتج أن منحنى االقتران ق)س( = ) - س1-( هو انعكاس لمنحنى االقتران 2 ق)س( = ) س1-( في محور الصادات.**

| ق(س)= (-س-<br>$3^{-2}(2)$ | $3+2(2+\omega-)=(\omega)$ ق(س) = (س | $^{2}(2+$ ق(س) = (س | الاقتران      |
|---------------------------|-------------------------------------|---------------------|---------------|
| $Y=(-1*x-2)^2-$<br>3      | $Y=(-1*x+2)^2+3$                    | $Y=(x+1)^{2}$       | صيغة الاقتران |
| Б<br>-5<br>B<br>$-2$      | Þ<br>4<br>$-2$<br>F1<br>5           | उ                   | الرسم البياني |

**التحويل ص= أ ق)س(**

**التحويل ص= أ ق)س( ، أ<0 هو تكبير لمنحنى االقتران ق)س( باتجاه رأسي مبتعداً عن محور السينات وبمعامل مقداره أ إذا كانت أ<،1 وتصغير بشكل رأسي ومقترباً من محور السينات وبمعامل مقداره أ إذا كانت 0> أ >.1**

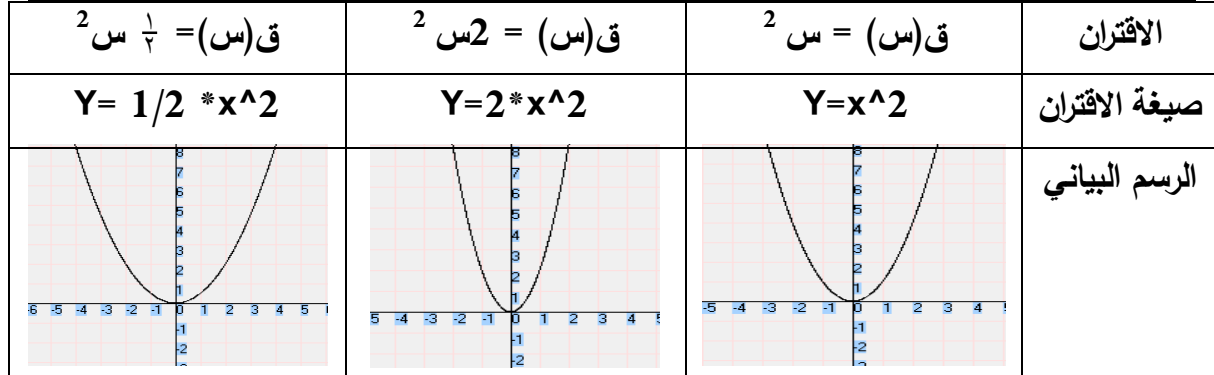

**2 ماذا تستنتج : نستنتج أن منحنى االقتر ان ق)س( = 2س هو تكبير بشكل رأسـي مبتعـداً عـن محور السينات وبمعامل مقداره 2 و نسـتنتج أيضـاً أن منحنـى االقتـران ق)س( =** 1 **س** 2 **2 هـو تصغير بشكل رأسي مقترباً من محور السينات وبمعامل مقداره**  1  $\cdot$   $\frac{1}{7}$ 

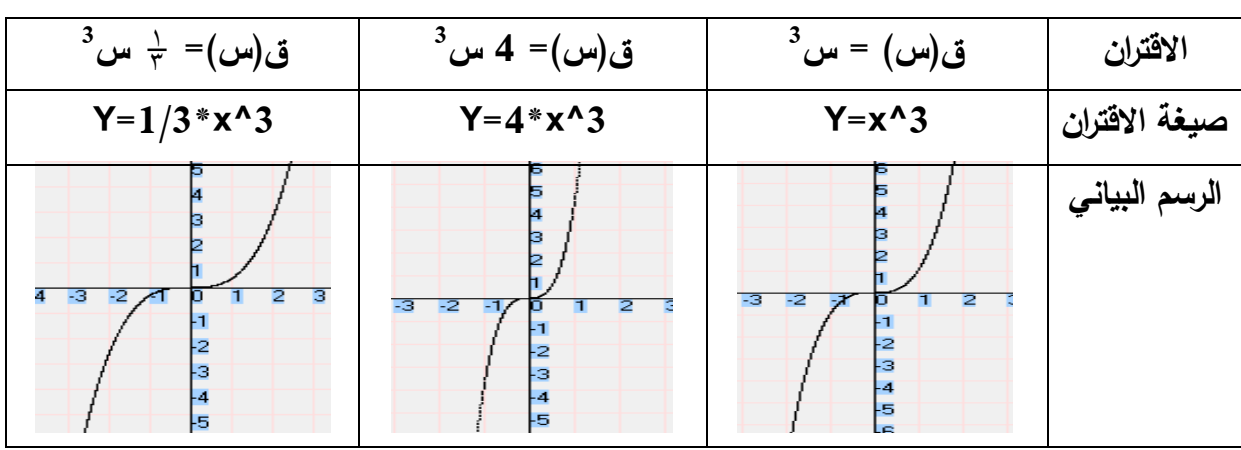

**الدرس الثالث: إشارة االقتران:** 

**.1 إشارة االقتران الخطي:**

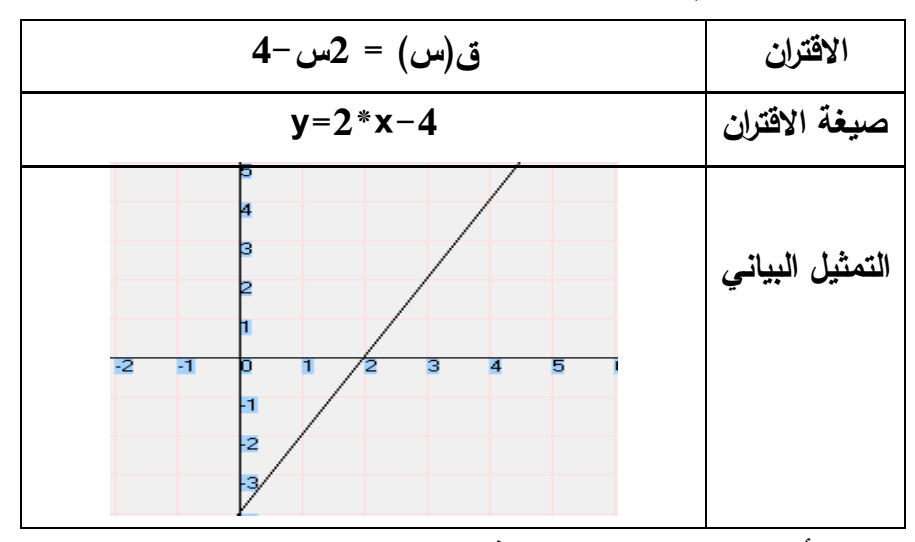

**نالحظ من الشكل أن إشارة االقتران ق موجبة لجميع قيم س حيث س < 2 وكذلك تكون إشارة** 

## **ق سالبة لجميع قيم س حيث س>2**

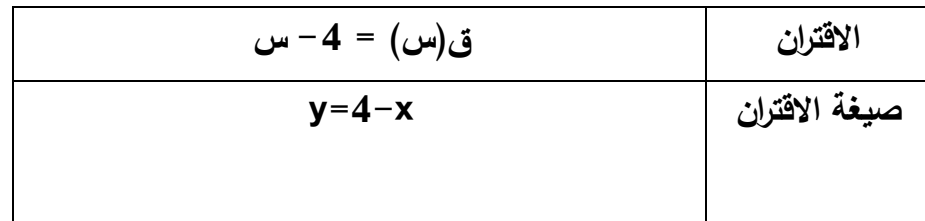

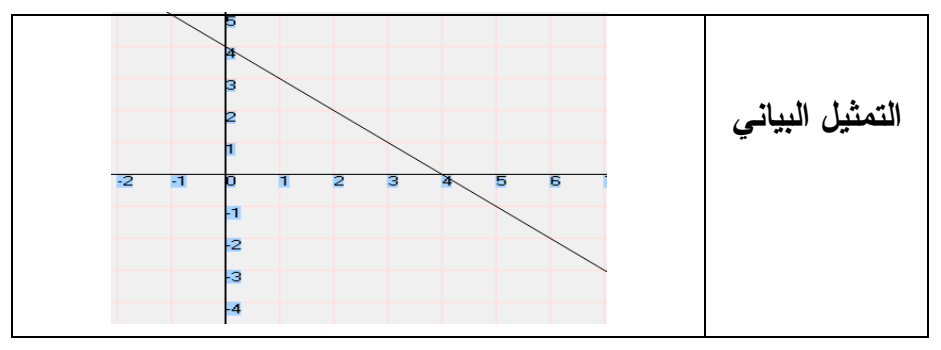

**.2 إشارة االقتران التربيعي:** 

**2 مثال )1(: إبحث في إشارة االقتران ق)س( = س 7+س3+**

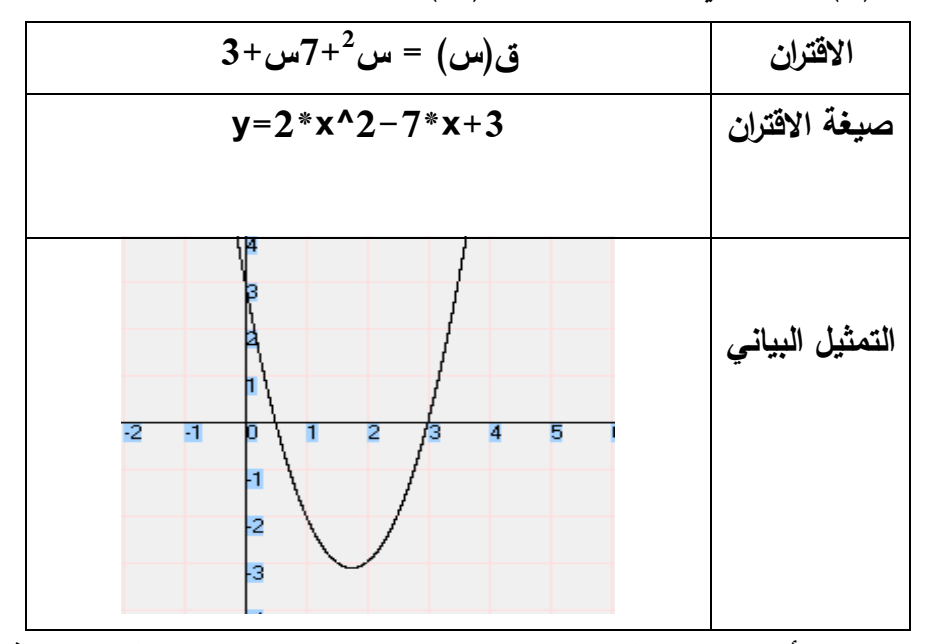

**نالحظ من الرسم أن منحنى االقتران يقع تحت محور السينات )إشارة االقتران سالبة ( بين الجذرين 3 و**   $\overline{1}$ **و تكون إشارة االقتران موجبة خارج الجذرين ومن هنا نلخص ما يأتي :** 2

> **ق)س( < صفر عندما س< 3 أو س >**  $\overline{1}$  $\overline{r}$ **ق)س( > صفر عندما**   $\overline{1}$ **> س >3** 2

| $1 - \frac{2}{\omega} - \omega^2 = (\omega)$ ق                                | الاقتران        |
|-------------------------------------------------------------------------------|-----------------|
| $y=2*x-x^2-1$                                                                 | صيغة الاقتران   |
| з<br>Б<br>-5<br>-3<br>-2<br>-4<br>5<br>з<br>-4<br>-5<br>-6<br>ŀЗ<br>ŀэ<br>-10 | التمثيل البياني |

**2 مثال )4( جد مجموعة حل المتباينة 2س - س 1 ≥**

**إشارة االقتران النسبي:** 

مثال (1) : إبحث في إشارة الاقتران ق(س) = 
$$
\frac{v + v}{v - o}
$$
 ، س ج 5

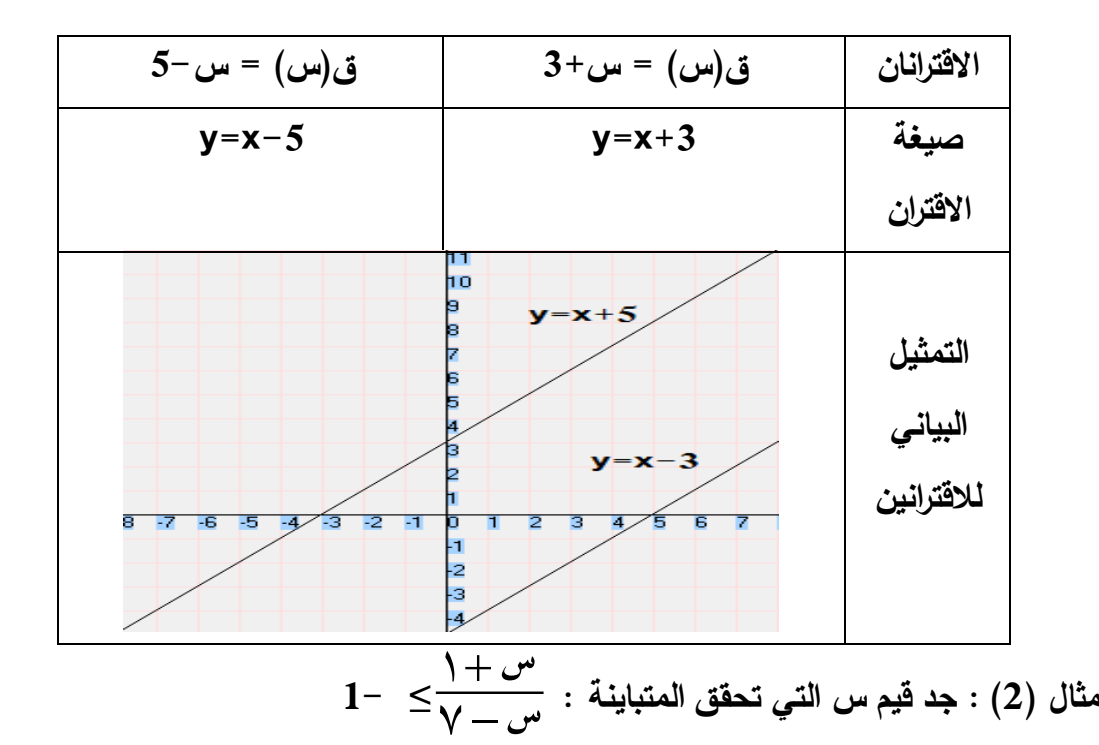

$$
0\leq \frac{7-\omega \gamma}{\gamma-\omega}\leftrightarrow\ 0\leq \frac{\gamma-\omega}{\gamma-\omega}+\frac{\gamma+\omega}{\gamma-\omega}\leftrightarrow\ 0\leq 1+\frac{\gamma+\omega}{\gamma-\omega}
$$

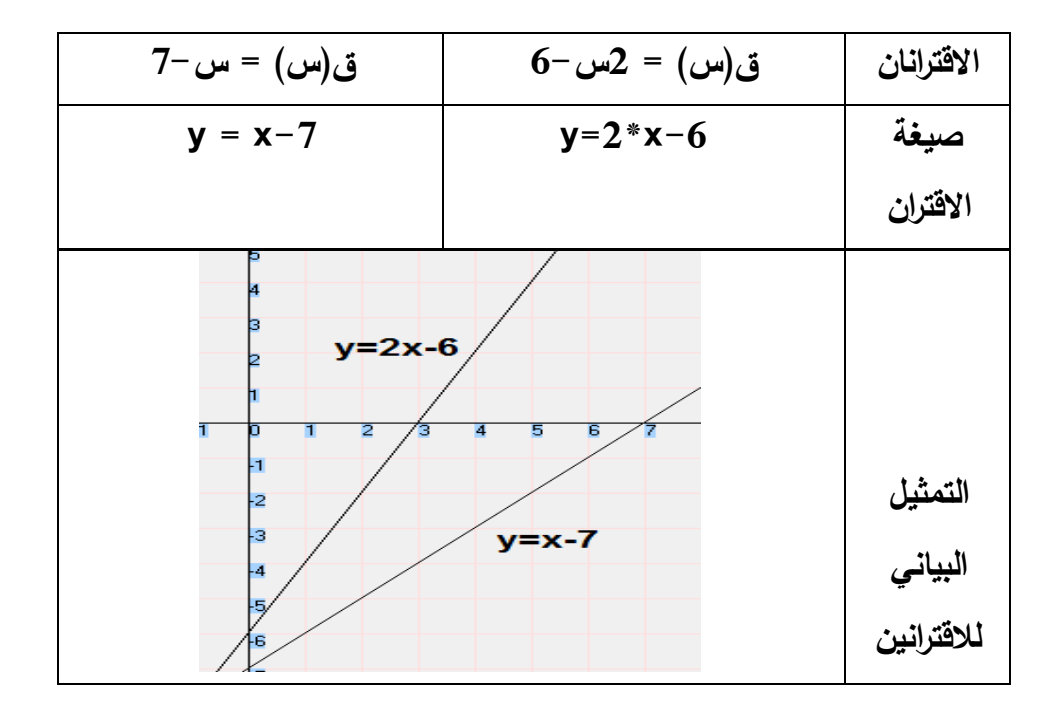

**الدرس الرابع: االقتران متعدد القاعدة بشكل عام:** 

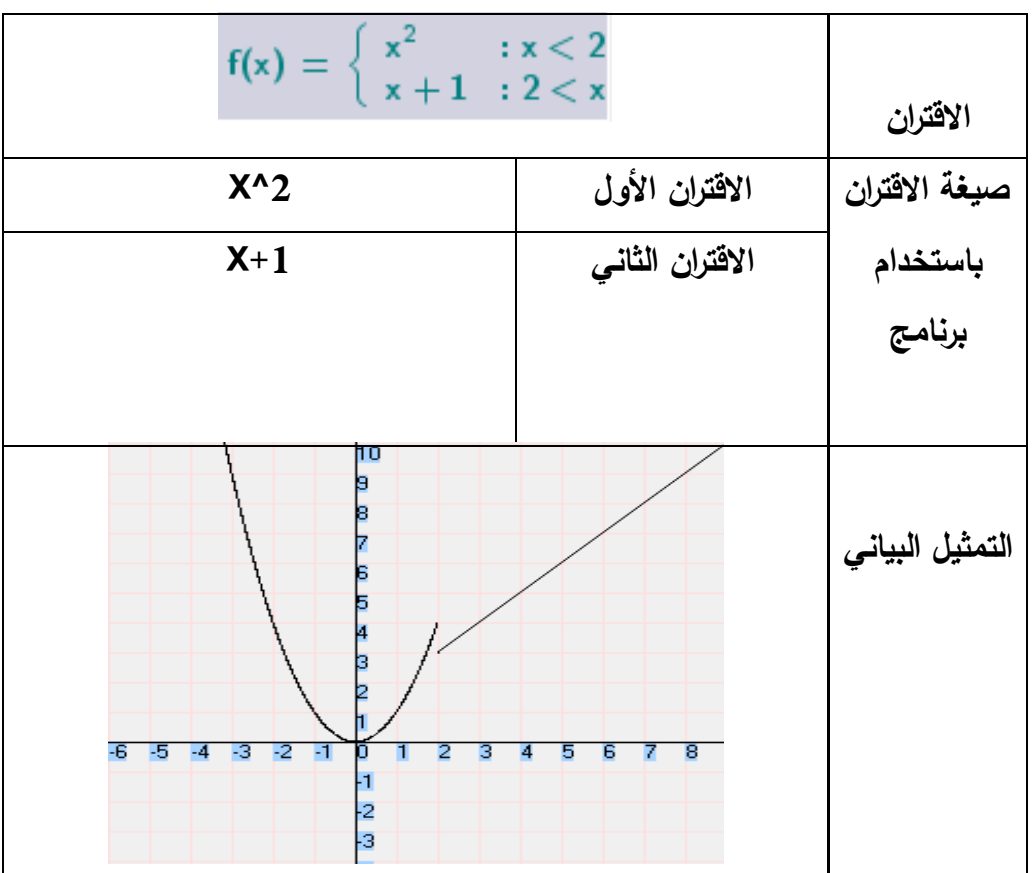

**مالحظة:** 

**نقوم برسم كل اقتران على حدة بحيث نحدد المجال لكل اقتران حسب تعريف اقتران متعدد القاعدة .**

**مثال )2(:**

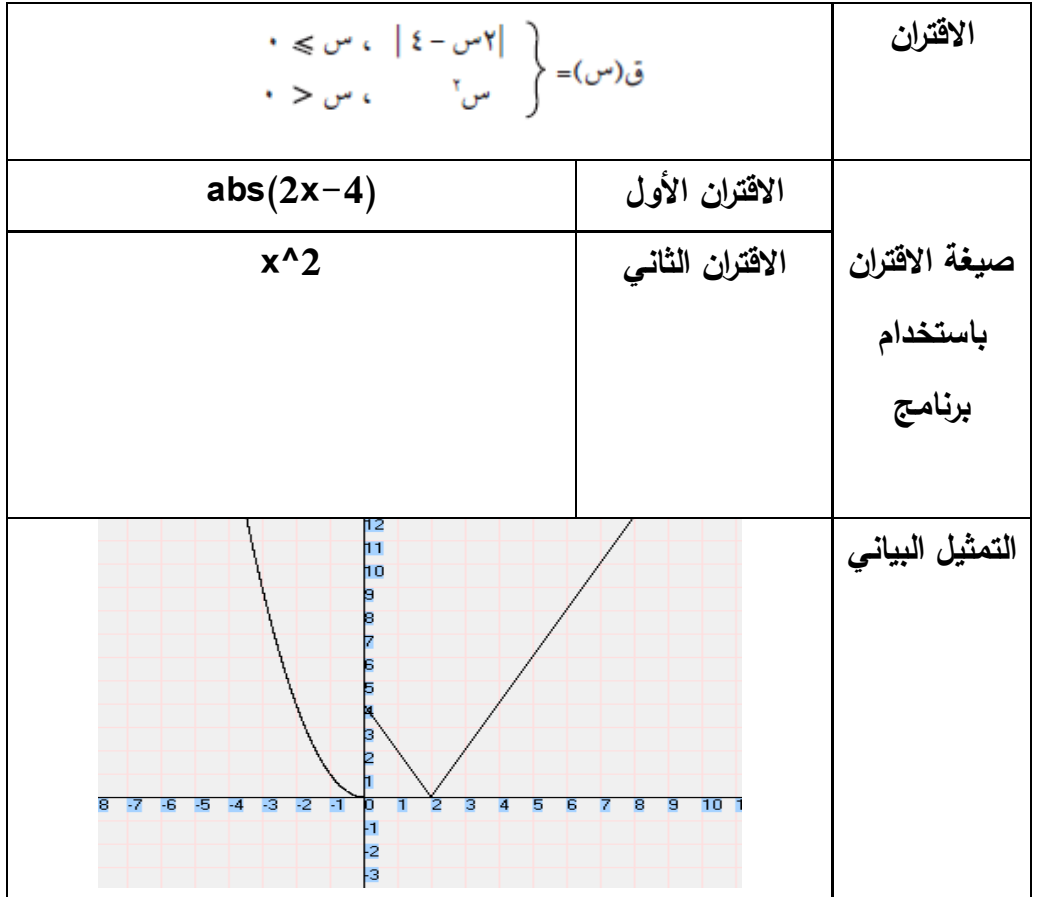

**باستخدام البرامج الثالثة**

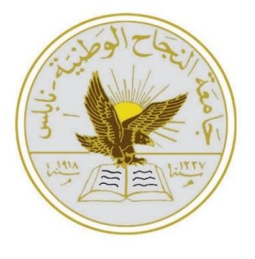

**جامعة النجاح الوطنية قسم العلوم اإلنسانية كلية الدراسات العليا برنامج أساليب تدريس الرياضيات**

**تحضير وحدة االقترانات ورسومها البيانية باستخدام البرامج الثالثة )جيوجبرا Geogebra، جرافماتيكا Graphmatica، راسم االقترانات(**

> **إعداد الباحث: عبدالرحمن محمد صادق أبوسارة**

> > **إشراف: د. صالح الدين ياسين**

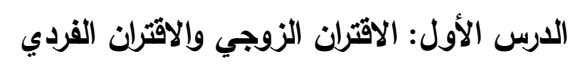

| المحتوى الرياضى                                                       |           |  |  |
|-----------------------------------------------------------------------|-----------|--|--|
| الاقتران، الاقتران الفردي، الاقتران الزوجي، التماثل حول محور الصادات، |           |  |  |
| التماثل حول محور السينات                                              | المفاهيم  |  |  |
| •يسمى الاقتران ق(س) اقتران زوجياً إذا كان ق(−س) = ق(س) ، ∀            |           |  |  |
| س $\in$ للمجال.                                                       | التعميمات |  |  |
| •يسمى الاقتران ق(س) اقتران زوجياً إذا كان ق(−س) = −ق(س)، ∀            |           |  |  |
| س $\in$ للمجال.                                                       |           |  |  |
| • أن يرسم الاقتران الفردي والزوجي.                                    | المهارات  |  |  |
| •أن يعرف الطالب مفهوم الاقتران الزوجي.                                |           |  |  |
| •أن يميز الطالب الاقتران الزوجي بيانياً.                              |           |  |  |
| •أن يثبت الطالب جبرياً أن الاقتران زوجي.                              | الأهداف   |  |  |
| •أن يعرف الطالب مفهوم الاقتران الفردي.                                | السلوكية  |  |  |
| •أن يميز الطالب الاقتران الفردي بيانياً.                              |           |  |  |
| •أن يثبت الطالب جبرياً أن الاقتران فردي.                              |           |  |  |
| •أن يستطيع الطالب وضع القيم الافتراضية للوحة الرسم داخل البرنامج.     |           |  |  |
| •أن يستطيع الطالب صياغة الاقترانات باستخدام البرنامج وتمثيلها.        | الحاسوب   |  |  |

**الحصة األولى: االقتران الزوجي، المدة الزمنية )40( دقيقة** 

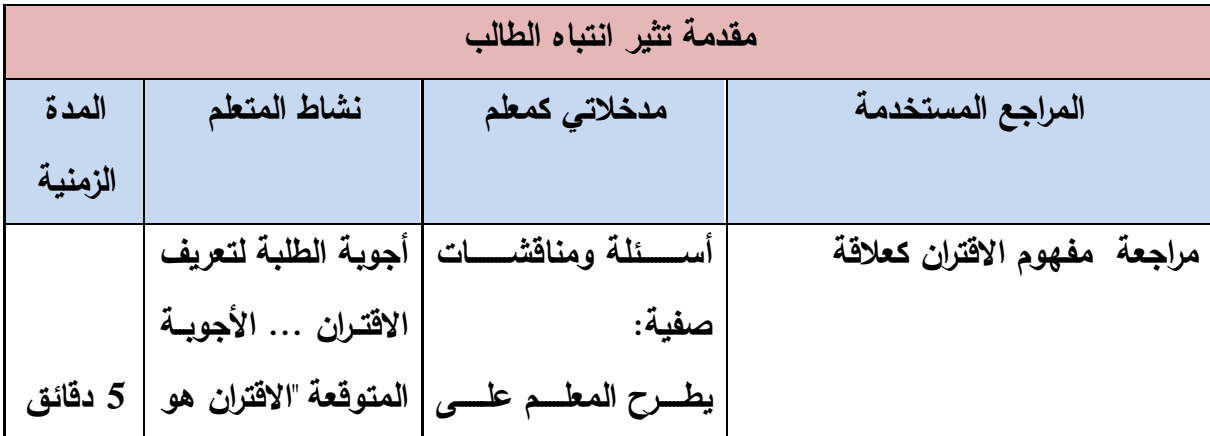

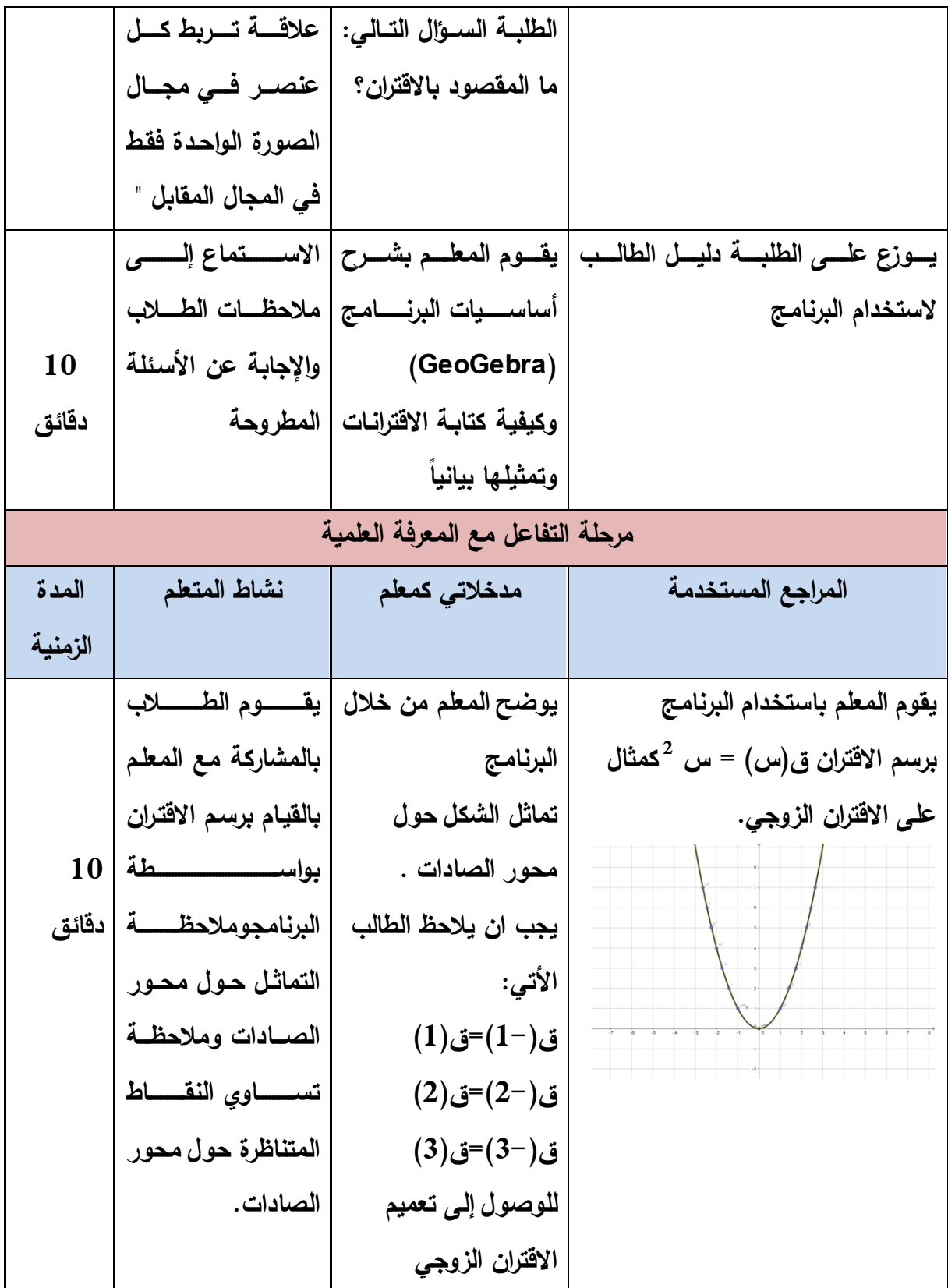

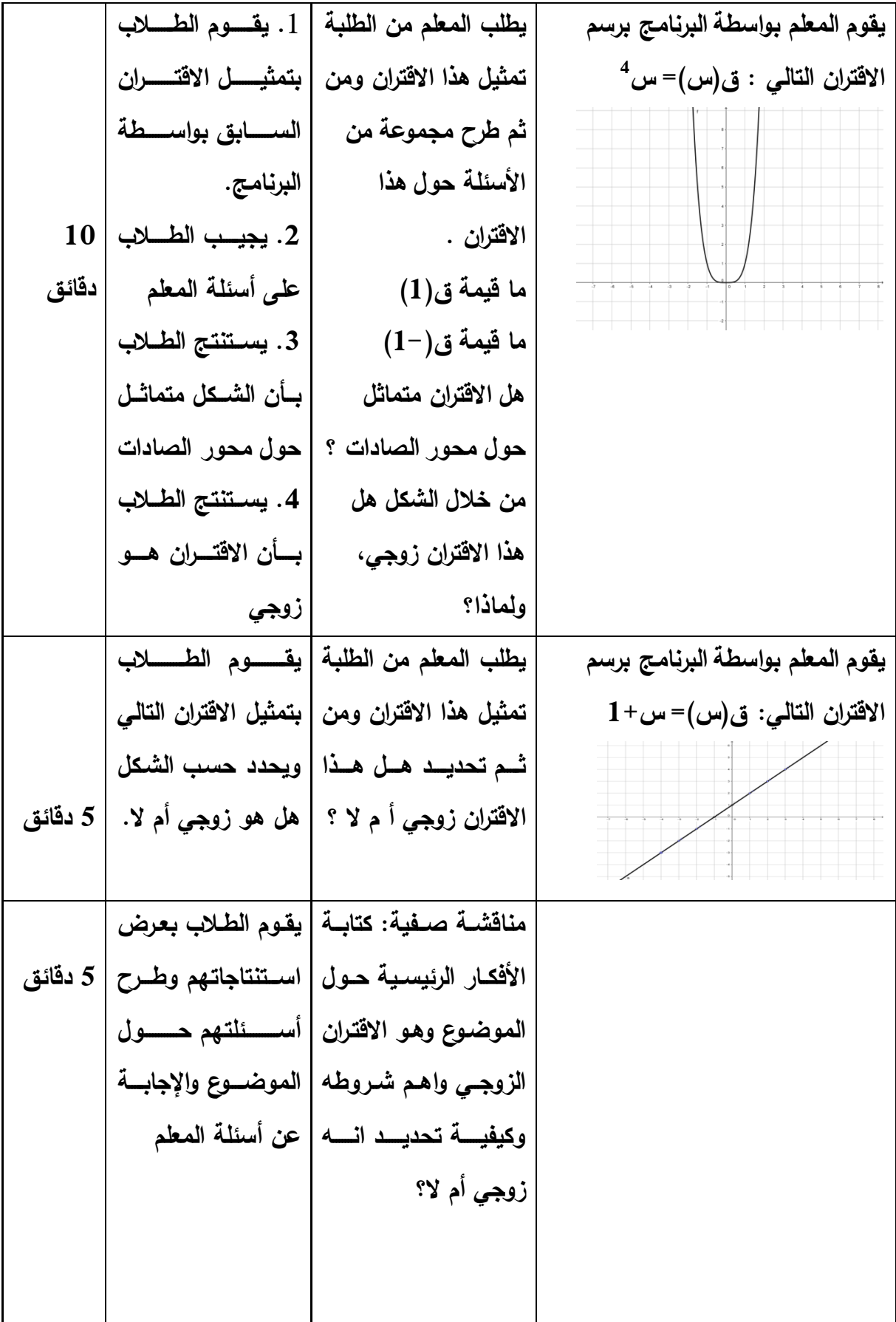

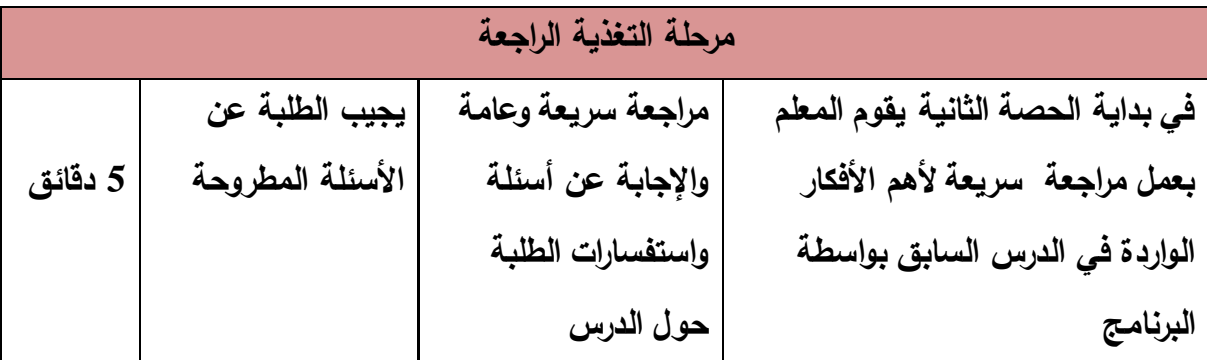

**الدرس األول: االقتران الزوجي واالقتران الفردي** 

**الحصة الثانية: االقتران الفردي، المدة الزمنية 40 دقيقة** 

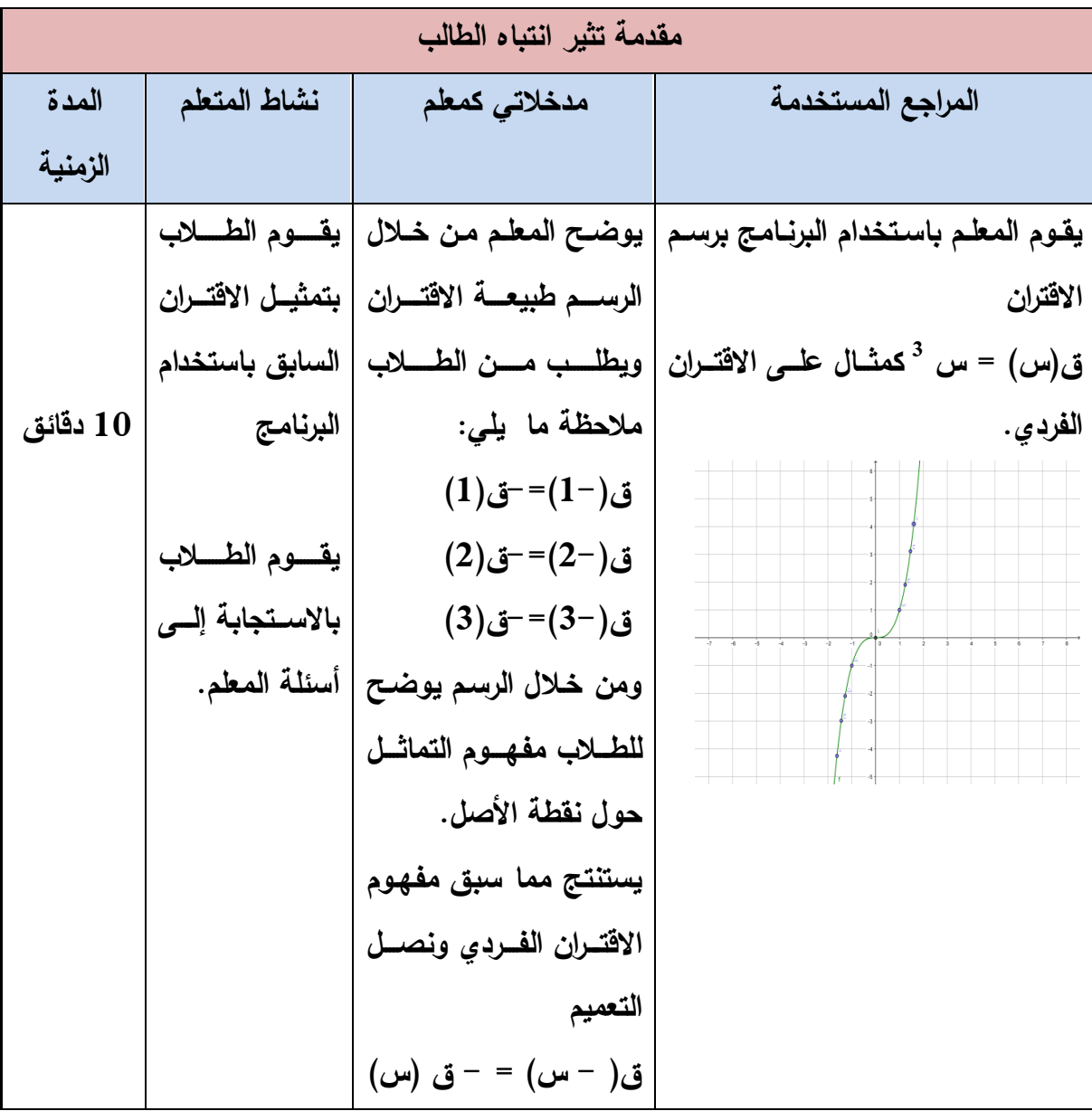

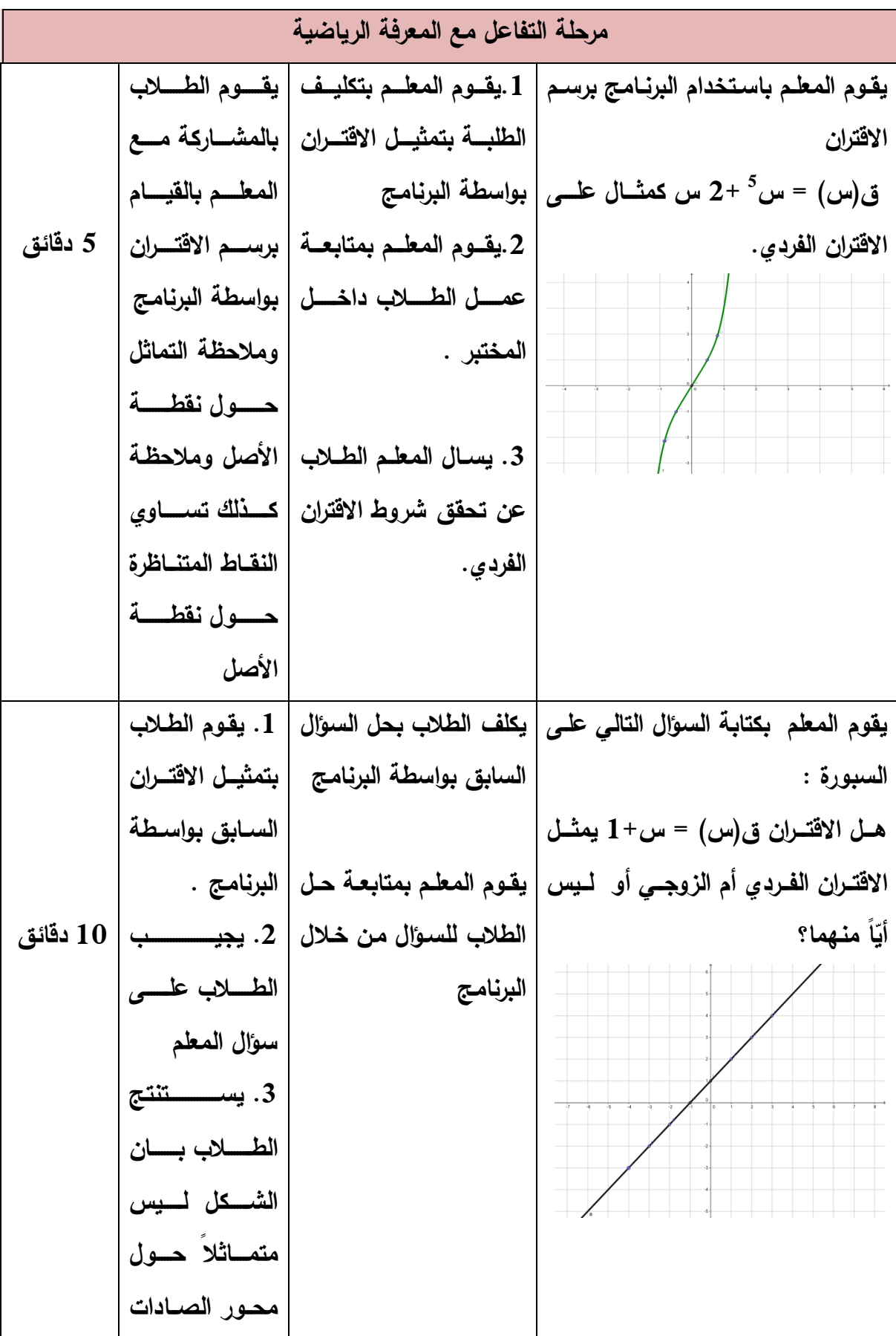

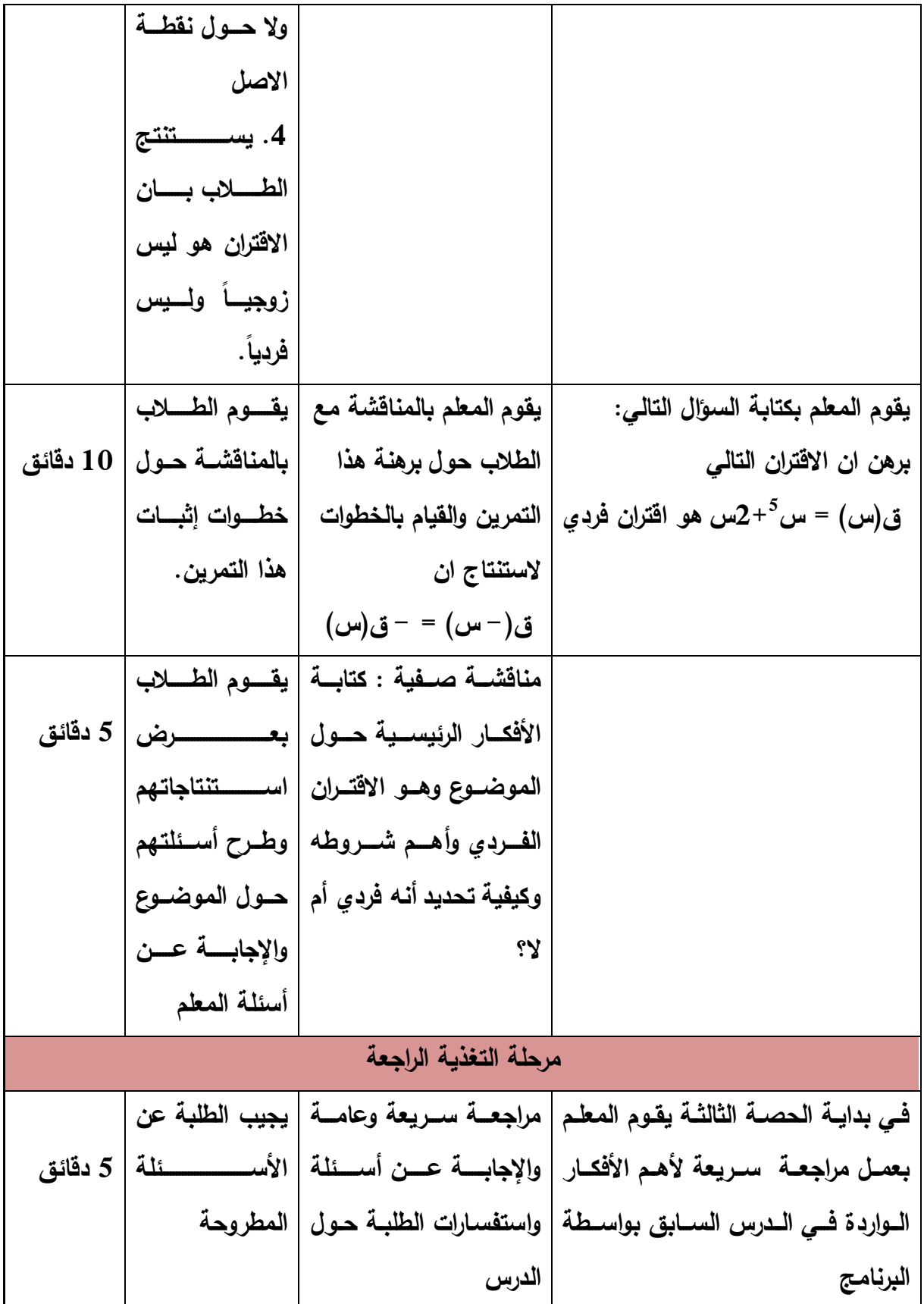

| المحتوى الرياضي                                                                     |           |
|-------------------------------------------------------------------------------------|-----------|
| • الانسحاب إلى أعلى                                                                 | المفاهيم  |
| • الانسحاب إلى أسفل                                                                 |           |
| • منحنى الاقتران ص=ق(س)+ج، هو انسحاب لمنحنى الاقتران                                |           |
| ص=ق(س) بمقدار ج وحدة إلى الأعلى.                                                    | التعميمات |
| ● منحنى الاقتران ص=ق(س) – ج، هو انسحاب لمنحنى الاقتران                              |           |
| ص=ق(س) بمقدار  ج وحدة إلى أسفل.                                                     |           |
| • رسم الاقترانات مع الانسحابات إلى أعلى أو إلى أسفل.                                | المهارات  |
| أن يتعرف الطالب على منحنى الاقترانات المشهورة مثل س <sup>2</sup> ، س <sup>3</sup> ، |           |
| $\sqrt{w}$ .                                                                        |           |
| • أن يتعرف الطالب الانسحاب إلى أعلى و إلى أسفل.                                     | الأهداف   |
| • أن يحدد الطالب الإحداثيات الجديدة للتحويل على المحور الصادي.                      | السلوكية  |
| أن يجد الطالب قاعدة اقتران مرسوم منحناه بالاعتماد على منحنى اقتران                  |           |
| آخر معروف قاعدته.                                                                   |           |
| أن يستطيع الطالب إجراء التحويلات الهندسية (الإنسحاب إلى أعلى و                      |           |
| الإنسحاب إلى أسفل) بواسطة البرنامج.                                                 | الحاسوب   |

**الدرس الثاني: رسم المنحنيات باستخدام التحويالت الهندسية** 

**الحصة الثالثة: التحو يل ص = ق )س( ± ج، ج > صفر، المدة الزمنية )40( دقيقة** 

| مقدمة تثير انتباه الطالب          |                 |                                                 |                                                                                                   |  |
|-----------------------------------|-----------------|-------------------------------------------------|---------------------------------------------------------------------------------------------------|--|
| المدة                             | نشاط المتعلم    | مدخلاتي كمعلم                                   | المراجع المستخدمة                                                                                 |  |
| الزمنية                           |                 |                                                 |                                                                                                   |  |
|                                   |                 |                                                 | يقوم المعلم باستخدام البرنامج برسم الاقتران   أسسئلة ومناقشســات                                  |  |
| 10 دقائق                          | ومناقشىسىسات    |                                                 | ق(س) = س <sup>2</sup> ومـــن ثـــم يقــــوم بتمثيـــل  صفية:                                      |  |
|                                   | الطلبة.         | يطلسب المعلم مسن                                | $\mid$ الاقترانين ق $(\omega)$ = س $^{-2}$ و الاقتران $\;$ ق                                      |  |
|                                   |                 |                                                 | (س) = س $2-^2$ علـى نفـس الرسـم الســابق   الطــلاب مقارنــــة بــين                              |  |
|                                   |                 | الاقترانات الثلاثة .                            | بواسطة البرنامج                                                                                   |  |
|                                   |                 |                                                 |                                                                                                   |  |
| مرحلة التفاعل مع المعرفة الرياضية |                 |                                                 |                                                                                                   |  |
|                                   |                 |                                                 |                                                                                                   |  |
| المدة                             | نشاط المتعلم    | مدخلاتى كمعلم                                   | المراجع المستخدمة                                                                                 |  |
| الزمنية                           |                 |                                                 |                                                                                                   |  |
|                                   | فيسام الطسلاب   |                                                 | يقــوم المعلــم باســتخدام البرنـــامج برســم   أســـئلة ومناقشــــات                             |  |
|                                   | بتمثيــــــــــ |                                                 | مجموعـــة مـــن الاقترانـــات أحـــدها الاقتـــران   صفيـة:                                       |  |
|                                   |                 | يطلــب المعلـــم مـــن   الاقترانـــــــــــات  | الأساسي الذي لم يجر عليه تحويل وأخران                                                             |  |
|                                   |                 | الطلاب تمثيل الاقتران   باســــــــــتخدام      | قد تم إجراء تحويل هندسي مناسب ِ مثل:                                                              |  |
|                                   |                 | ق(س) بواســـــــــــطة   البرنامج.              | ن(س)<br>ل(س)<br>ق(س)                                                                              |  |
| 20 دقيقة                          |                 | البرنسامج ومسن ثسم                              | $\sqrt{\omega} - \gamma$<br>$\overline{\mathcal{C}}$<br>$\forall + \omega$ س                      |  |
|                                   |                 | القيــــــــــام بتمثيـــــــــــل   أجويــــــ | $3-3$ س<br>$3+3$ س<br>س 3                                                                         |  |
|                                   |                 | الاقترانين الـذي جـرى   ومناقشـــــــــات       | $\mathbf{y} = \overline{\mathbf{y}}$ گرامس $\mathbf{y}$<br>$\sqrt{x} + \sqrt{x}$<br>$\sqrt[3]{w}$ |  |

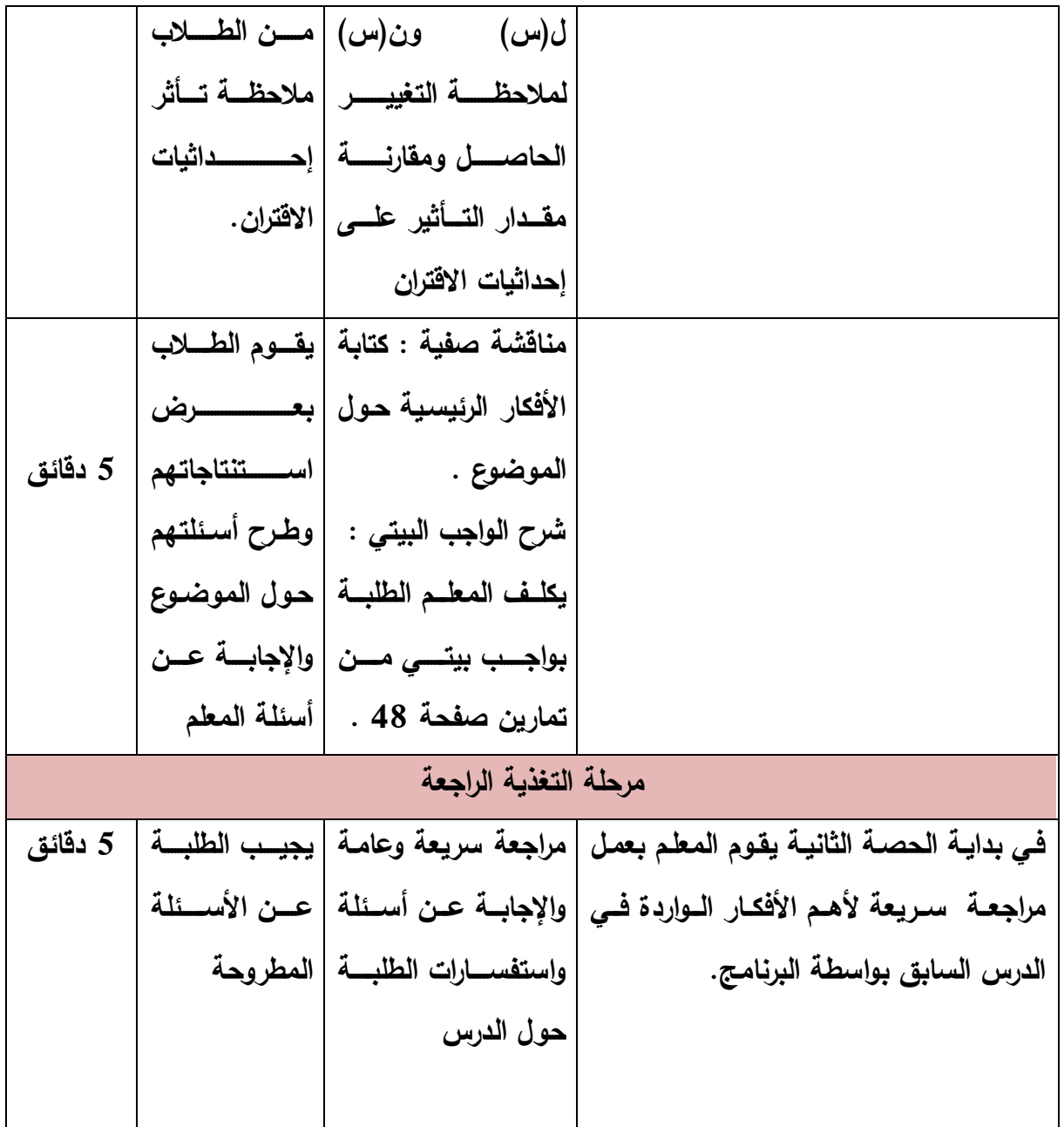

**الدرس الثاني: رسم المنحنيات باستخدام التحويالت الهندسية** 

**الحصة الرابعة: التحويل ص = ق )س( ± ج ، ج > صفر، المدة الزمنية )40( دقيقة** 

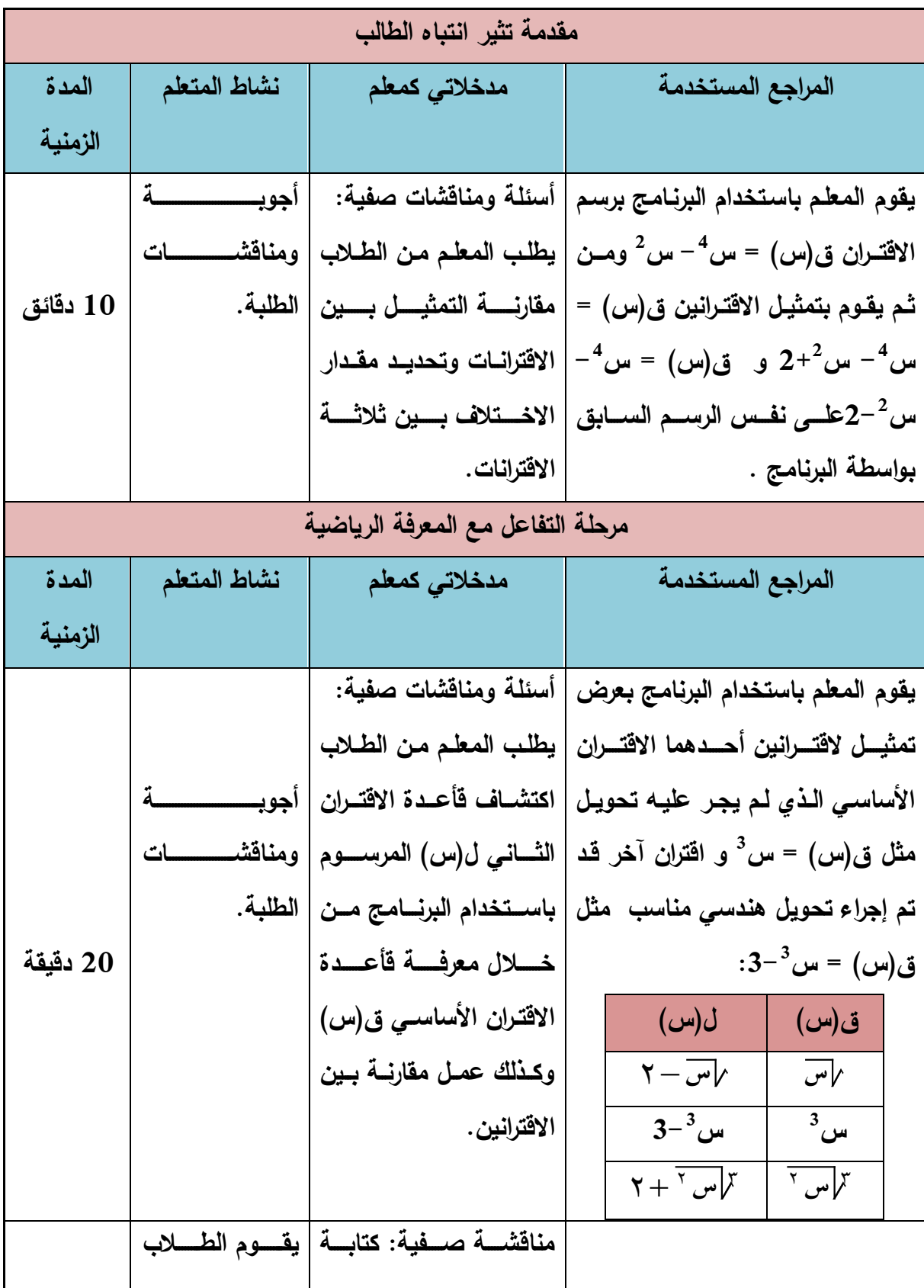

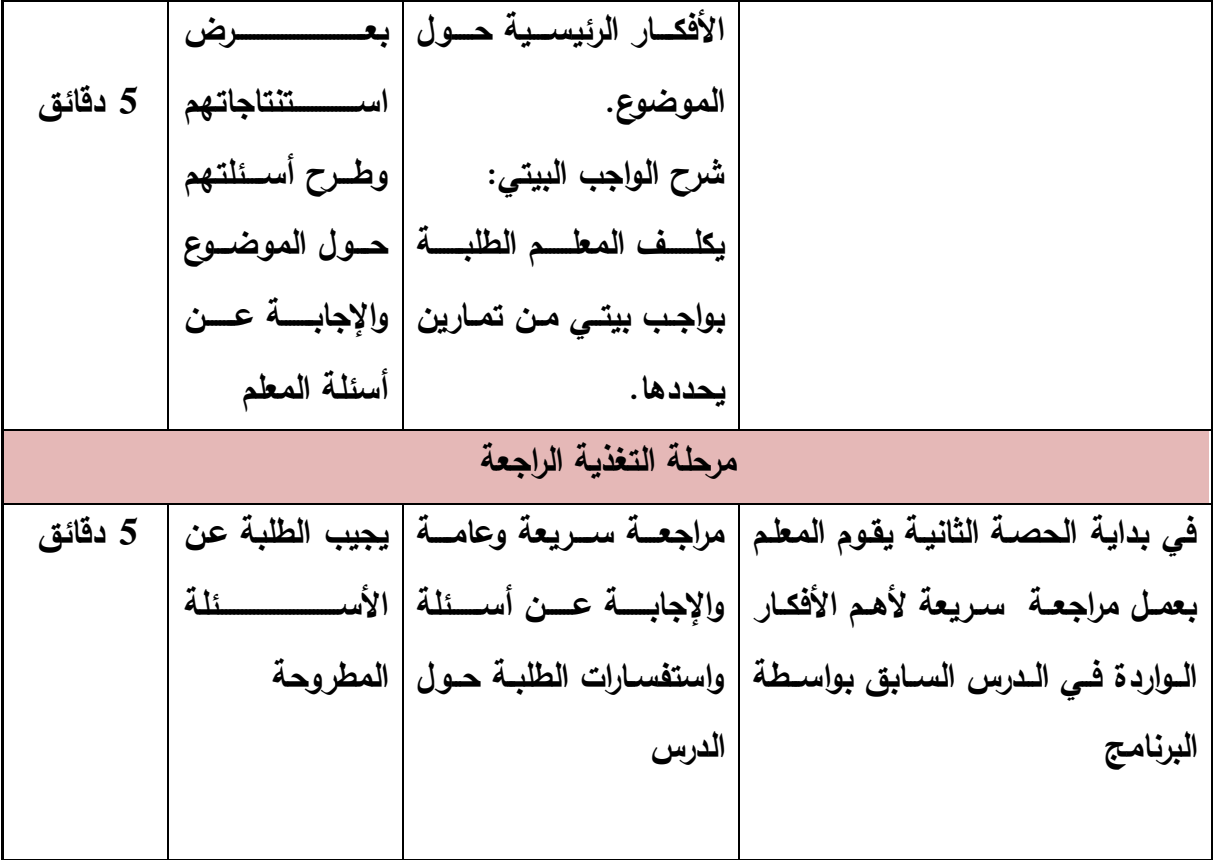

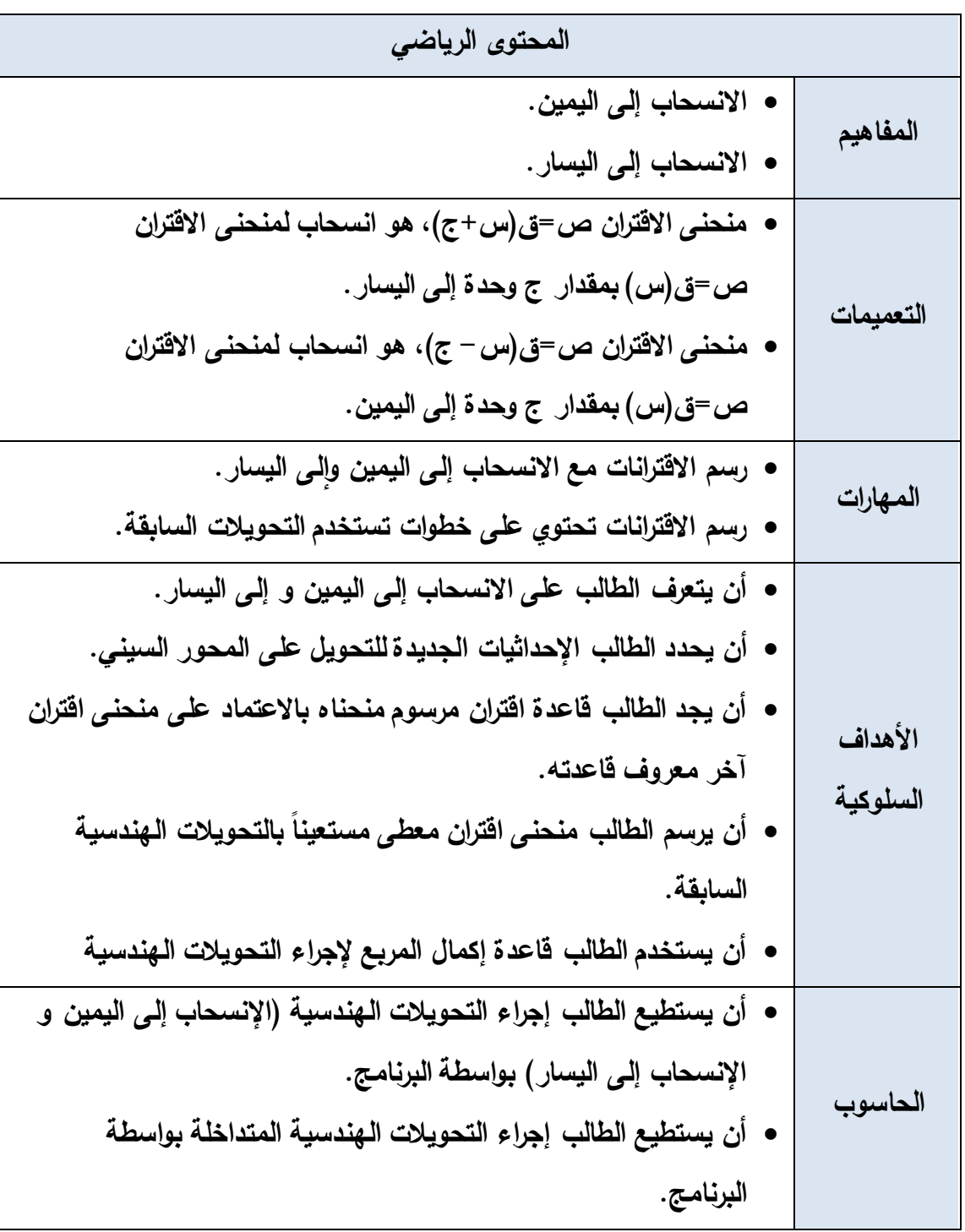

**الدرس الثاني: رسم المنحنيات باستخدام التحويالت الهندسية** 

| مقدمة تثير انتباه الطالب          |                        |                                                                     |                                                                  |                                |                                |
|-----------------------------------|------------------------|---------------------------------------------------------------------|------------------------------------------------------------------|--------------------------------|--------------------------------|
| المدة                             | نشاط المتعلم           | مدخلاتي كمعلم                                                       |                                                                  | المراجع المستخدمة              |                                |
| الزمنية                           |                        |                                                                     |                                                                  |                                |                                |
|                                   | تمة<br>  أجوبـ         | يقوم المعلم باستخدام برنـامج جيوجيرا برسم   أســــئلة ومناقشــــات  |                                                                  |                                |                                |
| 10                                | ومناقش<br>سات          | صفية:                                                               | $\mid$ الاڤتران ق $(\omega)$ = س $^2$ ومن ثم يقوم بتمثيل         |                                |                                |
| دقائق                             | الطلبة.                | يطلب المعلم مسن                                                     | $\mid$ الاقتـــران     ق(س)  = (س $-2$ ) ً علــــى نفـــس $\mid$ |                                |                                |
|                                   |                        | الطـــــــــلاب مقارنـــــــــة                                     |                                                                  | الرسم السابق بواسطة البرنامج . |                                |
|                                   |                        | التمثيل بين الاقترانين                                              |                                                                  |                                |                                |
|                                   |                        | والاخـــــتلاف فــــــى                                             |                                                                  |                                |                                |
|                                   |                        | الإحداثي السيني.                                                    |                                                                  |                                |                                |
|                                   |                        |                                                                     |                                                                  |                                |                                |
| مرحلة التفاعل مع المعرفة الرياضية |                        |                                                                     |                                                                  |                                |                                |
|                                   |                        |                                                                     |                                                                  |                                |                                |
| المدة                             | نشاط المتعلم           | مدخلاتى كمعلم                                                       |                                                                  | المراجع المستخدمة              |                                |
| الزمنية                           |                        |                                                                     |                                                                  |                                |                                |
|                                   | قيســام الطــــــــلاب | يقوم المعلم باستخدام البرنـامـج بعرض تمثيل   أســــئلة ومناقشــــات |                                                                  |                                |                                |
|                                   | بتمثيل الاقترانات      |                                                                     | لاقترانين أحدهما الاقتران الأصلى الذي لم يجر   صفية:             |                                |                                |
|                                   | باســـــــــتخدام      |                                                                     | عليه تحويل واَخر قد تم إجراء عليه تحويل                          |                                |                                |
|                                   |                        | يطلسب المعلسم مسن   البرنسامج لرسسم                                 |                                                                  |                                | هندسی مناسب مثل :              |
|                                   | الاقترانات  .          | الطلاب تمثيل الاقتران                                               | <u>ن(س)</u>                                                      | $(\omega)$ ل                   | ق(س)                           |
| 20                                |                        | ق(س) بواســـــــــــطة                                              | $^{3}$ (س $-3$ )                                                 | $^{3}(3+\omega)$               | س 3                            |
| دقيقة                             |                        |                                                                     | $\lambda + \lambda^7$ س $\lambda$                                | $\sqrt{u}$ $\sqrt{u}$          | ۱ س ۲                          |
|                                   | ومناقشات الطلبة        | القيـــــــــام بتمثيــــــــــل                                    | $\mathbf{y} + \mathbf{y} - \mathbf{y}$ گړامن $\mathbf{y}$        | $\sqrt{u}$ گرامن $\sqrt{u}$    | $\mathcal{F}$ لس $\mathcal{F}$ |
|                                   | ويتوقـــــع مـــــن    | الاقترانين الـذي جـرى <sup> </sup>                                  |                                                                  |                                |                                |

**الحصة الخامسة: التحويل ص = ق )س± ج (، ج > صفر، المدة الزمنية )40( دقيقة** 

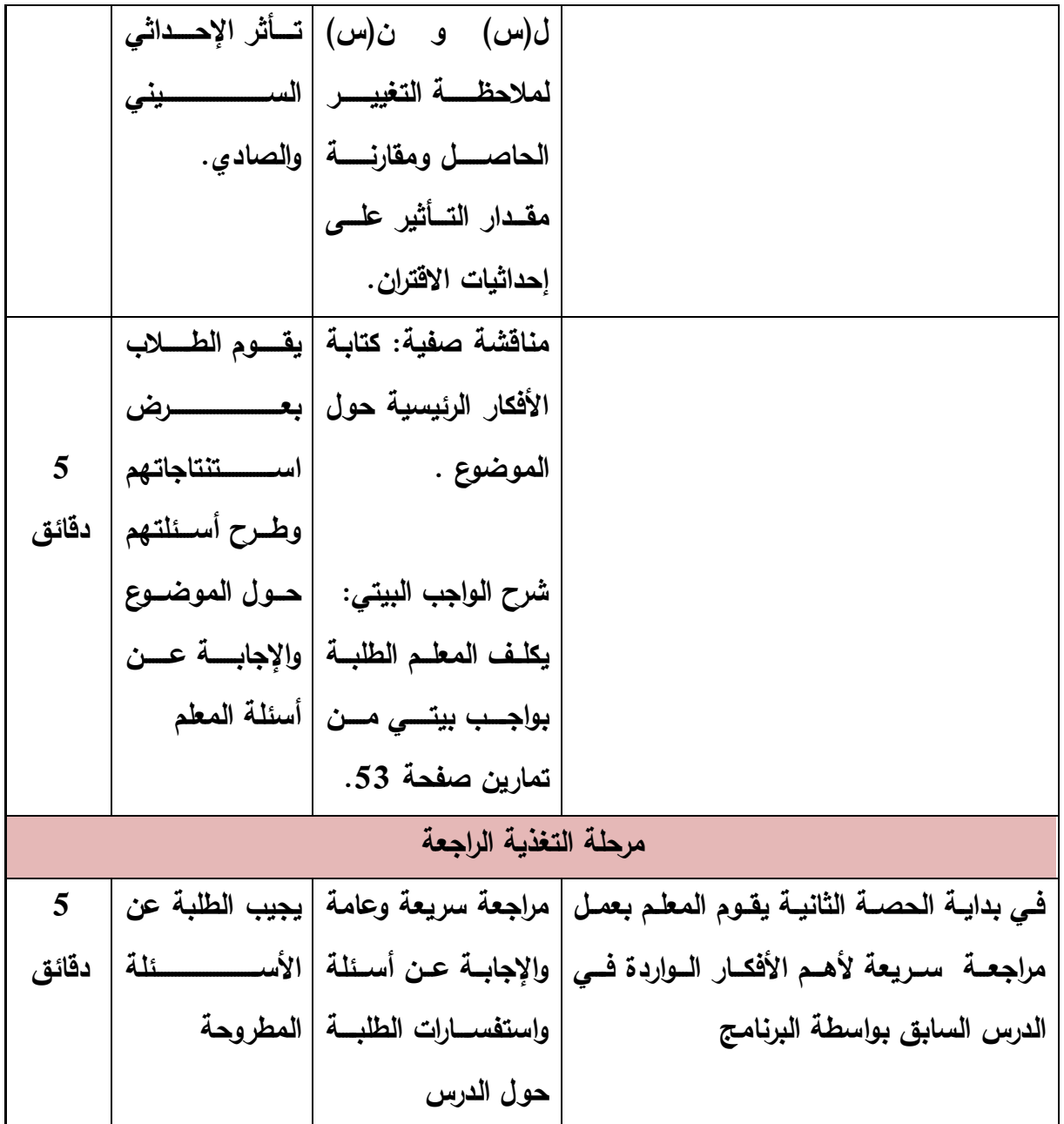

**الدرس الثاني: رسم المنحنيات باستخدام التحويالت الهندسية** 

**الحصة السادسة: التحويل ص = ق )س± ج (، ج > صفر، المدة الزمنية )40( دقيقة** 

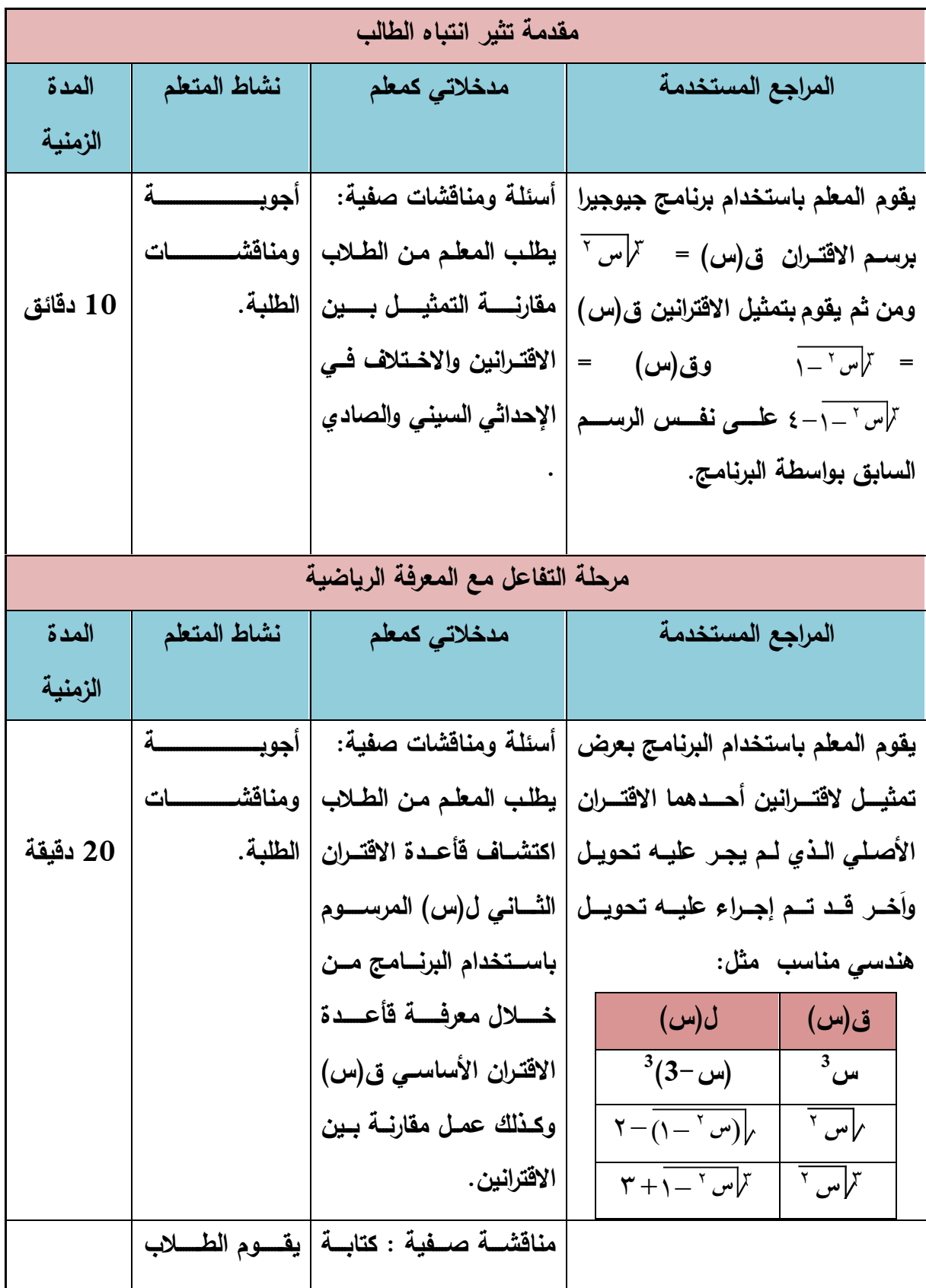

|         | لرض               | الأفكسار الرئيسسية حسول                   |                                          |
|---------|-------------------|-------------------------------------------|------------------------------------------|
| 5 دقائق | اســــــتنتاجاتهم | الموضوع .                                 |                                          |
|         | وطرح أسسئلتهم     | شرح الواجب البيتي :                       |                                          |
|         | حول الموضوع       | يكلسف المعلسم الطلبسة                     |                                          |
|         | والإجابسة عسن     | بواجب بيتـي مـن تمــارين                  |                                          |
|         | أسئلة المعلم      | يحددها المعلم.                            |                                          |
|         |                   | مرحلة التغذية الراجعة                     |                                          |
| 5 دقائق | يجيب الطلبة عن    | مراجعـــة ســـريعة وعامـــة               | في بداية الحصة الثانية يقوم المعلم       |
|         |                   | والإجابسة عسن أسسئلة   الأســـــــــــئلة | بعمـل مراجعــة  سـريـعة لأهـم الأفكــار  |
|         |                   | واستفســارات الطلبــة حــول   المطروحـة   | الــواردة فــي الــدرس الســابق بواســطة |
|         |                   | الدرس                                     | البرنامج                                 |

**الدرس الثاني: رسم المنحنيات باستخدام التحويالت الهندسية** 

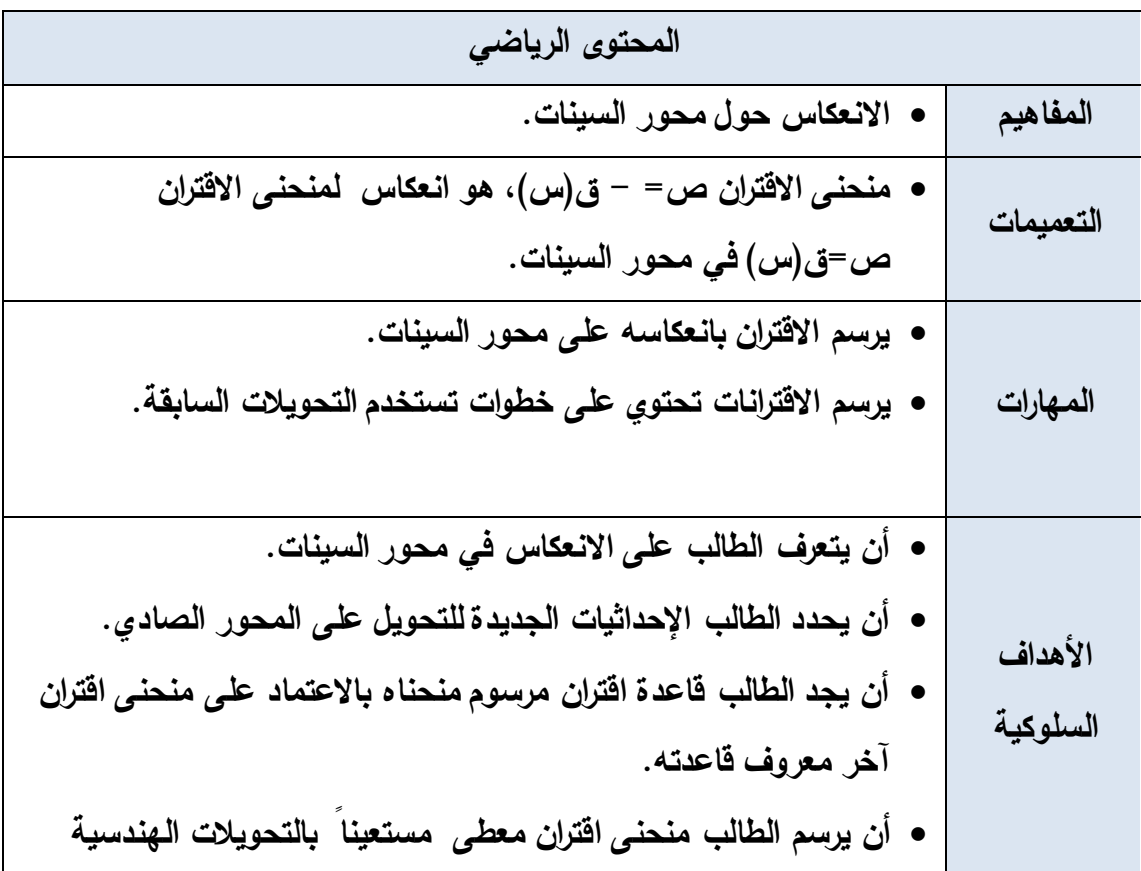

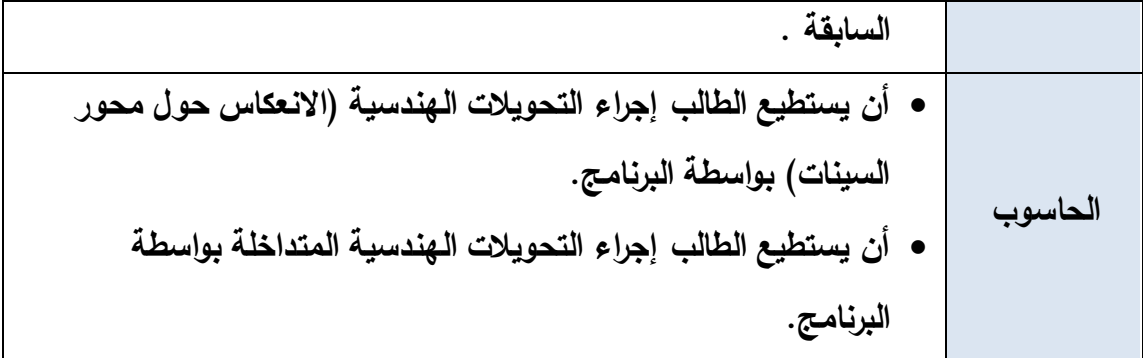

| مقدمة تثير انتباه الطالب |                   |                                                                                                    |                                                                                    |  |
|--------------------------|-------------------|----------------------------------------------------------------------------------------------------|------------------------------------------------------------------------------------|--|
| المدة                    | نشاط المتعلم      | مدخلاتي كمعلم                                                                                                    | المراجع المستخدمة                                                                  |  |
| الزمنية                  |                   |                                                                                                    |                                                                                    |  |
|                          |                   |                                                                                                    | يقـوم المعلـم باسـتخدام البرنــامـج   أســــئلـة ومناقشـــــات   أجوبـ             |  |
|                          | ومناقشىسىسات      |                                                                                                    | برسم الاقتران ق $(\omega)$ = س $^2$ ومن   صفية:                                    |  |
| دقائق $10$               |                   |                                                                                                    | ثم يقوم بتمثيل الاقتران _ ق(س)   يطلــب المعلـــم مـــن   الطلبة.                  |  |
|                          |                   |                                                                                                    | = – س <sup>2</sup> علـــــى نفـــــس الرســـــم   الطلاب مقارنـة التمثيل           |  |
|                          |                   | بسسين الاقتسسرانين                                                                                                    | السابق بواسطة البرنامج.                                                            |  |
|                          |                   | والاخسستلاف فسسى                                                                                                    |                                                                                    |  |
|                          |                   | الاحداثي الصادي.                                                                                                    |                                                                                    |  |
|                          |                   |                                                                                                    |                                                                                    |  |
|                          |                   | مرحلة التفاعل مع المعرفة الرياضية                                                                                                    |                                                                                    |  |
|                          |                   |                                                                                                    | يقوم المعلم باستخدام (البرنـامج)   أســــئلة ومناقشـــــات   قيــــام الطــــــلاب |  |
|                          | بتمثيل الاقترانات |                                                                                                    | بعرض تمثيـل لاقتـرانين أحـدهما   صفية:                                             |  |
|                          | باســـــــتخدام   |                                                                                                    | الاقتران الأصلي الـذي لـم يجـر                                                     |  |
|                          |                   |                                                                                                    | عليـه تحويـل وآخـر قـد تـم إجـراء   يطلــب المعلـــم مـــن   البرنـــامـج لرســـم  |  |
|                          |                   |                                                                                                    | عليــــه تحويـــل هندســـي مناســـب   الطلاب تمثيل الاقتران   الاقترانات .         |  |
| 20 دقيقة                 |                   | ق(س) بواســــــــــطة   أجوبــــــــــــــــة                                                                                                    | مثل:                                                                               |  |
|                          |                   | ن(س  برنســامـج (البرنـــــامـج)   ومناقشـــــــــــات                                                                                                    | ق(س)<br>$(\omega)$ ل                                                               |  |
|                          |                   |                                                                                                    | $^3$ س<br>$^3$ – س                                                                 |  |
|                          |                   | $-\sqrt{1-\gamma}$   _ /س $-\gamma$   للاقترانين الـذي جـرى   مــــن الطـــــلاب                                                                                                    | $\sqrt{a}$ ی $\sqrt{a}$                                                            |  |
|                          |                   |                                                                                                    |                                                                                    |  |
|                          |                   | $\mathbb{E}\left[\mathbb{E}\left[\mathbb{E}\left[\mathbb{E}\left[\mathbb{E}\left[\mathbb{E}\right]\right]\right]\right]\right) \quad \mathbb{E}\left[\mathbb{E}\left[\mathbb{E}\left[\mathbb{E}\left[\mathbb{E}\left[\mathbb{E}\left[\mathbb{E}\left[\mathbb{E}\right]\right]\right]\right]\right]\right)\right] \quad \mathbb{E}\left[\mathbb{E}\left[\mathbb{E}\left[\mathbb{E}\left[\mathbb{E}\left[\mathbb{E}\left[\mathbb{E}\left[\mathbb{E}\left[\mathbb{E}\left[\mathbb{E}\left[\mathbb{E}\left[\mathbb{E}\left[\mathbb{E}\left[\mathbb{$ | $\mathbb{F}_{\omega}$ پر $\mathbb{F}$                                              |  |
|                          |                   | لملاحظـــــــة التغييـــــــــر   الصــــــــــــــــادى                                                                                                    |                                                                                    |  |

**الحصة السابعة: التحويل ص = - ق )س( ، ج > صفر، المدة الزمنية 40 دقيقة** 

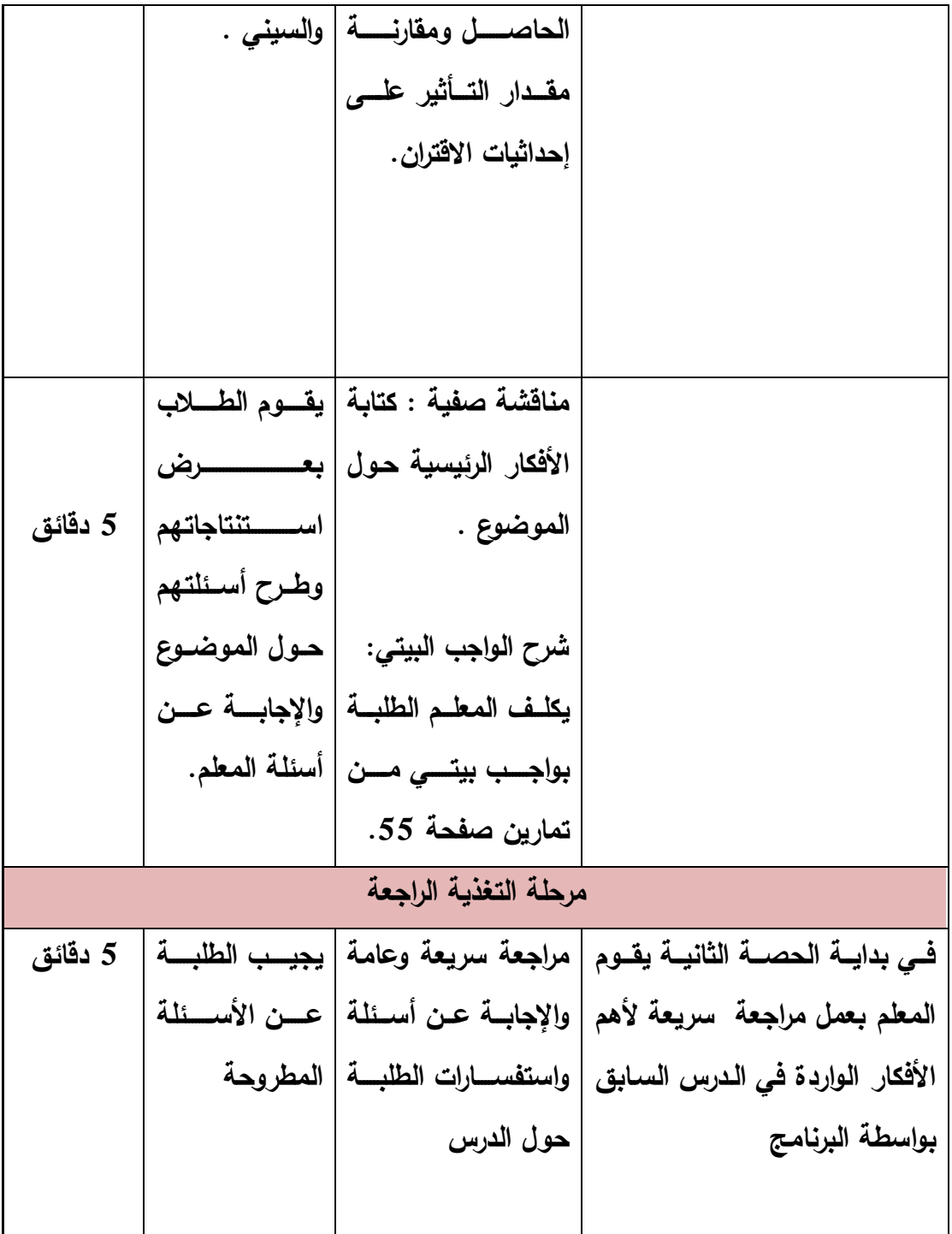

**الدرس الثاني : رسم المنحنيات باستخدام التحويالت الهندسية الحصة السابعة: التحويل ص = - ق )س(، ج > صفر، المدة الزمنية 40 دقيقة** 

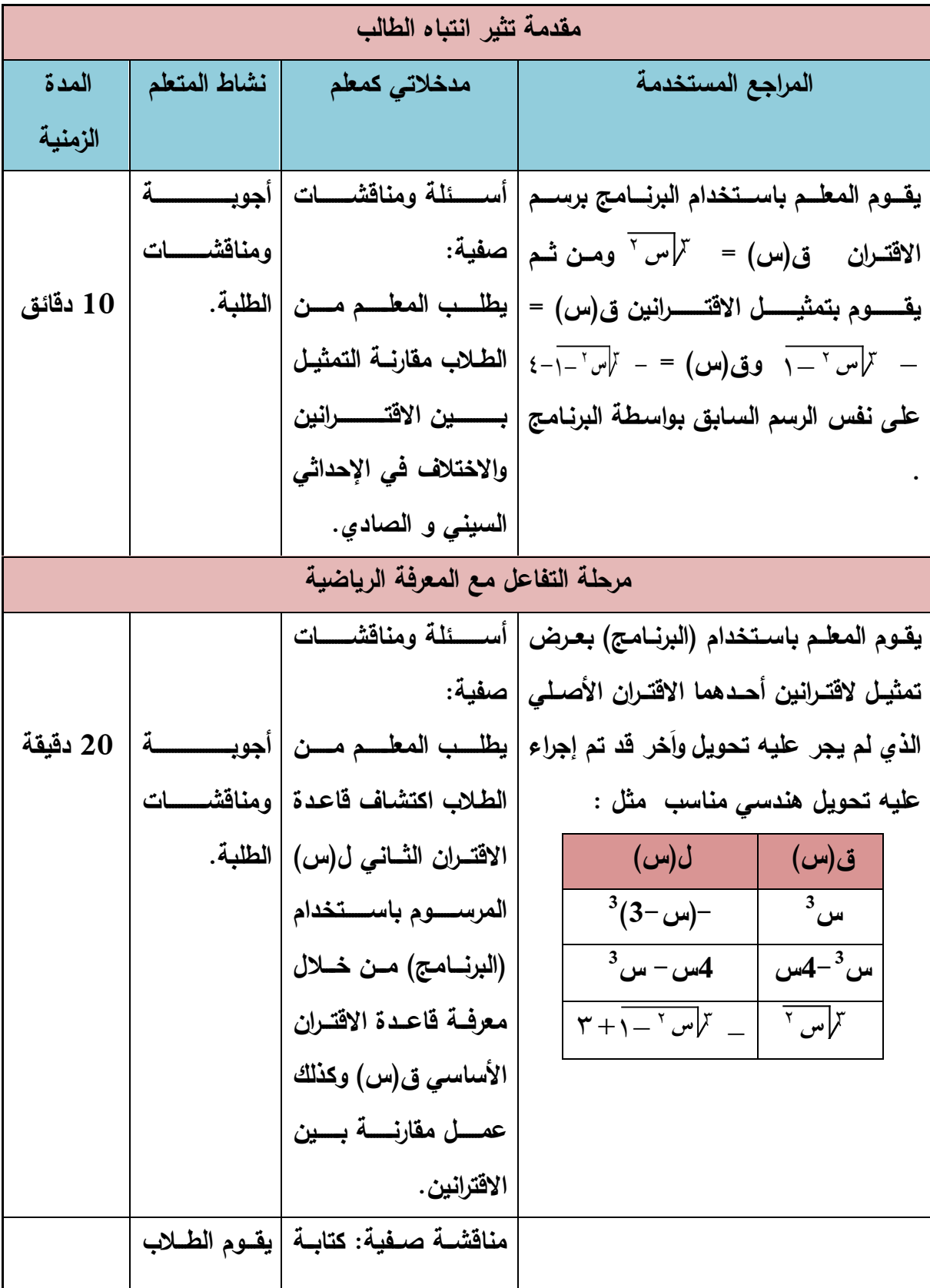

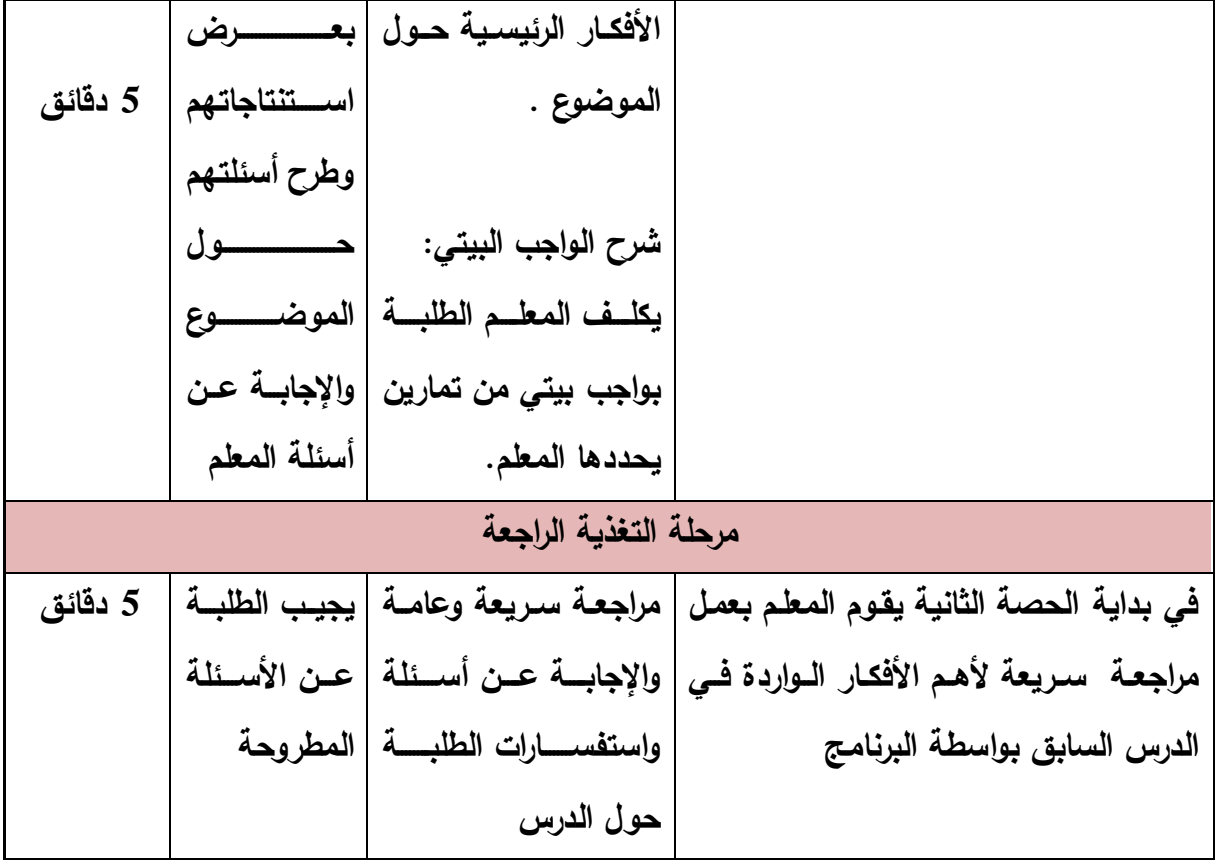

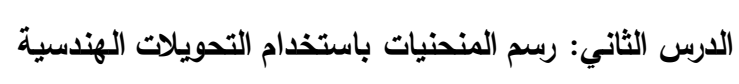

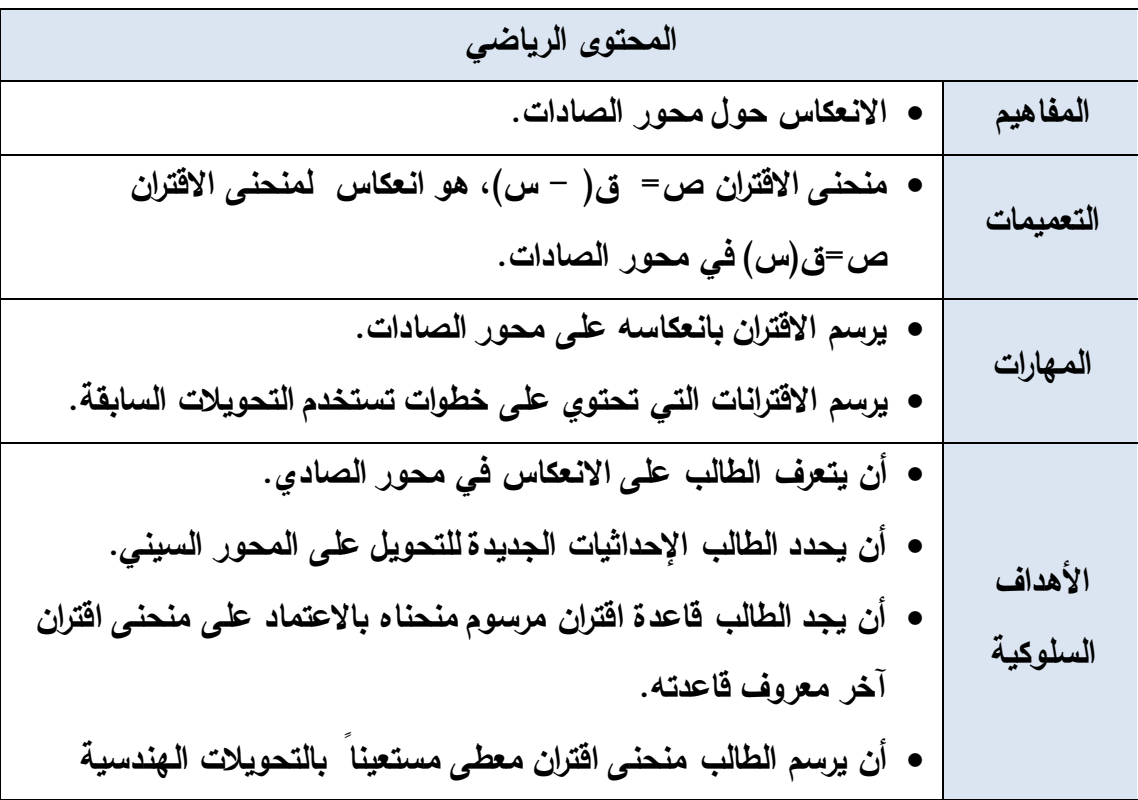

| السابقة.                                                       |         |
|----------------------------------------------------------------|---------|
| • أن يستطيع الطالب إجراء التحويلات الهندسية (الانعكاس حول محور |         |
| الصادات) بواسطة البرنامج.                                      |         |
| • أن يستطيع الطالب إجراء التحويلات الـهندسية المتداخلة بواسطة  | الحاسوب |
| البرنامج.                                                      |         |

**الحصة التاسعة: التحويل ص = ق )- س(، ج > صفر، المدة الزمنية )40( دقيقة** 

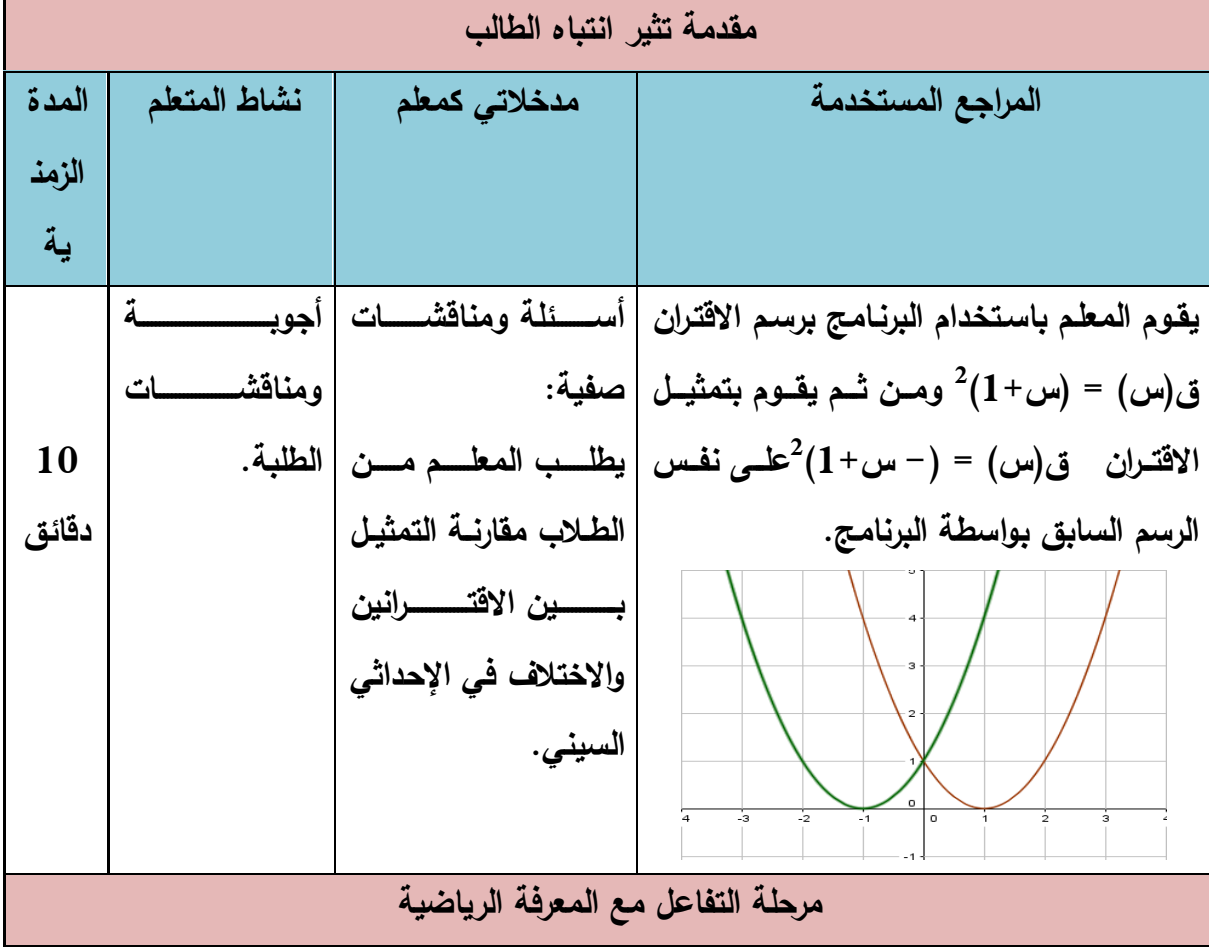
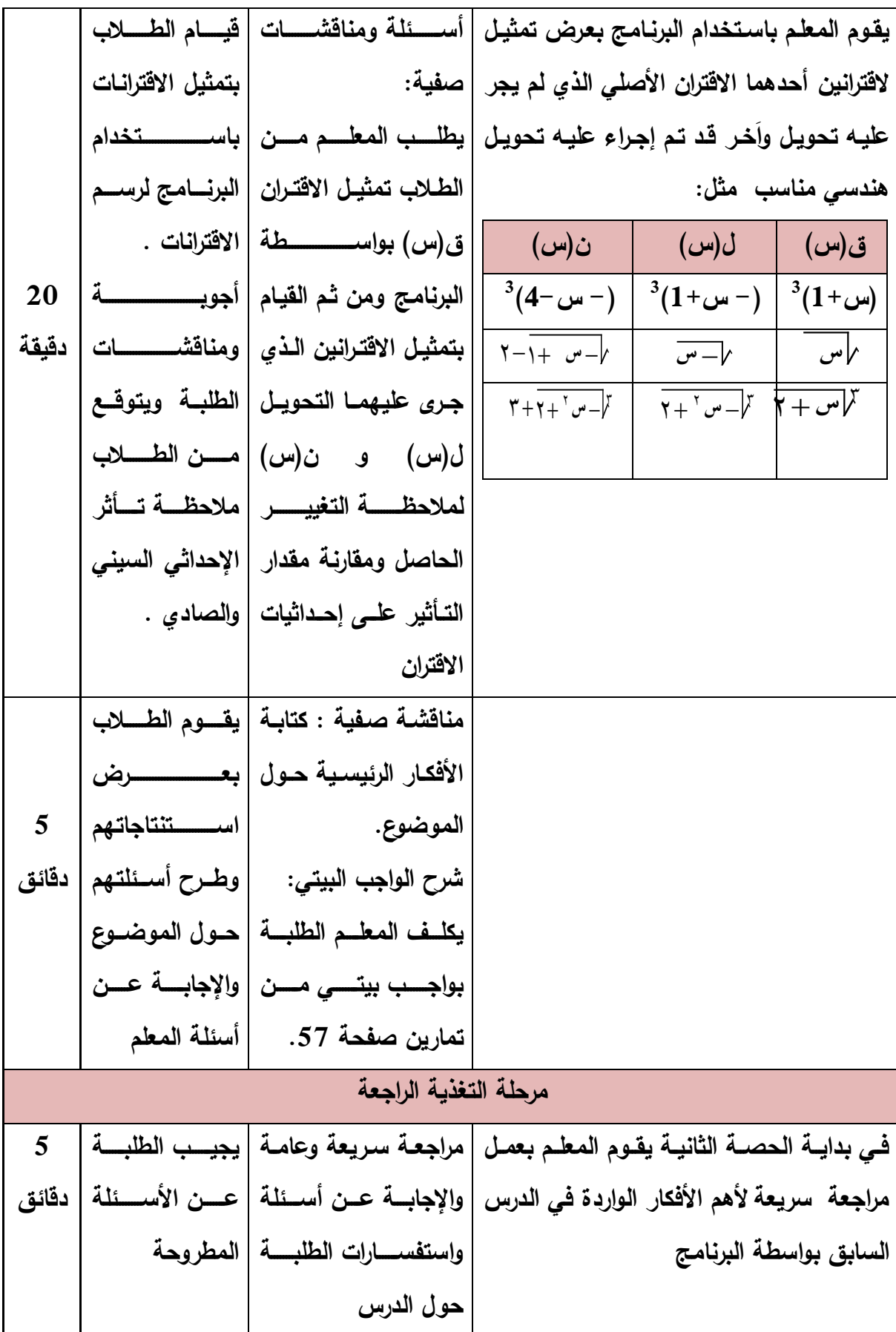

**الدرس الثاني : رسم المنحنيات باستخدام التحويالت الهندسية** 

**الحصة العاشرة: التحويل ص = ق )- س(، ج > صفر، المدة الزمنية )40( دقيقة** 

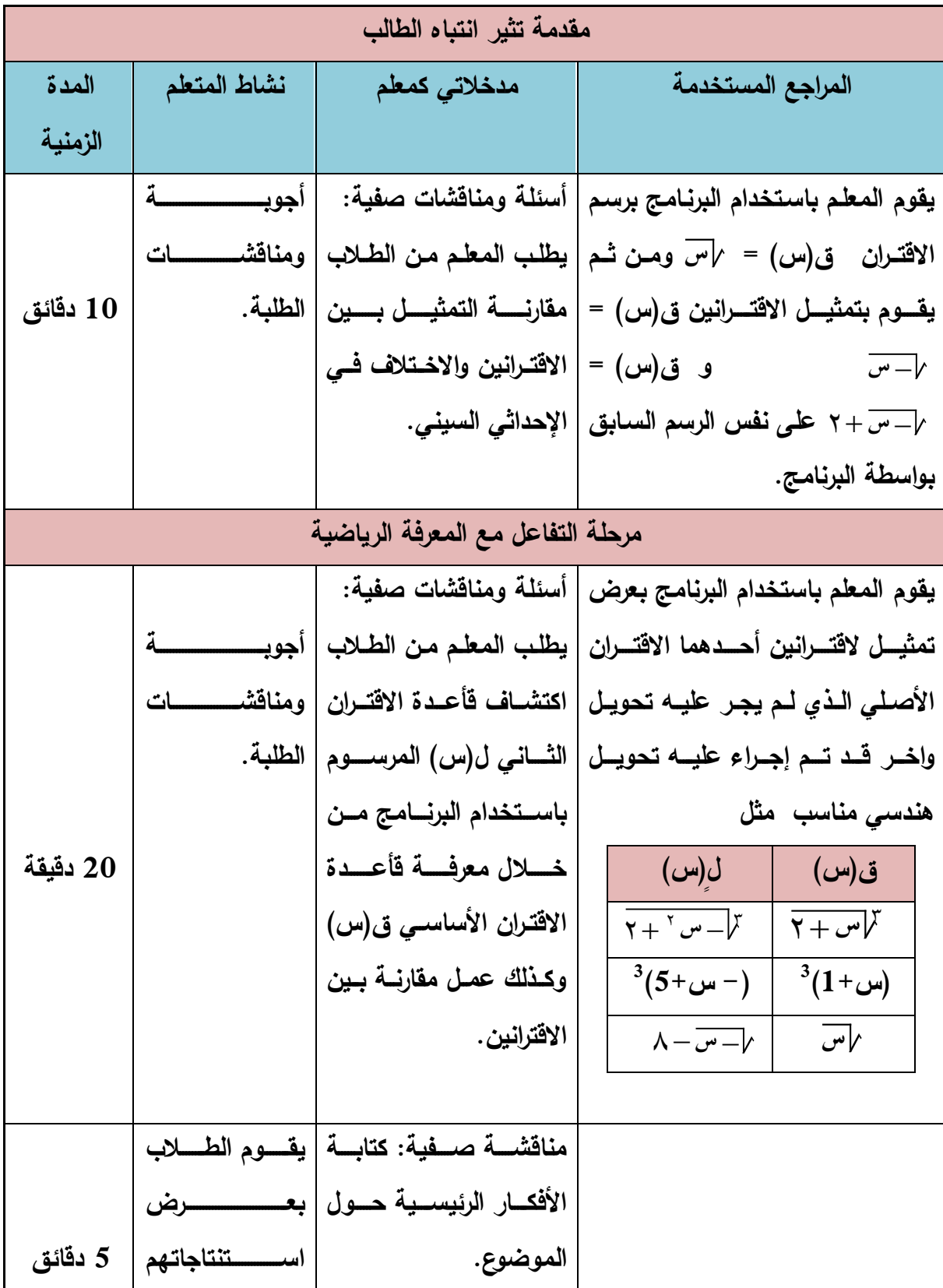

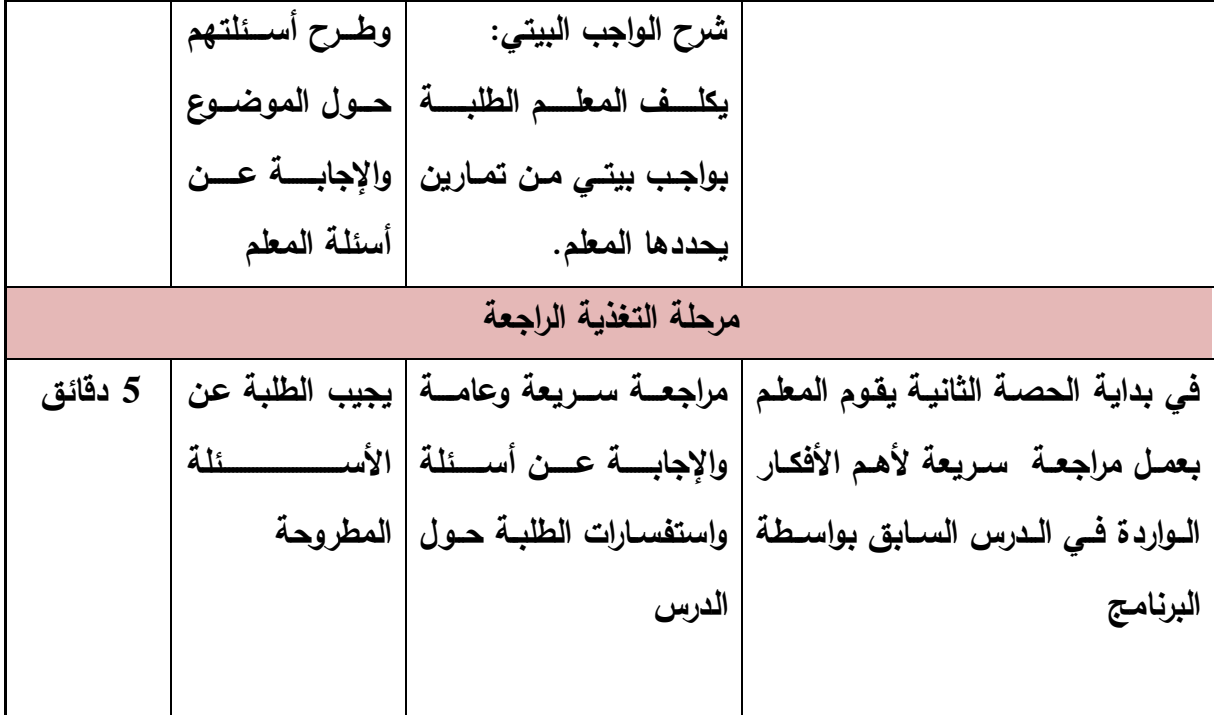

**الدرس الثاني: رسم المنحنيات باستخدام التحويالت الهندسية** 

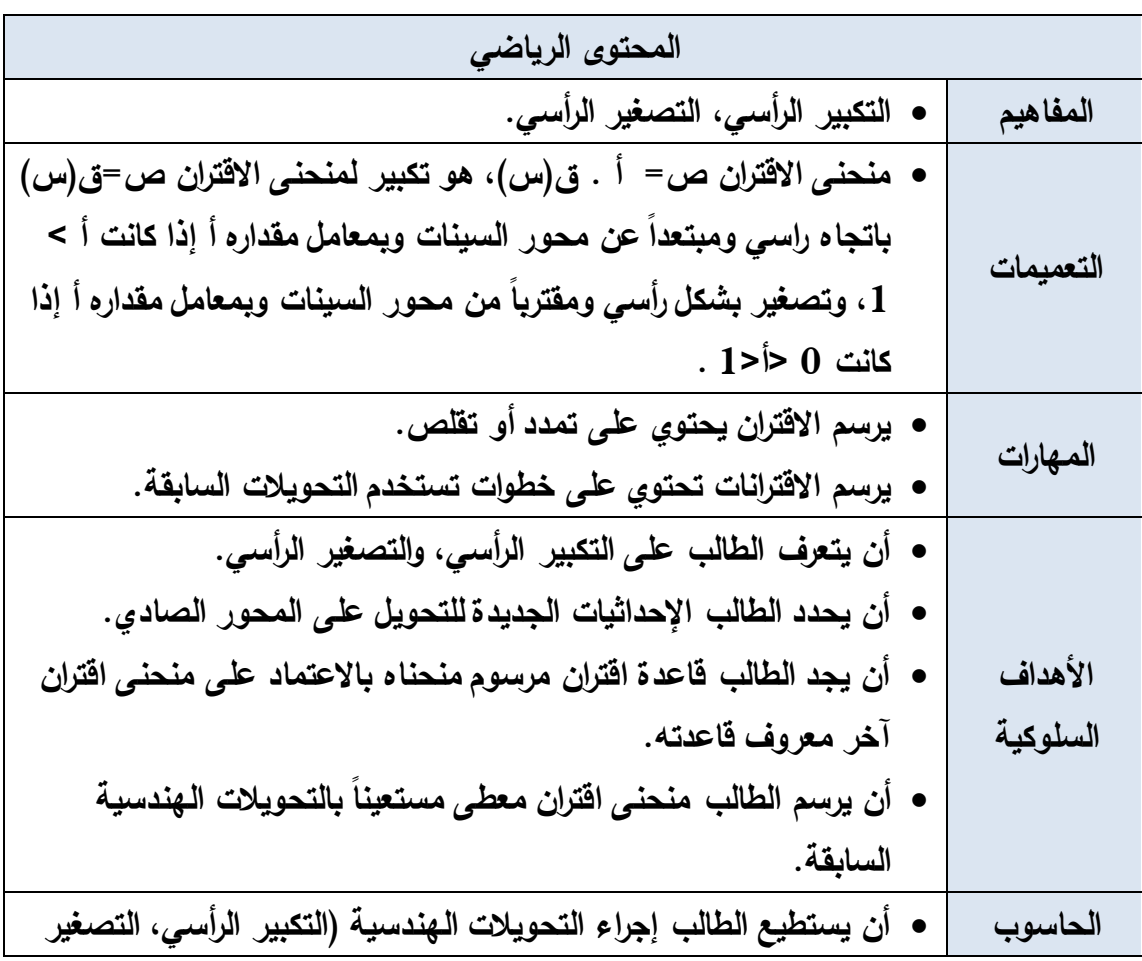

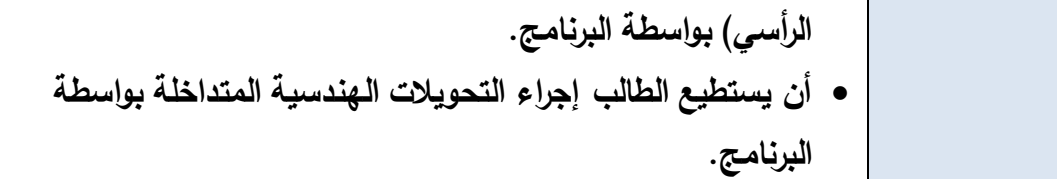

**الحصة الحادية عشر: التحويل ص = أ ق )س(، أ > ،0 المدة الزمنية )40( دقيقة** 

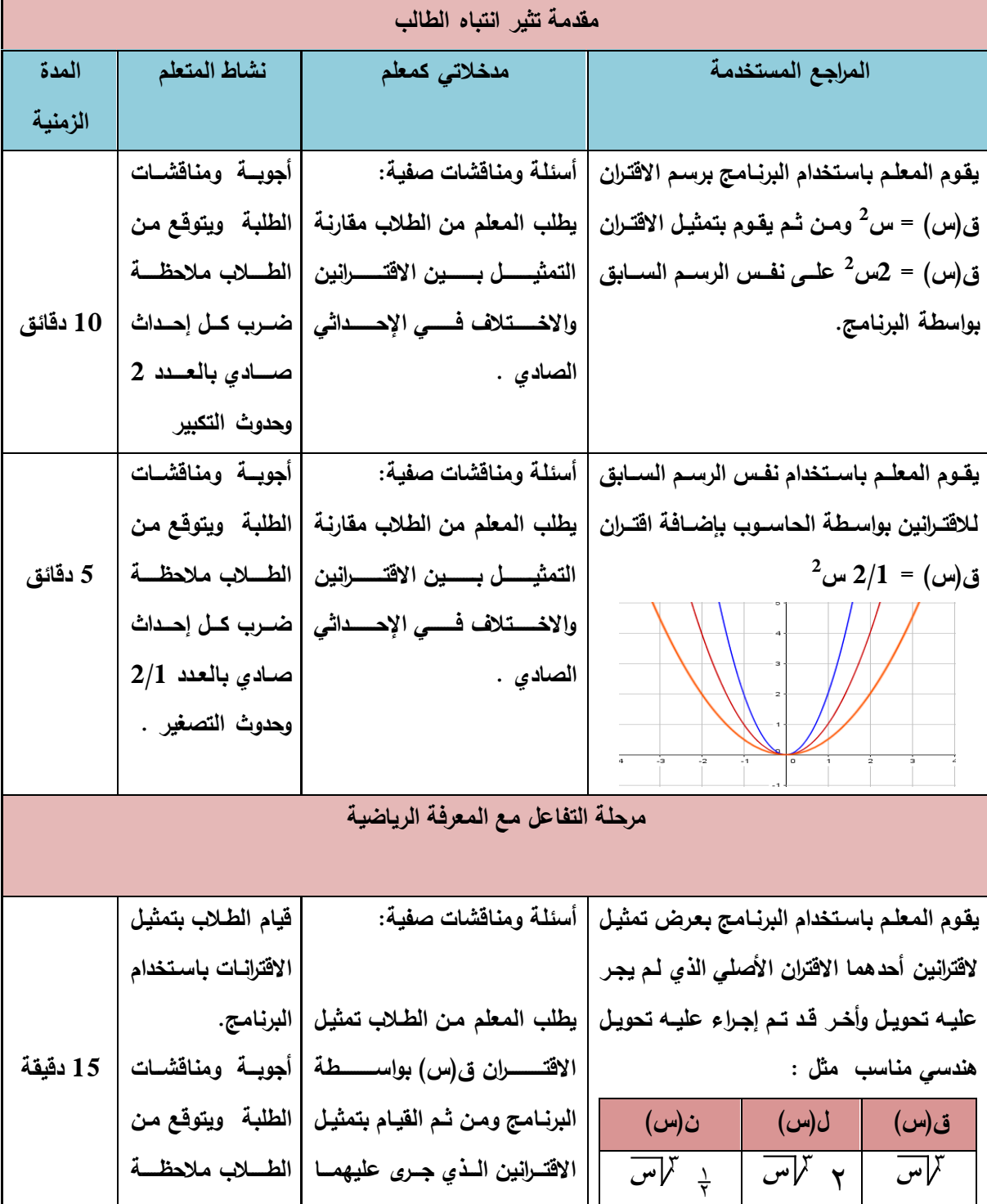

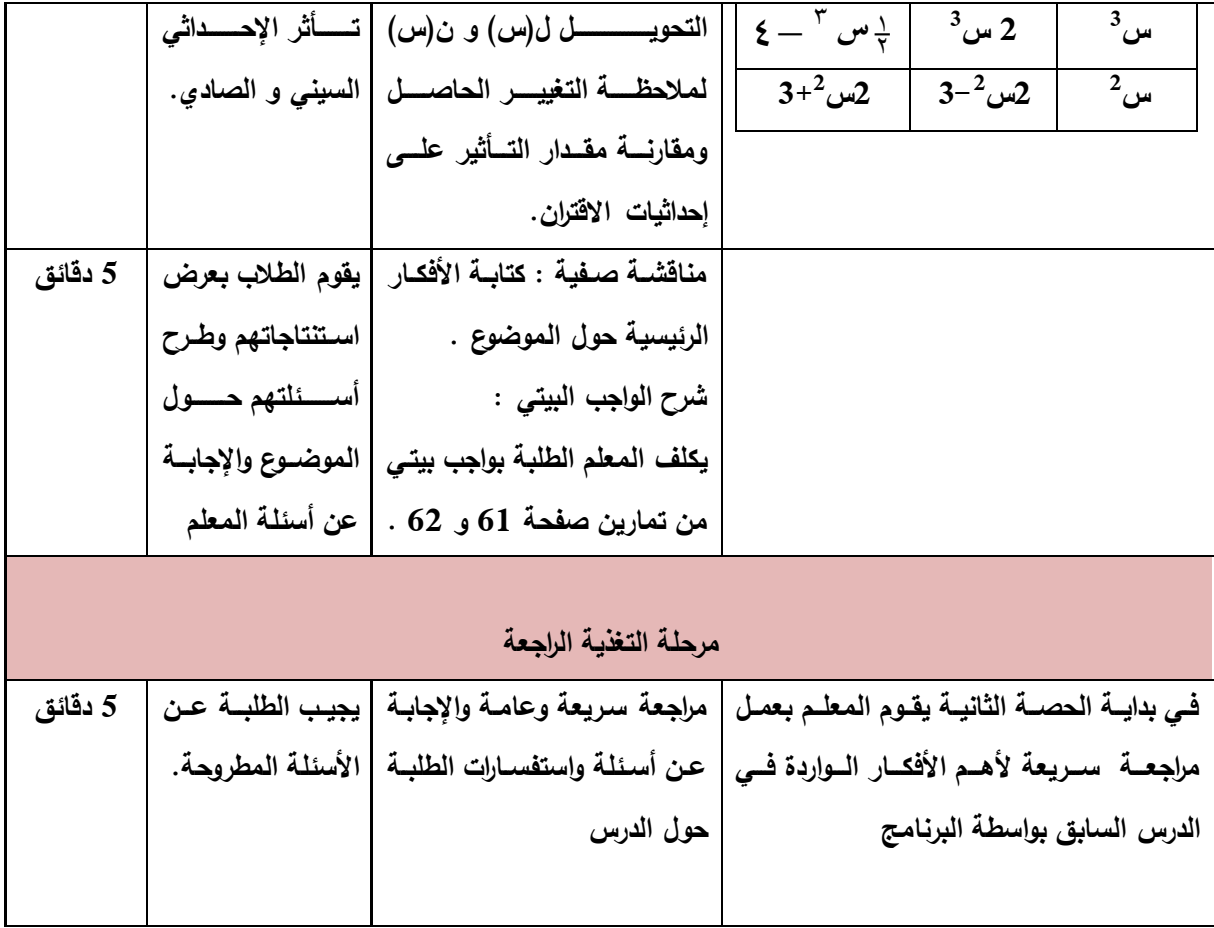

**الدرس الثاني: رسم المنحنيات باستخدام التحويالت الهندسية** 

**الحصة الثانية عشر: التحويل ص = أ ق )س(، أ > ،0 المدة الزمنية )40( دقيقة** 

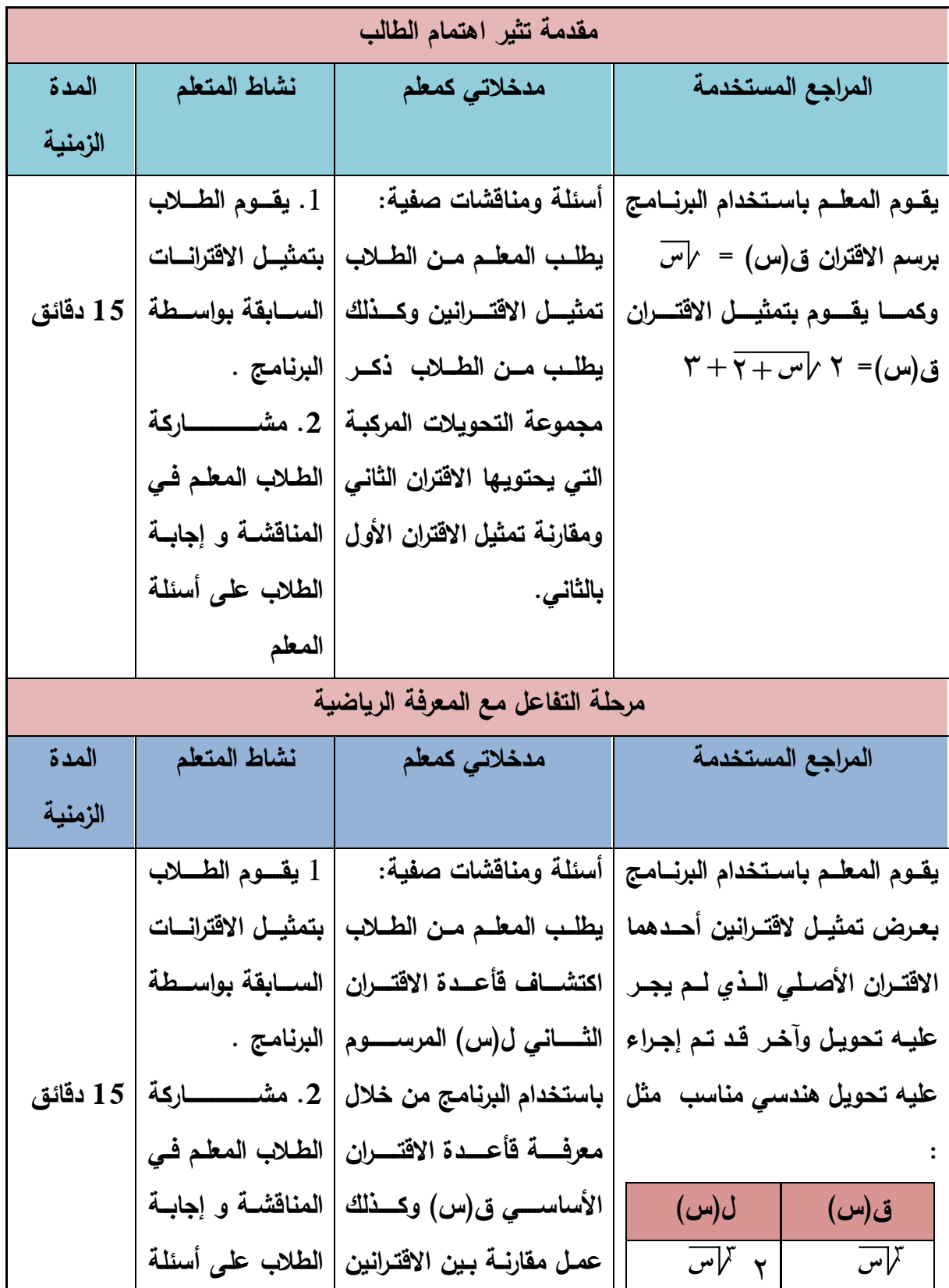

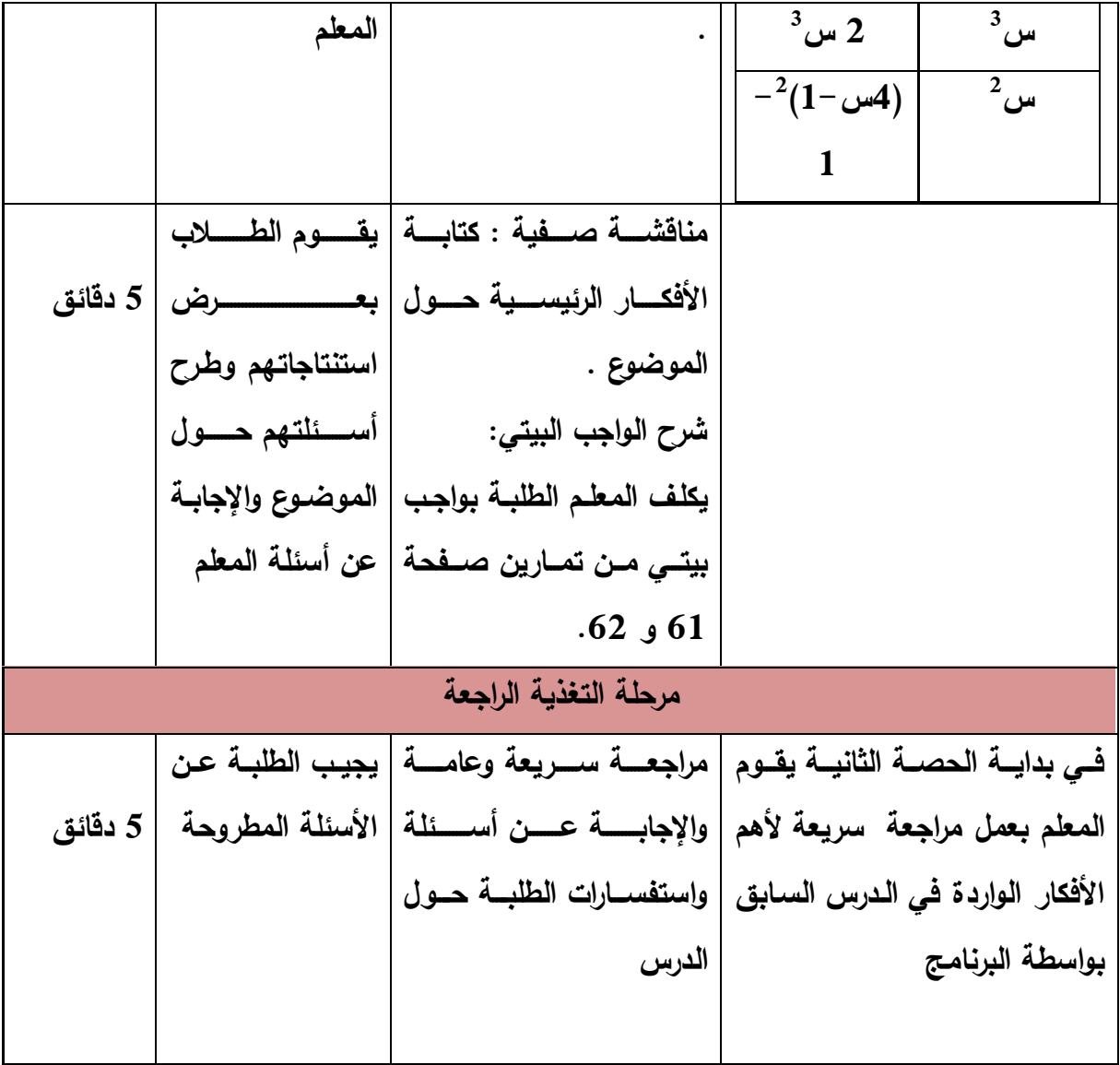

**.1 إشارة االقتران الخطي**

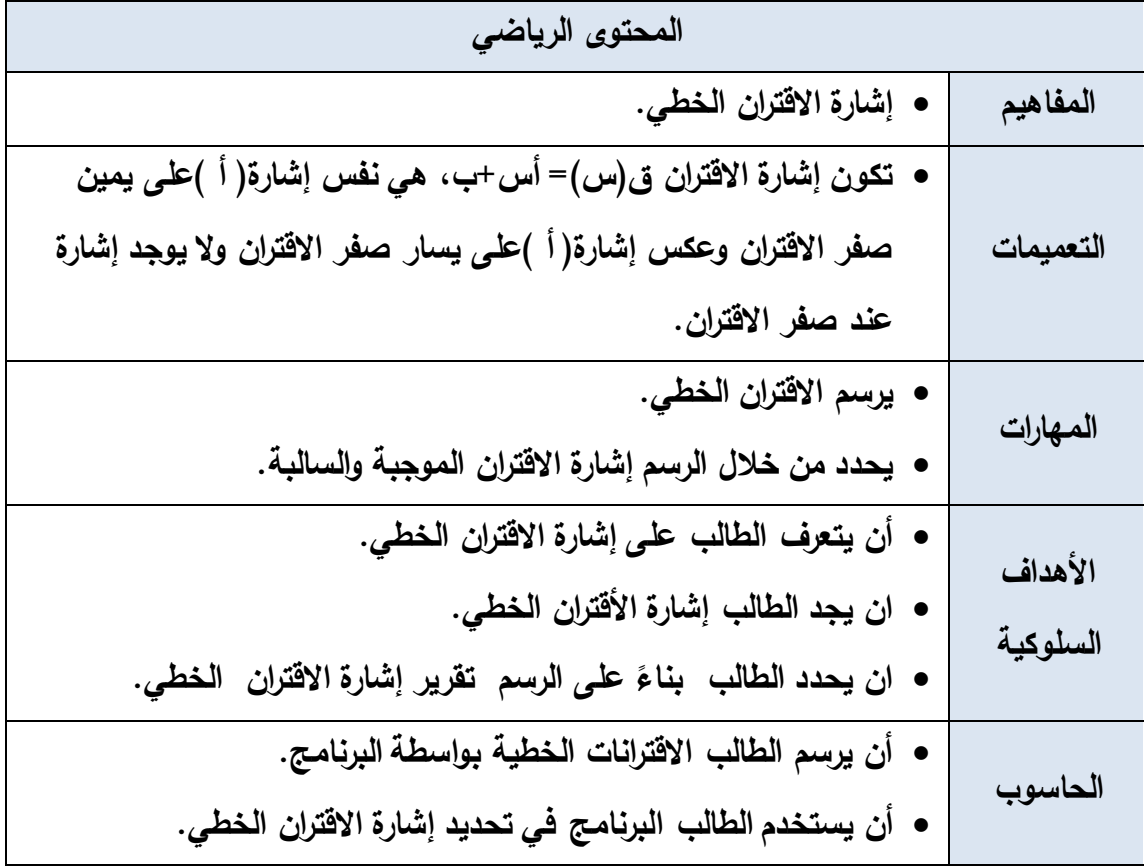

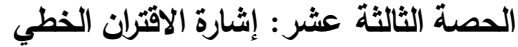

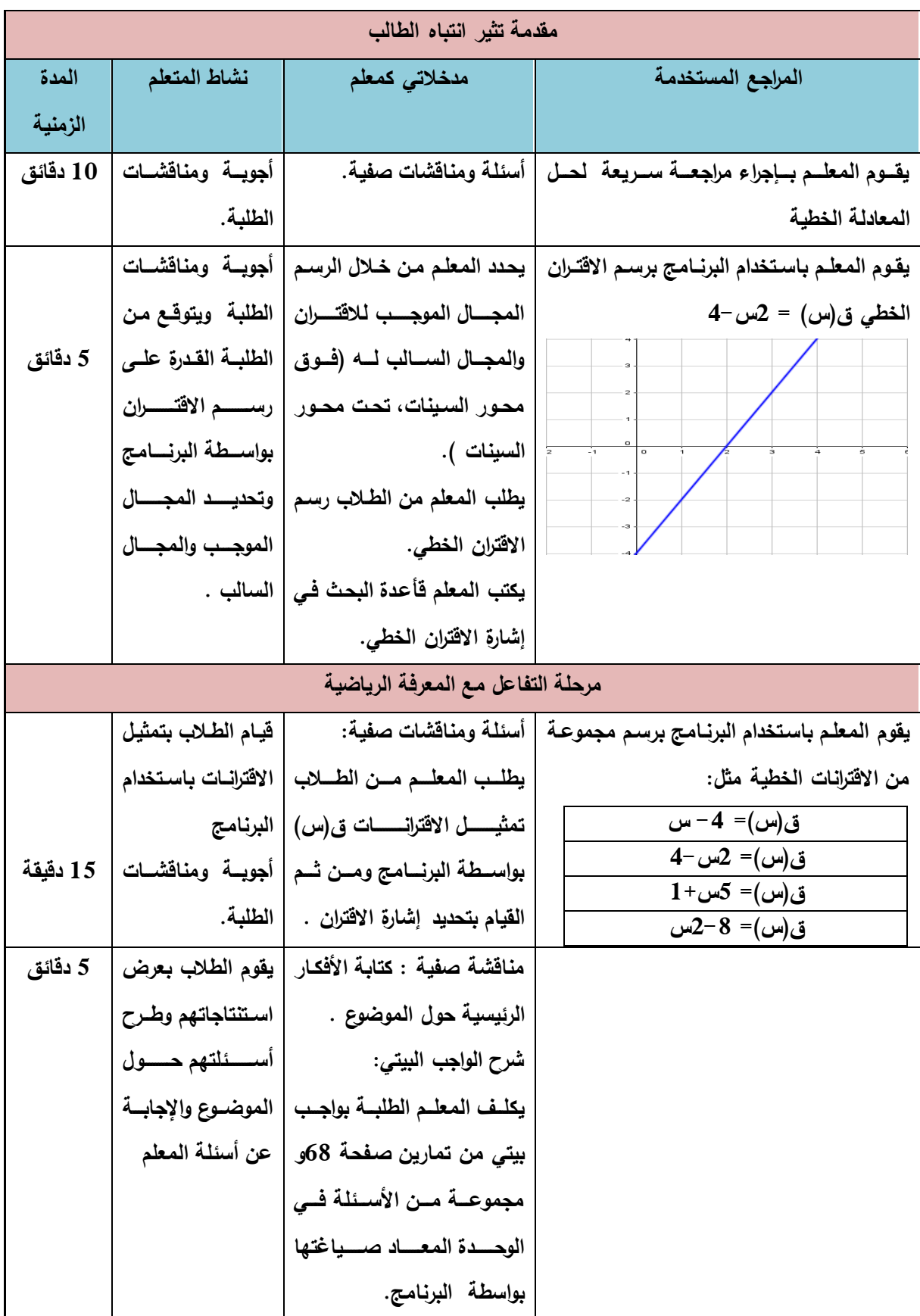

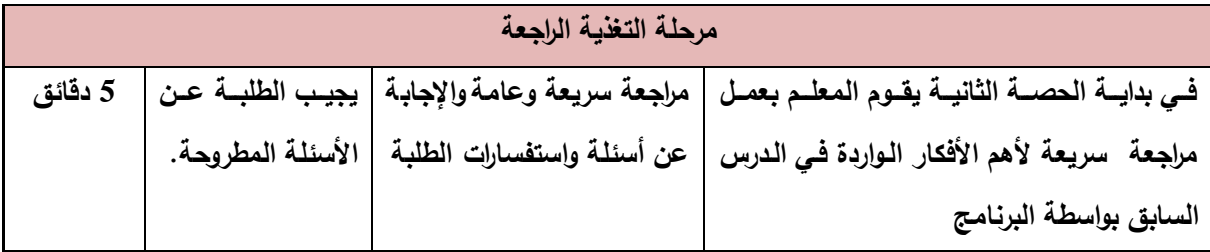

**.2 إشارة االقتران التربيعي**

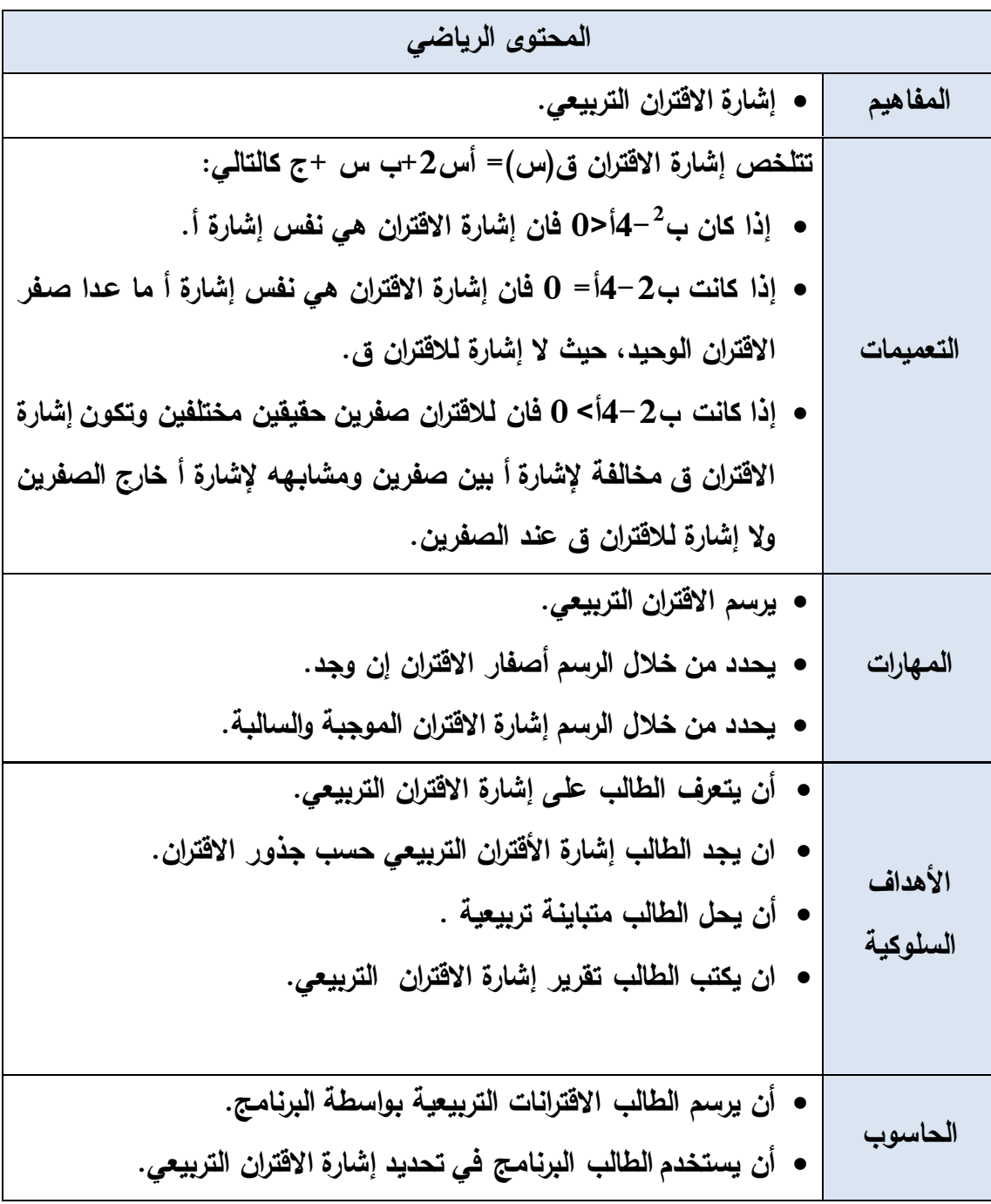

| مقدمة تثير انتباه الطالب          |                  |                                                 |                                                                                                    |  |  |  |
|-----------------------------------|------------------|-------------------------------------------------|----------------------------------------------------------------------------------------------------|--|--|--|
| المدة                             | نشاط المتعلم     | مدخلاتى كمعلم                                   | المراجع المستخدمة                                                                                  |  |  |  |
| الزمنية                           |                  |                                                 |                                                                                                    |  |  |  |
| 10                                |                  | أسئلة ومناقشات صفية.                            | يقوم المعلم بإجراء مراجعة سريعة لحل                                                                |  |  |  |
| دقائق                             | ومناقشسسسسات     |                                                 | المعادلة التربيعية                                                                                 |  |  |  |
|                                   | الطلبة.          |                                                 |                                                                                                    |  |  |  |
|                                   | أجويـــ          |                                                 | يقــوم المعلــم باســتخدام البرنــامـج برســم   يحـدد المعلـم مـن خــلال                           |  |  |  |
|                                   |                  | الرسم المجــال الموجــب   ومناقشـــــــــــات   |                                                                                                    |  |  |  |
| 5 دقائق                           | الطلبة ويتوقع    | للاقتران والمجال السالب                         | 7س+3                                                                                               |  |  |  |
|                                   | من الطلبة القدرة | لـــــه (فــــوق محــــور                       |                                                                                                    |  |  |  |
|                                   | علسسى رسسسم      | السينات، تحت محــور                             | o                                                                                                  |  |  |  |
|                                   | الاقتران بواسطة  | السينات ).                                      |                                                                                                    |  |  |  |
|                                   | البرنامج وتحديد  | يطلب المعلم من الطلاب                           |                                                                                                    |  |  |  |
|                                   | المجال الموجب    | رسم الاقتران التربيع <i>ي.</i>                  |                                                                                                    |  |  |  |
|                                   | والمجال السالب.  | يكتسب المعلسم فأعسدة                            |                                                                                                    |  |  |  |
|                                   |                  | البحث في إشارة الاقتران                         |                                                                                                    |  |  |  |
|                                   |                  | التربيعي.                                       |                                                                                                    |  |  |  |
| مرحلة التفاعل مع المعرفة الرياضية |                  |                                                 |                                                                                                    |  |  |  |
|                                   |                  |                                                 | يقــوم المعلــم باســتخدام البرنـــامـج برســم   أسئلـة ومناقشات صفيـة:   قيـــــام الطــــــــلاب |  |  |  |
|                                   |                  | يطلب المعلم من الطلاب   بتمثيل الاقترانات       | مجموعة من الاقترانات الخطية مثل:                                                                   |  |  |  |
|                                   | باســــــــتخدام | تمثيل الاقترانــات ق(س)                         | $12$ ق(س)= س $^2$ +س $-12$                                                                         |  |  |  |
| 15                                |                  | بواسطة البرنامج ومن ثم   البرنامج               | $5+$ ق(س)= س $2+^2$ س                                                                              |  |  |  |
| دقيقة                             |                  | القيسام بتحديسد إشسارة   أجوبـــــــــــــــــة | $5-$ ق(س)= 3س $3+2$ س                                                                              |  |  |  |
|                                   | ومناقشىسىسسات    | الاقتران .                                      | $2 - 8 = (\omega)^2$ ق(س) = 8 $-2 - 8 = 2$                                                         |  |  |  |

**الحصة الرابعة عشر: إشارة االقتران التربيعية، المدة الزمنية )40( دقيقة** 

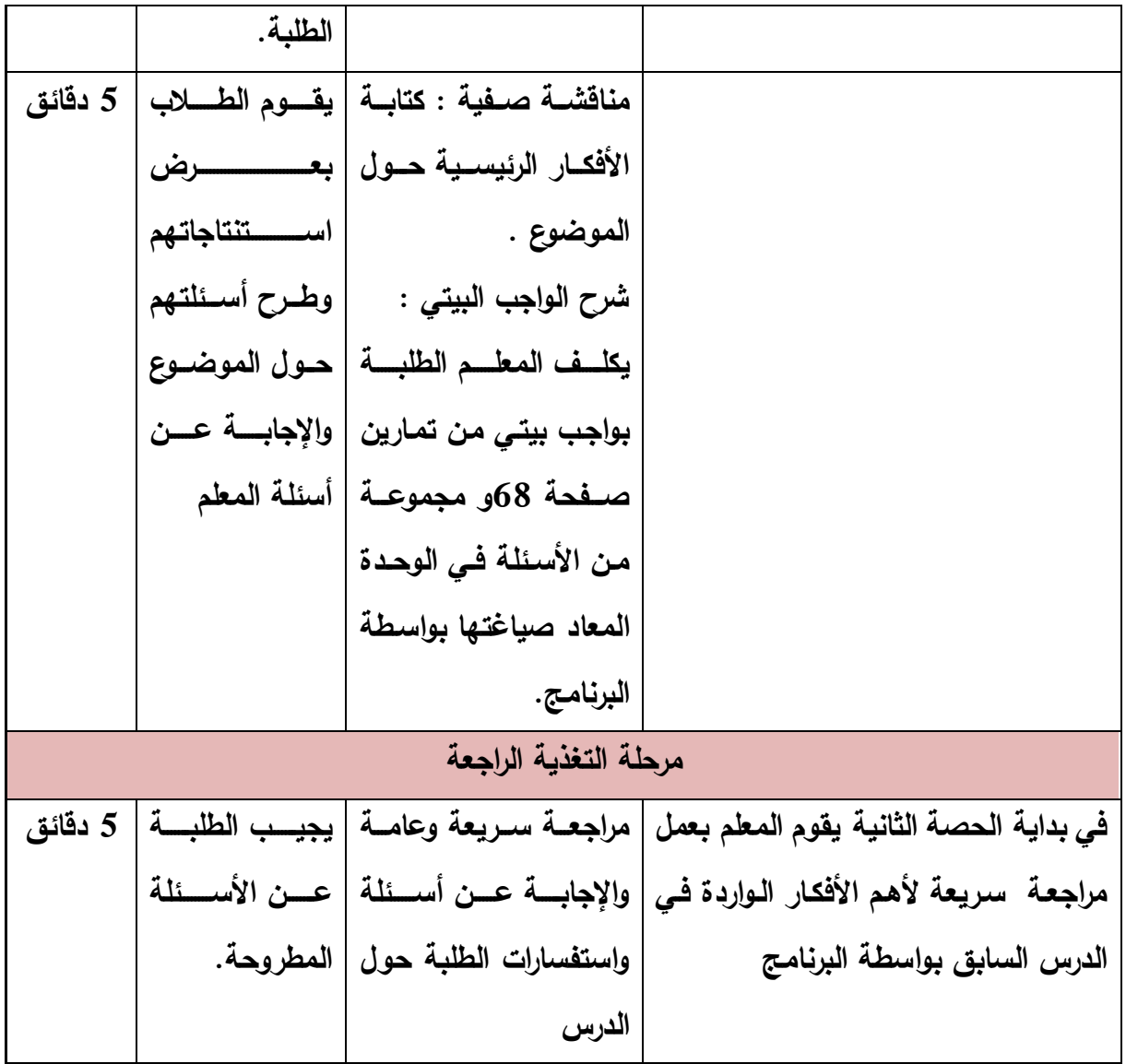

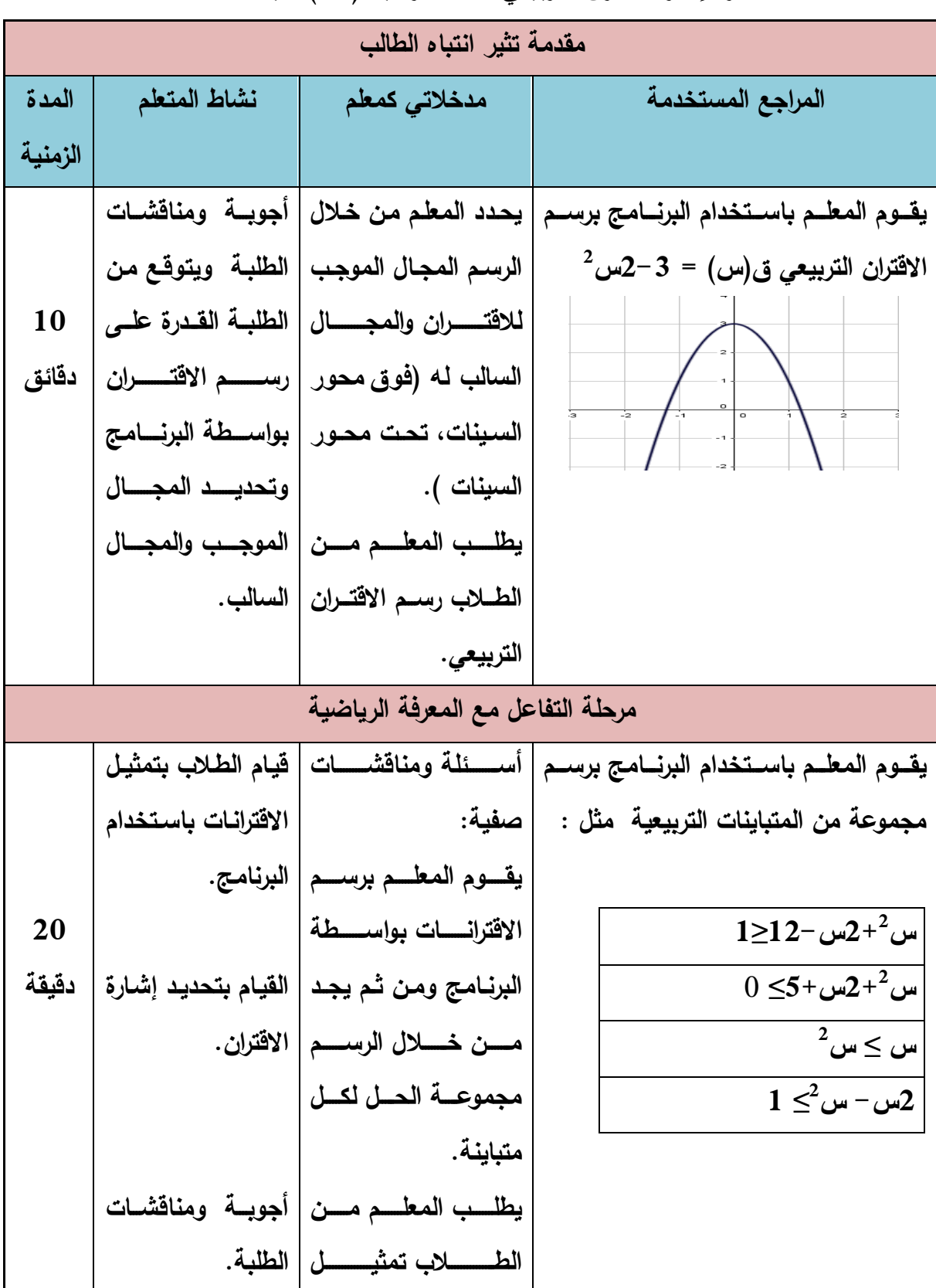

**الحصة الخامسة عشر: إشارة االقتران التربيعي، المدة الزمنية )40( دقيقة** 

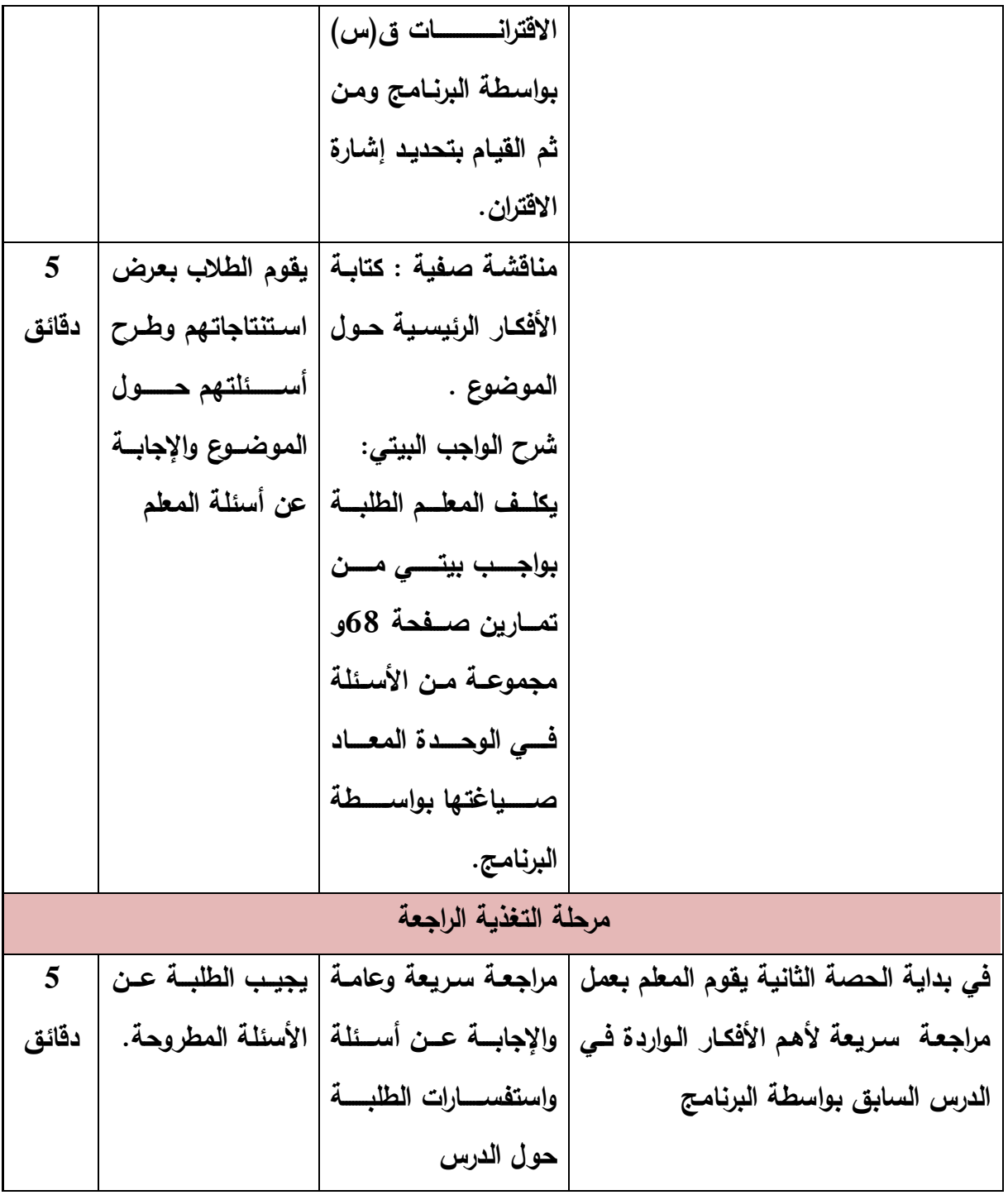

**.3 إشارة االقتران النسبي**

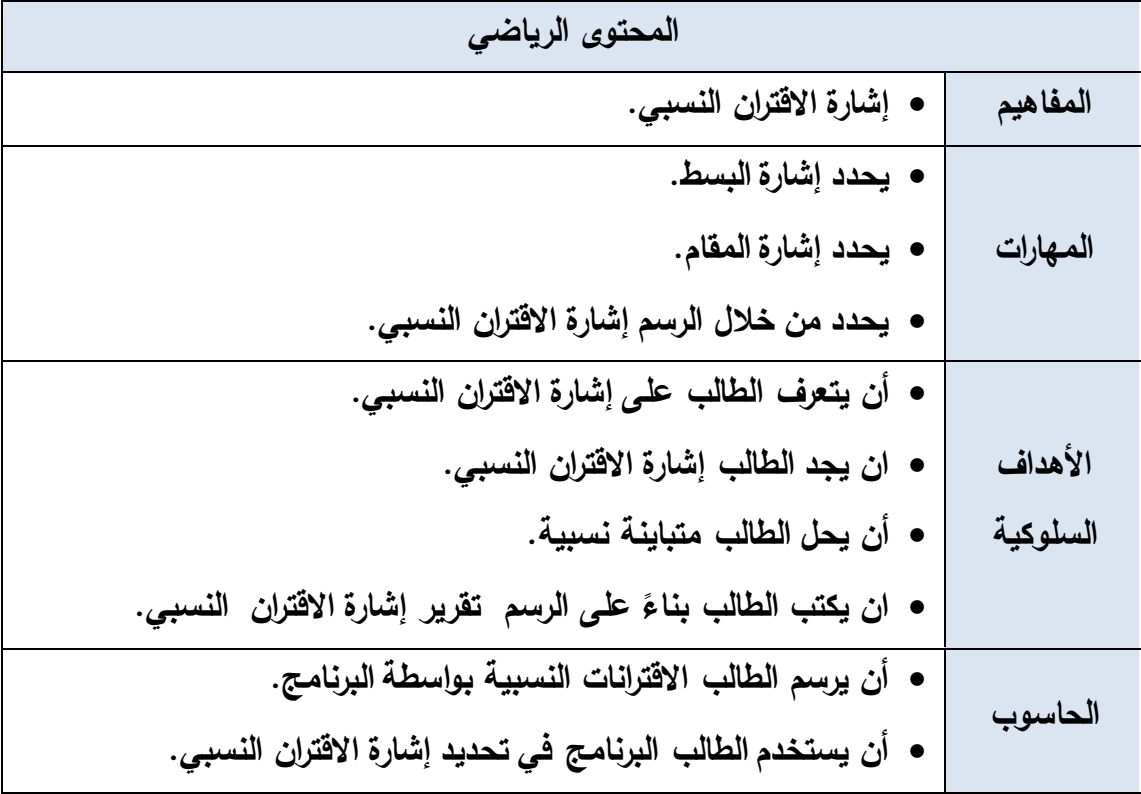

| مقدمة تثير انتباه الطالب |                           |                                                             |                                                                                            |  |  |
|--------------------------|---------------------------|-------------------------------------------------------------|--------------------------------------------------------------------------------------------|--|--|
| المدة                    | نشاط المتعلم              | مدخلاتي كمعلم                                               | المراجع المستخدمة                                                                          |  |  |
| الزمنية                  |                           |                                                             |                                                                                            |  |  |
| 5 دقائق                  | أجويسة ومناقشسات          |                                                             | يقوم المعلم بـإجراء مراجعــة سـريعة   لإيجــاد إشــارة   أسئلـة ومناقشات صفيـة.            |  |  |
|                          | الطلبة.                   |                                                             | الاقتران الخطي والتربيعي.                                                                  |  |  |
|                          | أجوبية ومناقشسات          | يحدد المعلم من خـلال الرسم                                  | يقــوم المعلــم بـاســتخدام البرنـــامـج برســم الاقتـــران                                |  |  |
|                          | الطلبة ويتوقع من          | المجسال الموجسب للافتسران                                   | $\frac{\gamma+\omega}{\omega-\omega}=(\omega)$ النسبي ق                                    |  |  |
| 10 دقائق                 | الطلبــة القـدرة علــى    | والمجــال الســـالب لـــه (فــوق                            |                                                                                            |  |  |
|                          | رســـــم الاقتــــــــران | محور السينات، تحت محور                                      | $y=x+3$                                                                                    |  |  |
|                          | بواسطة البرنامج.          | السينات ) لكـل مـن البسـط                                   |                                                                                            |  |  |
|                          |                           | والمقام.                                                    | $y=x-5$                                                                                    |  |  |
|                          |                           | يطلب المعلم من الطلاب                                       |                                                                                            |  |  |
|                          |                           | رســــم الاقتــــــــران النســــــبـى                      |                                                                                            |  |  |
|                          |                           | باستخدام البرنامج.                                          |                                                                                            |  |  |
|                          |                           | يكتب المعلـم قأعـدة الــدمج                                 |                                                                                            |  |  |
|                          |                           | بين إشارة البسط والمقام .                                   |                                                                                            |  |  |
|                          |                           | مرحلة التفاعل مع المعرفة الرياضية                           |                                                                                            |  |  |
|                          | قيام الطلاب بتمثيل        | أسئلة ومناقشات صفية:                                        | يقوم المعلم باستخدام البرنـامج برسم مجموعـة مـن                                            |  |  |
|                          | الاقترانات باستخدام       | يطلب المعلـم مـن الطــلاب                                   | الاقترانات النسبية مثل:                                                                    |  |  |
|                          | البرنامج.                 | تمثيـــــــل الاقترانـــــــــات ق(س)                       | $\mathsf{Y}-\mathsf{w}$<br>ق(س) =                                                          |  |  |
| 15 دقيقة                 | يتوقسع مىن الطلبسة        | بواسطة البرنسامج ومسن شم                                    | $\mathbf{r}+\overline{\mathbf{r}^2-\mathbf{r}^2}$ س <sup>7</sup>                           |  |  |
|                          | القدرة علـى تحديـد        | القيـام بتحديـد إشــارة الاقتــران                          |                                                                                            |  |  |
|                          |                           | النسبي من خلال دمـج إشــارة   إشـــــــارة الاقتــــــــران | $\mathsf{o}-\mathsf{o}$<br>$\frac{1}{\sqrt{1-\frac{v^2}{c^2}-1}} = (\omega)^{\frac{1}{2}}$ |  |  |
|                          |                           | افتران البسط مع إشارة افتران   النسبي مـن خــلال            |                                                                                            |  |  |
|                          | دمـج إشــارة البسـط       | المقام .                                                    |                                                                                            |  |  |
|                          | والمقام.                  |                                                             | $\frac{1-\omega}{\gamma+\omega} = (\omega)\ddot{\sigma}$                                   |  |  |
|                          | أجوبسة ومناقشسات          |                                                             |                                                                                            |  |  |
|                          | الطلبة.                   |                                                             |                                                                                            |  |  |
|                          |                           |                                                             |                                                                                            |  |  |
| 5 دقائق                  |                           | مناقشــــــة صـــــفيـة : كتابـــــة   يقوم الطلاب بـعرض    |                                                                                            |  |  |
|                          |                           | الأفكـــــار الرئيســـــية حــــــول   اسـتنتاجاتهم وطــرح  |                                                                                            |  |  |
|                          |                           |                                                             |                                                                                            |  |  |

**الحصة السادس عشر: إشارة االقتران النسبي، المدة الزمنية )40( دقيقة** 

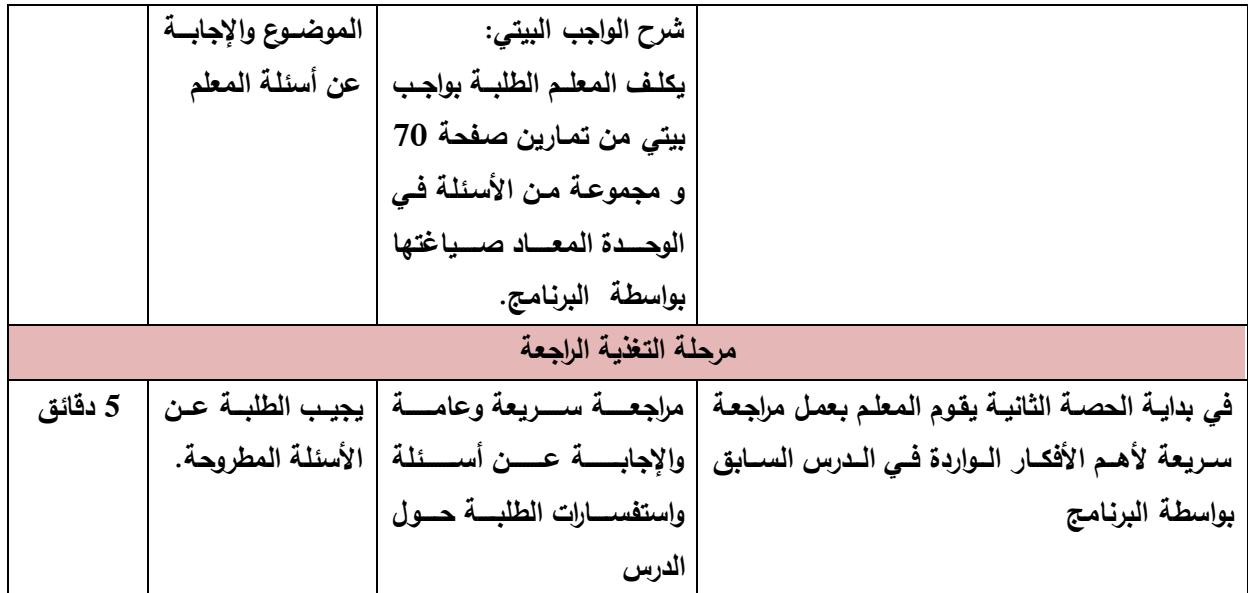

**الحصة السابعة عشر: إشارة االقتران النسبي، المدة الزمنية )40( دقيقة.** 

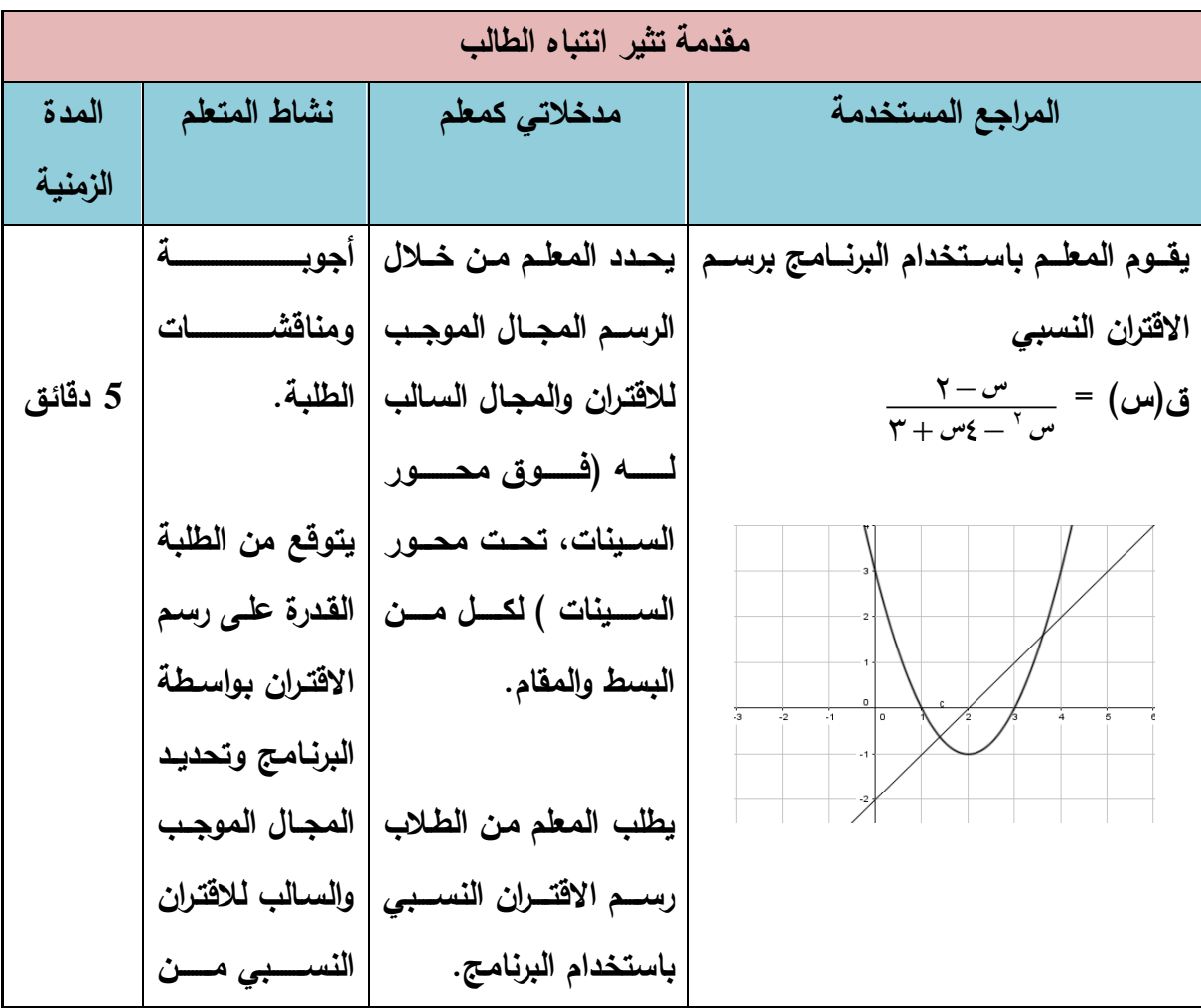

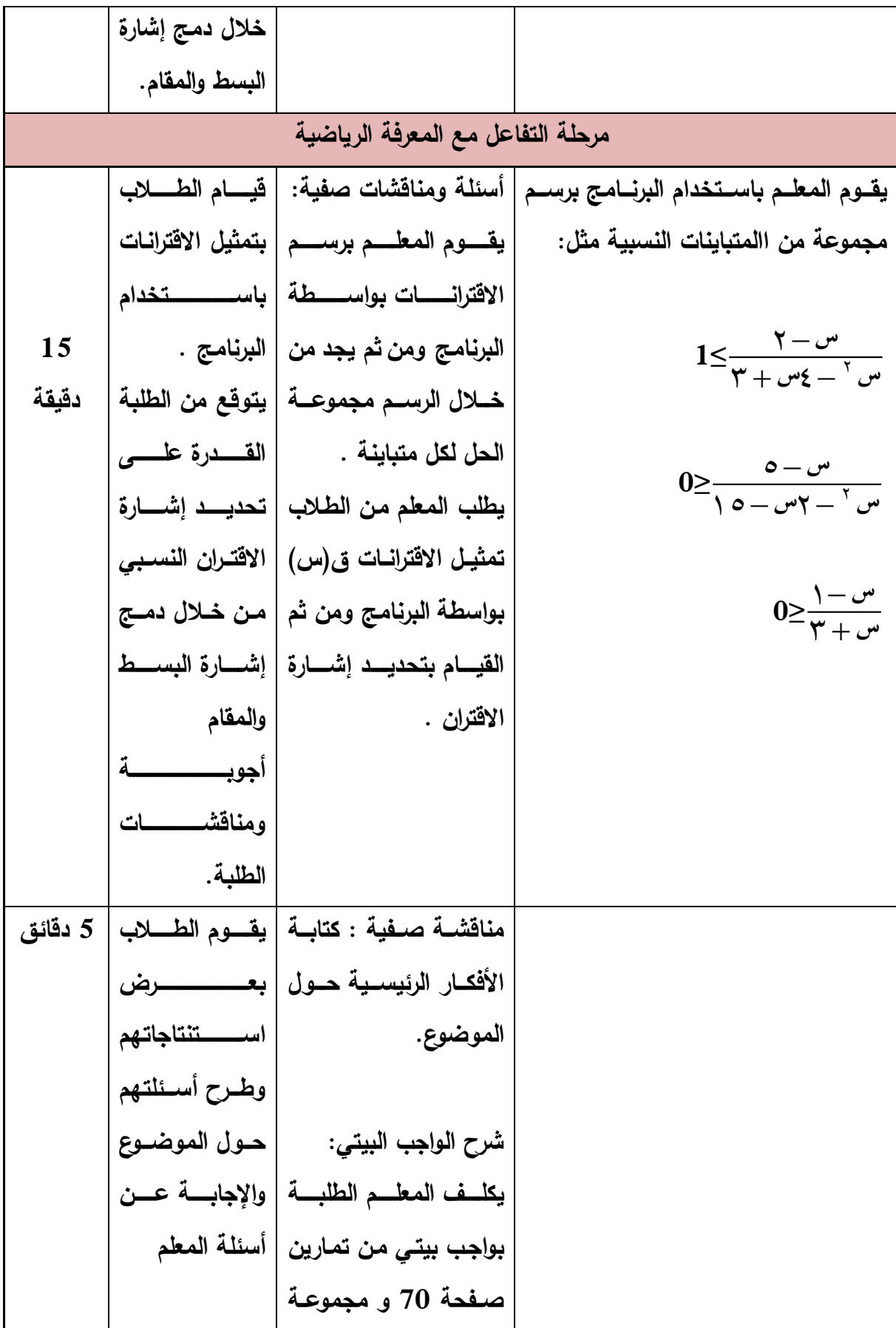

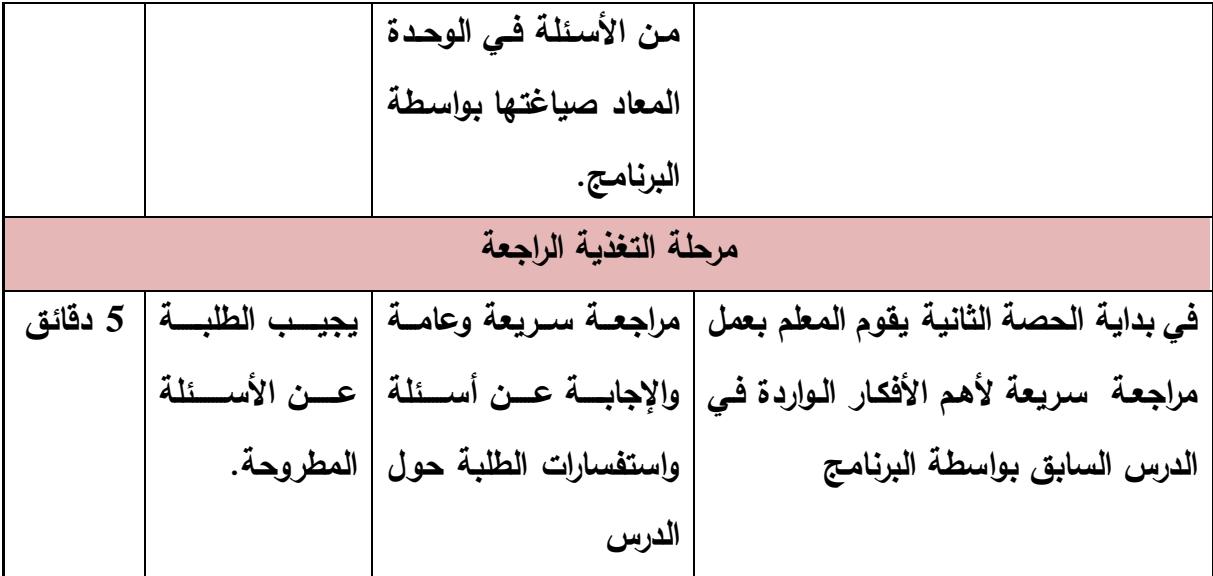

. إقتران القيمة المطلقة

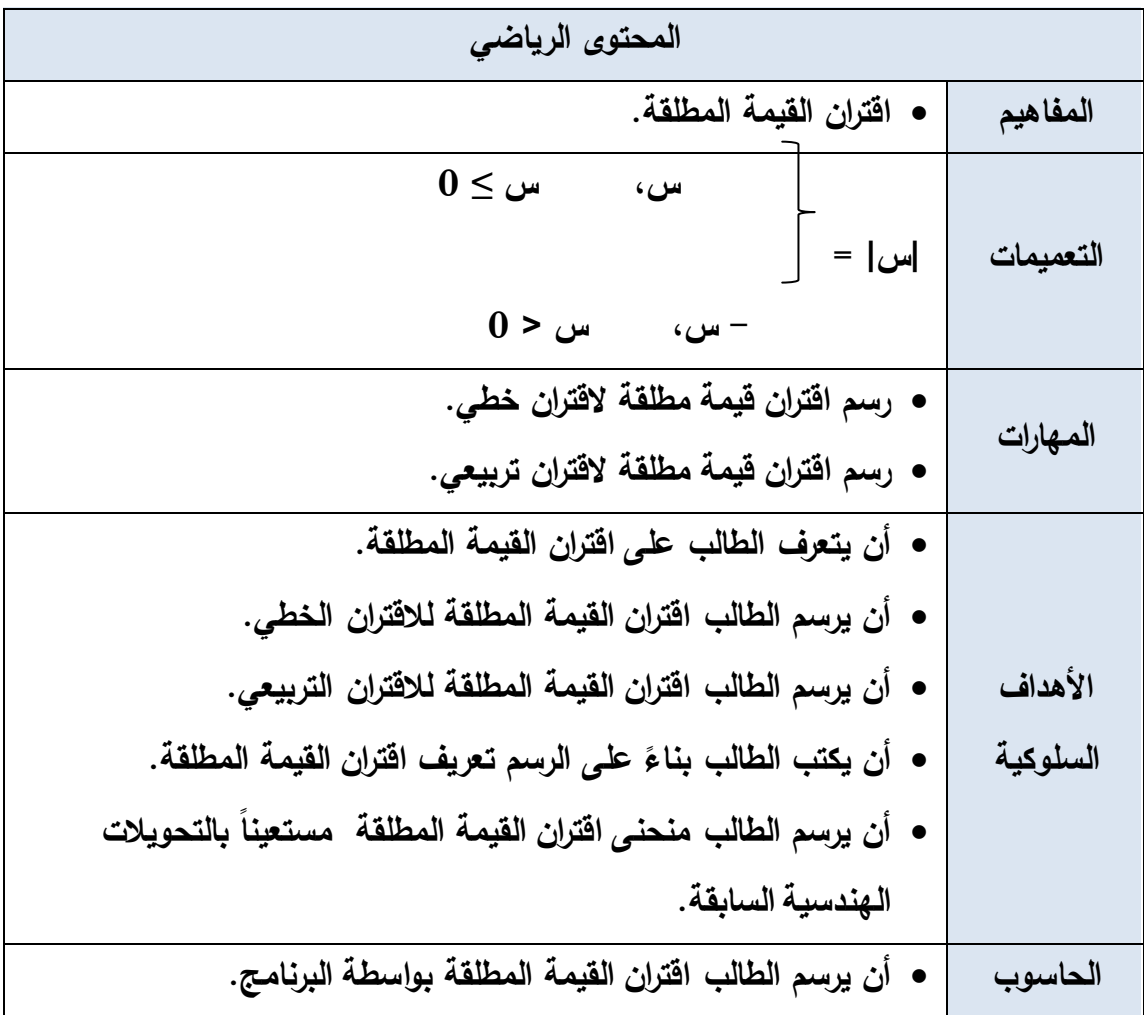

الحصبة الثامنة عشر : اقتران القيمة المطلقة:

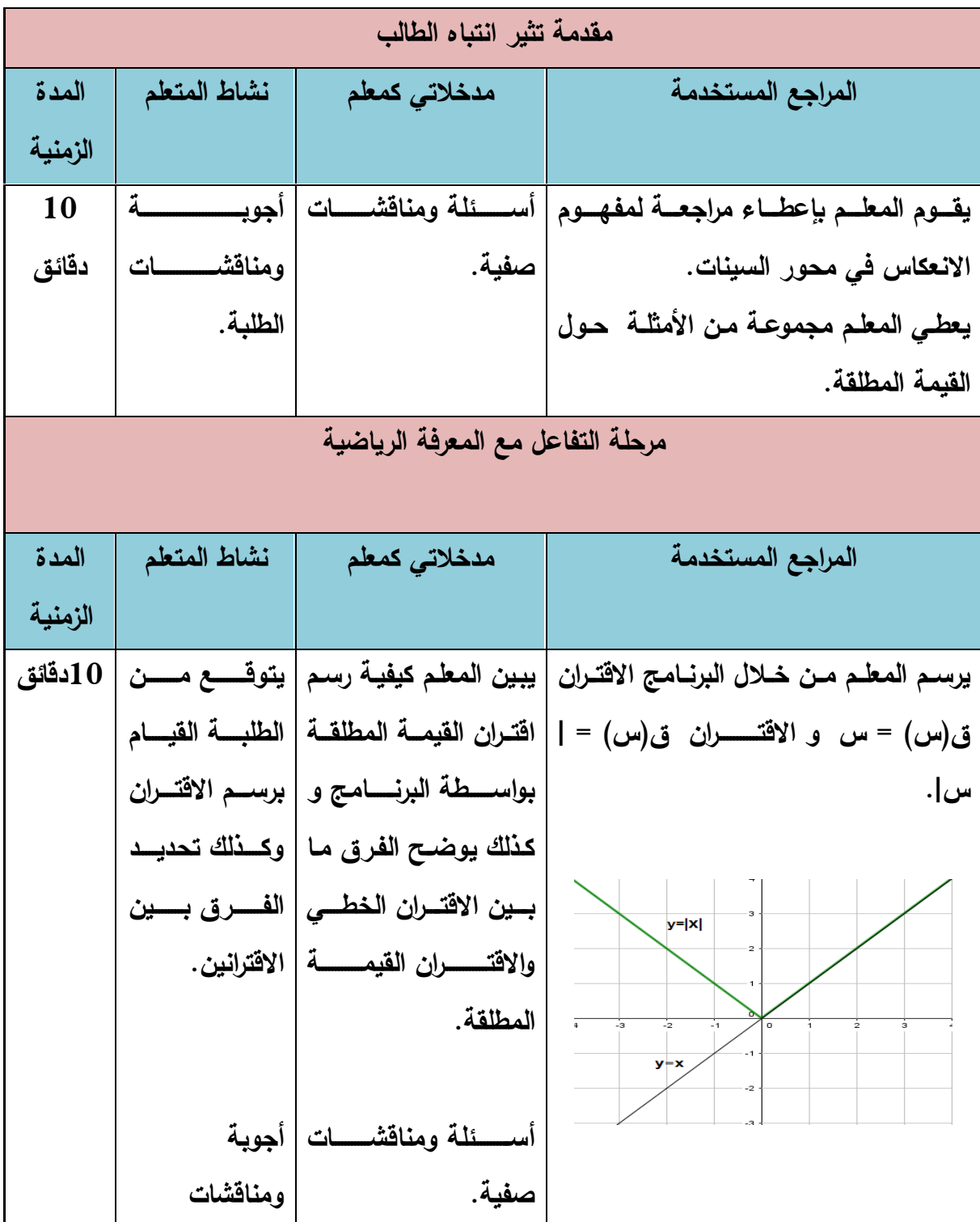

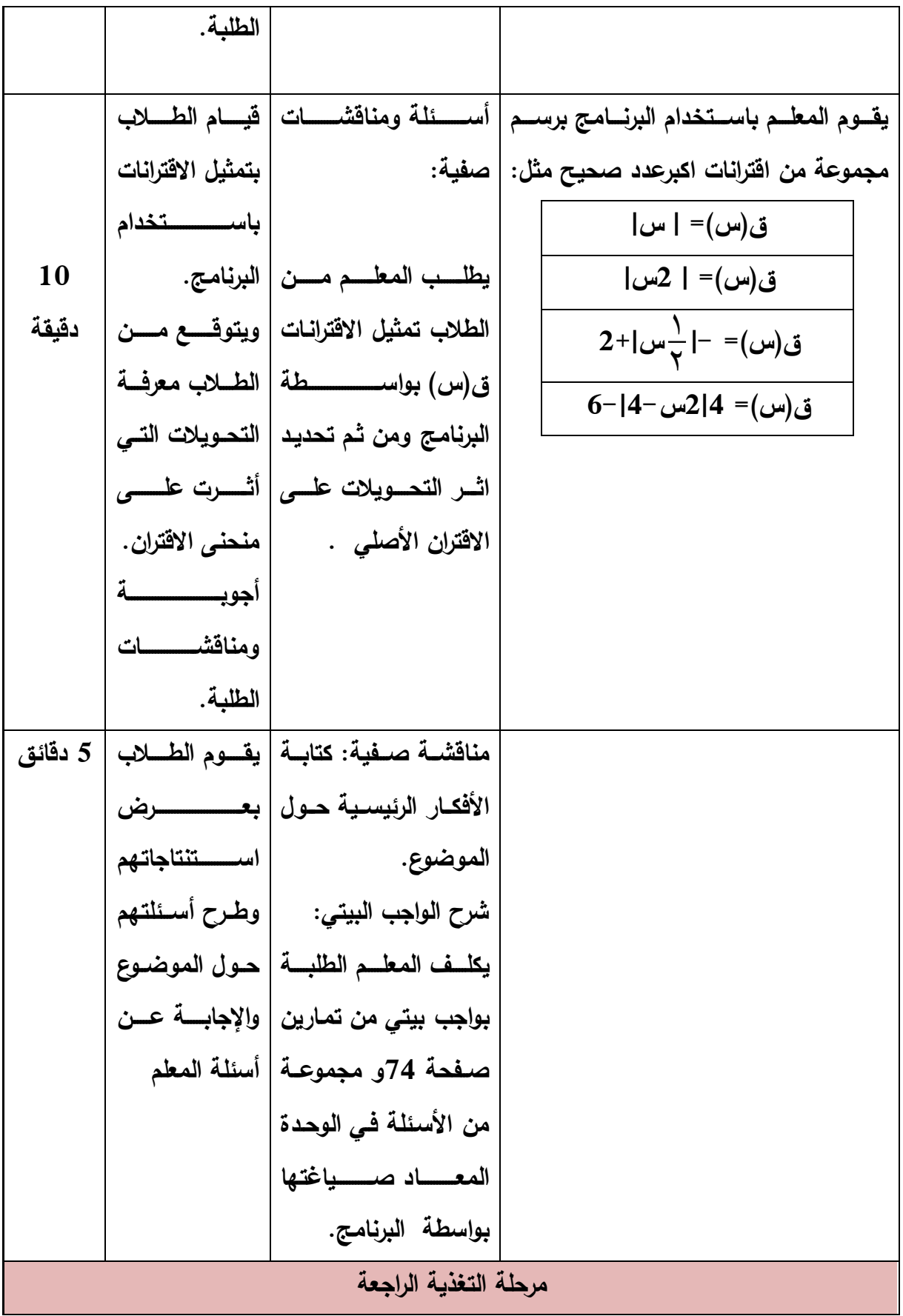

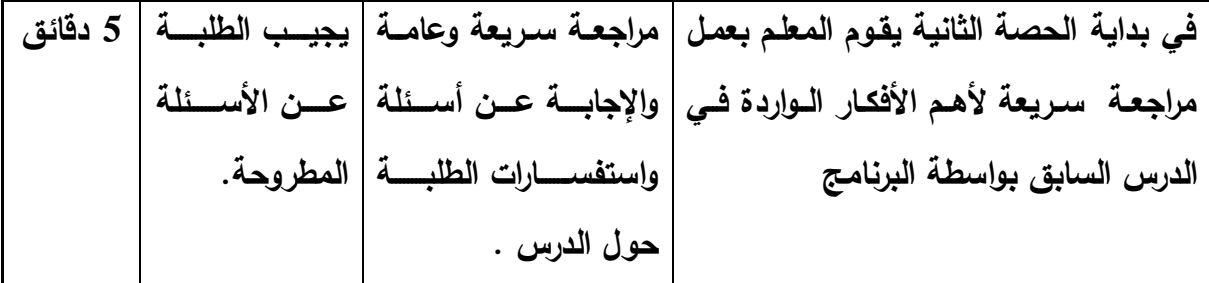

**الحصة التاسعة عشر: اقتران القيمة المطلقة** 

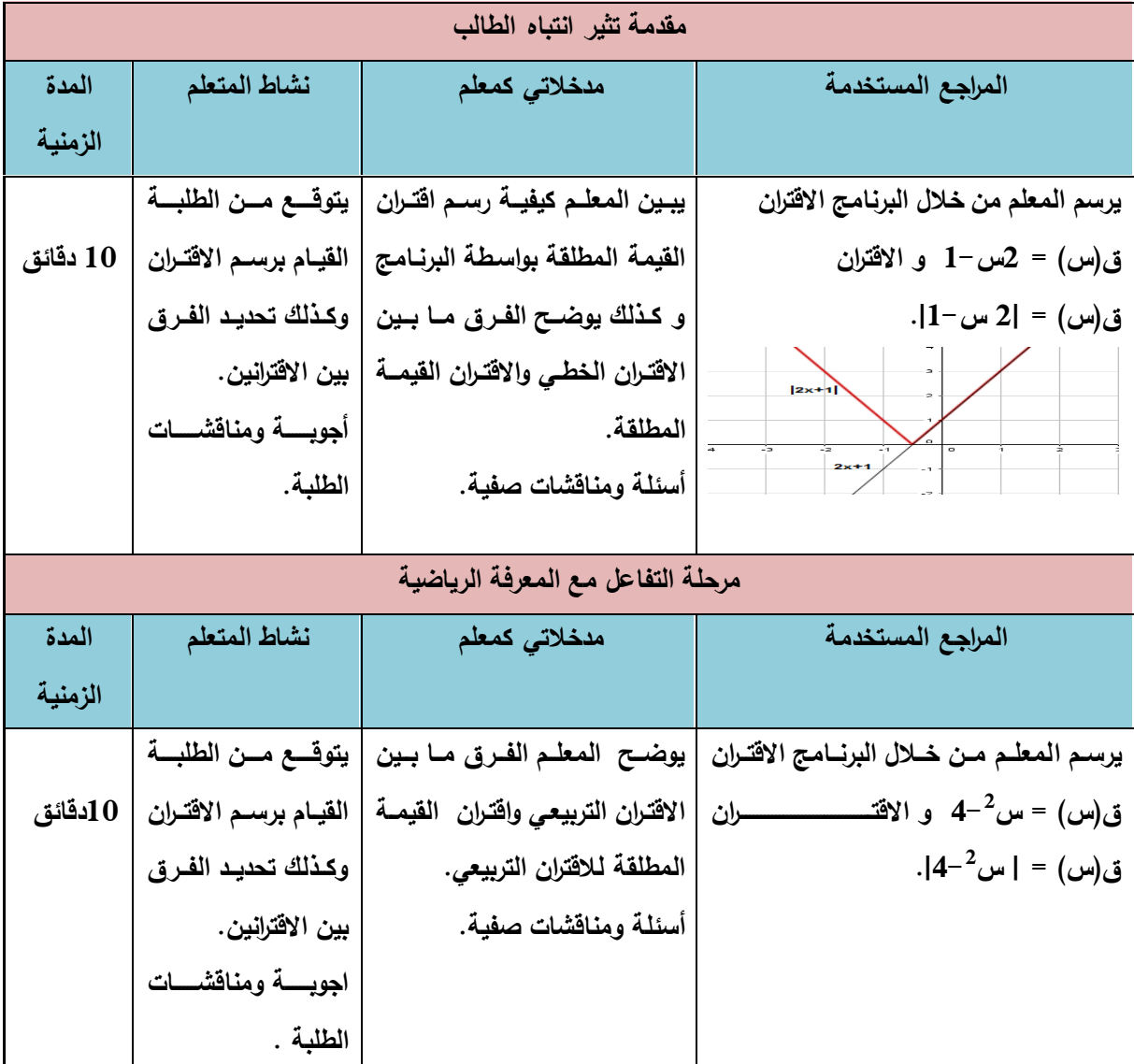

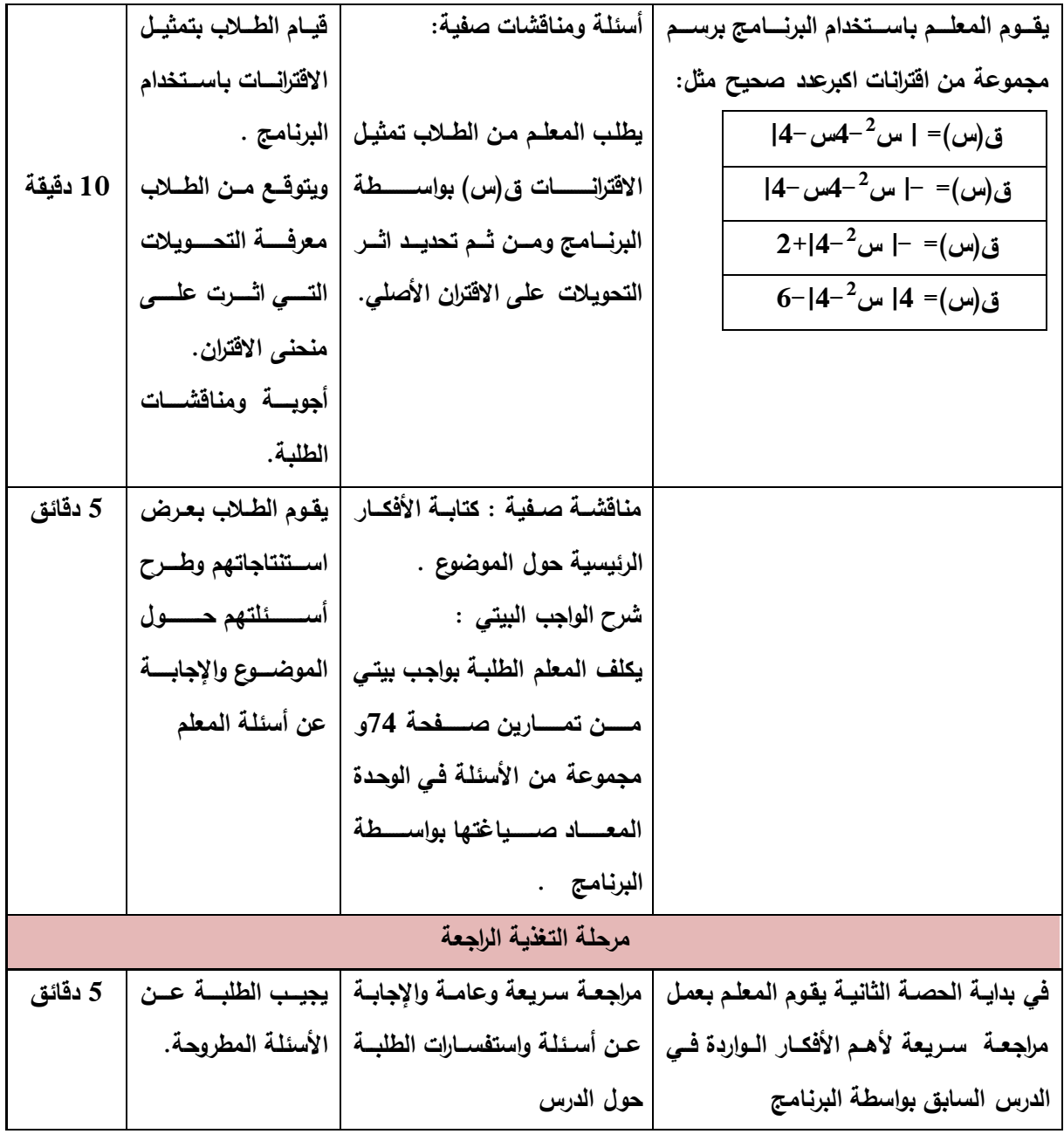

**.2 اقتران اكبر عدد صحيح**

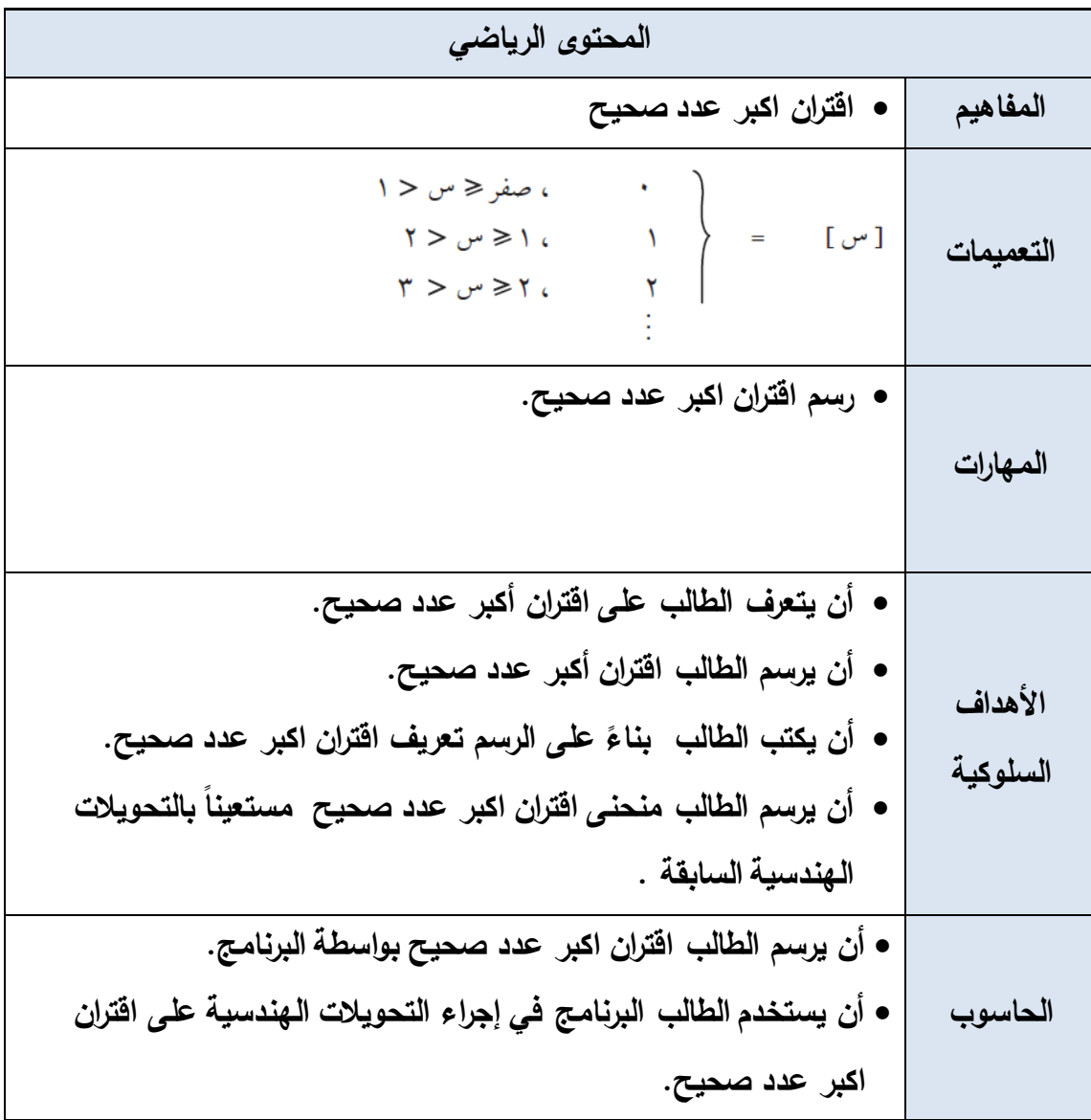

**الحصة العشرون: اقتران اكبر عدد صحيح** 

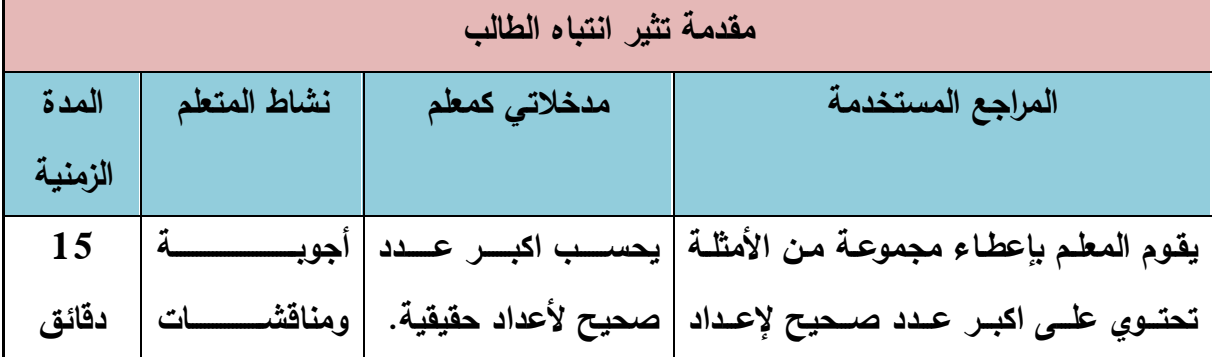

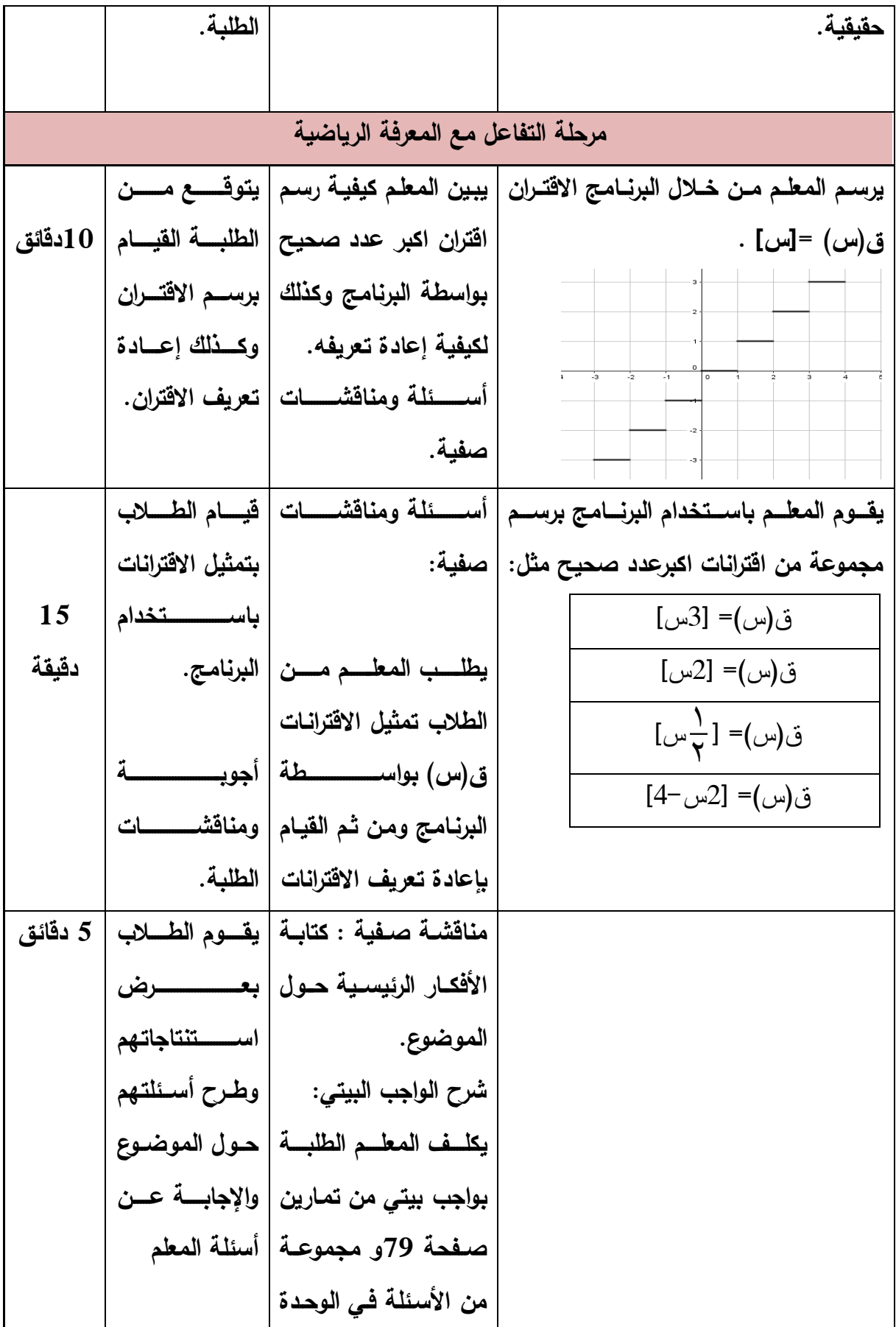

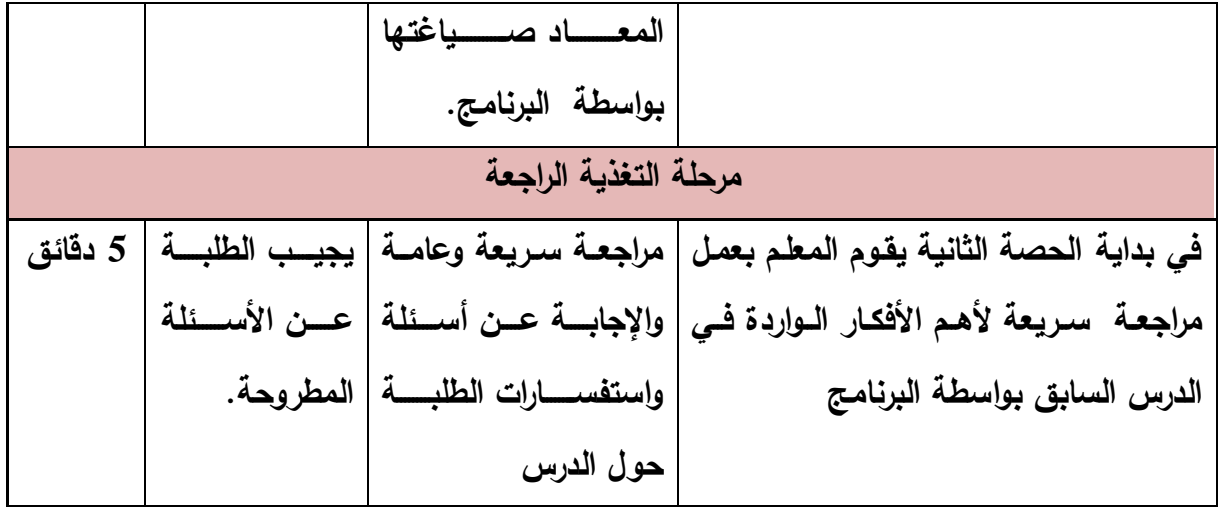

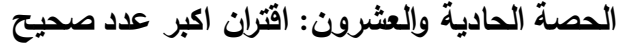

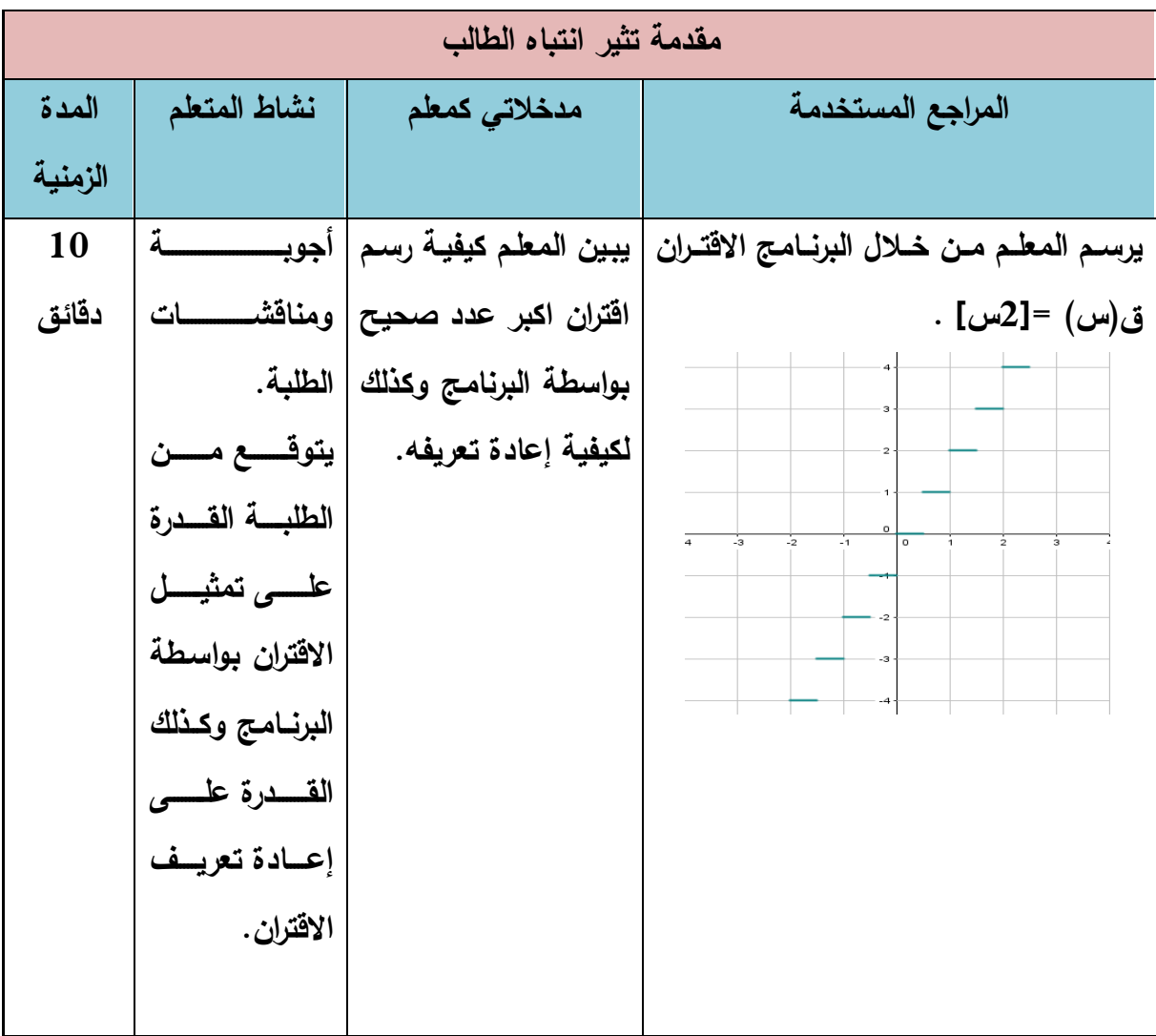

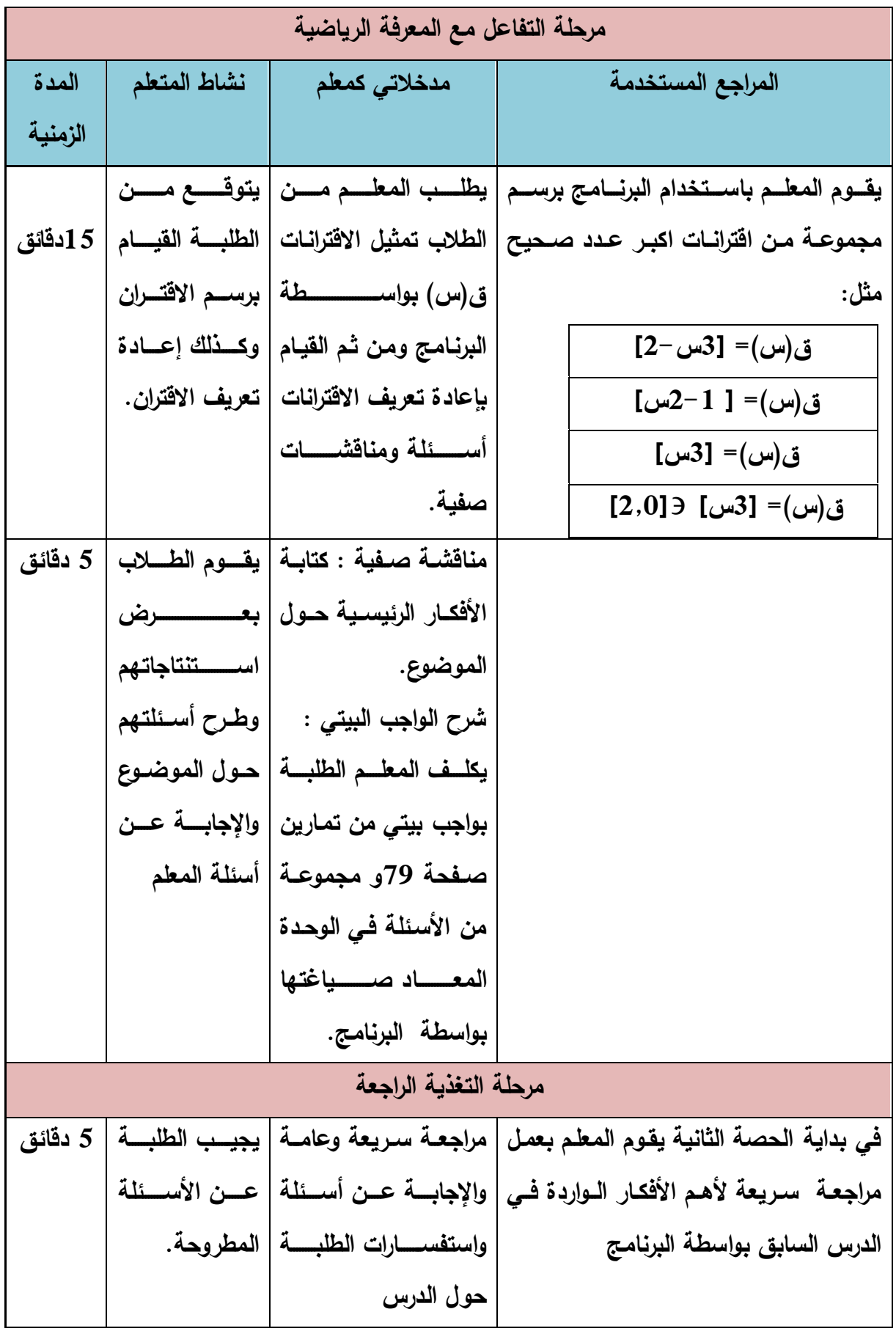

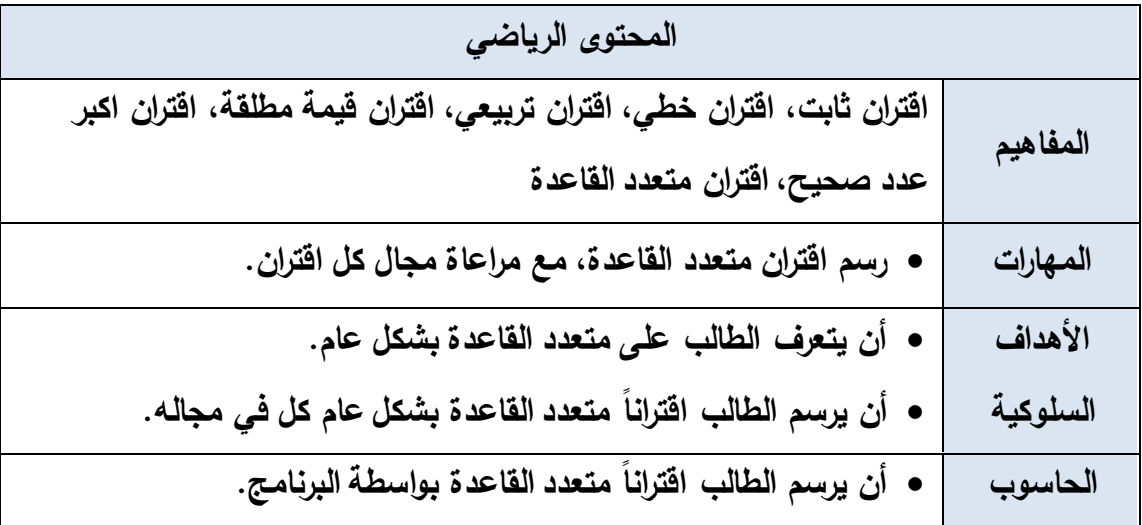

الحصة الثانية والعشرون: اقتران متعدد القاعدة:

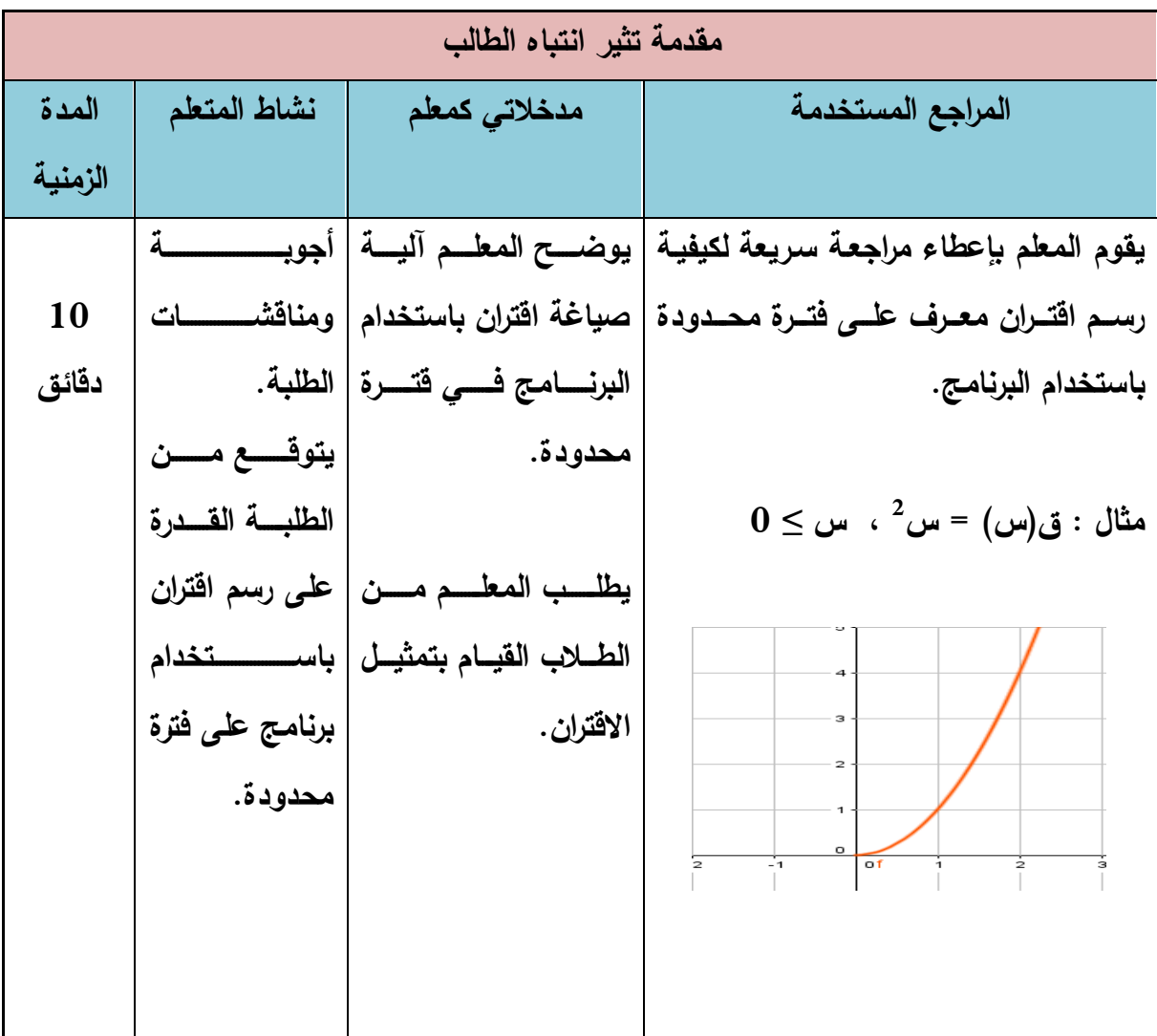

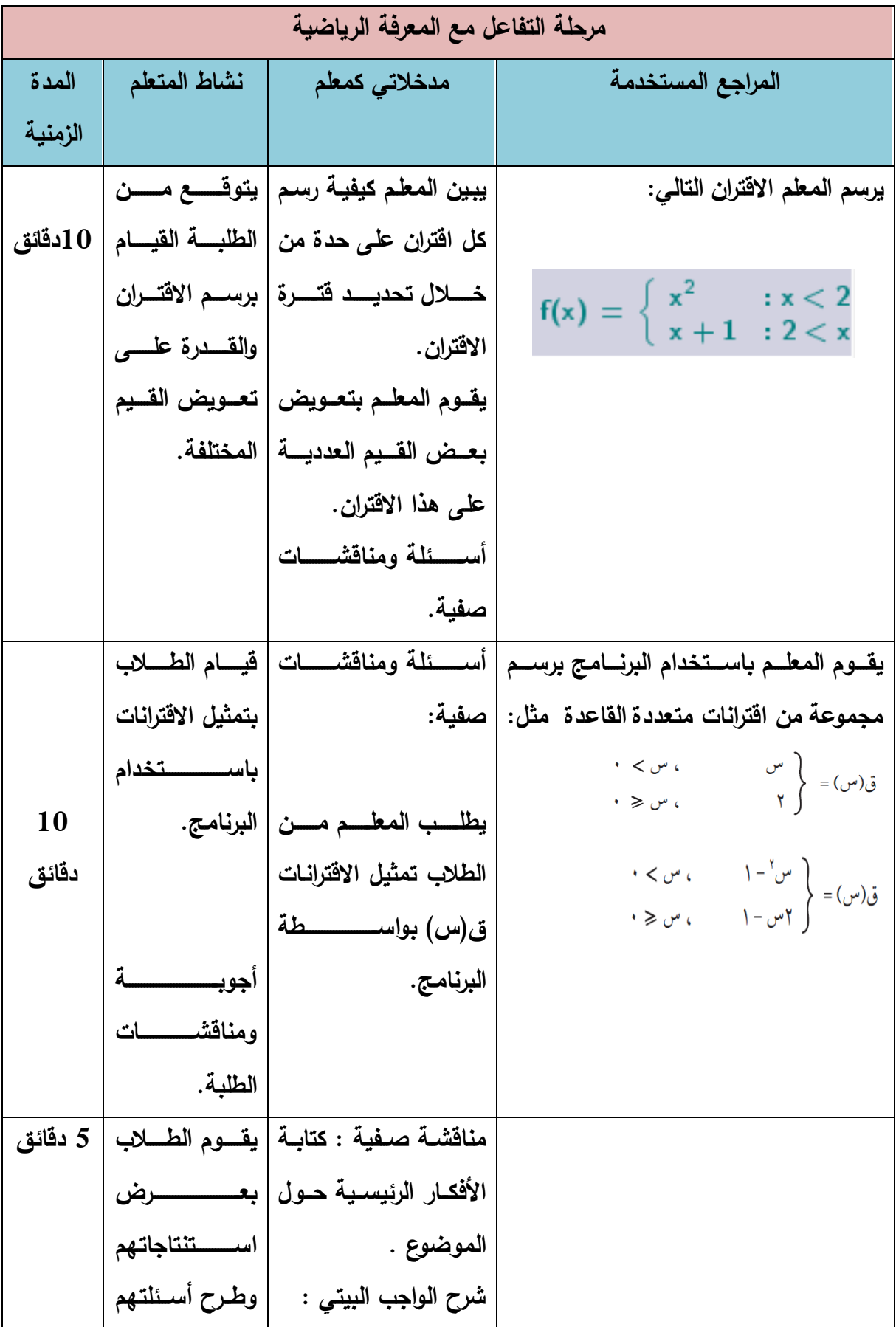

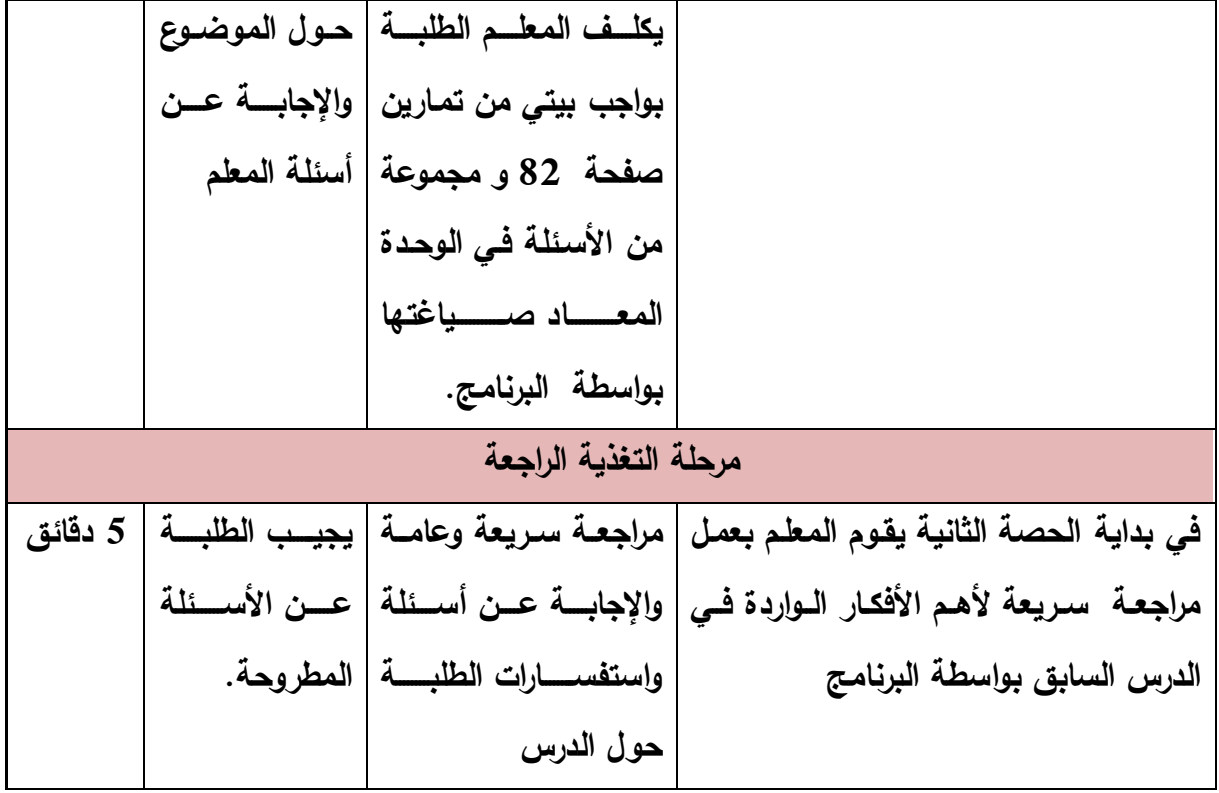

**الحصة الثالثة والعشرون: اقتران متعدد القاعدة** 

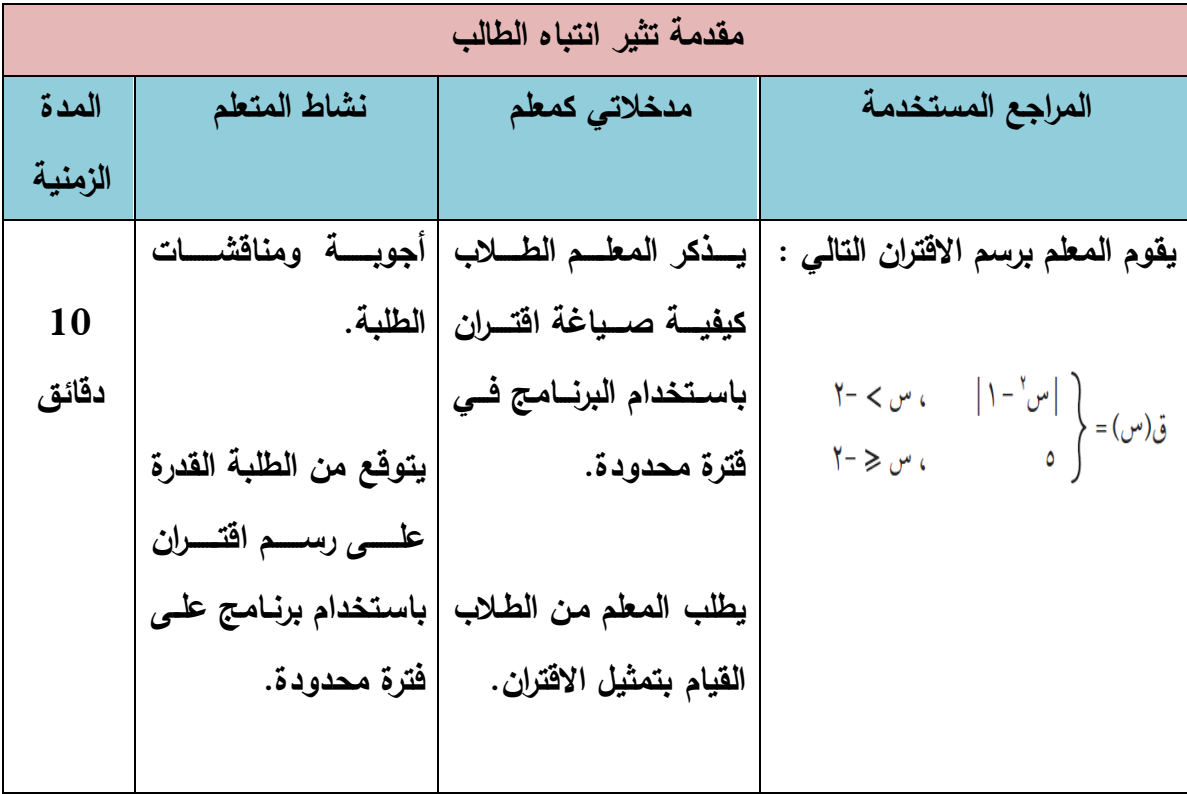

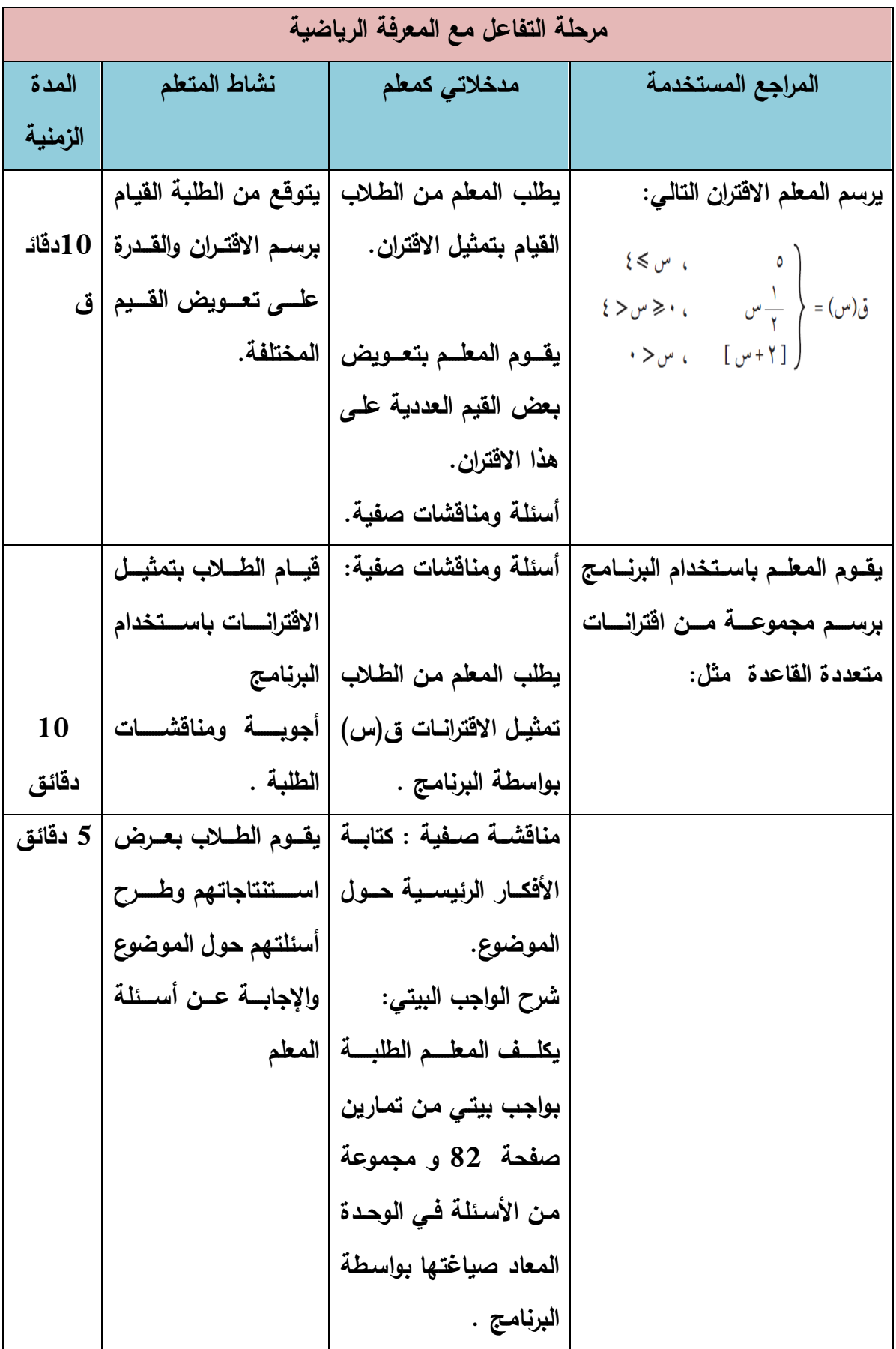

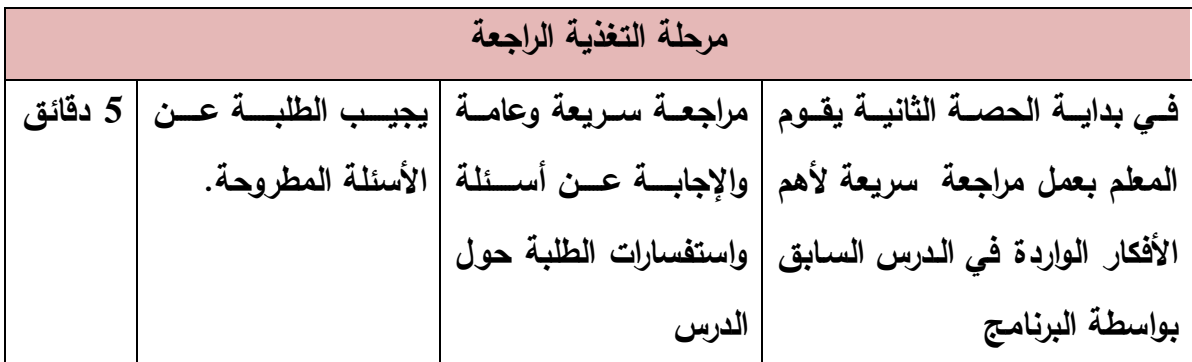

| عدد الحصص      | اسم الدرس                                 |                |
|----------------|-------------------------------------------|----------------|
| $\overline{2}$ | الاقتران الزوجى والاقتران الفردي          | $\mathbf{1}$   |
|                | رسم المنحنيات باستخدام التحويلات الهندسية | $\overline{2}$ |
| $\overline{2}$ | أولاً: النحويل ص = ق(س)± ج، ج > صفر       | 1:2            |
| $\overline{2}$ | ثانياً: التحويل ص = ق(س± ج)، ج > صفر      | 2:2            |
| $\overline{2}$ | ثالثاً: النحويل ص= – ق(س)                 | 3:2            |
| $\overline{2}$ | رابعاً: التحويل ص= ق( - س)                | 4:2            |
| $\overline{2}$ | خامساً: النحويل ص= أ ق(س)، أ> صفر         | 5:2            |
|                | إشارة الاقتران                            | $\overline{3}$ |
| 1              | أولاً: إشارة الاقتران الخطي               | 1:3            |
| $\overline{2}$ | ثانياً: إشارة الاقتران التربيعي           | 2:3            |
| $\overline{2}$ | ثالثاً: إشارة الاقتران النسبي             |                |
|                | اقتران متعدد القاعدة                      | $\overline{4}$ |
| $\overline{2}$ | أولاً: اقتران القيمة المطلقة              |                |
| $\overline{2}$ | ثانياً: اقتران أكبر عدد صحيح              |                |
| $\overline{2}$ | ثالثاً: اقتران متعدد القاعدة بشكل عام     |                |
| 23             | مجموع الحصص                               |                |

**ملحق رقم )16( مذكرة التحضير لوحدة االقترانات ورسومها البيانية باستخدام الطريقة التقليدية**

**الدرس األول: االقتران الزوجي واالقتران الفردي )حصتان(**

| التقويم                  | الاساليب والانشطة                            | الأهداف                   |
|--------------------------|----------------------------------------------|---------------------------|
| مما هو الاقتران؟         | • يقوم المعلم برسم الاقتران ق(س) =           | • أن يعرف الطالب مفهوم    |
| • عــــرف الاقتــــــران | س <sup>2</sup> باستخدام السبورة ويقوم بتوضيح | الاقتران الزوجي.          |
| الزوجي؟                  | كيفية تماثلها حول محور الصادات.              |                           |
| •تمـــارين ومســـائل     | • يرسم عدة اقترانات زوجية وغير زوجية         | • أن يميز الطالب الاقتران |

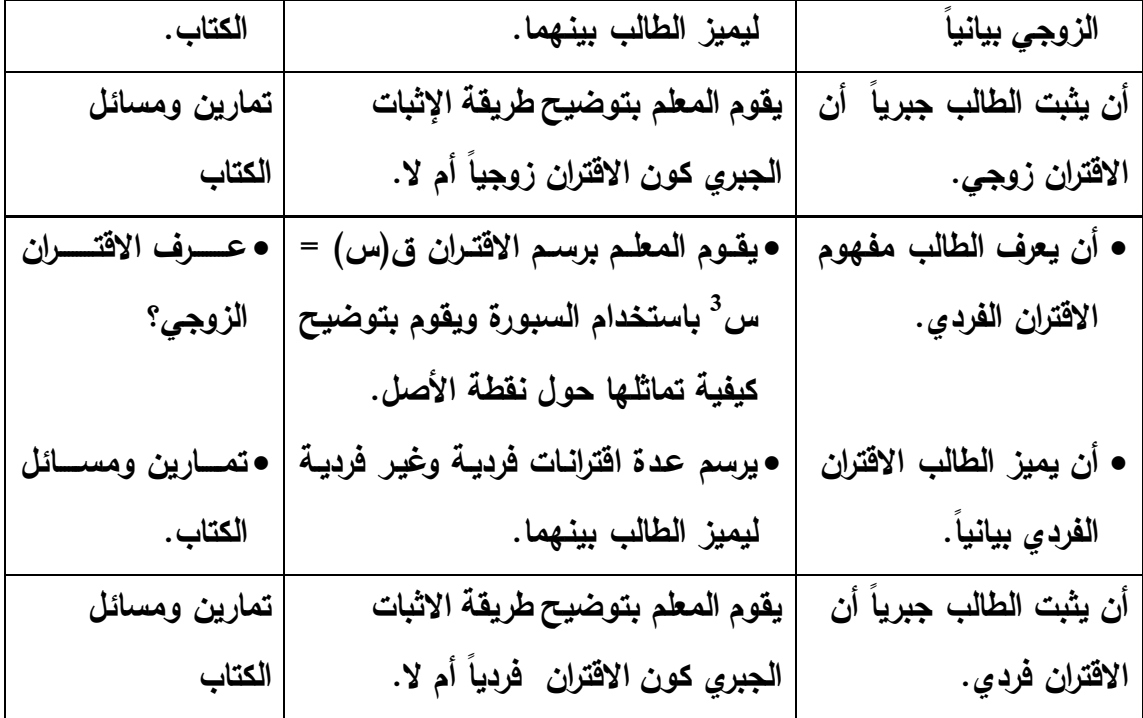

**الدرس الثاني: رسم المنحنيات باستخدام التحويالت الهندسية:**

**أوال:ً التحويل ص= ق)س( ± ج، ج < صفر. )حصتان(**

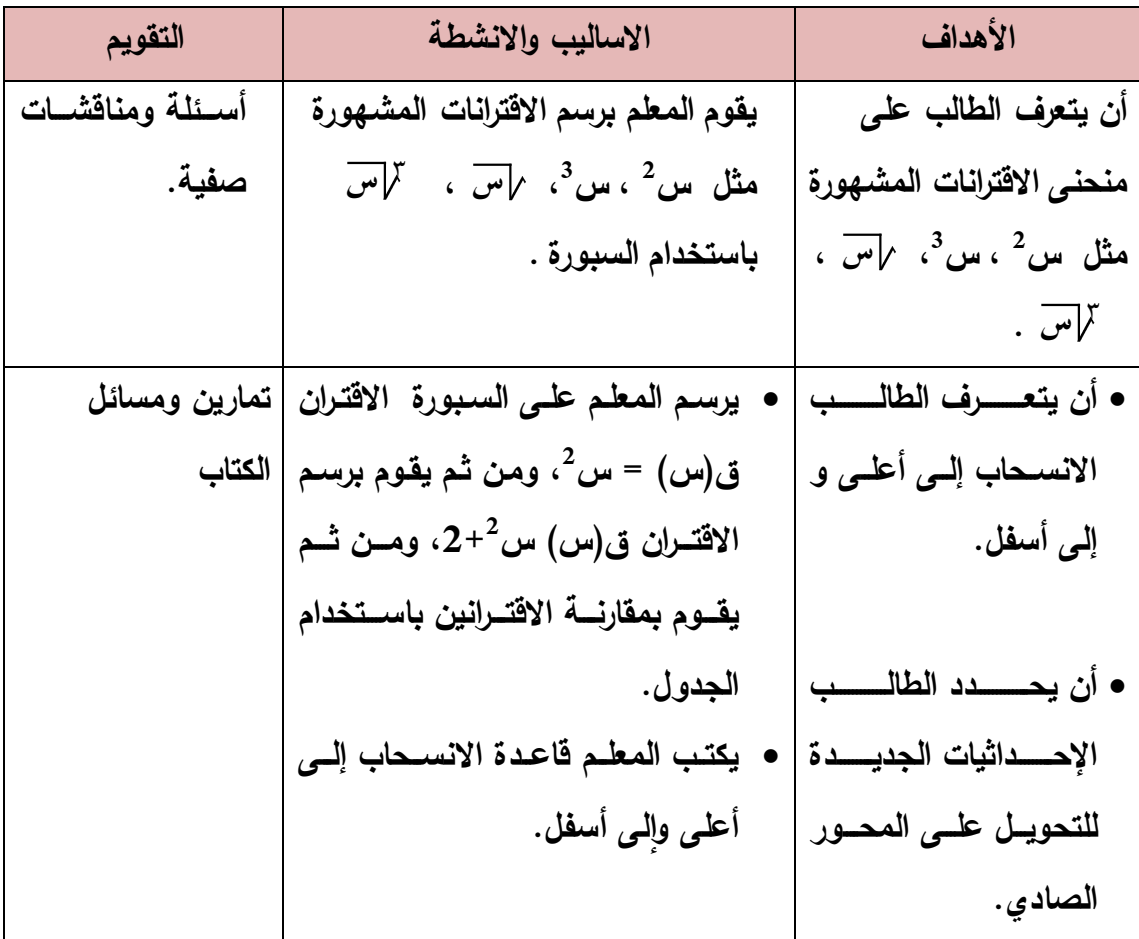

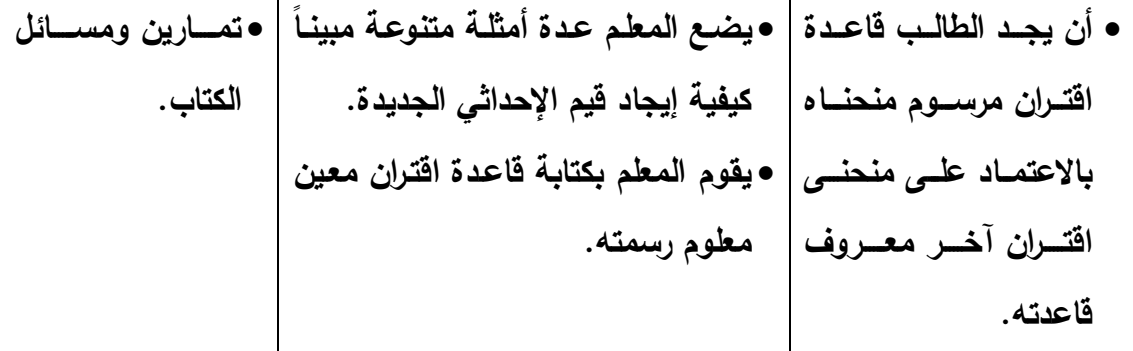

**الدرس الثاني: رسم المنحنيات باستخدام التحويالت الهندسية:**

**ثانيا:ً التحويل ص= ق)س ± ج( ، ج < صفر. )حصتان(**

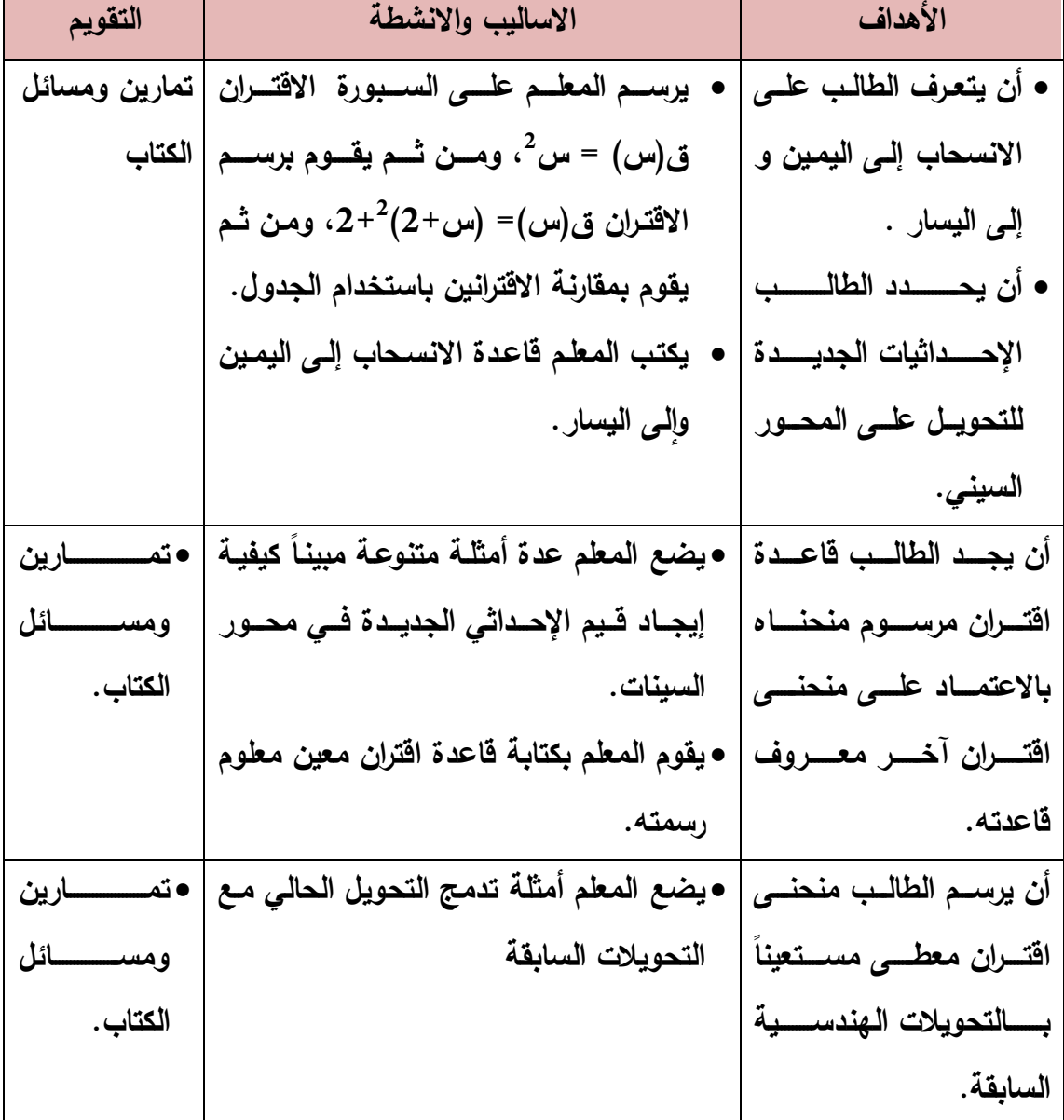

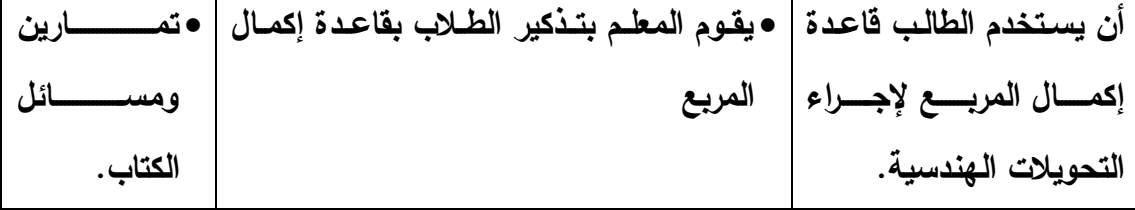

## **الدرس الثاني: رسم المنحنيات باستخدام التحويالت الهندسية: ثالثا:ً التحويل ص= - ق)س( )حصتان(**

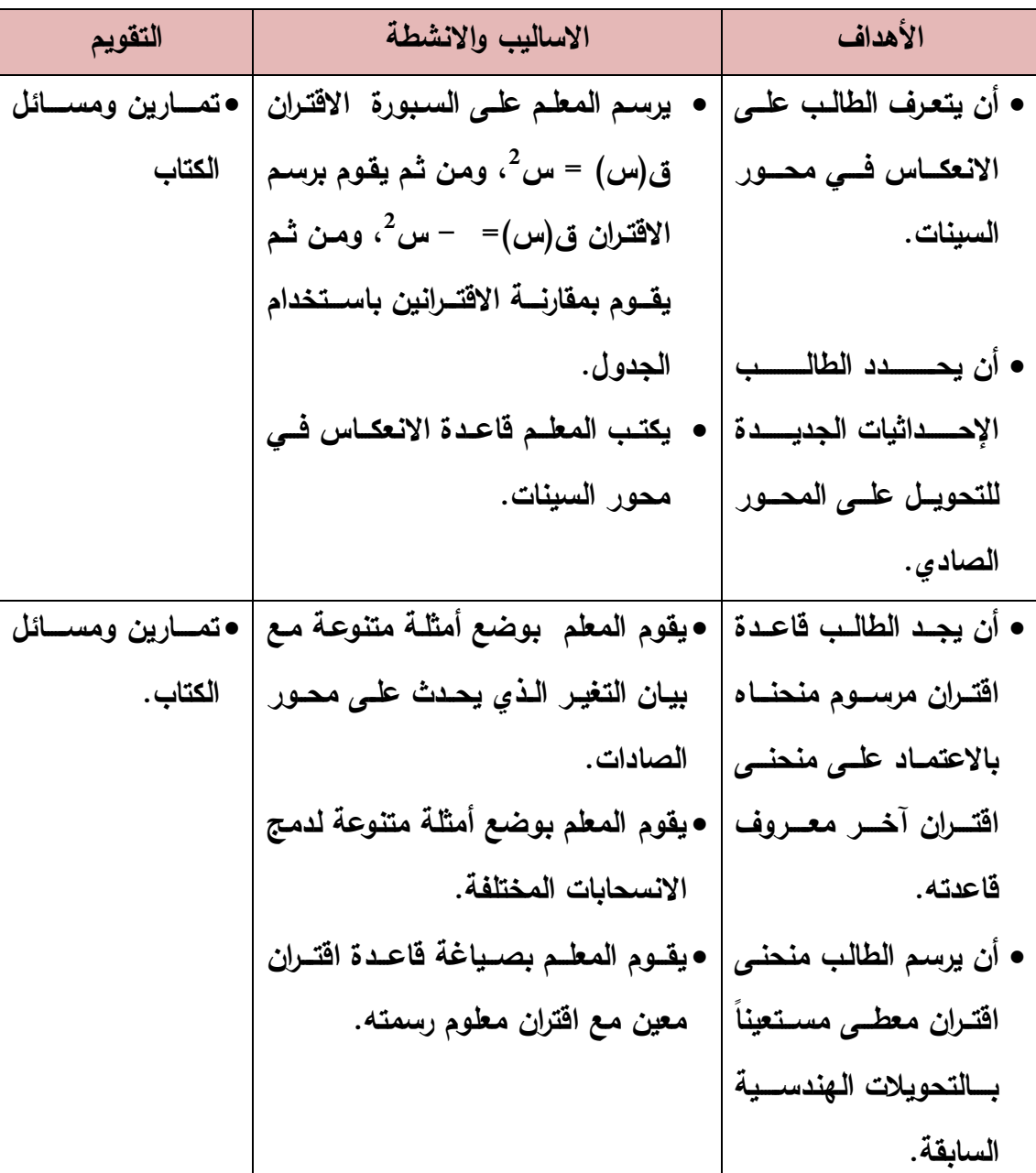
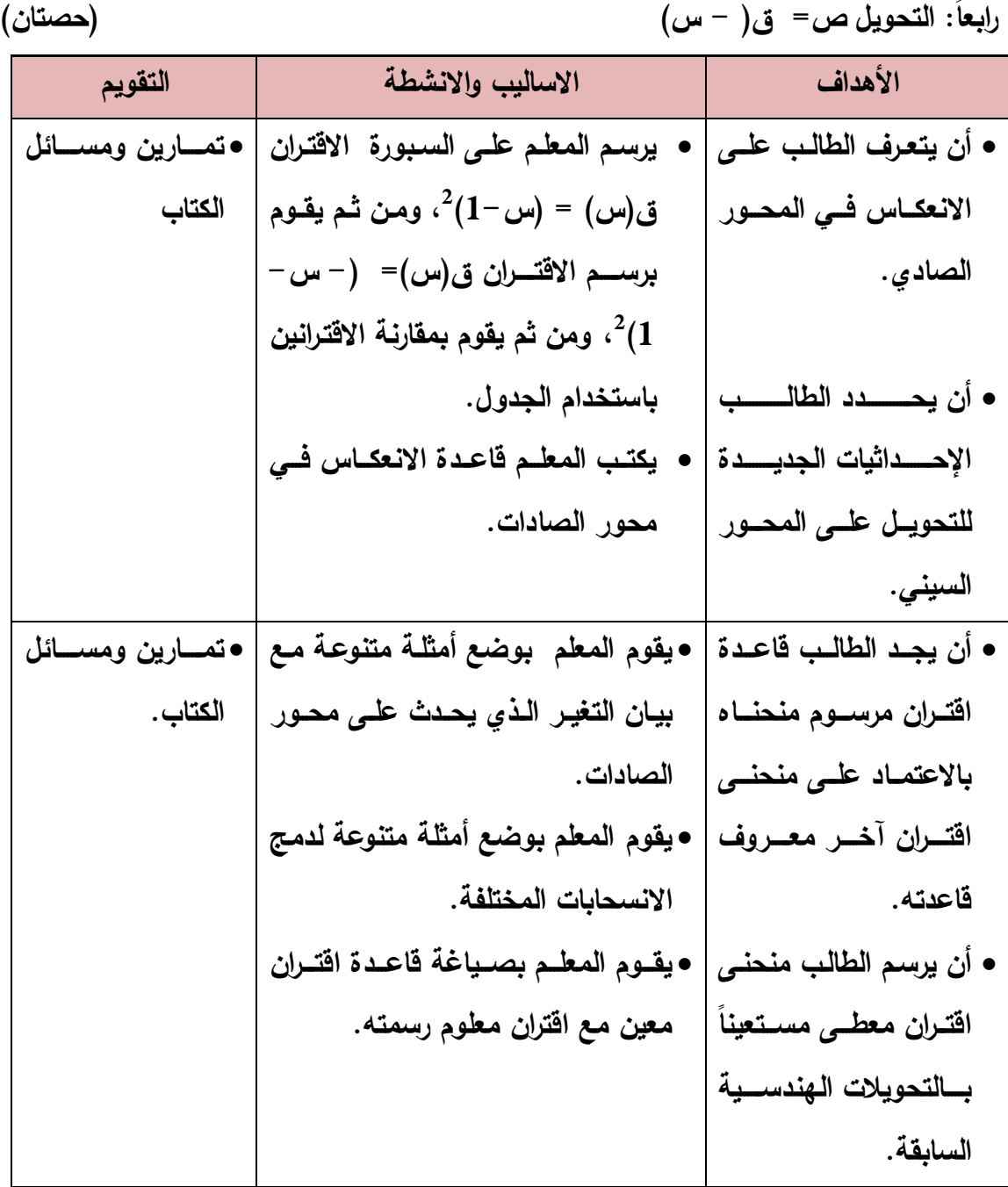

**الدرس الثاني: رسم المنحنيات باستخدام التحويالت الهندسية:**

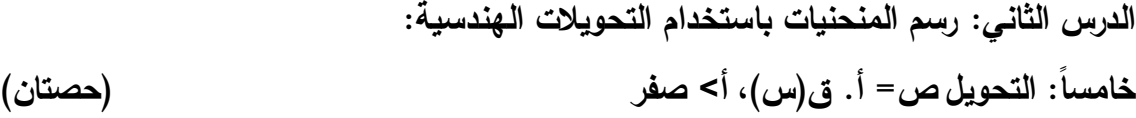

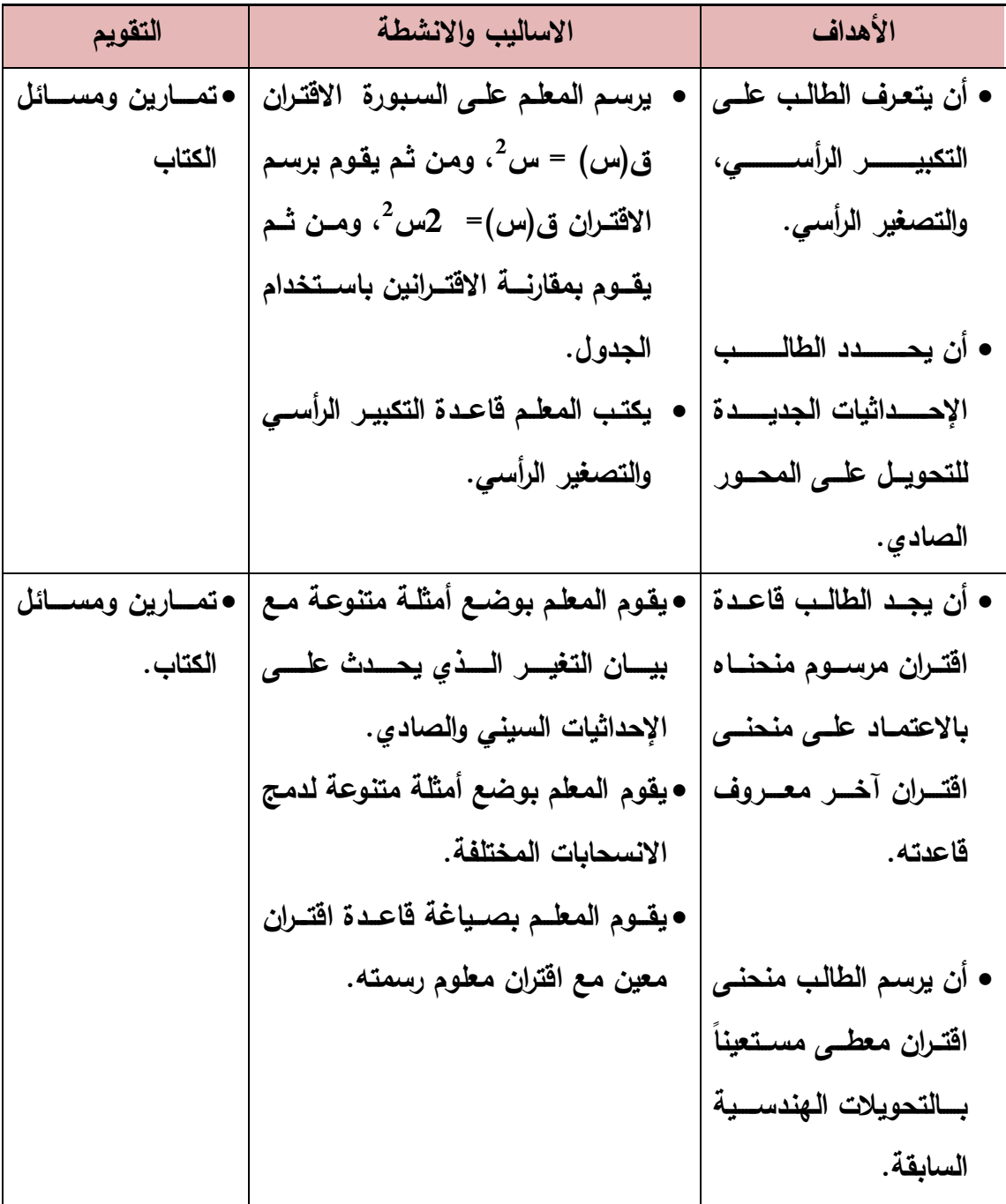

**الدرس الثالث: إشارة االقتران:**

**أوال:ً إشارة االقتران الخطي )حصة(**

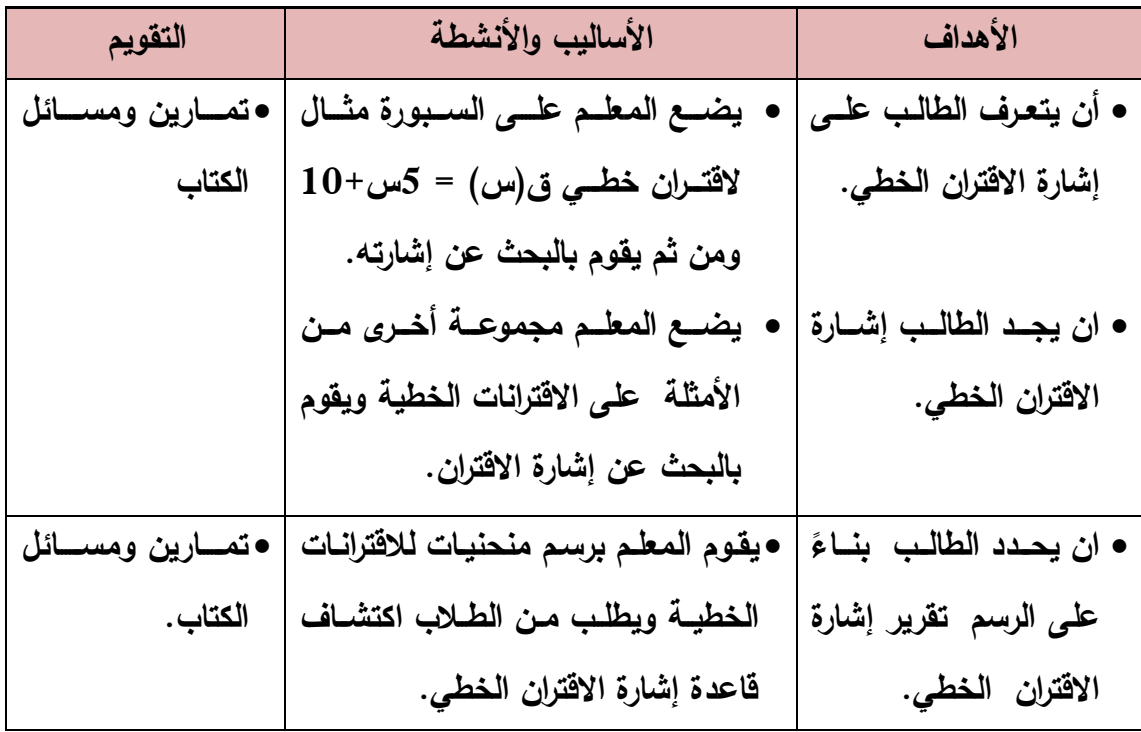

**الدرس الثالث: إشارة االقتران:**

**ثانيا:ً إشارة االقتران التربيعي )حصتان(**

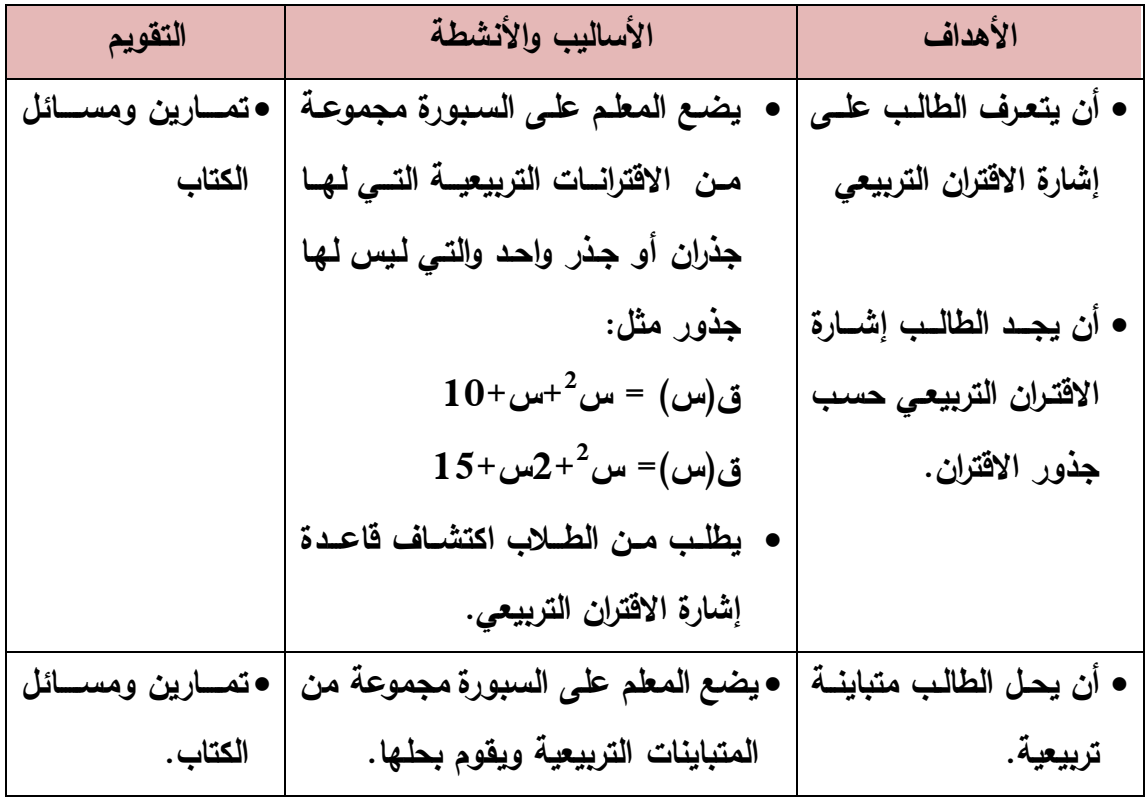

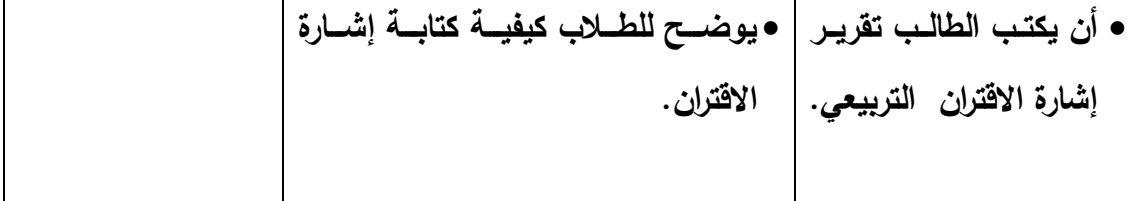

**الدرس الثالث: إشارة االقتران:**

**ثالثا:ً إشارة االقتران النسبي: )حصتان(**

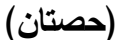

| التقويم                   | الأساليب والأنشطة                               | الأهداف                   |
|---------------------------|-------------------------------------------------|---------------------------|
|                           | يقـوم المعلـم بوضــع مجموعــة مــن              | • أن يتعرف الطالب علـى    |
| الكتاب .                  | الاقترانات النسبية ويقوم بالبحث عن              | إشارة الاقتران النسبي.    |
|                           | إشارة البسط وإشارة المقام.                      |                           |
|                           | يوضــع للطلبـــة كيفيـــة جمـــع إشـــارة       | • أن يجـد الطالـب إشــارة |
|                           | البسط مع إشارة المقام.                          | الاقتران النسبي.          |
| • تمـــــارين ومســـــائل | • يضع المعلم على السبورة مجموعة من              | • أن يحل الطالب متباينــة |
| الكتاب .                  | المتباينات النسبية ويقوم بحلها.                 | نسبية.                    |
|                           | • يوضـــح للطلبــــة كيفيـــة كتابـــة إشـــارة | • أن يكتب الطالب تقريـر   |
|                           | الاقتران النسبي.                                | إشارة الاقتران النسبية.   |
|                           |                                                 |                           |

**الدرس الرابع: االقتران متعدد القاعدة:**

**أوال:ً اقتران القيمة المطلقة: )حصتان(**

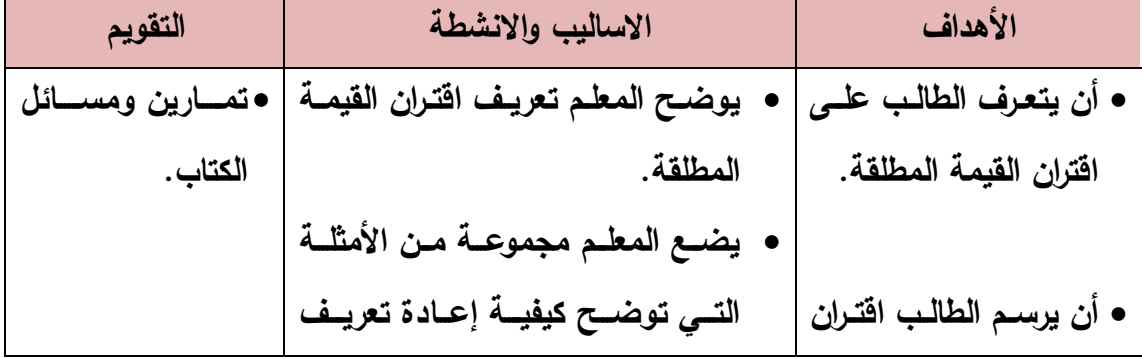

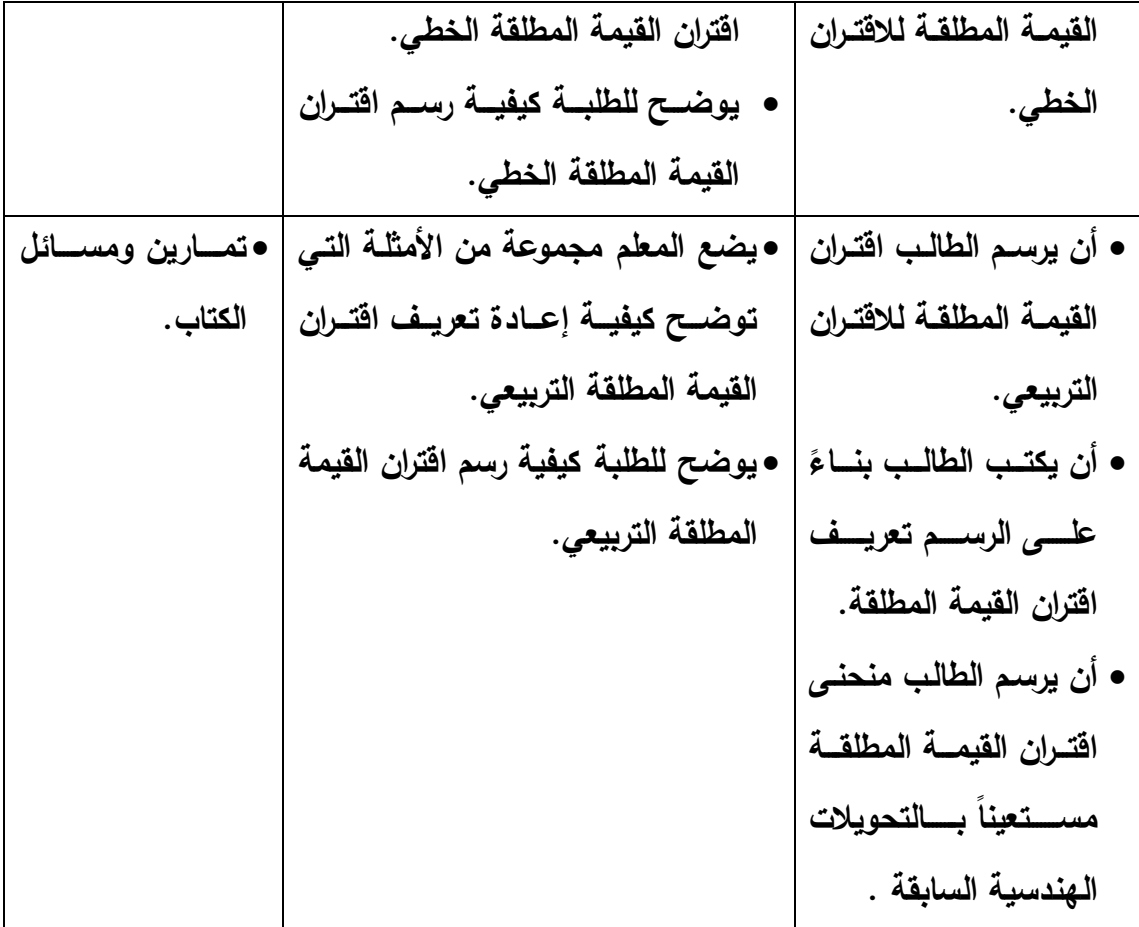

# **الدرس الرابع: االقتران متعدد القاعدة:**

**ثانيا:ً اقتران أكبر عدد صحيح: )حصتان(**

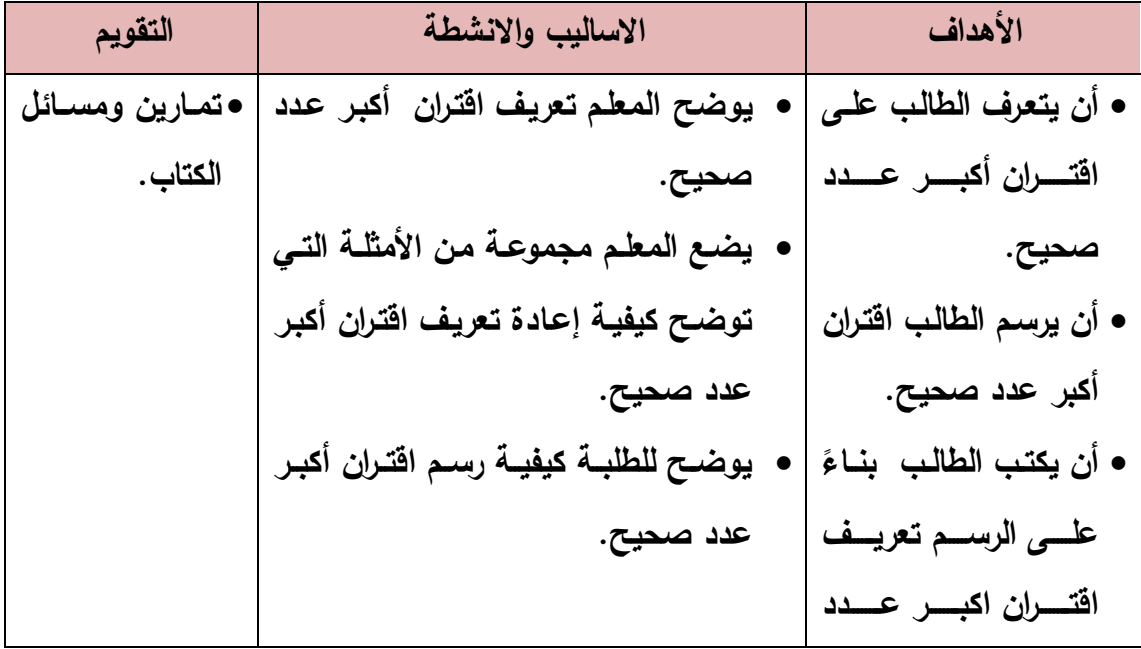

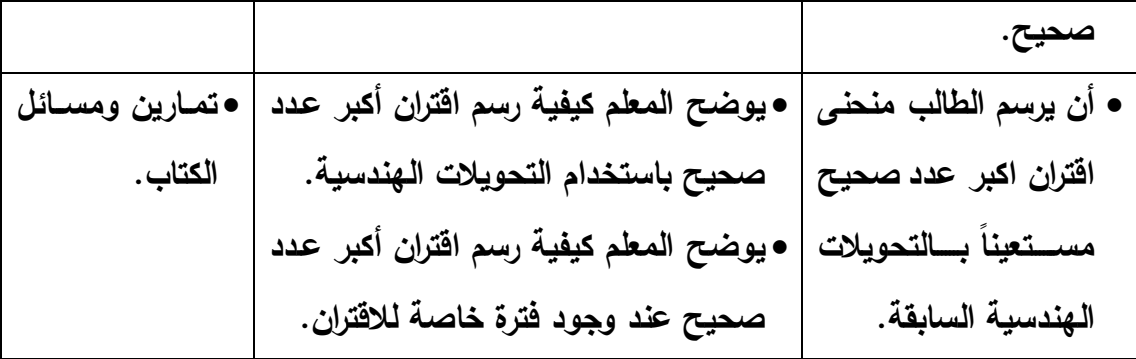

**الدرس الرابع: االقتران متعدد القاعدة:**

**ثالثا:ً اقتران متعدد القاعدة بشكل عام: )حصتان(**

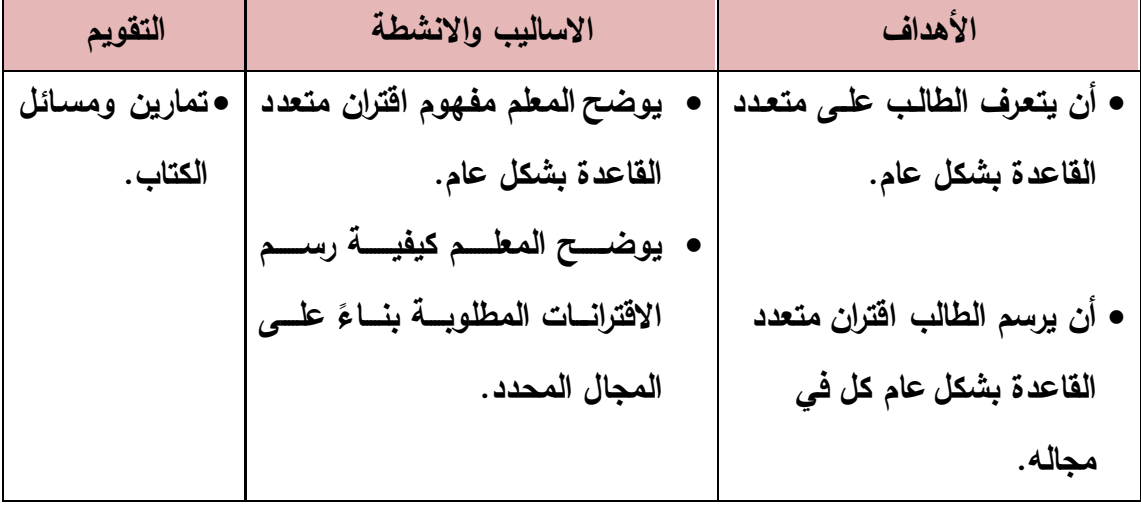

# **ملحق رقم )17(: دليل الطالب الستخدام برنامج )جيوجبرا Geogebra(**

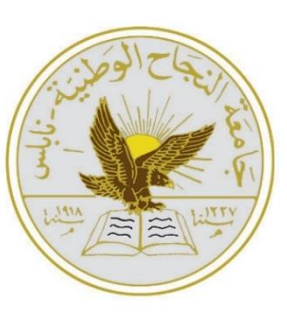

**جامعة النجاح الوطنية قسم العلوم اإلنسانية كلية الدراسات العليا برنامج أساليب تدريس الرياضيات**

# **دليل الطالب الستخدام برنامج جيوجبرا )Geogebra(**

**إعداد الباحث: عبدالرحمن محمد صادق أبوسارة**

> **إشراف: د. صالح الدين ياسين**

**المقدمة:** 

**تعريف البرنامج:** 

هو أحد البرامج الحاسوبية المبنية على الأسس العالمية للرياضيات؛ ليساعد الطالب فى اكتساب المهارات الرياضىية المختلفة بطريقة سريعة ومشوقة، تقوم ببنـاء المعرفـة لديـه بشكل إيجـابي، ومتوافق مع قدراته العقلية، وبذلك يصبح هذا البرنامج مساهماً، ومعاوناً، للمنهاج المدرسي، ولكن ليس بديلاً عنه.

**أهداف البرنامج:** 

### **يقوم البرنامج على مجموعة من األهداف منها:**

- 1. مساعدة الطالب على بناء المعرفة بطريقة صحيحة، وبشكل نراكمي، من السهل إلى الصعب. 2. تنمية قدرات الطالب على التفكير وربط الأفكار بعضها ببعض. 3. تشجيع الطالب على نعلم الرياضيات، وتغيير الصورة النمطية حوله. 4. مساعدة الطالب على ربط مفاهيم الرياضيات بالواقع الحياتي. 5. نَوفير الوقت والجهد على المعلم، والطالب على حدّ سواء.
	- **المجاالت التي يغطيها البرنامج:**
		- . القياس
		- 2. الهندسة
			- 3. الجبر
		- 4. الإحصاء

**استخدام البرنامج:**

# **أيقونة البرنامج:**

عند اكمال تنصبب البرنامج بشكل تظهر أبقونة البرنامج على شاشة سطح المكتب بالشكل الأتي:

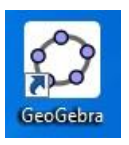

يتم تشغيل البرنامج على سطح المكتب، أو من قائمة أبدأ ً من خلال النقر بالمؤشر على علامة اختصار البرنامج؛ لتظهر الشاشة الرئيسة.

#### **الشاشة الرئيسية:**

نظهر الشاشة الرئيسية عند نشغيل البرنامج كما يلي:

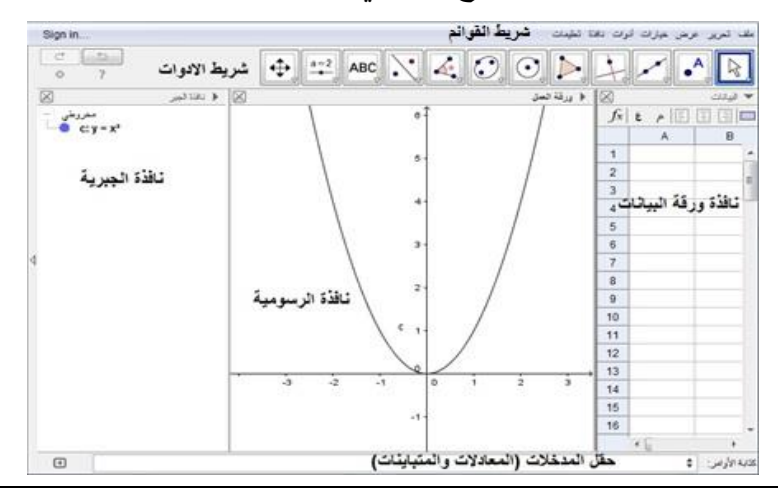

#### **مكونات البر نامج:**

- 1. النافذة الرسومية (لوحة الرسم): وهى النافذة التي يظهر بداخلها أشكال الرسوم الهندسية المختلفة، الممثلة فـى الإحداثى (الـديكارتى)، ويتـيح البرنـامج للمسـتخدم التعـديل علـى خصائص هذه النافذة.
- 2. شريط كتابة الأوامر (حقل المدخلات): وهو المكان الذي يضبف فيه المستخدم الصبيغ الرياضية، والاقترانات والتي يتم تمثيلها في لوحة الرسم.
- 3. نافذة الجبر : وهي النافذة التي يظهر من خلالها، جميع الصيغ الرياضية الممثلة، في لوحة الرسم.
- 4. نافذة ورقة البيانات: وهي النافذة المخصصة للإحصاء والجداول الإلكترونية، في برنامج (جيوجبرا).
- 5. شريط الأدوات: وهو مجموعة من الأيقونات المخصصبة لمجالات الرسم والأشكال الهندسية المختلفة.

#### **حفظ الملفات**

• افتح قائمة ملف في شريط القوائم، وقم باختيار (حفظ أو حفظ باسم ) من خلال قائمة ملف:

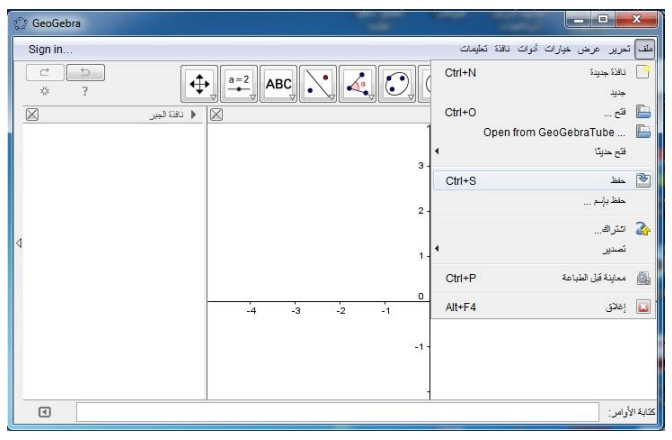

ومن ثم تظهر لك نافذه جديدة، قم باختيار اسم الملف

الخاص بك، وحدد مكان حفظ الملف في جهاز الكمبيوتر الخاص بك، واضغط على كبسة لمظ:

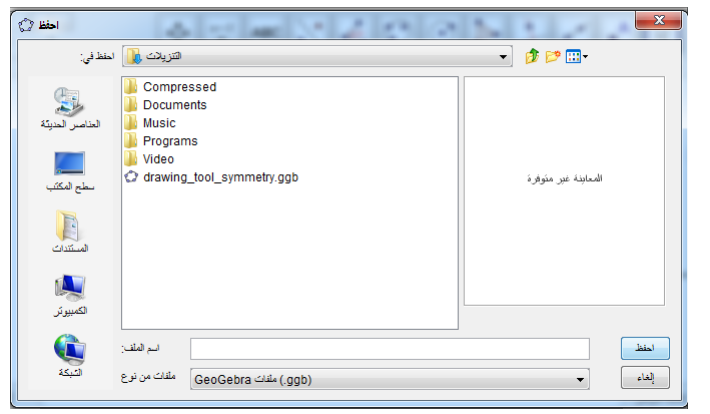

**تنسيق نافذة الرسم البياني:** 

• إظهار الشبكة في لوحة الرسم:

عليك الضغط في أي مكان داخل لوحة الرسم بكبسة يمين للفارة، ومن ثم الضغط الخيار الشبكة؛ لتظهر على لوحة الرسم.

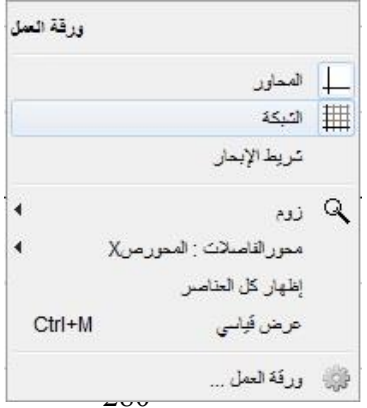

• لتنسيق المسافة ما بين المحور س و ص في لوحة الرسم: عليك الضغط في أي مكان داخل لوحة الرسم، بكبسة يمين للفارة، ومن ثم ضغط الخيار ، محور الفاصلات ص واختيار النسبة (1:1).

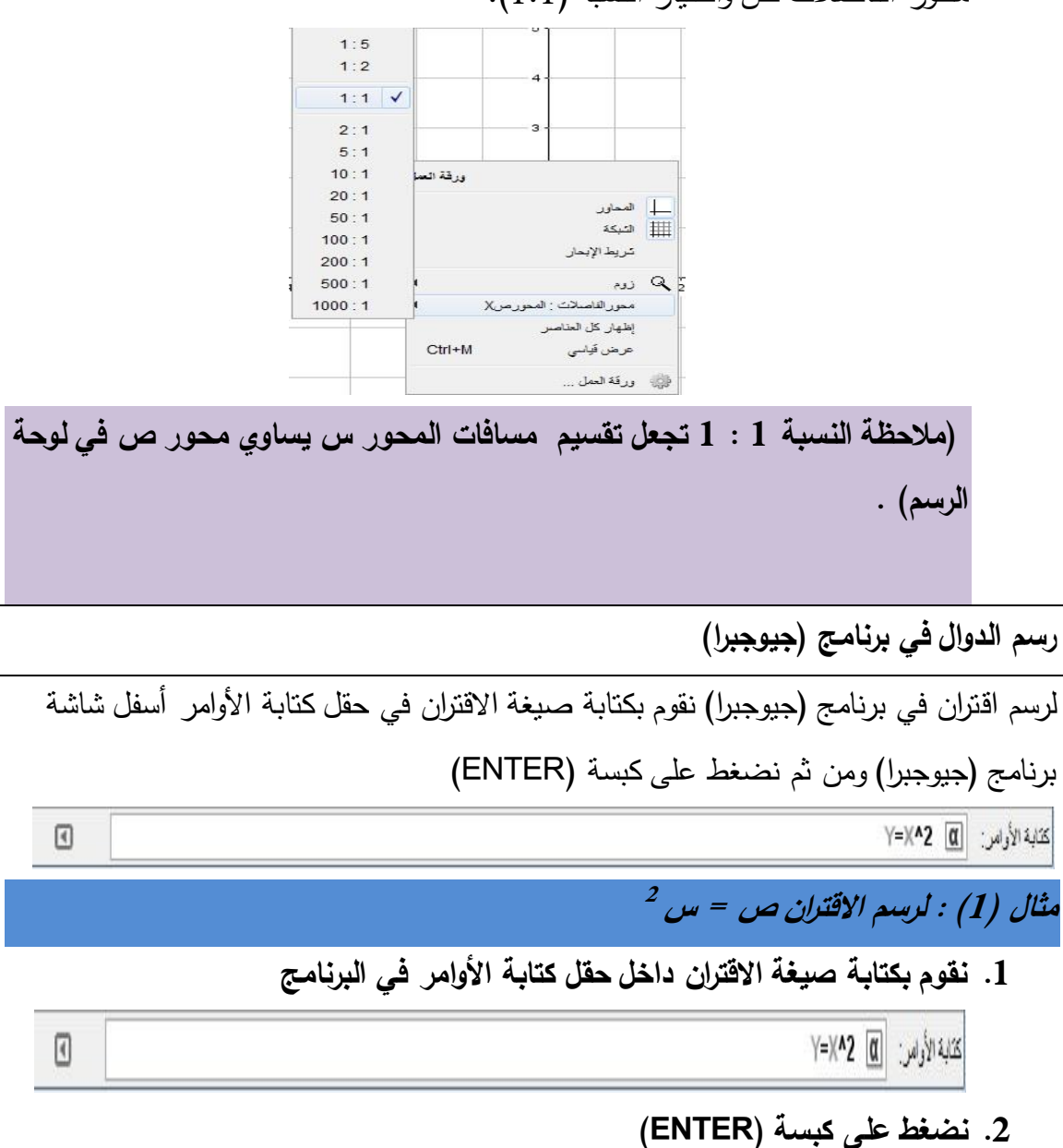

**.3 يظهر في لوحة الرسم الشكل التالي:**

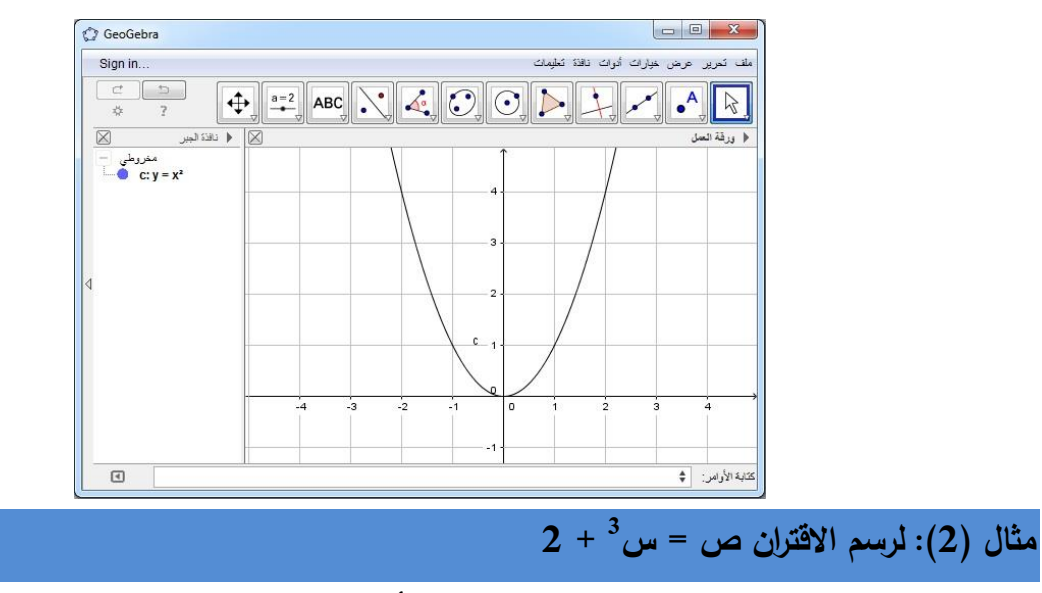

**.1 نقوم بكتابة صيغة االقتران داخل حقل كتابة األوامر في البرنامج** 

|كتابة الأواس: | Φ | y=x^3+2

- **.2 نضغط على كبسة )ENTER )**
- **.3 يظهر في لوحة الرسم الشكل التالي:**

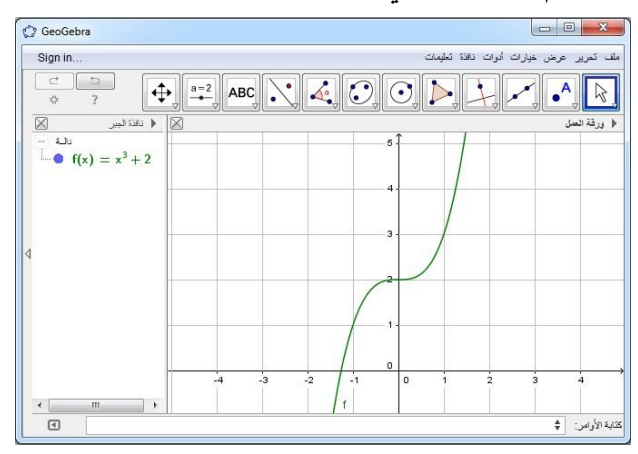

**دراسة التحويالت الهندسية بواسطة البرنامج** 

للقيام بعمل التحويلات الهندسية للاقترانات الممثلة بواسطة البرنامج نتبع الخطوات التالية:

- 1. نقوم بكتابة صيغة الاقتران الأول (الأصلي) في حقل كتابة الأوامر كما مرّ سابقا.
	- .2 نضغط على كبسة (ENTER) لتمثيل الاقتران الأول.
	- 3. نظهر على لوحة الرسم النمثيل البياني للاقتران الأول (الأصلي).
- 4. نقوم بكتابة صيغة الاقتران الثانى (الذي يحتوي صيغة التحويل المناسبة) فى حقل كتابة الأوامر كما مر سابقاً.
- 5. نضغط على كبسة (ENTER) لتمثيل الاقتران الثاني.
- 6. يظهر في لوحة الرسم تمثيل للاقتران الثاني (الذي يحتوي صيغة التحويل المناسبة) مع الاحتفاظ بصبغة الاقتران الأول فيظهر للطالب اثر النحويل الحاصل ما بين الاقتران الأول والثانبي.

**2+ على االقتران ص= س <sup>2</sup> مثال : لدراسة تأثير التحويل الهندسي ص= س 2**

.1 **نقوم بكتابة صيغة االقتران داخل حقل كتابة األوامر في البرنامج**

 $Y=x^{\wedge}2$ 

**.2 نضغط على كبسة )ENTER )لتمثيل االقتران األول فيتم تمثيل االقتران األول.** 

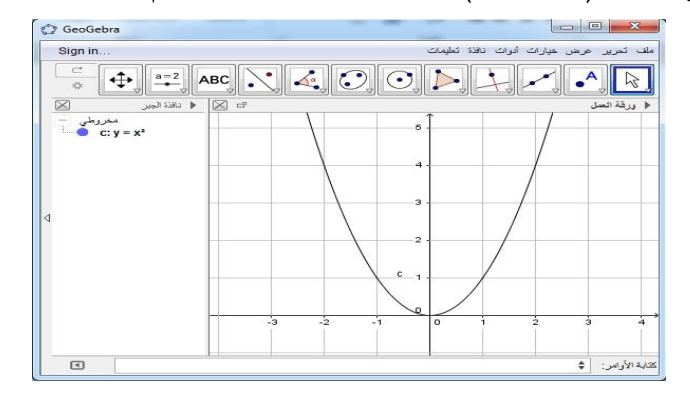

.3 **نقوم بكتابة صيغة االقتران الثاني داخل حقل كتابة األوامر في البرنامج**

**والثاني.** 

**Y=x^2+2**

**.4 نضـغط علـى كبسـة )ENTER )لتمثيـل االقتـران الثـاني فيـتم تمثيـل االقتـران الثـاني مـع المحافظة على االقتران األول فيظهر بوضوح اثر التحويل الهندسي ما بين االقتران األول** 

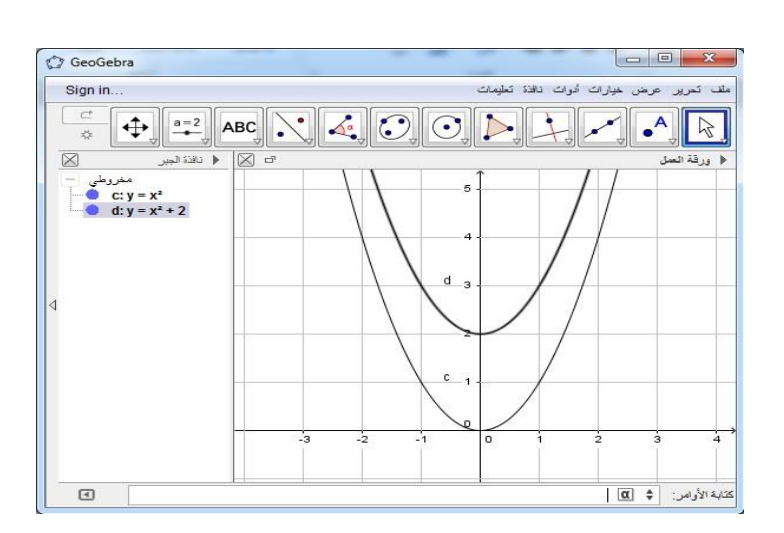

# **ملحق رقم )18(: دليل الطالب الستخدام برنامج )جرافماتيكا Graphmatica(**

**كلية الدراسات العليا برنامج أساليب تدريس الرياضيات**

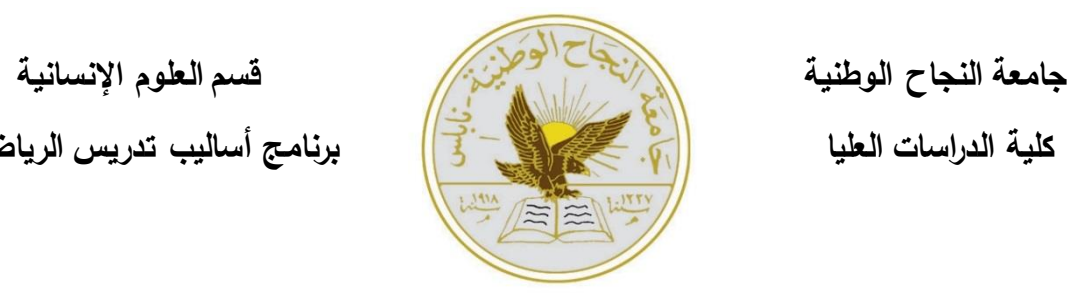

# **دليل الطالب الستخدام برنامج جرافماتيكا )Graphmatica)**

**إعداد:**

**عبدالرحمن محمد صادق أبوسارة**

**إشراف: د. صالح الدين ياسين**

**المقدمة:** 

**تعريف البرنامج:** 

هو أحد البرامج الحاسوبية المختصـة فـي مجـال رسم الرسوم البيانيـة وتمثيلهـا، ويعد مـن البـرامج الأكثر انتشارا في مجال رسم الرسوم البيانية، بحيث يمتلك البرنامج ادوات، وبيئة تفاعلية، تمكن الطلاب من النفاعل المباشر مـع التمثيل البيانى، وكذلك لتعديل واجهة الرسم، حسب وجهة نظر المعلم، أو الطالب، مع إمكانية التعديل على التمثيل البياني المرسوم، وكذلك إخفاء الرسم وإظهاره حسب حاجة الطالب، مع وجود نطبيقات النفاضل والنكامل، للطلاب في المرحلة الثانوية.

**أهداف البرنامج:** 

يقوم البرنامج على مجموعة من الأهداف منها:

- 1. مساعدة الطالب على بناء المعرفة، بطريقة صحيحة وبشكل نراكمي، من السهل إلى الصعب.
	- 2. نتمية قدرات الطالب على التفكير وربط الأفكار بعضها ببعض.
	- 3. نشجيع الطالب على نعلم الرياضيات، وتغيير الصورة النمطية حوله.
		- 4. نوفير الوقت والجهد على المعلم، والطالب على حد سواء.

**استخدام البرنامج:**

**أيقونة البرنامج:** 

عند اكمال تنصيب البرنامج بشكل تظهر أيقونة البرنامج على شاشة سطح المكتب أو قائمة (ابدأ) بالشكل التالي:

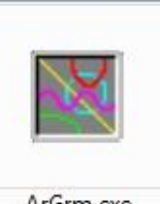

ArGrm.exe

يتم تشغيل البرنامج من سطح المكتب، أو من قائمة أبدأ، من خلال النقر بالمؤشر على علامة اختصار البرنامج؛ لتظهر الشاشة الرئيسة.

**الشاشة الرئيسية :** 

نظهر الشاشة الرئيسة، عند نشغيل البرنامج كما يأتي:

### **مكونات البرنامج:**

- 1. النافذة الرسومية (لوحة الرسم): وهي النافذة التي يظهر بداخلها أشكال الرسوم الهندسية المختلفة، الممثلة في الديكارتي (الإحداثي)، ويتيح البرنامج للمستخدم التعديل على خصائص هذه النافذة.
- 2. شريط كتابة الأوامر (حقل المدخلات): وهو المكان الذي يضبيف فيه المستخدم الصبيغ الرياضية والاقترانات والتي يتم تمثيلها في لوحة الرسم.
- 3. شىريط الأدوات: وهـو مجموعــة مـن الأيقونــات المخصصــة لمجـالات الرسـم، والأشـكال

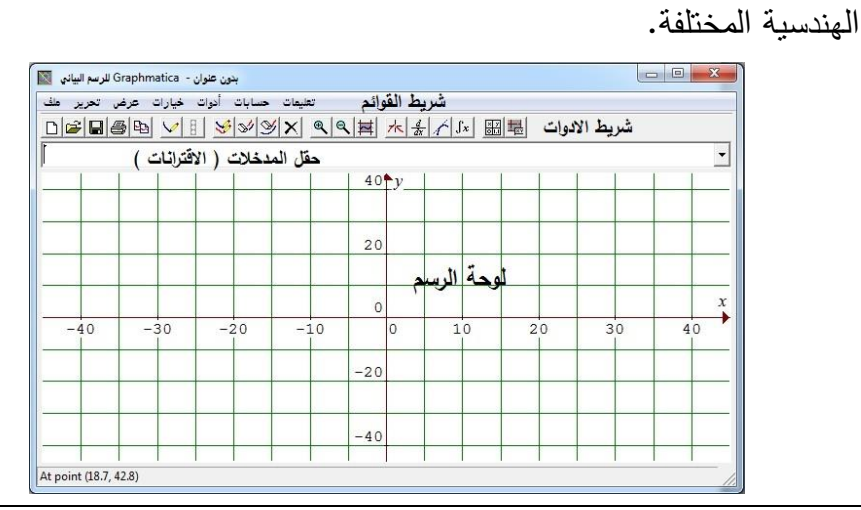

**حفظ الملفات** 

• افتح قائمة الملف في شريط القوائم، وقم باختيار (حفظ أو حفظ باسم ) من خلال القائمة

ملف:

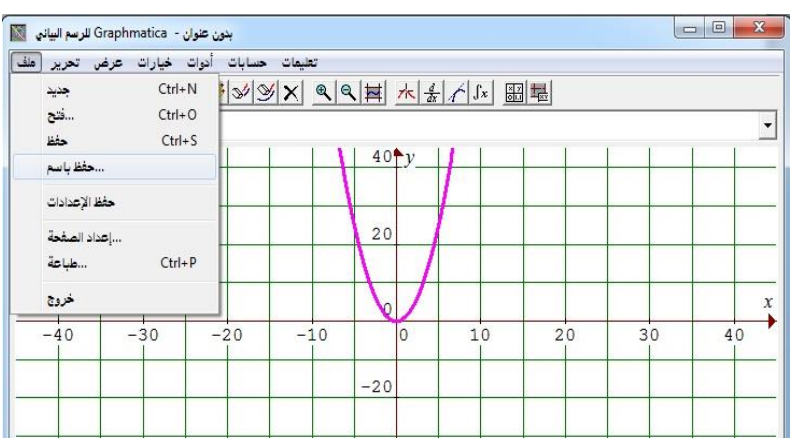

• ومن ثم تظهر لك نافذه جديدة، قم باختيار اسم الملف الخاص بك، وحدد مكان حفظ

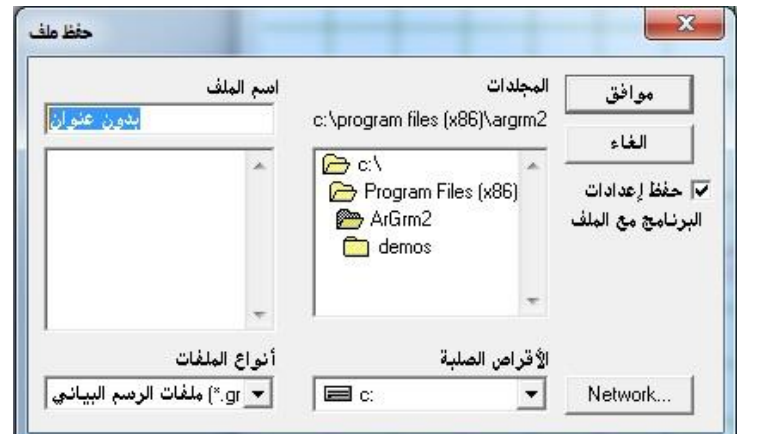

الملف في جهاز الكمبيوتر الخاص بك، واضغط على كبسة حفظ:

**تنسيق نافذة الرسم البياني:** 

لتنسيق ورقة الرسم الخاصة بالبرنامج نتبع الخطوات التالية :

• من شريط القوائم نختار (خيارات) ومن ثم (نوع ورقة الرسم):

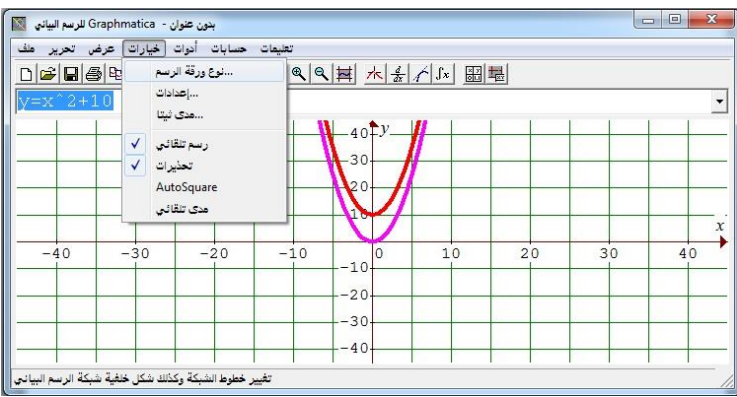

• نظهر النافذة التالية :

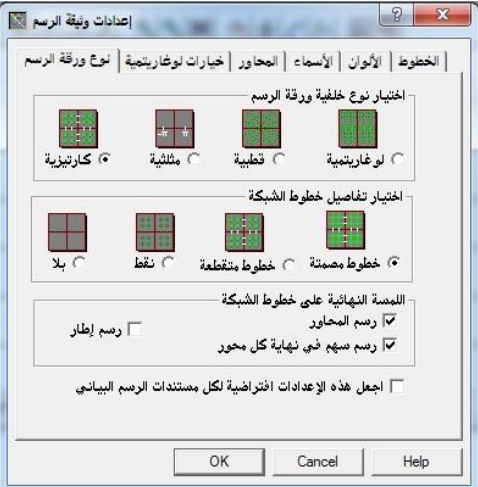

• من المجموعة الأولى (اختيار نوع خلفية ورقة الرسم) نختار الخيار (كارتيزية).

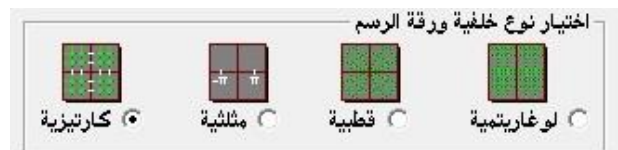

● من المجموعة الثانية (اختيار تفاصيل خطوط الشبكة ) يمكن للمستخدم اختيار أي نوع من اشكال خطوط الشبكة التي تظهر على لوحة الرسم.

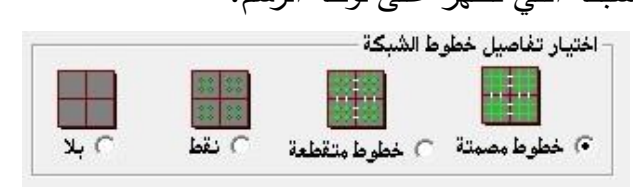

• لتغيير لون الخلفية، نضغط على الخيار (الوان) ونحدد اللون المفضل ومن ثم موافق:

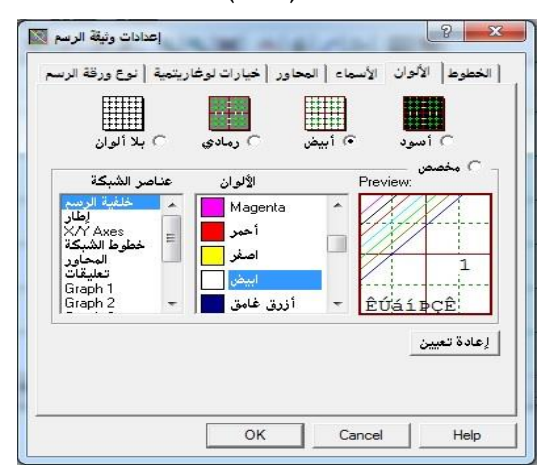

**رسم الدوال في برنامج )جرافماتيكا(**

لرسم اقتران في برنامج (جرافماتيكا) نقوم بكتابة صيغة الاقتران، في حقل كتابة الأوامر أعلى شاشة

برنامج (جرافمانيكا) ومن ثم نضغط على كبسة (ENTER)

 $|y=x^2$ 

**مثال )1( : لرسم االقتران ص = س 2**

**.1 نقوم بكتابة صيغة االقتران داخل حقل كتابة األوامر في البرنامج** 

**y=x^2**

 $yzx^2$ 

**.2 نضغط على كبسة )ENTER )**

**.3 يظهر في لوحة الرسم الشكل التالي:** 

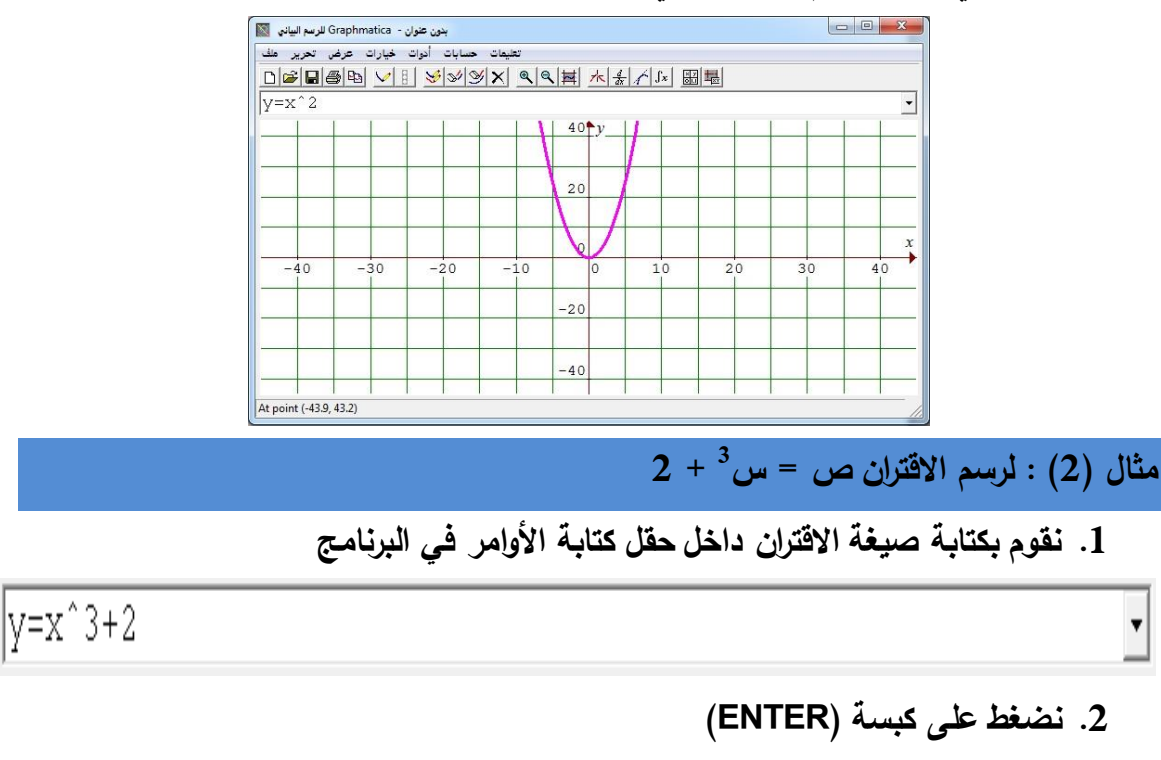

**.3 يظهر في لوحة الرسم الشكل التالي:** 

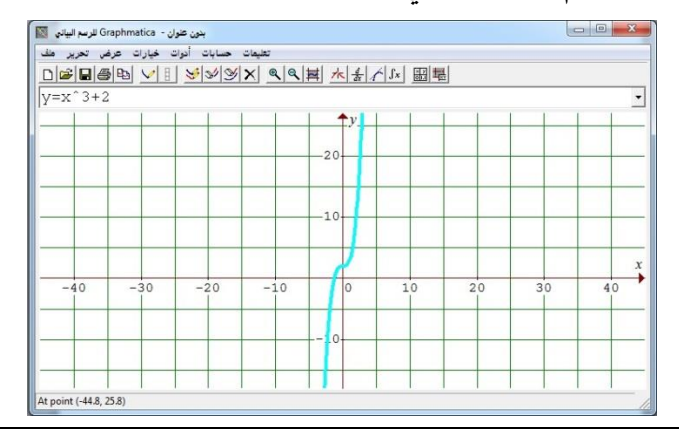

**دراسة التحويالت الهندسية بواسطة البرنامج** 

للقيام بعمل التحويلات الهندسية للاقترانات، الممثلة بواسطة البرنامج نتبع الخطوات الأتية:

- 1. نقوم بكتابة صيغة الاقتران الأول (الأصلي) في حقل كتابة الأوامر كما مرّ سابقا.
	- 2. نضغط على كبسة (ENTER) لتمثيل الاقتران الأول.
	- 3. نظهر على لوحة الرسم نمثيل البياني للاقتران الأول (الأصلي).
- 4. نقوم بكتابة صبغة الاقتران الثانى (الذي يحتوي صبغة التحويل المناسبة) فى حقل كتابة الأوامر كما مرّ سابقا.<br>.
- 5. نضغط على كبسة (ENTER) لتمثيل الاقتران الثاني.
- 6. يظهر فى لوحة الرسم نمثيل للاقتران الثانى (الذي يحتوي صبغة التحويل المناسبة) مـع الاحتفاظ بصبغة الاقتران الأول فيظهر للطالب أثر النحويل الحاصل ما بين الاقتران الأول والثانبي.

**10+ على االقتران ص= س <sup>2</sup> مثال: لدراسة تأثير التحويل الهندسي ص= س 2**

.1 **نقوم بكتابة صيغة االقتران داخل حقل كتابة األوامر في البرنامج**:

 $Y=x^{\Lambda}2$ 

- **.2 نضغط على كبسة )ENTER )لتمثيل االقتران األول فيتم تمثيل االقتران األول**
	- .3 **نقوم بكتابة صيغة االقتران الثاني داخل حقل كتابة األوامر في البرنامج**:

**Y=x^2+10**

**.4 نضـغط علـى كبسـة )ENTER )لتمثيـل االقتـران الثـاني فيـتم تمثيـل االقتـران الثـاني مـع المحافظة على االقتران األول فيظهر بوضوح اثر التحويل الهندسي ما بين االقتران األول والثاني:** 

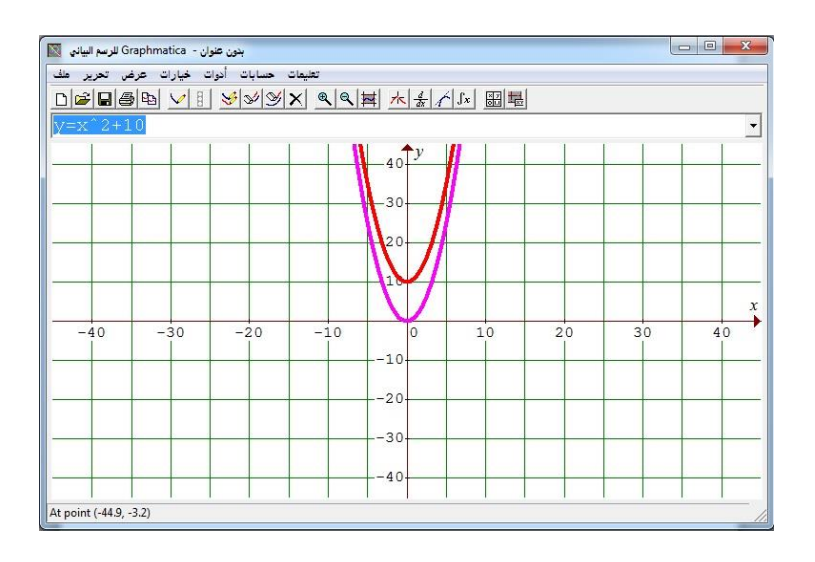

# **ملحق )19(: دليل الطالب الستخدام برنامج )راسم االقترانات(**

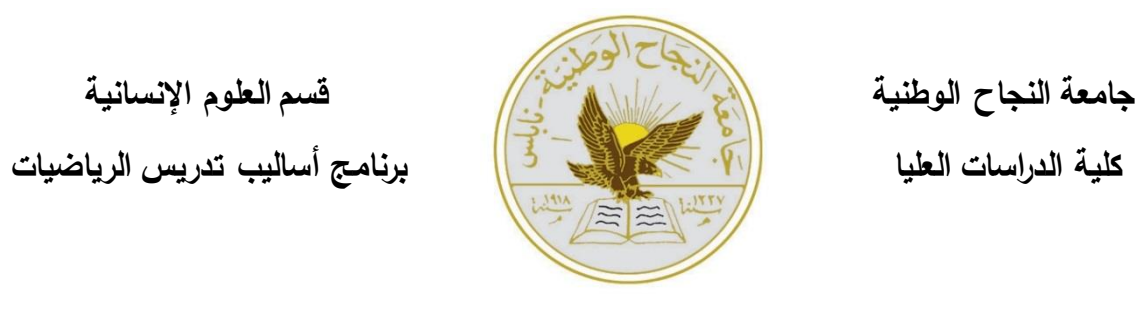

# **دليل الطالب الستخدام برنامج )راسم االقترانات(**

**إعداد:**

**عبدالرحمن محمد صادق أبوسارة**

**إشراف: د. صالح الدين ياسين**

**المقدمة:** 

**تعريف البرنامج:** 

هو أحد البرامج المعتمدة من قبل وزارة التربية والتعليم الفلسطينية، التي قامت على تطوير هذا البرنامج؛ ليساهم في بناء منظومة التعليم المستند على استخدام برمجيات الحاسوب، في تعليم الرياضىيات، وكذلك تسهيلاً فى عمل الإجراءات والعمليات الحسابية، والهندسية. ويتميز هذا البرنامج: بالسهولة، ووضىوح الأوامر الموجودة داخل البرنامج، وبسـهولة كتابـة المعادلات وتمثيلها في البرنامج بشكل يسهل على الطلاب تعلم الرياضيات.

**الهدف من البرنامج:** 

يهدف البرنـامج إلـى نمكـين المعلمـين، والطلبــة، مـن مشـاهدة الرسـم البيـانى، لكافـة الاقترانــات، بالإضـافة إلـى القدرة علـى إيجاد مساحة (النكامل) المحدودة علـى فترة معرفـة، ويستخدم البرنـامج اللغتين: العربية والإنجليزية في صيغة الاقتران المراد تمثيله بيانياً.

**استخدام البرنامج:**

**أيقونة البرنامج :** 

عند فك ضغط ملف البرنامج (في حالة كون الملف مضغوطاً) يظهر للمستخدم البرنامج على شكل الأيقونة التالية:

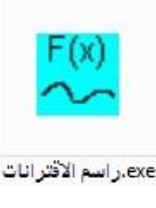

يتم تشغيل البرنامج من سطح المكتب، أو مكان حفظ الملف في جهازك الكمبيوتر من خلال النقر بالمؤشر ، على علامة اختصار البرنامج، لتظهر الشاشة الرئيسة.

### **الشاشة الرئيسية:**

سم الأقترانات <mark>ال</mark>ا <mark>ادوات البرنامج</mark> | رسم اقتران f(x) حصاب التكامل بين نقطتين<br><mark>من إلى التي ال</mark>ي ال<br>قيمة التكامل الدقة <mark>10</mark> لكل نقطة <mark>.</mark> لوحة الرسم 20 - 19 - 18 - 17 - 16 - 15 - 14 - 13 - 12 - 11 - 10 - 9 8 9 10 11 12 13 14 15 16 17 18 19 2

نظهر الشاشة الرئيسية عند تشغيل البرنامج كما يلي:

#### **مكونات البرنامج:**

- 1. النافذة الرسومية (لوحة الرسم): وهي النافذة التي يظهر بداخلها أشكال الرسوم الهندسية المختلفة الممثلة فى الديكارتي (الإحداثي)، ويتيح البرنامج للمستخدم التعديل على دقـة الرسم.
- 2. شريط كتابـة الأوامر (حقل المدخلات): وهو المكان الذي يضـيف فيـه المستخدم الصـيـغ الرياضية والاقترانـات، والتي يـتم تمثيلها فـي لوحـة الرسم، ويتيح البرنـامج للمستخدم كتابـة صبغة الاقتران المراد تمثيلها بيانياً باللغتين: العربية والإنجليزية.
	- 3. شريط الأدوات: وهو مجموعة من الأيقونات المخصصبة لمجالات الرسم البيانية.

**تحديد صيغة االقتران: )عربي أو انجليزي(:** 

يسمح البرنامج للمستخدم من تحديد لغة صيغة الاقتران المراد تمثيلها بيانياً، وذلك باختيار أحد الخيارين الناليين (عربي أو انجليزي) كما في الشكل النالي:

مبيغة الاقتران - عربى انجليزى  
فمثلاً: صيغة الاقتران ق(س) = 5 س<sup>2</sup> + 2 كما يأتي:  
الصيغة بالحري: 5 \* س 2 + 2 
$$
4
$$
  
الصيغة بالانجليزي: 5 + x \* 5  
بسم الاقترانات في برنامج راسم الاقترانات

لرسم الاقتران في برنامج (جيوجبرا) نقوم بكتابة صبغة الاقتران في حقل كتابة الأوامر أعلى شاشة برنامج راسم الاقترانات، ومن ثم نضغط على كبسة (أرسم الاقتران).

**مثال )1( : لرسم االقتران ص = س 2**

**.1 نقوم بتحديد صيغة االقتران )عربي أو انجليزي(:**

| انجليزي صيغة الاقتران | عربي

**نفرض في هذا المثال أننا اخترنا الصيغة االنجليزية.**

**.2 نقوم بكتابة صيغة االقتران داخل حقل كتابة األوامر في البرنامج:** 

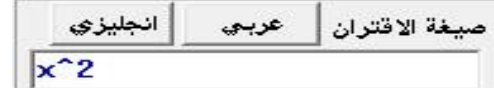

**.3 نضغط على كبسة )ارسم االقتران(:** 

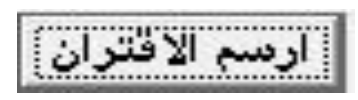

## **.4 يظهر في لوحة الرسم الشكل التالي:**

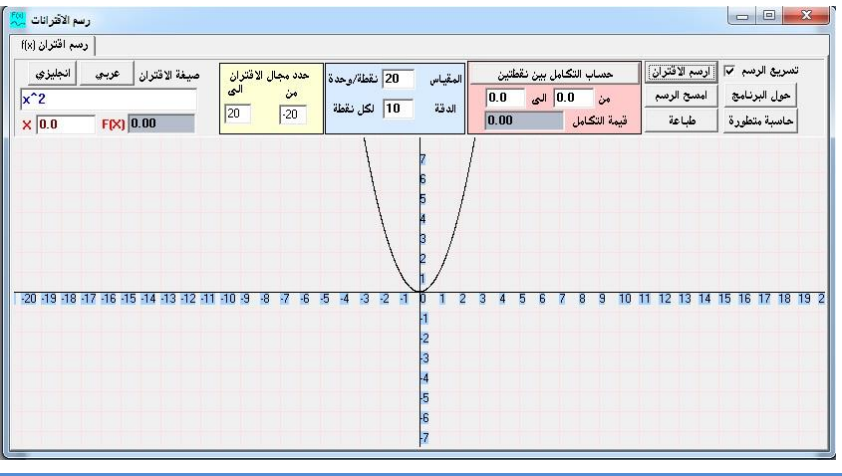

**3 مثال )2(: لرسم االقتران ص = س 2 +**

**.1 نقوم بتحديد صيغة االقتران )عربي أو انجليزي(:**

| انجليزي صيغة الاقتران | عربي **نفرض في هذا المثال، أننا اخترنا الصيغة العربية. .2 نقوم بكتابة صيغة االقتران داخل حقل كتابة األوامر في البرنامج**  **س^2+3**

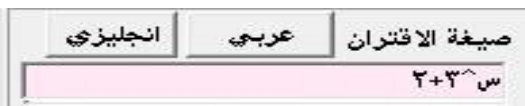

**.3 نضغط على كبسة )أرسم االقتران(:** 

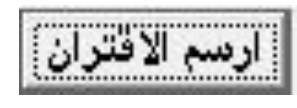

**.4 يظهر في لوحة الرسم الشكل التالي:** 

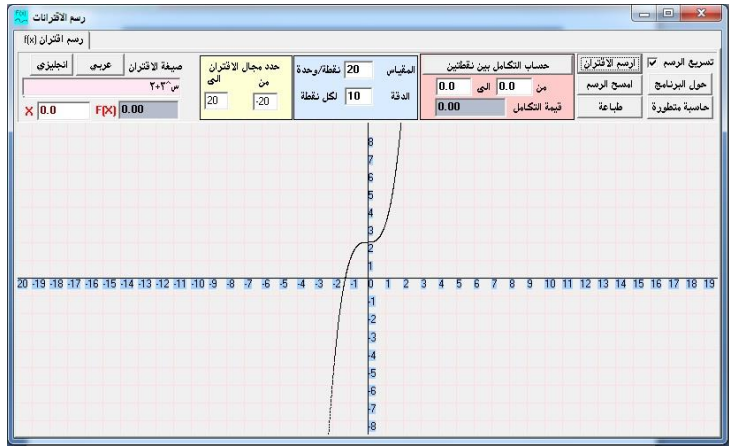

**دراسة التحو يالت الهندسية بواسطة البرنامج** 

للقيام بعمل التحويلات الهندسية للاقترانات الممثلة بواسطة البرنامج نتبع الخطوات التالية:

- 1. نقوم بكتابة صيغة الاقتران الأول (الأصلي) في حقل كنابة الأوامر كما مرّ سابقا.
	- 2. نضغط على كبسة (ارسم الاقتران) لتمثيل الاقتران الأول.
	- 3. نظهر على لوحة الرسم النّمثيل البياني للاقتران الأول (الأصلي).
- 4. نقوم بكتابة صيغة الاقتران الثاني (الذي يحتوي صيغة التحويل المناسبة) في حقل كتابة الأوامر كما مرّ سابقا.<br>.
	- 5. نضغط على كبسة (أرسم الاقتران) لتمثيل الاقتران الثاني.
- 6. يظهر في لوحة الرسم تمثيل للاقتران الثاني (الذي يحتوي صيغة التحويل المناسبة) مع الاحتفاظ بصبغة الاقتران الأول فيظهر للطالب اثر التحويل الحاصل ما بين الاقتران الأول والثانبي.

**2+ على االقتران ص= س <sup>2</sup> مثال : لدراسة تأثير التحويل الهندسي ص= س 2**

**.1 نقوم بتحديد صيغة االقتران )عربي أو انجليزي(:**

| انجليزي صيغة الاقتران | عربى

**نفترض في هذا المثال أننا اخترنا الصيغة اإلنجليزية.**

.2 **نقوم بكتابة صيغة االقتران داخل حقل كتابة األوامر في البرنامج**

**Y=x^2**

3. نضغط على كبسة (أرسم الاقتران) لتمثيل الاقتران الأول فيتم تمثيل الاقتران الأول.

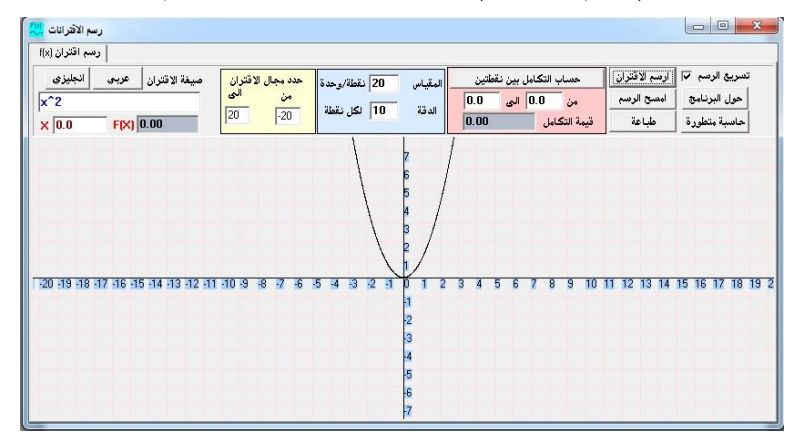

.4 **نقوم بكتابة صيغة االقتران الثاني داخل حقل كتابة األوامر في البرنامج**

**Y=x^2+2**

5. نضغط على كبسة (ارسم الاقتران) لتمثيل الاقتران الثاني فيتم تمثيل الاقتران الثـان*ي*، مـع **المحافظـة علـى االقتـران األول، فيظهـر بوضـوح أثـر التحويـل الهندسـي مـا بـين االقتـران األول والثاني.** 

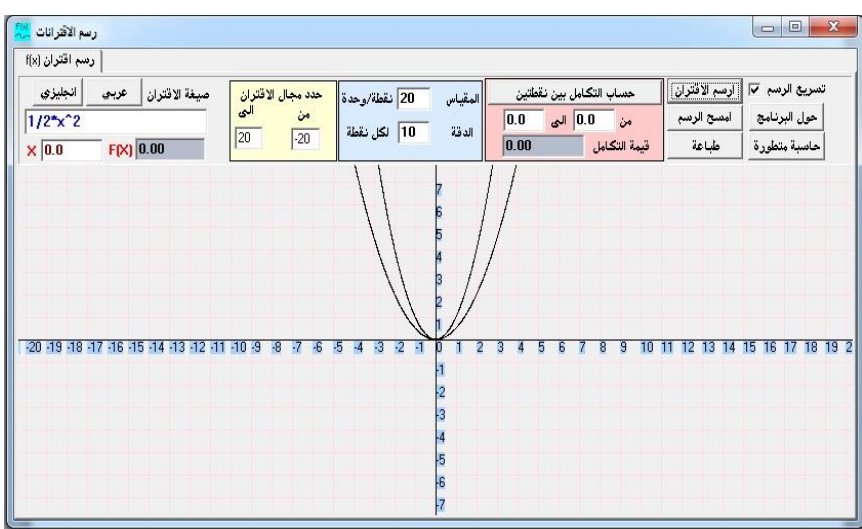

**An-Najah National University Faculty of Graduate Studies**

# **The effect in Using Three Computer Programs on the Academic Achievement of 10th Grade Students in Mathematics and their Motivation toward its learning in Qabatia Directorate (Comparative Study)**

**By**

### **Abdelrahman Mohammad Sadeq Abu Sarah**

## **Supervisor**

### **Dr. Salah Eddin Yaseen**

**This Thesis is Submitted in Partial Fulfillment of the Requirements for the Degree of Master of Methods of Teaching Mathematics, Faculty of Graduate Studies, An-Najah National University, Nablus, Palestine.**

### **The effect in Using Three Computer Programs on the Academic Achievement of 10th Grade Students in Mathematics and their Motivation toward its learning in Qabatia Directorate (Comparative Study) by Abdelrahman Mohammad Sadeq Abu Sarah Supervisor Dr. Salah Eddin Yaseen**

#### **Abstract**

The objective of this study was to conduct a comparison in using three computer programs, these are: Geogebra, Graphmatica, and functions gropler in tenth grade students achievement in the functions and its graphics, and their motivation towards learning mathematics in Qabatiya Directorate. Essentially, the research tried to answer the following main question:

What is the impact of using three computer programs on the achievement of tenth grade students achievement in the unit of functions and its graphics and their motivation towards learning mathematics in Qabatiya directorate? Answering the study question and testing its hypotheses, the researcher used the experimental approach. The study population consisted of all the tenth grade students in Qabatiya Directorate, and the study was applied on a sample of (125) students of the tenth grades in the schools of Ibn Alibtar 2<sup>nd</sup> Basic school and Martyr Ezzat Abu Alrob High School, where the sample was divided into into four groups, the first experimental group studied the content of fucntions and graphics unit from the mathematics textbook for the tenth grade using Geogebra, the second experimental

group studied the same unit using Graphmatica, the third experimental group studied the same unit using functions gropler program, and the fourth group that was the control group learned the same unit following the traditional method, during the first semester of the scholastic year (2015- 2016), where the following tools were used on the study sample:

- Post test for measuring the students' achievement after finishing learning the functions and graphics unit. The test reliability was validated using judgment, and its reliability was (0.873).
- Motivation assessment towards learning mathematics for the four groups consisted of (20) items, where the assessment was distributed after the unit learning finished, and its validity was tested by judging, and its reliability was (0.896).

The data was processed using One Way Analysis of Variance (ANCOVA) and Post Hoc (LSD) to test the study hypotheses, where the data was analyzed using the statistical package for the social sciences.

The research came up with a set of results, most important were the following:

There were significant differences at the level of  $(\alpha=0.05)$  in the means in the students achievements in the post test related to the method of teaching using the programs: (Geogebra, Graphmatica, functions gropler and the traditional method).

To perform the comparisons between the four groups, the researcher used Post Hoc LSD, which revealed that:

C

- In the total degree of achievement, the results showed the existence of significant differences between the four groups in favor of the three computer programs, but no statistically significant differences were found between the two programs Geogebra, Graphmatica, and Functions gropler, in favor of Graphmatica program.
- At the level of conceptual knowledge the results found significant differences between the four groups in favor of the three programs, with no differences between the three programs, Geogebra, Graphmatica, and functions gropler.
- At the level of procedural knowledge, the outcomes showed statistically significant differences between the four groups in favor of the three programs with significant differences between Geogebra and grapmatica, and significant differences between Geogebra and functions gropler, in favor of Geogebra, and significant differences between graphmatica and functions gropler in favor of graphmatica.
- At the level of problems solving, significant differences were found between the four groups, in favor of the three programs, with no differences between Geogebra and graphmatica, but significant differences between Geogebra and functions gropler, in favor of Geogebra, and significant differences between graphmatica and and functions gropler, in favor of graphmatica.

There were statistically significant differences at the level of  $(\alpha=0.05)$  in the students motivation means, on the motivation scale towards learning

D

mathematics related to the teaching method using Geogebra, Graphmatica, functions gropler and the traditional method.

Comparing between the four groups, LSD test was used by the researcher. The results showed statistical differences between the four groups in favor of the three programs and the existence of of statistical differences between Geogebra and Graphmatica in favor of Graphmatica, as well as differences between Geogebra and functions gropler, in favor of Geogebra, and differences between graphmatica and functions gropler in favor of graphmatica.